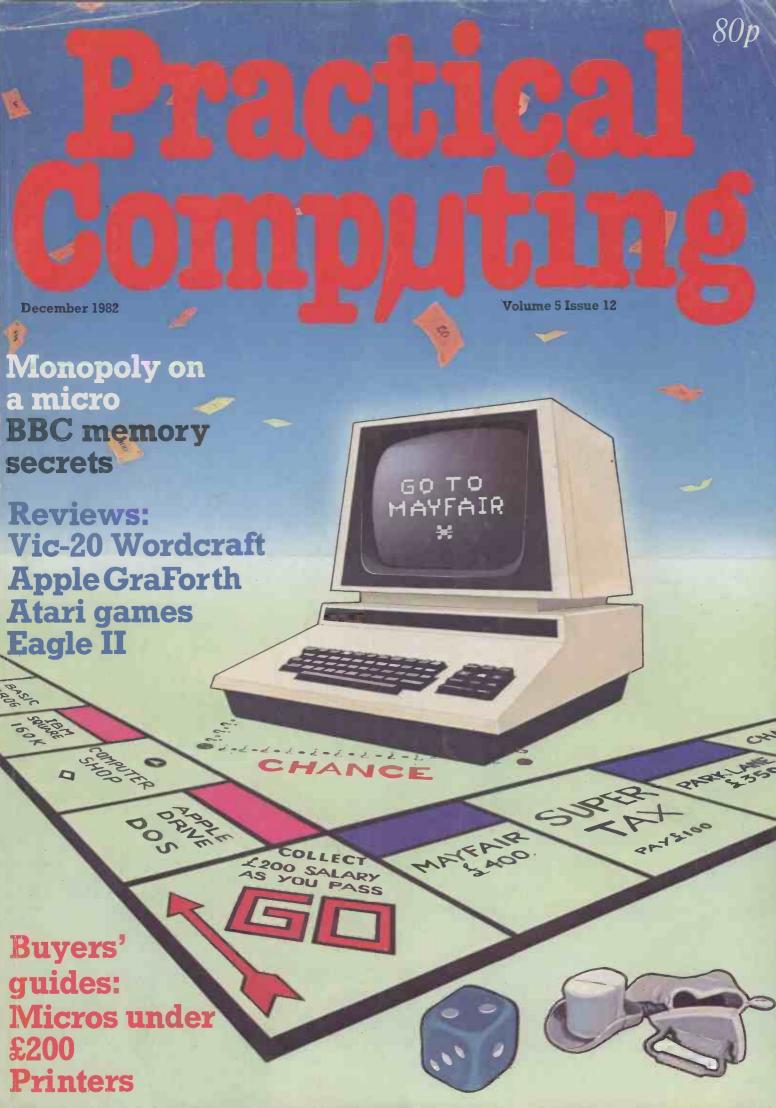

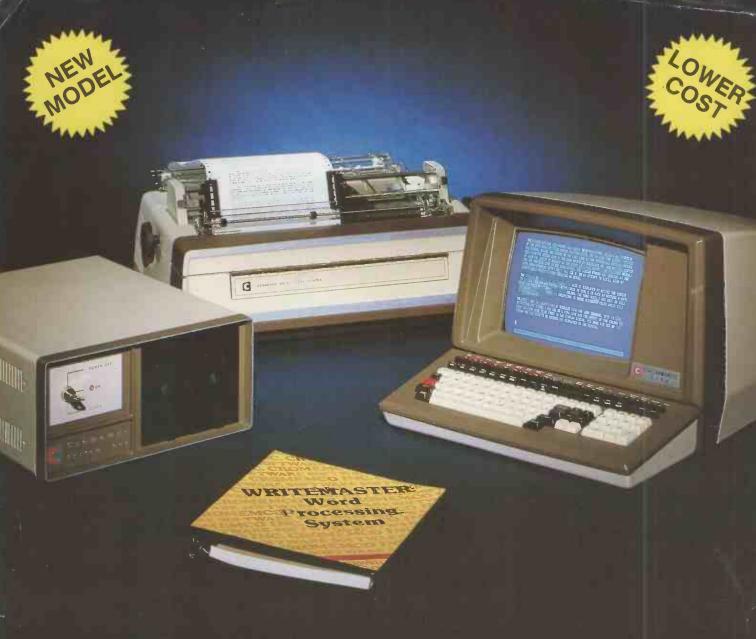

### Cromemco System One

MicroCentre introduce Cromemco's new System One computer, available with an integral 5 megabyte Winchester hard disk, at a new low price.

The System One supports the full range of Cromemco interface cards, including high resolution colour graphics, and software packages. The choice of operating systems includes CDOS, CP/M and CROMIX—Cromemco's answer to Unix.

### Call MicroCentre for G Cromemco

MicroCentre Ltd (Complete Micro Systems)
• Circle No. 101

Britain's independent Cromemco importer 30 Dundas Street Edinburgh EH3 6JN Tel: 031-556 7354

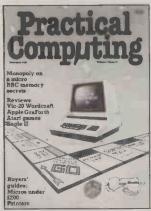

Monopoly on a micro -

page 114

Editor Jack Schofield 01-661 3609 Deputy Editor

Bill Bennett Reporter

Ian Stobie
Production Editor
John Liebmann

Sub-editor Sally Nicholls

Editorial Secretary Julie Milligan

Consultants
Chris Bidmead

Peter Laurie
Advertisement Manager
Ian Carter 01-661 3021

Assistant Advertisement Manager

Manager Kenneth Walford 01-661

Advertisement Executives Fiona Howell 01-661 3468 Robert Payne 01-661 8425

Advertisement Secretary

Janet Thorpe

Midlands office: David Harvett 021-356

4838
Northern office:

Northern office: Geoff Aikin 061-872 8861 Publishing Director Chris Hipwell

Published by IPC Electrical Electronic Press Ltd, Quadrant House, The Quadrant, Sutton, Surrey SM2 5AS. Tel: 01-661 3500. Telex/grams 892084 BIP-RESG.

Typeset by Centrepoint Typesetters, London EC1 and printed by Eden Fisher (Southend) Ltd, Southend-on-Sea. Distributed by IPC Business Press (Sales

Distributed by IPC Business Press (Sales and Distribution) Ltd, Quadrant House, The Quadrant, Sutton, Surrey SM2 5AS.

Subscriptions: U.K. £12 per annum; Overseas £18 per annum; selling price in Eire subject to currency exchange fluctuations and VAT; airmail rates avallable on application to Subscription Manager, IPC Business Press (S&D) Ltd, Oakfield House, Perrymount Road, Haywards Heath, Sussex RH16 3DH. Tel: 0444 459188.

©IPC Business Press Ltd 1982 ISSN 0141-5433

Would-be authors are welcome to send articles to the Editor but PC cannot undertake to return them. Payment is at £30 per published page. Submissions should be typed or computer-printed. Handwritten material is liable to delay and error.

Every effort is made to check articles and listings but PC cannot guarantee the programs will run and can accept no responsibility for any errors.

### CONTENTS

39 Editorial / Software piracy

41 Feedback / Benchmarks; Small software firms; Schools computing

### News

Sage II computer; Sparrow 10 rival to Winchester; APL Portable; CPM/M 3.0

50 16-bit news

Printout Extrα / Bill Bennett becomes an expert on systems.

### Reviews

**Eagle II** / Not so much a desk-top micro, more a personal business system, reviewed by Simon Rushbrook Williams.

**TMK 330** / The Japanese invasion continues, with the first of a series of business micros from Nippon.

**GraForth** / Pete Naisbitt investigates this special implementation of the Forth language, developed to handle graphics on the Apple II.

Micro-Simplex / A cashbook program for the Commodore Pet which can be used in conjunction with a point-of-sale terminal. Peter Wood evaluates.

77 Vic Wordcraft / A word-processor system at a very low price impresses Jack Schofield.

Atari Games / Jack Schofield stayed up all night testing "Centipedes". "Missile Attack" and "Air-Strike" were pretty good too.

Pet Books / Michael Trott suggests some reading for the long winter evenings.

### Features

Micros under £200 / Thinking of buying a machine for Christmas? We compare the main contenders for space in the nation's stockings.

Applications / Bill Bennett discovers that a metalworking company in Brighton can compute and survive.

Micromouse / A report from the European finals held in Finland by our "man on the spot" John Billingsley.

Education / Richard Ennals shows how the Russian Revolution can be simulated using the Prolog language.

### Software

BBC Memory / Learn how to keep your BBC micro's memory under control. Ian Copestake explains the techniques.

Monopoly / Take a trip to Marylebone Station with Pet Monopoly, written by Mark Calloway.

Open File / 17 pages of software for the Tandy, Commodore, Apple, Sinclair and other micros.

97 Fiction / Submarine, by David Haynes.

Random Access / Boris Allan on IT — ideology and reality.

187 Puzzle / Christmas message.

188 Printers Buyers' Guide

205 Coming next month

Last Word / Peter Laurie on the joys of the micro software market.

# Now the VIC 20 and 64 can communicate with PET peripherals

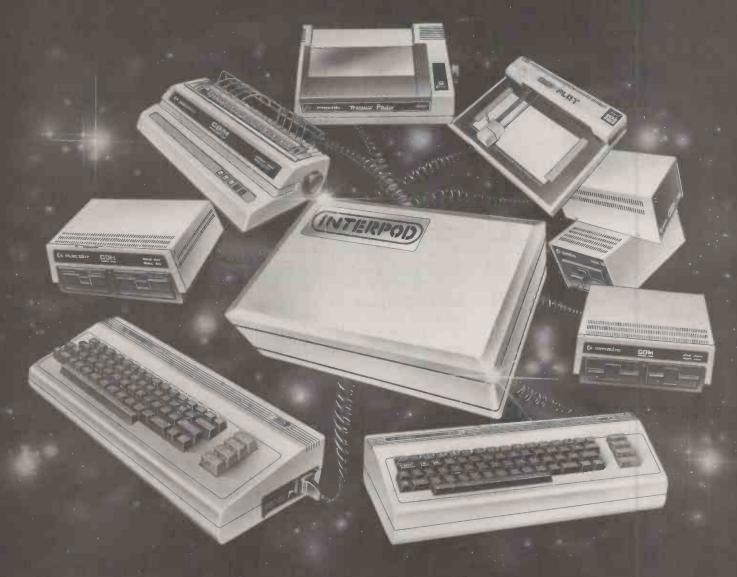

### VIC and 64 users

Would you like to be able to access **any** of these peripherals from your computer?

- 1/3 megabyte disks (Commodore 4040 drive)
- 1 megabyte disks (Commodore 8050 drive)
- 10 megabyte disks (Commodore 9090 hard disk)
- Printers including a wide range of inexpensive IEEE and RS232 matrix and quality printers
- IEEE instruments such as volt meters, plotters etc.

Now you are no longer limited by the VIC or the 64's serial bus. Simply by attaching INTERPOD you can vastly increase the power of your VIC 20 and when used with the new 64, INTERPOD turns the computer into a really powerful system.

With INTERPOD the VIC and 64 become capable of running really professional quality software such as Word-processing, Accounting, Instrument control and many more.

INTERPOD will work with any software. No extra commands are required and INTERPOD does not affect your computer in any way.

### Using INTERPOD is as easy as this:

Simply plug INTERPOD into the serial port of your computer, power-up and you are ready to communicate with any number of parallel and serial IEEE devices and any RS232 printer.

INTERPOD costs \$95.95 + VAT

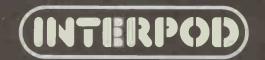

### WATFORD ELECTRONICS

33b Cardiff Road, Watford, Herts, England Tel Watford (0923) 40588. Telex: 8956095

Computer IC's

HD26501 HM6167-6 IM6402 INS8060N INS8154N MC1488 MC1489 MC14411 MC14412 MC3447P MK3886-2

MC3447P MK3886-2M MM5280D MM5303 MM5307 MM5387A MM58174 RO-3-2513L RO-3-2513L

74S Ser

75 Series

TTL74

75107 8 75110 75150/54 75182/3 75188/9 7532 75450 75451/2 75454

75454

295 £35

CMOS

74 LS

1702 1802CP 2112-2 2114L-300m 2114L-200m 2147-3 2532-450m 2564

4116-200 4118-250 4164-200 4334-3 (CMOS 2114) 4816A-100nS 4864-3 64K

5-101
5-101
6-116-1-150ns
6-116-1-150ns
6-116-1-150ns
6-116-1-120ns
6-117-100n
6-502 CPU
6-503 2-100
6-503 2-100
6-503 2-100
6-503 2-100
6-503 2-100
6-503 2-100
6-503 2-100
6-503 2-100
6-503 2-100
6-503 2-100
6-503 2-100
6-503 2-100
6-503 2-100
6-503 2-100
6-503 2-100
6-503 2-100
6-503 2-100
6-503 2-100
6-503 2-100
6-503 2-100
6-503 2-100
6-503 2-100
6-503 2-100
6-503 2-100
6-503 2-100
6-503 2-100
6-503 2-100
6-503 2-100
6-503 2-100
6-503 2-100
6-503 2-100
6-503 2-100
6-503 2-100
6-503 2-100
6-503 2-100
6-503 2-100
6-503 2-100
6-503 2-100
6-503 2-100
6-503 2-100
6-503 2-100
6-503 2-100
6-503 2-100
6-503 2-100
6-503 2-100
6-503 2-100
6-503 2-100
6-503 2-100
6-503 2-100
6-503 2-100
6-503 2-100
6-503 2-100
6-503 2-100
6-503 2-100
6-503 2-100
6-503 2-100
6-503 2-100
6-503 2-100
6-503 2-100
6-503 2-100
6-503 2-100
6-503 2-100
6-503 2-100
6-503 2-100
6-503 2-100
6-503 2-100
6-503 2-100
6-503 2-100
6-503 2-100
6-503 2-100
6-503 2-100
6-503 2-100
6-503 2-100
6-503 2-100
6-503 2-100
6-503 2-100
6-503 2-100
6-503 2-100
6-503 2-100
6-503 2-100
6-503 2-100
6-503 2-100
6-503 2-100
6-503 2-100
6-503 2-100
6-503 2-100
6-503 2-100
6-503 2-100
6-503 2-100
6-503 2-100
6-503 2-100
6-503 2-100
6-503 2-100
6-503 2-100
6-503 2-100
6-503 2-100
6-503 2-100
6-503 2-100
6-503 2-100
6-503 2-100
6-503 2-100
6-503 2-100
6-503 2-100
6-503 2-100
6-503 2-100
6-503 2-100
6-503 2-100
6-503 2-100
6-503 2-100
6-503 2-100
6-503 2-100
6-503 2-100
6-503 2-100
6-503 2-100
6-503 2-100
6-503 2-100
6-503 2-100
6-503 2-100
6-503 2-100
6-503 2-100
6-503 2-100
6-503 2-100
6-503 2-100
6-503 2-100
6-503 2-100
6-503 2-100
6-503 2-100
6-503 2-100
6-503 2-100
6-503 2-100
6-503 2-100
6-503 2-100
6-503 2-100
6-503 2-100
6-503 2-100
6-503 2-100
6-503 2-100
6-503 2-100
6-503 2-100
6-503 2-100
6-503 2-100
6-503 2-100
6-503 2-100
6-503 2-100
6-503 2-100
6-503 2-100
6-503 2-100
6-503 2-100
6-503 2-100
6-503 2-100
6-503 2-100
6-503 2-100
6-503 2-100
6-503 2-100
6-503 2-100
6-503 2-100
6-503 2-100
6-503 2-100
6-503 2-100
6-503 2-100
6-503 2-100
6-503 2-100
6-503 2-100
6

15A-300

290 215 95 115 75 60 450 100 300 240 45 95 195 240 245 13 13 50 13 15 13 13 20 70 95 70 190 75 75 99 105 690 790 60 35 46 30 90 375 36 99 48 99 4175 4411 4412 4502 4503 4511 4519 4539 4549 4572 4583 4584 4585

### DRAGON

The family computer

Recomposed to the following the following th

'BASIC' manual.
All one requires is a colour TV or monitor and mains supply and your Dragon is huffing and puffing, up and running.
Price: Only £173.48 (£4 carr.)

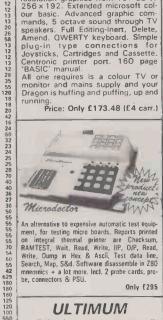

An alternative to expensive automatic test equipment, for testing micro boards. Reports printed on integral thermal printer are Checksum RAMTEST, Wait, Read, Write, IIP, OIP, Read, Write, Dump in Hex & Ascii, Test data line, Search, Map, S&d. Software disassemble in Z80 meemics + a lot more, Incl. 2 probe cards, probe, connectors & PSU.

£45.00

### **ULTIMUM**

WATFORD'S own most versatile MICRO EXPANSION SYSTEM. Ideal for interfacing with APPLE, ATOM, DRAGON, PET, RESEARCH MACHINE, SPECTRUM, SUPER-UK101, VIDEO GENIE, BOARD,

ZX81, etc.
Low cost, high spec. As published in
Practical Electronics starting from
November 1982 issue. Send SAE for

**BBC MICRO UPGRADE KITS** 

Upgrade your BBC Micro with our Upgrade 8 Kits and save yourself Esss

- Printer User I/O Port BBC2
  Complete Printer Cable 36"
  Disc Interface Kit BBC3
  Analogue I/O Kit BBC4
  Serial I/O Kit BBC5
  Expansion Bus Kit BBC6
  Model A to Model B Upgrade
  Kit
- £6.75 £7.50 £6.50

Complete range of Connectors
Cables available. Send SAE for list.

### FLOPPY DISC DRIVES

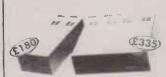

- TEAC FD-50A Single Uncased 40
- TEAC FD-50A Single Cased 40 track S/sided E180 TEAC FD-50A TWIN Cased 40 track S/sided TEAC FD-50A TWIN Cased 40 track E335
- TEAC FD-50A Single Cased 80 track
- TEAC FD-50A Single Cased 80 track \$238 SIEMENS FDD 100-5 Cased, Head Motors, track zero, micro switch motor control PCB with read write and control electronics plus cable. Special Apple compatible £215
- Special Apple compatible
  Apple Disc Interface Card
  Apple 80 Column Card
  2 Drives Daisy chain cable

**Europes most** popular printer Bi-directional, 80 column, 100CPS, Logic seeking, Mi-Res, block graphic Forward and Reverse line feed, proportional spacing, true descenders, 2K buffer, at a disease of the column of the column.

giveaway price: Only: £295 (carr. £7)

**SEIKOSHA** 

NEC PC8023-C

### SPECIAL OFFER

|           | 1+   | 25+  |
|-----------|------|------|
| 2532      | 350p | 330p |
| 2732      | 350p | 330p |
| 4116-200n | 85p  | 80p  |
| 6116      | 390p | 360p |
| 6522      | 300p | 280p |
| Tex Eprom |      |      |
| Eraser    | £31  | £26  |

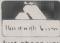

ALL DEVICES FULL SPEC. AND FULLY GUARANTEED. TERMS OF BUSINESS:
CASH/CHEQUE/P.O.S. (OR ACCESS) WITH ORDER. GOVERNMENT AND EDUCATIONAL INSTITUTIONS OFFICIAL ORDERS ACCEPTED. TRADE AND EXPORT
INQUIRIES WELCOME. (P&P add 50p on all cash orders). Unless stated otherwise.

VAT

ALL PRICES ARE EXCLUSIVE OF VAT. PLEASE ADD 15% TO THE TOTAL
COST INCLUDING P&P. SHOP HOURS: 9.00am.6.00pm MONDAY TO
SATURDAY. AMPLE FREE CAR PARKING SPACE AVAILABLE.

Just phone your order through, we do the rest

thoustock sands more items. It pays to visit us. We are situated behind Watford Football ground

### EPSON PRINTERS

price includes FREE 500 sheets of paper

MX80FT/3 10" Tractor & Fiction Feed 9 x 9 matrix, 80 column, speed 80cps, Bidirectional, Centronic Interface, Baud rate 110-960 (RS232) Hi-res, Bit image graphics, Subscript & superscript, Italic & Underlining facility. Fully guaranteed. Only: £324 (carr. £7)

MX100FT/3, 136 columns, 15" carriage, plus all the facilities of MX80FT/3.

Only: £425 (carr. £7)

### **ACCESSORIES**

- TEX EPROM ERASER, Erases up to 32
- TEX EPROM ERASER with incorporated Safety Switch £38
- Electronic Timer Solid state. Connects directly to above Erasers. Protects your expensive Chips from overcooking. Our timer pays for itself £15
- Tex Eprom Eraser including the Elec-£44 tronic timer.
- Spare UV lamp bulbs £9 Power supply regulated, overload protection variable: 5V to 15V @ HA £38 •
- Multirail psu kit including Case. Output: +5V/5A; +12V, +25V, -5V, -12V (it 1A.
   Only £39 (p&p 95p)
- Attractive Beige Brown ABS CASE for Superboard UK101 or Home Brew £26
- C12 Cassettes in Library Cases
- 8" Fan fold paper (1000 sheets) £7 9!" Fan fold paper (1000 sheets) £7
- Teleprinter Roll UHF Modulator 6MH2 250p 280p 450p UHF Modulator 8MH2 450p Stack Pack the unique stackable twin
- drawer racking system for Computer Cassettes. 5 Drawers (10 sections) including labels. 250p
- Stack Pack incl. 10 off C12 Computer

|   | CHYSTA        | LS  |   |
|---|---------------|-----|---|
|   | 32 768KH      | 100 | 1 |
|   | 1MHz          | 275 | 1 |
|   | 16MHz         | 392 | 1 |
|   | 1 8MHz        | 395 | 1 |
|   | 1 843M        | 200 | 2 |
|   | 2 OMHz        | 225 | 2 |
|   | 3 2768M       | 150 | 2 |
|   | 3 57 594      | 98  | 4 |
|   | 3 6864M       | 300 | 1 |
|   | 4 0MHz        | 150 | - |
|   | 4 4 3 3 6 1 9 | 100 |   |
| - | E DAMES       | 160 |   |

12 528M 14 31818

300 170

| HYSTA                                                              | LS                                                         |                                                                                              |                                                             |
|--------------------------------------------------------------------|------------------------------------------------------------|----------------------------------------------------------------------------------------------|-------------------------------------------------------------|
| 2 768KH<br>MHz<br>6MHz<br>8MHz<br>843M<br>90MHz<br>2768M<br>157594 | 100<br>275<br>392<br>395<br>200<br>225<br>150<br>98<br>300 | 16 0MHz<br>18 0MHz<br>18 432M<br>19 968M<br>20 0MHz<br>24 0MHz<br>24 930M<br>48 0M<br>100 0M | 200<br>180<br>150<br>150<br>200<br>170<br>325<br>175<br>375 |
| 0MHz<br>433619<br>0MHz                                             | 150<br>100<br>160                                          | WEMON                                                                                        |                                                             |

| 100 |                                                                                                |
|-----|------------------------------------------------------------------------------------------------|
| 160 | WEMON                                                                                          |
| 140 | AAEIAIOIA                                                                                      |
| 150 |                                                                                                |
| 200 |                                                                                                |
| 150 | Watford's                                                                                      |
| 160 | specially                                                                                      |
| 200 |                                                                                                |
| 150 | designed 4K                                                                                    |
| 200 | Ultimate                                                                                       |
| 350 | Monitor IC                                                                                     |
| 175 | for UK101 &                                                                                    |
| 150 | Superboard                                                                                     |
| 200 | Subernoard                                                                                     |
| 175 |                                                                                                |
| 300 | Only £10.                                                                                      |
|     | 160<br>140<br>150<br>200<br>150<br>160<br>200<br>150<br>200<br>350<br>175<br>150<br>200<br>175 |

### IDC CONNECTORS Speed type 10 v 16 v 20 v 26 v 34 v 40 v

JUI

Sin Ler 24' Do

| ck                                     | ***************************************             |                                                     | Head                                                |  |
|----------------------------------------|-----------------------------------------------------|-----------------------------------------------------|-----------------------------------------------------|--|
| )<br>)                                 | Strt<br>Pins                                        | Angle<br>Pins                                       | Soci                                                |  |
| ray<br>ray<br>ray<br>ray<br>ray<br>ray | 90p<br>130p<br>145p<br>175p<br>205p<br>220p<br>235p | 99p<br>150p<br>166p<br>200p<br>236p<br>250p<br>270p | 85)<br>110)<br>125;<br>150;<br>160;<br>190;<br>200; |  |
|                                        |                                                     | hbon Cabl<br>(Headers)                              |                                                     |  |

| MPER LEADS Ribbon Cable embly DIL PLug (Meaders) |                              |               |                              |                              |
|--------------------------------------------------|------------------------------|---------------|------------------------------|------------------------------|
|                                                  | 14pin<br>145p                | 16pin<br>165p | Long<br>24pin<br>240p        | 40jun<br>380p                |
| ible                                             | 185p<br>198p<br>210p<br>230p |               | 300p<br>315p<br>345p<br>375p | 465p<br>490p<br>540p<br>595p |
|                                                  |                              |               |                              | - 47                         |

|               | Female                                              | 1   |                                                  | ouded<br>Plugs                                    |
|---------------|-----------------------------------------------------|-----|--------------------------------------------------|---------------------------------------------------|
| e             | Header<br>Socket                                    |     | Stt                                              | Angle pins                                        |
|               | 85p<br>110p<br>125p<br>150p<br>160p<br>190p<br>200p |     | 60p<br>70p<br>80p<br>95p<br>110p<br>125p<br>150p | 65p<br>78p<br>92p<br>110p<br>135p<br>150p<br>175p |
| able<br>lers! |                                                     | Oil | SOCKI                                            | ETS                                               |

| - |       |      |        |     |
|---|-------|------|--------|-----|
| ١ |       | LOW  | Wire   |     |
| 2 |       | Prof | Wrap ! | -   |
| 1 | 8pin  | 8p   | 25p    | 1   |
| 2 | 14pin | 10p  | 35p*   | 1 2 |
| 2 | 16pin | 10p  | 42p    | 3   |
| > | 18pin | 16p  | 52p    | F   |
| 3 | 20pin | 22p  | 60p    | -   |
| ٦ | 22pin | 25p  | 70p    | 1   |
| 1 | 24pin | 25p  | 70p    | 414 |
| 1 | 28p.n | 280  | 80p    | 1   |
| 1 | 40pin | 30p  | 99p    | 4   |
| d |       |      |        |     |
| 7 |       |      |        |     |
|   |       |      |        |     |

|                                        |                                               | _                                              |
|----------------------------------------|-----------------------------------------------|------------------------------------------------|
| RIBBOI<br>Ways                         | N CABLE<br>Grey                               | Colour                                         |
|                                        | Price p                                       | per Fool                                       |
| 10<br>16<br>20<br>26<br>34<br>40<br>60 | 12p<br>25p<br>25p<br>35p<br>48p<br>55p<br>75p | 22p<br>32p<br>40p<br>52p<br>60p<br>70p<br>115p |
| DIL PL                                 | UGS IH                                        | eaders                                         |
|                                        | Soldr                                         | IDC                                            |
| 14pin                                  | 38p                                           | 95p                                            |

| 24pin<br>40pin                           | 88p<br>195p | 130p<br>218p              |
|------------------------------------------|-------------|---------------------------|
| AMPHE<br>24way II<br>36way 0<br>Parallel | EEE         | 575p                      |
| ZIF DIL S<br>24 way<br>28 way<br>40 way  | SOCKET      | S<br>575p<br>850p<br>975p |

# Softy is an intelligent EPROM Programme & Emulator. Has Memory Map, TV Display, RS232 & Centronics I/P & O/P. Copies, Emulates and Programs EPROMS, RS232 & Centronic routines standard, Includes PSU, Price: £169

| 16pin<br>24pin<br>40pin | 42p<br>88p<br>195p | 100p<br>130p<br>218p |
|-------------------------|--------------------|----------------------|
| 24way I                 | Centroni           | 575p                 |
| ZIF DIL<br>24 way       | SOCKETS            | 575p                 |

### VIDEO MONITORS A choice of 5 attractively finished video monitors with a smoked antiglare display filter. Bandwidth 12MHz; Res 750 lines, I/P 75

**GP100A** 

includes FREE 500 Sheets

SOFTY

Unihammer Printer

gives normal and double width characters as well as dot resolution graphics 10" Tractor feed. Parallel interface standard. £175 + p&p

| or high; | 24UV. |     |      |
|----------|-------|-----|------|
|          |       | 9'' | 12"  |
| Black &  | white | £89 | **** |
| Green    |       | £95 | £114 |
| Amber    |       | £98 | £118 |
|          |       |     |      |

### **EURO (DIN) CONNECTORS**

|                                |      | Angle<br>Pins | Strt.   |               |
|--------------------------------|------|---------------|---------|---------------|
| DIN41617<br>31way<br>41612 A+B | 170p | _             | Angella | 1 <b>7</b> 5p |
| 2×32way<br>41612 A+C           | 285p | 325p          | 220p    | 295p          |
| 2×32way<br>41612 A B C         | 300p | 3 <b>2</b> 5p | 240p    | 300p          |
| 3×32way                        | 360p | 385p          | 260p    | 400p          |
|                                | -    | -             |         |               |

| EDGE CONNE                                                                                                    | CTORS                                                                |                                     |
|----------------------------------------------------------------------------------------------------|----------------------------------------------------------------------|-------------------------------------|
| TWO ROWS<br>2x10way<br>2x15way<br>2x15way<br>2x22way<br>2x22way<br>2x23way<br>2x25way<br>2x30way<br>2x30way<br>2x40way<br>2x443way | 180p<br>199p<br>195p<br>225p<br>210p<br>245p<br>295p<br>315p<br>395p | 156<br>135#<br>140#<br>145#<br>200# |

### Male 15 way 25 110p 16 210p 25 250p 355p 160p 250p

|                 | Fer          | nale         |              |              |  |
|-----------------|--------------|--------------|--------------|--------------|--|
| Solder<br>Angle | 110p<br>165p | 160p<br>215p | 210p<br>290p | 350p<br>440p |  |
| Pins<br>Covers  | 150p<br>100p | 180p<br>95p  | 240p<br>100p | 420p<br>110p |  |
| IDC :           | 25wav        | D' plua      | 385p S       | kt 450p      |  |

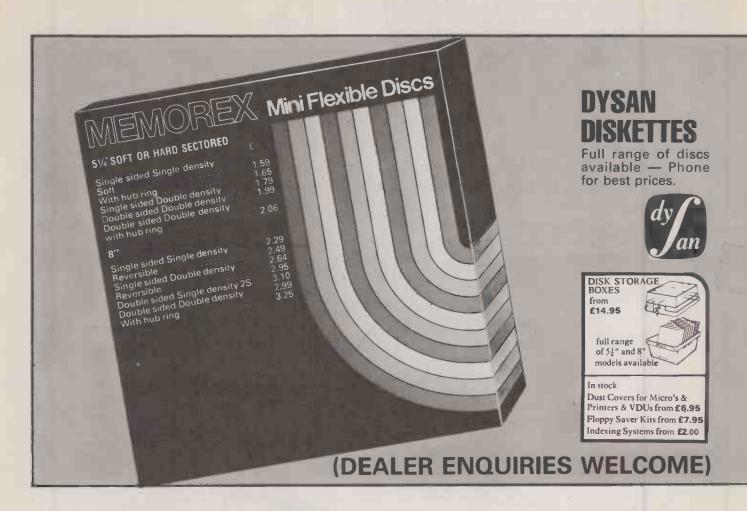

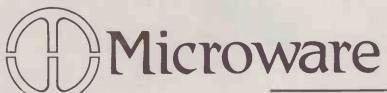

Telephone **01 272 6398 01 272 6237** 

Microware (London) Ltd. 637a Holloway Road London N19 5SS.

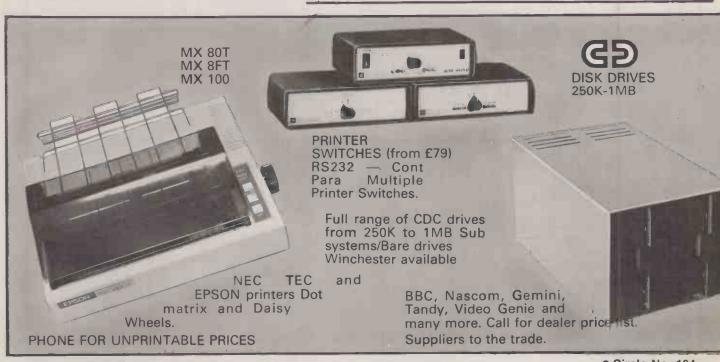

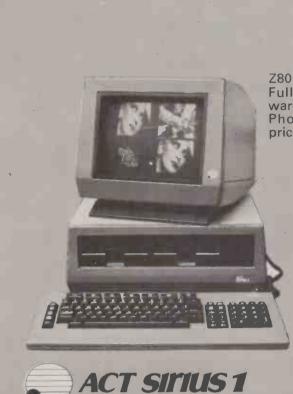

Z80 Card. Full range of software available. Phone for latest price.

> Winchester grade kits. Add on boards including Z80 card. Full range of soft-ware available.

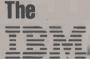

Personal Computer (£2,395)

320K memory 700K floppy. All configurations available.

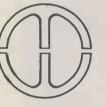

Microware

Telephone **01 272 6398** 01 272 6237

THE FIRST FAMILY COMPUTER

Microware (London) Ltd. 637a Holloway Road London N19 5SS.

Full range available

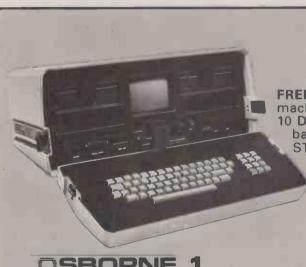

FREE. With every machine MONITOR 10 DISCS m basic c basic CPM WORD-STAR MAIL MERGE SUPER CALC

OSBORNE

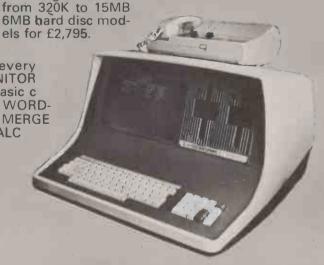

Call for cash and carry prices

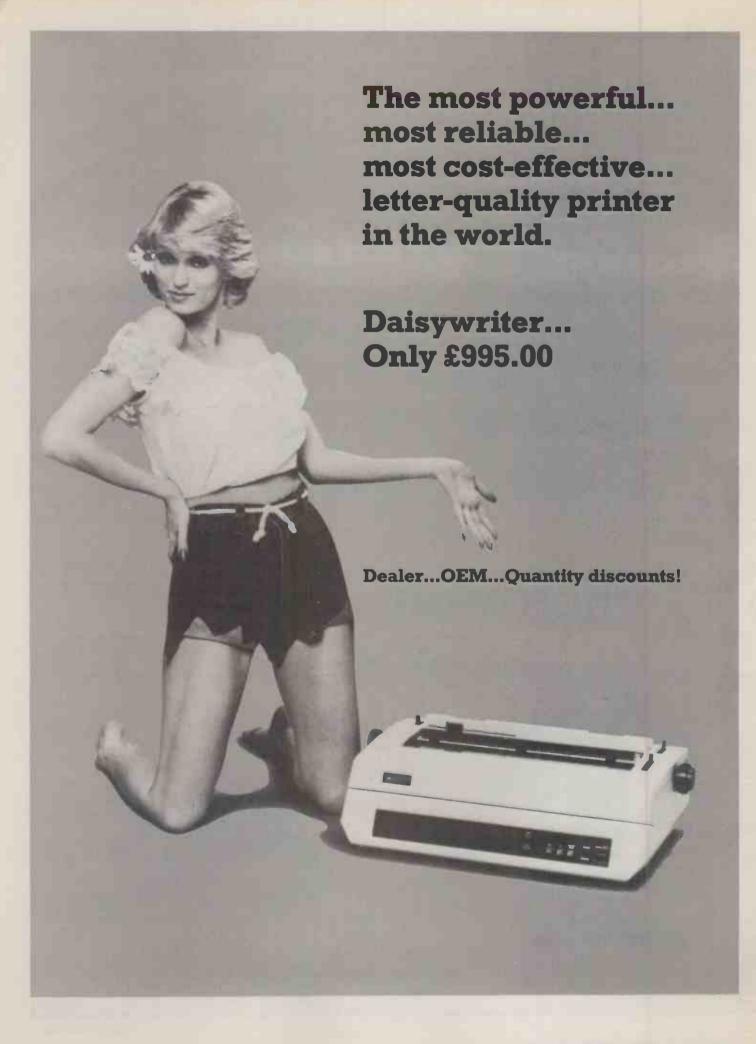

### Most Powerful...

Daisywriter's proprietry Z80-based Computer-Optimized Printer Interface and Emulation System (COPIES) provides the most powerful features that you will find in any letter-quality printer.

Protocol Emulation for Diablo 630, Qume Sprint 9,

NEC 3510, Atari 825 and IBM PC.

Built-in Buffer Memory of 4K, 16K or 48 Kbytes. Computers with single task limitations can spool by loading up the buffer memory in less than a second and print for up to an hour with the optional low-cost tractor or sheet feeder. While printing, the host computer can be used for other operations. Clear Buffer and Reprint Buffer commands may be controlled by the front panel or software.

CRT Hard Copy Printout allows dumping the full screen display of a CRT instantly and directly to

Daisywriter.

**Computer Compatibility** is easily accomplished through a selection of 50 interface signals and a matching computer cable for immediate plug-to-plug compatibility. Four interfaces are available in the Daisywriter including Centronics 8 bit parallel, IEEE-488, RS-232C and 20 ma Current Loop.

Special Diagnostic Protocol prints incoming software commands in hex code underlined, in addition to printing the text - a powerful software debugging tool.

Special Daisykey Protocol substitutes "!" (or any other character) for "ESC", and allows microcomputers that normally cannot issue ESC or control codes to send these commands to Daisywriter.

Software Commands (more than 65) are recognised by Daisywriter, including most word processing functions. Daisywriter is almost a word processor!

Automatic Margin Justification includes automatic centring and changed margin limits under software command.

Automatic True Proportional Spacing uses an internal character spacing table optimized to Linotype printing standards, which may be changed by software command. No need for special proportional spacing printwheels!

Graphics include absolute and relative vector plotting for easy creation of charts and graphs. It's compatible with Diablo HYPLOT.

**Automatic Baud Rate Selection automatically** adapts to the incoming baud rate from 50 to 19,200 baud (16 baud rates may also be selected by dip switches or software command).

**Automatic RS-232C Protocol Selection auto**matically adapts to either ETX/ACK or DC1/DC3 (X ON/OFF) protocols of EIA RS-232C.

Pitch and Line Space Selection enables a choice of 10, 12 or 15 characters per inch pitch and 1, 11/2 or 2 lines-per-line-feed by front panel switches or software command.

Form Length Selection from 10 to 109 lines can be accomplished by a thumbwheel switch located on the front panel, or 1 to 255 lines using software control. Forms or cut sheets can be printed on line 1 if required.

Self Diagnostic Test completely tests the printer and four internal CPU's, printing a sliding pattern of 8 lines and then halts. On power up, a green LED goes on only after all RAM's ROM's and CPU's have passed a diagnostic test.

Error Indicators include a red LED and two audible alarm rates which are activated when the

printer is in an error mode: paper-out, ribbon-out, printwheel misalignment or printer jam activate a faster, urgent audible rate. Cover open, framing, parity or overrun errors activate a slower, less urgent, audible rate. The audible alarm can be disabled from the front panel.

24 DIP Switches are easily accessible from the front panel allowing selection of all interface and protocol compatibility functions (including PET device addressing).

Paper Handling optional snap on/off tractors and sheet feeder.

### Most Reliable...

Simple Design is expressed in Daisywriter's carriage movement. A linear stepping motor magnetically drives the carrier along a rugged stainless steel track. There are no cables, belts, wheels or pulleys to fail, stretch, adjust or malfunction. In addition, three CPU's are utilized to reduce the complexity and number of mechanical parts, contributing to an unusually long life of trouble-free operation.

Modular Construction consists of only five units: platen, carrier, controller, power supply and interfaceemulator-buffer memory board. Loosening two captive screws allows the cover to be removed for on-site replacement of these modules in minutes. All cables between modules are terminated through connectors for quick disconnect.

Printwheel Cassettes were first introduced by Daisywriter. Printwheels are enclosed in protective, selfaligning, easily-changed plastic cassettes. The protective cassettes prevent damage or breakage of the printwheel pedals. They are available in 12 print styles and 15 languages.

Standard IBM Ribbon Cartriges, known for their reliability, are used by Daisywriter. A ribbon-out sensor informs the operator by both a visual and audible alarm.

Production-Proven and Field Tested. Daisywriter's reliable printing mechanism has been in production nearly two years. Daisywriter's powerful proprietary built-in system which incorporates hardware interfaces, protocol emulation, software and buffer has been designed and is manufactured by Computers International, a 5 year old California computer peripherals company. This combination of a simple, reliable printer mechanism and

the advanced single-board computerized system contribute to Daisywriter's extremely high reliability.

### Most Cost-Effective...

High-Speed Throughput is accomplished by utilizing a large buffer memory and special firmware. Daisywriter zips along at up to 200 cps through all "white space", with paper and carriage moving simultaneously, thus increasing effective throughput printing speed up to 40 cps in typical applications. Daisywriter's high speed allows the user to print up to 500 pages in a normal 8 hour day using an optional low-cost sheet feeder or tractor.

Low Cost! At much less than the cost of other letter-quality printers that lack most of Daisywriter's advanced features, it is easy to see that on a cost-perprinted-document comparison, Daisywriter is the winner!

Order a Daisywriter for evaluation! The most powerful, most reliable, most cost-effective letter-quality printer in the world.

Daisywriters in stock...ready for delivery...now!

daisywriter only from CPU

CPU Peripherals, Rodd Industrial Estate, Govett Avenue, Shepperton, Middlesex TW17 8AQ. Telephone: (09322) 46433/4/5/6 Telex: 922637

# HE MOST DIFFI

#### **COMMODORE VIC 20**

Top selling home computer with enough facilities to interest the hobbyist or serious programmer. 130.00 ex. VAT

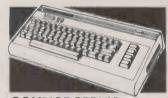

### **COMMODORE VIC**

| VIC 20 Home Computer                   | . 130.00 |
|----------------------------------------|----------|
| VIC 20 Starter Pack                    | .215.48  |
| VIC CZN Cassette Unit                  | 39.09    |
| VIC Printer                            | .200.00  |
| VIC Single Floppy Disk Drive           | .260.00  |
| VIC 3K RAM Cortridge                   | 26.04    |
| VIC 8K RAM Cartridge                   | 39.09    |
| VIC 16K RAM Cartridge                  | 65.17    |
| VIC Programmers Aid Cartridge          | 30.39    |
| VIC Superexpander High Res. Cartridge. | 30.39    |
| VIC Machine Code Monitor Cartridge     | 30.39    |
| VIC Joystick                           | 6.52     |
| VIC Paddies (Pr)                       |          |
| VIC Games Cartridges from              | 17.35    |
| VIC Games Tapes from                   |          |
| Commodore 64 Home Computer             | .299.00  |
| DRAGON 32                              |          |
| Danner 20 Comits Commister             | 370 00   |

| brugon 32 running Computer |       |
|----------------------------|-------|
| Dragon Joysticks (Pr)      | 19.95 |
| Dragon Printer GP100A      |       |
| Dragon Cartridges from     | 17.35 |
| Drogon Cassettes from      |       |
| SINCLAIR                   |       |
| ZX81 Computer              |       |
| ZX Printer                 | 52.13 |
| 16K RAM Pak                | 26.04 |
| Learning Lab               | 17.35 |
|                            |       |

All Sinclair Software available from

### **APPLE**

| Apple II Computer                  | .642.61 |
|------------------------------------|---------|
| Disk Drive C/W Controller (16 sec) | .338.26 |
| Disk Drive W / O Controller        |         |
| H.R. B/W Monitor 9"                | 99.00   |
| Monitor Green 12"                  | .120.00 |
| Cable for VM906                    | 9.00    |
| Cable for VM12G                    | 3.75    |
| Epson Card                         | 65.00   |
| Desk Top Plan                      | .115.00 |
| Visicale 3.3                       |         |
| Visiplot                           | .105.00 |
| Apple Writer II                    |         |
| Visifile                           | .165.00 |
|                                    |         |

### CROMEMCO C-10 PERSONAL COMPUTER

A full feature personal business computer system including software — for the price of a VDU. Also the entry point into the renowned

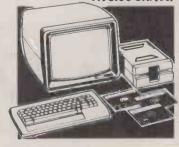

### PRICES EXCL. VAT

### CROMEMCO

C-10 SP Personal Computer Superpak inc. 280A Processor, 64K Memory, Single 51/4" 390K Byte Flopy Disk, 24 × 80 Screen, CKBA Keyboard. CP/M Compatible Operating System, plus Word Processing, Financial Planning & 32K BASIC Software 1195.00
Additional 51/4" Floppy Disk Drive 450.00
120 Word/Min Daisy Wheel Printer 675.00

| 147.48 |
|--------|
| 130.39 |
| 477.39 |
| 899.00 |
|        |

#### **OSBORNE 2**

Truly portable personal small computer system housed in a 'snap together' case complete with business programs, so you can start work almost anywhere.

1250.00 ex. VAT

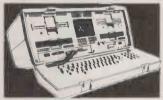

### **OSBORNE 2**

| Osborne Portable Computer inc. Standard        |
|------------------------------------------------|
| Software - Wordstar, Mollmerge, Supercalc,     |
| MBASIC, CBASIC, CP/M - Plus Free               |
| Monitor                                        |
| Osbome Starter Kit Inc. Dalsy Wheel Typewriter |
| 'Printer 1699.00                               |

### PRINTERS-IMPACT

| Anddex DP9500A 132 Cols., 150CPS N                                        |        |    |
|---------------------------------------------------------------------------|--------|----|
| Printer with Graphics. 10, 12.5, 13.3, 16 Char/In, Low Nolse              |        | 00 |
| Anodex DP9501A 132 Cols. 150CPS Mo                                        |        | O  |
| Printer 10, 12, 15, 16.4 Char/In, Low                                     | ****** |    |
| Noise                                                                     | 150.   | 00 |
| Anadex DP9620A 200CPS Printer, Low                                        |        | 3, |
| 10, 12, 15, 16.4 Char/In 100 CPS in Do                                    |        |    |
| Pass Enhanced Mode                                                        | 250.   | 00 |
| Anadex DP6000 Dual Mode Printer 132 150/180CPS Correspondence Quality.    | COIS,  |    |
| 300/330CPS Draft and Graphics Mode.                                       | Dioh   | In |
| 630 Protocol Emulation                                                    |        |    |
| Epson MX80T/3 Tractor only 80CPS                                          |        |    |
| Epson MX80FT/3 Friction and Tractor                                       | 389.   | 00 |
| Epson MX100FT/3 Friction and Tractor                                      |        |    |
| 100CPS                                                                    |        |    |
| Seikosha GP100A 30CPS, 80 COL Interfaces and cables for all popular micro | 199.   | O  |
| available – contoct your nearest shop.                                    | 73     |    |
| grandble - cornoc) your nearest shop.                                     |        |    |
|                                                                           |        |    |

### Cromemco range. 1195.00 ex.VAT PRINTERS - DAISY WHEEL

| PRINTERS - DAIST              | AALIEEF |
|-------------------------------|---------|
| Diablo 630RO                  | 1575.00 |
| Crown Ranier - Brother 19CPS. | 795.00  |
| Brother 8300                  | 458.00  |

### **NORTH STAR ADVANTAGE**

| TORTHON AD TAITING                             |
|------------------------------------------------|
| Advantage Desk-Top System inc. Keyboard,       |
| Graphics, Screen (Green), 64K Byte RAM, Z80A   |
| Processor, Serial Interface, Dual 350K Byte    |
| Diskette Drives and Busigraph                  |
| Software                                       |
| Advantage Desk-Top System, as above except     |
| single 350K Diskette Drive + 5M Byte 5"        |
| Winchester Hard Disk3095.00                    |
| Advantage upgrade to Intel 8088 Processor with |
| 64KB Memory@320.00                             |
|                                                |

### **NORTH STAR ADVANTAGE**

Two versatile desk top options to choose from featuring high quality business graphics with either 720Kb floppy or 5Mb hard disk storage

From 2195.00 ex. VAT

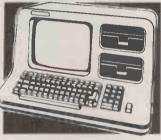

### **NORTH STAR HORIZON**

| Horizon \$100 Bus, Micro Computer inc. Z80A |
|---------------------------------------------|
| Processor, 64K Byte Memary, Dual 350K Byte  |
| Dickette Drives and DOS / RASIC 1995 OO     |

#### COMART COMMUNICATOR

Clearly the most price competitive modular computer system on the market with built-in expandability — inside and

From 1895.00 ex. VAT

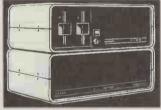

### COMART COMMUNICATOR **Z80A MODULAR SYSTEMS**

| Comart CP100 'Communicator' Micro<br>Computer: Z80A Processor, 64K Byte Memory,<br>Dual 5¼" Floppy Diskette Drives each storing<br>390K Bytes of Data. Dual Serial and Parallel |
|----------------------------------------------------------------------------------------------------|
| Ports, 10 Slot S100 Bus, CP/M Version 2                                                                                                    |
| included                                                                                                    |
| Comart CP200 as CP100 except Dual 790K                                                                                                    |
| Byte Diskette Drives                                                                                                    |
| Comart CP500 as CP100 except one 790K Byte                                                                                                    |
| Diskette Drive and one 5" Winchester Drive                                                                                                    |
| having 4.8M Bytes of Formatted Data 2995.00                                                                                                    |
| Comart CP520 as CP100 except one 790K Byte                                                                                                    |
| Diskette Drive and one 5" Winchester Drive                                                                                                    |
| having 19M Bytes of Formatted Data 3995.00                                                                                                    |
|                                                                                                    |

#### COMART **COMMUNICATOR 8086 MODULAR SYSTEMS**

#### PRICES EXCL. VAT

Coman CP1500 as CP1100 except Single 790K Byte Diskette Drive and Single 5" Winchester Hard Disk Drive having 4.8M Bytes of Formatted Critical Communications of Section 1995 (2015) Data 3395.00 Commart CP1502 CP1500 with 256K Byte Memory 3545.00 Commart CP1520 As CP1500 except 5" Winchester Disk having 19M Bytes of Formatted Data 4395.00 Data 3395.00 

### **COMART MULTI USER** CONFIGURATIONS

Comart CP500 / M CP500 Communicator System with 256K Byte Memory and 6 Serial Interfaces. Includes CP/M and .3995.00 Comart CP520 / M CP520 Communicator System with 256K Byte Memory and 6 Serial Interfaces, Includes CP/M and 4995.00 Comart CP1525M CP1520 Cammunicator with

#### **COMART SUBSYSTEMS**

COMAKI 3000 Page 1 Spe Back-Up
Coman C8200 Cartridge Tape Back-Up
2495.00 Comart C8200 Cartridge Tope Back-Up
Subsystem for Hard Disk 2495.00
Comart HD200 8" Hord Disk (18M Byte)
Subsystem (including HD10
Controller). 3895.00
Comart HD520 5" x 20M Byte Hard Disk
Subsystem (requires HDC0NT or can be added to a CP520 or CP1520). 1995.00
Comart HD522 Dual 20M Byte Winchester Hord Disk Subsystem (requires HDC0NT). 3495.00
Comart HD520 TWInchester Disk Controller for 

### S100 BOARDS

Compart CRAM256 256K Byte Dynamic RAM with Parity, 8 and 16 Bit Data, IEEE696 Compatible, Also supports 8 Bit Bank 400.00 .300.00 ..690.00 Comort C-IFDC Intelligent Diskette Drive incl. 2 Serial/1 Parallel Port. 200.00

Comart 4SIO 4 Channel Synch/Asynch Interface
Board 250.00 295.00 Supported Memory 1195.00
Dual Systems CMEM16 16K CMOS Battery
Supported Memory 895.00 1195.00

### **CROMEMCO 68000/Z80A** SUPER MICRO SYSTEMS

Cromemco CS 102E System 1 including Dual 390K 5" Floppy Disks, DPU, MCU, 256MSU and 16 FDC Cards in 8 Stot \$100 Card, Table 3620.00 Top Enclosure ...

PRICES EXCL. VAT

Cromemco CS1D5E as CS1D2E but with 512 

5.5MB Winchester Disk and WD1 .....8230.00

### CROMEMCO Z80 **COMPUTER SYSTEMS**

4595.00 2630.00 Cromemco CS-2 21 Slot \$100 Bus. Computer System Two, Z80A Processor, Dual 5" Diskette Drives, 64K Memory, VDU / Printer Interfaces

CROMEMCO GRAPHICS **OPTION** 

Cromemco 48KTP 48K Byte Dual Port Graphics

### **VDU'S & MONITORS**

Comart WY100 Visual Display Terminal, Green Display, 24 x 80 and Status Lines. Detached 105 Key Keyboard with Numeric Pad, Function, Cursor and Editing Controls. Swivel and Till Display ......Valkercraig 4404 

### **BUG-BYTE SOFTWARE**

All Tapes Available For Acorn, VtC, BBC, ZX81 Spectrum. Call for availability.

### **BOOKS**

Very wide range of computer books stocked at all shops.

### DISKETTES

| Possity 3 1/4" Single Sideo, Single         | 200 |
|---------------------------------------------|-----|
| Density                                     | )GU |
| Density2.13                                 | Зеа |
| Dysan 51/4" Double Sided, Double            |     |
| Density3.90                                 | Dea |
| Dysan 8" Double Sided, Double Density 4.40  | Dea |
| Full range of 51/4" & 8" Diskettes in stock |     |

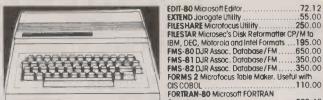

### SYSTEM SPOTLIGHT DRAGON 32

Compact home computer designed for family use that nevertheless compares tavourably with far more expensive models on the market. Comprehensive features include 32K RAM memory as standard, expandable to 64K, professional keyboard and Microsoft BASIC with advanced graphics using allee. with odvanced graphics using nine colours. Simple operation and wide range of available software and add-on units. 170.00 ex.VAT

| CP/M SOFTWARE EXCY, VAT                     |
|---------------------------------------------|
| ACCESS MNGR Digital Research Programming &  |
| Tool                                        |
| ANIMATOR Microfocus Programming             |
| Tool                                        |
| BASCOM Microsoft Basic Compiler 227.46      |
| BASIC-80 Microsoft Basic Interpreter 205.27 |
| BAZIC Micromikes Basic Language 120.00      |
| BSTAM BYROM Software Communications         |
| Package between CP/M based machines, Both   |
| mochines require BSTAM115.00                |
| BSTMS BYROM Software Communications         |
| Package. A commercially orientated, TTY     |
| Emulation Facility for CP/M Systems 115.00  |
| BT-80 Digital Research Programming          |
| Tool                                        |
| CALCSTAR Micropro Financial Planning/       |
| Budgeting, Electronic Spread Sheet          |
| Dockago 165 00                              |

| budgetting, Electronic Spread Sireet  |       |    |
|---------------------------------------|-------|----|
| Pockage                               | 165.  | 00 |
| CARDBOX Coxton Fost Store and Search  |       |    |
| System                                | 155.  | 00 |
| CB80 Digital Research Basic           |       |    |
| Compiler                              | 290.  | 00 |
| Compiler                              |       |    |
| Longuage                              |       |    |
| CBASIC/86 Digital Research Basic Lang |       |    |
| for 16 BIT Micro's (CP/M) 86)         |       |    |
| CIS COBOL Microfocus COBOL            |       |    |
| Language                              | 425.  | 00 |
| COBOL TRAIN Microcal Training Package | for C | IS |
| COBOL                                 |       |    |

| COBOL350.00                                   | į |
|-----------------------------------------------|---|
| COBOL-80 Microsoft COBOL Compiler 421.63      | i |
| CP/M Digital Research Operating System 87.00  | ı |
| CP/M for SBC Digital Research Operating       |   |
| System                                        | ı |
| CP/M-86 Digital Research Operating System for |   |
| 16 Bit Micro's145.00                          | ı |
| CP/M-86 DISPWR Digital Research Operating     |   |
| System190.00                                  | į |
| CP/M-86 + CB86 Digital Research Operating     |   |
| System + Language                             | į |
| CP/NET Digital Research Networking Operating  |   |
| System                                        | ) |
| CPFILT Igrogate Operating System              |   |

| CP/NET Digital Research Networking Operating   |
|------------------------------------------------|
| System                                         |
| CPFILT Jarogate Operating System               |
| Simulator                                      |
| DATASTAR Micropro Database Package . 195.00    |
| DATASTAR U/D Micropro Update for               |
| DATASTAR                                       |
| DBASE II Ashton-Tate Relational Database + ZIP |
| (ZIP is a Screen and Printout Form Writer for  |
| DBASE II)                                      |
| DISPLAY MNGR Digital Research Programming      |
| Tool235.00                                     |
|                                                |

The Byteshop

324 Euston Road NW1

Tel: 01-387 0505

BIRMINGHAM

The Byteshop

94-96 Hurst Street

Tel: 021-622 7149

| FIRECULA DE La investo que l'itilità                                                                                                    | 260.00                                                                                                    |
|----------------------------------------------------------------------------------------------------|----------------------------------------------------------------------------------------------------|
| FILESHARE Microsec's Disk Reformatter Cl                                                                                                    | .250.00                                                                                                    |
| FILES LAK MICROSEC'S DISK REFORMATION CO                                                                                                    | M TO                                                                                                    |
| IBM, DEC, Motorola and Intel Formats                                                                                                    | .195.00                                                                                                    |
| FMS-80 DJR Assoc. Database/FM                                                                                                    | .650.00                                                                                                    |
| FMS-81 DJR Assoc. Database/FM,                                                                                                    | .350.00                                                                                                    |
| FMS-81 DJR Assoc. Database/FM<br>FMS-82 DJR Assoc. Database/FM<br>FORMS 2 Microfocus Table Maker. Useft                                                                                                    | .350.00                                                                                                    |
| FORMS 2 Microfocus Table Maker. Useft                                                                                                    | il with                                                                                                    |
| OIS COBOL FORTRAN-80 Microsoft FORTRAN Compiler GBS Bytesoft General Business System FORM Microsoft Fortrands FORM Microsoft Fortrands                                                                                                    | .110.00                                                                                                    |
| FORTRAN-80 Microsoft FORTRAN                                                                                                    |                                                                                                    |
| Compiler                                                                                                    | .288.48                                                                                                    |
| GBS Bylesoff General Business                                                                                                    | 030.00                                                                                                    |
| System                                                                                                    | 810.00                                                                                                    |
|                                                                                                    |                                                                                                    |
| CP/M Operating System for Cromemco<br>KSAM80 EMS Database<br>LINK-80 Digital Research Programming                                                                                                    | 200.00                                                                                                    |
| KSAM80 EMS Database                                                                                                    | .350.00                                                                                                    |
| LINK-80 Digital Research Programming                                                                                                    | 50.00                                                                                                    |
| Tool                                                                                                    | 59.00                                                                                                    |
| Tool.  MAC Digital Research Programming Tool.  MACRO-80 Microsoft Macro Assembler                                                                                                    | 55.00                                                                                                    |
| lool                                                                                                    | 55.00                                                                                                    |
| MACRO-80 Microsoft Macro Assembler                                                                                                    | 116.50                                                                                                    |
| MAILWERGE MICROPRO WORDPROCESSING                                                                                                    |                                                                                                    |
| Enhancement to link with WORDSTAR.                                                                                                    |                                                                                                    |
| MAILMERGE UD MAILMERGE Updote                                                                                                    | 15.00                                                                                                    |
| MARS Sophire Business System                                                                                                    | .400.00                                                                                                    |
| MICROSTAT Ecosoft Statistics Package.                                                                                                    | .195.00                                                                                                    |
| MILECTOME Organic Coffugre Critical                                                                                                    |                                                                                                    |
| Path Package                                                                                                    | .225.00                                                                                                    |
| MP/M II Digital Research Multi-User Op                                                                                                    | erating                                                                                                    |
| System : MP/M 86 Digital Research Multi-User C                                                                                                    | . <b>26</b> 0.00                                                                                                    |
| MID /M 96 Digital Decearch Multi-User C                                                                                                    |                                                                                                    |
| MIF / MI OU DIQUUI RESECUCIT MUNITOSCI C                                                                                                    | peraring                                                                                                    |
| System for 16 Bit Systems                                                                                                    | 380.00                                                                                                    |
| System for 16 Bit Systems.  MSORT Microsoft Sort Utility Poscol                                                                                                    | 380.00                                                                                                    |
| System for 16 Bit Systems                                                                                                    | 83.21                                                                                                    |
| System for 16 Bit Systems.  MSORT Microsoft Sort Utility Poscol  PASCAL/MT + &SPP Digital Research                                                                                                    | 83.21<br>Pascal                                                                                                    |
| System for 16 Bit Systems.  MSORT Microsoft Sort Utility Poscol  PASCAL/MT + & SPP Digital Research Language with Speed Programming Too  PASCAL/MT + Digital Research Pasca                                                                                                    | 83.21<br>Pascal<br>1 275.00                                                                                                    |
| System for 16 Bit Systems.  MSORT Microsoft Sort Utility Poscol  PASCAL/MT + & SPP Digital Research Language with Speed Programming Too  PASCAL/MT + Digital Research Pasca                                                                                                    | 83.21<br>Pascal<br>1 275.00                                                                                                    |
| System for 16 Bit Systems.  MSORT Microsoft Sort Utility Poscal.  PASCAL / MT + & SPP Digital Research Language with Speed Programming Too PASCAL / MT + Digital Research Pasca Language.  PASCAL / MT + 86 Digital Research                                                                                                    | 83.21<br>Pascal<br>I 275.00<br>205.00                                                                                                  |
| System for 16 Bit Systems.  MSORT Microsoft Sort Utility Poscal.  PASCAL / MT + & SPP Digital Research Language with Speed Programming Too PASCAL / MT + Digital Research Pasca Language.  PASCAL / MT + 86 Digital Research                                                                                                    | 83.21<br>Pascal<br>I 275.00<br>205.00                                                                                                  |
| System for 16 Bit Systems.  MSORT Microsoft Sort Utility Poscal.  PASCAL / MT + & SPP Digital Research Language with Speed Programming too PASCAL / MT + Digital Research Pasca Language.  PASCAL / MT + 86 Digital Research Pasca Language for 16 Bit Systems.  PL/1-80 Digital Research Language.                                                                                                    | 83.21<br>Pascal<br>1 275.00<br>1<br>205.00<br>ical<br>350.00                                                                           |
| System for 16 Bit Systems.  MSORT Microsoft Sort Utility Poscol.  PASCAL/MT + &SPP Digital Research Language with Speed Programming Iso PASCAL/MT + Digital Research Pasco Language PASCAL/MT + B6 Digital Research Pas Language for 16 Bit Systems.  PL/1-80 Digital Research Language REFORM/DEC Microtech Disk Reforma                                                                                                    | 83.21<br>Pascal<br>1 275.00<br>1<br>205.00<br>scal<br>350.00<br>290.00<br>tter CP/M                                                    |
| System for 16 Bit Systems.  MSORT Microsoft Sort Utility Poscol.  PASCAL/MT + &SPP Digital Research Language with Speed Programming Iso PASCAL/MT + Digital Research Pasco Language PASCAL/MT + B6 Digital Research Pas Language for 16 Bit Systems.  PL/1-80 Digital Research Language REFORM/DEC Microtech Disk Reforma                                                                                                    | 83.21<br>Pascal<br>1 275.00<br>1<br>205.00<br>scal<br>350.00<br>290.00<br>tter CP/M                                                    |
| System for 16 Bit Systems.  MSORT Microsoft Sort Utility Poscol.  PASCAL/MT + &SPP Digital Research Language with Speed Programming Iso PASCAL/MT + Digital Research Pasco Language PASCAL/MT + B6 Digital Research Pas Language for 16 Bit Systems.  PL/1-80 Digital Research Language REFORM/DEC Microtech Disk Reforma                                                                                                    | 83.21<br>Pascal<br>1 275.00<br>1<br>205.00<br>scal<br>350.00<br>290.00<br>tter CP/M                                                    |
| System for 16 Bit Systems.  MSORT Microsoft Sort Utility Poscol.  PASCAL/MT + &SPP Digital Research Language with Speed Programming Iso PASCAL/MT + Digital Research Pasca Language.  PASCAL/MT + 86 Digital Research Pasca Language for 16 Bit Systems.  PL/I-80 Digital Research Language REFORM/DEC Microtech Disk Reforma to and from Dec.  REFORM/IBM Microtech Disk Reforma CP/M to and from IBM.                                                                                                    | 380.00<br>83.21<br>Pascal<br>1 275.00<br>1<br>205.00<br>cal<br>350.00<br>290.00<br>tter CP/M<br>110.00                                 |
| System for 16 Bit Systems.  MSORT Microsoft Sort Utility Poscal.  PASCAL/MT + &SPP Digital Research Language with Speed Programming too PASCAL/MT + Digital Research Pasca Language.  PASCAL/MT + B6 Digital Research Pasca Language for 16 Bit Systems.  PL/I-80 Digital Research Language.  REFORM/DEC Microtech Disk Reforma to and from Dec.  REFORM/IBM Microtech Disk Reforma CP/M to and from IBM.  PMAC LIME Digital research Programm                                                                                                    | 380.00<br>83.21<br>Pascal<br>1 275.00<br>1<br>205.00<br>scal<br>350.00<br>290.00<br>tter CP/M<br>110.00                                |
| System for 16 Bit Systems.  MSORT Microsoft Sort Utility Poscal.  PASCAL/MT + &SPP Digital Research Language with Speed Programming too PASCAL/MT + Digital Research Pasca Language.  PASCAL/MT + B6 Digital Research Pasca Language for 16 Bit Systems.  PL/I-80 Digital Research Language.  REFORM/DEC Microtech Disk Reforma to and from Dec.  REFORM/IBM Microtech Disk Reforma CP/M to and from IBM.  PMAC LIME Digital research Programm                                                                                                    | 380.00<br>83.21<br>Pascal<br>1 275.00<br>1<br>205.00<br>scal<br>350.00<br>290.00<br>tter CP/M<br>110.00                                |
| System for 16 Bit Systems.  MSORT Microsoft Sort Utility Poscol.  PASCAL/MT + &SPP Digital Research Language with Speed Programming loo PASCAL/MT + Digital Research Pasco Language.  PASCAL/MT + B6 Digital Research Pasco Language for 16 Bit Systems.  PL/I-80 Digital Research Language REFORM/DEC Microtech Disk Reforma to and from Dec. REFORM/IBM Microtech Disk Reforma CP/M to and from IBM.  RMAC, LINK Digital research Programming.  ISID Digital Research Programming. Too.                                                                                                    | 380.0083.21 Pposcal 1275.00205.002350.00290.00 tter CP/M110.00116.00                                                                   |
| System for 16 Bit Systems.  MSORT Microsoft Sort Utility Poscol.  PASCAL/MT + &SPP Digital Research Language with Speed Programming loo PASCAL/MT + Digital Research Pasco Language.  PASCAL/MT + B6 Digital Research Pasco Language for 16 Bit Systems.  PL/I-80 Digital Research Language REFORM/DEC Microtech Disk Reforma to and from Dec. REFORM/IBM Microtech Disk Reforma CP/M to and from IBM.  RMAC, LINK Digital research Programming.  ISID Digital Research Programming. Too.                                                                                                    | 380.0083.21 Pposcal 1275.00205.002350.00290.00 tter CP/M110.00116.00                                                                   |
| System for 16 Bit Systems.  MSORT Microsoft Sort Utility Poscol.  PASCAL/MT + &SPP Digital Research Language with Speed Programming too PASCAL/MT + Digital Research Pasca Language.  PASCAL/MT + B6 Digital Research Pasc Language for 16 Bit Systems.  PL/I-80 Digital Research Language.  REFORM/DEC Microtech Disk Reforma to and from Dec.  REFORM/IBM Microtech Disk Reforma CP/M to and from IBM.  RMAC_LINK Digital research Programmin Tool.  SID Digital Research Programming Too.  SID-86 Digital Research Programming Too.                                                                                                    | 83.21<br>83.21<br>205.00<br>205.00<br>205.00<br>290.00<br>290.00<br>110.00<br>110.00<br>116.00                                         |
| System for 16 Bit Systems.  MSORT Microsoft Sort Utility Poscol.  PASCAL/MT + &SPP Digital Research Language with Speed Programming too PASCAL/MT + Digital Research Pasca Language.  PASCAL/MT + B6 Digital Research Pasc Language for 16 Bit Systems.  PL/I-80 Digital Research Language.  REFORM/DEC Microtech Disk Reforma to and from Dec.  REFORM/IBM Microtech Disk Reforma CP/M to and from IBM.  RMAC_LINK Digital research Programmin Tool.  SID Digital Research Programming Too.  SID-86 Digital Research Programming Too.                                                                                                    | 83.21<br>83.21<br>205.00<br>205.00<br>205.00<br>290.00<br>290.00<br>110.00<br>110.00<br>116.00                                         |
| System for 16 Bit Systems.  MSORT Microsoft Sort Utility Poscol.  PASCAL/MT + &SPP Digital Research Language with Speed Programming foo PASCAL/MT + Digital Research Pasco Language.  PASCAL/MT + 86 Digital Research Pasco Language for 16 Bit Systems.  PL/I-80 Digital Research Language REFORM/DEC Microtech Disk Reforma to and from Dec.  REFORM/IBM Microtech Disk Reforma CP/M to and from IBM. RMAC, LINK Digital research Programming Tool.  SID Digital Research Programming Too SID-86 Digital Research Programming Tool SIM-22 Wheatcroft Hards Operating Sys SIMULATOR CP/M Simulator for CROMIX                                                                                                    | 83.21<br>83.21<br>Pascal<br>I 275.00<br>205.00<br>290.00<br>110.00<br>ther CP/M<br>110.00<br>116.00<br>5000<br>87.00<br>87.00          |
| System for 16 Bit Systems.  MSORT Microsoft Sort Utility Poscol.  PASCAL/MT + &SPP Digital Research Language with Speed Programming foo PASCAL/MT + Digital Research Pasco Language.  PASCAL/MT + 86 Digital Research Pasco Language for 16 Bit Systems.  PL/I-80 Digital Research Language REFORM/DEC Microtech Disk Reforma to and from Dec.  REFORM/IBM Microtech Disk Reforma CP/M to and from IBM. RMAC, LINK Digital research Programming Tool.  SID Digital Research Programming Too SID-86 Digital Research Programming Tool SIM-22 Wheatcroft Hards Operating Sys SIMULATOR CP/M Simulator for CROMIX                                                                                                    | 83.21<br>83.21<br>Pascal<br>I 275.00<br>205.00<br>290.00<br>110.00<br>ther CP/M<br>110.00<br>116.00<br>5000<br>87.00<br>87.00          |
| System for 16 Bit Systems.  MSORT Microsoft Sort Utility Poscol.  PASCAL/MT + &SPP Digital Research Language with Speed Programming foo PASCAL/MT + Digital Research Pasca Language.  PASCAL/MT + 86 Digital Research Pasc Language for 16 Bit Systems.  PL/1-80 Digital Research Language REFORM/DEC Microtech Disk Reforma to and from Dec.  REFORM/IBM Microtech Disk Reforma CP/M to and from IBM.  RMAC, LINK Digital research Programming Tool  SID Digital Research Programming Tool SID-86 Digital Research Programming Tool SIM22 Wheatcroft Hards Operating Sys Simulator CP/M Simulator for CROMIX Version II.  SPELISTAR Micropro Proofreadina Utilith                                                                                                    | 83.21<br>83.21<br>Pascal<br>1.275.00<br>205.00<br>205.00<br>290.00<br>290.00<br>110.00<br>116.00<br>116.00<br>116.00<br>87.00<br>87.00 |
| System for 16 Bit Systems.  MSORT Microsoft Sort Utility Poscol.  PASCAL/MT + &SPP Digital Research Language with Speed Programming foo PASCAL/MT + Digital Research Pasca Language.  PASCAL/MT + 86 Digital Research Pasc Language for 16 Bit Systems.  PL/1-80 Digital Research Language REFORM/DEC Microtech Disk Reforma to and from Dec.  REFORM/IBM Microtech Disk Reforma CP/M to and from IBM.  RMAC, LINK Digital research Programming Tool  SID Digital Research Programming Tool SID-86 Digital Research Programming Tool SIM22 Wheatcroft Hards Operating Sys Simulator CP/M Simulator for CROMIX Version II.  SPELISTAR Micropro Proofreadina Utilith                                                                                                    | 83.21<br>83.21<br>Pascal<br>1.275.00<br>205.00<br>205.00<br>290.00<br>290.00<br>110.00<br>116.00<br>116.00<br>116.00<br>87.00<br>87.00 |
| System for 16 Bit Systems.  MSORT Microsoft Sort Utility Poscol.  PASCAL/MT + &SPP Digital Research Language with Speed Programming foo PASCAL/MT + Digital Research Pasca Language.  PASCAL/MT + 86 Digital Research Pasc Language for 16 Bit Systems.  PL/1-80 Digital Research Language REFORM/DEC Microtech Disk Reforma to and from Dec.  REFORM/IBM Microtech Disk Reforma CP/M to and from IBM.  RMAC, LINK Digital research Programming Tool  SID Digital Research Programming Tool SID-86 Digital Research Programming Tool SIM22 Wheatcroft Hards Operating Sys Simulator CP/M Simulator for CROMIX Version II.  SPELISTAR Micropro Proofreadina Utilith                                                                                                    | 83.21<br>83.21<br>Pascal<br>1.275.00<br>205.00<br>205.00<br>290.00<br>290.00<br>110.00<br>116.00<br>116.00<br>116.00<br>87.00<br>87.00 |
| System for 16 Bit Systems.  MSORT Microsoft Sort Utility Poscol.  PASCAL/MT + &SPP Digital Research Language with Speed Programming Iso PASCAL/MT + Digital Research Pasco Language PASCAL/MT + B6 Digital Research Pasco Language PASCAL/MT + B6 Digital Research Pasco Language PASCAL/MT + B6 Digital Research Pasco Language for 16 Bit Systems.  PL/I-80 Digital Research Canguage REFORM/DEC Microtech Disk Reforma to and from Dec.  REFORM/IBM Microtech Disk Reforma to and from IBM.  RMAC, LINK Digital research Programming Tool  SID Digital Research Programming Tool SID-86 Digital Research Programming Tool SID-86 Digital Research Programming Tool SID-86 Digital Research Programming Tool SIM-12 Wheatcroft Hards Operating Sys SImulator CP/M Simulator for CROMIX Version II.  SPELLSTAR Micropro Proofreading Utilify with WORDSTAR SUPERCALC Spraim Financial Planning                                                                                                    | 83.2183.21                                                                                                    |
| System for 16 Bit Systems.  MSORT Microsoft Sort Utility Poscol.  PASCAL/MT + &SPP Digital Research Language with Speed Programming Iso PASCAL/MT + Digital Research Pasco Language PASCAL/MT + B6 Digital Research Pasco Language PASCAL/MT + B6 Digital Research Pasco Language PASCAL/MT + B6 Digital Research Pasco Language for 16 Bit Systems.  PL/I-80 Digital Research Canguage REFORM/DEC Microtech Disk Reforma to and from Dec.  REFORM/IBM Microtech Disk Reforma to and from IBM.  RMAC, LINK Digital research Programming Tool  SID Digital Research Programming Tool SID-86 Digital Research Programming Tool SID-86 Digital Research Programming Tool SID-86 Digital Research Programming Tool SIM-12 Wheatcroft Hards Operating Sys SImulator CP/M Simulator for CROMIX Version II.  SPELLSTAR Micropro Proofreading Utilify with WORDSTAR SUPERCALC Spraim Financial Planning                                                                                                    | 83.2183.21                                                                                                    |
| System for 16 Bit Systems.  MSORT Microsoft Sort Utility Poscol.  PASCAL/MT + &SPP Digital Research Language with Speed Programming Iso PASCAL/MT + Digital Research Pasco Language PASCAL/MT + B6 Digital Research Pasco Language PASCAL/MT + B6 Digital Research Pasco Language PASCAL/MT + B6 Digital Research Pasco Language for 16 Bit Systems.  PL/I-80 Digital Research Canguage REFORM/DEC Microtech Disk Reforma to and from Dec.  REFORM/IBM Microtech Disk Reforma to and from IBM.  RMAC, LINK Digital research Programming Tool  SID Digital Research Programming Tool SID-86 Digital Research Programming Tool SID-86 Digital Research Programming Tool SID-86 Digital Research Programming Tool SIM-12 Wheatcroft Hards Operating Sys SImulator CP/M Simulator for CROMIX Version II.  SPELLSTAR Micropro Proofreading Utilify with WORDSTAR SUPERCALC Spraim Financial Planning                                                                                                    | 83.2183.21                                                                                                    |
| System for 16 Bit Systems.  MSORT Microsoft Sort Utility Poscol.  PASCAL/MT + &SPP Digital Research Language with Speed Programming Iso PASCAL/MT + Digital Research Pasco Language PASCAL/MT + B6 Digital Research Pasco Language PASCAL/MT + B6 Digital Research Pasco Language PASCAL/MT + B6 Digital Research Pasco Language for 16 Bit Systems.  PL/I-80 Digital Research Canguage REFORM/DEC Microtech Disk Reforma to and from Dec.  REFORM /IBM Microtech Disk Reforma to and from IBM.  RMAC, LINK Digital research Programming Tool SID Digital Research Programming Tool SID-86 Digital Research Programming Tool SID-86 Digital Research Programming Tool SID-86 Digital Research Programming Tool SIM-186 Digital Research Programming Tool SIM-187 SWPESCORT Hards Operating Sys SImulator CP/M Simulator for CROMIX Version II SPELLSTAR Micropro Proofreading Utilify with WORDSTAR SUPERCALC Sorcim Financial Planning Budgeting Electronic Spread Sheet Pockage SUPERSORT MICROPOS SUPERSORT SUPERSORT UD Micropro SUPERSORT SUPERSORT UD Micropro SUPERSORT | 380.0083.21 .Poscal 1275.00 1.205.00290.00290.00 fter CP/M110.00 ing116.0087.00 ing55.00 / to link135.00 /                             |
| System for 16 Bit Systems.  MSORT Microsoft Sort Utility Poscol.  PASCAL/MT + &SPP Digital Research Language with Speed Programming Iso PASCAL/MT + Digital Research Pasco Language PASCAL/MT + B6 Digital Research Pasco Language PASCAL/MT + B6 Digital Research Pasco Language PASCAL/MT + B6 Digital Research Pasco Language for 16 Bit Systems.  PL/I-80 Digital Research Canguage REFORM/DEC Microtech Disk Reforma to and from Dec.  REFORM /IBM Microtech Disk Reforma to and from IBM.  RMAC, LINK Digital research Programming Tool SID Digital Research Programming Tool SID-86 Digital Research Programming Tool SID-86 Digital Research Programming Tool SID-86 Digital Research Programming Tool SIM-186 Digital Research Programming Tool SIM-187 SWPESCORT Hards Operating Sys SImulator CP/M Simulator for CROMIX Version II SPELLSTAR Micropro Proofreading Utilify with WORDSTAR SUPERCALC Sorcim Financial Planning Budgeting Electronic Spread Sheet Pockage SUPERSORT MICROPOS SUPERSORT SUPERSORT UD Micropro SUPERSORT SUPERSORT UD Micropro SUPERSORT | 380.0083.21 .Poscal 1275.00 1.205.00290.00290.00 fter CP/M110.00 ing116.0087.00 ing55.00 / to link135.00 /                             |
| System for 16 Bit Systems.  MSORT Microsoft Sort Utility Poscol.  PASCAL/MT + &SPP Digital Research Language with Speed Programming Iso PASCAL/MT + Digital Research Pasco Language PASCAL/MT + B6 Digital Research Pasco Language PASCAL/MT + B6 Digital Research Pasco Language PASCAL/MT + B6 Digital Research Pasco Language for 16 Bit Systems.  PL/I-80 Digital Research Canguage REFORM/DEC Microtech Disk Reforma to and from Dec.  REFORM /IBM Microtech Disk Reforma to and from IBM.  RMAC, LINK Digital research Programming Tool SID Digital Research Programming Tool SID-86 Digital Research Programming Tool SID-86 Digital Research Programming Tool SID-86 Digital Research Programming Tool SIM-186 Digital Research Programming Tool SIM-187 SWPESCORT Hards Operating Sys SImulator CP/M Simulator for CROMIX Version II SPELLSTAR Micropro Proofreading Utilify with WORDSTAR SUPERCALC Sorcim Financial Planning Budgeting Electronic Spread Sheet Pockage SUPERSORT MICROPOS SUPERSORT SUPERSORT UD Micropro SUPERSORT SUPERSORT UD Micropro SUPERSORT | 380.0083.21 .Poscal 1275.00 1.205.00290.00290.00 fter CP/M110.00 ing116.0087.00 ing55.00 / to link135.00 /                             |
| System for 16 Bit Systems.  MSORT Microsoft Sort Utility Poscol.  PASCAL/MT + &SPP Digital Research Language with Speed Programming Iso PASCAL/MT + Digital Research Pasco Language PASCAL/MT + B6 Digital Research Pasco Language PASCAL/MT + B6 Digital Research Pasco Language PASCAL/MT + B6 Digital Research Pasco Language for 16 Bit Systems.  PL/I-80 Digital Research Canguage REFORM/DEC Microtech Disk Reforma to and from Dec.  REFORM/IBM Microtech Disk Reforma to and from IBM.  RMAC, LINK Digital research Programming Tool  SID Digital Research Programming Tool SID-86 Digital Research Programming Tool SID-86 Digital Research Programming Tool SID-86 Digital Research Programming Tool SIM-12 Wheatcroft Hards Operating Sys SImulator CP/M Simulator for CROMIX Version II.  SPELLSTAR Micropro Proofreading Utilify with WORDSTAR SUPERCALC Spraim Financial Planning                                                                                                    | 380.0083.21 .Poscal 1275.00 1.205.00290.00290.00 fter CP/M110.00 ing116.0087.00 ing55.00 / to link135.00 /                             |

ZSID Digital Research Programming Tool 59.00

.255.00

WORDSTAR Micropro Wordprocessing
Package
WORDSTAR U/D Micropro WORDSTAR

### **CROMEMCO SOFTWARE FOR 68000/Z80A SERIES**

| Cromemco CRO-D Cromix (Multi-User)        | Multi   |
|-------------------------------------------|---------|
|                                           |         |
| Tasking) Unix Based Operating System      |         |
| Cromemco FOR-D Fortran '77                |         |
| Cromemco PAS-D ISO Pascal                 | .395.00 |
| Cromernco ASM-D 68000 Mocro               |         |
| Assembler                                 | .395.00 |
| Cromemco STB-D 32K Structured             |         |
| BASIC @                                   | .395.00 |
| Cromemco CCC-D C-Compiler @               | .395.00 |
| Cromemco COB-D Cobol Compiler @ .         | .395.00 |
| Note: All 68000 Languages (Suffix D) r    | eauire  |
| Cramix (CRO-D). All Software is available |         |
| or 8" Flappy Disks - Please Specify.      |         |
|                                           |         |
| @ = Availability early '83                |         |
|                                           |         |

### **CROMEMCO OPERATING**

| 0.0.1                                    |
|------------------------------------------|
| Cromemco CROMIX Multi User/Multi Tosking |
| Unix Based Operating System (Z80A        |
| Systems)                                 |
| Cromemco KSAM KSAM File Management for   |
| CROMIX (Z80A)195.00                      |

### **CROMEMCO LANGUAGES**

| (LOUM)                                |                 |   |
|---------------------------------------|-----------------|---|
| Cromemco FDB 16K BASIC Interpreter    | .130.0          | 0 |
| Cromemco FDF Fortran IV Compiler      | .195.0          | 0 |
| Cromemco FDC Cobol Compiler           |                 |   |
| Cromemco STB 32K Structured BASIC (   | include         | S |
| KSAM)                                 | .130.0          | 0 |
| Cromemco FDR RATFOR- Rational Farts   |                 |   |
| Compiler & Pre-Processor              |                 |   |
| Cromemco FDA Z80 Macro Assembler.     | .195.0          | 0 |
| Cromemco CCC C Compiler (Requires     |                 |   |
| Cramix)                               | . <b>39</b> 5.0 |   |
| Cromemco RPG RPGII Report Generator   |                 |   |
| Cromemco LSP LISP List Processor      |                 |   |
| Cromemco COL Overlay Link Editor      | . <b>26</b> 0.0 | 0 |
| Cromemco IDS I.O.P. Development       |                 | _ |
| Software                              | .395.0          | 0 |
| Cromemco CDS Diagnostic Systems       |                 | _ |
| Software                              | .130.0          | 0 |
| All software is available on 5" or 8" |                 |   |
| Diskettes – please specify.           |                 |   |

### ALL PRICES EXCLUSIVE OF VAT

\*Borclaycard Visa & Access cards taken in payment. \*Shop opening hours 9 — 5.30, check individual shops for details of Saturday o \*Phone Mail Orders accepted. Please contact nearest shop for P.P. & Delivery Rates. Regret na C.O.D.

Some items may be subject to a dollar surcharge if the dollar exchange rate changes more than 5 cents. Prices will be adjusted in line with the rate prevailing at the time of purchase.

\* Prices subject to change without notice E. & O.E.

\*Whilst we carry a vast range of stock, we cannot guarantee that every advertised item will be available in each shop

"All goods are new and include factory warranties.

\* No refunds on opened software.

\*Orders from Government Depts. & Colleges etc. welcome.

\*Leasing & HP facilities available - apply for written details

\* Detailed prices available on request.

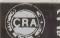

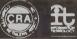

There are sa many micro computers an the market that choasing the right ane is far fram

market that choosing the right one is far fram easy.

And it isn't made any easier when you find them cheek by jowl with comeras, hi-fi and a host of other electrical equipment.

What you need is someone that is single minded. And that means us.

Byteshaps are fotally dedicated to micra camputers. So not surprisingly, we can ofter you a wider range because we sell nothing else.

Our prices are keener too. So are our staft.

else.

Our prices are keener too. Sa are aur staft. Each one is an expert who can make sure you get the camputer that's exactly right for you — whether it's a \$40 hame micro ar a \$20,000 business system.

What's more we'll treely advise you on expanding or upgrading your system as your knowledge or your requirements grow. While our Microserve Centres ofters service and maintenance on site at our shops.

After all, we are the UK's longest established microcomputer specialists.

Come and see us soon.

A member of the Comart group of companies

#### LONDON **GLASGOW**

The Byteshop, Magnet House 61 Waterloo Street Tel: 041-221 7409

### MANCHESTER

The Byteshop 11 Gateway House, Piccadilly, Station Approach Tel: 061-236 4737

### NOTTINGHAM

The Byteshop 92A Upper Parliament Street Tel: 0602 40576

### SOUTHAMPTON

Also at XIIAN Systems 23 Cumberland Place Tel: 0703 38740

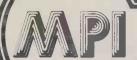

### MICROCOMPUTER PRODUCTS

INTERNATIONAL LTD.

Software Manual

| Retaller |
|----------|
| and OEM  |
| terms    |

avallable

### Software Manual 8 Manual Only ANTHONY ASHPITEL **TYPING TUTORS** BASIC VERSION BUSINESS VERSION £125 £25

### **BYROM SOFTWARE** BSTAM-Utility to link one micro-

| BSTMS—Utility to link a micro to a mini | £112 | £7  |
|-----------------------------------------|------|-----|
| or mainframe                            | £112 | £13 |
|                                         |      |     |

### CP/M USER LIBRARY

| B" disc | (one volu | me per di | sc)    | £5  |
|---------|-----------|-----------|--------|-----|
| 5" disc | (one volu | me per 2  | discs) | £10 |

### DIGITAL RESEARCH

| CBASIC v 2.08          | £76  | Ē. |
|------------------------|------|----|
| CB-80 1.3              | £312 | €2 |
| PASCAL MT+             | €206 | €2 |
| PASCAL MT+ WITH SPP    | £297 | 35 |
| PASCAL MT. LIB SOURCES | £129 |    |
| PASCAL MT. SPP ONLY    | £147 | £1 |
| MP/M 1,1               | £138 | €2 |
| MP/M 2.0               | £288 | £3 |
| CP/M86                 | £171 | £3 |
| CP/M 2.2               | £103 | €2 |
| CP/NET                 | £126 | £1 |
| XLT86                  | €94  | £8 |
| SID 1.4                | €50  | £1 |
| ZSID 1.4               | €65  | €1 |
| MAC                    | €62  | £1 |
| TEX3.0                 | £65  | £1 |
| DESPOOL                | £31  | €7 |
| PL/1-80                | £315 | £3 |
| BT-80                  | £165 | €2 |
|                        |      |    |

#### **ELECTRONIC ACCOUNTING** SERVICES

| OLITT    | OLO              |      |     |
|----------|------------------|------|-----|
| LINEAR & | GOAL PROGRAMMING | £200 | £10 |

### **FOX & GELLER**

| QUICKSCREEN FOR DBASE-II     | £103 | £1 |
|------------------------------|------|----|
| QUICKSCREEN FOR CBASIC/CB-80 | £103 | £1 |
| QUICKSCREEN FOR MBASIC       | €103 | €1 |
| QUICKCODE FOR DBASE-II       | €182 | €2 |

### **GRAM BUSINESS** SYSTEMS LTD.

| DISKREV                       | £65  | £13 |
|-------------------------------|------|-----|
| DISKLENE                      | £40  | £6  |
| DISKORG                       | £50  | 63  |
| DISKED-2                      | £65  | €8  |
| DISKTOOLS-1 (DISKREV-DISKORG) | €90  | £15 |
| DISKTOOLS-2 (DISKTOOLS-1-     |      |     |
| DISKED-2)                     | £145 | £19 |

### SOFTWARE FOR CP/M COMPUTERS

| 8.1                             | Manual O | inly |                                                  | & Manual            | Or |
|---------------------------------|----------|------|--------------------------------------------------|---------------------|----|
| FORMATION UNLIM                 | ITED     |      | MICROSOFT INC.                                   |                     |    |
| ATSIT (Database Management tem) | €80      |      | BASIC-80 5.21<br>BASIC Compiler 5.3              | £218<br>£241        |    |
| LH SYSTEMS                      |          |      | FORTRAN-80 3.44<br>COBOL-80 4.60<br>M/SORT 1.012 | £306<br>£447<br>£88 |    |
| poler for CPM systems v3.0      | £82      | £7   | EDIT-80 2.02<br>MACRO-80 3.43                    | £76<br>£124         |    |
| AGIC CIRCLE SOFT                | VARE     |      | MULISP 2.12<br>MUMATH 2.12                       | £124<br>£153        |    |

### MA CPM SIM

| O' ' SIM'      | F 141 |
|----------------|-------|
| MICRO-AP       |       |
| SELECTOR-V 1.6 | £324  |

### MPI LTD.

IN

WH

KL

Spo

| FORTH              | £85   | £23 |
|--------------------|-------|-----|
| PAYROLL            | £500  | £15 |
| SALES LEDGER       | £200  | £15 |
| PURCHASE LEDGER    | £200  | £15 |
| NOMINAL LEDGER     | £200  | £15 |
| INCOMPLETE RECORDS | £1200 | £20 |
| MATHSPACK          | £120  |     |
| STATSPACK          | £120  |     |
| MODOFOCIA          |       |     |
| MICROFOCUS         |       |     |

| CIS COBOL version 4.5 FORMS 2 (new version) ANIMATOR FILESHARE | £425<br>£110<br>£225<br>£250 |
|----------------------------------------------------------------|------------------------------|
| MICROLOGY                                                      |                              |

| FTNUMB | (FORTRAN-80 RENUMBER | £50 |
|--------|----------------------|-----|
|        | & REFORMATTER)       |     |
|        |                      |     |

### MICROPRO INC.

| WORD-MASTER 1.7A                    | £88  |
|-------------------------------------|------|
| TEX-WRITER 2.6                      | €44  |
| WORDSTAR 3.0                        | £294 |
| MAIL MERGE 3.0 (requires Wordstar)  | £88  |
| SPELLSTAR 1.2 (requires Wordstar)   | £147 |
| WORDSTAR TRAINING MANUAL            |      |
| <b>WORDSTAR CUSTOMIZATION NOTES</b> | £59  |
| SUPER-SORT 1.6: Version 1           | £147 |
| DATASTAR 1.101                      | £206 |
| DATASTAR CUSTOMIZATION NOTES        |      |
| CALCSTAR 1.2                        | £176 |
|                                     |      |

### APPLE VERSIONS

| WORDSTAR 3.0                      | €221 |
|-----------------------------------|------|
| MAILMERGE 3.0 (requires Wordstar) | £74  |
| SPELLSTAR 1.2 (requires Wordstar) | £115 |
| DATASTAR 1,101                    | £174 |
| SUPERSORT 1.6                     | £118 |
| CALCSTAR                          | £115 |
|                                   |      |

### MICROTECH EXPORTS

| REFORMATTER CPM+)BM<br>REFORMATTER CPM+)DEC | £147<br>£147 | 1 |
|---------------------------------------------|--------------|---|
|                                             |              |   |

### **OSBORNE & ASSOCIATES**

| ACCOUNTS PAYABLE &  |     |     |
|---------------------|-----|-----|
| ACCOUNTS RECEIVABLE | €50 | £15 |
| GENERAL LEDGER      | €50 | £15 |

### PHOENIX SOFTWARE ASSOCIATES (For 780 only)

|                                     | , ,    |     |
|-------------------------------------|--------|-----|
| PLINK-Disc to disc link loader      | £85    | £18 |
| PASM—Macro Assembler                | £85    | £18 |
| PEDIT—Line editor with Macros       | £85    | £18 |
| BUG-Very powerful debug             | £85    | £18 |
| PDEVELOP Package with all the above | e £227 | £39 |
| PLINK-2 Overlay Link Loader         | £218   | £18 |
|                                     |        |     |

### CADDHIDE CYCTEMS I TO

| SAFFIIINE | 3131 EIVIS | LID. |     |
|-----------|------------|------|-----|
| MARS      |            | £295 | £25 |

### STRUCTURED SYSTEMS (All converted to UK Standard)

| SALES LEDGER                       | £350 | £20 |
|------------------------------------|------|-----|
| PURCHASE LEDGER                    | £350 | €20 |
| NOMINAL LEDGER                     | £350 | £20 |
| STOCK CONTROL                      | £350 | £20 |
| LETTERIGHT                         | £112 | £13 |
| ANALYST                            |      |     |
| (File management Reporting System) | £147 | £13 |
| NAD (Name and Address selection    |      |     |
| system)                            | £65  | £13 |
| QSORT                              | £65  | £13 |

### CLIDEDCOET INC

£29 £59 £29

| SUPERSOFT INC. |     |     |
|----------------|-----|-----|
| DIAGNOSTICS 1  | £53 | £11 |
| TERM           | £85 | 82  |

### SYNTAX SOFTWARE LTD. CP/M TUTOR

### TDL SOFTWARE (Technical Design Labs)

| BUSINESS BASIC         |                      | €80     |
|------------------------|----------------------|---------|
| ZTEL (Text Editing Lan | g.)                  | £35     |
| LINKER                 |                      | £35     |
| SARL INTERNATIONS      | SYNTAX<br>180<br>215 | OFTWARE |
| DE ARL PEAR            | A.                   | 54      |

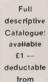

first purchase

### ORDER INFORMATION

When ordering CP/M software please specify the format you require All software items are subject to VAT. Manuals when purchased separately, are not subject to VAT. Please add 5.75 (plus VAT) for postage and packing for the first Item purchased, and then £1.00 for each extra item. For overseas please add £6.50 per item and then £1.30 for each extra item required. Most software in this advertisement is available from stock and a 72 hour return service is thereby offered on most prepaid orders. These details and prices are all current as of October 1982. Our prices reflect an exchange rate of U.S. £1.7 to £1.00. (Telephone at time of purchase to confirm latest prices.) All payments must be in Sterling and drawn against a U.K. bank.

MAIL ORDER - TELEPHONE ORDER - VISIT - Send Cash, Cheque, Postal Order, IMO, Access or Barclaycard/Visa number to Microcomputer Products International Ltd., Room PC. 11 Cambridge House, Cambridge Road, Barking, Essex IG118NT

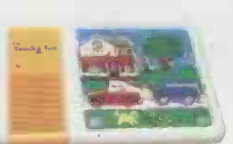

### MEDIA AND **FORMATS**

APPLE CP/M-80 16 Sector Blackhawk Micropolls Mod II British Micros Mimi California Computer Sys 8 In CDS Versatile 4 Columbia Data Products 8 in Comart Communicator CP50 Comart Communicator CP100 Comart Communicator CP200 Comart Communicator CP500 Compal-80 CPT 8000 Cromemco System 3 Cromemco System 2 SD/SS

|    | Cromemco System 2 DD/SS  |
|----|--------------------------|
|    | CSSN Backup              |
|    | Cyfer 8"                 |
|    | Datapoint 1550/2150      |
| A1 | Dec VT 180 SSDD          |
| RG | Delta Systems            |
| RR | Dynabyte D88/4           |
| Q2 | Exidy Sorcerer · CP/M-80 |
| RK |                          |
| A1 | EXO                      |
| Q2 | Gemini Galaxy I          |
| A1 | Heath H8 · H47           |
| P2 | Hewlett-Packard 125.8in  |
| P2 | IBM PC-DOS SSDD          |
| P2 | IBM PC-DOS DSDD          |
| P2 | IBM CP/M-86 SSDD         |
| 02 | IBM CP/M-86 DSDD         |
| A1 | ICL-PC                   |
| A1 | ICL DRX Series           |
| R6 | ICOM 3712                |
|    | 100 07.12                |

|    | 0 160 01                      |
|----|-------------------------------|
| RX | IMSAI VDP-80                  |
| T1 | Industrial Microsystems 5000  |
| A1 | Industrial Microsystems 8000  |
| A1 | Intel MDS SD                  |
| RV | Intertec Superbrain SSDD      |
| A1 | Interfec Superbrain QD        |
| A1 | ISC Intercolor 8063/8360/8963 |
| Q2 | ITT 3030 DSDD                 |
| A1 | Micromation                   |
| A1 | Micropolis Mod II             |
| NE | Morrow Discus                 |
| A1 | Mostek                        |
| A1 | Multi-Tech 1                  |
| C1 | Multi-Tech 2                  |
| C2 | Micromation                   |
| C3 | Micropolis Mod II             |
| C4 | Morrow Discus                 |
| RE | Mostek                        |
| A1 | Nascom (Gemini Drives SSDD)   |
| A1 | Nascom (Gemini Drives DSSD)   |

|    | V                               |       |                          |    |
|----|---------------------------------|-------|--------------------------|----|
| A1 | Nascom/Lucas                    | N1    | SD Systems 5.25in        | R3 |
| RA | NCR 8140/9010                   | A1    | SD Systems 8in           | A1 |
| A1 | NNC-80                          | A1    | Sharp MZ-80B             | R7 |
| A1 | NNC-80W                         | A1    | Sharp PC-3201            | RB |
| RK | North Star Advantage            | P2    | Shelton Signet           | RK |
| RS | North Star Horizon \$55D        | P1    | Spacebyte                | A1 |
| A1 | North Star Horizon SSDD         | P2    | Tarbell 8in              | A1 |
| R1 | North Star Horizon QD (MPI CP/A | A) P3 | TEt 8in                  | A1 |
| A1 | North Star Horizon QD           |       | Televideo DSDD           | S5 |
| Q2 | (Other CP/M                     | ) P2  | Torch                    | N2 |
| A1 | Nylac Micropolis Mod II         | Q2    | Toshiba T200 DSDD        | SF |
| A1 | Osborne-I                       | RP    | TRS-80 Modell - Shuffle- |    |
| Q2 | Pertec PCC 2000                 | A1    | board 8in                | A1 |
| Q2 | Rade 1000 SSDD                  | RL    | TRS-80 Modell II         | A1 |
| A1 | Rade 1000 DSDD                  | RM    | Vector MZ                | Q2 |
| Q2 | Rair Black Box                  | RE    | Vector Systems 2800      | A1 |
| A1 | Research Machines 5.25in        | AN    | Vector Systems B         | Q2 |
| A1 | Research Machines 8in           | A1    | Vector VIP               | Q2 |
| R3 | Robotron 5"                     | N3    | Xerox 820 5.25in         | S6 |
| R7 | Robotron 6"                     | A1    | Xerox 820 8in            | A1 |
|    |                                 |       |                          |    |

ROOM PC, 11 CAMBRIDGE HOUSE, CAMBRIDGE ROAD, BARKING, ESSEX, IG118NT, ENGLAND Telephone: 01-591 6511 Telex: 892395

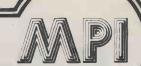

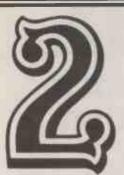

### **MORE GOOD REASONS** TO RING 01~591 6511

SAVE OVER

WHEN YOU ORDER ONE OF THESE SUPER ALL STAR PACKS

### ALL-STAR WORD PROCESSING PACK.

Here's your chance to get the best word processing package at the best price ever. The All-Star Word Pack from MicroPro - WordStar ® MailMerge™ and SpellStar™ makes it easy. With the All-Star Word Pack, you can:

- · Write letters, articles and reports in a fraction of the time you do now
- · Print mailing labels at the touch of a key
- Send out personalized form letters without typing them individually Make sure every word is spelled right every time, and much more.

WORDSTAR: The No. 1 selling wordprocessing software. The industry standard because it's simple to learn for basic word processing, yet packed with so many sophisticated features, you'll never outgrow It. MAILMERGE: The easy way to send personalized form letters at a fraction of the time and expense of individually typed letters. MailMerge also creates invoices, prints mailing labels, and produces documents using commonly used paragraphs. SPELLSTAR: The quick way to help make everything you write letter-perfect. SpellStar checks every word in your WordStar documents against its 20,000-word dictionary-on-a-disk. You can freely add words to SpellStar's dictionary or create your own special dictionaries for such things as technical terms or

PELLSTAR

### **ALL-STAR DATA**

### PROCESSING PACK.

data handling products you can buy -- at very special savings while supplies last. With MicroPro's Three of the most powerful CalcStar™ and SuperSort™, you can easily automate many of your most important record-keeping tasks for remarkable DataStar,™ gains in productivity, plus forecast what you'll need to make your business grow. With the All-Star Data Pack you can:

- Create an inventory system that lets you check and update instantly
- Maintain customer lists accurate to a letter
- Prepare financial forecasts in a matter of minutes, and much more.

DATASTAR: Enter, update and retrieve virtually any kind of information you use in your business — such as customer records, shipping schedules and inventory records — in seconds. DataStar molds itself to your expanding needs. CALCSTAR: The electronic spread sheet and financial planning tool that helps you make better business decisions. What if you add more product lines? Hire another employee? Lower prices? CalcStar helps you make projections that show you the financial effects of

your decisions. SUPERSORT: Sorting, selecting and merging data with remarkable speed and convenience. For example, SuperSort can take your customer list from DataStar and create a whole new file of customers identified by post code, last date of contact or other characteristics that you choose.

• Circle No. 108

client names.

TELE-PHONE CREDIT CARD ORDER VISIT .

MAIL

Trade Enquiries Welcome

# Micro+Telex

A totally new and revolutionary concept in business computing and Telex operation

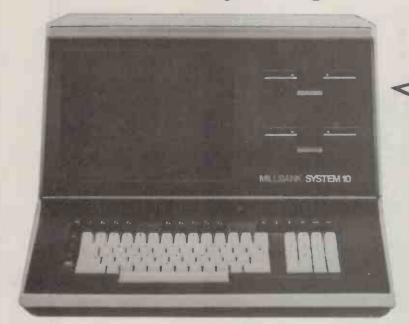

See us at Compec Stand 9031 Grand Hall Gallery 16-19 November

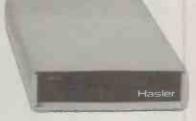

Millbank Computers lead the way again with a new application which will prove invaluable to business computer users.

Based on the superb Millbank System 10 microcomputer, the Millbank CTX-10 Telex System adds a new dimension to microcomputer applications which permits simultaneous data or word-processing and incoming telex facilities plus almost unbelievably simple outgoing telex operation.

The Millbank CTX-10 Telex System connects to a standard telex line via B.T. interface and incorporates a host of features, including auto dial with retry, automatic message storage, convenient telex preparation using word-processing software, transmission time control and failed transmission identification.

The Millbank CTX-10 Telex System also saves time and money. Call us to find out how much!

### The Millbank Range

The CTX-10 Telex System is just part of a comprehensive range of microcomputers and peripherals backed up by a nationwide dealer network, a 12-month warranty on Millbank computers and full technical service and back-up. For hard disk users the Millbank System 10H (5MB) represents the best value-for-money integrated system available, our printer prices are unbeatable, and we can now offer the new Qume/Diablo compatible Olivetti DY311/SI – the new industry standard word processing printer.

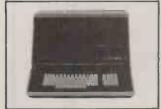

5MB Hard Disk

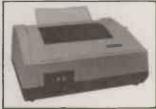

Walters 120

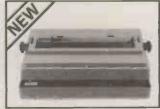

Olivetti DY311/Si

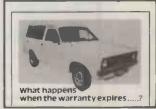

Technical back-up

Millbank Computers Limited, Millbank House, Amyand Park Road, Twickenham TW1 3HN. Tel: 01-891 4691.

# available at:

### **BIRMINGHAM**

Based in the heart of the professional area of Birmingham, Midland Micro Ltd provides a comprehensive computer service

to users in the Midlands.
We supply everything from a single diskette to an advanced network or Mini-computer system using standard

software and tailor-made packages.
Services provided by our experienced staff include consultancy, training, maintenance, and full after-sales service.

Contact: Ernest Willcox or Ian Willcox Midland Micro Ltd George House, George Road **EDGBASTON, Birmingham B15 1PG** 

Telephone: (021) 455 7431

### CALNE, Wiltshire

Suppliers of accounting and related business software in particular, the Financial Director package incorporating bought and sales ledgers, cash book, nominal ledger, budgets and monthly management

accounts.
Other software, eg. order entry, invoicing and stock control, tailored to individual user

requirements

Microshade provides a total sales and support service for the System 10

Contact: Bryon Horton Microshade (Business Computers) Ltd Westhill House, 4 Market Hill CALNE. Wiltshire

Telephone: (0249) 814879

### CAMBRIDGE

The Avery Computer Company showroom caters specifically for the needs of local small businesses. A wide range of systems cover applications from financial modelling, forecasting, payroll etc. to large multi-user systems which can carry out all the functions of the electronic office.

We supply standard and customised software, special computer-aided learning courses and, above all, maintain close client liaison before and after installation.

Contact: Michael Avery or David Spry The Avery Computer Company 13 The Mall, Bar Hill CAMBRIDGE CB3 8DZ

Telephone: (0954) 80991

### CHELTENHAM

'We won't blind you with science' is the basis of this locally owned company's services to businesses, institutions and individuals.

Partners have wide-ranging business and computer experience and have built up an impressive range of books, manuals, personal computers, business computers, standard software and consumables

Contact: David Lewis Robin Phelps or Don Price The Computer Shack 14 Pittville Street CHELTENHAM, Gloucestershire Telephone: (0242) 584343

This is not a comprehensive list of Milibank dealers so if your area is not covered by any of the dealers here call us direct.

### EXETER

Teffont Business Systems have specialised in 'word communication' equipment throughout south-west England for the past three years

The computer division markets Micro and Mini computers. We put strong emphasis on well-proven business software word-processing, telecomunication, and professional service/training by experienced engineering and training staff. We also supply 'Europe's No.1' range of facsimile machines and are Prestel dealers.

Contact: Stephen Taylor Teffont Business Systems Ltd 48-49 High Street, EXETER EX4 3DJ Telephone: (0392) 30438/9

### **EPSOM, Surrey**

The primary business of Bryan Wright Ltd is the production of programmes to meet specialised and individual needs Micro-computer range.
Consultancy and advice to potential
Micro-computer users.

Specifications, analysis and programming. A personal after-sales service for users' operational problems, for changing requirements in programming, and system

upgrading.
Address labels and mailing-list service with statistical analysis by areas or other criteria including delivery within a reasonable distance from Epsom

Contact: Bryan Wright or Denis Wright Bryan Wright Ltd 1st Floor, 57 South Street EPSOM, Surrey KT18 7PX Telephone: (78) 22653

### **NELSON, Lancashire**

Based in the centre of the Industrial North, COMPUTER BASE is ideally situated to be a secure base for all your computing needs. We offer a full range of equipment from

stationery to complete business systems. Our after sales service and training of your staff will ensure that you receive the very best from your computer

A telex bureau service is also available offering you the facilities of a full international telex system without having to outlay a large sum of money every year.

Contact: Brian Veevers Computer Base (Nelson) Ltd. 13 Pendlefields, Fence in Pendle Nr. Burnley, LANCASHIRE Telephone: (0282) 63865

### **SWANSEA**

Croeso Computer Services is a well established Micro computer systems house specialising in turnkey systems for financial companies, bakeries, licenced trade stock-taking and petrol stations

We design specialist software systems for individual requirements in business, industry and the professions. A wide range of computer equipment is available

Contact: Simon Shellard or Michael Breach Croeso Computer Services 516 Mumbles Road, MUMBLES Swansea, West Glamorgan Telephone: (0792) 61555/6

### LONDON (C)

Forte Data Systems offer a complete business computer service from feasibility study to implementation. We provide a wide range of evaluated business packages based on cost-effective solutions to user requirements, using customised software if

recessary.

First-time users find our free consultation service an ideal starting point, existing users may be more interested in our main-frame and distributed data processing software development service

Contact: Mr V. Sippy

Forte Data Systems
27 Rathbone Street, LONDON W1 Telephone: (01) 637-0164

### LONDON (E)

Stephen Brookner, A.C.C.A., formed B & C Computing to offer a first class professional service to accountants, solicitors and the local industry of East London and Essex. B & C Computing offer a complete back-up

service which can assess your needs and satisfy them in the accounting and word

processing sphere

Contact: Stephen Brookner or Fran Hanon B & C Computing Ltd. System House, 3 Deanry Road, Stratford **LONDON E15 4LT** 

Telephone: (01) 519 0203

### LONDON (N)

B D Computer Systems brings 'mainframe' levels of skills and professionalism to the Micro market. Our experience in selling and installing large computers now provides full operational systems solutions in the Micro market.
Our customers range from a small professional user to a large Government

department

We are ideally placed to serve all London and Home Counties organisations north of the Thames

Contact: Hugh Benham, Susan Weitzkorn or Peter Hines **B D Computer Systems** Old Brewery Mews Hampstead High Street LONDON NW3 1PZ Telephone: (01) 435-4442

### LONDON (S)

Micro Automation Computing Ltd was formed in 1979 with over fifty man years of computer experience to provide and support systems and software based on Micro and Mini technology.

Special emphasis is placed on real time systems for commercial, industrial and engineering applications. Services available include the supply of complete computer systems, tailored turnkey systems and packages, data base applications, specialised drivers for word-processing and colour graphics, and systems software for Micros

Contact: David Shorter Micro Automation Computing Ltd 207 Putney Bridge Road **LONDON SW15 2NY** Telephone: (01) 874 2535

### **PUZZLE IT OUT WITH**

### Jigsaw

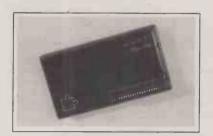

16K, 32K or 64K RAM packs — plug on module giving memory expansion on your ZX system.

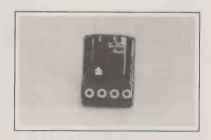

Tape loading Interface giving constant output levels to your ZX, regardless of input levels from your tape cassette.

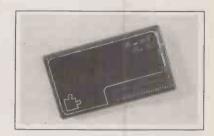

Unique RAM Pack of 32K allows plug in of your current 16K pack to give total of 48K of memory.

ALL PRICES ARE INCLUSIVE OF VAT, POSTAGE AND PACKING. ALSO INCLUDES FULL YEAR'S GUARANTEE ON ALL PRODUCTS. DELIVERY WITHIN 28 DAYS

### **DEALER ENQUIRIES WELCOME**

| £                                        |  |  |  |
|------------------------------------------|--|--|--|
| £                                        |  |  |  |
| £                                        |  |  |  |
| £                                        |  |  |  |
| £                                        |  |  |  |
|                                          |  |  |  |
| Iternatively charge directly to my       |  |  |  |
|                                          |  |  |  |
|                                          |  |  |  |
|                                          |  |  |  |
|                                          |  |  |  |
| Send this order with your remittance to: |  |  |  |
| HANTS GU32 3LA                           |  |  |  |
|                                          |  |  |  |

TEL: 0730 67221

- \* 5v at 2A and + 12v at 100mA
- \* RE-ADDRESSABLE I/O CHANNELS
- \* CUSTOMISING/PROTOTYPING AREA
- \* 40MHz CLOCK FOR DIGITAL TIMING
- \* LOW CHIP COUNT HIGH RELIABILITY

- \* Z80 S10
- \* 2 Z80 PIO
- \* Z80 CTC
- \* MANUAL
- \* 300mm SQUARE

### **HAWK 6480 OEM SBC**

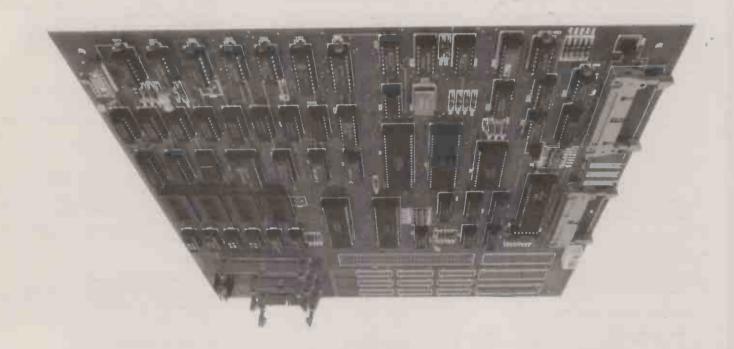

### THE BOARD YOU'D DESIGN YOURSELF - IF ONLY YOU HAD TIME

- \* 4MHz Z 80A PROCESSOR
- \* DIGITALLY CONTROLLED 64K RAM PLUS
- \* UP TO 32K EPROM IN Z.I.F. SOCKETS
- \* USER BANK SWITCHING
- \* 2 PROGRAMMABLE SERIAL PORTS
- \* BI-DIRECTIONAL PARALLEL PORT
- \* WINCHESTER CONTROLLER INTERFACE
- \* 51/4" FLOPPY DISC CONTROLLER
- \* BRITISH MADE
- \* 12 MONTHS GUARANTEE
- \* CP/M available\*

N.B. To ensure our high standards are maintaine we do not normally sell kits or bare boards.

**RRP £420** 

GENEROUS DEALER/OEM DISCOUNTS AVAILABLE

CP/M is the trademark of Digital Research

### HAWK build up to a standard not down to a price

For further details, please contact John Spencer

### HAWK COMPUTERS LIMITED

PARK HOUSE 88-102 KINGSLEY PARK TERRACE NORTHAMPTON NN2 7HJ TEL (0604) 710522 TELEX 312517 SHARET G FAX (0604) 20465

### Transam M

### 1. GENERAL OFFICE

|   | ATP-80: Redwood Software                                | £270   |
|---|---------------------------------------------------------|--------|
|   | Powerful British wordprocessor with exceptional feature |        |
|   | Cardbox: Caxton Software                                | £155   |
|   | A fast, impressive, simple to use card indexing system  | n for  |
|   | computers.                                              |        |
|   | Datapen: Redwood Software                               | £150   |
|   | A database where the forms can be designed using a      |        |
|   | wordprocessor. The base is used to manipulate data.     |        |
|   | Datastar: Micropro                                      | £175   |
|   | Excellent package for data entry, retrieval and update  | for    |
|   | microcomputers.                                         |        |
| p | Dbase II: Ashton Tate                                   | £395   |
|   | The most sophisticated database available on micros     | . Very |
|   | fast and exceptionally powerful.                        | 0.100  |
|   | DMS: Compsoft                                           | £400   |
|   | A fairly sophisticated database designed for the unsk   | illed  |
|   | user. Links simply to Wordstar.                         | 005    |
|   | Documate:                                               | €95    |
|   | A program for indexing books which have been typed      | ın     |
|   | using Wordstar. Fileforce: Brand                        | 0050   |
|   | A very flexible and powerful British Database with som  | £250   |
|   | unique features.                                        | ie     |
|   | Indexer: TCL Software                                   | £100   |
|   | A book indexing program for professional Indexers.      | £100   |
|   | Mail Merge: Micropro                                    | £75    |
|   | Mailing system and extra facilities for Wordstar.       | LIJ    |
|   | Spell: Software Tools Inc.                              | €45    |
|   | A powerful proof corrector/spelling program with a vir  |        |
|   | dictionary of 40,000. Wordstar can call it.             | · cui  |
|   | Spellbinder: Lexisoft                                   | £275   |
|   | A powerful and popular wordprocessor, easier to use     |        |
|   | Wordstar.                                               |        |
|   | Spellstar: Micropro                                     | £125   |
|   | Wordstar's spelling program.                            |        |
|   | Wordstar: Micropro                                      | £195   |
|   | The 'Industry Standard Wordprocessor, includes man      | У      |
|   | powerful text formatting and printing functions.        |        |
|   | Wordstar self instruction disk: MAC                     | £75    |
|   | Help at all levels with Wordstar.                       |        |
|   |                                                         |        |

#### 2. BUSINESS AND ACCOUNTING

Sales Ledger: TABS

Bill of Materials/Stock: TABS

| dilayon, with locality and hoporto.                                                                         |        |
|----------------------------------------------------------------------------------------------------|--------|
| Nominal.                                                                                                    |        |
| Nominal Ledger: TABS                                                                                        | £250   |
| For up to 1000 accounts. Day book, analysis, Trial bala all accounts and subtotals printed. Links to Sales, | ance,  |
| Purchase, Stock, Payroll and Job costing.                                                                   |        |
| Payroll: TABS                                                                                               | £250   |
| For up to 1000 employees. Pre tax schemes, payslips,                                                        | ,      |
| cheques, P45, P11, P60, P35. Analysis. Links to Job co                                                      | osting |

Purchase Ledger: TABS 12 Includes Day book, Cashbook, Audit trail, Aged debtors

Includes Day book, Cashbook, Audit trail, Aged debtors analysis VAT returns and Reports Links to Stock and

analysis, VAT analysis and Reports. Links to Stock, Nominal and Job Costing.

Parts explosion to 10 levels. Up to 20 char ID for parts. Up

to 99 parts per level, up to 10000 parts in an assembly, Forecasting Min re-order levels, re-order lead time, batch entry. Integrates with Sales, Purchase, Invoice and Sales Job Costing: TABS 6250 Stand alone module with job charging, time sheet input, transfer to/from stock, overhead calculation. Links to Purchase, Stock and Payroll.

Modeller: TABS £2:

A spreadsheet analysis package which picks up data from your own ledgers Word Processor: TABS Links to Sales, Purchase ledgers and mailing List. Sales Order processing, Management accounts,

Invoice Compiler and firmware module: TABS Bookeeper: Mike Lewis all £125 A simple self-contained accounting system. Based on double entry book keeping leading to trial balance, Ideal for company that does not want full computerised ledger

accounting.

Business Software by Peachtree International

Payroll, Sales, Purchase, General Ledger and Inventory Management.

Timerec: KSL £350
Time recording package, originally for accountants. Carries forward transactions from one run to the next.

Time Recording: Graffcom Excellently documented package which allows for job cost and analysis reports, update and deletion.

### 3. PROFESSIONAL AND SCIENTIFIC

Scientific Subroutines: TCL Software A major breakthrough in software for micros in engineering and scientific applications. This is a library of Fortran routines which provides the theoretical analyst with a programming capability which embraces statistics, interpretation of functions, solution of systems of linear equations, matrix computation, integration, differentiation, solution of ordinary differential equations, numerical approximation, solution of non linear equations, least square optimisation, Fourier series evaluation and Fast Fourier transform analysis. More Ilke the NAG library than anything else on micros.

Sam: Software International A statistics package with all the usual routines, plus facility for handling missing variables Calcstar: Micropro Financial modelling package linked to Wordstar.

Heat loss calculations for architects and engineers. £395 Fastplan: Comshare An easy to use but very sophisticated financial modelling package.

Microstat: Ecosoft The statistics package for micros. Powerful statistics plus a

Data Management System for further manipulation. Microsurvey: Systematica Astonishingly powerful package for survey analysis. Editor for cleaning data, checking ranges and logic. Three levels of hierarchy for data structure.

Mu Simp/Mu Math: Microsoft Performs sophisticated mathematical functions whilst keeping track of all 611 digits.

SNAP-Survey Analysis: Mercator
Designed for use by non-computer staff, includes
questionnaire design & printing, data entry validation.

Statpak: North West Analytical £295

A statistics package for the analyst to manipulate and handle data in almost every conceivable manner.

CP/M improved version of Visicalc, the best selling spread sheet analysis package. T/Maker: £165 Screen-orientated visual calculating tool. Highly

sophisticated and well suited to complex applications

#### 4. BASIC

TCL DISK BASIC: TCL Software A compact but powerful 10K interpreter ideal for the beginner because of its ease of use and simple syntax. CBasic II: Software Systems
Comprehensive commercially orientated Basic, Ideal for £75 business software CB80: Compiler Systems Complier for CBasic. Improves Cbasic programs 5 to 10 fold in terms of speed and ability. Basic 80: Microsoft
The 'industry standard basic' A good all purpose Basic with a large vocabulary of statements and functions.

Basic Compiler: Microsoft

Compler for Basic 80 which allows run-times which are 3-10 times faster. Allows linking to Fortran and Cobol 80. Xbasic: Xitan Systems £15
A new BASIC with many attractive features: mathematical £195 accuracy, graphics routines for Hi-tech SID1 colour card.

#### 5 PASCAL

TCL Pascal CP/M: TCL Software

This is a powerful, general purpose language suited both to beginners and experienced users, Ideal teaching tool. TCL Pascal Pet: TCL Software

£120 Specially designed for Commodore UK. Versions for 3032, 4032 and 8032 Pets.

### 6. OTHER LANGUAGES

C-Compiler: BD Software This is a powerful, fast, compact, modular implementation and subset of Unix C. C-Compiler: Whitesmiths

\$47

The ultimate in system software tools. Compiler output in A-Natural source. Supplied with A-Natural.

C/80: Software Toolworks

\$5 €50 New 2.0 release includes full C structures, pointers and arrays all storage classes and data initialisation. One pass. CIS Cobol: Microfocus Two versions available, compact and standard, both based on the ANSI 74 COBOL. Cobol 80: Microsoft

Microsoft version of Cobol with relocatable object code

### **CP/M** Systems

### THE TUSCAN **DESK TOP MICROCOMPUTER**

"Designed and manufactured in Britain. Built to a high standard, with a proven track record."

SYSTEM CONFIGURATION AND PRICE LIST

Contact us for more information

All systems are 60K, 80 x 24 display & include CP/M 2.2 DISK BASED

Disk size/Capacity formatted per Drive Single Drive Double Drive £1544 51/4 SS/DD 190K £1699 51/4 DS/DD £1674 £1959 51/4 8OT/DD 790K £1784 £2179 SS/DD 450K £2180 £2605 8 DS/DD 900K £2310

WINCHESTER BASED 51/4 Mini Winchester & Floppy
3.14 Meg & 51/4 8OT/DS Drive Back-Up £3234
6.28 Meg & 51/4 8OT/DS Drive Back-Up £3479 £2875 12.56 Meg & 51/4 8OT/DS Drive Back-Up

£3870

MICROCOMPUTER PERIPHERALS

We stock a comprehensive range of:

**Printers** Video terminals Video monitors Disc drives

Cables Stationery Connectors **Plotters** 

Modems I/O Cards Memory boards Discs

Spares Ribbons Winchesters S100 Cards

59/61 Theobald's Road London WC1X 8SF.

### crosystems

| Comal: Metanic                                                   | £145  |
|------------------------------------------------------------------|-------|
| A good microcomputer version of this popular language            | ge.   |
|                                                                  | £100  |
| A good version of Forth for CP/M machines. Two version           | ons   |
| available, interger and floating point.                          |       |
|                                                                  | £220  |
| Microsoft Fortran is comparable to large mainframe               | 4000  |
| packages. Complies with ANSI stand FORTRAN X3.9-                 |       |
| Fortran: Supersoft<br>Has Complex variable.                      | £180  |
| Lisp 80: Software Toolworks                                      | £42   |
| Lisp interpreter, offers over 75 built in functions include      |       |
| trace, file I/O and string operations.                           | 11119 |
|                                                                  | £119  |
| Microcomputer implementation of Lisp programming                 |       |
| language suitable for artificial intelligence application        | S.    |
|                                                                  |       |
| 7. EDITORS                                                       |       |
|                                                                  |       |
| Edit 80: Microsoft                                               | €69   |
| Very fast random access text editor. An ideal product            | to    |
| use as a programming tool.                                       |       |
| Tex: Digital Research                                            | £55   |
| Text formatter to create paginated, page numbered an             | id    |
| justified copy from source text files.                           |       |
| Wordmaster: Micropro                                             | £75   |
| Comprehensive screen based text editor for programi              |       |
| Has superset of CP/M's ED commands, also similar to<br>Wordstar. | )     |
| vvorustar.                                                       |       |
| A PRI LOATION TOOL C                                             |       |
| 8. APPLICATION TOOLS                                             |       |
| 0 1111                                                           | 0005  |
| Pearl III: Produces application programs by allowing user to     | £295  |
| "converse" with the computer. Early program generate             | or    |
| Qsort: Structured Systems                                        | £89   |
| Fast sort/merge for files with fixed record length.              | 200   |
| Supersort: Micropro                                              | £125  |
| Best commercial sort for fixed & variable length record          |       |
| merges data from several files, multiple keys etc.               |       |
|                                                                  |       |

### available fully configured for Tuscan users. 10 COMMUNICATIONS

Bisync-80:

9. OPERATING SYSTEMS

| by incinionous communications with any or o or device that |  |
|------------------------------------------------------------|--|
| provides IBM support. Error checking.                      |  |
| BSTMS: £125                                                |  |
| Intelligent terminal program for CP/M systems. Emulates a  |  |
| TTY when hooked up to a host computer.                     |  |
| BSTAM: £125                                                |  |
| Itility that permits two CP/M micros to communicate by     |  |

CP/M 2.2 Tuscan Version: Digital Research A version of this general-purpose operating system

RS232 or modem and telephone line. TTY: Systematica A synchronous communication to other computers. Micro is an intelligent terminal, plus ability to download files

#### 11 DEVELOPMENT AND UTILITY DROGRAMS

| 11. DEVELOPMENT AND UTILITY PROGRA                                                                                                  | MS              |
|----------------------------------------------------------------------------------------------------|-----------------|
| Archive: de Gale<br>Compresses files to less than half size for compact<br>storage.                                                 | £100<br>disk    |
| Compress: Mike Lewis A package to compress Microsoft Basic 80 code. M more compact on disk and reduces run-time.                    | £29<br>Makes it |
| Crash Patch: Elektrokonsult Powerful set of CP/M utilities. Includes Ddump and                                                      | £70<br>Dtest,   |
| Unera (unerase) and Ddup. UVMAC-Z80: Software Toolworks                                                                             | €40             |
| Absolute macro Assembler for Z80.  Text: Software Toolworks                                                                         | €40             |
| Takes the output from a cheap editor and gives it th<br>appearance of having passed through an expensive                            |                 |
| processor.  Despool: A utility program to permit simultaneous printing from the processor.                                          | £50             |
| files while executing other programs.  Dlagnostics II: Supersoft                                                                    | £65             |
| Utility for disk testing. Routines to check the VDU, pdisk drives CPU and memory.                                                   | printer,        |
| Disilog:<br>Disk based disassembler.                                                                                                | £55             |
| Disk Doctor: Supersoft A popular utility for disk repair.                                                                           | £65             |
| Dumps file and then reviews by track, sector or blo                                                                                 | £35<br>ck.      |
| Possibly the best ever disk editing routine.  Dtest: Elektrokonsult Tests and locks out corrupt areas on disk.                      | £35             |
| Macro 80: Microsoft<br>8080/Z80 Macro Assembler, Relocatable, linkable of                                                           |                 |
| Forms II: Microfocus IBM/CPM:                                                                                                    | £100<br>£135    |
| Allows the transfer of data between IBM and CP/M systems.                                                                           | 2052            |
| Lynx: Avtek An overlay linker for creating executable programs                                                                      |                 |
| rel files of Microsoft products. Best Fortran overlay.  Mac: Digital Research  8080 Macro assembler, with full Intel macro definiti | £73             |
| RMAC: Digital Research Utility for CB80.                                                                                            | £120            |
| Ratfor:<br>A preprocessor for Fortran.                                                                                              | £42.50          |
| Reformatter: Allows the transfer of data between CP/M and IBM                                                                       | £140<br>and     |
| CP/M to DEC. Reclaim:                                                                                                    | €50             |
| Helps to prevent loss of valuable data because of c disk surfaces.                                                                  | £45             |
| Restore, Spool, Unspool, Qsub: FBN Software A set of utilities with functions indicated by the nar Smartkey: FBN Software           |                 |
| A package that can be used to redefine keys on the keyboard to represent one or a sequence of keys.                                 |                 |
| Smartprint: FBN Software The same as Smartkey but for the printer.                                                                  | €45             |
| Supervyz: Epic Software A package for creating menu driven options, with                                                            | €65             |
| messages and prompts, to help with CP/M and oth software.                                                                           | ier             |
|                                                                                                    |                 |

| Sid:  | Digital Research                              | €55    |
|-------|-----------------------------------------------|--------|
| 8080  | O Symbolic Instruction Debugger which expands | s upon |
| the f | features of the CP/M standard debugger.       |        |
| Zsid  | I; Digital Research                           | €65    |
| Sym   | bolic debugger for Z80 instructions, with Z80 |        |
| mne   | monics.                                       |        |
| Z80   | Development Package: SD Systems               | £55    |
| Asse  | embler plus editor. Produces rel code.        |        |

#### 12. MISCELLANEOUS SOFTWARE

| CP/M User Group: A range of public domain software, available from TCL |       |
|------------------------------------------------------------------------|-------|
| Software for disk and copy charge.                                     |       |
| Time Tabling: K. Johnson                                               | €40   |
| Set of programs and a book to perform school timetal                   | ling. |
| Typing Tutor: TCL Software                                             | £35   |
| Interactive tutor which uses the calculating power of the              | he    |
| computer to assess and set exercises.                                  |       |
| Authoring: TCL Software                                                | €30   |
| A small package designed to help non-programmers                       | to    |
| write computer-aided programs.                                         |       |
| Estate Agents: Mike Lewis Consultants                                  | 0083  |
| Match and Mail for Estate agents.                                      |       |
|                                                                        |       |

#### **NEW PRODUCTS**

Dlink II. Phoenix Software

| Two pass link editor which supports arbitrarily comple. | X    |
|---------------------------------------------------------|------|
| overlay structures.                                     |      |
| PL/1 80:                                                | €325 |
| Application Programming language based on ANSI sul      | bset |
| of the full PL/1.                                       |      |
| Pmate: Phoenix Software                                 | £100 |
| Full screen text editor with some unique features. Easy | / to |
| learn and easy to use.                                  |      |
| XASM-**: Avocet Systems Inc.                            | £115 |

6195

A cross assembler for 8080 and Z80 based micros which generates machine code for the Intel 8048 processor. ASM 5046
Accepts source code for 8048 and generates object code for 8048 to allow CP/M micros to be used as development

Ada: RR Software A subset of the Ada programing language developed by the US Department of Defence.

Ada: Supersoft £185
Supersofts version of this highly structural language which is a direct descendent of Pascal.

Keele Codes (E40): Keele Codes Ltd

A program which compresses files on dlsk by 40-50%, thus increasing disk space. Magic Wand: Peachtree
A popular, easy to use and highly sophisticated Word

Processing package based around single stroke control

### Translators for 16 Rit Processors

| Translators for to bit foresters.                     |      |
|-------------------------------------------------------|------|
| XLT-86                                                | £90  |
| Accepts 8 bit source code and translates it to source | code |
| for 8048.                                             |      |
| Trans-86                                              | POA  |
| Similar to XLT-86 but for different machines.  Act-86 | POA  |
| Similar to XLT-86 but for different machines.         | 104  |
| Oliman to the oo parter american machines.            |      |

### &Software

### **MULTI-USER SYSTEMS**

£95

Our TS100 Series Card Cage system with CP/M or MP/M with up to four users - choice of video terminals and software compatible with TUSCAN. 5" or 8" drives or also available with Winchesters. Contact our Sales Department for further details. Prices from £2302.

### LONDON'S **PORTABLE MICRO**

A complete range of portable microcomputers

Epson HX20 Sharp PC1500 Newbrain Osborne 1

**Hewlett Packard HP75** Teleram T3000 Kaypro II **Brother EP20** 

Send for further information or visit our Showroom.

19

Tel:01-405 5240/2113

### **PETS**

P

E

C

A

O

F

F

E

R

S

VIC

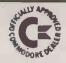

CBM 4016 - 16K 12" Screen 40 Col. Computer. CBM 4032 — 32K 12" Screen 40 Col. Com-

CBM 2031 — 170K Single Drive Floppy

Disk. CBM 4040 — 340K Twin Floppy Disk Drive. CBM 4022 — 80 Col. 65cps Tractor Printer. CBM 8032 — 32K 80 Col. 12" Screen Com-

puter. CBM 8096 — 96K 80 Col. 12" Screen Com-

puter. CBM 8050 — 1 Meg. Twin Floppy Disk

Drive. CBM 8422 — 22 Meg. Winchester Disk Drive.

Please phone for latest prices.
We offer some of the best deals around!

VIC20 — Computer. Works with your colour TV. VIC1530 — Cassette Unit. VIC1540 — Single Floppy Disk

Drive.
VIC1515 — Printer.
Expansion Memory, Games Cartridges, Programmers' Aids & Tutorials.

Low price computer. New accessories coming in all the time. Call for latest news and prices.

Full range of computer books available from Beginners Guides to Advanced Machine Code Pro-

We have a constant changing range of 2'nd hand and ex-demo equipment at considerable

BOOKS

2'ND HAND

gramming.

savings

APPLES

**PRINTERS** 

Apple II — 48K Computer.
Apple III — 128K Computer.
Video Monitors — Colour and Black & White.
Disk Drives.
Silentype Printer.
All Apple related products on the

All Apple related products available. Please call for prices.

Epson MX80FT - 80/132 Col. Friction/ Tractor.
Auto Bi-Directional. 9x9 Head True

Descenders.

Ricoh RP1600 — 164 Col. 60cps Daisy

Printer.
Scripta — 17cps Daisy Printer at low prices.

We will quote for any type or make of printer

Word-processing Payroll Incomplete Records Book-keeping Stock Control

### **NEW DRAGON**

Nine colours, 32K, full size keyboard, full expansion capabilities £199.50 inc VAT.

### SOFTWARE

Sales Ledger Purchase Ledger Record Keeping Financial Packages Time Recording Silicon Office

### COMPUTER

### **ACCESSORIES**

All types of accessories and stationery supplied.

Floppy Disks Storage Boxes Printer Ribbons Tractor Feeds Cassettes Maintenance

Stationery Continuous Labels Daisy Wheels Auto Sheet Feeders Dust Covers Installation & Training

### **DEMONSTRATIONS** AT YOUR PLACE

We are able to demonwe are able to demonstrate complete business systems at your site in our mobile demonstration unit (up to 4 people at a time).

Just phone for an appointment anytime.

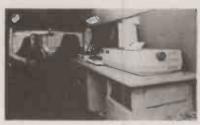

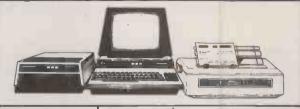

### SEE THE NEW SYSTIME

Systime \$500

MULTI-USER, MULTI-TASKING 16BIT MICRO. VERY FAST & POWER-FUL.

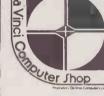

### DAVINC COMPLITER SHOP 65 High Street,

Edgware, Middx. HAS 7DD. Open Mon-Fri 9.00-5.30

Sat 9.30-5.00 Telephone: 01-952 0526

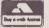

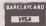

• Circle No. 114

### SOFTWARE

HIGH QUALITY SOFTWARE - WITH HIGH QUALITY SERVICE

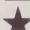

NEW THE FORMULA £300. Application Builder and Reporter. SPELL STAR £125. Option for Wordstar. SUPER CALC £165. Spread Sheet financial planning.

| WORDSTAR - Professional word processing software. On-screen formatting, wordwrap, pagination, line and character count on view. Micro-justification on daisy-wheel printer. Search and replace. Block/paragraph manipulation. External | £250 | MICROSOFT FORTRAN COMPILER MICROSOFT COBOL                                                                                                    | £20 |
|----------------------------------------------------------------------------------------------------|------|----------------------------------------------------------------------------------------------------|-----|
| file read/write. Background printing during editing etc.                                                                                                    |      | MAGSAM - Versatile easy to use Keyed File Management System for                                                                                        | £13 |
| MAIL—MERGE - Powerful Wordstar enhancement for file merging and document personalisation.                                                                                                    | £65  | Microsoft Basic or CBASIC.                                                                                                    |     |
| DATASTAR Screen orientated system for Data Entry, Retrieval and Updating.                                                                                                    | £175 | CIS - COBOL - ANSI' 74 implementation to full level 1 standard. Supports<br>random, indexed and sequential files, features for conversational working. | €43 |
|                                                                                                    | £125 | screen control, interactive debugging, program segmentation etc.                                                                                       |     |
| UPERSORT - Sort, merge and selection program.  ONFIGURABLE BUSINESS SYSTEM (CBS) - Unique information                                                                                                    | LIZD | FORMS-2 - Automatic COBOL code generator for screen formats.                                                                                           | £10 |
| nanagement system with user definable files, powerful report generator, menu-                                                                                                    | £225 | PASCAL-Z                                                                                                    | £25 |
| riven for ease of use. No programming experience necessary I                                                                                                    |      | STRUCTUREO BASIC - Relocatable compiler                                                                                                    | £1  |
| CCOUNTING PACKAGES by Median - Tec: PAYROLL, SALES, PURCHASE,<br>OMINAL Specially developed by UK software house to exacting specifications.                                                                                           |      | CBASIC-2 - Extended Disk Basic pseudo compiler and run-time interpreter.                                                                               | €7  |
| friften in Microsoft Basic each package may be customised by end user, all are                                                                                                    |      | SELECTOR III - C2 - Information management system written in CBASIC-2                                                                                  | £1  |
| idely used. Ledgers are open item. Payroll caters for weekly and monthly pay.                                                                                                    |      | SELECTOR IV - Upward compatible version of III with enhanced reporting.                                                                                | £3  |
| ROJECT COST CONTROL/JOB ACCOUNTING - A comprehensive set of<br>rograms to monitor budgets, account for expenditure and project completion                                                                                              | £150 | BSTAM - Telecomms facility for exchanging files between CP/M computers.                                                                                | £1  |
| c. Ideally suited for contractors. Written in CBASIC-2.                                                                                                    |      | ASCOM - Facility for communicating with other computers.                                                                                               | £9  |
| TATISTICS PACKAGE - Over 25 routines including Regression & ANOVA                                                                                                    | £100 | TRANSFER - CP/M to CP/M file exchange - telecomms source code                                                                                          | £9  |
| IATHS PACKAGE - Over 40 easily used routines.                                                                                                    | £100 |                                                                                                    |     |
| BM - CP/M COMPATIBILITY - Powerful utility to transfer data to/from                                                                                                    |      | MACRO 80 · Macro Assembler                                                                                                    | £99 |
| BM machines in standard disk format.                                                                                                    | £110 | CP/M 2.2 - Standard Version 8" Single Density.                                                                                                    | £99 |
| MICROSOFT BASIC INTERPRETER                                                                                                    | £155 | Please contact us for availability of other products  All orders must be PREPAID, Add £1 per item P & P (Minimum £2.00) and VA                         | AT  |
| MICROSOFT BASIC COMPILER                                                                                                    | £205 | CP/M is trade mark of Digital Research.                                                                                                    |     |

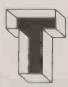

### TELESYSTEMS LTD

P.O. Box 12, GREAT MISSENDEN, BUCKS, HP16 9DD Telephone (02406) 5314

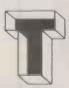

# When you've sold a few thousand computers you know what people want

A low price -5MB £3550 10MB £4040 20MB £4570

High resolution graphics (option) 1024 x 512 Pixel Graphics 3 128K I/O Mapped

Low Rental Rates Rent a Superbrain £25 pw including printer-

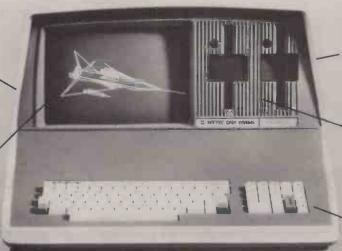

SUPERBRAIN STREET STREET STREET

An integral Winchester hard disk machine\*

> A wide range of Software specially configured for Superbrain

Telex interface using the PO approved V24 auto telex interface

Nationwide service through Software Sciences — part of THORN EMI

\*Encotel have supplied over 200 hard disk Superbrain systems to companies throughout the UK.

Encotel are one of Britain's largest microcomputer distributors with full engineering technical support facilities and workshops.

# **SYSTEMS**

ritain's specialist microcomputer

**SCOTLAND** 

ABERDEEN Abtex Computer Services Ltd 0224 55074/6
MIDLANDS AND NORTH ENGLAND

MIDLANDS AND NORTH ENGLAND
DUDLEY Independent Systems Ltd 0384 236934
LEICESTER Scilex Ltd 0533 402722
STOCKPORT Microscope 061 427 2340
ST. NEOTS West Com Ltd 0480 217217
EASTERN ENGLAND
BURY ST. EDMUNDS Rebvale Ltd 095 381316
LONDON
NORTH LONDON Boyd Microsystems Ltd 01 950 0303

KINGSTON UPON THAMES Ideal Computer Systems Ltd 01 946 5568
LONDON E6 System Builders Ltd 01 471 4884
LONDON SEI Legal Micros Ltd 01 628 6322
LONDON SWI Direct Data Marketing Ltd (DDM) 01 834 5016
LONDON W14 Stemmos Ltd 01 602 6242
LONDON WC1 Bondbest Ltd 01 580 4273/7249
LONDON WC2 Systematica Ltd 01 836 9379
SOUTH EAST ENGLAND
BRENTWOOD Direct Data Marketing Ltd (DDM) 0277 229379
BRIGHTON The Electronic Office 0273 722248/9

GUILDFORD AFK Associates Ltd 079 82 3758 HORSHAM Sussex Microsystems Ltd 0403 68071 WATFORD Computer Centre 0923 50123 WEST COUNTRY MELKSHAM Advent Data Products Ltd 0225 706289

GWYNEDD C.P.L. Ltd 075 881 2053 IRELAND CASTLEBAR Delta Microsystems Ltd Castlebar 22632 GALWAY Associated Micros Galway 87140

Don't miss some fantastic christmas bargains!

## eet some of the best brains in Britain

at THE Vorthem mbuter Home computing Small business systems

Practical Computing AND

BELLE VUE, MANCHE **NOVEMBER 25-27, 1982** 

Opening Times 10am-6pm each day

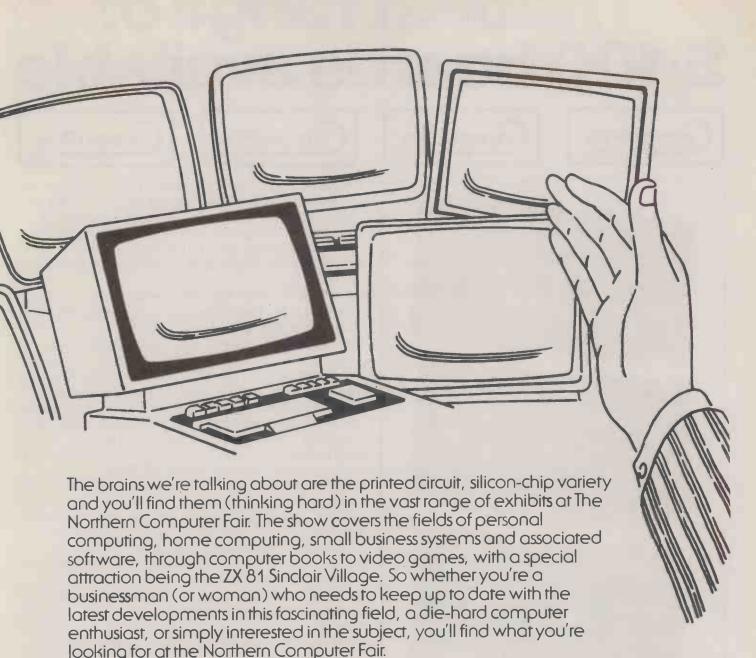

Ticket prices at the door are £2.00 for adults and £1.00 for children under 16, but special party rates are available for 20 people or more with the organiser admitted free. For more information contact IPC Exhibitions, Surrey House, 1 Throwley Way, Sutton, Surrey SM1 4QQ. Tel: 01-643 8040.

### HALF PRICE ADMISSION VOUCHERS for readers of Practical Computing

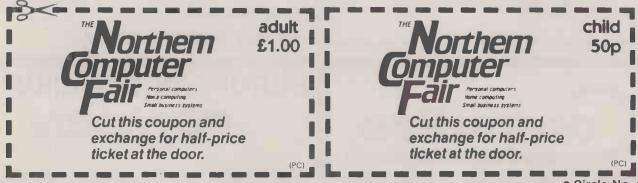

# The best range of S-100 boards available

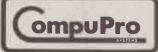

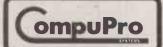

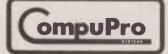

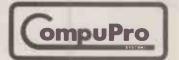

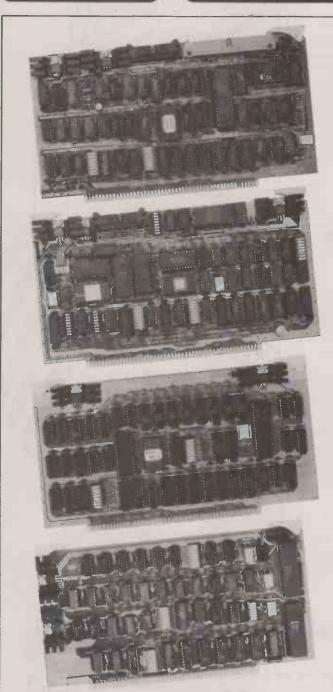

CPU 68K 68000 to IEEE 696/S-100 specifications and works with 8 and/or 16 bit memory. CPU 68K also includes a socket for the optional MMU.

CPU 86/87 IEEE 696 S100 board with 8086 chip, sockets for 8087 and 80130 firmware.

CPU Z S100, 6MHz Z80 processor board under £160 (+vat).

Interfacer 1 Two RS-232C serial ports.

Interfacer 2 Three parallel ports plus RS-232C serial ports (2 sync/async).

Interfacer 3-8 Eight RS-232C serial ports (2 sync/async, 6 async).

Interfacer 4 Three RS-232C serial ports, one parallel port, one Centronics/Epson parallel port.

System Support 1 Clock/calendar; RAM/ROM; math processor options; RS-232C serial port interval timers and interrupt controllers.

Motherboards High performance; Shielded with active termination; 6 Slots; 12 Slots.

MPX 1 Multi user system front end processor with 16K on board RAM.

DISK 1 High Speed DMA floppy disk controller.
DISK 2 High Speed DMA hard disk controller for SA4000/Fujitsu F2300 interface.

**DISK 3** High Speed DMA hard disk controller for SA1000/ST506 interface.

RAM 16 64Kx8 or 32Kx16 — works automatically with 8 or 16 bit systems.

RAM 17 64Kx8; ultra low power.

RAM 21 128Kx8 or 64Kx16 — works automatically with 8 or 16 bit systems.

M DRIVE The first "solid state disk drive" can increase operating speed up to 3500%. M DRIVE software with 128K or static RAM.

**DESKTOP Enclosures** with shielded 20 slot motherboard, power supply, fan, dust filter, rugged all metal construction.

**DUAL FLOPPY DISK SUB SYSTEM** available with double sided/density drives.

Contact Comcen for more details & price list.

Dealer terms available.

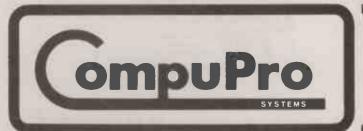

EUROPEAN DISTRIBUTOR

COMCEN

## Comcen Crystal 8 Micro-Winchester

Desktop micro-computer with technology plus features . . .

### COMCEN

- 5 Megabytes fixed Micro winchester
- 8 inch floppy disc backup
- S100 mainframe
- CP/M and TurboDOS operating systems
- Serial terminal interface
- Serial and parallel printer interface
- Spare high speed parallel channel
- One year factory warrantee
- On-site maintenance option

E3995 (+ VAT)

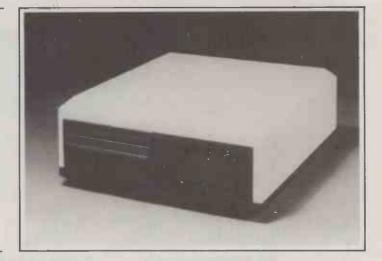

## Subsystem 5 megabyte for all \$100 mainframes

5 megabyte add on

- S100 card
- Connecting interface cable
- 5 megabyte drive and power supply in attractive case
- CP/M installation software on eight inch disc

£1650 (+ VAT)

Call for more details. Dealer enquiries invited.

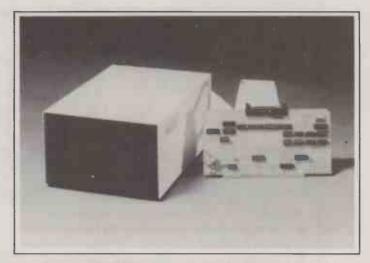

**COMCEN are EUROPEAN DISTRIBUTORS for** 

ompuPro<sup>™</sup>

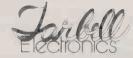

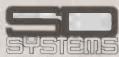

45/46 WYCHTREE ST., MORRISTON, **SWANSEA SA6 8EX** 

Tel: (0792) 798337 (24 hours) 796000 (day)

HNOLOG

### S-100 MULTI-USER MULTI-PROCESSOR HA

Each user running standard CP/M2·2 or CP/M86 with zero CPU degradation.

### DESKTOP COMPUTER PACKED WITH: PROCESSING POWER

Up to 16 users each with its own private card which contains 280A, 64 KBytes, VDU i/o and printer i/o, ie total of 16 280s and 1024 KBytes of RAM. (Optional 16 bit 8086 processors with 128 KBytes).

#### STORAGE

BYUNGE LINE Winchester Disc with up to 15 M Byte capacity and integral 5.25" Floppy Disc with up to 800 KByte capacity. Optional — 14 MByte cartridge lape back-up unit, up to 80 MByte Winchester Disk Unit.

HIGH PERFORMANCE
Unlike single — CPU multi-user systems (eg. MP/M, MVT-FAMOS, OASIS, etc) where system throughput degrades as additional users are added, Superstar has no CPU degradation at all. Each user has its own private processor and memory and VDU i/O running at 4MHz.

#### PRINTER INTERFACE

1 serial and 1 parallel printer ports shared by all users plus a private printer for each user.

#### 16 BIT 8086 PROCESSOR

More power and faster processing time is offered through 16 bit private processor card based on 8086. CPU and 128 KByte RAM expandable to 1 MByte. The system automatically loads CP/M 86 to the 16 bit private processors.

WITH CHOICE OF 8 BIT OR 16 BIT PROCESSORS INTERMIXED

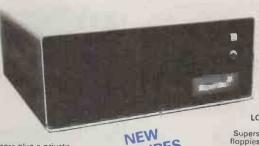

Upgrade package is available for: - North Star Horizon **Comart Communicator** Vector Graphics and other S-100 systems

SYSTEM SOFTWARE
Each user processor runs its own dedicated
copy of the industry standard CP/M 2.2 or CP/M
86. Shared resources (Disks and Systems
Printers) are controlled by DPC/OS which
supports file/record locking, print spooling,
multiple printers and interprocessor
communications. Language available: BASIC,
COBOL, PASCAL, FORTRAN, PL'1, AP1.

APPLICATIONS SOFTWARE Word Processing, Sales, Purchase, Nominal Ledger, Payroll, Order Processing/Invoicing, Stock Management, Job Costing, Mailing System, Insurance Brokers System etc.

LOW COST (FROM £1750) AND EXPANDABLE (AS YOUR NEEDS GROW)

Superstar starts at £1750 for single user system Quad density floppies and it is field upgradable to hard disk system of up to 80 Mbyte capacity and by simply adding a private processor card for each user the system can be configured into multiple users as and when required. The 16 bit processor is fully compatible within the standard Superstar multiprocessor system permitting efficient upgrading as future needs develop, without sacrificing any of your extensive hardware and software investment.

investment.

### CP/M MULTI-USER MULTI-PROCESSOR SOFT **Bromley Computer Consultancy**

**FEATURES** YET

LOWER

PRICES

PROFESSIONAL APPROACH TO MICROS

244A High Street, Bromley, Kent BR1 1PQ.
Telephone: 01-464 8080 Telex 896691 TLXIR G (Attn. 'BROMCOMP'')
OEM, DEALERS AND OVERSEAS ENQUIRIES WELCOME

Circle No. 119

### with our CP/M'-based utility program CLIP

- As fast as PIP and simpler to use
- Compresses text or data to less than half size
- Backs up larger files by splitting onto multiple floppies, recreated when copied back

Price £75.00 + vat, post free in U.K.

Formats include ICL/RAIR, **VECTOR, SUPERBRAIN**/ SIGNET, IMS, XEROX, NORTH STAR/COMART, TELEVIDEO, NEC, Z80-APPLE, OSBORNE, 8" IBM and others.

CLIP is a development of our **E40** file compression utility, with many file handling features too. CLIP (Compressed Library Interchange Program) does all that the name implies. It takes care of most of the chores in building an ordered file library, and can make automatic notes of its own operations. For completeness, it handles uncompressed files too, so that the powerful file-handling capacity is available for every task. Use CLIP with all-floppy systems as well. CLIP your files and clip your costs.

\*CP/M is a trademark of Digital Research

Write or call for further details

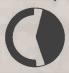

**KEELE CODES LTD** 

University of Keele, Keele, Staffordshire, U.K. Tel: (0782) 629221 Telex: 36113 24-hour telephone service: Access accepted.

Imagine a totally portable computer that slips into your briefcase, incorporating an LCD screen, full typewriter keyboard, printer and microcassette, and runs on its own power supply for use anywhere.

We did.

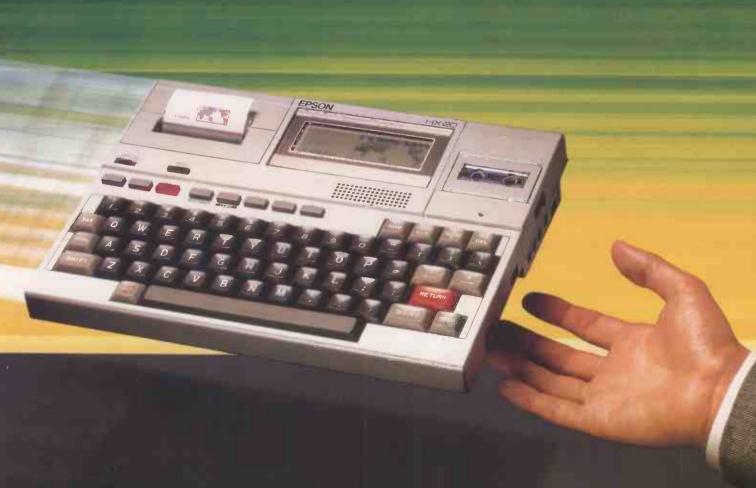

HX-20
PORTABLE COMPUTER

EPSON
Extraordinary produc

Extraordinary product Exceptional quality.

### Taking the computer a step further.

A computer small enough to fit into a briefcase yet with full size typewriter keyboard, LCD Virtual Screen, printer and microcassette facility actually built in.

Improbable. Until today.

### Functions fantastic.

The HX-20 is a real computer, not a gimmicky toy. Or an extension of your calculator. Or just another desk top computer. It is a precision machine with 16k RAM which is optionally expandable to 32k and 32k ROM expandable to 64k, RS-232C and serial interfaces.

The full size ASCII typewriter keyboard and five programmable keys brings ten separate program functions to your fingertips.

The HX-20 can run on its own power supply for over 50 hours which can be easily recharged overnight, and has the ability to retain its memory in RAM even when switched off.

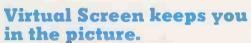

The HX-20's LCD Screen is unique, keeping you in the picture by showing any 20 characters by 4 lines at a time. You can

therefore, carry out word processing or data entry as if you are using a large screen.

Upper and lower case letters,

Upper and lower case letters, numerals, punctuation marks and graphics are easily read by simply adjusting the viewing angle.

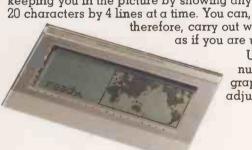

### Print out. Built in.

A built-in 24 column dot matrix impact microprinter offers 42 LPM-in a crisp, precise  $5 \times 7$  matrix for perfect hard copies on plain paper. Every time.

And there's more...Bit addressable graphics allow you to design your own characters for full graphic capability, a cartridge ribbon, full ASCII character set including £ sign and enough international symbols for reproducing most Western languages.

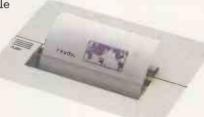

### Add-on capability.

Choose from a wide range of peripherals. Barcode readers, audio

cassette for loading and saving programs, microcassette and ROM cartridges, and the world famous Epson dot matrix computer printers for quality output . . . to name just a few.

Via acoustic couplers this superb machine can also be linked through the telephone to other computers.

### Software and the hard facts.

The HX-20 uses a full extended version of Microsoft BASIC, with a 24 hour clock, date and alarm, string functions, and music generation. The interface options (with RS-232C and serial interfaces as standard) include a standard cassette, a ROM cartridge, plus a system bus that allows you to expand the RAM and ROM capabilities.

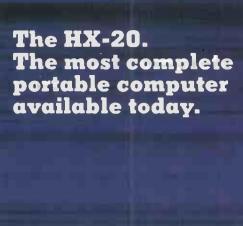

### Portability for Programability. Anywhere. The HX-20 is light and totally portable for writing programs and manipulating data - virtually anywhere. (Just four nickel-cadmium batteries and a low power all-CMOS memory gives you a reliable power source during your travels.) Back at the office you can dump your data or programs onto a cassette or into your main computer system. Reliability through Research. A computer coming from Epson has got to be good. After all we have been responsible for high quality precision manufacture since 1961. Just take a look at our impressive track record with the hugely successful Epson dot matrix printers. So it follows that you can expect the same quality, the same reliability through our extensive research program prior to launching any revolutionary new product. Now that product has arrived. The HX-20 is here today. From Epson. But it's got to be seen to be believed. Clip the coupon below and return it to us - Freepost – no stamp required and we'll send you the complete list of HX-20 stockists by return. If you would also like further details of how the HX-20 can be suited to your particular requirements simply include your area of business and any other relevant details separately or on the back of the freepost coupon. To: Epson (UK) Limited, Freepost, Wembley, Middlesex HA9 6BR □ Please send me your list of HX-20 stockists. □ I would like details of how Epson products can help my particular business. I have included further information separately/overleaf. Name Address Postal Code\_ 12

### **Specifications** of HX-20

### **Dimensions and Ambient Conditions**

Dimensions and Weight

1. Dimensions: 290mm wide 44mm high 2. Weight:

215.5mm deep Approx. 1.7 kg 

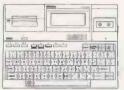

6 6 6 Ambient Conditions

1. Temperature:

5°C to 35°C (operating)
5°C to 35°C (charging)
–5°C to 40°C (data storage) (RAM battery backup)
–20°C to 60°C (non-operating)

10% to 80% (operating, no condensation)
10% to 80% (mon-operating, no condensation)
1 G for 1 ms maximum (operating) 2. Relative humidity:

3. Shock resistance: 4. Vibration resistance: 0.25G 55 Hz maximum (operating)

### Power Supply (Nicd batteries)

1. Voltage:

4.5V to 6.0V (operating)
4.0V to 6.0V (data storage)
4.5V (low voltage detection)

Approx. 1100 mAH 2. Battery capacity:

### **AC** Adaptor

1. Input voltage: AC 220V/240V ± 10% 8W

2. Power consumption:

3. Insulation resistance: 10megohms between AC power supply and case

4. Insulation strength: Can withstand 1 kV applied between AC power supply and case

for 1 minute or more

### Microprinter (M-160)

1. Printing system:

Dot impact (4 printing solenoids)

2. Printing format a. Total number of dots:

144 dots maximum/dot line

b. Number of characters per line:

(5 x 7 dots; character-to-character space 1 dot) (6 characters/printing solenoid)

3. Printing speed a. I dot line:

b. 5 x 7 dot matrix (interline space 3 dots):

Approx. 150 ms (continuous printing) Approx. 0.7 line/s (continuous printing)
42 lines per minute

4. Character size

a. Dot spacing:

0.33mm horizontal 0.33mm vertical 1.7mm wide, 2.4mm high

b. 5 x 7 dot matrix: 5. Recording paper

a. Kind: b. Paper width: c. Outside diameter: Plain paper 57.5 ± 0.5mm 50mm or less 0.07mm

d. Thickness: e. Weight: 6. Paper feed:

 $52.3 \text{ g/m}^2 (45 \text{ kg}/1000 \text{ sheets}/1091 \text{ sheets } x 788 \text{mm})$ Automatic feed every dot line; with paper release

7. Inking

Ribbon cartridge type

Automatic continuous feed during motor operation Purple/Black

a. Colour: b. Dimensions: c. Life:

Approx. 91mm wide, 25mm deep, 7mm high

Approx. 10,000 lines ERC-09

d. Standard:

### Liquid Crystal Display

1. Text:

Upper and lower case, numerals, symbols, graphic characters and more; 20 characters per line; 4 lines in total (20 x 4 = 80 characters) 120 dots (horizontal) x 32 dots (vertical) = 3840 dots
Adjustable with VIEW ANGLE density control

2. Graphic: 3. View angle adjustment:

Keyboard

1. Key switches:

Typewriter layout, full size.  $68~{\rm keys}$  (including  $5~{\rm function~keys}$  and  $13~{\rm special~keys})$ 

2. Others:

Power on switch, VIEW ANGLE density control for LCD, and adjusting circuit built in

### RS-232C Interface

1. Connector.

DIN (8-pin) TCS 4480 RS-232C standard

2. Input and output levels: 3. Transfer speed:

110, 150, 300, 600, 1200, 2400, 4800 bps (selectable by operator)

#### Serial Interface

1. Connector:

2. Input and output levels:

DIN (5-pin) TCS 4450 RS-232C standard

3. Transfer speed: 38, 150, 400, 600, 4800 bps (selectable by operator)

Epson (UK) Limited Dorland House 388 High Road Wembley Middlesex HA9 6UH Telephone: 01-900 0466/9 Telex: 8814169

ABLE COMPUTER

## FROM SILICA SHOP

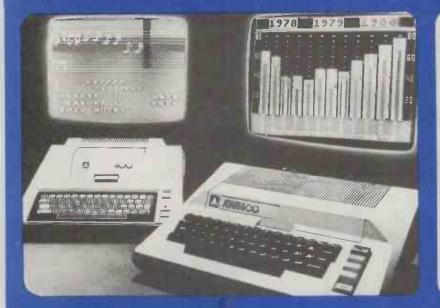

ATARI PRICES REDUCED!

ATARI PRICES REDUCED!
We at Silica Shop are pleased to announce some fantastic reductions in the prices of the Atari 400/800 personal computers. We believe that the Atari at its new price will become the U.K.'s most popular personal computer and have therefore set up the Silica Atari Users Club. This club already has a library of over 500 programs and with your purchase of a 400 or 800 computer we will give you the first 100 free of charge. There are also over 350 professionally written games and utility programs, some are listed below. Complete the reply coupon and we'll send you full details. Alternatively give us a ring on 01-301 1111 or 01-309 1111.

ATARI 400 with 16K

ATARI 400 with 32K

ATARI 800 with 16K

### 8

Don't buy a T.V. game! Buy an Atari 400 personal computer and a game cartridge and that's all you'll need. Later on you can buy the Basic Programming cartridge (£35) and try your hand at programming using the easy to learn BASIC language. Or if you are interested in business applications, you can buy the Atari 800 + Disk Drive + Printer together with a selection of business packages.

Silica Shop have put together a full catalogue and price list giving details of all the peripherals as well as the extensive range of software that is now available for the Atari 400/800. The Atari is now one of the best supported personal computers. Send NOW for Silica Shop's catalogue and price list as well as details on our users club.

### THE FOLLOWING IS JUST A SMALL SELECTION FROM THE RANGE OF ITEMS AVAILABLE:

ACCESSORIES Cables
Cassettes
Diskettes
Joysticks
Le Stick - Joy
Misc Supplies
Paddles Joystick

ADVENTURE INT ADVENTURE INT Scott Adams Adv No 1 Adventurelnd No 2 Pirate Adv No 3 Mission Imp No 4 Voodoo Cast No 5 The Count No 6 Strange Ody No 7 Mystery Fun No 8 Pyramid of D No 9 Ghost Town No 10 Sav Island 1 No 11 Sav Island 2 No 12 Golden Voy Angle Worms Deflections Galactic Empire Galactic Trader Lunar Lander

Mountain Shoot Rearguard Star Flite Sunday Golf

AUTOMATED SIMULATIONS Crush Crumble Cmp Datestones of Ryn Dragons Eye Invasion Orlon Invasion Orlon Rescue at Rigel Ricochet Star Warrior Temple of Apshai Upper Reaches Aps BOOKS Basic Ref-Manual

BOUNS
Basic Ref-Manual
Compute Atari DOS
Compute Bk Atari
Compute Magazine
De Re Atari
DOS Utilities List
DOS2 Manual
Misc Atari Books
Op System Listing
Wiley Manual

BUSINESS Calculator Database Ma Decision Mai Graph-It Invoicing

Invoicing Librarian Mort & Loan Anal Nominal Ledger Payroll Personal Finl Mgmt Purchase Ledger Sates Ledger Statistics 1 Stock Control Telelink 1 Visicalc Visicalc Weekly Planner Word Processor

CRYSTALWARE
Beneath The Pyran
Fantasyland 2041
Galactic Quest
House Of Usher
Sands Of Mars
Waterloo
World War III

DYNACOMP Alpha Fighter Chompelo Crystals Forest Fire Intruder Alert Monarch Moonprobe Moving Maze Nominoes' Jigs

Moving Maze Nominoes Jigsaw Rings of The Emp Space Tilt Space Trap Stud Poker Triple Blockade

Figure Brotkade #
EDUCATION
From APK
Algicalc
Atlas of Canada
Cubbyholes
Elementary Biology
Frogmaster
Hickory Dickory
Inst Comptg Dem
Lemonade
Letterman
Mapware

Maths-Tac-Joe
Metric & Prob Solvy
Mugwump,
Music Terms/Notatn
Musical Computer
My First Alphabet
Number Blast
Polycalc
Presidents Of U.S.
Cluiz Master
Starea S D Graphics
Three R Math Sys
Video Math Flash
Wordmaker

Supper Cubes & Til
Tournament Pool
Tournament Pool

Maths-Tac-Joe
Startas & Capitals
Touch Typing
Settles & Capitals
Touch Typing
Settles & Capitals
Touch Typing
Settles & Capitals
Touch Typing
Settles & Capitals
Touch Typing
Settles & Capitals
Touch Typing
Settles & Capitals
Touch Typing
Settles & Capitals
Touch Typing
Touch Typing
Settles & Capitals
Touch Typing
Touch Typing
Touch Typing
Touch Typing
Touch Typing
Touch Typing
Touch Typing
Touch Typing
Touch Typing
Touch Typing
Touch Typing
Touch Typing
Touch Typing
Touch Typing
Touch Typing
Touch Typing
Touch Typing
Touch Typing
Touch Typing
Touch Typing
Touch Typing
Touch Typing
Touch Typing
Touch Typing
Touch Typing
Touch Typing
Touch Typing
Touch Typing
Touch Typing
Touch Typing
Touch Typing
Touch Typing
Touch Typing
Touch Typing
Touch Typing
Touch Typing
Touch Typing
Touch Typing
Touch Typing
Touch Typing
Touch Typing
Touch Typing
Touch Typing
Touch Typing
Touch Typing
Touch Typing
Touch Typing
Touch Typing
Touch Typing
Touch Typing
Touch Typing
Touch Typing
Touch Typing
Touch Typing
Touch Typing
Touch Typing
Touch Typing
Touch Typing
Touch Typing
Touch Typing
Touch Typing
Touch Typing
Touch Typing
Touch Typing
Touch Typing
Touch Typing
Touch Typing
Touch Typing
Touch Typing
Touch Typing
Touch Typing
Touch Typing
Touch Typing
Touch Typing
Touch Typing
Touch Typing
Touch Typing
Touch Typing
Touch Typing
Touch Typing
Touch Typing
Touch Typing
Touch Typing
Touch Typing
Touch Typing
Touch Typing
Touch Typing
Touch Typing
Touch Typing
Touch Typing
Touch Typing
Touch Typing
Touch Typing
Touch Typing
Touch Typing
Touch Typing
Touch Typing
Touch Typing
Touch Typing
Touch Typing
Touch Typing
Touch Typing
Touch Typing
Touch Typing
Touch Typing
Touch Typing
Touch Typing
Touch Typing
Touch Typing
Touch Typing
Touch Typing
Touch Typing
Touch Typing
Touch T

EDUCATION
from ATARI
Conv French
Conv German
Conv Italian
Conv Spanish
Energy Czar
European C & Caps ENTERTAINMENT from APX Alien Egg Anthill Attank Avalanche Hangman Invit To Prog 1/2/3 Kingdom Music Composer

EMI SOFTWARE
British Heritage
Cribbage/Dominoes
Daris
European Seen 2il
Hickory Dickory
Humpty Dumpty
Jumbo Jet Lander
Snooker & Billiards
Submarine Commdr
Super Cubes & Tilt
Tournament Pool

Jax-O
Jukebox
Lookahead
Memory Match
Midas Touch
Minotaur
Outlaw/Howitzer
Preschool Games
Pro Bowling
Pushover
Rabbotz
Revers II
Salmon Run
747 Landing Simul
Seven Card Stud

Sleazy Adventure Solitaire Space Chase Space Trek Sultans Palace Tact Trek Terry Wizards Gold Wizards Revenge

Castle
Canturion
Checker King
Chinese Puzzle
Codecracker
Comedy Disketer
Dice Poker
Dog Daze
Domination
Downhill
Eastern Front
Galahad & Holy Gri
Graphics/Sound
Jax-O
Jukebox ENTERTAINMENT from ATARI Asteroids Basketball

Basketball Blackjack Centipede Chess Entertainment Kit Missile Command Pac Man Space Invaders Star Raiders Super Breakout Video Easel

Jawbreaker Mission Asteroid Mouskattack Threshold Ulysses/Golden Fl Wizard & Princess

PERIPHERALS
Centronics Printers
Disk Drive
Epsom Printers
Program Recorder
RS232 Interface
Thermal Printer
16K Memory RAM
32K Memory RAM

PERSONAL INT
from APX
Adv Music System
Banner Generator
Blackjack Tutor
Going To The Dogs
Keyboard Organ
Morse Code Tutor
Personal Fitness Prg
Player Piano
Sketchpad

PROGRAMMING AIDS from Ateri Assembler Editor Deembler (APX) Microsoft Basic Pascal (APX) Filot (Consumer) Pilot (Educator) Programming Kit

SANTA CRUZ Basics of Animation Basics of Animation Bobs Business Display Lists Graphics Machine Kids 1 & 2 Horizontal Scrolling Master Memory Map Mini Word Processor Page Flipping Player Missile Gr Player Plano Sounds Sounds Vertical-Scrolling

SILICA CLUB Over 500 progra write for details

If the brochures and reviews on our range of electronic products, please telephone 01:301.1 order by telephone, just quote your name, address, credit card number, and order requirem of leave the rest to use Post and packing is RREE OF CARAGES in the UK. Experse 24 hour debt satisbite at an additional charge SIMP DEMONSTRATION FACILITIES — we provide full full lepicities at our shop in Sid Monday for Siducide 9 am to 5 30pm (cosing flunsday lept, Pficially 8pm).

- your oop?

  MONEY BACK UNDERTAKING if you are totally unsatisfied with your purchase, you may return
  it to us within 15 days. On receipt of the goods in satisfactory condition we will give you a full
- If to us within 15 days, on receipt on the quoties we often a part exchange scheme to trade in many makes of TV game for personal computers.

  \*\*COMPRETING PRICES our prices, often send connect are vary competitive. We are never a COMPRETING PRICES our prices, often send connect are quoted by our competitors.

  \*\*URPPIL ADVICE available on the suitability of viewer pice quoted by our competitors.

  \*\*AFTER SALES SERVICE available on all computers out of guarantee.

  \*\*VAT all prices quotes above include VAT at 15%.

  \*\*CREDIT FACILITIES we ofter credit over 12, 24 or 36 months, please ask for details.

SILICA SHOP LIMITED

Dept PC12/82, 1-8 The Maws, Hetherley Reed, Siscup, Kent DA14 4UX Temphone 01-301 1111 or 01-309 1111.

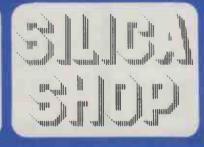

FREE LITERATURE

i am interested in purchasing an Afari 400-800 computer and would like to receive copies of your brochures and test reports as well as your price list covering all of the available Hardware and Software

Name

Address

Postcode

(PC12) - Practical Computing - Nov. 1982

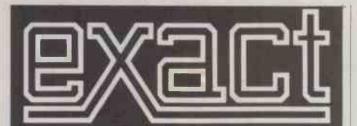

### £500 will really set you up in business.

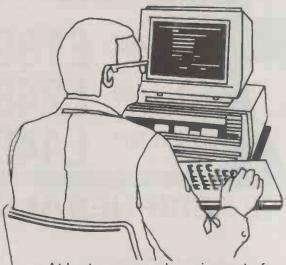

At last a comprehensive set of micro computer floppy discs that will really set you up in business book-keeping and keep you on top . . . at an affordable price.

We've called it the Exact
Business System. Compatible with
most modern micro computers,
everything's there at your fingertips.
Stock and invoicing – sales,
purchasing and nominal ledgers –
even payroll.

Ask your Sirius Nationwide dealer, Electronic Office Services dealer or local computer centre about the Exact Business System or write/phone us direct.

Exact Business Systems,
The Bickerton Computer Centre,
Park House, Abbey Foregate, Shrewsbury SY2 6BL.
Tel: (0743) 68167.

Also at: 56 Wigmore St., London W1H 9DG. Tel: 01-925 2303. Enquiries from stockists welcomed.

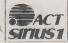

# Mailing Floppy Disks?

Use Swan Disk Mailers — and get Safety in the Mail

Now used by over 1,000 computer companies, Swan Disk Mailers provide outstanding postal security at economical prices.

Combining great strength with simplicity of use, Swan Disk Mailers are manufactured from rigid white corrugated, holding up to four disks.

There are two sizes available: 8.75" X 8.75" & 6" X 6"

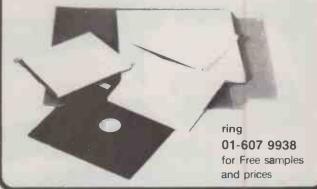

• Circle No. 122

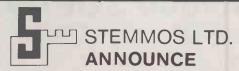

### THE WORLD'S LEADING AUTOMATIC PROGRAM GENERATOR AUTOCODE I TM

Automatic development of dBase II<sup>TM</sup> program code without any programming

- ★ Automatic Menus and Sub-Menus
- ★ Automatic Data Entry Screens
- ★ Automatic Data Entry Routines
- ★ Automatic Edit/Validation
- \* String, Numeric, Data and calculated fields
- \* Automatic Multiple Reports
- ★ Automatic Programs in dBase code with interactive screens
- ★ No prior knowledge of dBase II is needed.

AUTOCODE I ..... £120 dBASE II & AUTOCODE I ... £450

STEMMOS LTD.

(Excluding VAT)

World leaders in automatic programming

344 Kensington High Street, London W.14 8NS Tel. 01 602 6242 Telex 893003 Stemmos G.

(AUTOCADE ITM STEMMOS LTD.

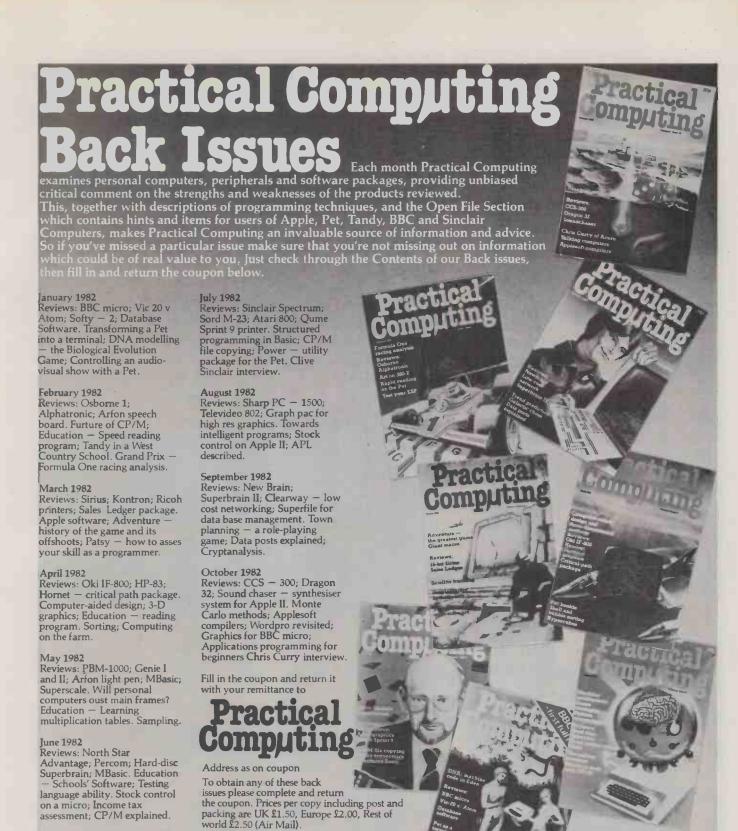

| Issue (month) | Year | Quantity required |
|---------------|------|-------------------|
|               |      |                   |
|               |      |                   |
|               |      |                   |
|               |      |                   |
|               |      |                   |

To: General Sales Dept., Foom 108, IPC Business Press Ltd., Quadrant House, The Quadrant, Sutton, Surrey SM2 5AS.

Please send me the back issues detailed left – for which I enclose cheque/PO for £ payable to IPC Business Press.

Name

**Address** 

PC

### Electronic Brokers

DEC SALE

stand 5129
COMPEC 182

Owners

a selection from our huge stocks

November 16-19

WORD PROCESSORS

- WORD PROCESSORS
  SPECIAL PURCHASE OF THE BEST
  SELLING DEC WS78 WDRD
  PROCESSORS
  \* V178 32KB Vrdeo Data Processor
  \* RX01 Duel Repay Dick Orve
  \* Daiblo Letter Guality Printer
  \* Mounted in mobile unit with storage
  cupboard
  \* Includes complete WP Software
  package
- £2,950 SYSTEMS

PDP11V03 SYSTEMS
11/03 32KB Processor including
Console Interface
PXV11 Dual Roppy Disk Drive and Control
Low Cabinet on Castors
RT11 Licence

DISK DRIVES
RX11BD RX01 + Unibus Ct.
RXX11BD RX01 + LSIC Ct.
RXEE RX01 + PDPB Ct.
RX211BD RX02 + Unibus Ct.
RX211BD RX02 + Unibus Ct.
RX211BD RX02 + PDPB Ct.
RXB1B1RX01 + PDPB Ct.
RXB1B1RX01 + PDPB Ct.
RXB1B1RX01 + PDPB Ct.
RXB1B1RX01 + PDPB Ct.
RXB1B1RX01 + PDPB Ct.
RXB1B1RX01 + PDPB Ct.
RXB1B1RX01 + PDPB Ct.
RXB1B1RX01 + PDPB Ct.
RXB1B1RX01 + PDPB Ct. £895 £885 £885 £1450 £1450 £1500 £3250 £3500 £5250

PROCESSORS
PROCESSORS
POPBA-20532KWMOS (NEW)
PDPBA-400BKWCore.
POP11/04-10½"32KBMOS
POP11/34A256KBMOS
POP11/34A256KBMOS
POP11/44256KBMOS
POP11/4426KBMOS
POP11/44276KBMOS (NEW)
POP11/443 Auxiliery Processor
KMC11A Auxiliery Processor £1,750 £3,825 £5,000 £8,250 £4,650 £11,500 £12,750 £43,000 £875 A Auxilhery Processor

PRINTERS/TERMINALS

PRINTERB/TEHMIN
LA36 DECWITER II 20mA
LA36 DECWITER II 20mA
LA36 DECWITER II RS232
LA34 DECWITER II RS232
LA34 DECWITER II RS232
LA34 DECWITER II RS232
LA34 DECWITER II RS232
LA34 DECWITER II RS232
LA34 DECWITER II RS232
LA34 DECWITER II RS232
LA34 DECWITER II RS232
LA34 DECWITER II RS232
LA34 DECWITER II RS232
LA34 DECWITER II RS232
LA34 DECWITER II RS232
LA34 DECWITER II RS232
LA34 DECWITER II RS232
LA34 DECWITER II RS232
LA34 DECWITER II RS232
LA34 DECWITER II RS232
LA34 DECWITER II RS232
LA34 DECWITER II RS232
LA34 DECWITER II RS232
LA34 DECWITER II RS232
LA34 DECWITER II RS232
LA34 DECWITER II RS232
LA34 DECWITER II RS232
LA34 DECWITER II RS232
LA34 DECWITER II RS232
LA34 DECWITER II RS232
LA34 DECWITER II RS232
LA34 DECWITER II RS232
LA34 DECWITER II RS232
LA34 DECWITER II RS232
LA34 DECWITER II RS232
LA34 DECWITER II RS232
LA34 DECWITER II RS232
LA34 DECWITER II RS232
LA34 DECWITER II RS232
LA34 DECWITER II RS232
LA34 DECWITER II RS232
LA34 DECWITER II RS232
LA34 DECWITER II RS232
LA34 DECWITER II RS232
LA34 DECWITER II RS232
LA34 DECWITER II RS232
LA34 DECWITER II RS232
LA34 DECWITER II RS232
LA34 DECWITER II RS232
LA34 DECWITER II RS232
LA34 DECWITER II RS232
LA34 DECWITER II RS232
LA34 DECWITER II RS232
LA34 DECWITER II RS232
LA34 DECWITER II RS232
LA34 DECWITER II RS232
LA34 DECWITER II RS232
LA34 DECWITER II RS232
LA34 DECWITER II RS232
LA34 DECWITER II RS232
LA34 DECWITER II RS232
LA34 DECWITER II RS232
LA34 DECWITER II RS232
LA34 DECWITER II RS232
LA34 DECWITER II RS232
LA34 DECWITER II RS232
LA34 DECWITER II RS232
LA34 DECWITER II RS232
LA34 DECWITER II RS232
LA34 DECWITER II RS232
LA34 DECWITER II RS232
LA34 DECWITER II RS232
LA34 DECWITER II RS232
LA34 DECWITER II RS232
LA34 DECWITER II RS232
LA34 DECWITER II RS232
LA34 DECWITER II RS232
LA34 DECWITER II RS232
LA34 DECWITER II RS232
LA34 DECWITER II RS232
LA34 DECWITER II RS232
LA34 DECWITER II RS232
LA34 DECWITER II RS232
LA34 DECWITER II RS232
LA34 DECWITER II RS232
LA34 DECWITER II RS232
LA34 DECWITER II RS232
LA34 DECWITER II RS232
LA34 DEC £495 €495

nless otherwise stated

DL11 WAsynchronous/F
DU11 DA Synchronous/F
DU91 10 ASynchronous/F
KLBE Asynchronous/BE
KLBA Asynchronous/BE
KLBJA Asynchronous/BE
M7258 Printer/F[PDP11]
M8207 Printer/F[PS111]
M8342 Printer/F[ES, BA] £395 £525 £750 £175 £275 £325 £175 £225

### WHEEL PRINTERS NEW LOW PRICE

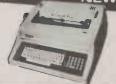

Scoop purchase of factory refurbished Anderson Jacobson AJ832 daisy wheel printers complete with full keyboard, integral stand, and RS232 interface. Utilising the famous QUME Printer Mechanism. NOW ONLY £750

### **AVE UP TO 51%**

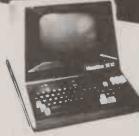

Manufacturer's surplus — ALL BRAND NEW BOXED ADD 15% VAT TO ALL PRICES

HAZELTINE 1510 (MLP £880).Only£550 HAZELTINE 1520 [MLP £1050]. Only£625 HAZELTINE 1552 MLP £800). Only £395 HAZELTINE 1410 [MLP £475].Only £295 **HAZELTINE 1420** [MLP £515]. Only £350

New Autumn '82 Cetalogue now out. Send for your FREE copy now. Carriage and Packing extra

Electronic Brokers Ltd., 61/65 Kings Cross Road, London WC1X 9LN. Tel:01-278 3461. Telex 298694

Electronic Brokers |

REGISTERED REFERRAL CENTRE FOR THE BBC PROJECT

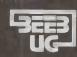

INDEPENDENT NATIONAL USER **GROUP FOR THE BBC MICRO** 

MEMBERSHIP NOW EXCEEDS 10,000

10,000 MEMBERS CAN'T BE WRONG — NOW 36 PACKED PAGES DEVOTED TO THE BBC MICRO-PROGRAMS — HINTS — ARTICLES — NEWS — REVIEWS — COMMENTARY PLUS MEMBERS DISCOUNT SCHEME WITH NATIONAL RETAILERS AND MEMBERS SOFTWARE LIBRARY. 10 magazines a year. First issue April 1982 - Reprints of all

issues available to members.

SEPTEMBER ISSUE

Games programs; Higher/lower and Hangman. Articles on Debugging programs, a safe verify; New user guide errata; creating and moving multi-coloured characters; Logic on the Beeb; String search program; Ideas on colouring & shading; Acorn's ROM replacement charge; plus much more.

OCTOBER ISSUE

Program features: Alien Attack; Calendar Generator; Union Jack; Memory diplaying utility. Plus articles on debugging; Improving key detection; Acorn press release on O.S. and Issue Il-Basic; The Tube and Second Processor Options; a new series for less experienced users; and software reviews.

£1.00 + SAE for sample. £1.00 + SAE for sample.

Membership
UK £4.90 for six months
£8.90 for one year
Overseas one year only.

Europe £15 Middle East £18
Americas & Africa £20.00
Other countries £22.00

Make cheques to BEEBUG and send to: beebug, Dept 5, 374 Wandsworth Rd, London, SW8 4TE

### CRYSTAL RESEARCH LTD

### **XTAL BASIC 3**

A Z80 based Interpreter. Disc and Cassette versions including CP/M are available now or in the near future.

### **FEATURES**

- Has over 110 Commands and Functions and is user extendable.
- Xtal BASIC 3 incorporates its own editor that is independent of VDU or terminal being used but appears to have the facilities of the most sophisticated direct screen editing, in brief the editor contains the following: Lines of 127 characters (can be extended up to 254)

Lines of 127 characters (can be extended up to 254)
Full on screen editing, up, down, left, right.
Auto insertion of lines.

MOME CURSOR, CLEAR SCREEN, DELETE LEFT, DELETE
RIGHT, INSERTCHARACTER, ERASEWHOLELINE, ERASE
TO END OF SCREEN, PRINT SCREEN CONTENTS TO
PRINTER, and ABANDON LINE. A LINE EDIT MODE IS INCLUDED AS STANDARD.

Variables can be of any length. First five characters used to distionalists recognished from another. Multi-dim arrays esting a rays.

tinguish one variable from another. Multi-dim arrays, string arrays and integer arrays.

Full Tape and Disc file handling.

32 standard error messages and traps. Ability to trap **BREAK KEYS.** Error table is extendable. Possible to run programs larger than memory capacity. 5

6

- Special features allow transfers of programs from machine to machine
- Xtal BASIC 3 is designed to be compatible with most available BASICS and a program is supplied for many BASIC to BASIC conversions. The manual, consisting of over 100 pages, includes full description
- of the BASIC, sample programs, useful Machine Code Subroutines in Xtal BASIC 3, examples of extra commands and functions.

10 SIZE 12K to 14K depending on the System.

- 11 Available on Cassette and/or Disc. Please contact Crystal Research Ltd., for availability on your particular machine.
  12 On Cassette £40.00 + VAT On Disc £60.00 + VAT
- **OEM** and Manufacturers are invited to contact Crystal Research Ltd., for licence details.

Open 0930-1200 1300-1730 except Saturday & Sunday 40 Magdalene Road, Torquay,

Devon, England Tel: 0803 27890 Access and Barclaycard

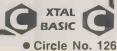

## You can keep your 8-bits-with the new 16-bit Televideo\*

TS 1600 family:

TS 1600 Workstation TS 1602 Stand alone TS 1602H Stand alone with hard disk

> Powerful 128K resident memory

141 Mbyte of formatted disk storage possible using a 16 x TS 1602H network

Three ports

- -printer
- -modem
- -network

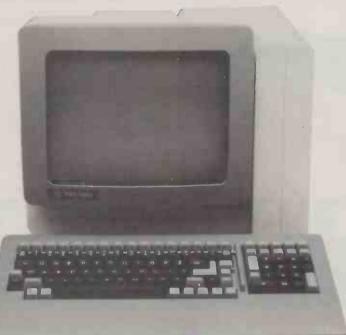

Prices start at £1629\* for a TS 1600 Workstation \*At \$2 to the £ Sterling

High resolution graphics with zoom, pan and crosshair cursor. 1280 x 804 (optional)

> Multi-user, multi tasking system will support 16-bit and 8-bit software simultaneously

**Exclusive from Encotel** A Rodime disk option for the

806 at no extra cost giving a full 10Mbyte capacity and much faster response times

\* TeleVideo TS 1600 Series

Nationwide service through Software Sciences — part of THORN EMI

Now, a whole new 16-bit Televideo range that can simply plug into your existing multi-user 8-bit system.

Encotel are one of Britain's largest microcomputer distributors with full engineering technical support facilities and workshops.

# **SYSTEMS**

Britain's specialist microcomputer distributors

ENCOTEL SYSTEMS LIMITED 7 IMPERIAL WAY CROYDON AIRPORT INDUSTRIAL ESTATE CROYDON SURREY CRO 4RR Tet 01-686 9687/8 01-680 6040 (six lines) Telex: 8951921 ENCO G

Televideo Is the registered trademark of Televideo Systems Inc

MIDLANDS AND NORTH ENGLAND

MIDLANDS AND NORTH ENGLAND
DUDLEY Independent Systems Lid 0384 236934
DONCASTER Briarstar Computer Centre 0302 67135
LEICESTER Scilex Lid 0533 402722
NOTTINGHAM Cambridge Data Systems Lid 0602 811801
STOCKPORT Microscope 061 427 2340
STOCKPORT Mellor Computer Consultancy Lid 061 449 8101
ST.NEOTS West Com Lid 0480 217217
WILMSLOW Magnalife Lid 0625 526713
EASTERN ENGLAND
BURY ST. EDMUNDS Rebvale Lid 095 381316

LONDON
NORTH LONDON Boyd Microsystems Ltd 01 950 0303
SOUTH HARROW Wordset Systems Ltd 01 864 7389
KINGSTON UPON THAMES Ideal Computer Systems
01 946 5568
LONDON N6 Cambridge Data Systems Ltd 01 340 6561
LONDON E6 System Builders Ltd 01 471 4884
LONDON WC1 Bondbest Ltd 01 580 4273/7249
LONDON WC2 Systematica Ltd 01 836 9379
SOUTH EAST ENGLAND
BRIGHTON The Electronic Office 0273 722248/9

BRIGHTON The Electronic Office 0273 722248/9

HAYWARDS HEATH Ampersand Ltd 0444 456509 HORSHAM Sussex Microsystems Ltd 0403 68071 READING Chandler Computer Services Ltd 0734 475853 SEVENOAKS Labstar Ltd 0732 460528 WEST COUNTRY

MELKSHAM Advent Data Products Ltd 0225 706289
WALES

WALES GWYNEDD C.P.L Ltd 075 881 2053 IRELAND CASTLEBAR Delta Microsystems Ltd Castlebar 22632 NAVAN STS Ltd Navan 2847

### EPSON'S NEW TYPE III

simply out of this world

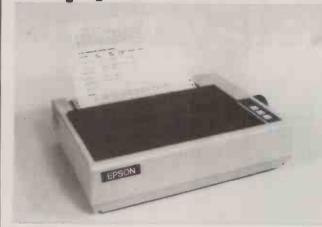

MAIN DISTRIBUTOR

Epson's new Type III series brings quality graphic printing within the price range of alphanumeric users for the first time.

The MX-80, MX80F/T and the MX-100 offer high reliability, improved performance and greater flexibility. Performance of the MX-100 has been boosted to

100 cps, and the MX-80 and MX-80F/T each give 80 cps. New features include super, subscript and underlining. Users can select a unidirectional print mode and system

High resolution printing quality is from a 9×9 dot matrix head, and wide range of type sizes is available. Other user benefits include an easy-change cartridge ribbon, and quiet operation.

All three are equipped with a full 96-character ASCII set, with descenders. The standard interface is Centronicsstyle 8-bit parallel, with optional RS 232 or IEEE 488 ports, and most popular micro computer systems.

Epson . . . Simply out of this world.

Interfaces to all microcomputers V/A HP1B or RS 232 interfaces.

from £349+vat

DEALER, O.E.M AND CONTRACT ENQUIRIES WELCOME

Bray House, Leicester Place, Leeds, LS2 9EH Tel: 0532 459459.

48 Great King St, Edinburgh, **EH36OY**. Tel: 031-557 4060 82A Water Lane. Wilmslow, Cheshire, **SK9 5BB.** Tel:0625 529486.

• Circle No. 129

### io research Itd.

### **BABY PLUTO**

320 (H)  $\times$  288 (v)  $\times$  8 COLOUR DISPLAY

The power and performance of Pluto but with 96Kbytes of memory and half the resolution. An ideal match for low cost colour monitors.

Incredible value at only £299 + VAT

### A/D BOARD FOR NASCOM

- 8 input channels
- 8 bit resolution
- 30 microsec conversion
- · Sample and hold
- Over voltage protection
- Full flat/interrupt control
- Prototyping area
- NASBUS compatible

Price £120 + 15% VAT (post free)

### **EPROM PROGRAMMER**

- Programs 3 rail: Single rail:
- 2708/2716 2508/2758, 2516/2716, 2532/2732
- Software supplied for Read/Program/Verify
- Can be used with other machines with 2 parallel ports

Price £63 + 15% VAT (post free)

6 Laleham Avenue, Mill Hill, London NW7 3HL Tel: 01-959 0106

### ic research Itd.

### "PLUTO" COLOUR GRAPHICS PROCESSOR

Pluto is a self-contained colour display processor on an 8" x 8" NASBUS and 80-BUS compatible card featuring:

- Own 16 bit microprocessor
- 1192 Kbytes of dual-ported display memory for fast flicker'- free screen updates. (Outside of the host address space).
- 640(H) x 288(V) x 3 planes (8 colours) 2 screenfulls
  - 640(H) x 576(V) x 3 planes (optional extra)
- Fast parallel I/O interface usable with ALMOST ANY MICRO. Only single +5v supply required.

### Pluto executes on-board firmware providing high level functions such as:

- Fast vector draw over 100,000 pixels/sec. Lines can be drawn using REPLACE, XOR, AND, OR functions
- User-definable characters or symbols
- Spare display memory with memory management facilities for allocating symbol storage space or workspace
- Rectangle Fill and copy using REPLACE, XOR, AND, OR plus 5 other functions
- Fast access to single pixels
- Write protect memory planes during copy
- Double-buffered screen memory for animated displays
- Complex polygon colour fill

Pluto is expandable. An expansion board will be available later this year to give Pluto up to 8 memory planes with no loss of resolution. \$100 Interface now available.

AVAILABLE NOW. ONLY £399 + VAT (p&p free) Dealer and OEM enquiries invited.

6 Laleham Avenue, Mill Hill, London NW7 3HL Tel: 01-959 0106

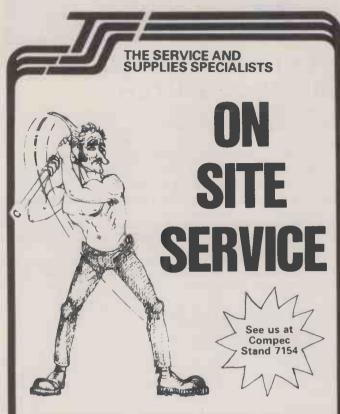

Would you trust anybody to fix your computer. We have fully trained skilled engineers. Consult the specialists.

The opening of the London Regional Service The opening of the London Regional Service Centre completes the national coverage by TSS in 1982, and large areas of the country can now be reached within just a few hours of a service call being placed, certain contracts are offered on a 4 hour response basis.

From the TSS map, it can be seen that the majority of the UK is now within rapid call-out range of one of the TSS Service Centres. Portsmouth provides coverage for the popular south coast area, while Edinburgh covers the industrial areas of central Scotland.

The latest Cente in London now gives TSS much improved coverage in the whole

The latest Cente in London now gives TSS much improved coverage in the whole of the central south-east region of the country, where there is a high density of computer installations of all types.

The Derby HQ maintains its position as regional centre for the busy midlands and north of the country, while also being the base repair centre for the other regional services support. service support

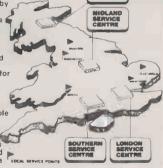

**Terminal System Services Ltd.**, TSS House, Four Lanes End, Horsley Woodhouse, Derby DE7 6AY.

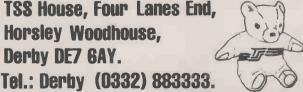

• Circle No. 130

The Super-Whiz-Bang-Unique Revolutionary - Computerised -Integrated-Accounting System.

### Do you really need it?

You've seen them. Computerised accounting systems that are so complex that just reading the manual is a full-time job. Systems that give you reams of facts that you never knew existed. That need a 5-day training course to understand. That cost a small fortune to install. That will bring disaster if they ever fail.

When all you really need is something to help with the bookkeeping. A simple system that will maintain an accurate set of accounts. And perhaps give you the odd sales analysis or V.A.T. figures.

In short, you need BookKeeper. The system that breaks new ground in UNsophistication. A simple, self-contained nominal ledger system that you can learn in an hour or so. And forget about when it's not in use.

With BookKeeper, you can enter data direct from your invoices, cheque stubs, vouchers, or whatever. In any order and at any time. You can get an analysis of individual accounts, a full nominal listing, or a trial balance. Whenever you like. There is a printed audit trail and a simple control system.

And that's about it. The only revolutionary thing about BookKeeper is its simplicity. You can see it working at a computer dealer near you. Or clip the coupon for more details.

BookKeeper runs on any microcomputer that supports the CP/M operating system. Software and manual £300. Complete systems from under £2,000.

To: Mike Lewis Consultants Ltd. 48 Willoughby Road, London N.W.3. Tel: 01-794 3886

Please send me details of BookKeeper and the name of my nearest dealer.

TYPE OF BUSINESS:....

• Circle No. 131

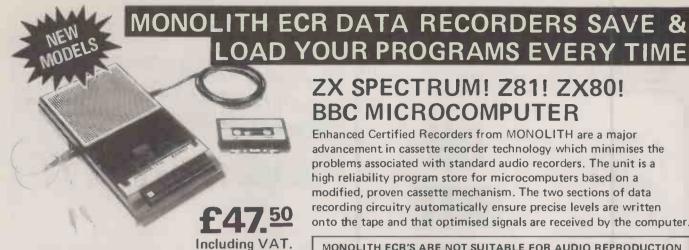

#### ZX SPECTRUM! Z81! ZX80! BBC MICROCOMPUTER

Enhanced Certified Recorders from MONOLITH are a major advancement in cassette recorder technology which minimises the problems associated with standard audio recorders. The unit is a high reliability program store for microcomputers based on a modified, proven cassette mechanism. The two sections of data recording circuitry automatically ensure precise levels are written onto the tape and that optimised signals are received by the computer.

MONOLITH ECR'S ARE NOT SUITABLE FOR AUDIO REPRODUCTION NO MANUAL VOLUME OR TONE CONTROL ADJUSTMENT PROVIDED

- Each Monolith ECR comes complete with its own individual certification tape, tested and serial numbered to prove your machine reliability.
- Mains Operation only.
- Mains & DIN connector leads provided.
- Certification of tape head alignment · height and azimuth
- Certified tape tension, torque and speed.
- Fast forward and rewind tape search controls.
- Please allow up to 28 days delivery. Monolith ECR's are backed by our 14 day money back options.

| MONO       | DLITH    |
|------------|----------|
| electronic | products |

Telephone: Crewkerne 0460 74321 Telex: 46306

|                         | ly me with: Monolith ECR Enhanced Certified Recorder(s) | Price  | Total |
|-------------------------|---------------------------------------------------------|--------|-------|
| QTY.                    | MODEL                                                   | £47.50 |       |
|                         | ECR-Spectrum: for Sinclair ZX Spectrum                  | (Each) |       |
|                         | ECR-81 : For Sinclair ZX80/ZX81                         |        |       |
|                         | ECR-BBC : For BBC Microcomputers                        |        |       |
| l also enclos           | se postage & packing per recorder                       | £2.50  |       |
|                         |                                                         |        |       |
| Please print            | Prices include \                                        | VAT £  |       |
|                         |                                                         | VAT £  |       |
| Please print Name: Mr/N |                                                         | VAT £  |       |

• Circle No. 133

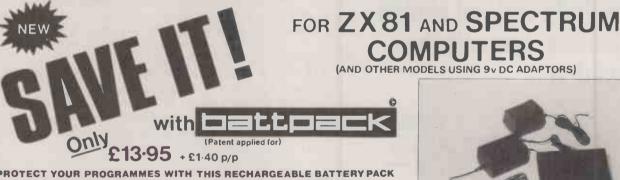

complete

PROTECT YOUR PROGRAMMES WITH THIS RECHARGEABLE BATTERY PACK

AT LAST! The answer to one of the major problems facing personal computer programmers and users; — POOR MAINS personal computer programmers and users; — POOR MAINS SUPPLIES CAUSING HAVOC, WHILE YOU SPEND HOURS TRYING TO ENTER YOUR CAREFULLY PREPARED PROGRAM-MES.

Now Adaptors and Eliminators, who have produced nearly 70% of all ZX Mains Adaptors, bring you BATTPACK — a rechargable 9V Ni-Cad battery pack and transient suppressor, housed in a complementary black ABS case that simply plugs into your ZX adaptor in seconds.

BATTPACK ensures the voltage into your ZX computer never drops below 9V, thereby eliminating the possibility of a programme crash because of a split second mains dropout! (One cycle is all it needs!)

BATTPACK also suppresses transients and RFI using carefully selected capacitors. Your ZX Adaptor keeps the BATTPACK at full charge even when in use — so its always ready for emergencies. Even in the event of a full power cut BATTPACK will run your ZX computer for at least 30 minutes giving you time to save your programme on a cassette or print a hard copy on your ZX printer.

BATTPACK comes complete with all connecting leads and is ready for use.

SAVE NOT ONLY YOUR PROGRAMMES BUT ORDER NOW -ALSO YOUR TEMPER!!

MAIL ORDER ONLY. PLEASE ALLOW 28 DAYS FOR DELIVERY.

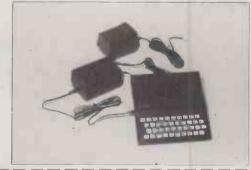

| ADAPTORS AND ELIMINATORS LTD.14 THAMES ST.LOUTH.LINCS.  PLEASE SUPPLY(QTY)   Dattpack/s  AT £13.95 each PLUS £1.40 p/p |  |  |  |
|----------------------------------------------------------------------------------------------------|--|--|--|
| I ENCLOSE CHEQUE POSTAL ORDER FOR £                                                                                    |  |  |  |
| PLEASE CHARGE MY ACCESS/BARCLAYCARD/TRUSTCARD ACCOUNT NO                                                               |  |  |  |
| SIGNATURE                                                                                                    |  |  |  |
| NAME                                                                                                    |  |  |  |
|                                                                                                    |  |  |  |

• Circle No. 132

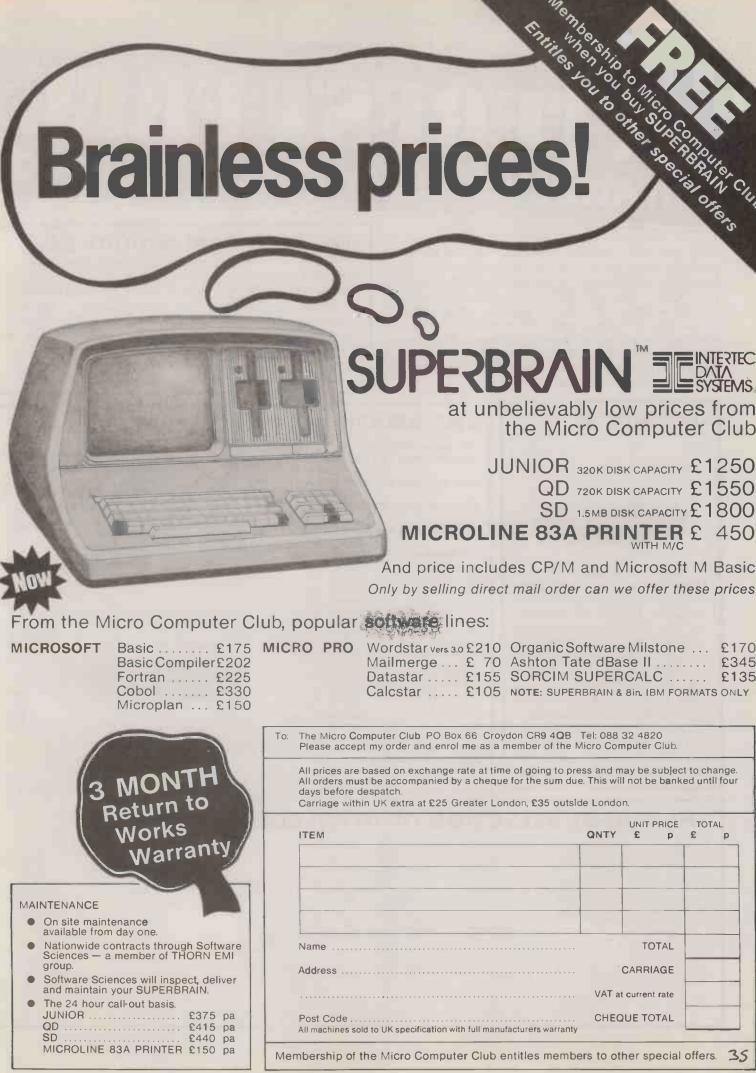

### VIERESTER On Atari, VIC 20, Commodore 64 and

If your order contains over £120 worth of computer hardware apply now for interest free credit by telephoning: Mail-order: (0702) 552911. London Shop: 01-748 0926. Birmingham Shop: 021-356 7292. Southend Shop: 0702 554000 or write to P.O. Box 3, Rayleigh, Essex SS6 8LR.

THILLE LLEE

You pay 10% down, then 10% per month for a further nine months (to nearest penny). Example: VIC20 Colour Computer. Cash Price £169.99. Credit terms: £16.99 down then £17 per month for nine months: Total £169.99. Credit quotations on request.

#### THE NEW COMMODORE 64

The incredible new computer from Commodore comes with 64K RAM fittedl Plus 16 colours, hi-res graphics, 320 x 200 pixels, 40 columns by 25 lines, Z80 micro processor can be added — that means you can run CP/M software, 8 independently movable Sprites with collision detection, and a sound generator with 3 voices, 4 waveforms, envelope and filter to rival some dedicated music synthesisers. And all this at the most incredible price ever.

(AF56L) Only £339.00

#### **DRAGON 32**

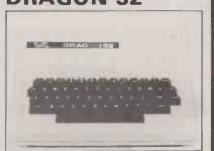

The amazing new British computer with a full-travel standard keyboard, a 16-bit microprocessor, 32K RAM fitted (expandable to 64K and later to 256K!!), 9 colours, hi-res graphics and Microsoft extended colour BASIC (the very best BASIC to learn with). It can be used with virtually any ordinary cassette recorder, it has a printer interface (Centronics-type), joysticks are available and it's incredible value for money. (AF57M) Only £199.50

#### THE AMAZING ATARI COMPUTERS

4 Consoles Available: Atari 400 with 16K RAM (AF36P) £249.95 Atari 400 with 48K RAM (AF37S)

£319.00 Atari 800 with 16K RAM (AF02C)

£499 00 Atari 800 with 48K RAM (AF55K) £590.00

★All above with BASIC & handbooks

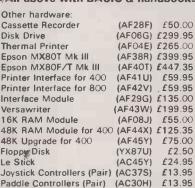

For full details ask for our hardware leaflet (XH54J) SAE appreciated

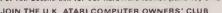

An independent users' group. Four issues of the club magazine for only £3.001 Address your subscription to Ron issue 1 of the club magazine featured a tutorial on character set redefinition and contained a collection of demonstration and games programs and lots more. Issue 2 featured a tutorial on player/missile graphics, an article about graphics on computers, a selection of members' contributions to the program library and much more

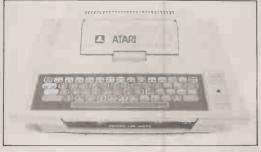

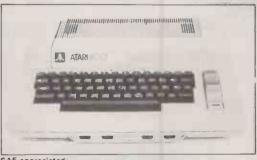

#### THE FINEST SELECTION OF ATARI SOFTWARE

| Conversational German     | -5U-10K-1U451  | 533 33 |
|---------------------------|----------------|--------|
| Conversational Spanish    | -5C-16K-YG46A  | £39 95 |
| Conversational Italian    | -5C-16K-YG478  | £39 95 |
| Touch Typing              | -2C-16K-YG49D  | £15 95 |
| States & Capitals         | -1C-16K-YG56L  | £9 95  |
| Euro Countries & Capitals | -1C-16K-YG57M  | £9.95  |
| Kids 1 (3 Programs)       | -1C-16K-BG00A  | £9 95  |
| Kids 1 (3 Programs)       | -1D-24K-BG01B  | £9 95  |
| Kids 2 (3 Programs)       | -1C-16K BG02C  | £9 95  |
| Kids 2 (3 Programs)       | -1D-24K-BGD30  | £9.95  |
|                           |                |        |
| Learn Programming         |                |        |
| Invitation To Programming | 1 -1C-8K-YG43W | £15 95 |
| Invitation To Programming | 2 -2C-BK-BQ67X | £22 95 |
| Invitation To Programming | 3 -2C-8K BQ68Y | £2295  |
| Basics Of Animation       | -1C-16K-BQ57M  | £11.95 |
| Basics Of Animation       | ~1D-24K-8Q58N  | £11 95 |
| Player Missile Graphics   | -1C-32K-BQ59P  | £18 95 |
| Player Missile Graphics   | -1D-32K BQ60Q  | £18.95 |
| Display Lists             | -1C-16K-BQ51F  | £11 95 |
| Display Lists             | -1D-24K 8Q52G  | £11 95 |
| Horiz./Vert. Scrolling    | -1C-16K BQ53H  | £11 95 |
| Horiz, /Vert Scrolling    | -1D-24K-BQ54J  | £11 95 |
|                           |                |        |

Teach-Yourself Programs
Conversational French -5C-16K-YG44X £39.95

| Page Flipping<br>Page Flipping<br>Sounds & Music<br>Sounds & Music | -1C-16K-BQ55K<br>-1D-24K-BQ56L<br>-1C-16K-BG04E<br>-1D-24K-BG05F<br>-3C-32K-BG06G | £11.95<br>£11.95<br>£11.95 |
|--------------------------------------------------------------------|-----------------------------------------------------------------------------------|----------------------------|
| Tricky Tutorials Tricky Tutorials                                  | -3D-32K-BG00G                                                                     |                            |
| ITTCKY TUTOTIAIS                                                   | -3D-32K-BGU/H                                                                     | 1.00.00                    |
| Auginess Programs                                                  |                                                                                   |                            |

-1D-32K-YL39N £119.95 283D-48K-YG42V £99.95 -1D-32K-8G99H £69.95 -1C-32K-8GG9L £11.95 -1D-32K-8GG9K £11.95 -1D-24K-YG50E £16.95 -2C-16K-YG50F £13.95 -1dP-6K-YG52G £13.95 Business Programs
Visicale -10-/
Atari Word Processor -108.30Text Wizard -10Mini Word Processor -10Calculator -10Graph-It -20Statistics -20Business -10Business -10Busin

Personal Financial Management 3D-32K-BQ65V £49.00 Mortgage & Loan Analysis -1C-16K-BQ66W £13.95 Bob's Business -1C-32K-BG11M £9.95 Bob's Business -1D-32K-BG12N £9.95 Adventure Games Galactic Empire Rescue At Rigel -1C-32K-8Q14Q £14.95 -1C-32K-8Q21X £22.45

| Rescue At Rigel          | -10-32K BQ808 | €22.45 |
|--------------------------|---------------|--------|
| Dalestones Ol Ryn        | -1C-32K-BQ22Y | £14.95 |
| Datestones Of Ryn        | -1D-32K BQ82D | £14 95 |
| Star Warrior             | -1C-32K-BQ24B | £28 95 |
| Star Warrior             | -1D-32K 8Q79L | £28.95 |
| Invasion Orion           | -1C-24K-BQ23A | £18.95 |
| Invasion Orion           | -1D-32K BQ81C | £18.95 |
| Star Trek 3 5            | -1C-32K BQ15R | £14.95 |
| Star Trek 3.5            | -1D 40K-BG26D | €18.95 |
| Crush, Crumble & Chomp   | -1C-32K-BQ83E | £22.45 |
| Crush, Crumble & Champ   | -1D-32K-BQ84F | £22.45 |
| Mission: Asteroid        | -1D-40K-BQ91Y | £1719  |
| Wizard & The Princess    | -1D-40K-BQ25C | £21.79 |
| Ulysses & The Golden Fle | ece           |        |
|                          | -20-40K-BQ92A | £20 64 |
| Zork I                   | -10-32K-BQ94C | £29.95 |
|                          |               |        |

1C-32K-BQ87U £14.95

Upper Reaches Of Apshal (Part 2)
-1D-32K-BQ88V £14.95 Curse Of Ba (Part 3) -1C-32K-8Q89W £14.95

| * |                      |               |         |
|---|----------------------|---------------|---------|
|   | Curse Of Ra (Part 3) | -1D-32K-BQ90X | £14 95  |
|   | Analog Adventure     | -1D-32K-BQ33L | £16 95  |
|   | Adventure Land       | -1C-24K-BQ00A | €14.95  |
|   | Pirates Adventure    | -1C-24K 8Q01B | £14 95  |
|   | Mission Impossible   | -1C-24K-BQ02C | £14.9!  |
|   | Voodoo Castle        | -1C-24K-BQ03D | £14 95  |
|   | The Count            | -1C-24K-8Q04E | £14 91  |
|   | Strange Odyssey      | -1C-24K-BQ05F | £14 9!  |
|   | Mystery Fun House    | -1C-24K-BQ06G | £14 95  |
|   | Pyramid Of Doom      | -1C-24K-BQ07H | €14 95  |
|   | Chart Taura          | 1C 24K BOOR I | C1 4 O1 |

Savage Island II Golden Voyage Soltporn Adven -1C-24K BQ10L £14 95 1C-24K-BQ11M £14.95 1D 40K-BQ93B 2D-32K-BQ96E The Shattered Alliance 1D 48K-BQ9BG £29.95 The Battle Of Shiloh 1C-40K-BQ63T £29 95 1D-40K-BQ97F £29 95 The Battle Of Shiloh Energy Czar -1C-16K-YG53H

Kingdom Space Shuttle Module 1 -1C-8K-YG55K £9 95 -1D-32K BG65V £19.95 Arcade Games Star Raiders -1E-8K-YG66W £29.95 DG SOFTWARE

# (Subject to approval which can take up to 48 hours) (APR = 0%) Dragon 32 computer hardware

ENERGY CZAK

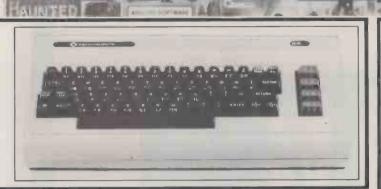

#### ATARI SOFTWARE continued

|   | Asteroids                          | -1E-8K-YG60Q £29.95                                                                          |
|---|------------------------------------|----------------------------------------------------------------------------------------------|
|   | Space Invaders Missile Command     | 1E-BK-TG/OM 129.95                                                                           |
|   | Caverns of Mars                    | -1E-8K-YG64U £29.95<br>-1E-8K-YG64U £29.95<br>-1D-16K-8Q69A £24.50<br>-1E-8K-BQ63T £29.95    |
|   | K-Razy Shoot Out                   | -1F-8K-B063T (29.95                                                                          |
|   | K-Razy Kritters                    | -1E-8K-8G51F £29.95                                                                          |
|   | K-Star Patrol                      | -1E-8K-BG52G £29.95                                                                          |
|   | Pathfinder                         | -1D-32K-BG33L £27.95                                                                         |
|   | Crossfire                          |                                                                                              |
|   | Crossfire                          | -1D-32K-BG23A £20.64                                                                         |
|   | Protector                          | -1C-16K-BG22Y £20.64<br>-1D-32K-BG23A £20.64<br>-1C-32K-BG24B £21.80<br>-1D-32K-BG25C £21.80 |
|   | Protector                          |                                                                                              |
|   | Threshold                          | -1D-40K-BG18U £27.54                                                                         |
|   | Deluxe Invaders                    | -1D-16K-BG34M £29.95                                                                         |
|   | Galactic Chase                     | -1C-16K-BQ62S £16.95<br>-1D-16K-BQ61R £19.95                                                 |
|   | Galactic Chase<br>Race In Space    | -1D-16K-BQ61R £19.95<br>-1C-16K-BQ35Q £14.95                                                 |
|   | Race In Space                      | -1D-16K-BG20W £16.95                                                                         |
|   | Space Chase                        | -1C-16K-BG42V £1D 95                                                                         |
|   | Space Chase                        | -1D-24K-BG43W £12.95                                                                         |
|   | Centipede                          | -1D-24K-8G43W £12.95<br>-1E-16K-BQ70M £29.95                                                 |
|   | Angle Worms                        | -1C-8K-BG50E £10.95                                                                          |
|   | Lunar Lander                       | -1C-24K-BQ16S £10.95                                                                         |
|   | Lunar Lander                       | -1D-24K BG49D £14.95                                                                         |
|   | Jumbo Jei Lander                   | Available November                                                                           |
|   | Submarine Commander                | Available November                                                                           |
|   | Rasterblaster                      | -1D-32K-BG35Q £22.95<br>-1C-16K-BQ36P £14.95                                                 |
|   | Shooting Gallery                   | -1C-16K-BQ36P £14.95<br>-1D-16K-BG19V £16.95                                                 |
|   | Shooting Gallery                   | -10-16K-BG15R £24.95                                                                         |
|   | Shooting Arcade<br>Shooting Arcade | -10-16K-BG16S £24.95                                                                         |
|   | Super Breakout                     | -1E-8K-YG67X £24.50                                                                          |
|   | Dodge Racer                        | -1C-16K-8G29G £19 95                                                                         |
|   | Dodge Racer                        | -1C-16K-BG29G £19.95<br>-1D-24K-BG30H £19.95                                                 |
|   | Matchracer                         | -1C-16K-BG31J £23.95                                                                         |
|   | Matchracer                         | -1D-16K-BG32K £23.95                                                                         |
|   | Mouskattack                        | -1D-32K-BQ77J £22.95                                                                         |
|   | Jawbreaker                         | -1C-16K-BG17T £20.64                                                                         |
|   | Jawbreaker                         | -1D-32K-BQ26D £20.64                                                                         |
|   | Ghost Hunter                       | -1C-16K-BQ64U £19.95                                                                         |
|   | Pac-Man<br>Pacific Coast Highway   | -1E-8K-BQ71N £29.95<br>-1C-16K-BG13P £24.95                                                  |
|   | Pacific Coast Highway              | -1D-16K BG140 £24 95                                                                         |
|   | Chicken                            | -1C-16K-BG27E £21.80                                                                         |
|   | Chicken                            | -1D-16K-BG28F £21.80                                                                         |
|   | Tumble Bugs                        | -1D-24K-BG46A £24.95                                                                         |
|   | Bug Attack                         | -1C-24K-BG36P £23.95                                                                         |
|   | Bug Attack                         | -1D 40K-BG37S £23.95<br>-1C-16K-BG44X £24.95                                                 |
|   | Canyon Climber                     | -1C-16K-BG44X £24.95                                                                         |
|   | Canyon Climber                     | -1D-16K BG45Y £24.95                                                                         |
|   | Mountain Shoot<br>Haunted Hill     | -1C-16K-BQ12N £10.95<br>-1C-16K-BG38R £16.95                                                 |
|   | Haunted Hill                       | -10-16K-9G30N £10.95                                                                         |
|   | Time Bomb                          | -1D-16K-8G39N £19.95<br>-1C-16K-8G40T £10.95                                                 |
|   | Time Bomb                          | -1D-24K BG41U £12.95                                                                         |
|   | Tank Trap                          | -1C-16K-YL34M £9.95                                                                          |
|   | Tank Trap                          | -1D-32K-YL35Q £12.95                                                                         |
|   | Thunder Island                     | -1C-16K-BQ37S £10.95                                                                         |
|   |                                    |                                                                                              |
|   | Home Game Programs                 |                                                                                              |
|   |                                    | C-16/24K-YG58N £17.50                                                                        |
|   | 8asketball                         | 1E-8K-YG61R £24.50                                                                           |
|   | Cypher Bowl                        | -1C-16K-8Q20W £29.50                                                                         |
|   | Sunday Golf<br>Darts               | -1C-16K-BQ13P £10.95<br>-1C-16K-BQ42V £19.95                                                 |
|   | Tournament & 8-Ball Po             | ol -1C-16K-BQ45Y £19.95                                                                      |
|   | Snooker & Billiards                | -1C-16K-BQ44X £19.95                                                                         |
|   | Ricochet                           | -1C-16K-BG47B £14.95                                                                         |
|   | Ricochet                           | -1D-32K-BG48C £14.95                                                                         |
|   | Computer Chess                     | -1E-8K-YG63T £24.50                                                                          |
|   | Fast Gammon                        | -1C-8K-YL33L £16.95                                                                          |
|   | Gomoku                             | -1C-16K BQ18U £14.95                                                                         |
|   | Gomoku                             | -1D-16K-BG55K £19.95                                                                         |
|   | Reversi                            | -1C-16K-BQ19V £14.95                                                                         |
|   | Reversi                            | -1D-16K-BG54J £19.95                                                                         |
|   | Cribbage & Dominoes                | -1C-16K-BQ43W £14 95                                                                         |
|   | Poker Solitaire<br>Poker Solitaire | -1C-16K-BQ17T £1D 95<br>-1D-16K-BG53H £14 95                                                 |
|   | TOKEL SUILGINE                     | -10-10K-BG53H 114 95                                                                         |
| i |                                    |                                                                                              |
|   |                                    |                                                                                              |

|   | RE con                    | tinue                         | d       |
|---|---------------------------|-------------------------------|---------|
| ì |                           |                               | Ç.      |
|   | 8 lackjack                | -1C-8K-YG62S                  | £9.95   |
|   | Hangman                   | -1C 8K-YG54J                  | 1995    |
|   | Super Cubes & Tilt        | -1C-16K-8Q48C                 |         |
|   | Humply Dumpty & Jack      |                               | a       |
|   | riditiply Dumply a Sack   | -1C-16K-BQ38R                 | £19.95  |
|   | Hickory Dickory Dock &    | 10. 101. 50.0011              | 2 10.55 |
|   | Baa Baa Black Sheep       | p -1C-16K-BO39N               | £19.95  |
|   | British Heritage Jigsaw F |                               |         |
|   |                           | -2C-16K-BQ40T                 | £19.95  |
|   | European Scene Jigsaw     | Puzzles                       |         |
|   |                           | -2C-16K-BQ41U                 | £19.95  |
|   | Video Easel               | -1E-8K-BQ72P                  | £24.50  |
|   | Micro Painter             | -1D-48K-BG56L                 | €29.95  |
|   |                           |                               |         |
|   | Music Programs            |                               |         |
|   | Music Composer            | -1E-8K-YG48C                  | £35.95  |
|   | Movie Themes              | -1C-8K-BQ34M                  | £9.95   |
|   | Computer Languages        |                               |         |
|   | Assembler                 | -1C-16K-YL32K                 | £19.95  |
|   | Assembler Editor          | -1E BK-YG68Y                  |         |
|   | Macro Assembler           | -1D-32K-BQ73Q                 | £59.95  |
|   | Basic A+                  | -1D-48K-8Q31J                 | £49.95  |
|   | Basic A+ & Operating Sy   | stem A+                       |         |
|   |                           | ~1D-48K-8Q32K                 | £99.50  |
|   | Microsoft Basic           | -1D-32K-BQ74R                 | €59.95  |
|   |                           | & 2C-16K-BQ75S                |         |
|   | Pilot (Consumer)          | -1E-8K-YG69A                  |         |
|   | QS Forth                  | -1D-24K-YL29G                 |         |
|   | Tiny-C                    | -1D-48K-BG62S                 |         |
|   | Inter-Lisp/65             | -10-48K-BG61R                 | £87.00  |
|   |                           |                               |         |
|   | Utilities                 |                               |         |
|   | Programming Aids Packa    |                               |         |
|   | 6502 Disassembler         | -1C-16K-8G60Q<br>-1C-8K-YL30H |         |
|   | 6502 Disassembler         | -1D-8K-YL31J                  |         |
|   | Atari World               | -1D-40K-BQ27E                 |         |
|   | 3D Supergraphics          | -1C-40K-BQ29G                 |         |
|   | 3D Supergraphics          | -1D-40K-BQ28F                 |         |
|   | File-It 2                 | -1D-48K-BG10L                 |         |
|   | Filemanager 800           | -1D 40K-BG59P                 |         |
|   | K-DOS                     | -1D-32K-BQ76H                 |         |
|   | Disk Manager              | -1D-32K-BG58N                 | £21.80  |
|   | Disk Detective            | -1D-16K-BG57M                 |         |
|   | Operating System A+       | -1D-32K-BQ30H                 | £49.95  |
|   | Telelink                  | -1E 8K-YG59P                  |         |
|   | The Next Step             | -1D-32K-BG64U                 | £27.54  |
|   |                           |                               |         |
|   | Books                     |                               |         |
|   | Master Memory Map         | -XH57M                        |         |
|   | De Re Atari               | -WG56L                        | £16.95  |
|   | Operating System User's   |                               | 610.0-  |
|   | & Hardware Manual         | -WA46A                        |         |
|   |                           |                               |         |

| The Next Step             | -1D-32K-BG64U | £27.54 |
|---------------------------|---------------|--------|
| Books                     |               |        |
| Master Memory Map         | -XH57M        | £4 00  |
| De Re Atari               | -WG56L        | £16.95 |
| Operating System User's   | Manual        |        |
| & Hardware Manual         | -WA46A        | £16.95 |
| Atari Basic-Learning 8y L | Jsing -WG55K  | €5.24  |
| Games For The Atari       | -WA478        | €4.45  |
| Atarı Basıc               | -WG05F        | £6.80  |
| Atari Sound & Graphics    | -WA39N        | £8.25  |
| Your Atarl Computer       | -WA40T        | £13.45 |
| 6502 Assembly Language    | Subroutines   |        |
|                           | -WA05F        | £12.45 |
|                           |               |        |

| ies   |                                  |
|-------|----------------------------------|
| WA05F | £12.45                           |
| WA41U | £11 45                           |
| WA45Y | £1300                            |
| WA00A | £8.25                            |
|       |                                  |
| GG248 | £9.00                            |
|       | WA05F<br>WA41U<br>WA45Y<br>WA00A |

Send sae now for our new software leaflet with details of all the above programs.

Order As XH52G — Issue 3.

Key: C = Cassette 0 = Disk. E = Cartridge 2C = 2 Cassettes etc. 8K, 16K shows minimum memory requirement.

Note: Order codes shown in brackets. Prices correct at time of going to press. (Errors excluded).

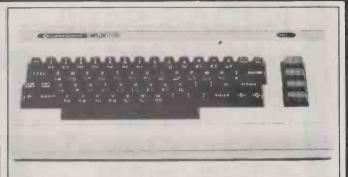

MICROSOFT BASIC

#### VIC20 COLOUR COMPUTER

| Hardware                         |           |         | Simplicate Cassette (+16K)        | (AC93B)      | £19 95    |
|----------------------------------|-----------|---------|-----------------------------------|--------------|-----------|
| VIC20 Console                    | (AF47B)   | £169.99 | VIC Stock Control Cassette (+8K)  |              | £19 95    |
| C2N Cassette Unit                | (AF 48C)  | £44 95  | VIC File Disk (+16K)              | (AC95D)      | £24 95    |
| VIC Printer                      | (AF49D)   | £230 00 | VIC Writer Disk (+8K)             | (AC96E)      | £24 95    |
| VIC Disk Drive                   | (AFSOE)   | £396 00 | VIC Writer Cassette (+8K)         | (AC97F)      | £19 95    |
| 3K RAM Cartridge                 | (AF51F)   | £29 95  |                                   |              |           |
| 8K RAM Cartridge                 | (AF52G)   | £44 95  | Education (CSE & GCE 'O' Level    | Revision)    |           |
| 16k RAM Cartridge                | (AF53H)   |         | All cassette based and require at |              | pansion   |
| Tok Halff Cartilage              | (~10011)  | 27.00   | memory                            |              |           |
| Joysticks and Paddles            |           |         | English Language                  | (AC98G)      | £9 99     |
| Single Joystick                  | (AC53H)   | €750    | Mathematics 1                     | (AC99H)      | €999      |
| Pair of Joysticks                | (AC37S)   | £13 95  | Mathematics 2                     | (BCOOA)      | £9 99     |
| Le Stick                         | (AC45Y)   | £24 95  | Biology                           | (BCO1B)      | £9 99     |
| Pair of Paddles                  | (AC30H)   | £13 95  | Chemistry                         | (BCO2C)      | £9 99     |
|                                  |           |         | Physics                           | (BC03D)      | £9 99     |
| Programming Aid Cartridges       |           |         | Computer Studies                  | (8C04E)      | £9 99     |
| Super Expander, 3K RAM and Hi    | -res      |         | Geography                         | (BC05F)      | £9 99     |
| graphics                         | (AC54J)   | £34 95  |                                   |              | 19 99     |
| Programming Aid Additional con   |           | 204 30  | History                           | (BC06G)      |           |
| function Key programming etc     |           | £34 95  | Arithmetic for 9 to 11 year olds  | (8C07H)      | £9 99     |
|                                  |           |         | Reading for 9 to 11 year olds     | (BCOBJ)      | £9 99     |
| Machine Code Monitor             | (AC56L)   | £34 95  | General Knowledge for 9 to 11 y   |              |           |
|                                  |           |         |                                   | (BCO9K)      | £9 99     |
| Software (all 3K unless sta      | ted)      |         | Spelling for 9 to 11 year olds    | (8C10L)      | £9 99     |
| Introduction to BASIC Cassette   | 9.5       |         |                                   |              |           |
| Part 1                           | (AC57M)   | £14.95  | Home Programs                     |              |           |
| Part 2                           | (AC58N)   |         | All cassette based and require at | least 8K ex  | pansion   |
| 1 011 2                          | (1000014) | 21400   | memory                            | 10031 011 01 | pariatori |
| Game Programs                    |           |         | Quismaster                        | (BC11M)      | £9 99     |
| Avenger Cartridge                | (AC59P)   | £19.95  | Know Your Own IO                  | (BC12N)      | £9 99     |
| Star Battle Cartridge            | (AC60Q)   | £19.95  | Junior 100                        | (BC13P)      | £9 99     |
| Super Slot Cartridge             |           | £1995   | Know Your Own Personality         |              | 19 99     |
|                                  | (AC61R)   |         |                                   | (8C14Q)      | 19 99     |
| Jelly Monsters Cartridge         | (AC62S)   | £19.95  | The Robert Carrier Family Menu    |              |           |
| Alien Cartridge                  | (AC63T)   | £19.95  |                                   | (BC15R)      | £9 99     |
| Super Lander Cartridge           | (AC64U)   | £19.95  | VIC Money Manager                 | (BC16S)      | €9 99     |
| Road Race Cartridge              | (AC65V)   | £19 95  | VIC Road User & Highway Code      |              | £9 99     |
| Rat Race Cartridge               | (AC66W)   | £19 95  | Garden Planner                    | (BC18U)      | £9 99     |
| Blitz Cassette                   | (AC67X)   | £4 99   | Interior Designer                 | (BC19VI      | £9 99     |
| Mole Attack Cartridge            | (ACB5G)   | £24.95  | BBC "Ask The Family"              | (BC20W)      | £9 99     |
| Adventureland Cartridge          | (AC86T)   |         | BBC "Mastermind"                  | (BC21X)      | £9 99     |
| Pirate Cove Cartridge            | (AC84F)   | £24.95  | "Mastermind" additional Genera    | I Knowledg   | je i      |
| Mission Impossible Cartridge     | (AC87U)   | £24 95  | Data 1                            | (BC22Y),     | £250      |
| Voodoo Castle Cartridge          | (AC88V)   | £24 95  | Data 2                            | (BC23A)      | €2.50     |
| The Count Cartridge              | (AC89W)   | £24 95  | Data 3                            | (BC248)      | £2 50     |
| Sargon 2 Chess Cartridge         | (AC77J)   | £24 95  | Data 4                            | (BC25C)      | £2 50 .   |
| Gorf Cartridge                   | (AC90X)   | £24 95  | "Mastermind" additional Special   |              |           |
| Omega Race Cartridge             | (AC91Y)   | £24.95  | Wine & Food                       | (BC26D)      | £250      |
| Another VIC in The Wall Cassette |           |         | Music                             | (BC27E)      | £2 50     |
|                                  | (AC78K)   | £7 00   | Sport & Games                     | (BC28F)      | £2 50     |
| VIC Panic Cassette               | (AC79L)   | £7 00   | Films & TV                        | (BC29G)      | £2 50     |
| Cosmiads Cassette                |           | £7 00   | FINIS OL KV                       | 1002301      | £ 20.     |
| Backgammon Cassette (+3K)        | (AC80B)   | £7 00   | Books About VIC                   |              |           |
|                                  | (AC81C)   |         |                                   |              | C0 FC     |
| VIC-Men Cassette                 | (AC82D)   | £7.00   | Learn Programming on the VIC      | (WA31J)      | £2.50     |
| VIC Asterolds Cassette           | (AC83E)   | £7 00   | VIC Revealed                      | {WA32KI      | £10 00    |
|                                  |           |         | VIC Programmers Relerence         |              |           |
| Business Programs                |           |         | Guide                             | (WA33L)      | £9 95,    |
| Simplicale Disk (+16K)           | (AC92A)   | £24.95  | VIC Graphics                      | (WA48C)      | £10.00    |
|                                  |           |         |                                   | - 0          |           |

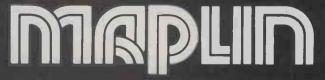

Maplin Electronic Supplies Ltd., P.O. Box 3. Rayleigh, Essex. Tel: Southend (0702) 552911/554155.

Demonstrations at our shops NOW. See the computers in action at 159-161 King St., Hammersmith W6. Tel: 01-748 0926 284 London Road, Westcliff-on-Sea, Essex. Tel: (0702) 554000 Lynton Square, Perry Barr, Birmingham: Tel: (021) 356 7292.

# CIPPON THE SPECIALISTS IN S100 SYSTEMS

#### MIDAS S100 SYSTEMS

MIDAS 1: From £895

MIDAS 2: From £1,890

MIDAS 3D: From £3100

MIDAS 3HD: From £5,495

MIDAS 86 — 16 Bit: From £3520

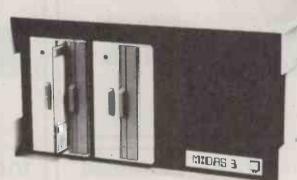

- Our versatile Z80 Microcomputers are available as standard units or custom configured to your exact specification from a comprehensive range of stocked \$100 boards.
- Disc storage capacity of the MIDAS 3 can be 2M Bytes, expandable to over 80M Bytes with a Winchester Hard Disc Unit in our MIDAS 3HD range.
- MIDAS runs CP/M and MP/M. Other Software includes M-BASIC, C-BASIC, FORTRAN, COBOL, CIS-COBOL, PASCAL and Word Processing.
- A MIDAS 3D with 64K RAM and 2M Bytes storage on two 8" drives with two Serial I/O Ports and CP/M only £3,100.
- Printers, VDUs and other peripherals stocked to give complete package system at keen prices.

**BOARDS** We stock over 50 different S100 Boards all from quality manufacturers: Advanced Micro Digital, Godbout, SSM, Micromation, Dual, CCS, S.D. Systems, Morrow, Pickles & Trout, etc.

#### **PROCESSOR**

Z80 Starter Kit Single Board Computers 8085/8088 CPU Z80A CPU 4MHz (4 types) 8086

#### **EPROM**

2716 EPROM (2×16K) 2708/2716/2732 Programmer

#### **VIDEO BOARDS**

24×80 I/O Drive 24×80 Memory Mapped

#### DISK CONTROLLERS

Single Density 5" or 8 Double Density DMA Floppy or hard Controllers

#### RAM

Static RAM 16-64K 24 Bit addressing Static RAM 8×64K or 16×32K RAM/Battery Back-up Memory Manager

#### I/O BOARDS

2S/2P or 4S/2P or 3P/1S etc A/D & D/A 8 or 12 bit IEEE 488 Interface

#### MISCELLANEOUS

Real Time Clocks Graphics 512 ×256 (B/W) Colour Graphics 312×290 Maths Board AMD 9511 Extender Boards/Logic Probe Motherboards 7-20 slot We are the sole UK Distributor for Integrand Mainframes and Disc Enclosures, available in nine models including Desk Top and Rack Mounting, with or without provision for Disc Drives. All units totally enclosed, painted on all external surfaces and complete with power supply etc.

#### SOFTWARE

**MAINFRAMES** 

CP/M 1 & 2, MP/M, PL/1, C-BASIC 2, M-BASIC V5, XYBASIC, FORTRAN 80, COBOL 80, CIS-COBOL, PRO-PASCAL, Forth, MAC, ZSID, Disassembler, Wordstar, Datastar, Supercalc, Wordmaster, Supersoft etc etc.

Prices exclusive of VAT

We are pleased to discuss your requirements and will advise you as to whether your needs can be met with one of our computers.

All of our systems are specials as they are configured to suit your specification, thus ensuring that you get what you want rather than what happens to be available.

Write or phone for a catalogue.

Unit 14, 29 Willow Lane, Mitcham, Surrey Telephone: 01-640 6931/2/3

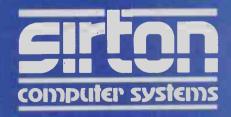

# Protection from pirates

we often receive unsolicited software for possible review, and normally we are very pleased about that. However, three of the last four Apple programs we have been sent have failed to boot, no matter what tricks we have tried. This is carrying

software protection a little too far.

Nowadays most professional programs are protected against copying, but unfortunately this makes them less useful to the buyer. First, there is the inevitable problem of discs being corrupted or otherwise destroyed: Without a back-up copy to hand, the result is at the very least infuriating. It could lead to company paralysis and financial loss. Second, there is the question of suitability for use. The fact is that not all off-the-shelf programs are ideally suited to one person's particular needs, even though they may do a reasonably good job for a reasonable number of people. It helps the user if he is able to get inside the program and change it around a bit to modify the screen display or change a few routines to customise a program for a particular use. Copy-protection routines make both these approaches that much more difficult.

Thus software protection aimed at pirates ends up being to the disadvantage of end-users. Meanwhile — and this is the irony of the situation — the real pirates still find ways to steal the

programs.

It is not difficult to see the problem from the software writer's point of view. All he really wants is to be properly rewarded for his time and talents. A program copied, he reasons, is a copy not sold. Therefore protecting a program will lead to increased sales and more money for him.

Alas the situation is not quite as straightforward as that. Two main things actually govern the number of copies of a program that can be sold, given equal marketing: the quality of the program and the price. Moreover, all the evidence suggests that price is the more significant of the two. Selling them

cheap works, even without piling them high first.

The software writer/publisher therefore has a choice. He can try and sell, say, 100 copies of his program at £500 each, or 1,000 at £50, or even 10,000 at £5, but in each case he makes — for the sake of argument — the £50,000 he deserves. The point is that 200 copies of a program do not actually cost significantly more to produce than 100 — after all, that is what makes copying so attractive to pirates. The real deciding factors in pricing a program are therefore the size of the potential market and the cost of supporting it.

Some programs will have an inherently larger market than others. To give an obvious example, the potential sales of a whisky-blending program written for the DAI micro will be rather smaller than those of a Space Invaders program for the ZX-81 — though in the latter case, the competition will be tougher. The pricing must therefore reflect the potential market. Some programs will require inherently more support than others. A tax program — to give another obvious example — will require frequent revisions as the tax laws change, whereas a games program will, generally, not. Again this must be reflected in the price.

Obviously someone who pays £500 for a program will expect updates and support, even if it is just advice over the phone. Someone who pays £5 for a program will generally be

satisfied if it works more or less as advertised, and will ask no more. But in these two cases, just what function does software protection perform?

The user who pays £500 or even £5,000 for a program is clearly a businessman rather than a pirate. No businessman with any sense is going to rely on a pirated program that deprives him of software support and updates. Remember he is buying a facility and a service as much as a piece of code.

The user who pays £5 for a program is likely to be a home user, not a pirate. He will still want a reliable program with some sort of guarantee, and he will probably want the packaging and instructions. He is not very likely to buy a pirated program — at least knowingly — because with a cheap program

it is simply not worth it.

Thus the piracy problem arises in two areas. First, there are thieves — the swash-buckling overtones are not appropriate — who mass-produce programs and sell them as though they had the right. Second, there are the people who copy the odd program from a friend or whatever, because to them the pro-

gram is simply not worth the asking price.

The real thieves are unlikely to be stopped by copy-protection routines. They must be dealt with by the law. It is regrettable that as with video piracy the law is weak, and it ought to be strengthened to protect software authors and publishers as well as it protects book authors and publishers. Some recent victories by Atari in the United States offer some hope in this direction, but in the U.K. a strong case could be made for immediate Parliamentary action.

People who make the odd copy of a program for a friend are doing wrong, but probably cannot be stopped. They are used to taping songs from the radio, or videotaping films from TV. They photostat book pages and magazine articles. They occasionally reach such heights of criminality as to read a copy of *Practical Computing* they have not purchased. In each case, the author is deprived of rightful payment.

Software protection can discourage such casual copying, but cannot prevent it. Too many users are now far too sophisticated, even without the help of programs which exist only to copy programs. The only long-term solution for the software writer is to offer better programs, better documentation and better value for money. After all, people still buy millions of magazines, books and records when they are good quality and good value. They will buy good software too.

Of course it is still possible that someone will perfect a form of software protection, but is it likely? In days of old, knights were bold until advances in the art of archery rendered their particular form of software protection — suits of armour — useless. They had to shed their cumbersome heavy-metal cladding and become much faster on their hooves in order to compete. Here comes the cavalry! Nowadays we unthinkingly accept expenditure on intercontinental ballistic missiles as part of the "defence" budget because we know that, ultimately, there is no defence except the readiness to attack.

The time for software authors and publishers to attack is now.

But could they please do it by enhancing their products, and by lobbying the government, not by making life even more

difficult for the users.

### The next best thing to your computer speaking Oxford Engli

That's you being able to talk to it, easily and fluently, in its own computer language.

And now you can. Fast. Without any hassles.

Because now there's a new range of audio teaching packages that you can use in your own office. At your own

Ideal for inexperienced users or non-programmers, each self-contained, self-teach package is written by ICL training experts.

The packages not only beat any other method for sheer convenience, but are surprisingly inexpensive. And they can be used to master operating and programming skills not just on ICL machines, but on a wide range of

☐ CP/M 2.2 Introductory Training Package

Contents: Course Guide and 4 Audio Cassettes.

At the end of the course, which is made up of a number of sessions, you will confidently be able to load CP/M 2.2, create text files, look at files on the system, use filenames, Resident and Transient commands and handle most other CP/M facilities.

☐ Microsoft Basic Training Package

Contents: Course Training Manual & Workbook, 2 Audio Cassettes, Floppy Disc (for ICL Personal Computer).

Provides 10 sessions backed by visual

material and exercises, covering Simple Programming, Arithmetic, Decisions & Flowcharts, Loops & Subroutines, Arrays, Data Handling, Graphics, etc.,

☐ CIS COBOL Training Package

Contents: Course Manual, Coding Sheets, Layout Charts,

8 Audio Cassettes, Floppy Disc.

The 16 sessions of the course cover COBOL character set and data names, moving data, structured programming, code layout, initialisation, arithmetic verbs and COPY, and Forms II.

☐ PASCAL Training Package

Contents: Comprehensively Indexed Course Manual and 6 Audio Cassettes.

This package is based on the Jensen and Wirth Report includes sessions covering Declarations and Statements, Typing, Subranges, IF, ELSE, Enumerated Types, Loops & Arrays, Literal Strings, Simplified I/O, Functions and files.

To find out more about ICL's audio training packages telephone Paul Hobbins on Windsor (07535) 51483 or order your package direct from ICL's Packaged Training

Distribution Centre at Icknield Way, Letchworth.

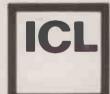

| Packaged Training Distribution Centre, ICL, Training Centre, Icknield Way, Letchworth, Herts, SG6 4AS. |                                                                                                    |  |  |  |  |
|----------------------------------------------------------------------------------------------------|----------------------------------------------------------------------------------------------------|--|--|--|--|
| ☐ I wish to order                                                                                      | _CP/M2.2* Training Packages at §42                                                                 |  |  |  |  |
| I wish to order                                                                                        | Miscrosoft BASIC* Training Packages at £83                                                         |  |  |  |  |
| ☐ I wish to order                                                                                      | _CIS COBOL* Training Packages at \$150                                                             |  |  |  |  |
|                                                                                                    | ☐ ICL Personal Computer ☐ DRS Model 20 ☐ DRS Model 40/50 ☐ Other                                   |  |  |  |  |
| I wish to order(All prices include VAT and p&p. A                                                      | _Pascal Training Packages at £124<br>llow 21 days for delivery. Orders restricted to the UK only). |  |  |  |  |
| l enclose a cheque/postal order, m                                                                     | ade payable to International Computers Limited to the value of \$                                  |  |  |  |  |
| I do not wish to order at this st                                                                      | tage. Please send me more information on                                                           |  |  |  |  |
| Name                                                                                                   | Position                                                                                           |  |  |  |  |
| Company Name                                                                                           |                                                                                                    |  |  |  |  |
| Address                                                                                                |                                                                                                    |  |  |  |  |
| Machine type Telephone                                                                                 |                                                                                                    |  |  |  |  |

\* CIS COBOL is a product of Micro Focus Ltd. CP/M is a trademark of Digital Research Inc. Microsoft BASIC is a product of Microsoft Inc.

• Circle No. 137

Our Feedback columns offer readers the opportunity of bringing their computing experience and problems to the attention of others, as well as to seek our advice or to make suggestions, which we are always happy to receive. Make sure you use Feedback — it is your chance to keep in touch.

#### Superbrain connection

THANK YOU for your Superbrain review in the September issue. Certainly, Superbrain is a well-established product in a market environment which requires continual technological change. Our engineers are fully committed to keeping us in the forefront of technology and I will be pleased to provide you with further details as soon as they are available for publication.

I note Mr Stobie's comments concerning the fact that the 10Mbyte hard disc cannot be connected to the Superbrain and I would appreciate it if you could clarify the position. The 10Mbyte Disc-Storage System can be connected to the Superbrain II by a simple connection cable, which we supply. The 10Mbyte DSS is available from our dealers for approximately £2,400.

Robin L Harrison, Intertec Data Systems, Columbia, South Carolina.

#### Small firms rebuffed

HOW RIGHT your September editorial is!

My wife and I had the good fortune to win an Apple in the launch competition of this magazine and some of our work has been described in it. We have repeatedly sought help for substantial further developments in applications for handicapped people — from the Department of Health and Social Security, Department of Education and Science and the Department of Industry. Having recently reached 15 refusals I was getting jaundiced until I met someone with excellent credentials who has clocked 30. Can anyone better this?

In dealing with applications the one thing that doesn't seem to matter at all is the professional quality of the proposal and the managerial experience of the organiser. I have never been asked to supply copies of programs or other work, never had a professional reference sought, never been asked for a demonstration or for any of the other things that would show serious concern.

The fact is that the Government prefers to drop £10 million on a flashy gimmick rather than help the small firm. That's a pity, as now "the big boys", Canon and Texas Instruments, are moving into the electronic aids field. A dozen of us warned the DHSS about this two years ago. The letter was ignored.

The DoI, to its credit, is at least courteous to applicants. Ken Baker, however, should ask how many of the 200 firms that have grown up around Sinclair

have had any help from his department. When he has the answer he might consider widening his range of advice to include those who really know how to make a little money go a long way.

J R Seagrave, Happy Apple Software, Ruislip, Middlesex.

• According to NCC Director David Fairburn help cometh — see the October Issue editorial.

#### Spectrum compared

I WOULD LIKE to reply to a letter that appeared in Feedback in the October issue of *Practical Computing*. One of your readers writes "in Spectrum's Defence" that it was as quick overall as the Tuscan, 63 percent as quick as the Vic-20 and 85 percent as quick as the UK 101.

We have recently been comparing our eight-bit system timings, running standard benchmark programs, with those of some recently announced pseudo 16-bit machines. It came as a bit of a shock therefore to see our computer put equal with a Spectrum.

It does appear that your reader was comparing his Spectrum with a Tuscan running resident Basic with a 2MHz CPU which we no longer use. All our production systems have had 4MHz Z-80As for over 12 months now and in fact we now have a version using the Z-80B running at 6MHz. Although our sales of machines are now predominantly CP/M disc-based we have always prided ourselves on having a fast machine.

I list the results and would point out that the benchmarks were run using Microsoft Basic on all machines. I think you will agree that the current pseudo 16-bit machines do not offer any advantage in terms of throughput, at least when using Basic. A lot of current application software is written in Basic and so it is also interesting to conjecture how much slower the pseudo-16-bit machines would be when running such software originally written to run on eight-bit micros. Perhaps some readers would oblige here.

We appreciate that speed is not all one is looking for from a micro but in most serious applications it is a major factor. I feel that more could be done to compare like with like in this area.

Brendan Owen, Transam Microsystems Ltd, London WC1.

#### Teachers reply

A RECENT spate of articles in the computer press has a common theme—teachers are rotten programmers. Teachers would seem to be passing on poor programming habits because they know of no alternative. University lecturers, in particular, have the problem of overcoming these misconceptions with their new undergraduates.

I would not dare argue that all teachers are experts in structured programming but I suspect there is more than just a small minority who understand the arguments and who are quite competent practitioners. As with much else in schools' computing many of the problems (continued on page 43)

| Spectrum compared.              |     |       |           |         |      |      |      |      |
|---------------------------------|-----|-------|-----------|---------|------|------|------|------|
|                                 |     | Bench | ımarks in | seconds |      |      |      |      |
| Computer                        | 1   | 2     | 3         | ,4      | 5    | 6    | 7    | 8    |
| Sirius — 5MHz 8088              | 2.0 | 7.4   | 17.0      | 17.5    | 19.8 | 35.4 | 55.9 | 42.5 |
| IBM — 8088, 4.8MHz              | 1.4 | 5.2   | 12.1      | 12.6    | 13.6 | 23.5 | 37.4 | 3.5  |
| HP-86                           | 3.0 | 5.2   | 19.4      | 18.8    | 20.4 | 36.5 | 5.5  | 13.4 |
| Olivetti M-20 — Z-8001,<br>4MHz | 1.3 | 4.0   | 8.1       | 8.5     | 9.6  | 17.4 | 26.7 | 1.6  |
| Tuscan S-100 — Z-80A,<br>4MHz   | 1.1 | 3.9   | 10.6      | 10.6    | 11.3 | 20.0 | 31.8 | 5.3  |
| Tuscan S-100 — Z-80B,<br>6MHz   | 0.8 | 2.5   | 6.4       | 6.7     | 7.2  | 11.4 | 18.4 | 3.6  |
| Sinclair Spectrum               | 4.8 | 8.7   | 21.1      | 20.4    | 24.0 | 55.3 | 80.7 | 25.3 |
|                                 |     |       |           |         |      |      |      |      |

#### ACCRON. Multi-processor. Multi-user.

### The system for today. And tomorrow.

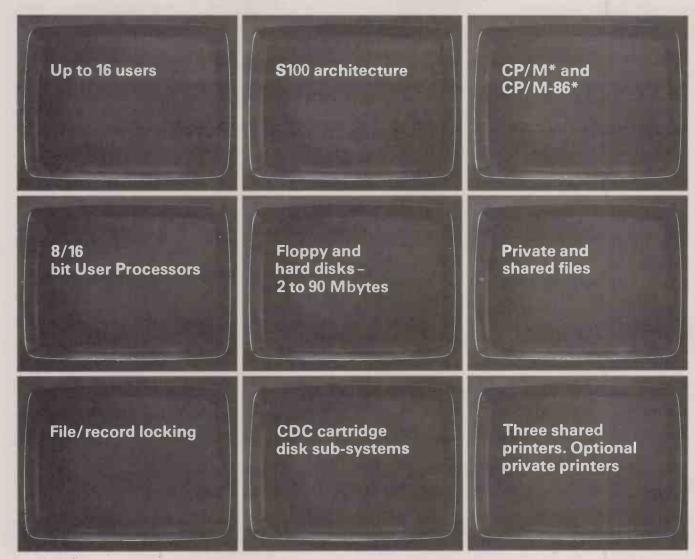

#### And tomorrow.

Start with an ACCRON single-user floppy disk system.

Add the ACCRON-MPS Service Processor and as many more User Processors as you need. Keep on adding users, to a maximum of 16.

With ACCRON, planned expansion is as imple as that

simple as that.

No CPU throughput degradation as the system grows. No loss of investment, in equipment, software or staff training.

Each User Processor is complete in itself, with Z80A, 64KB RAM and RS232 interface. Standard CP/M guarantees sensibly priced, readily available system and applications software. The System Processor, with its own

The System Processor, with its own dedicated Z80A and 64KB RAM, provides simultaneous access to shared data files. And access to shared resources like floppy or hard

disks, magnetic tapes and spooled printers. Private or shared disk space. Interprocessor communications. Scheduling or batch submit facilities.

Made in Britain by Newtons Laboratories. Fully supported. ACCRON is designed to take care of you now. And for years to come.

ACCRON

Technology today, and tomorrow

Need to know more? Mail this coupon today.

| ı | veed to know more! Wall this coupon today                                |
|---|--------------------------------------------------------------------------|
|   | Please send me details of the ACCRON Multi-<br>Processor System.<br>Name |
|   | Position                                                                 |
|   | Company                                                                  |
|   | Address                                                                  |
| ١ |                                                                          |
|   | Tel. No                                                                  |
|   | Mail to: Newtons Laboratories, Box 789, FREEPOST, London SW18 4BR. PC    |
|   | * CP/M and CP/M-96 are trademarks of Digital Research Inc.               |

\* CP/M and CP/M-86 are trademarks of Digital Research Inc.

Newtons Laboratories, PO Box 789, 111-113 Wandsworth High Street, London SW18 4JB. Tel: 01-874 6511. Telex: 21768 (Newton G).

(continued from page 41)

in teaching programming can be traced to insufficient and obsolescent resources—how can you teach good structure when the majority of schools still have a dialect of Basic that groans as soon it sees an If-Then-Else? Why hasn't the Government asked the leading suppliers of micros in the Department of Industry scheme to implement a full and common structured Basic as the price of its continued sponsorship?

Critics, please keep in mind what schools' computing is all about. An average school of 1,000 students would be lucky to have £400 a year to spend on the subject which is hardly enough to purchase the latest software let alone hardware. Moreover in that same school, with perhaps 150 students taking computing courses leading to an external examination, perhaps only 10 will be on an A-level course. If some of these university critics are so unhappy then why not follow the lead of Dr Wilson of Manchester University who provided Pascal free to schools via Muse. That is practical help.

Terry Brown, Wyggeston Collegiate, Leicester.

#### No bugs on me

MAY I BE allowed the right of reply to the two characters who in Feedback, June issue, see fit to pull my program Patsy to pieces. The program itself appeared in Practical Computing, March 1982. There were no errors in the program as published. It was listed from a fully tested and working version. Of course, if people will not type in programs exactly as listed they should not expect them to work. Mr Swann clearly could not be bothered to type in lines 1 to 10 containing the program name, my copyright message and what was intended to be a helpful Rem. If he cares to read my piece "Data Separation" in Tandy Forum, Practical Computing June, he will perhaps see where he went wrong.

Then we have Mr Robinson, who may be simple but is certainly not elegant. He is typical of candidates I have tested and failed with Patsy for oversimplifying the complexity of the problems set. Evidently Mr Robinson has not bothered to type any of the program in or he would have discovered that only in two of the 10 problems are buttons 4, 5 and 6 all capable of working simultaneously in the same time period. In neither of these cases do any of his combinations lead to a solution. He fails to appreciate that time is a dimension of this quite sophisticated testing method.

Michael Smith, Camborne Beacon, Cornwall.

#### Atom on the boil

MY ACORN ATOM becomes excessively hot very quickly, and this then affects the behaviour of the computer: pressing Break has no effect apart from printing up random characters, and apart from the Break all other keys become inactive. The only thing then left to do is to pull out the plug and let the system cool, losing the program in the process.

Whenever there is a Wait statement, after a few Runs the computer seems to give an obscure error, not detailed in the manual or the error card, and after a while the computer goes dead. Once again the keyboard has no effect.

I have contacted Acorn Computers a number of times but to no avail. Could anyone please advise me on what to do?

P Sharma, Maidenhead, Berkshire.

#### Monte Carlo corrections

I WAS PLEASED to see my article on Monte Carlo methods in the October issue of *Practical Computing*. However a few mistakes crept into the article which I would like to clarify.

- The box shown in figure 2b should give a better estimate of I than the box shown in figure 2a for the same value of N
- Always be sure not to move P, that is l/box area, nearer the centre of the parabola.
- The figure at the top of page 80 should of course be labelled as figure 3, not figure 1, and P=I/box area, not 1/box

Bill Hill, Manchester

#### Helpful structures

IT WAS PLEASING to read two articles about structured programming in *Practical Computing*, August 1982. Boris Allan's article "Searching for the truth" seems to challenge the theoretical foundations of structured programming but accepts the usefulness of its practice when it is not concerned with correctness proofs.

There is a great deal of experience and wisdom in the writings of such people as Dahl, Hoare, Dijkstra, etc, whether or not its mathematical basis is valid. It is easy to trace their influence through Pascal to Comal, structured Fortran, BBC Basic, Oasis Basic and so on. One seems to hear of a new structured Basic every other month now.

What seems important for beginners or competent programmers, who would not claim to be computer scientists, are the practical effects of these structures when they are actaully embodied in the syntax of a simple language. These effects are numerous but I would say that the main ones are as follows:

- Clear, easily read programs written in about half the time it would take unstructured Basic.
- Debugging or updating in about onetenth of the time. This is an approximate

measure of the greater initial correctness of structured programs but is has obvious practical benefits.

The use of only about half-a-dozen program elements which become a common currency and feed back into the user's techniques of analysis and design.

Graham Beech's series emphasises the last point by embodying the concepts in his Program Design Language which has much in common with Comal. His methods are good but if structured programming is to become common parlance among the programming millions it is necessary for as much as possible of Beech's Program Design Language to be incorporated in the simpler languages. Fortunately this seems to be happening on some of the cheaper microcomputers where it can be immensely helpful in the first formative experience of programming.

Roy Atherton,
Head of Bulmershe Computer Education
Centre,

Bulmershe College of Higher Education, Reading, Berkshire.

#### Outmoded

YOUR EDITORIAL headlined CP/M versus Unix in the October issue poses the question of which operating system will become the next de facto standard. It would be of interest to know how CP/M became the doyen of operating systems when in its early stages it must have had a number of established products with which to contend.

As a home-micro user for the last four years with a system running the TSC 'Flex' operating system, it has been of increasing concern to watch the growth of CP/M knowing that most if not all of one's efforts were likely to be denied any easy transformation to the next generation of systems.

Four years back, when the market for domestic equipment was evaluated, using word processing as the application yard-stick for equipment and software selection, there was unquestionably only one demonstrably established system readily available on the U.K. market — SWTPc 6800 and Flex. In this instance however to be first did not lead to becoming established.

Was CP/M really better than Flex? To say that the end-user should not need to be concerned with the operating system associated with his equipment and programs is to over-simplify the potential problems of onward compatibility with next-generation systems.

Regrettably, there is no advice for the first-time buyer which will guarantee freedom from potential conversion costs in future years. This applies not only to the question of 'which operating system' but also to 'which language' as a result of

(continued on page 45)

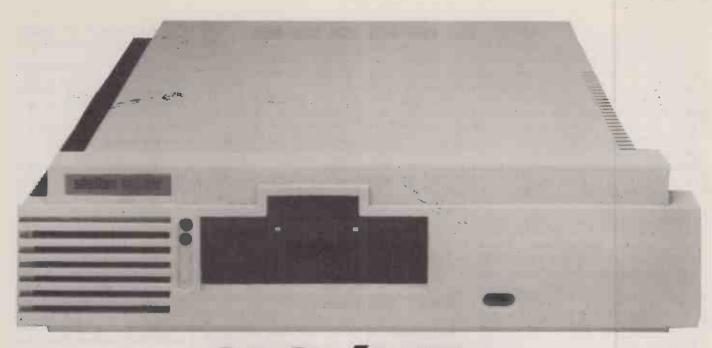

### SIG/NET-OFFERING DEALERS A GREAT DEAL

If you are an experienced dealer in the South-East looking for the right micro to handle, you will find it with Sig/net.

At DPLC, the South-East distributor for Sig/net, we feel that we offer dealers the perfect package: a micro system with limitless potential, at a very competitive price with generous dealer discounts and margins, combined with full hardware and marketing support. In return we expect our dealers to be skilled in the installation of packages — either for specific vertical markets or general business applications.

Sig/net 2 is a modular system, housed in a compact unit, to which a wide range of peripherals

can be attached. A system may start with a single workstation with floppy disc and be expanded to a multi-user system with virtually no restriction to the number of workstations and hard disc capacity. There are already more than 1,000 users in the UK.

Because the Sig/net operating system is CP/M compatible, it enables you to provide bespoke software easily, in addition to the very wide range of proven business software already available on CP/M.

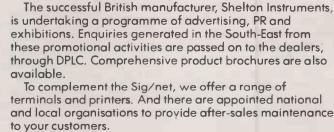

To find out more details about a Sig/net dealership, fill in the coupon and return it to: DPLC Limited, 74-77 White Lion Street, London, N1. Telephone: 01-833 1111.

|   | Please send me further details of the Sig/net dealership. |
|---|-----------------------------------------------------------|
| ĺ | NamePosition                                              |
| ĺ | Company                                                   |
|   | Address                                                   |
| ı |                                                           |
|   | DPLC Limited,<br>74-77 White Lion Street,<br>London, N1.  |

• Circle No. 139

Telephone: 01-833 1111.

(continued from page 43)

the proliferation of programming languages and their various dialects. The message is — user beware.

D D McIntyre, Troon, Ayrshire.

#### True or false

IT IS UNFAIR of you to combine into a single letter published in Feedback October, correspondents whose viewpoints are so incompatible as those of Carl Zetie of Maidenhead and Carl Zetie of Maidenhead. For instance one of them talks of "deriving truth value by reference to reality" and thus proven correct. The other makes it clear that the sin of scientific induction "has been thoroughly discredited by Karl Popper." These opposing viewpoints are not easy to reconcile.

Again Mr Carl Zetie of Maidenhead says that "mathematical induction, on the other hand, is a thoroughly valid method of mathematical proof", whereas Mr Carl Zetie of Maidenhead states categorically that "decuction from axioms is the only kind of mathematical proof" — a view thoroughly discredited by Kurt Gödel.

There is however a third form of mathematical proof, discredited no doubt by Carl Zetie and Karl Popper but acceptable to Euclid, Einstein and myself. This is the *reductio ad absurdum* which proves conclusively that Mr Carl Zetie cannot

#### Maze modification.

| Saware Charles | Epideg settingen som and and an extension of the setting                                                                                                    |
|----------------|----------------------------------------------------------------------------------------------------|
| Marrie or      | Supergraves Spinisters of Spinish                                                                                                    |
| AND SERVICE    | the second second second second second                                                                                                    |
| 20 20          |                                                                                                    |
|                |                                                                                                    |
| do do          | Marine Militaria Language Marine 12 22 22                                                                                                    |
| TO TO TOWN     | on a decease of a secondarious and the secondarious and the secondarious |
| The see of     | Company of the control of the control of the contro |
| 10 m           | or various according to the contract of the contract of the co |

```
1200 IF SCRN(AA,BB) = 15 THEN
A$ = A$ + "ww": GOTO 1230
1210 IF SCRN(AA,BB) = 3 THEN A$ = A$ + "i": GOTO 1230
1210 IF SCRN(AA,BB) = 3 THEN A$ = A$ + "i": GOTO 1230
1210 IF SCRN(AA,BB) = 3 THEN A$ = A$ + ": "GOTO 1230
1220 A$ = A$ + " "
1230 NEXT AA
1240, FR£ 1
1245 PRINT CHR$ (27); CHR$ (65); CHR$ (6); REM $*** SETS E
PSON TO HALF VERTICAL LINE S
PACING
1250 PRINT CHR$ (15)
1260 PRINT CHR$ (27)"A" CHR$ (2)
1270 PRINT CHR$ (27)"A" CHR$ (2)
1280 A$ = ""
1290 NEXT BB
1310 PRINT CHR$ (27)"A" CHR$ (1)
2) CHR$ (27)"2"
1315 FRINT CHR$ (65); CHR$ (12); REM
RESETS EPSON TO NORMAL WIDT
H CHARACTERS AND LINE SPACIN G
1320 PR£ 0
1330 GOTO 1100
1340 TEXT: HOME: VTAB 15: INVERSE
E PRINT CHEERS, THEN, FRON
YOUR FRIENDLY MOUSE.": NORMAL
```

possibly exist and must therefore by merely a fantasy of the editorial imagination.

Ronald Cohen, London W11.

#### Statistically naive

I AGREED with the general conclusions of your Editorial "Do not overestimate the expert system" in the September issue. However, I am afraid that your passage about classical statistics is quite incorrect.

As a practical statistician working in industry it is not the first time I have met statements like: "If A then 80 percent chance B". Classical statistics might make one think the converse: "If not A then 20 percent chance B".

This is not classical statistics — just a schoolboy howler. It is exactly the same non-logic as: "All the first-division teams are still in the FA Cup. Therefore if you are not a first division team you cannot still be in the Cup."

It is no wonder that, employing this non-logic, the oil-rig manager might reach a silly conclusion about a black view of the night.

> M R Brand, Ingatestone, Essex.

#### Maze modification

CONGRATULATIONS to Roy Sayers on his maze-solving article in October's *Practical Computing*. Not all published programs work as well.

It may be that you will be interested in the modifications that I have made to change the printed format. Line 1245 closes up the line spacing, while W for walls and a colon to simulate the mouse's footprints respectively have been substituted in lines 1200 and 1210. Unwanted line feeds in lines 1260 and 1270 have been suppressed by semicolons as shown.

I have also moved the CHR\$(18) that cancels condensed printing down to line 1315 from 1300 and added the procedure that resets the line spacing to the same line. My printer is the MX-100 but I think the commands are the same for the MX-80.

The end line shown is another minor change which leaves the Apple in text mode.

Geoffrey Jago, Nottingham.

#### Pet printing

HERE IS the answer to the mysterious disappearance and subsequent reappearance of the print line as detailed in J Bartlett's letter, *Practical Computing*, September 1982.

When the Pet receives a Print command the contents of the first stack are automatically shifted into the nearest free buffer in order to accommodate the specified input, in this case a lower-order string variable unjustified. Since the parameters are necessarily defined, anything other than a nil input from the keyboard is implied and it is this which regenerates the reconstruction of the memory-mapped contents. Obviously this does not apply to old-ROM Pets.

Hence, whenever the Pet encounters any previously defined characters, including graphics it tries to reset the program pointer in every instance. The net result is the immediate disappearance from the screen of the character so addressed until the Pet is satisfied that its initial fetch of the character can be verified. Once this happens, the character seems to reappear on the screen in the manner described by your reader.

Touching the space bar slows down the effects because the Pet is still looking for a nil return and it takes correspondingly longer for this loop to complete. The increase in the speed of the effect as a result of varying the number of letters is still under investigation.

Sam Linly, London W4.

#### Speedier shuffle

IN THE CARD GAME of Eights used to illustrate your feature about artificial intelligence on page 77 of the August issue, the shuffling routine showed is more complicated than necessary.

As a shuffling routine is needed in many computer card games a more efficient and simpler version is given here. Try to exchange lines 100 and 110 with the following two lines:

100 X=0:Y2=6701:GOSUB150:Y2=6801:GOSUB150: Y2=7201:GOSUB150:Y2=4301:GOSUB150 110 FOR X=51 TO 0 STEP-1:Y5=M(X):Y6=RND(X): M(X)=M(Y6):M(Y6)=Y5:NEXT

Also change MT(X) in line 150 to M(X) and delete line 120. The arrays MT(51) and MM(100) dimensioned in line 20 could be deleted as they are no longer needed.

The routine works by first picking a random card among the 52 cards in the array M(51). This card is then exchanged with card number 52 in M(51). Then a new card is picked among the first 51 in the array and exchanged with M(50). The next card is picked and exchanged with M(49), and so on.

In line 110 the statement Y6 = RND(X)

should give Y6 a value between 0 and X. If your random function returns a value of between 0 and 0.99999.. the statement should read

Y6 = INT(RND(7) \* (X + 1))

where 7 is only a dummy parameter.

The card-shuffling routine given here is

more than twice as fast and uses only one quarter of the memory space compared to the original routine.

Jorgen Feder, Rudkobing, Denmark. [1]

# Better trade with Cumana and get the choice of a whole range of Top Quality Disk Drives

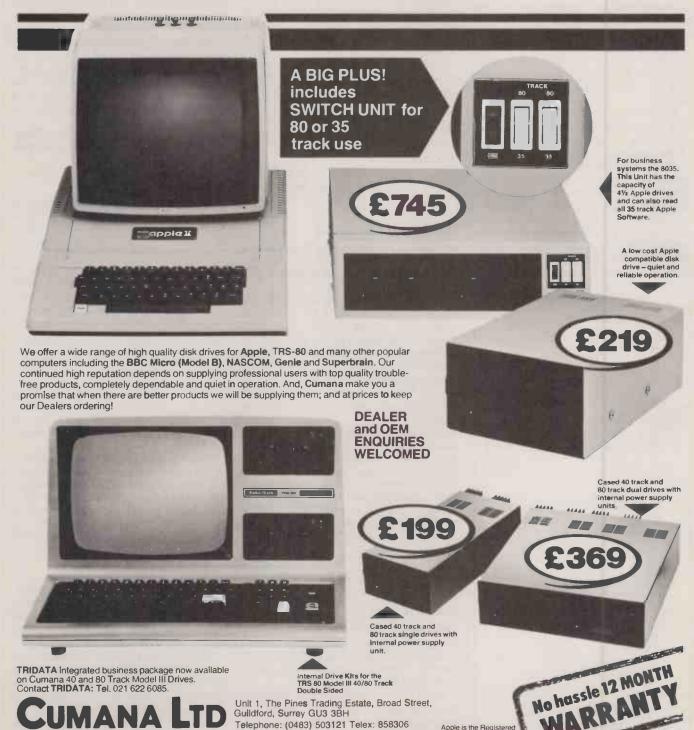

Trade Mark of Apple In

#### Manchester fair

READERS living in the Mersevside or Greater Manchester area may be interested in visiting the Northern Computer Fair running from November 25-27. Practical Computing is sponsoring the exhibition which is being held at Belle Vue, Manchester.

The show features a Sinclair village packed with stands offering Sinclair software and hardware add-ons. There are also over 50 other exhibitors ranging from Dragon Data to the National Computer Centre. Flight Electronics will be giving the MPF-2, the cheap Taiwanese Apple look-alike, its first U.K. airing.

The Northern Computer Fair is open from 10am to 6pm each day, admission £2 for adults, children £1. Further details from IPC Exhibitions on 01-643 8040.

### New disc technolog

novation lies behind Sparrow Computer's 10 Mbyte 8in. floppy-disc cartridge system which provides easilyexchangeable mass storage and performance similar to a hard disc. The Bernoulli technology employed may come to challenge the current dominance of Winchester hard-disc systems in the microcomputer sector of the disc market.

The Sparrow 10 works completely differently to a conventional floppy system. The head does not make contact with the recording medium, but instead flies above it on a cushion of air as with a hard-disc system. The mathematical techniques used in the design derive from the work of 18th-century Swiss physicist Daniel Bernouli. In the head region air flowing

flexible Mylar disc makes it behave as if it were a rigid

The dynamics of the system make it mechanically easier to maintain a constant head/disc gap than with a true hard disc. What is more, intrusion of dust beneath the head is inherently less likely and when it occurs less dangerous, the disc simply moves away from the head momentarily. As a result very high recording densities are possible because the head can safely fly closer to the recording surface. The Sparrow 10 stores 24,000 bits per inch as against 10,000 for the conventional cheap Winchester. Air filtration is not necessary so the engineering involved in making discs exchangeable is much simpler 2RQ. Than that which can be achiev- 76533.

away from the rapidly spinning ed with Winchester technology.

The results for the user are cheaper media, less vulnerability to dust, and quicker exchanging of discs. Cartridges costs about \$40 each and take 10 seconds to exchange including the time taken to get up to operating speed again. Access times are similar to those on a hard-disc system.

The Sparrow 10 drive costs around \$5,500 one-off with the appropriate controller. Versions are available now in OEM quantities for Apple, CP/M, IBM, Sirius and PDP-11 systems. Direct sales to end-users by OEMs are likely to begin soon.

Contact Sparrow Computer, 45 Ledgers Road, Slough SL1 2RQ. Telephone: Slough (0753)

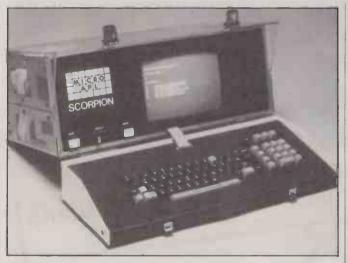

With a specification that would have seemed incredible scarcely a year ago, London-based manufacturer MicroAPL Ltd has announced a 16-bit portable APL machine.

Based around the Motorola 6800 chip, the Scorpion uses the S-100 bus, and can accommodate 1 Mbyte of RAM and a 10 Mbytes hard disc inside its 20in. by 8in. by 16in. Osborne-like case. A 5in. floppy can be used in place of the mini-Winchester hard disc.

The 9in. screen gives a full 80-by-24 character display and the lid unhinges to form a full QWER-TY keyboard with numeric keypad. The power supply auto-adjusts to 110 or 250 volt AC mains supplies, and a battery-operated calendar clock keeps track of time when the system is not plugged in. An Ethernet interface is provided.

Prices start around £5,950. The system will be at Compec in November and first machines should

be available in December.
Contact MicroAPL Ltd, 19 Catherine Place, London SW1E 6DX. Telephone: 01-834 2687/8.

#### Plug-in card gives Apple 16-bit power

A 16-BIT add-on processor card | FTL, a utility provided with for the Apple II is available now for £229. It is based around the Intel 8088, and CP/M 86 and MSDOS will be released for it soon.

The ALF AD-8088 Processor Card runs the 8088 at the full 5MHz clock rate using the Apple's 1MHz 6502 principally for I/O. Applesoft programs can be run interpretively without modifications using 227011-2-3.

the card. FTL sends Applesoft formulas to the 8088 for fast processing. The card also provides the user with a multiple event timer with a resolution of 50 microseconds for scientific applicatons.

Contact Pete and Pam Computers, New Hall Hey Road, Rossendale, Lancashire BB4 6JB. Telephone 0706

#### Letter stationery

ASHAMED of your computer? Kleen Edge lets you print on to neat A4-size sheets of paper which do not look like they have come out of a computer printer. The sprocket-holed margins of the continuous paper detach cleanly becaue the perforations are extremely

At £20 per thousand unprinted sheets or £40 with onecolour overprinting the system works out cheaper than carrier-mounted stationery.

Sample from Moore Paragon Business Forms, Moore House, 75-79 Southwark Street, London SE1 OHY. Telephone: 01-928

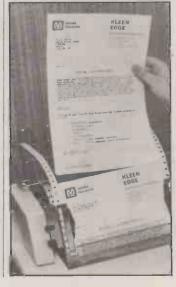

## SUPERBRAIN

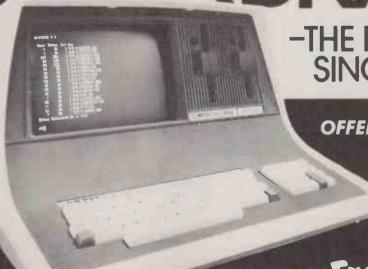

-THE BEST THING SINCE SUPERBRAIN !!

OFFERS: - Basic Interpreter.

- Full Reverse Video and True Descenders.
- Superbly Improved Circuitry.

**ALL AT REDUCED COST!** 

Choose From:

THE JUNIOR (JR) WITH 350K FLOPPY DISKS THE QUAD DENSITY (QD) WITH 750K FLOPPY DISKS THE SUPER DENSITY (SD) WITH 1.5MB FLOPPY DISKS OR THE SENIOR (SR) WITH 175K FLOPPY, 10MB OF WINCHESTER

AND 5MB TAPE BACK-UP.

ALL FROM 🕰

SUPERBRAIN CAN NOW BE CONNECTED TO HARD DISKS FROM £2350 FOR 10MB OF EXTERNAL HARD DISK STORAGE

- LETS 255 USERS SHARE 10, 96 OR 144MB OF WINCHESTER DISK

Compustar II Terminals look and act exactly the same as Superbrain and with prices from £1255 excl. VAT low-cost multi user systems are now a reality

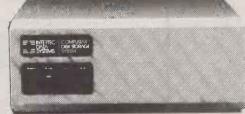

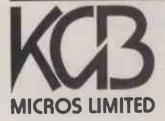

word processing + accountancy + financial modelling + calculation record keeping + sales office management + accounts + payroll + graphics engineering + communications + languages + solicitors + CAD

14 Windsor Road Slough SL1 2EJ Tel: Slough (0753) 38581/38319. Telex 23152 KMICRO and in Scotland: Micro Change Ltd. Telfer House, 74/78 Miller Street, Glasgow Tel: 041 554 1462

• Circle No. 141

### ZX-Spectrum interface

THE DCP INTERSPECT is a total interfacing unit which plugs neatly into the rear socket on the Sinclair Spectrum computer. It provides a wide range of interfaces and on its own rear is the DCP Bus, an expansion system using a 15-way connector, which can control up to four more accessories or, with the addition of just a few components, a total of 255 devices.

Among the interfaces on the main unit are an eight-channel digital to analogue converter, and four relay outputs for controlling high currents. There are also four switch inputs which have been buffered for direct connection to contacts. Digital control is available, with eight bits for input and eight bits for output.

In addition there is the DCP DAC-Pack which can fit on to the DCP Bus. This contains another eight-bit digital to analogue converter with an output range of 0 to 2.55 volts.

#### CP/M3 due by New Year

VERSION 3 of CP/M, the dominant eight-bit operating system, should be available from dealers in December. CP/M 3.0, renamed CP/M Plus, is a major revision but it will support applications running on CP/M 2.2 and earlier releases according to authors Digital Research.

CP/M Plus has an improved user interface and the ability to support more internal memory and more discs. A help facility, improved error trapping and plain English error messages are provided. Multiple 64K banks of RAM can be handled. File sizes of up to 32 Mbytes are allowed along with 16 disc drives of up to 512 Mbytes each. End-user price will be £220.

#### Tandy show

The Leeds TRS-80 users group is holding a show from 9.30am till 4.00pm at Pudsey Civic Centre, Leeds on November 20. For details contact: S Hall, 1 Meadow Valley, Alwoodley, Leeds. Telephone: Leeds 444554.

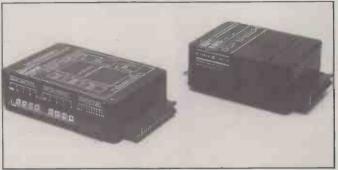

However the idea of the bus is that users can develop their own electronics. The necessary software required to control these devices has been helpfully included in the ZX Spectrum in the form of the In and Out commands.

Maybe the most exciting new product from DCP is the Spectrum Speech Pack. It is the same as the previous ZX-81 speech pack from DCP but it adds the power of the spoken word to the computer for a mere £49.95. Additional sets of words contained in ROM can

be obtained for £14.95. It comes complete with built in speaker and a volume control. The prices of the Interspect is £39.95 and the DAC-Pack £14.95.

All of the DCP products are supplied fully assembled, tested and guaranteed. They are available from many of the ZX dealers catering for educational users, from Griffen and George Ltd or directly from DCP Products Limited, 2 Station Close, Longwood, Norwich, NR13 4AX. Telephone: Norwich (0603) 712482.

### Expanding Japanese in attack on U.K. market

SORD, the microcomputer manufacturer that is the fastest-growing company in Japan, has started selling directly into the U.K. The Sord range of eight and 16-bit microcomputers, costing from £100 to £10,000, is available now from the new U.K. head-quarters in London and from the country-wide dealer network Sord is currently recruiting.

The bread and butter system will undoubtedly be the Sord M-23 Mark III, a Z-80-based computer costing just under £2,000 and reviewed in the July 1982 issue of *Practical Computing*. Coming soon is the M-5 Home Computer, a Z-80-based colour machine costing £99.95 and aimed clearly at the sector of the market typified by Sinclair's Spectrum.

The President of Sord, Takayoshi Shiina, in London for the opening, offered to do a deal with Clive Sinclair. "Britain has a really good company — Sinclair. If possible I would like to join with Sinclair in this market for

mutual benefit. The market is so large and I don't like competition." At the moment it looks like the M-5 will just miss the Christmas rush and begin arriving in quantity in January.

Several other interesting machines were mentioned at the press opening but with no announced time of arrival. The M-23P is a portable version of the M-23 Mark III weighing 7.5 kg. including two 3.5in. microfloppy drives. The M-343 is Sord's 16-bit offering, based around the well-known Intel 8086.

All Sord machines run in addition to Basic Sord's own creation, Pips. This is a spreadsheet cum database package that can be used like a programming language to create tailored applications. Sord attributes its phenomenal growth rate to the success of Pips which sells Sord systems the way VisiCalc used to sell Apples.

Contact Sord U.K., 6 St. Albans Street, Haymarket, London SW1Y 4SQ. Telephone: 01-930 4214.

### Full accounts package runs on Apple II

THE ACCOUNTANT is a complete accounting system for the Apple II. It comes on one single floppy disc, though two are needed to run the system, and uses some very sophisticated Artificial Intelligence techniques. In the words of its author Malcome Joy of Cybersoft Intelligent Systems, "It is an expert system based on the expertise of my accountant".

The package comes in a briefcase which contains the main system disc and a small rectangular box as well as the relevant documentation. The box contains a key switch and a plug which fits inside the Apple which is the software protection and is essential to run the software.

The program has been designed to be simple to use. "Most people simply keep their records of financial transactions in a shoebox or something", claims Joy, "and they get into a right old mess. With the Accountant they can just enter all these documents into the computer, credits and debits alike, and let the Apple do the rest." Each transaction is automatically posted.

The system comes with an initial set of dictionaries to get users started but as work with the system progresses the program learns more about the users' accounts and becomes more efficient. The system includes some rather sophisticated report generation facilities which turn all those odd scraps of paper into a neat and tidy set of accounts for your own accountant to present to the taxman.

The Accountant is ideal for the small businessman and is also useful for accountants themselves who can keep separate discs for each of their clients containing a personalised dictionary and that person's accounts. The Accountant can be purchased for £450, a number of applications kits, that is tailored systems, are available at £50 each.

For further details contact Cybersoft Intelligent Systems, 2 Abbey View Drive, Minsterin-Sheppey, Kent ME12 2JW. Telephone (0795) 875997.

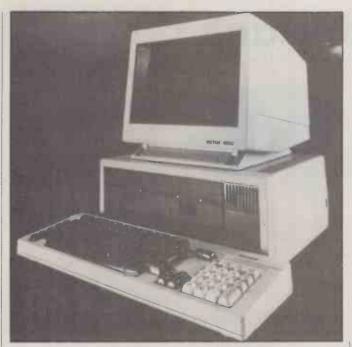

### Sage, the first of a new generation

THE SAGE II is the most system masking the hardware powerful low-price microcomputer available today. In a box occupying less than half a cubic foot is the processing power of a mainframe — IBM 370/115-2, to be exact. It could be described as the first true fourth-generation computer.

The secret of the computer's incredible power is its processor, the highly acclaimed Motorola 68000. The 68000 is the only 16-bit micro that has been designed as such from scratch and is therefore a cut above the rest. It is not just the hardware that makes this machine so powerful and interesting. The price is highly competitive with other 16-bit micros such as the IBM PC and the ACT Sirius.

The basic system comes complete with a single 320K floppy disc drive and costs £2,495. The amount of standard features included is good and hardware includes 128K of RAM, a real-time clock, two RS-232C serial ports, a Centronics-style printer port and an IEEE-488 interface. Software included as standard with the Sage is the UCSD p-system. As an operating system the p-system has some real advantages. It is designed as a simple single-user

from the user. The main advantage of the p-system is that it is highly portable, any software already written in Pascal can be recompiled for the Sage in a very short time. This is especially helpful when converting software written in Pascal for the Apple.

Pascal, Basic and Fortran compilers are all included as standard as is a 68000 macro Assembler. There are a number of utilities for the psystem and in Sage source code as well as an IEEE-488 Pascal interface library and a print spooler.

Also included with the basic system is the owner's manual and a p-system manual. Delivery charge to any point on the mainland is free but maybe the biggest surprise is the 12 months on-site servicing that is also included in the price. The maintenance is handled by GCS Engineering which has 120 engineers the length and breadth of the country.

The initial software directory for the Sage contains some interesting items and matches familiar names with some less obvious ones. There is the Jarman Integrated Accounting suite, and

The ACT Sirius has a rival in the race to become established as the top-selling 16-bit machine in the U.K. market. The Victor 9000, now being distributed in the U.K. by DRG Business Machines, is identical to the Sirius except for the external casing and keyboard. It is because both machines are manufactured in the United States by the same company, Victor Business Products Incorporated, owned by Kidde Incorporated which is in turn a major investor in Chuck Peddle's Sirius Technology Systems. All this means that ACT can do little to keep the Victor out of the country.

A major struggle to secure dealers now seems likely. DRG is offering the system to dealers at below the Sirius dealer price in a bid to set up a large dealer network rapidly but the end-user price will be identical to the Sirius - £2,395. ACT in turn has warned its dealers that they will have their dealerships terminated if they also sell the Victor and has stopped supplying Sirius to Tabs, the software and systems house. In any long struggle DRG will not be short of resources.

Contact DRG Business Machines, 13-14 Lynx Crescent, Weston-super-Mare, Avon BS24 9DN. Telephone: 0934 415398.

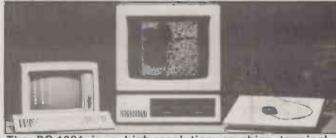

The PC-1024 is a high-resolution graphics terminal based on the IBM personal computer. It is aimed at professionals in design, architecture and similar fields providing them with both a highly powerful graphics system and a useful personal computer as well. The specification is very impressive; a 20in. tube capable of showing 1,024 by 780 pixels combined with software that emulates a Tektronix graphics terminal.

Screens can be written at a rate of 1,000,000 pixels per second. In alphanumeric mode the terminal can display 128 characters on five lines and if required the text can be mixed with graphics. An RS-232 interface allows the graphics work station to interface to a large number of computers. It may operate under PC-DOS, CP/M-86 or UCSD p-system. The Tektronix Plot 10 language is used. Joystick digitisers are available for input and there are both plotters and printers for the output.

Two pages can be stored at any one time and switching between the two is very fast indeed. The distributor claims it is comparable with direct-view terminals. The system retails at £7,000 including the IBM PC, though it can also be supplied in an "unbundled" form. For details contact Riva Terminals Ltd. Telephone: 04862

Micromodeller and Microfinesse, the two popular financial modelling programs. Micro Expert from Isis is an interesting new expert-system generator package. The range also includes a wealth of database-management software and a choice of two word processors as well as a number of other items.

The Sage is distributed in the 0272 742796.

U.K. by TDI of Bristol and it is claimed to be as powerful as eight Apples. Prices start at £2,495 for the lowest entry model and rise to £3,995 for the version with 0.5 Mbyte of ROM and two disc drives remembering that a console is

Contact TDI, 29 Alma Vale Road, Bristol. Telephone:

# The world's most memorable flexible disc.

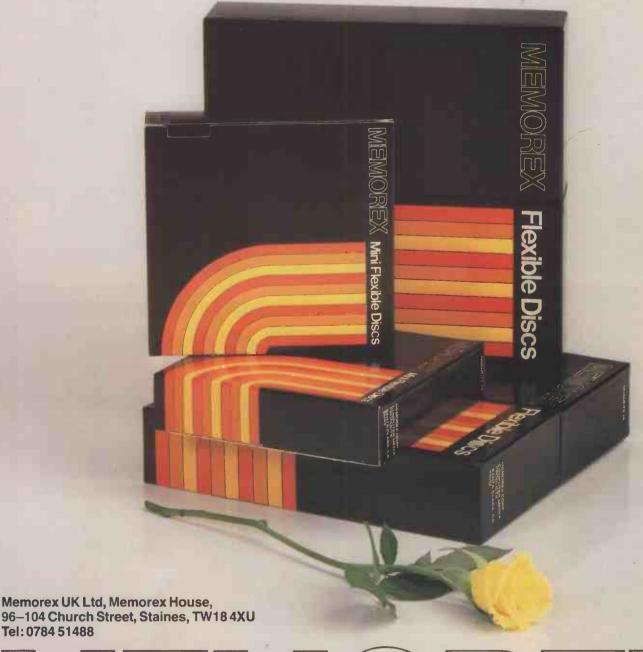

MEMOREX

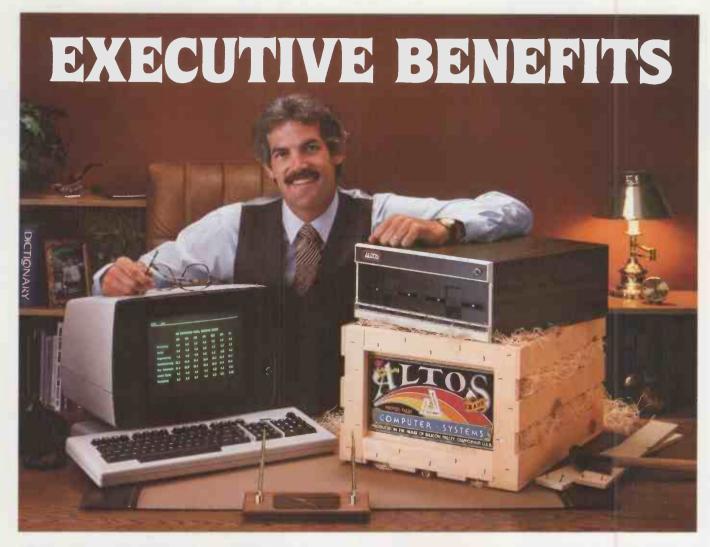

### Altos places complete multi-user management solutions on your desk for as little as £2,200 per user.\*

Now you can benefit from increased management productivity with the new ALTOS® EXECUTIVE desktop computer system. The ALTOS EXECUTIVE is more than a computer. It's a multi-user solution designed for management use. Yet it can cost less than £2,200 per user — a small investment that pays big dividends in efficiency.

The ALTOS EXECUTIVE is a FINANCIAL PLANNER that rapidly helps managers consider multiple alternatives, create budgets, and perform "what-if" studies with numbers. It's a great planning tool.

The ALTOS EXECUTIVE is a word processor that makes it easier to work with words, file and retrieve ideas, plan schedules, and create or modify proposals and reports. It even checks your spelling and generates form letters.

The ALTOS EXECUTIVE includes an Altos computer

that can store over 600 pages of documents, two easy-to-use terminals, and two applications for business managers – financial planning and word processing.

To make it easier to use, we include the ALTOS COMPUTER TUTOR—a self-paced, step-by-step, on-screen tutorial that helps you learn how to use the ALTOS EXECUTIVE WORD PROCESSOR, within minutes. Plus, we also have other applications for financial systems and management solutions.

See the ALTOS EXECUTIVE benefits in action today. Please ring operator for FREEPHONE 3003 or ring direct on Ascot (0990) 23377 for the name of your local Altos sales and service dealer.

Manhattan House, Suite E, High Street Crowthorne, Berkshire Telex: 849426 LONINF.

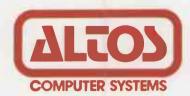

#### Packed with fresh ideas for executives

• The £2,200 per-user price is based upon a two-user system costing approximately £4,400 consisting of an Altos Series 5-15 processor with MP/M™ operating system, two terminals, the ALTOS EXECUTIVE WORD PROCESSOR with the built-in ALTOS COMPUTER TUTOR and the EXECUTIVE FINANCIAL PLANNER applications. Price includes installation and three-month warranty, but does not include printer.
•1982 Altos Computer Systems

Ring operator
FREEPHONE 3003

Circle No. 143

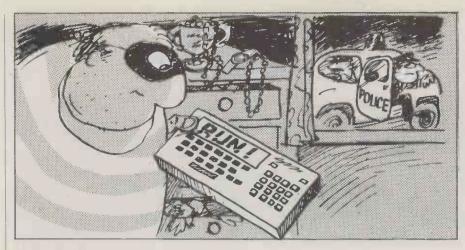

Can you tell the difference between human and artificial intelligence? Bill Bennett takes a look at the expert system.

### Expert replacement?

TO GENERATE an expert system, first catch your expert. Persuade him or her to sit at the computer terminal and to type in his or her expertise. Of course, it is not quite as easy as that, the expert has to be computer literate for a start. When I was cajoled into writing a system to select suitable letters for *Practical Computing*'s Feedback pages, I was concerned that it might take me a half a week to do. In fact it took about half an hour to write, albeit in a very simple format, and the system contained about 10 rules.

The most important stage in the writing of an expert system is not the coding, but actually persuading experts to stop and rationalise their thinking processes. This is really part of an expanding area of study known as knowledge engineering, and one by-product of reassessing expert knowledge is that the experts can actually look back at their own thought processes and maybe improve their methods.

A functioning expert system is a highly sophisticated piece of software which should be capable of reacting in the same way to any given question or input data as would a real, live human expert. A measure of such a system's effectiveness can be evaluated by a special application of the Turing test for artificial intelligence.

The test works on the following principles. An operator is given a pair of terminals, one of which is simply connected to a third terminal controlled by a human while the second terminal of the pair is connected to the artificial intelligence. If the operator cannot discriminate between the human and the artificial intelligence the system truly lives up to its name.

A Turing test suitable for artificial intelligence is similar, except that one of the terminals is operated by the expert and the other by the expert system. If the enquirer

— that is, the person using the systems — cannot tell the expert apart from the expert system, then the system can be thought of as containing that expert's expertise.

However, the Turing test contains a major flaw. Suppose the expert in question is Ian Botham, and the expert system one that plays first-class cricket. Ask the system terminal "How do you drive a motor car?" and the response is unlikely to be very helpful. Ask the same question of the real expert and he will probably answer "Very fast." The obvious but easily forgotten principle is that the range which an expert system can cover will always be fairly limited.

Expert systems have a tree-like structure. The expert knowledge on which they are based can be broken down into certain axioms or rules which can be thought of as nodes within the tree. Sitting at the top of the tree is the system's "goal hypothesis", a statement about the problem which has associated with it a probability and a margin of error. As the system enquirer progresses, the probability associated with that goal homes in on a specific value, and will often reach it.

It is quite acceptable for an expert system to have more than one goal hypothesis. In fact, a particularly common type of expert system has one major goal hypothesis and a number of subsidiary goals. For instance, a nuclear power station expert system might have as a main goal hypothesis "This reactor is about to blow up," and an associated probability of 89.6 percent — in other words, it is pretty likely. Subsidiary goals might be things like "the operator pulled the wrong lever", probability 2.9 percent; "the cooling pipes have burst", probability 94 percent; and "too much plutonium was put in the reactor", probability 0.0 percent.

Of course such goal hypotheses as "an aeroplane has crashed into the plant", are not likely to be included as the number of low-probability possibilities is huge. In these cases — which can be loosely translated as "the machine does not know what is going on" — the system should be programmed to tell the user to ask a real expert.

"All an expert system really consists of is a cleverly arranged database", is how one of the designers of the Isis Systems Micro Expert package explained the position — an interesting viewpoint from someone so close to the centre of things. But is that really all there is to it? True, expert systems do resemble databases to some extent; what makes them different is the way that the information is retrieved.

One of the particularly interesting concepts involved in the field of expert systems is that of fuzzy logic. As well as true or false a fuzzy-logic variable can be fairly true, slightly true and so on. Operating on a variable that is slightly true with a fuzzy Not will give you mainly untrue. Think of the distinction between true and false as being along a line: as you move down the line from 100 percent true towards 100 percent false you pass through various stages of slightly true, mainly true and so on. The section of the line which is not slightly true is, obviously, mainly untrue. Another way of looking at it is that not 10 percent true is 90 percent untrue.

Expert systems are an important development in software. They are useful both in their own right and as tools to train the inexpert with someone else's skills. The Japanese see expert systems, along with very large-scale integration and distributed processing, as being a vital part of the next generation of computers. To this end they have put their money where their mouths are to the tune of £250 million.

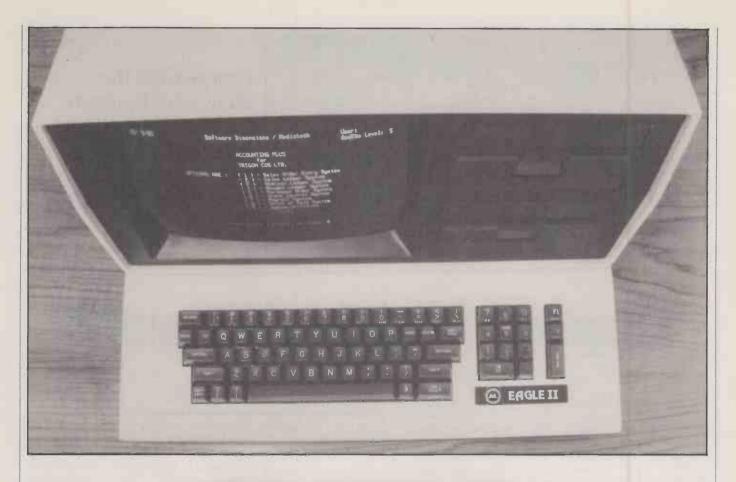

### EAGLE II

ALL FIVE Eagle micros manufactured by AVL of California are CP/M-compatible machines. They range from the Eagle I with 384K of storage on one floppy-disc drive to the Eagle V which has over 15Mbyte on one floppy drive and one Winchester hard disc; the Eagle II contains two floppy-disc drives giving a total storage capacity of 768K. It is a Z-80 based integrated system with the disc drive, keyboards and screen all contained within one package.

#### Non-detachable keyboard

The screen has an anti-glare coating and a green phosphor, and displays a conventional lower-case character set with descenders in 80 columns; there are no graphics features. The disc drives are to the right of the screen, one above the other; the top drive is drive A, though they are not labelled. Below them is a conventional contoured keyboard with a numeric pad to the right. At the back of the case there is a power on/off switch, a small push-button reset and four ports marked A and B, serial and parallel. The cream plastic casing is heavy and robust, and should be able to withstand some abuse. The keyboard and VDU are both mounted at a fixed angle and are not detachable. The keyboard feels light and responsive with little but positive travel on the keys — a very high-quality keyboard, in fact. The front of the keys carry legends for the special functions associated with the Eagle's word-processing package and it is necessary to view the keyboard from a low angle if both letters and special functions are to be visible. During operation both disc-drive lights are dimly illuminated until one disc drive or another responds, possibly indicating that the disc systems are occasionally semi-active to monitor discs being taken in and out.

The Eagle micros are marketed in the U.K. by Mediatech, which sells them as part of integrated business packages. The Eagle II Complete Business System which was supplied for review included a set of accounting software, a word-processor disc called Spellbinder, a CP/M operating system, a CBasic disc and a dealer support disc.

On powering up a message appears on the screen asking the user to insert a disc. When the CP/M disc is inserted into drive A the system can be booted to a conventional CP/M machine. A combined disc utility program contains Formats, Pips and Sysgens, though Sysgen itself is a separate Com file on the CP/M disc. Despite this peculiarity the Stat and Ed operations around the files are conven-

tional and in operation the machine appears no different from any other CP/M system. CBasic appears to be equally unremarkable in use.

Booting the Accounting Plus master disc immediately displays a menu. To connect up our printer to the system we followed the menu for setting up the system parameters and were led through an unusually neat and clear printer set-up procedure. Microlines, Paper Tigers and Spinwriters were connected to the system with no problems at all. The package con-

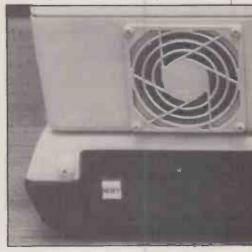

tains a nominal ledger, a purchase ledger and a sales ledger together with point-of-sale entry, sales-order entry, purchase-order entry and stock control; an optional payroll can also be added. Included with the system is data for stock, purchases and sales configured for a mythical company.

#### Documentation

It was possible to explore the accounting system thoroughly without once needing to refer to the manuals, though setting up a dummy company into the system took slightly longer and did occasionally require prompting from the manuals. The documentation is very well written and clearly produced, though being printed by a dot-matrix printer it became tiresome to read after long periods of time. If the only criticism of a manual is its typeface then the accounting package has to be one of the better-documented pieces of software available to date.

After a day or so of exploring the system without running into any system errors, software errors or manual oversights a reviewer is faced with the problem of trying to find some limitation of the equipment so we spent a few hours attempting to force errors into the stock control, the nominal ledger and into the purchase orders. We corrupted the data, entered wrong order numbers and tried several

minated. Not only are the error messages multiple and clear, they also on occasions use two versions of the same message, especially where an ill-considered action could end up with deletion or replacement of data and the consequent loss of time and money.

The Accounting Plus package allows no alteration to the positions of names and addresses of customers on the printouts, though this would be a minimal problem if an entire system were being brought in and special stationery printed. Mediatech supports business stationery requirements, and even prints letterheads and logos for its customers. Trying to match the Eagle into existing stationery might not be so easy.

Initial boot of Spellbinder is disappointing in that the normally central and clear screen layout becomes cramped in the left-hand columns. However, on pressing Return and entering into the word-processor mode all 80 columns are used. A prompt for a command follows but without any indication of commands. Pressing the Help button on the keyboard provides a prompt how to find help on various functions of Spellbinder. Some three of four minutes pressing the Help buttons associated with files, Find, Save, etc. shows clearly how the system operates. Writing a letter, storing it, bringing it

Simon Rushbrook Williams looks at the Eagle II Complete Business System — a CP/M, Z-80 based system. The package includes accounting software, a word-processor disc, a CBasic disc and a dealer support disc.

other ways of deliberately confusing the system. Despite using the most ingenious methods of crashing out the software, not once did the system fall down to the CP/M level but always trapped the error and issued a polite warning. Even after a complete hang-up of the system which followed attempts to print without a printer attached, subsequent rebooting produced an immediate prompt indicating that the previous actions have been improperly ter-

back, editing it and restoring it are all easy and straightforward.

The insert mode is slightly unusual. All text after the cursor is immediately displaced by about 12 blank lines which are used to type in the new text, and on rehitting the Insert button all the intervening spaces are removed. Spellbinder works in two modes, Command or Edit.

In the Command mode the keyboard invokes the special functions, while in the

The back of the case reveals two RS-232 serial ports plus Centronics and Corvus hard-disc parallel ports.

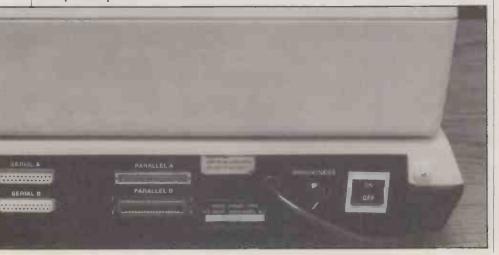

Edit mode the keys echo their normal character on to the screen. Merging, reforming, finding and replacing of text are all included and well prompted via the Help button. It is also possible to write macros of instructions in which small command files can be built up and executed to save you a number of key strokes. If a client changes his name and address or you decide to rename a product, a simple macro run through the existing files will find, replace, edit or delete, depending on what circumstances require. Writing macros, saving them and executing them later is remarkably easy on Spellbinder.

#### Dealer-only disc

Spellbinder poses no particular problems, though certain features are less conveninet than WordStar. The mail-merge facilities which are an extra with WordStar are included on Spellbinder, and the use of macros as command streams which can be called is of considerable advantage if major errors need to be corrected.

The dealer support disc allows the various ledgers and stock controls to be arranged at will on a number of discs and lets you move operating systems around. It also contains an intriguing system calculator, a fascinating piece of marketing software which prompts the size of company, number of products, number of transactions per day and then calculates which Eagle system should be purchased. It also indicates the optimum distribution of the various ledgers and programs between the two discs to maximise the efficiency or minimise the number of disc operations required in any particular process. The software allows the dealer to rerun calculations on, say, a 10 percent increase in stock level to see how critical is the decision of which level of Eagle to recommend. While this disc is clearly intended to help the dealer to elicit the necessary information from potential customers it is also a very interesting tool with which to look at the calculated memory requirements for various trial companies. The dealer support disc will not normally be supplied to end-users.

#### Minor quibbles

It would be exceptional to review a machine and end up without some quibbles or adverse comments. The review model had an extremely noisy fan, and though it sounded like a faulty unit buyers should ensure that they are supplied with a quiet fan; certainly the disc drives are almost silent in comparison. Even with the anti-glare screen operators must contend with numerous reflections requiring continual adjustment of the brightness control, which is easily accessible at the back of the unit.

Twin disc drive, 64K CP/M machines are now very numerous and the majority of CP/M software now available should run on the Eagle without problems. Any

(continued on next page)

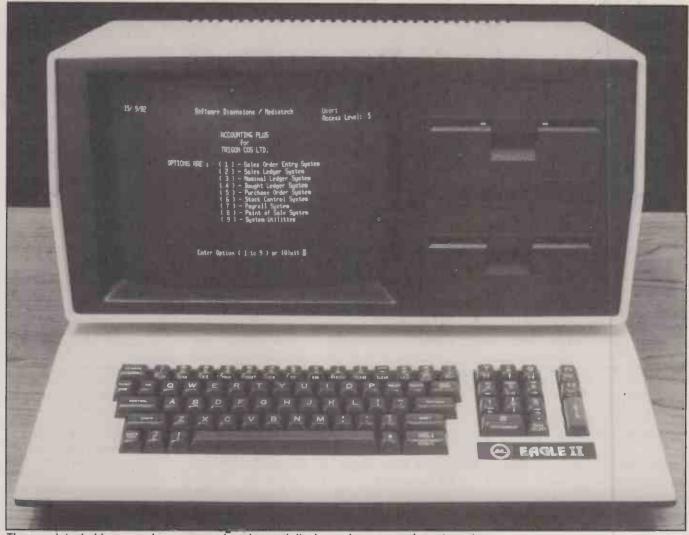

The non-detachable screen has a green phosphor and displays a lower-case character set.

(continued from previous page)

Eagle software released by Mediatech should also run on other CP/M systems.

The Eagle is supplied as the basis of a one-price system which should enable the average company to run a computerised system immediately. While the audit trail is not immediately apparent there seems to be little in the system to cause concern in this area. The hardware is unremarkable but good, while the software is remarkable in its completeness, its thorough error messages and its uncrashability.

#### Faults are acknowledged

It is pleasing that the package includes a section devoted to bugs which quotes the last fixed date for the version and a request for users to report bugs, suggestions and criticism to the dealers. It is not sufficiently common for a supplier of software to acknowledge that bugs exist and need fixing.

A computer being used as a point-ofsale stock-control accounting system cannot be used by a secretary as a word processor to type letters unless the sales counter is shut down. The system would probably be used either continuously as an accounting system or continuously as a word-processing system, unless being operated by a one-person firm. Perhaps it would be more reasonable to offer Spellbinder as an extra piece of software to buy later rather than throwing it in with the

#### Specification

Microprocessor: Z-80A running at 4MHz Memory: 64K RAM plus 2K video RAM 4K Eprom containing diagnostics Discs: floppies, 384K per drive

Keyboard: Integral, with numerical pad Display: 12in. mono green; 80 by 24 characters

Ports: Two RS-232, Centronics parallel, Corvus hard-disc port

System prices: Office management — Eagle Spellbinder word processing, Utracalc, CP/M 2.2 and CBasic, £2,350

Accounting management — as above plus three-ledger integrated accounting, £2,950

Complete business system — as above but seven-ledger integrated accounting, £3,650

Distributor: Mediatech Business Systems, Woodside Place, Alperton, Wembley, Middlesex. Telephone: 01-903 4372 rest of the system. Mediatech advertises the Eagle package as "a solution to a problem", a complete business system. With good local dealer support anyone with little or no knowledge of computers should find that accounting and payroll could be done with a minimum of staff training. The Eagle II is not cheap, but is competitive with other twin-disc 64K CP/M machines once fitted with complete accounting packages.

#### Conclusions

- The Eagle II Complete Business System costs £3,650. The software is very crashproof and is sprinkled with helpful error messages.
- The manuals are clear and well written, though they are almost unnecessary thanks to the clear prompting from the software.
- The word-processing package, Spellbinder, is very powerful and enables command macros to be written.
- Dealer support, from printing of stationery to 24-hour response maintenance, can be organised when the system is purchased.
- An uninitiated first-time user should not be disappointed by the Eagle II system.

# comart communicator

### PROGRESS REPORT

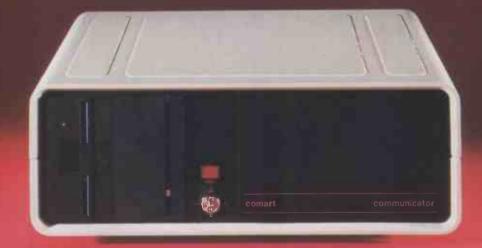

#### ...now the pedigree really shows

How has Comart's controlled, down to earth development strategy kept Communicator a firm favourite in the UK, and the leading candidate to reverse the tide of microcomputer imports?

**New Range Additions** The Communicator range has broadened to add a new 20 Megabyte 5" Winchester Hard Disk Drive System to the already well established 5 Megabyte and floppy diskette models. Another new system offers 8" floppy disk drives for compatibility of data transfer. With the associated tape and additional Winchester back up systems that adds up to eight basic models - all in the same neat, stackable, casing - all based on S100 bus construction to keep future options in memory, users, peripherals and interface requirements wide open.

**New System Additions Communicator** operating systems continue to broaden both in options and facilities. An improved CP/M offers enhanced diagnostics, for example, and auto boot from Hard Disk. These basic improvements are reflected in the now tried and tested Communicator multi-user MP/MII™, which also provides for full CP/M™ compatibility.

**New Communications Options** 

Communicator now offers CP/Net™ and RBTE communications protocols. Individual Communicator

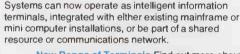

New Range of Terminals Find out more about Comart's new smart VDU. It's a new advanced ergonomically designed unit. It has a 105 keyset detached keyboard, soft green phosphor tilt screen, and a low profile foot. Its a perfect complement to the Communicator in both styling and performance.

Some things don't change Communicator still has Comart's established dealer network and nationwide after sales service back up, supporting thousands of Communicators already at work throughout the UK.

And in the Future? Behind all these innovations are advanced programmes of research and development. Soon Comart will be bringing you 16 bit, multi processor and distributed processing systems. This is your guarantee that Communicator will continue to keep pace as microcomputer technology progresses.

To find out more about Communicator today, call us now on 0480 215005.

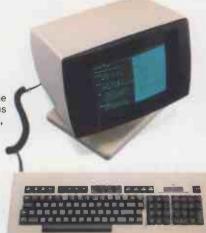

#### Main Dealers

Birmingham The Byteshop 94/96 Hurst Street Tel 021-622 7149 Birmingham The Byteshop 94/96 Hurst Street Tel 021-622 7149
Dublin Lendac Data Systems 8 Dawson Street Tel 0001 372052
Glasgow The Byteshop Magnet House 61 Waterloo Street
Tel 041-221 7409 Leeds Holdene Bray House Leicester Place
Tel 0532 459459 London The Byteshop 324 Euston Road NW1
Tel 01-387 0505 Digitus Lading House 10/14 Bedford Street Covent
Garden WC2 Tel 01-379 5968 Jarogate 197/213 Lyham Road Brixton
SW2 Tel 01-671 6321 Manchester The Byteshop 11 Gateway House
Piccadilly Station Approach Tel 061-236 4/37 Nottlingham
The Byteshop 92a Upper Parliament Street Tel 0602 40576
Southampton Xitan Systems 23 Cumberland Place Tel 0703 38740

#### mber of the Comart Group of Com SPECIALISTS IN MICROCOMPUTERS

Comart Limited, Little End Road, Eaton Socon, St Neots, Cambs PE19 3JG Tel: 0480 215005 Telex: 32514 Comart G

Circle No. 150

#### Dealers

Aberdeen MOM Offshore Tell 0224 22863 Beetford Remdex Bradley Tell 33 68581 Cambridge Cambridge Computer Store Tell 0223 65334 Edinburgh Holden Microsystems Tell 031 557 4060 Gleinrothes Computer Stores (Scotland) Tell 0592 773710 Blackpool Westem Computers Tell 0253 404676 Manchester NSC Computer Stores (Scotland) Tell 0592 773710 Blackpool Westem Computers Tell 0548 047676 Manchester NSC Computers Tell 0618 832 2958 Norwich Angla Computer Centre Tell 0619 29652 Worthing Acc Computing Services Tell 0903 35411 Middlesbrough Artech Tell 06192 229521 Barking Moldaru Tell 01-591 6511 Beffatta Cardiac Services Corl 1022 825586 Williamstow Holdene Tell 0625 529486 Colchester Eurotec Consultants Tell 0206 72538 Huntingdom Westcom Tell 0480 217217 Lundon M E Markeffing Tell 0582 31806 Middlesex/Berks Newbury Data Recording Tell 0784 61141 Sheffield Hallam Computer Systems Tell 0742 683125 Waltdrot Lux Computer Services Tell 0293 29513 Aylesbury J K Wakeford Assoc Tell 0296 27473

CP/M, MP/MII and CP/Net are all trademarks of Digital Research Inc

# IMAGINE IT ... TIME NEW CAPTURE IT.

#### Completely Redesigned. Now, the Grappler +.

The original Grappler was the first graphics interface to give you hi-res screen dumps from your keyboard. The new Grappler + with Dual Hi-Res Graphics adds flexibility with a side-by-side printout of page 1 and page 2 graphics.

Interfacing the Grappler + to a wide range of printers is easy as changing a dip switch. 4K of exclusive firmware makes the Grappler + the most intelligent, full-featured Apple® Printer Interface made. And, the Grappler + is Apple III compatible.\*

The imitations are many, so insist on the #1 Apple Graphics Interface on the market, Insist on the Grappler + . Available now at most Apple dealers.

- \*Requires additional software driver.
  \*\*Requires graphics upgrade.

©Orange Micro, Inc. 1982

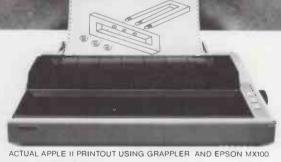

### Printer Interface

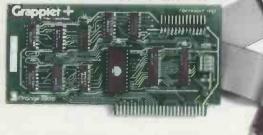

CPM is a registered trademark of Digital Research, Inc. Apple is a registered trademark of Apple Computer, Inc.

#### The Grappler + Features:

• Dual Hi-Res Graphics • Printer Selector Dip Switch • Apple III Compatible\* • Graphics Screen **Dump • Inverse Graphics** 

• Emphasized Graphics • Double Size Picture • 90° Rotation • Center Graphics • Chart Recorder Mode • Block Graphics • Bell Control • Skip-over-perf • Left and Right Margins • Variable Line Length • Text Screen Dumps.

The Grappler + also works with Pascal and CPM.

#### The Grappier + interfaces with the following printers:

- Anadex Centronics Datasouth
- Epson\*\* NEC C-Itoh Okidata\*

The original Grappler is available for IDS 460, 560, Prism, Microprism.

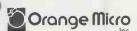

3150 E. La Palma, Suite G Anaheim, California 92806 Tel: (714) 630-3620 Telex: 183511 CSMA Foreign Dealer Inquiries Welcome

• Circle No. 145

### There's a world of difference...

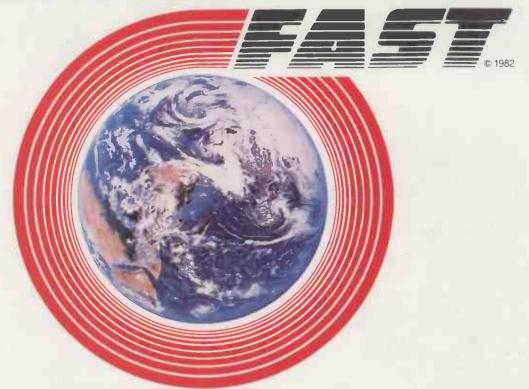

### ...with FAST~

#### TRIED AND TESTED

FAST was developed for (and is sold under license by) the world's largest retailer of Microcomputers. Now the systems are available for microcomputers supporting the popular CP/M\* operating system.

To date there are over 2,000 Tridata packages constantly in use in the U.K.

#### FLEXIBLE

Using the parameter files you simply set the programs to match your requirements. There's no need for expensive extra programming.

#### **FOOLPROOF**

In just a matter of hours, anybody can be taught to use the FAST system. Screen prompts are used at every stage of the operation, built in checks make sure they get it right.

\*CP/M is the registered trade mark of Digital Research Limited.

#### Financial Accounting Software from Tridata

#### **FULLY INTEGRATED**

All the FAST systems link together to provide a complete and comprehensive reporting facility. You get automatic cross ledger updating together with all the reports you need to control and manage your business. Complete printed records of all transactions within the system provide detailed audit trails.

#### **BACK UP**

The most important consideration. Our tried and tested service record speaks for itself. Our customer services department is on hand to provide expert advice should a problem arise.

#### THE WORLD OF DIFFERENCE

We cannot say that our competitors products don't meet all these requirements. But what we can say is that we have a quality product designed for the user that has already been proven in use — that's the difference you get with FAST.

### Get your business going and growing

Tridata Micros Ltd, FREEPOST, Birmingham. B5 4BR Telephone: 021 622 6085

| ı  | Tridata Micros Ltd, FREEPOST, Birmingham. B5 4BR                  |
|----|-------------------------------------------------------------------|
| Ī  | Please send me details of:                                        |
| ŀ  | Sales Ledger Purchase Ledger Nominal Ledger Stock control Payroll |
| ŀ  | Name                                                              |
| ļ  | Position                                                          |
| ı  | Company                                                           |
| ľ  | Address                                                           |
| ľ  |                                                                   |
| -1 |                                                                   |

The new PULSAR business software is 16-bit software specially developed for new generation 16-bit personal computers

It's inherently faster and more powerful than traditional 8-bit software.

The result: More and more business users are choosing PULSAR, making it one of the industry standards on 16-bit personal computers

Only PULSAR meets the five key requirements for

16-bit business software:

PORTABILITY

PULSAR is primarily written in the BASIC portable language. So your investment in software is protected, regardless of how often you change your system.

PULSAR has been developed by ACT's own software engineers as a true 16-bit system. And ACT has more than 15 years experience in business software - computer bureaux using ACT programs produce more than 3 million statements every year and handle business applications for more than 2000 companies. PULSAR incorporates many facilities that were previously available only on large mainframe computers

INTEGRATION
ACT supplies integrated business software, linking every aspect of business accounting. Now with PULSAR this integration is taken a stage further with word processing and business management tools able to share information and files with accounting applications. USER-FRIENDLY

PULSAR is really easy to use. Documentation is to the highest standards in the industry, taking the operator step by step through the system. A simple question and answerroutine on the computer screen prompts the use

at every turn.
TOTAL SUPPORT

ACT is used to providing on-going support for its users. Not only is there a "hot-line" to resolve queries, bu also a fully equipped training school open to all PULSAI users.

#### THE PULSAR RANGE...

#### ACCOUNTING

Pulsar Sales Ledger Pulsar Purchase Ledger Pulsar Nominal Ledger Pulsar Payroll

#### PULSAR ORDER PROCESSING

Pulsar Stock Control **Pulsar Invoicing** Pulsar Order Handling

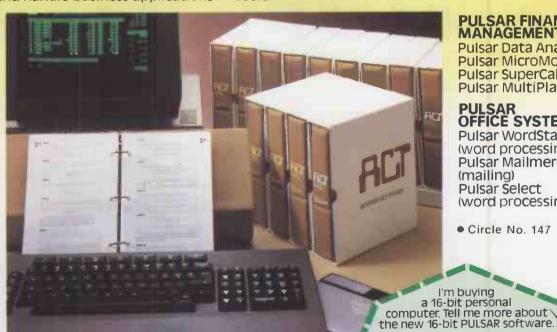

#### PULSAR FINANCIAL MANAGEMENT

Pulsar Data Analysis Pulsar MicroModeller Pulsar SuperCalc Pulsar MultiPlan

#### PULSAR OFFICE SYSTEMS

Pulsar WordStar (word processing) Pulsar Mailmerge (mailing) Pulsar Select (word processing)

• Circle No. 147

16 BIT-SOFTWARE **FOR 16 BIT** PERSONAL COMPUTERS

> For more information on 16-bit Pulsar sortware complete the coupon and post

Telephone:

Name: Position:

Company:

Address:

Application

to ACT (Microsoft) Ltd.,

The ACT octagon encapsulates our philosophy of providing users with a single source for their computing solutions.

ACT products include personal computers — network micro-computer systems — turnkey mini computers and a total range of services, including software development, computer field engineering, computer supplies, and a complete range of Bureau services. range of Bureau services. The eight specialist ACT companies are each leaders in their field and are wholly owned by Applied Computer Techniques (Holdings) p.l.c., one of Britain's largest and most successful computer companies.

FREEPOST, Birmingham B168BR or phone 021-4548585

#### **EP4000**

#### **EPROM EMULATOR**

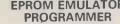

- EP4000 emulates/programs all NMOS EPROMs up to 4k x 8.
- ●\*2564/2764/Bipolar PROMs programmable with adaptors
- 300ns access time in emulation mode
- Editing facilities data entry, match, display, shift, move, clear, define, block program, etc.
- Input/Output as standard RS232C (ASCII Hex and binary), 20mA, printer, cassette, parallel handshake and DMA
- Video output for memory map display
- Fully buffered cold ZIF socket
- Price £545 + VAT + £12 delivery
- Ex-stock delivery. Write or phone for more details

2564\*, 2764\*, 2732A\*, 2732, 2532, 2716, 2516, 2758, 2508 2716(3), 2708, 2704

#### P8000

PRODUCT

#### THE PRODUCTION PROGRAMMER TO HANDLE ALL NMOS EPROMS

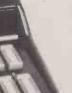

Checks, Programs, Compares up to 8 devices simultaneously Handles all NMOS EPROMs up to projected 128K designs with no personality modules of characterisers — See list below

Easy to use, menu driven operation for blankcheck, program, verify, illegal bit check, checksum, self-test

Constant display of device type, mode and fault codings Individual socket LED indicators for EPROM status Comprehensive EPROM integrity checks — Illegal bit check, data and address shorts, constant power line monitoring

Full safeguard protection on all sockets Automatic machine self test routine

Powered down sockets

Towered down sockets
 Cost effective price — £695 + VAT
 Available from stock. Write or phone for more details

2564, 2764, 68764, 68766, 68732-1, 68732-0, 2732A, 2732, 2532, 48016, 2716, 2516, 2758A, 2758B, 2508, 2716(3), 2708, 2704

#### **SOFTY 2 2716 EMULATOR PROGRAMMER**

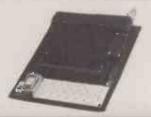

- 2716 Emulator/Programmer
- Can program 2532/2732 in two halves
- Multifunction touch keypad
- Editing facilities: Data entry/deflection, block shift, block store, match byte, displacement calculation
- High speed cassette interface and serial interface
- Direct output to T.V.
- Price £169 + VAT

#### **MODEL 14 EPROM ERASERS**

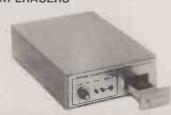

- 14 EPROM Capacity
- Fast reliable erase time
- Built-in 5-50 minute timer (UV141)
- Safety interlocked to prevent eye and skin damage
- Convenient slide tray loading of devices
- UV141 available ex-stock £78 + VAT
- UV140, similar to UV141, but without timer £61.50

#### **GP Industrial Electronics Ltd**

Unit E, Huxley Close, Newnham Ind. Estate, Plymouth PL7 4JN Tel: Plymouth (0752) 332961 Telex: 42513 SHARET

61

# TMK 330 — new from Japan

UNLIKE MOST of the microcomputers we see, the TMK 330 is protected from unauthorised use by a key switch which replaces the more usual On/Off toggle on the back of other micros. Whereas most micros being used in the business world are designed for desk-top personal use, the TMK's key operation suggests that it has been built with use by a full-time operator in mind. This is hardly surprising: the machine was built in Japan for Nippon-Univac, which usually deals with larger systems. The TMK 330 will probably find itself being used in the main as an intelligent terminal to a larger computer system.

In its off-line mode, the machine has a differently defined role to fulfil. It is a kind of microcomputer equivalent of a "turnkey" system — the key on the front making this even more apt a description — in which the purchaser buys from the manufacturer a complete solution to a specific problem. When the finished turnkey mini or micro system is installed a whole bundle of software is included in the package. The user purchases a machine which is not an all-purpose computer but a word processor or an accounting system.

#### Packaged software

The TMK is a micro that will be bought in a similar way. To the operator its internal machinations will be entirely opaque. It can, of course, be programmed by the user — but I just do not feel that it will be. The system will be sold with a number of software packages, and the user may choose from the wide range of existing CP/M software or use the manufacturer's own systems software.

With the word-processing disc in place the machine will be a word processor, no more or less, and likewise with any other applications package. Standard software supplied with every machine sold includes a version of CP/M 2.2. It has been enhanced to make use of the machine's features, but anyone familiar with this flawed but ubiquitous operating system will be comfortably at home.

The TMK 330's operating system is called Supervisor (DOS) and is CP/M compatible. There is, however, a difference between the two operating systems when it comes to reading and writing to disc. The track/sector allocation is not the same so you should be very careful with any software transferred from another machine.

In operation, Supervisor looks just like

Toya Menkah is a name which has yet to become familiar in the micro world. We review that firm's first offering, a twin-floppy CP/M machine.

CP/M, even down to using the same prompt. All the usual CP/M utilities appear on the systems disc, though the Basic used is SBasic rather than the more common MBasic or CBasic. It is a specially written version of the language which, judging by the spelling errors in the manual, must have been produced in Ianan

The TMK 330 has a sister machine, the TMK 320, which differs only in its disc configuration. The 330 has twin 8in. floppy discs mounted vertically beside the monitor while the 320's two 5in. floppies are mounted horizontally in the same position. In every other respect the machines are the same. The 5in. discs can hold 656K of unformatted information apiece; their larger brothers manage a considerably more substantial 2.4Mbytes.

The TMK 330 is much larger and a good deal heavier than most personal computers and has a large "footprint"—that is, it takes up an awful lot of desk space. Our own desks—though perhaps

not quite executive-sized — are fairly large but a TMK 330 and a daisywheel printer together took up just about all the space. In fact it does not really fit on a desk-top at all but needs its own dedicated table to live on. Again, this is perfectly in order for a turnkey dedicated computer system.

The machine's construction is very solid and it should be rugged enough to withstand use in more or less any environment. It is particularly suited to being used in industry and could sit in the corner of a machine room or workshop without being affected by machine vibrations. As an office computer it will be able to take a fair old pounding, and it would be ideal in a warehouse or loading bay.

It is a heavy piece of equipment, but its massiveness gives the machine a large amount of inertia, and consequently the discs do not crash every time someone walks across the office, or the table keys are nudged. It also means that the boards inside the machine are less likely to be knocked out of their sockets.

#### Robust innards

To remove the main case you have to loosen and remove a total of nine screws—not a task that should be recommended to any but the most dedicated. Inside is a bewildering array of Japanese electronics, all designed for easy servicing no doubt.

Like any other computer, most of what fills the case is simply fresh air. About 40 percent of the remaining space is occupied by the 8in. floppy-disc drives and their associated electronics. Much of the machine's weight is concentrated in this area, the discs being surrounded by iron castings. The solidly constructed disc assembly is held in place by metal struts, which also protect the video monitor at the back. This metal framework really is tough and robust — there is no evidence of any of that flimsiness that is often associated with Japanese products. This machine has been built to last.

Beneath the heavy metal of the disc drives is the machine's power supply. A large number of hefty-looking capacitors are there to smooth the output alongside some chunky resistors and a fuse which can be accessed from the rear of the unopened case. One power supply provides the "juice" to run everything — from the computer circuitry to the video monitor.

Under the video tube is a driver board on which, like the other boards inside the

#### Specification

Processors: Two 8085s
Memory: 64K RAM, 4K Shadow ROM
Keyboard: Qwerty detachable keyboard
with numeric pad and 22 function keys
Display: Built-in 12in. monochrome
monitor
Ports: Twin RS-232, bidirectional,
300-baud to 19,200baud

300-baud to 19,200baud
Two multibus sockets
Centronics-type printer port
Standard Software: CP/M 2.2 fully
compatible,
Some system utilities
SBasic similar to MBasic with
enhanced random-access file handling

Optional Software: Micro Repro — a WordStar-like word processor plus spreadsheet

Various communications packages

Price: £3,350; the TMK 320, a 5.25in. disc
version, is available at £1,990.

Distributor: Peripheral Hardware Limited. Unit 13, Monkspath Industrial Park, Highlands Road, Shirley, Solihull, West Midlands. Telephone: 021-745 3033.

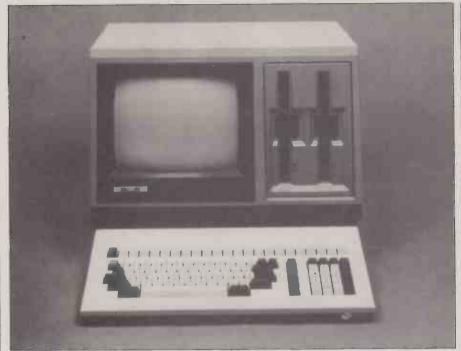

computer, every component has an identification number and description printed next to it, making it easy to find your way around the circuits. On this board is the oddly shaped line-output transformer which provides the tube with the 7kV it requires.

The business end of the computer is hidden away underneath this circuitry. It is all contained on two PCBs, one mounted above the other. The heart of the computer is two Intel 8085 processors, a quicker version of the 8080 chip with a few updates. The twin processors allow separate processing of input/output data, which comes in handy when the machine is being used as an intelligent terminal.

A 10W fan, screwed to the rear of the main case, and a small audio loudspeaker complete the short tour around the machine's innards. The boards inside the machine all have the Sanyo name and logo printed on them, indicating the origin of the computer, though the full story is rather convoluted. It goes like this.

#### The Sanyo connection

Nippon-Univac, the Japanese marketing division of the international Univac corporation commissioned the machine from Sanyo. This was sold only within Japan. It could have been marketed worldwide by the Univac organisation but the company decided to push its own products. So the international marketing rights went to the massive Japanese trading organisation, Toya Menkah — and hence the TMK name. The exclusive U.K. rights belong to Peripheral Hardware, of Solihull.

The Sanyo connection also explains why the version of Basic supplied on the systems disc is called SBasic. It is a fairly standard implementation of the language, with a few minor but important

differences. For example it is not structured, but it does have a facility for using a real-time clock within the computer. There are two functions which access this clock, Date\$ and Time\$. On power-up these two strings simply contain zeros: 00 00 00. They then can be programmed with initial values. Date\$ remains constant for the rest of that session, while Time\$ will, if called, tick away the seconds of your life. Both these values are zeroed when the computer is reset.

Configuration of the computer's two RS-232 user ports is performed with the Init% instruction which does little more than set the baud rate, parity, stop and transmission bits. If it is not done the system reverts to default settings. The % sign indicates an integer function — a % after a variable indicates an integer. In the same way, single precision is indicated by ! and double by a #.

The distinction has an important practical reason behind it. If integers are used, a variable takes up two bytes in memory space, while single precision requires four and double precision eight. Over a whole disc-worth of records there could be a lot of redundant space without these distinctions.

The function keys which sit in a row along the top of the keyboard can have strings of characters assigned to them by the Key command. The strings can include Basic keywords and control characters, which will be acted on immediately the relevant key is hit. Key List is a printout of these assignments, as shown in table 1. Whole lists of key assignments can be loaded to and from disc, allowing them to be used at the relevant times.

The machine is frightenly easy to use—the operator needs to do nothing more than insert the key, insert the disc, slam

Table 1. Function key list.

SYSTEM PF NEW FILES? PE 3 FILES "B:\* \*\*\*? PF 4 SAVE " PF RENUM 6 PF LINE PF INPLIT PF PRINT USING " PF 10 RESET? PF 11 OPEN " PF 12 PF CLOSE # 13 PF CHR\$(27) + " 14 CHR\$( PF 15 KEY LOAD " PF 16 LOAD ' PF 17 PF 18 LIST PF LIST? 19 PF 20 LLIST? PF PF 22 RUN?

The basis for turnkey micro systems.

the disc-drive door shut, and boot using the Control and Reset keys. Immediately the machine is turned on, the fan starts to hum. It is a breathy, low-pitched kind of hum that would be totally unobtrusive if it were not for the discs. They really make a racket. "Whir, clunk, clunk, whir," might be music to your ears, but not to the people in our office. I suppose that the design team must have employed a psychologist who told them that this noise is "businessy", or maybe it just gets people working harder.

The software supplied with the review machine was a complete package called Micro Repro. It appears to be an all-singing, all-dancing program that combines a word processor with spreadsheet facilities. The two sections interact with each other and they produce files which are accessible from Basic.

Microrepro is an optional extra to purchasers, but there is some useful software that comes as standard with the machine, including a sort program, a merge program; a file-dump program and a few more utilities. Also available as extras are a number of packages enabling the TMK to communicate with other larger computers which are likely to prove very important to users of the TMK 330.

#### Conclusions

- The TMK is a good, solid micro that will find its way into a number of more traditional data-processing type installations
- As an all-purpose office micro it is fine, with some very attractive software available in Micro Repro, a package containing both word-processing and spreadsheet functions.
- Its size and price disqualify it as a common-or-garden desk-top personal system, but make it more suitable for operator use.

### VISION-80

80 column card for Apple II Computer R.R.P. £195 + VAT

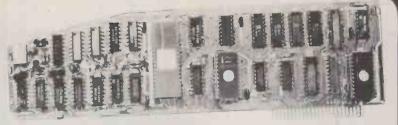

The Vision-80 has achieved world renowned success with the major magazines rating it superior to all its competitors. It features a superb 9 x 11 dot character set with 3 dot descenders, and no mechanical switches are needed. Unlike other 80-column cards, the Vision-80 fully supports the Applesoft commands HOME, GR, HGR, HGR2, TEXT, TAB, VTAB, HTAB, INVERSE, NORMAL, and the text window is fully supported to Apple's conventions. In Pascal and CP/M, HIGHLIGHT, LOWLIGHT, FLUSH, function KEYPRESS, and the type ahead buffer are all supported. In addition, the VISION-80 works with all languages available for Apple II and such software products as ZARDAX, SANDYS and WORDSTAR (CP/M) word processors, and it also has a unique and powerful communications facility present in hardware on the board.

#### 80-COLUMN VISICALC

VISION-80 VC

This is a utility that works with all versions of VISICALC 3.3 to provide 80 columns with the Vision-80. It allows entry of upper/lower case, inverse and normal, and has an extremely clean display (unlike the competition!) £35 + VAT (Note: you need no switch plates, inverse chips or keyboard enchancers)

VISION-80 AWII ROSETTA

write to DOS discs.

COMING SOON . . . Memory expansion for the VISION-80 VC

Pynwon holds worldwide distributor rights on VisiCalc and Apple writer utilities. Overseas dealer and distributor enquiries welcome.

Distributor in UK:

**PYNWON COMPUTER SERVICES** Laurie and Elizabeth Boshell, 17 Watermill Lane, Edmonton, London N18 1SU, 01-884 0879.

Circle No. 335

#### THE STRATOS MICROCOMPUTER REVOLUTION

64K RAM Z-80A 4 mhz 2 megabytes disk capacity on 2 DS/DD 8" Thin line Drives 2 serial + 1 Parallel ports. 12" V.D.U. ADDS Viewpoint with detachable keyboard, numeric keypad and function kevs.

CP/M 2.2 operating system. Multi processor capacity up to 16 on-line users.

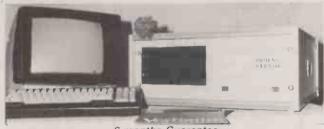

6 months Guarantee Maintenance Contracts available

2950

Word processing, Payroll, Stock Control, Invoicing, Order entry, Purchase Led-ger, Sales Ledger, Financial Modelling, Video Library Management, Custom tailored systems. Mag Media, Office furniture, Bes-poke Computer Stationary OMR/OCR Documents, Continuous Mailing cheques, etc.

#### FOR DEMONSTRATION%FURTHER INFORMATION, PLEASE CONTACT:

PHOENIX SYSTEMS 90 MEADWAY BRAMHALL CHESHIRE Tele: 061 440 0739

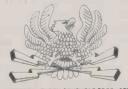

HIGH TECHNOLOGY COMPUTER PRODUCTS

P J G COMPUTER SUPPLIES **62 ROBY RD** RNRY **MERSEYSIDE L36 4HF** Tele: 051 489 7139

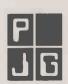

M C SYSTEMS 44 BYROMS LANE **MACCLESFIELD CHESHIRE** Tele: 0625 21370

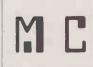

• Circle No. 149

See AND AND TOTAL SEE

Welcome ICE Age

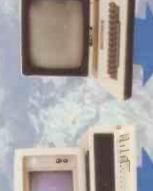

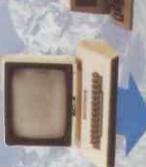

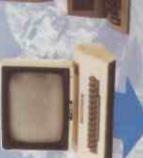

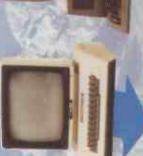

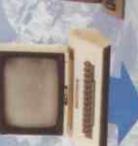

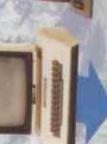

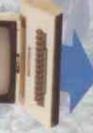

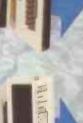

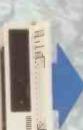

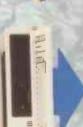

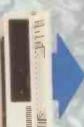

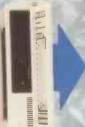

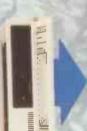

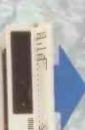

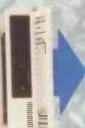

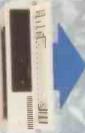

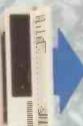

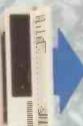

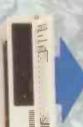

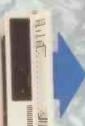

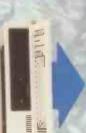

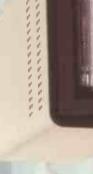

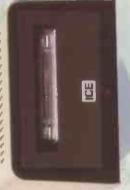

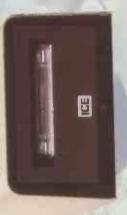

Vinchester Sub Systems with a tape streamer back up

From 3 to 42 Megabyte configurations

Compatible with

Apple II . Apple III . Superbrain . Sirius/Victor . I.B.M.P.C. . 5100 . Z80 based Systems Tapestreamer backup now available for Profile. Apple III hard disc.

1350

For further information or a demonstration contact:—ICE 16/18 Littleton Road, Ashford, Middlesex TW15 1UQ. Telephone Ashford (07842) 47271/47171 Telex 8952042 (DP CUST G)

Circle No 144 9

GAMES PROGRAMS, teaching software and creative graphics applications in general are the areas in which GraForth is designed to excel. Unlike Forth development systems, which usually provide only the most rudimentary I/O features on the assumption that you will want to develop your own customised I/O, GraForth uses Apple DOS. This is a painful environment for program development but it does have the advantage that graphics files produced by the user of GraForth can easily be deployed in other programs which run with DOS.

Forth is ideally suited to small computers as it executes very rapidly and requires little memory. GraForth takes full advantage of the Apple's high-resolution graphics and sound capabilities, and it is ideal for the first-time Forth programmer as it provides instant gratification while learning. Yet GraForth has its limitations: it is an integer-only implementation, and it lacks some of the features that an experienced Forth programmer would expect to find in a standard version.

A typical Forth development system, such as Fig-Forth, comes with a dictionary of around 200 words. Words "do" things when they are executed, usually taking input values from the parameter stack and returning output values to it. The dictionary is extended by defining new words, that is by compiling them into the dictionary. There are different types of definition: the most common is the colon definition which is established in terms of previously defined words and provides the fundamental control structures such as If-Then, Do-Loop, Begin-While-Repeat, etc. Variable definitions behave differently, allowing access to data by placing its address on the stack. Systems developers produce specialist applications by extending the dictionary with their own word definitions.

Forth provides a few defining words such as Variable, Code, and Constant to compile new words into the dictionary. A defining word may be written in high-level Forth using the two words < Builds and Does >. When it executes it < Builds a type of word into the dictionary whose name it expects to find in the input text stream and whose execution-time characteristics are specified by the Does > part of the defining word. A specialist language can be created in this way and configuring a system at compilation time is simply a matter of performing the appropriate dictionary manipulation.

There are other powerful systems tools such as immediate words. When encountered during compilation of a colon definition, immediate words are executed instead of being compiled, allowing the computation of parameters at compile time. When colon definitions are compiled the dictionary is searched for each component word encountered in the input stream and a pointer to it is stored in the dictionary. Colon definitions are executed by the address interpreter which will ulti-

### GRAFORTH

Pete Naisbitt looks at GraForth, a language intended for creative graphics programming on the ever-popular Apple II micro.

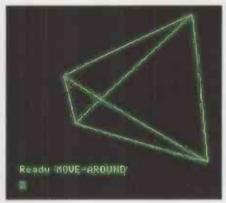

Up to 16 three-dimensional objects can be held in memory at any one time.

mately call words written in machine code.

Forth is written in reverse-Polish notation, using the stack to pass parameters between words. It also allows any collection of characters without embedded blanks to be used as word names. Most of all, Forth is fast, highly interactive and compact.

GraForth shares these last features

although it is a very specialised and nonstandard Forth system. The manual's claim that GraForth is an improvement on standard Forth is rather misleading. As a development system this is not true, but if you want to write graphics software it is. On booting GraForth there is the option to run the demo, which contains some very seductive graphics and music. If you forswear such delights the system appears with the Ready prompt.

All keyboard input is compiled and executed on a line-by-line basis. Colon definitions are fully compiled into machine code for reasons of speed, and word types are limited to those compiled by the defining words supplied in the system such as Variable,: and Case:. No words such as < Builds and Does > exist to allow programmers to define their own word types.

Like most Forth systems there is a minimum of error checking, again to keep up execution speed, so it is easy to crash the system by incorrect use of the stack. All the usual stack-manipulation words such as Drop, Dup, etc. are provided. The radix

The demo contains some very seductive graphics and music.

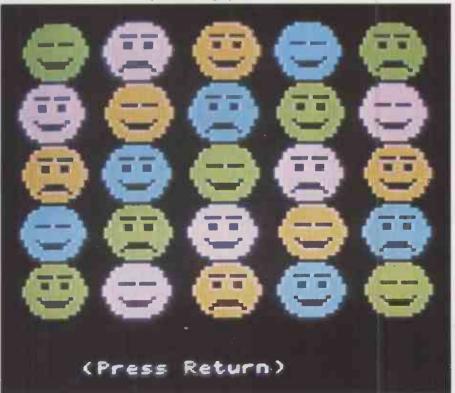

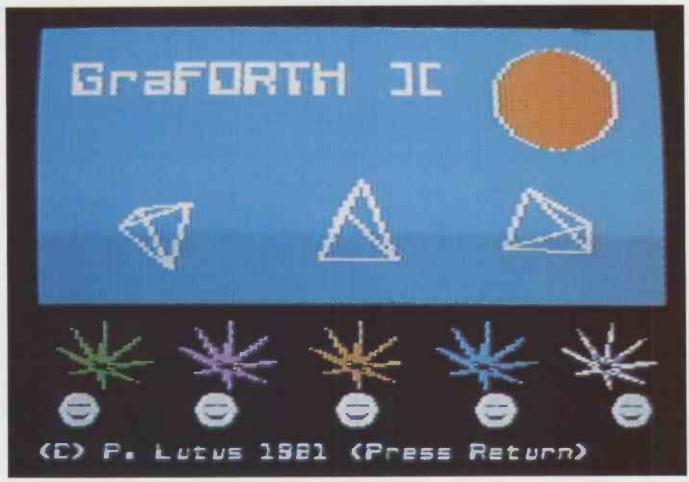

GraForth takes full advantage of the Apple's high-resolution graphics capabilities.

can be altered by setting the system variable Base to the required value. The defining word String can be used to define strings, tables, arrays, indeed anything in which a block of memory is to be addressed as base plus offset.

The Variable-type definition is inferior to that found in standard Forth implementations, where the address of the variable's value is placed on the stack when the word is executed, allowing address by reference. In GraForth a variable acts as a standard Forth constant: it puts its value on the stack, unless preceded by the word when the value on top of the stack is stored in the variable. This and other peculiarities are annoyances rather than problems since GraForth is intended for use as a graphics language, not as a metalanguage. The word types supplied are adequate and some of the graphics words are very powerful.

The standard display is the high-resolution graphics screen on which a full 96-character ASCII set may be displayed, including lower-case letters. Each character requires eight bytes to define its graphic image, making a set 768 bytes long. Seven character sets are supplied as binary files on the system disc and any of them may be loaded from disc and selected for display — see routine 1.

Some of the files contain "normal" character sets — slanted, Gothic, etc. — while others are composed of characters

which when displayed in a particular block configuration appear as pictures. This allows images of up to eight by 12 characters to be displayed. Routine 2 shows how to display the image comprising characters 30 to 49 in a five-by-four block.

To define character sets the character editor source code is loaded from disc and compiled by typing

#### READ "CHAREDITOR".

The editor allows you to display images in the block size you require and to draw them using I,J,K and M to move a dot cursor around, P to plot and L to draw a line. Chareditor turns out to be rather difficult to use, and the action of the cursor is not at all positive.

The other graphics features compensate for this deficiency. The two-dimensional Cartesian graphics are roughly comparable to Applesoft's but much better. The turtle graphics can compose very gratifying sequences — see routine 3 — and the three-dimensional graphics are sufficiently fast to allow realistic animation of shapes, given its use of both Apple graphics screens.

To enter and save large chunks of program text prior to compilation it is necessary to use the text editor. It is a line-orientated editor which uses single-character commands and appends line

numbers to each line of text to enable you to identify them during editing. The usefulness of this scheme is limited because all lines are automatically renumbered after every deletion or insertion; a screen-orientated editor such as that supplied with Fig-Forth would be preferable.

Imageditor, the three-dimensional shape editor, is a nice piece of work. It takes, and co-ordinates in the range - 128 to + 127 and gives instant visual feedback as you Move, Draw and then rotate, scale and translate the image using single-character commands. The three-dimensional data can be saved as a binary file. Profile is another three-dimensional editor which generates images by rotating a profile definition which is given to it. Sadly, this kind of graphics feature seems to be used almost exclusively to generate wine glasses.

Up to 16 three-dimensional objects can be held in memory at any one time. The high speed of the eight-bit transformations means that you can make them all move almost simultaneously if the objects are not too complicated. Routine 4 shows a program which displays a tetrahedron in various states of rotation and scaling.

The music words Voice and Note make it easy to replay musical data and provide a further attractive option for those contemplating some games programming. Voice specifies timbre and Note plays a (continued on page 69)

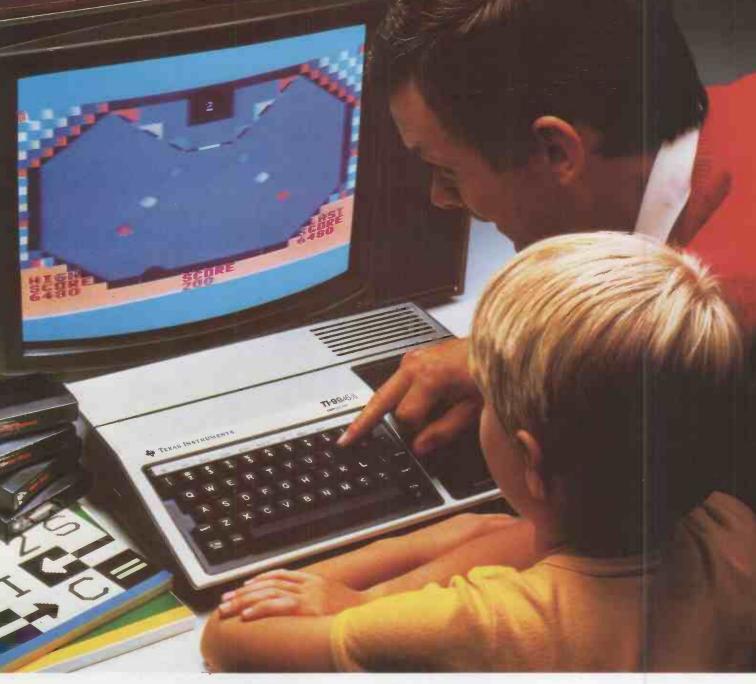

### TI's Home Computer. Unbeatable value. Unrivalled software.

When you choose a TI Home Computer you're choosing a "real" computer. A computer that can grow with you and your family. A computer that lets you play, invent, discover... that lets your imagination soar.

What makes this possible is our wide range of software. You'll find subjects as simple as "Early Reading" and as complex as "TMS 9900 Assembler Editor." Many of our programs are packaged in our unique Solid State Software<sup>TM</sup> Command Modules. Some have sound. Others have superb colour graphics. Simply plug them in

When you want to learn to

and begin.

68

program for yourself, the TI 99/4A is ready too. TI BASIC is built in. The programming manual is easy to understand, easy to follow every step of the way. You will be amazed

#### WHAT THE PROFESSIONALS LOOK FOR IN A HOME COMPUTER

Feature Texas Instruments TI 99/4A

Microprocessor TMS 9900 16 BIT

Graphics 16 colour, high resolution

Languages TI-BASIC (built-in), extended BASIC, UCSD-PASCAL, TI-LOGO, Assembler

Memory 16K RAM standard-expandable to max ROM/RAM of 110K

to max ROM/RAM of 110K
Keyboard Full size, standard typewriter
style
Software 1000 programs to choose from

worldwide

Solid State Yes Speech Capability synthesiser that gives your computer a voice.

Sound impressive? Try the TI
Home Computer for yourself

to discover how much fun pro-

And when you're ready to

expand your system, we're ready

too. Our unique Peripheral Expan-

sion System can house up to seven

peripherals without extra cables or

clutter. There is even a speech

gramming can be.

at your nearest dealer. At around £200 you'll look no further.

TEXAS INSTRUMENTS

#### Routine 4. Routine 1. OBJERASE CR 132 PUTC PRINT " BLOAD TETRA, A2816 " O OBJECT 2816 OBJADR HOME ( init object ( clear 3-D area ) TETRA,A2816 " ( load file ) ( init object number & address ) CR 132 PUTC PRINT " BLOAD CHR.SET, A2048 " CR ( <CR>/Ctrl-D for DOS ) ( Bload set ( Select set ) 2048 CHRADR : MOVE-AROUND 128 XPOS 96 YPOS ( define the word ) ( centre object ) 128 XI 40 0 DD I SCALX I 2 / SCALY I 2 \* XROT I 4 \* YROT DRAW LOOP GETKEY 127 > UNTIL; ( cc ( do various things with ) Routine 2. ( x, y scale & rotation 12 VTAB 10 HTAB 5 4 BLKSIZE 30 PUTBLK ( setup screen posn ) ( setup blk size ) ( display block starting at chr £ 30 ) ( continue until key pressed ) MOVE-AROUND Routine 5. Routine 3. ( define famous tune ) ( NOTE takes pitch, duration ) ; SQUARE ( define word to draw square of given size ) : COL. BOGIE (G) (E) (F) (G) 93 128 NOTE 83 32 NOTE 78 32 NOTE 69 32 NOTE DUP MOVE 90 TURN SPIRALS ( produces a spiral pattern of squares ) 80 0 DD ( input value determines shape of spiral ) I SQUARE DUP TURN LOOP DROP; 41 64 NOTE ( top E ) 52 128 NOTE 1 8 SPIRALS ( draw spiral pattern ) 2 VOICE COL. BOGIE ( give performance in raucous voice )

#### Forth principles

To understand Forth it is necessary to grasp the three major Forth concepts: a word is a Forth command; the dictionary contains all the words currently recognised; the stack, or parameter stack, is the Forth equivalent of Basic's named variables and arrays.

Forth interpreters are supplied with a kernel of words already defined. Most of them are the commonly agreed Forth vocabulary, with some machinespecific extensions. New words can be defined in terms of the words currently in the dictionary, and some versions of Forth also have an assembler so that you can write assembler routines and define them as words too.

The Forth dictionary is extensible — and writing a Forth program consists largely of extending the dictionary. Consequently, Forth is inherently highly structured as words are defined in terms of other words, and all Forth programming is an exercise in bottom-up structured program development. A whole Forth program ends up as a single word:

Forth allows data structures other than those defined in the stack, but the stack is usually the most simple and convenient. It is a list of data items in last-in first-out sequence. Values are thrown on to the stack like plates on to a canteen plate dispenser — the first one off the pile is the last one in. It is not necessary to name items on a stack, only to keep track of where

they are in the sequence. It is this that makes the stack approach so convenient. Many standard Forth words expect or leave parameters on the stack.

Arithmetic operations naturally expect their operands to be on the stack before the Forth word using them is executed, as in

56 +where + is the Forth word to add 5 and 6. The sequence of operation here is that 5, then 6, are placed on the stack. The operator + then removes the top two values from the stack, adds them and then puts the result back on top of the stack. Forth thus uses reverse-Polish notation for arithmetic operations. This minor challenge to established habits puts many people off learning Forth, but it becomes quite natural once you understand how Forth works.

Forth was developed at the National Radio Astronomy Observatory in the United States by Charles Moore and Elizabeth Rather, originally for controlling telescopes. The first dedicated Forth computer — the first of a line leading to the £90 Jupiter Ace was built at Manchester University's Jodrell Bank radiotelescope in 1973. Versions of Forth are currently available for most micros except the Sinclair Spectrum and Dragon 32, for which Forth implementations are currently on the way.

A readable introduction to Forth is to be found in Starting Forth by Leo Brodie, published by Forth Inc. at £12.80.

(continued from page 67)

note of a specified pitch and duration. Routine 5 plays an instantly recognisable tune — though in practice it would be more efficient to store the duration and pitch data in a string which is read during the performance.

( do it )

The GraForth manual is professionally produced and seems to be unusually free of irrelevant information. It is well written, easy to access, and should be comprehensible by anyone with a minimum of nous, even if they have little previous programming experience.

#### Conclusions

• GraForth is a fast, simple, integeronly, graphics-oriented version of the language, designed to allow the programmer to realise the full potential of the Apple as a graphics machine.

• It is a non-standard version which lacks features found in the commonly accepted Forth Interest Group definition, and its line-oriented program editor is inferior to the screen-based editors found on most other versions of Forth. Other versions of Forth for the Apple — such as Transforth and Cap'n Software Forth - provide a fuller implementation of standard Forth but lack GraForth's special graphics features.

• The way DOS commands are used from within GraForth is tiresome, but the language is DOS compatible so that screens created with GraForth can be used by Applesoft programs.

GraForth is very suitable for the programmer beginning Forth, because a lot can be made to happen with a simple Forth routine. It will also interest graphics, games and educational programmers.

The GraForth manual is excellent.

GraForth is written by Paul Lutus and distributed by Insoft Inc. It is available in the U.K. for £45 from SBD Software, 15 Jocelyn Road, Richmond, Surrey TW9 2TJ. Telephone: 01-948 0461. Ш

# TRS 80-GENIE SOFTWARE

from the professionals

#### VERSION 5.1 THE TRS-80 OPERATING SYSTEM MODELIANDIII

- \* DOUBLE Sided & DOUBLE Density support.

- \* DOUBLE Sided & DOUBLE Density support.

  \* AUTOMATIC Density recognition.

  \* 35, 40, 77, 80 and any other track counts are supported.

  \* All available drive stepping rates are supported.

  \* Hard Drive support, can be HANDLED AS A SINGLE DRIVE.

  Hard drive partitioning, one drive can act as up to six.

  \* Intermix 5", 8" and Hard drives, up to a total of 8 drives.

   Compatible with TRSDOS (2.3 & 1.2 as documented).

   Fully supports Microsoft language products for the TRS-80.

- Fully supports Microsoft language products for the TRS-80.
   Complete media compatibility Model I to Model III and back.
   Full support for LOBO's LX-80 interface.
   Full support for AEROCOMP LC double density controller(DDC).
   Full support for PERCOM's DOUBLER II.
- Complete documentation (well over 250 pages).
- · Complete technical information.
- A Quarterly LDOS users magazine (The LDOS QUARTERLY).
- A liberal update policy.
   An enhanced BASIC (LBASIC) including:
  - > Upward compatible with Microsoft Basic. > High speed LOAD and SAVE.

  - > Run multiple programs with common variables.
  - BLOCKED (variable length) files are supported.
     DOS commands may be executed from LBASIC.
     Built in string array. SORT.
     Single stepper for debugging.
     Several new statements and file modes.

- · A compiled JOB CONTROL LANGUAGE (JCL)
- CONVert utility to move files from Model III TRSDOS.
  An Extended Debugging and Monitor program (with diskaccess).
  CMDFILE for movement of disk and/or tape system (/CMD) files.

- Device independent operation.
  Full LINKing, ROUTEing, FILTERing and SETting are supported.
  MiniDOS feature for constant access to certain DOS commands.
- RS-232 DRIVER for serial support.
  Sophisticated communications software included
- Wildcard characters and partial Filespecs are supported.
- DATED FILES, show when a file was last written to. Backup: Mirror, by Class, if Modified, by Date, by Extension, etc
- Selectable PURGE for fast disk "cleanup" of unwanted files. Print formatter, for control of printer output. Built in printer SPOOLER, to both disk and ram.

- Joblog to record all system operations with time stamps.

  UPPER and lower case support, throughout the system.

  Blinking cursor with selectable cursor character.

  128 character TYPE AHEAD buffering for keyboard input.

  Assign strings to individual keys with Key Stroke Multiply (KSM).

- Assign strings to individual keys with key stroke multiply (KSM SUPER FAST operation with the SYSRES feature.
   Extensive user control and system feedback.
   Advanced PATCH utility for easy maintenance.
   Complete transportability of software among all Z-80 LDOS systems through the use of the LDOS high ram supervisory call system (SVC).
  - \* Specific hardware is required to use these features.

LDOS for TRS-80 I/III and all current Genie machines £85.00 + V.A.T. and P & P £3 Receipted Parcel Post

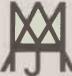

# MOLIMERX LTD A J HARDING (MOLIMERX)

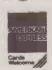

1 BUCKHURST ROAD, TOWN HALL SQUARE, BEXHILL-ON-SEA, EAST SUSSEX.

TEL: [0424] 220391/223636

**TELEX 86736 SOTEX G** 

TRS-80 & VIDEO GENIE SOFTWARE CATALOGUE £1.00 [refundable] plus £1 postage.

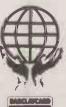

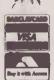

Circle No. 152

PAYMENTS OTHER THAN FOR STOCK

PAYMENTS OTHER THAN FOR STOCK

NATURE OF PAYMENT
BY CASH
BY CHEQUE

RENT
DRAWINGS SELF (1)

TOTALS
250.00

1200.00

# MICRO-SIMPLEX

Manual book-keeping can be both tedious and time consuming. Peter Wood looks at a package that makes accounting easy.

OVER 1,000,000 retail businesses currently use a manual book-keeping system called the Simplex D cash book. George Vyner Limited has been supplying this aid to small business for nearly 50 years in the shape of a hard-cover book available at High Street stationers.

From now on the happy customers purchasing a new book will find a small slip of paper enclosed, containing a message from the publisher. It simply states that the Micro-Simplex microcomputer accounting package is available on a Commodore Pet system for a small weekly payment, and is recommended by Vyners.

The essence of the Simplex system is, as the name implies, simple, easy-to-use accounting. It allows the shopkeeper to keep track of business transactions and produce a trading profit-and-loss account and balance sheet in a manner acceptable to the Inland Revenue.

#### Weekly reports

The facilities provided include a weekly cash report and a weekly bank report. The weekly cash report is designed to allow the user to balance cash each week, thus proving the accuracy of the week's bookkeeping entries and checking that no cash payments or receipts have been omitted.

The weekly bank report allows verification of the bank statement and the week's entries. This report also allows the users to check their bank account weekly, even if bank statements are not received that regularly.

Any goods taken from stock ought, of course, to be paid for at the normal selling price, though owners of small businesses will often withdraw stock for their own use. The Goods for Selves entry allows this to be recorded to assist both users and their accountants. Any capital payments, such as purchases of new equipment, fixtures and fittings or motor car made during the year are entered in the Expenses section under Capital Items. All cash taken for private and living expenses, and any payments made from the business for private purposes are entered separately against Drawings for Self.

When wives or husbands assist in the running of the business the wage paid is entered in the appropriate heading of expenses. If the business is a partnership then the drawings of each partner are

entered separately under Drawing for Self. The owner's own National Insurance contributions are also posted to Drawings for Self. The total PAYE and National Insurance contributions for employees are entered separately against Inland Revenue.

This very simple system provides for the accounting needs of the majority of small retail businesses and avoids the costly accountancy fees experienced where incomplete records exist.

Micro-Simplex comes as a program disc, with dongle that fits on the Pet cassette port and a friendly manual. The manual is very explicit and assumes absolutely no prior knowledge of computers or computing. The introduction covers the concepts of the program's menu displays, informs you that a Micro-Simplex users' club exists and even asks for your comments and suggestions for modification and improvement.

The first main section is entitled Getting Started and details such essentials as how to connect your computer system, How to use the computer keyboard, How to insert a floppy disc and How to remove a floppy disc — all very useful for the novice computer user. Having loaded the program as instructed, you are recommended to play with the system to establish familiarity before committing new live data to it.

A Simplex D book is provided with the package to enable a parallel system to be run — especially useful if the user has never used Simplex — allowing three or four weeks of familiarisation before total computerisation. The various utility commands are explained, including the preparation of new data discs, display of disc directories and duplication of diskettes. Having read thus far, you are invited to prepare four new diskettes, program and data security being emphasised with the instruction to make a copy of the program and two back-up data diskettes.

After loading the program, the main menu is displayed, which in turn may lead to other sub-menus as appropriate. The main menu options are:

- The Weekly/Daily Entries menu
- The Summaries menu
- The Audit Trail menu
- Closing down the system and making security copies

The Weekly/Daily Entries menu is the option most likely to be used on a daily basis and has the following options.

Receipts/Paid to Bank is used to record receipts and amounts paid to the bank. After selecting this option, a screen is displayed showing the days of the week and four columns for information. The cursor appears, VisiCalc fashion, as a highlighted block over each entry. Reentry of wrong data is allowed once the screen has been completed, via the prompt

Is the Information correct Y/N.

The four headings are: "Receipt -VAT", used for recording sales of all items containing VAT; "receipts — Zero", used for sales of zero rated items; "Other", for the recording of other receipts not part of your takings, such as VAT refunds; "Description", used to comment on the amounts posted in the other three columns. Once all the data has been entered to your satisfaction, two options are offered: Shift-X returns to main menu, or Shift-P to continue to the Payments to Bank section. Any payments to bank are entered in an identical manner. The question-and-answer techniques and their responses are, thank goodness, identical throughout the system, avoiding the need for detailed operator training.

#### Payments for stock

Payments for Business Stock is used to record all payments by cheque and in cash for goods that are to be sold. Overheads are entered separately. This option produces a display asking for cheque number, date, description, and cash/cheque value — all straightforward enough. Having accepted this screen you are prompted for the VAT value of the posting. A transaction number which relates to the audit trail is then displayed, allowing you to write this on the invoice to aid later correlation. Deletions of erroneous postings are also given audit-trail numbers, so any accountant should be happy with that.

Payments Other than for Stock is used to record all other payments made either in cash or by cheque. A scrolling display of all the possible headings is shown, together with room for up to 15 headings

(continued on next page)

#### (continued from previous page)

for your use. The manual warns you to be sparing with the allocation of new headings, as 15 over a year can easily be devoured by an over-enthusiastic bookkeeper.

Weekly Bank Report is a summary of all the transactions during the week affecting your bank account. The balance brought forward is the balance on the account at the end of the previous week. Data that may be entered are the amounts of any cheques issued to draw cash from the bank, amounts of any standing orders paid by the bank during the current week and the amounts of any bank interest and charges debited during the current week.

Weekly Cash Report shows the situation concerning your cash for the week. The only amendable item is the Cash as Counted entry, which should be entered after the till has been counted at the end of the week. This figure becomes the cash brought forward at the start of the next week.

Print Weekly Reports allows you to print a paper copy of each of the above menu options. Extremely detailed instructions about the positioning of the paper perforation 5mm. above the print-head undoubtedly ensure accurate reporting.

The Summaries menu allows the examination of the various summaries that are built up over the year. They may be either displayed or printed and are:

Takings — from the Receipts section.

Payments for Goods Purchased — from

the Payments for Business Stock section.

Drawings for Self — from the Payments for Other than Stock section.

Cash Differences — from the difference between computed cash and the figure entered for Cash as Counted.

Payments for Expenses — from the Payments Other than Stock section but excluding drawings.

Year to Date summary of Payments for Expenses — the analysis of the total costs on each of the individual headings in the Payments Other than Stock section.

Goods Taken for Own Consumption — the only summary where data entry is allowed, being entered weekly.

Print Summaries — produces another identical menu for the printing rather than display of these reports.

The trading and profit-and-loss accounts use the information in these summaries for the production of monthly and yearly trading and profit-and-loss accounts. The Audit Trail menu allows the display or printing of the audit trail for all the entries you have made. The display of an item in the current VAT quarter is obtained by the selection of Current Entries. Other VAT quarters may be specified for past data. The entire audit trail may be printed to satisfy both the VAT inspector and your accountant.

Closing down the system is accomplished via a routine which copies the data disc for security. It is very much in Micro-Simplex's favour that the importance of security copies is so strongly emphasised. In addition to the basic Micro-Simplex

program, several additional "modules" are available to cater for unpaid bills, VAT scheme, outstanding invoices and profit-and-loss accounts A "link" has also been produced for the much-respected Anagram Stock Controller program and to a Norfrond cash register.

The Unpaid Bills module allows several extra features: the entry of bills when received; the recording of all VAT inputs for the quarter; the display of the total value of all outstanding invoices due for payment for your business; and the analysis of purchases of goods for resale over 10 different headings. When you first run this module, headings 01 to 10 and 34 to 50 are blank. Headings 01 to 10 are for the analysis of purchases of goods for resale and may be used in any way you wish. Headings 11 to 33 are fixed according to the standard list of overhead costs but 34 to 50 may be allocated by the user as required. Any unpaid bill may be entered at any time, but you are advised by the manual to enter only bills with a date within the current VAT quarter.

The interface to the Norfrond cash register is interesting and not a little impressive. The story goes that the justly famous Cortex was called in to design and build an interface to this intelligent till and, as usual, came up with a superb combination of hardware and software. The Norfrond System 81 series 6 is no simple till, but a keyboard-programmable, intelligent point-of-sale terminal. It has several modes of operation, a simple product file and a microcassette recording system all built-in. A number of such tills could easily be set up to record sales by product code during the day, and then linked, either directly or by telephone link to the central Pet system running Micro-Simplex. The interface program then transfers the data from the till at a staggering 9,600 baud and transfers the data on to the Pet disc. The data can subsequently be processed by the Micro-Simplex software, and linked in to the Anagram Stock Controller program as required.

The entire audit trail may be printed to satisfy both the VAT inspector and your accountant.

MICRO-SIMPLEX

#### RETURN OF VALUE ADDED TAX SCHEME X MICRO-SIMPLEX LTD. HARRISON EUILDINGS REGISTRATION NUMBER : 1619991 GREEN LANE CHESHIRE SK9 1LH TAX DUE in this period on OUTPUTS (sales, etc): 4000.15 Tax due on imported goods, certain goods removed from bonded warehouses and certain services received from abroad : 300.20 Underdeclarations of tax made on previous returns (except those notified in writing by Customs and Excise): 400.00 TOTAL TAX DUE : 4 4700.35 (Total of boxes 1,2 and 3) TAX DEDUCTIBLE being the credit claimed in this period for input tax allowable (on purchases, etc): 325.10 Overdeclarations of tax made on previous.returns (except those notified in writing by Customs and Excise) ; 200.50 TOTAL TAX DEDUCTIBLE : 7 525.60 (Total of boxes 5 and 6) NET TAX PAYABLE OR REPAYABLE (Difference between boxes 4 and 7): 8 4174.85 Value of outputs (sales,etc) (excluding any Value Added Tax): 9 4500.00 Value of inputs (purchases,etc) (excluding any Value Added Tax): 10 2000.00

#### Conclusions

- The Micro-Simplex system is very easy to use. Its principles are well-proven under the existing manual system, and the hardware is tried and tested too.
- Expansion capabilities make growth of the system a practical possibility.
- Running on an 8000-series Pet system, the Micro-Simplex package including both hardware and software costs around £2,500. It is excellent value for money. The Norfrond Cash Register costs £1,500 and the interface to the Pet £500. Each of the four additional modules mentioned earlier cost £50, and the Anagram Stock Controller is £399.
- Micro-Simplex is at 8 Charlotte Street West, Macclesfield, Cheshire SK11 6EF. Telephone (0625) 615000, contact Mike Dawson.

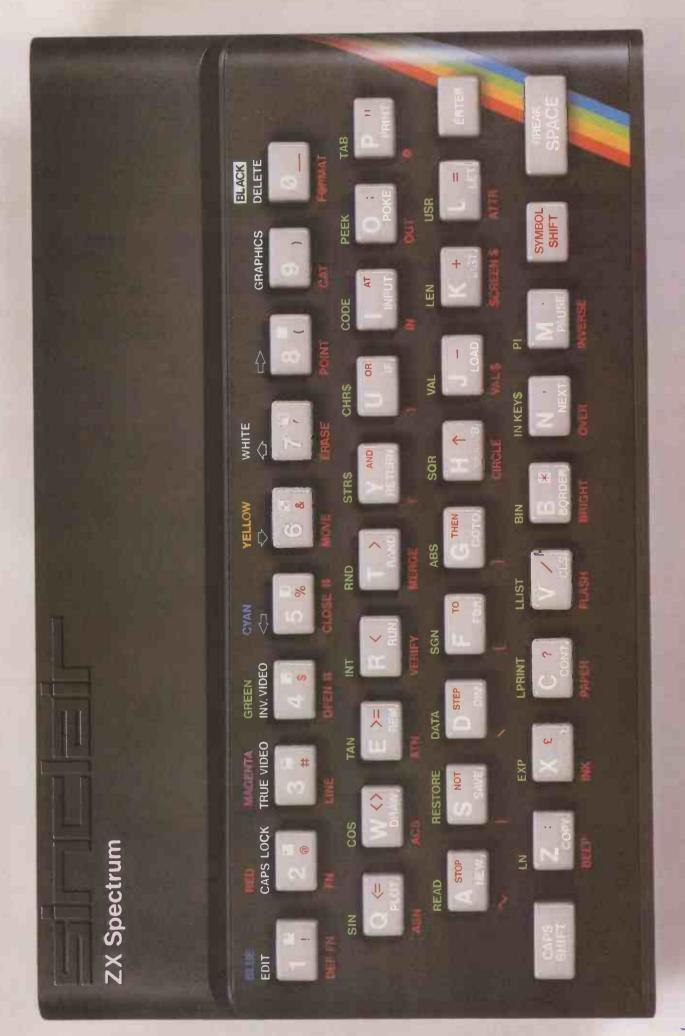

# Sinclair ZX Specti

16K or 48K RAM...
full-size movingkey keyboard...
colour and sound...
high-resolution
graphics...

# From only £125!

First, there was the world-beating Sinclair ZX80. The first personal computer for under £100.

Then, the ZX81. With up to 16K RAM available, and the ZX Printer. Giving more power and more flexibility. Together, they've sold over 500,000 so far, to make Sinclair world leaders in personal computing. And the ZX81 remains the ideal low-cost introduction to computing.

Now there's the ZX Spectrum! With up to 48K of RAM. A full-size moving-key keyboard. Vivid colour and sound. High-resolution graphics. And a low price that's unrivalled.

#### Professional powerpersonal computer price!

The ZX Spectrum incorporates all the proven features of the ZX81. But its new 16K BASIC ROM dramatically increases your computing power.

You have access to a range of 8 colours for foreground, background and border, together with a sound generator and high-resolution graphics.

You have the facility to support separate data files.

You have a choice of storage capacities (governed by the amount of RAM). 16K of RAM (which you can uprate later to 48K of RAM) or a massive 48K of RAM.

Yet the price of the Spectrum 16K is an amazing £125! Even the popular 48K version costs only £175!

You may decide to begin with the 16K version. If so, you can still return it later for an upgrade. The cost? Around £60.

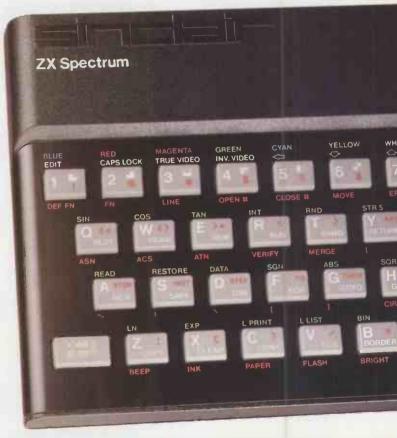

# Ready to use today, easy to expand tomorrow

Your ZX Spectrum comes with a mains adaptor and all the necessary leads to connect to most cassette recorders and TVs. (colour or black and white).

Employing Sinclair BASIC (now used in over 500,000 computers worldwide) the ZX Spectrum comes complete with two manuals which together represent a detailed course in BASIC programming. Whether you're a beginner or a competent programmer, you'll find them both of immense help. Depending on your computer experience, you'll quickly be moving into the colourful world of ZX Spectrum professional-level computing.

There's no need to stop there. The ZX Printer – available now – is fully compatible with the ZX Spectrum. And later this year there will be Microdrives for massive amounts of extra on-line storage, plus an RS232 / network interface board.

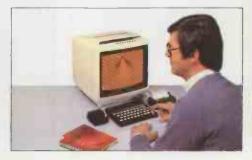

## Key features of the Sinclair ZX Spectrum

- Full colour 8 colours each for foreground, background and border, plus flashing and brightness-intensity control.
- Sound BEEP command with variable pitch and duration.
- Massive RAM-16K or 48K.
- Full-size moving-key keyboard all keys at normal typewriter pitch, with repeat facility on each key.
- High-resolution 256 dots horizontally x 192 vertically, each individually addressable for true highresolution graphics.
- ASCII character set with upper- and lower-case characters.
- Teletext-compatible user software can generate 40 characters per line or other settings.
- High speed LOAD & SAVE 16K in 100 seconds via cassette, with VERIFY & MERGE for programs and separate data files
- Sinclair 16K extended BASIC incorporating unique 'one-touch' keyword entry, syntax check, and report codes.

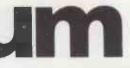

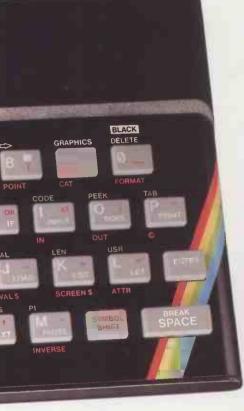

# Sinclair ZX range of computers, the printer offers ZX Spectrum owners the full ASCII character set – including lower-case characters and high-resolution graphics. A special feature is COPY which

The ZX Printeravailable now

prints out exactly what is on the whole TV screen without the need for further instructions. Printing speed is 50 characters per second, with 32 characters per line and 9 lines per vertical inch.

Designed exclusively for use with the

The ZX Printer connects to the rear of your ZX Spectrum. A roll of paper (65ft long and 4in wide) is supplied, along with full instructions. Further supplies of paper are available in packs of five rolls.

# The ZX Microdrive – coming soon

The new Microdrives, designed especially for the ZX Spectrum, are set to change the face of personal computing.

Each Microdrive is capable of holding up to 100K bytes using a single interchangeable microfloppy.

The transfer rate is 16K bytes per second, with average access time of 3.5 seconds. And you'll be able to connect up to 8 ZX Microdrives to your ZX Spectrum.

All the BASIC commands required for the Microdrives are included on the Spectrum.

A remarkable breakthrough at a remarkable price. The Microdrives are available later this year, for around £50.

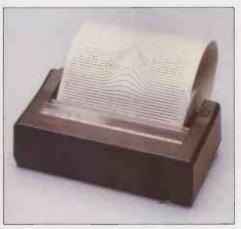

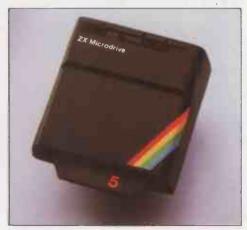

#### XX Spectrum software on

# The first 21 software cassettes are now available directly from Sinclair. Produced by ICL and Psion, subjects include games, education, and business/nousehold management. Galactic invasion...Flight Simulation...Chess...

...47 programs in all. There's something or everyone, and they all make full use of the Spectrum's colour, sound and graphics capabilities. You'll receive a detailed catalogue with your Spectrum.

## RS232/network nterface board

This interface, available later this rear, will enable you to connect your X Spectrum to a whole host of printers, erminals and other computers.

The potential is enormous. And the astonishingly low price of only £20 is cossible only because the operating systems are already designed into the ROM.

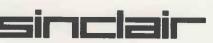

Sinclair Resear<mark>ch</mark> Ltd, Stanhope Road, Camberley, Surrey GU15 3PS. Fel: Camberley (0276) 685311.

#### How to order your ZX Spectrum

BY PHONE – Access, Barclaycard or Trustcard holders can call 01-200 0200 for personal attention 24 hours a day, every day. BY FREEPOST – use the no-stamp needed coupon below. You can pay by cheque, postal order, Barclaycard,

Access or Trustcard.

EITHER WAY-please allow up to 28 days for delivery. And there's a 14-day money-back option, of course. We want you to be satisfied beyond doubt-and we have no doubt that you will be.

| To: Sinclair Research, FREEPOST, Camberley, Surrey, GUI5 3BR.   |                                                                                                    |      |               |         |  |  |  |
|-----------------------------------------------------------------|----------------------------------------------------------------------------------------------------|------|---------------|---------|--|--|--|
| Qty                                                             | Item                                                                                                    | Code | Item Price    | Total £ |  |  |  |
|                                                                 | Sinclair ZX Spectrum - 16K RAM version                                                                                                    | 100  | 125.00        |         |  |  |  |
|                                                                 | Sinclair ZX Spectrum - 48K RAM version                                                                                                    | 101  | 175.00        |         |  |  |  |
|                                                                 | Sinclair ZX Printer                                                                                                    | 27   | 59.95         |         |  |  |  |
|                                                                 | Printer paper (pack of 5 rolls)                                                                                                    | 16   | 11.95         |         |  |  |  |
|                                                                 | Postage and packing: orders under £100                                                                                                    | 28   | 2.95          |         |  |  |  |
|                                                                 | orders over £100                                                                                                    | 29   | 4.95          |         |  |  |  |
|                                                                 |                                                                                                    |      | Total £       |         |  |  |  |
| Diana                                                           | Aight if you was suring a VAT no a sint                                                                                                    |      | 10tal ==      |         |  |  |  |
| *I encl<br>*Pleas<br>*Pleas                                     | e tick if you require a VAT receipt  ose a cheque/postal order payable to Sinclain e charge to my Access/Barclaycard/Trustcar e delete/complete  |      | ch Ltd for £_ |         |  |  |  |
| *I encl<br>*Pleas<br>*Pleas<br>as app<br>Signa<br>PLEAS         | ose a cheque/postal order payable to Sinclain<br>e charge to my Access/Barclaycard/Trustcar<br>e delete/complete                                 |      | ch Ltd for £_ |         |  |  |  |
| *I encl<br>*Pleas<br>*Pleas<br>as app<br>Signa<br>PLEAS<br>Name | ose a cheque/postal order payable to Sinclain e charge to my Access/Barclaycard/Trustcar e delete/complete blicable ture EE PRINT e: Mr/Mrs/Miss |      | ch Ltd for £_ |         |  |  |  |
| *I encl<br>*Pleas<br>*Pleas<br>as app<br>Signa<br>PLEAS         | ose a cheque/postal order payable to Sinclain e charge to my Access/Barclaycard/Trustcar e delete/complete blicable ture EE PRINT e: Mr/Mrs/Miss |      | ch Ltd for £_ |         |  |  |  |

# Sinclair ZX Spectrum-technical data.

#### Dimensions

Width 233 mm Depth 144 mm Height 30 mm

#### CPU/ memory

Z80A microprocessor running at 3.5 MHz. 16K-byte ROM containing BASIC interpreter and operating system.

16K-byte RAM (plus optional 32K-byte RAM on internal expansion board) or 48K-byte RAM.

#### Keyboard

40-moving-key keyboard with full upper and lower case with capitals lock feature. All BASIC words obtained by single keys, plus 16 graphics characters, 22 colour control codes, and 21 user-definable graphics characters. All keys have auto repeat.

#### Display

Memory-mapped display of 256 pixels x 192 plxels; plus one attributes byte per character square, defining one of eight foreground colours, one of eight background colours, normal or extra brightness and flashing or steady. Screen border colour also settable to one of eight colours. Will drive a PAL UHF colour TV set, or black and white set (which will give a scale of grey), on channel 36.

#### Sound

Internal loudspeaker can be operated over more than 10 octaves (actually 130 semitones) via basic BEEP command. Jack sockets at the rear of computer allow connections to external amplifier/ speaker.

#### Graphics

Point, line, circle and arc drawing commands in high-resolution graphics.

defined graphics characters plus 21 userdefinable graphics characters. Also functions to yield character at a given position, attribute at a given position (colours, brightness and flash) and whether a given pixel is set. Text may be written on the screen on 24 lines of 32 characters. Text and graphics may be freely mixed.

#### Colours

Foreground and background colours, brightness and flashing are set by BASIC INK, PAPER, BRIGHT and FLASH commands. OVER may also be set, which performs an exclusive-or operation to overwrite any printing or plotting that is already on the screen. INVERSE will give inverse video printing. These six commands may be set globally to cover all further PRINT, PLOT, DRAW or CIRCLE commands, or locally within these commands to cover only the results of that command. They may also be set locally to cover text printed by an INPUT statement. Colour-control codes, which may be accessed from the keyboard, may be inserted into text or program listing, and when displayed will override the globally set colours until another control code is encountered. Brightness and flashing codes may be inserted into program or text, similarly. Colour-control codes in a program listing have no effect on its execution. Border colour is set by a BORDER command. The eight colours available are black, blue, red,

magenta, green, cyan, yellow and white. All eight colours may be present on the screen at once, with some areas flashing and others steady, and any area may be highlighted extra bright.

#### Screen

The screen is divided into two sections. The top section – normally the first 22 lines – displays the program listing or the results of program or command execution. The bottom section – normally the last 2 lines – shows the command or program line currently being entered, or the program line currently being edited. It also shows the report messages. Full editing facilities of cursor left, cursor right, insert and delete (with auto-repeat facility) are available over this line. The bottom section will expand to accept a current line of up to 22 lines.

#### Mathematical operations and functions

Arithmetic operations of +, -,  $\times$ ,  $\div$ , and raise to a power. Mathematical functions of sine, cosine, tangent and their inverses; natural logs and exponentials; sign function, absolute value function, and integer function; square root function, random number generator, and pi.

Numbers are stored as five bytes of floating point binary – giving a range of  $+3 \times 10^{-39}$  to  $+7 \times 10^{38}$  accurate to  $9^{1}\!/_{2}$  decimal digits.

Binary numbers may be entered directly with the BIN function. =, >, <, >=, <= and <> may be used to compare string or arithmetic.values or variables to yield 0 (false) or 1 (true). Logical operators AND, OR and NOT yield boolean results but will accept 0 (false) and any number (true).

User-definable functions are defined using DEF FN, and called using FN. They may take up to 26 numeric and 26 string arguments, and may yield string or numeric results.

yield string or numeric results.
There is a full DATA mechanism, using the commands READ, DATA and RESTORE.

#### A real-time clock is obtainable.

String operations and functions
Strings can be concatenated with +. String variables or values may be compared with =,>,<,>=,<-,<> to give boolean results. String functions are VAL, VAL\$, STR\$ and LEN. CHR\$ and CODE convert numbers to characters and vice versa, using the ASCII code.

A very powerful string sllcing mechanism exists, using the form a\$ (x TO y).

#### Variable names

Numeric – any string starting with a letter (upper and lower case are not distinguished between, and spaces are ignored). String – A\$ to Z\$. FOR-NEXT loops – A-Z. Numeric arrays – A-Z. String arrays – A\$ to Z\$.

Simple variables and arrays with the same name are allowed and distinguished between.

#### Array

Arrays may be mult1-dimensional, with subscripts starting at 1. String arrays, technically character arrays, may have their last subscript omitted, yielding a string.

#### **Expression evaluator**

A full expression evaluator is called during program execution whenever an expression, constant or variable is encountered. This allows the use of expressions as arguments to GOTO, GOSUB, etc.

It also operates on commands allowing the ZX Spectrum to operate as a calculator.

#### Cassette interface

The ZX Spectrum incorporates an advanced cassette interface. A tone leader is recorded before the information to overcome the automatic recording level fluctuations of some tape recorders, and a Schmitt trigger is used to remove noise on playback.

All saved Information is started with a header containing Information as to its type, title, length and address information. Program, screens, blocks of memory, string and character arrays may all be saved separately.

Programs, blocks of memory and arrays may be verified after saving to confirm successful saving

Programs and arrays may be merged from tape to combine them with the existing contents of memory. Where two line numbers or variables names coincide, the old one is overwritten.

Programs may be saved with a line number, where execution will start immediately on loading.

The cassette interface runs at 1500 baud, through two 3.5 mm jack plugs.

#### Expansion port

This has the full data, address and control busses from the Z80A, and is used to interface to the ZX Printer, the RS232 and NET interfaces and the ZX Microdrives.

IN and OUT commands give the I/O port equivalents of PEEK and POKE.

#### ZX81 compatibility

ZX81 BASIC is essentially a subset of ZX Spectrum BASIC. The differences are as follows.

FAST and SLOW: the ZX Spectrum operates at the speed of the ZX81 in FAST mode with the steady display of SLOW mode, and does not include these commands.

SCROLL: the ZX Spectrum scrolls automatically, asking the operator "scroll?" every time a screen is filled

UNPLOT: the ZX Spectrum can unplot a pixel using PLOT OVER, and thus achieves unplot.

Character set: the ZX Spectrum uses the ASCII character set, as opposed to the ZX81 non-standard set.

ZX81 programs may be typed into the ZX Spectrum with very little change, but may of course now be considerably improved. The ZX Spectrum is fully compatible with the ZX Printer, which can now print out a full upper and lower case character set, and the high resolution graphics; using LLIST, LPRINT and COPY. ZX81 software cassettes and the ZX 16K RAM pack will not operate with the ZX Spectrum.

# Simulair ZX Spectrum

Wordcraft 20 — word processing for the Vic. Jack Schofield investigates this plug-in ROM cartridge from Audiogenic.

# Vic-20 Wordcraft

THE VIC-20 home and games colour computer is in the fiercely competitive market for machines costing less than £200. Its main limitations are well known — a narrow screen width of only 23 characters and a limited amount of user RAM — but the Vic-20 has several advantages over its rivals

The Vic has quite a reasonable keyboard with typewriter-style keys, and it is actually available in the shops along with such important accessories as a cassette recorder, the Vic-1540 5.25in floppy-disc drive and the Vic-1515 dot-matrix printer. Moreover, several word-processing packages are now becoming available for the Vic-20. Wordcraft — which has been available for some time for larger versions of the Pet — has now been produced in a plug-in ROM version for the Vic-20.

Setting up is quite simple with Wordcraft 20. All you need to do is plug the cartridge in to the slot in the back of the machine, having first made sure that the power is switched off. Unlike the Atari, the Vic has no interlocking lid to ensure that cartridges are not inserted with the power on.

#### Default settings

Powering-up presents the title page of the program which lists default settings: printer type, Vic printer; line feed, auto; form-feed, no; stationery, continuous; storage, tape; and return to Basic, expanded. It also presents the commands for the four unshifted function keys: start Wordcraft, return to Basic, change value and next value.

Pressing function key f5, change value, causes the cursor to step through the choices, which can then be altered using f7. The changing-value procedure is tedious, however, and must be followed every time that Wordcraft 20 is used.

Pressing f3 for return to Basic switches into the Vic-20's normal mode but with 11,775 bytes free. As well as 4K of ROM for storing the program, the Wordcraft 20 cartridge contains 8K which becomes available to Basic as free user RAM. You can return to Wordcraft by simultaneously pressing the Run/Stop and Restore keys — though the Wordcraft manual says that you only have to key Restore.

Fortunately it is not necessary to return to the opening screen to save a text on to either tape or disc since you can choose between them by issuing a command from inside the program itself. Pressing f1 sends you into the command mode where most of the screen is blank, but there is a command line and a flashing red cursor at

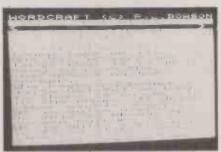

The Vic screen is not ideal for word processing.

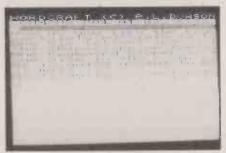

Use the f3 key to insert text.

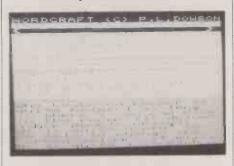

the beginning of a horizontal blue line. The text surround is a sickly green, though it is quite a simple matter to change the screen colours. Pressing Ctrl-1 changes all the colours to their complementaries — which in this case looks even more hideous. Controls 2 to 7 increment the colours; holding down the keys gives a slow repeat so you can select the ones you want. Ctrl-2 controls the background, Ctrl-3 the text area, Ctrl-4 the command input line and line 2, Ctrl-5 the control indicator, Ctrl-6 the border and ruler, and Ctrl-7 the text characters. After you have made a mess of the colour scheme, pressing Ctrl-8 usefully resets all the colours to their original values.

The command line contains a number of useful registers, including P which tells you which page you are on, and numbers for the cursor position to tell you which line and column you are on. The last number gives you the amount of unused memory — in fact the number of characters still available. You seem to start with 6,220 and must obviously save your document

when the value falls much below the 200-character mark. An error message is produced when it reaches zero. The Wordcraft 20 screen contains 25 lines of 24 characters — it is slightly larger than the normal Vic-20 screen — though only the bottom 22 lines are used for entering and editing text.

The first command you have to enter is W,23 to set the width of the screen. The maximum document width is 99 characters, but Wordcraft 20 initially assumes you are using 75-character lines, the appropriate width for A4 paper. If you enter text at this width, the text scrolls to the left when you reach the edge of the screen. Nevertheless it is probably best to set the screen width to 23 characters: the scrolling otherwise makes text entry very confusing. After all the text has been entered it can easily be reformatted for printing.

After setting the width of the screen window you press the Run/Stop key to leave Command mode upon which the number of characters free promptly leaps to 7,239. As you type in your document, Wordcraft 20 automatically takes care of line endings — which is, after all, one of the joys of word processing. Errors can be corrected by using the Del key, and arrowed cursor controls allow you to move around the screen to correct those you have missed.

#### Inserting text

To insert extra text you position the cursor where you want to make the insertion and press the f3 key. Three ruled lines of space appear for you to add your extra material. Pressing the f4 key then removes any remaining lines and closes up the text around the insertion.

Once you have completed your document, simply press the Run/Stop key again to return to the Command mode from where you can save it to tape or disc or print it out. If you issue a command such as "n" for new, which will clear the current text from memory, then Wordcraft gives a

NOT SAVED—PRESS STOP message above the command line. Pressing Stop restores the status quo, or you can press the space bar to wipe out the text.

A document can be saved by typing in s, name

where "name" is an alphanumeric identifier up to 12 characters long. The same document can be loaded using the command

g, name (continued on next page)

(continued from previous page) using the same same name, where "g" stands for get.

To print the document use command P, and press the space bar to start printing. Wordcraft prints one page at a time on to hand-fed stationery and pauses at the end of each page; you press the space bar to continue printing.

The page length is set by entering the letter "1" and the number of lines; Wordcraft defaults to 55 lines for A4 paper. From the Command mode you can instruct Wordcraft to print more than one copy of a document, and you can also send ASCII values direct to the printer, making it possible to format a non-Vic printer to use special character founts, etc.

When entering text the Vic issues a blip through the TV loudspeaker, varying the tone slightly for different letters so that fast typing produces quite an entertaining sound, though not one likely to be enjoyed by anyone else in the room. The beeper can be turned off by typing "b" in Command mode.

#### Memory economy

Another useful point is that you can call up the disc directory simply by typing \$ in the Command mode without leaving Wordcraft or losing your text. Obviously documents are saved on disc or tape under the names you have given them. In addition it is possible to validate a disc to "tidy up" any areas of unused space and make the maximum number of bytes available for storage. This process takes several minutes.

It is even possible to have your text files written to tape or disc in encrypted form so that no other Wordcraft 20 user will be able to read them without knowing your keyboard. This is done by first issuing the command

#### e, keyword

but as the manual points out, it is your responsibility to remember your own keywords.

With Wordcraft, the Vic-20 becomes

more than just an electric typewriter, thanks to numerous commands for text entry, printing and mailing. On entering text it is possible to insert, delete and move blocks of text. You can insert "soft" hyphens, which will only be printed if Wordcraft has to split the word in which it appears across two lines. There is a search-and-replace facility, and it is possible to mark fill points which can be used for automatically inserting things like names and addresses or standard paragraphs into a skeleton document. In this way Wordcraft can provide a personalised mailing facility.

When it comes to printing, you can select normal and decimal tabs to line up columns of figures. Copy can be either unjustified or justified, and it is also possible to specify non-printing text.

A facility to reformat text before printing allows you to see how the text will look before you commit yourself to paper. Text is printed one line at a time, and a red cursor moves down the text as each line is printed. You can obtain non-printing text simply by including

CBM

anywhere on the line which you do not want printed.

Though none of these features is new or unique, they are worthy of mention in a word-processing program for a £170 home computer. Some supposedly professional products have fewer features.

The usability of Wordcraft starts with the 32-page manual, which takes you through the setting-up procedure and producing your first simple document before it ventures into more elaborate facilities. Most of the control and command instructions are simply the lower-case initial letter of what you want to do: w for width, b for beeper, m for merge, and so on. The controls, which are embedded within the document, only require the CBM key to be pressed before they are entered, and are similarly memorable: t for tab, s for search, and so on. This feature makes Wordcraft very easy to learn to use.

Wordcraft Controls.

Both error checking and crash-proofing are good. Accidentally entering a stupid command usually produces a series of beeps to attract your attention and the message

ERROR — CODE IGNORED

The program does not dump you back into Basic, and your text is very well protected.

Wordcraft uses the four special-function keys to provide eight of the most often used commands, though their use is optional. In all cases alphabetic commands can be used instead since Wordcraft was originally written for Pets without function keys. On the review sample pressing Return failed to give a new line, as the manual says it should, which meant using the optional function key f7, which is a bit of a stretch from the keyboard.

#### Conclusions

- Vic owners who do enough writing to justify spending £125, VAT included, on a word-processing program should be satisfied with Wordcraft.
- Most of Wordcraft's limitations result from those of the Vic-20 itself. The Vic's characters, while large, are not attractive and not very legible. For example, it is easy to confuse the "c" and "o" characters, and the lines are too close together. While an 80-character line is best for word processing and 40 characters will do, 23 characters per line is too few, even with scrolling.
- Wordcraft does not offer spelling checking, maths, or concurrent printing which would enable you to continue entering text while something else is being printed.
- Wordcraft offers enough facilities to be suitable for use by a small business or a writer, as well as taking care of homeword-processing requirements. This is a commendable achievement for a package running on a £170 micro.
- Wordcraft is available from Vic dealers, or from Audiogenic, PO Box 88, Reading, Berkshire.

#### Wordcraft Commands. a.values - send ASCII values to printer b - beep on or off c - change storage device to cassette d,drlvenumber - change storage device to disc drive number optional e,keyword — encrypt output using keyword f,name,pages - fill from file "name" using specified pages g.name - load file named "name" j,y or j,n — justification yes or no l,nn — set page length m,name,pages - merge from file "name" using specified pages n - start a new document p,pages,type,copies - print copies of pages specified, bold or underlined r,name - replace file "name" with current text s,name — save current text as file "name" v,drlvenumber - validate disc, drive number optional w,nn - set page width \$ - examine disc directory \$,end — end Wordcraft session ",nn,type - set physical page length and stationery type

#### - examine controls on a line d(F1) - delete word under cursor e - erase block m - move block n - cancel control p - move from one page to another r — reproduce block -- search t(F5) - normal tab - exchange all strings found for new string specified start highlighting - end highlighting - start indent - end indent - enter rule (full stop) (F6) - decimal tab - skip Return (F7) — start new line Del (F2) - Delete line from cursor Inst (F3) - open up insert space Home (F8) — start new page

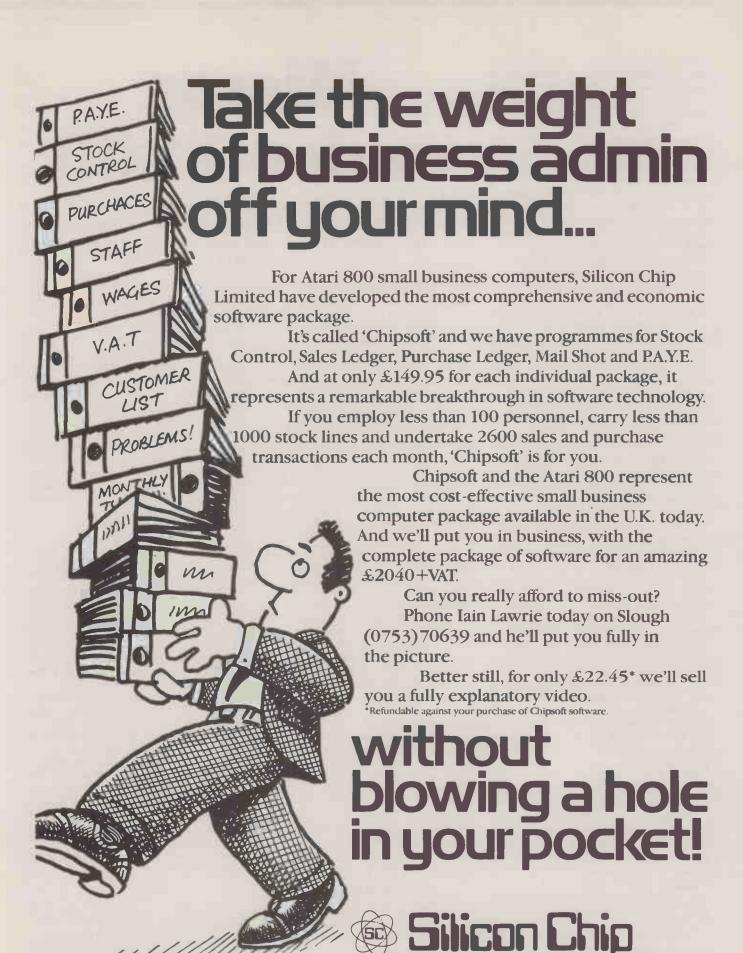

Silicon Chip Limited, 302 High Street, Slough, Buckinghamshire.

Computer Technology at down-to-earth prices. • Circle No. 154 COMPUTERS WERE, not long ago, things that only governments and multinational corporations could afford. Now they are available to anyone, with numerous machines costing less than £200.

But which one should I buy?

Naturally there is no clear answer. You tend to get what you pay for but there are several main machines to consider. Bear in mind that hardware without software is almost useless — especially to a beginner. It is important to consider the consequences of buying one of the newer machines which lacks software support and for which peripherals may not be available. If possible include £100-worth of software in your system price.

#### Sinclair ZX-81

The ZX-81 is the Ford Model T of the home computer world. Over half a million machines have been sold worldwide; how many end up as paper-weights in anybody's guess. Although these micros can be bought new for a mere £50 their second-hand price is even lower and there are some real bargains to be had.

The strength of the ZX-81 is its enormous popularity. It has ensured that a large amount of software is available and there is also a wide range of add-on hardware. Despite the limitations of the machine — they are many — a lot of very imaginative uses have been made of the ZX-81. The machine has only 1K of memory, but expansion to 16K is both cheap and easy.

The computer is a masterpiece of technical achievement and a tribute to high-volume marketing, but is clumsy and difficult to use. Its keyboard is tactile, tacky would be a better word. Basic keywords are entered by single key strokes, a method not used elsewhere and which does not help you become keyboard-literate. The Basic language used is somewhat primitive.

If you are new to computing spending £30 on a second-hand ZX-81 is the best possible low-cost introduction — it's not so much to lose. A lot can be done to expand the computer into a system but your money would be better spent buying a different machine.

#### Oric

Named after the comuputer in the BBC science-fiction series *Blake's Seven*, the Oric is at the moment the only colour computer on the market for less than £100. It is doubtful that it will be available in any quantity before Christmas, but eventually it will be sold through both the now commonplace high-street microcomputer outlets and the more traditional mail-order channels.

Although the Oric is aimed exclusively at games players and the non-expert user, it bewilderingly lacks a games port. It comes from the same design-stable as the Tangerine computers.

The sound capabilities of the Oric are

# Micros under £200

Thousands of microcomputers will be sold in the annual pre-Christmas shopping spree — and most will cost under £200. Here is our opinionated guide to what is available.

good: there are three channels plus white noise. Games players will be attracted by pre-programmed features like laser-zaps and explosions. Another interesting feature is the optional 6809 processor.

A 16K Oric will cost you around £100, and the 48K version sells at £169.95 — prices that might give Sinclair Research some headaches.

#### Sinclair Spectrum

At £125 for the 16K version and £175 for the 48K machine the Sinclair Spectrum represents possibly the best value in computing for less than £200. Unfortunately, so many other people agree with us that the waiting list is two or more months long. Also, some Spectrums from the first production run didn't last very long.

What is it that makes the Spectrum so popular? First, it is to some extent compatible with the ZX-81 although it is far more powerful. The Basic is a better implementation of the language with a number of extra commands to handle the graphics: the only thing wrong with it is the enforced use of the Let command. Second, its popularity can be attributed to a steamroller effect - a wide range of software has already been written for the machine, and therefore more people want to buy it. Third, it is a real computer and when the Microdrives are launched it will have real data processing power. There is even some very good serious software in

The drawbacks of the Spectrum are the delivery time and the lack of a real keyboard, using the current one is a bit like shaking a dead man's hand. The Spectrum is ideal for home use but really comes into its own as an educational machine, and will be even more so when the Logo language becomes available.

#### Sanyo PHC-25

The PHC-25 is the most sophisticated of a range of three small computers recently introduced by Sanyo. The keyboard is a reasonable compromise between a real keyboard and the horrors of the Sinclair keyboards, in as much as it is querty-type and includes a space bar.

Basic on the Sanyo reminds us of the

Colour Genie and the Dragon. Whereas the Dragon allows four pages of video memory, the Sanyo allows two. The back of the machine holds sockets for TV, a video monitor, a Centronics-style printer, and a user port. An expansion unit is in the offing which will include a three-channel sound synthesiser and joystick ports. The picture quality of the Sanyo is very good — in fact among the best we have encountered.

At £149, the Sanyo comes with 16K of user RAM and 6K of video RAM. It will be sold in the high street and should be available in time for Christmas. However, it may be some time before a reasonable selection of software becomes available and this is a limiting factor.

#### TI-99/4

There are two types of machines in the under £200 range. New computers with interesting specifications were designed for this market and older machines have had their prices slashed. The TI-99/4 falls into the second category. It now actually costs £150 but there is a catch, to buy a TI-99/4 you need £200. You give this to the dealer who gives you a form which is sent off to Texas Instruments and a few days later a £50 cheque comes back.

At its new price the Texas is attractive. It has a proper keyboard and a 16-bit processor. The Texas Instruments name is a well respected one, and this machine is quite powerful. More to the point it can form the basis of a much larger system. There is a range of good software for the computer including Logo and Pascal, and speech synthesis is a standard option. However, there is not much independent software for the machine.

Availability of the TI-99/4 should be good and now that the price is more realistic it should sell.

#### Vic-20

The Vic-20 is an ideal first computer if you can afford it. Be warned about the extra £30 or so that the cassette unit costs—the Vic-20 will only work with the official Commodore unit. The tapes that are available are on the whole very good but better still are the cartridges that slot into the back of the machine. Not only is there

a range from Commodore but other suppliers as well.

Joysticks, paddles, light-pens, disc drives and printers are all available now as are a large number of other add-ons. The machine is well made and has a proper keyboard making it just about usable for serious applications such as word or data processing. The version of Basic is compatible with the well known Pet Basic and some programs are interchangeable, though of course the Vic offers only a limited number of characters per screen.

The Vic only has 3.5K of user RAM in the basic model but this can be expanded via the user port. Unfortunately, such expansion is not cheap. A cartridge can also be purchased with extended Basic commands to compensate for the limitations of Pet Basic.

The Vic is a very good machine though it is better for entertainment than anything else. The Space Invaders and Pacman cartridges are particularly good but of course they are not actually called by those names.

Buying a Vic should not pose any problems; there are plenty of them about. Expect to pay around £170 though if you shop around you might find one cheaper.

#### Colour Genie EG-2000

The Colour Genie is a reasonable microcomputer not a remarkable one. It has more or less everything a micro in its range should have in more or less the right quantities. If this seems to damn it with faint praise, unfortunately there is no single feature on this machine which is outstanding and nothing which is particularly bad, it's just ordinary. In appearance it is like the Vic-20, with a real keyboard and a row of function keys. Its software is reminiscent of Tandy Level II Basic, the language used by the earlier Genies.

Its best feature is the Extended Colour Basic mentioned above. It has commands for just about everything including handling the graphics and sound. Programmers will like this machine and its powerful editing facilities which include the Auto command and full trace facilities. The tape operation looks remarkably like that of the Tandy with the twin flickering stars in the corner. There are enough ports around the edge of the Genie for most purposes.

The worst feature of the Colour Genie is the rather sad colour. Red is really orange and colour graphics tend to be dominated by autumnal colours. But as an alternative to a Dragon the Genie is fine.

#### Dragon 32

The Dragon 32 is the first computer to be manufactured by a toy company but that does not make it anything less than a real computer. It comes in a sturdy case which could have been smaller and a little sturdier but will do nicely for most purposes. It has a proper keyboard which is

very tough and will take the kind of battering expected of a typewriter, but it lacks lower-case letters — which is ridiculous in 1982.

The Dragon is faster than most of the other micros in this under £200 range. There are a number of useful commands to make full use of the high-resolution colour graphics; one special feature is that the video memory can be paged, that is, screens of information can be set up in memory and then rapidly switched allowing a form of animation not possible on many cheap machines. The colour is not particularly good in itself and only four colours can appear on the screen at any one time. The picture quality is excellent and the graphics command set make up for this. We especially liked the Draw function which allows the user to set up strings of drawing commands, and the facility for copying areas of the screen into arrays in the memory and out again. Sound on the Dragon is not as good as on a number of other micros, but once again the instructions for handling what sound there is are very good.

The Dragon is a good machine for the absolute beginner, but the manual is both difficult to use and patronising in tone, hopefully you'll never need to find anything. It is much easier to use the crib sheet of instructions which someone had thoughtfully included.

The Dragon is being sold in a large number of high street stores and availability is good, meaning that providing you have the cash, you can start programming immediately. If programming is not for you there is some software already available for the machine, plus the added bonus of being able to use at least some of the cartridges intended for the very similar Tandy Colour computer.

#### Atari 400

Though it was launched as far back as 1979 the Atari 400 remains the most sophisticated of the micros in this category. It has by far the best graphics capabilities thanks to the custom-designed chips which supplement the 6502. It can display up to 128 colours including shades, at once and the sound facilities are also excellent. But it is also the most expensive as the "under £200" price tag does not include the plug-in Basic language ROM and manuals, or the dedicated cassette recorder. These add almost £100 to the price.

The standard model comes with 16K of RAM, and the expansion to 32K means taking the machine back to the shop. You need the upgraded version for use with the Atari 810 disc drive and some of the extra languages such as Microsoft Basic on disc.

The keyboard is of the membrane type not moving keys but it is very high quality. It is eminently suitable for home use, especially by young children, though not for touch typing.

Atari is best known for arcade games

and for the popular video games system. Many of the same games are available in plug-in ROM versions, and some games — Centipede and Missile Command — are as good as the arcade versions. There are also many excellent user-written programs distributed through the APX, Atari Program Exchange scheme.

In America the Atari is a best seller and this has lead to a huge amount of independent software appearing. Unfortunately most of this is rather expensive by the time it reaches the U.K.

There is some excellent educational software too, but it may be too American for most British tastes. Interesting exceptions are the language courses such as Conversational French which have been produced in conjunction with Thorn EMI and Longman in the U.K. These use the ability of the Atari 410 cassette recorder to record not only programs but also to output a voice track — under computer control — through the TV loudspeaker.

The Atari 400 has many advantages in being well made, well established and well supported, but you have to be willing to pay the price.

#### Users' groups

ICPUG/Independent Commodore Product User Group, Mick Ryan, 164 Chesterfield Drive, Riverhead, Sevenoaks, Kent TN13 2EH.

National ZX User Group, 17 Avenue Mansions, Finchley Road, London NW3 7AX.

Oric Owner Magazine, Tangerine Computer Systems, Cambridge Science Park, Cambridge CB4 4BH.

TI Home, 157 Bishopford Road, Morden, Surrey.

In the chart on the next page we have tried to restrict entries to facilities available from Basic. For example, the Atari 400 can display 128 colours at once via machine code, but a maximum of 16 using the Setcolor command from Basic. With accessories and add-ons, only those available from the manufacturer are included. Athough some firms do not supply a printer or joysticks, these may be available from an independent maker. While few manufacturers make a disc drive, some are still working on this. It is up to you to make sure that the micro you choose will do all you want, hopefully this table will help.

|                                                          | Sinclair ZX-81      | Oric 1                              | Sinclair Spectrum               | Sanyo PHC-25                                                                                                    |
|----------------------------------------------------------|---------------------|-------------------------------------|---------------------------------|----------------------------------------------------------------------------------------------------|
| MAIN PROCESSOR                                           | Z-80A               | 6502A                               | Z-80A                           | Z-80A                                                                                                    |
| RANDOM ACCESS MEMORY                                     |                     |                                     |                                 | 1111-                                                                                                    |
| standard RAM                                             | 1K                  | 16K                                 | 16K                             | 24K                                                                                                    |
| bytes free to Basic                                      | 700                 |                                     | 9K                              | 14K                                                                                                    |
| maximum RAM                                              | 16K                 | 64 <b>K</b>                         | 48K                             | _                                                                                                    |
| KEYBOARD                                                 |                     |                                     |                                 |                                                                                                    |
| type                                                     | touch               | moving key                          | moving key                      | moving key                                                                                                    |
| number of keys                                           | 40                  | 57                                  | 40                              | 65                                                                                                    |
| · · · · · · · · · · · · · · · · · · ·                    | no                  | yes                                 | yes                             | yes                                                                                                    |
| function keys                                            | no                  | no                                  | no                              | 4                                                                                                    |
| SCREEN DISPLAY                                           |                     |                                     |                                 |                                                                                                    |
| text display                                             | 24 × 32             | 40 × 28                             | 32 × 24                         | 32 × 16                                                                                                    |
|                                                          | 64 × 44             | 240 x 200 plus 4 lines              | 256 × 192                       | 256 × 192                                                                                                    |
| resolution                                               |                     | text                                |                                 | 050                                                                                                    |
|                                                          | 128                 | 128                                 | 132                             | 256                                                                                                    |
|                                                          | no                  | 80                                  | 21<br>8                         | yes<br>9                                                                                                    |
| colours on screen at once                                | monochrome          | 8                                   | 0                               | 9                                                                                                    |
|                                                          |                     |                                     |                                 |                                                                                                    |
| SOUND FACILITIES                                         | 200                 | voe 3 topos                         | Ves                             | no                                                                                                    |
| keyboard sounder sound generator:                        | no                  | yes, 3 tones<br>3 voices plus noise | yes                             | no<br>3                                                                                                    |
| number of voices                                         | no                  | channel                             | no -                            | 3                                                                                                    |
| NPUT/OUTPUT PORTS                                        |                     |                                     |                                 |                                                                                                    |
|                                                          |                     |                                     |                                 |                                                                                                    |
| ROM cartridge slot                                       | no                  |                                     | no                              | no                                                                                                    |
| games ports RAM expansion slot                           | no                  | no                                  | no<br>no                        | not known                                                                                                    |
| other                                                    | none                | 2 parallel 1 Modem                  | user port                       | Centronics parall                                                                                                    |
| Cition                                                   | Tione III           | 2 paraner i modern                  | docr port                       | user port                                                                                                    |
| LANGUAGES SUPPORTED                                      |                     |                                     |                                 | -0                                                                                                    |
| Basic                                                    | in ROM              | in ROM                              | in ROM                          | in ROM                                                                                                    |
| Extended Basic                                           | underlin            | _                                   |                                 | -                                                                                                    |
| Assembler                                                | tape                | _                                   | tape                            | _                                                                                                    |
| Forth                                                    | tape                | tape or disc                        | _                               | _                                                                                                    |
| Pascal                                                   | _                   | _                                   | _                               | _                                                                                                    |
| Lisp                                                     | _                   | _                                   | _                               | _                                                                                                    |
| Pilot<br>Logo                                            | 3                   |                                     | under development               | water to the same of the same of the same |
| other                                                    | _                   | Ξ                                   | —                               |                                                                                                    |
|                                                          |                     |                                     |                                 |                                                                                                    |
| ACCESSORIES AVAILABLE FROM                               |                     |                                     |                                 |                                                                                                    |
| paddles/joysticks                                        | no/no               |                                     | no/no                           | no/yes<br>no/no                                                                                                    |
| numberic keypad/light-pen<br>dedicated cassette recorder | no/no               | not required                        | no/no<br>not required           | yes but standard                                                                                                    |
| disc drive(s)                                            | no                  | no                                  | no                              | no                                                                                                    |
| printer(s)                                               | 32-column ZX        | no                                  | 32-column ZX                    | not known                                                                                                    |
| PRECISICATION AS CURRILIES                               |                     |                                     |                                 |                                                                                                    |
| SPECIFICATION AS SUPPLIED documentation                  | manual, programming | manual                              | manual, programming             | manual                                                                                                    |
| douinonation.                                            | manual              |                                     | manual manual                   |                                                                                                    |
| software included                                        | no                  | not known                           | cassettes: 14 pro-              | no                                                                                                    |
| dimensions (mm)                                          | 168 × 172 × 40      | 280 × 180 × 55                      | grams + Forth<br>233 × 144 × 30 | 305 × 163 × 53.5                                                                                                    |
| dimensions (mm) weight                                   | 345g.               | about 1kg.                          | 568g.                           | 1.1kg.                                                                                                    |
| country of manufacture                                   | U.K.                | U.K.                                | U.K.                            | Japan Japan                                                                                                    |
|                                                          | immediate           | not known                           | mail order                      | not known                                                                                                    |
| distribution/availability                                | minediate           |                                     |                                 |                                                                                                    |

| TI-99/4A                    | Vic-20                 | Colour Genie EG-2000    | Dragon 32            | Atari 400                |
|-----------------------------|------------------------|-------------------------|----------------------|--------------------------|
| TMS-9900                    | 6502                   | Z-80A                   | 6809E                | 6502                     |
| 16K                         | 3.5K                   | 16K                     | 32K                  | 16K                      |
| 14.5K                       | 3,583                  | 14K                     |                      | 13,326                   |
| 52K                         | 25.5K                  | 32K                     | 64K                  | 32K                      |
| typ <b>e</b> write <b>r</b> | typewriter             | typewriter              | typewriter           | touch                    |
| 48                          | 66                     | 63                      | 53                   | 57                       |
| yes<br>11                   | yes<br>4               | yes<br>4                | no<br>no             | yes<br>3 plus reset      |
|                             |                        |                         |                      |                          |
| 32 × 24<br>256 × 192        | 22 × 23<br>168 × 176   | 40 × 25<br>160 × 96     | 32 × 16<br>256 × 192 | 40 × 24<br>320 × 192     |
|                             |                        |                         |                      |                          |
| 94<br>128                   | 255<br>128             | 256<br>128              | 95                   | 128<br>yes               |
| 16                          | 10                     | 9                       | 9                    | 16                       |
|                             |                        |                         |                      |                          |
| yes                         | no                     | no                      | no                   | yes                      |
| ,<br>3                      | 3                      | 3                       | 1                    | 4                        |
|                             |                        |                         |                      |                          |
| yes                         | ye <b>s</b>            | yes                     | yes                  | yes                      |
| one<br>yes                  | yes<br>yes             | 2<br>no                 | no                   | 4<br>no                  |
| speech synthesis            | serial port; 8-bit     | 2 parallel, 1 light-pen | Centronics           | no                       |
| optional                    | user port              |                         |                      |                          |
| in ROM                      | in ROM                 |                         |                      | plug-in ROM              |
| plug-in ROM                 | disc                   | in ROM                  | in ROM               | disc, 32K minimum        |
| plug-in ROM                 | no                     | tape (6K)               | _                    | plug-in ROM, 16K minimum |
| olug-in ROM                 | plug-in ROM            |                         |                      | disc, 32K minimum        |
| _                           |                        | _                       |                      | plug-in ROM 16K mln      |
| -                           | -                      |                         | -                    |                          |
| plug-in ROM                 |                        | white                   |                      | macro assembler          |
|                             |                        |                         |                      | disc, 32K minimum        |
| nalvas                      | vestves                |                         | 20/20                | weekee                   |
| no/y <b>e</b> s<br>no/no    | yes/yes<br>no/yes      | no/yes<br>no/no         | no/no                | yes/yes<br>yes/no        |
| no                          | yes                    | no                      | yes but standard     | yes                      |
| y <b>e</b> s                | yes, 170K              | no                      | yes                  | yes, 88K                 |
| 40-column or 80-column      | 80-column              | no                      | no                   | 40-column                |
| manual                      | user manual,           | introductory, Basic and | manual               | reference manual,        |
|                             | reference guide        | technical manuals       |                      | training manual          |
| no                          | no                     | demonstration tape      | no                   | no                       |
| 259 × 381 × 71              | 405 × 73 × 207         | 440 × <b>2</b> 80 × 90  | 320 × 390 × 90       | 343 × 292 × 115          |
| 2.3kg.                      | 1.5kg.                 | 4kg.                    | 2.1kg.               | 2.6kg.                   |
| Italy<br>immediate          | West Germany immediate | Hong Kong<br>immediate  | U.K.<br>immediate    | U.S.<br>immediate        |
| £150                        | £169.99                | £199                    | £199                 | £199.95                  |

# A bigger range than the Himalayas

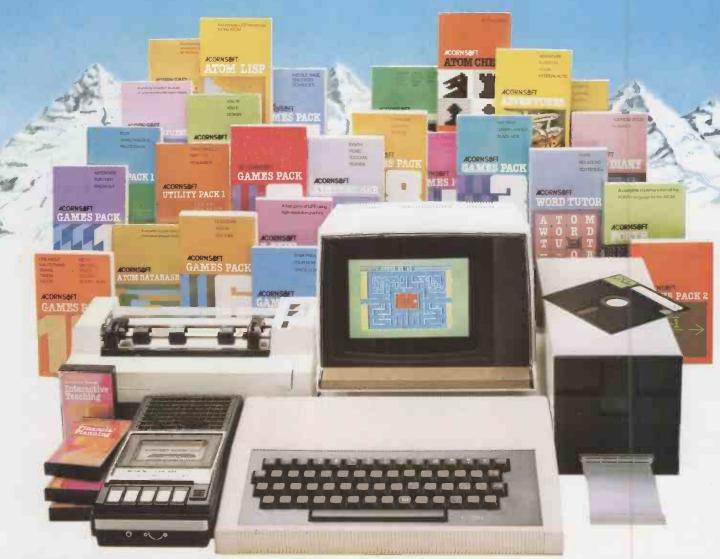

# The Acorn Atom From £118 plus VAT.

Personal Computing - Instructional and Fun

To get the best out of personal computing you need two thingshardware that is powerful and reliable -software that uses the hardware to the full. The Atom range is just that.

#### The Atom-tried and tested

The Atom was designed to last inside and out. Outside a rugged, high impact case with a proper keyboard. Tested to withstand children as well as adults. Inside a powerful operating system that will never be bettered. It is available in several versions so you can choose what you want. And there is an enormous range of additional boards that fit inside the casing-start where you like - add more power, more versatility when you need it.

The Accessories-something for

Diskpacks, printers, monitors, plug-in ROM's, manuals, other languages, arcade-type games, business and household software. Whatever you want to do-teach your children, run your business - you can't do better than choose the Atom range.

#### **Available Nationwide**

Not just mail order, the Atom range can be bought through a national dealer network-they will help and advise you. And in the unlikely event of breakdown they will be there. Like our

> equipment Acorn Computers are here to last.

Acorn Computers Limited. Fulbourn Road, Cherry COMPUTER Hinton, Cambridge CB1 4JN Tel: (0223) 245200.

#### **FREE Catalogue**

For full details of the complete range and a list of dealers just fill in the coupon or write to us.

Acorn Computers Ltd Fulbourn Road, Cherry Hinton, Cambridge CB1 4[N Tel: (0223) 245200 Please rush me a complete list of the

Address

The Acorn Atom

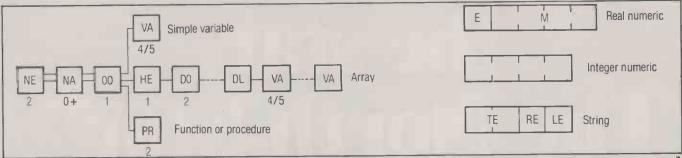

Ian Copestake reveals how the BBC Micro can be persuaded to store arrays and strings economically

#### ry secre emo

PROGRAMMERS OUICKLY LEARN to keep their appetite for memory under control, but the BBC Micro shows no such restraint. Its normal method of storing programs and variables can occupy large quantities of RAM with very little to show for it. Yet careful programming, based on an understanding of the way the micro uses memory, can help thwart these wasteful habits

The address of the first program byte is given by page. Its value can be changed by the user, but is normally &0E00. Each program line consists of four bytes, followed by the text of the line. The four bytes are:

80D

High byte of line number Low byte of line number

Length of line

The length of the line includes these four bytes.

The last program line is followed by &0D, &FF, and these two bytes are present even when there is no program. Thus the value of the variable Top, which points to the byte after the &FF, is always at least two more than the value of Page. Lomem, which is normally the same as Top, marks the first byte of the variables store. Locations &0002,03 give the low and high bytes of the address, which I will call Vartop, of the next free byte in the store.

The variables can be divided into three categories:

Simple variables

Arrays

Functions and procedures

Figure 1 shows, in a modular fashion, the structure of each category when stored in the memory. The number under the module shows how many bytes it occupies.

The two locations of the NE or Next module give the low and high bytes of the address of either the next variable whose name begins with the same character, or the next function or procedure whatever tis name begins with. The high byte is reset to zero if there is no such next variable.

The NA or name module of zero or more bytes is made up of the ASCII code pair gives the number of elements in the

the first letter of the name, only if it is a function or a procedure, plus the rest of the name, if any, plus % if it is an integer numeric variable, plus \$ if It is a string variable, plus ( if it is an array.

Thus the first letter of the name of a simple variable or array is not stored here. A real floating-point variable called A will have no NA module at all.

The one-byte 00 or Zero module simply contains the value zero.

The VA or Value module is four or five bytes long. There are three possible forms of this module, as shown in figure 2. In the Real Numeric form the exponent byte is followed by four mantissa bytes. Bit 7 of the first mantissa byte gives the sign of the number. The Integer Numeric form is four bytes long, the first being the least significant. In the String form TE gives the low and high bytes of the address where the text of the string is stored. When a simple string variable is first created, the text will follow the VA module though it may not stay there for long. RE is the number of bytes reserved for the text of the string. LE is the current length of that text, and may be less than

In an array, the form of the VA module depends on the form of the array. If the array has 50 elements, 50 VA modules will be stored right from the start though no actual text space is reserved for a string array by the Dim statement. All the REs and LEs start at zero. The element numbers of the VA modules in an array run in the order (0,0)(0,1)...(1,0), and so

The single-byte HE or Header module indicates the number of bytes in an array header, measured from HE itself to DL, inclusive. Looked at another way, the value of HE is one more than twice the number of dimensions in the array. Since HE is a single byte, you can declare an array with up to 127 dimensions if you are feeling really keen.

There is a pair of bytes for each dimension in the array: modules D0 to DL correspond to the zeroth dimension. Each

corresponding dimension, the first byte of the pair being the less significant. For example, after

DIM A\$(1,1):

D0 will be &02, &00; D1 will be &02, &00; HE will be &05.

These two locations of the PR Program module contain the low and high bytes of the address, within the program itself, where the function or procedure is defined. They point to the program byte immediately following the name of the function or procedure.

The PR bytes are followed by the formal parameters, if there are any, and if their names have not been used earlier in the program — in which case they would already exist in the variables store. These in turn are followed by any local or other variables created within the function or procedure. Each of these parameters or variables is stored with the usual four modules for a simple variable: NE NA 00 VA. As far as the variables store is concerned, the statement

LOCAL A

has the same effect as

LET A = 0

Variables within a function or procedure are not transferred to the store until the function or procedure is actually called.

Data is transferred to the store when it Read. From our point of view the program

10 DATA yes

20 READ YS

is, when run, the same as

10 Y\$ = "Yes"

The BBC Micro has a voracious appetite for RAM when storing the text of a string. Run this program:

10 LET A\$ = "GLUTTONY"

20 LET A\$ = A\$ + A\$

30 PRINT LEN A\$

40 GOTO 20

The program stops when the length of A\$ has doubled up to 128, because the maximum length for a string is 255. At this point the computer has now consumed no less than 272 bytes of variables storage space. You can check this by looking at Top and Vartop, and substracting one from the other.

(continued on page 87)

# Wise men follow the star. The North Star

As wise men do; more and more users are choosing microcomputer hardware by North Star. The North Star reputation is based on the quality, performance, reliability and cost-effectiveness of their products.

#### HORIZON

The Horizon is a 64K RAM, dual 5.25" floppy disk drive, 4MHz Z80A based microcomputer. Designed to fit a wide range of business, educational, scientific and industrial applications. There are now over 100,000 Horizons in operation throughout the world in offices, schools, universities, laboratories and industrial plants.

For those who need to handle, store and retrieve larger amounts of data, the Horizon is available with a variety of integral Rodime mini-winchester hard disk drives. Available as 3, 6, 9, 10, 12, or 21Mb versions (formatted capacities), the Rodime series of 5.25" hard disk drives represent the best in Winchester drive technology.

The Horizon's versatility enables it to adapt to an almost unlimited number of uses, and with the addition of a hard disk the Horizon's capabilities can be expanded to meet your growing system requirements.

#### ADVANTAGE

The Advantage is a compact 64K RAM 4MHz Z80A based integrated graphics computer. Suitable for business and educational use the

Advantage can instantly convert data into precise graphs, line charts, bar charts, pie charts or 3-Dimensional images.

The Advantage uses a second 8035 processor to service keyboard and disk I/O, and the 12" display screen operating in both Character and/or Bit-Mapped graphics mode uses a further 20K of memory. By adding a printer hard copy may be obtained, ideal for illustrating statistical data at board meetings and lectures. For extra computing power the Advantage is available with an integral hard disk drive.

Complete with sample business graphics, self-diagnostic and graphics demo software the Advantage is backed up by North Star's G-BASIC/G-DOS and Graphics CP/M, each of which support both graphics and character mode.

Two new developments for the Advantage are an 8/16 Upgrade, which adds the 8088 16 bit CPU's processing power with an additional 64K RAM. And NorthNet, a low-cost local network. By adding the appropriate cards up to sixty-four 8 or 16 bit Advantages may be utilised as interconnecting workstations or servers allowing transfer of both 8 and 16 bit files.

#### STARLINK

Starlink is a multi-user CP/M timesharing executive that logically integrates the North Star Horizon with a range of hard disks. Designed and developed at Interam, Starlink can cater for small business and educational applications

and in addition provide a powerful and yet reasonably economical solution to office automation.

Under Starlink large amounts of data that are stored on hard disk can be accessed by one or more users in a time sharing or multi-processing environment

Advantages can be used under Starlink as interactive workstations whilst retaining the functions of an independent computer.

As a major distributor of North Star products Interam are able to offer superb price incentives to both trade and retail customers. Be wise and ring now. Be wise and follow the star, the North Star.

Complete the coupon for further details.

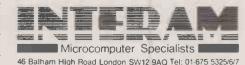

I'm wise please send me details of North Star products and Starlink.

Name \_\_\_\_\_\_ Position \_\_\_\_\_

Company \_\_\_\_\_
Address \_\_\_\_\_

• Circle No. 156

Tel. No.

(continued from page 85)

To see how it does this, type Clear, then A\$ = "YES"

as direct commands. You have now used 11 bytes: two for NE, one for the \$ in NA, one for 00, two for TE, one each for RE and LE, and three for the text itself. If you now type

A\$ = "NO"

the text will be overwritten to produce "NOS". The value of LE is changed from 3 to 2, so that the computer ignores the final S. Nothing else changes.

Now type

A\$ = PERHAPS"

It will not fit into the three bytes reserved by RE; so the value of RE is altered to 7, and the value of LE also changes to 7. But the computer is not clever enough to use the space occupied by "NOS" even though A\$ is the only variable in the store. It has to start again at the next free byte, given by Vartop: the address of the text, as stored in TE, is therefore increased by 3.

Your seven-character string now uses 18 bytes of memory, of which three are permanently dead. If you had started with A\$="YES[4SPC]"

you would now be using only 15 bytes to store "PERHAPS".

But this is not the whole story. Suppose you carry out

CLEAR A\$ = "YES" A\$ = "UNLIKELY"

How many bytes are you using now, for an eight-character string? Not 16, not even 19 — but 27. Two for NE, one for NA, one for 00, two for TE, two for RE and LE, three for the dead "YES", eight for "UNLIKELY" and — if you can believe it — eight spare ones which the machine has thoughtfully set aside in view of your inept programming. So while the value of LE is 8, that of RE has now risen to 16.

Every time you try to assign eight or more bytes of text to a string variable whose RE is insufficient, you get eight bytes more than you asked for. The effect is cumulative, and operates right from the start; so that

CLEAR

A\$ = "1234567"

reserves seven bytes of text space, but CLEAR

A\$ = "124345678" reserves 16 bytes.

The moral is: when you first assign a string, give it the maximum length it is ever likely to need.

Careless typing costs bytes, too. If you type A\$ = 1 when you mean A% = 1, you will set up a string variable called A\$. The command

DIM A(6000)

will produce the error message "Dim space", because it is too big. But the NE, NA, and 00 modules will have been set up, so if you follow on with

DIM A(1)

you will get a "Bad Dim" message, because you are not allowed to redimension an existing array.

The operating system needs to know where it has stored each variable, and keeps a catalogue in page &04 of the memory for this purpose. Locations &0482,83 point to the first variable whose name begins with A; &0484,85 indicate the first whose name starts with B; &04C2,C3 point to the first whose name begins with "a" and so on. Locations &04F6,F7 point to the first function and

(continued on page 91)

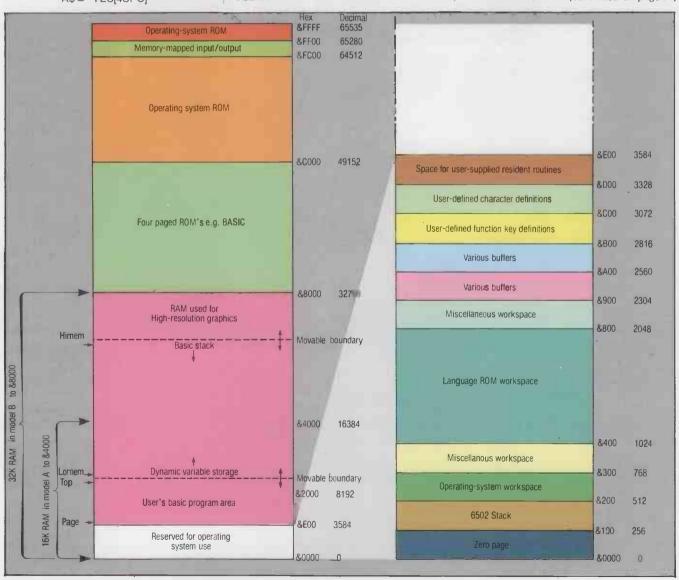

#### **COMMODORE 700 SERIES**

THE BUSINESS COMPUTER

80-column display; 128K or 256K user RAM expandable to 896K; tilt and swivel screen. 8088 or Z80 second processor capability giving option of other operating systems such as CP/M.® Built-in DMA disk-drives available. IEEE-488 and RS232C interface capabilities.

> FROM £995 EX VAT

Registered Trademark of Digital Research Inc.

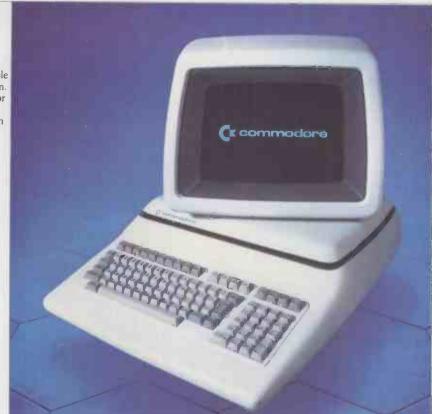

# 3 great deals.

#### COMMODORE 500 SERIES

THE SCIENTIFIC/ PROFESSIONAL COMPUTER 40-column 16-colour display to monitor or TV. 128K user

RAM expandable to 896K. High-resolution graphics and 3-dimensional effect capability. Sound synthesis.

Second processor option. Prestel facility available. 8-bit parallel port to interface scientific equipment.

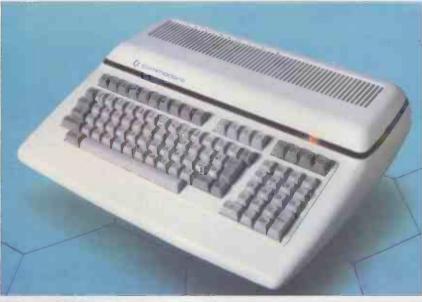

#### **COMMODORE 64**

THE PERSONAL COMPUTER

40-column 16-colour display to monitor or TV. 64K RAM. High-resolution graphics and 3-dimensional effect capability; music synthesiser. Z80 additional processor option.

> FROM £299 EX VAT

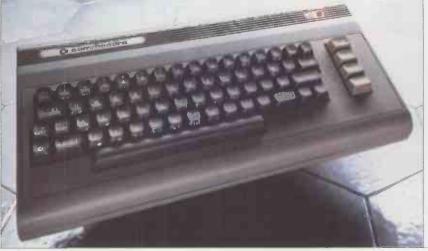

#### WEST COUNTRY Avon Business Computers Ltd,

(Formerly Calculator Service and Sales (Bristol) Ltd) 192 Wells Road, Bristol, Avon BS4 2AX Bristol (0272) 779452/3 Py Wells Noda, 6715t0, Avon E Bristol (0272) 779452/3 Currys Micro Systems Ltd, 2 Channons Hill, Fishpond, Bristol, Avon BS16 2EA (0272) 650501 Radan Computational Ltd, Hadan Computational Live 19 Belmont, Lansdown Road Bath, Avon BAI 5DZ Bath (0225) 318483 A. C. Systems, 6 Cathedral Lane, Truro, Cornwall TRI 2OS Truro (0872) 79727

Cornwall TRI 2QS
Truro (0872) 79727
J. M. Computer Services Ltd,
1415 Lemon Street, Truro,
Cornwall TRI 2LS
Truro (0872) 71626/70071
A. C. Systems,
53 Magdalen Road, Exeter,
Devon EX2 4TA
Exeter (0392) 211718
A. C. Systems,
75 Mutley Plain, Plymouth,
Devon PL4 7DS
Plymouth (0752) 260861
J. A. D. Integrated Services
Plymouth Ltd,
21 Market Avenue, City Centre,
Plymouth, Devon PL1 PG
Plymouth (0752) 662616
Devon Computers,
The White House, 39 Totnes Road,
Paignton, Devon
(0803) 526303
South Coast Business

(0803) 526303 South Coast Business Machines Ltd, South Coast House, Wimborne Road, Ferndown, Bournemouth, Dorset BH22 9NG (0202) 893040 Computer Shack Ltd, 14 Pithyliks Street Cheltenham 14 Pittville Street, Cheltenham. Glos. GL52 2LJ Cheltenham (0242) 584343 Milequip Ltd, 7a Hare Lane, Gloucester GL1 2BA Glos. (0452) 411010 Somerset Business

Computers, 25 East Reach, Taunton, Somerset (0823) **5**2149 Computacenter Ltd, Theatre Square, Swindon Wiltshire SNI 1QN Swindon (0793) 6123/1/2 Swindon Witshire SNI LQN Swindon (0793) 612341/2 Whymark Computer Centre, 20 Milford Street, Salisbury, Wilts. STI 2AP (0722) 331269/26688

#### SOUTH AND SOUTH EAST

Currys Micro Systems Ltd, (inside Currys) Units 91/93, Arndale Centre, Luton, Beds LUI 1TB 0582 425079
HB Computers Ltd,
40:50 Collingdon Street, Luton, Beds.
(0582) 454466
MMS Ltd,
Ketwell House, 75:79 Tavistock Street,
Bedford, Bedfordshire MK40 2RR
Bedford (0234) 40601
Adda Computers Ltd,
275 Obtard Boad Pa Adda Computers Ltd. 275 Oxford Road, Reading, Berks. RG1 7PY Reading (0734) 585928 Adda Computers Ltd, 120 High Street, Slough, Berks. SL1 IJQ Slough (0753) 72470/77514 Slough (0753) 72470/77514
Alphascan Ltd,
22 Hambridge Road, Newbury, Berks.
Newbury (0635) 30880
C.S.E. (Computers),
12 Wokingham Road, Reading,
Berks, RG6 1JG
Reading (0734) 61492
Kingsley Computers Ltd,
132 Desborough Road,
High Wycombe, Bucks. HP11 2PU
(0494) 449749
Amplicon Micro Systems Ltd,
Richmond Road, Brightton,

Amplicon Micro Systems Ltd,
Richmond Road, Brighton,
East Sussex BN2 3RL
Brighton (0273) 608331
South East Computers,
15 Castle Street, Hastings,
East Sussex TN34 3DY
Hastings (0424) 426844
Alphanumerica Computer
Systems Ltd,
Mixgate House, 38 Hamlet Court Road,
West cliff no. Sea, Essex SS0 7NS
(0702) 43304
Apollo Reprographics.

(0702) 43304 Apollo Reprographics, Unit 15A, West Station Industrial Estate, Spital Road, Maldon, Essex CM9 6TW Maldon (0621) 56933 Computer Sales & Software

Computer Sales & Software Centre Ltd, 190-192 Cranbrook Road, Ilford, Essex IG1 4LU 01-554 3344 Dataview Ltd, Portreeves House, East Bay, Colchester, Essex CO1 2XB Colchester (0206) 865835 DDM Direct Data Marketing Ltd, 22 Warley Hill Brentwood

22 Warley Hill, Brentwood, Essex CMI4 5HA Brentwood (0277) 229379/ 230480/214168 Stuart R. Dean Ltd, 373 Southchurch Road, Southend-on-Sea SSI 2PY (0702) 62707

Business Electronics. Rownhams House, Rownhams, Southampton, Hants. SOI 8AH Southampton (0703) 738248 Currys Micro Systems Ltd, (inside Currys) 10/11 Bargate, Southampton, Hants. (0703) 29676 Microchips,

46-48 St. Georges Street, Winchester, Hants. S023 8BE (0962) 68085 Super-Vision,

St. James Road, Shirley, Southampton 703) 774023 Alpha Business Systems,

Electron House, Church Street Industrial Estate, Ware, Herts. SG12 9ES Ware (0920) 68926/7 Brent Computer Systems, 33 Church Street, Rickmansworth, Herts. WD3 1DH (09237) 71306/70329/76102 (9923) 71306/70329/76102 Vance Business Systems Ltd, Salter House, 109 High Street, Hemel Hempstead, Herts. HPI 3AH Hemel Hemp. (0442) 40722

Photo Acoustics Ltd. 255a St. Albans Road, (entrance in Judge Street), Watford, Herts WD2 5BQ Watford (0923) 40698 South East Computers, 31 Watling Street, Canterbury, Kent CT1 2UD

South East Computers 29 High Street, Maidstone, Kent ME14 1JS (0622) 681263 The Computer Room,

87 High Street, Tonbridge, Kent TN9 1RX Kent TN9 1RX Tonbridge (0732) 355962 Alphascan Ltd, Little Bourton House, Southam Road, Banbury, Oxon. OX16 7SR Cropredy (029575) 606/8202 Currys Micro Systems Ltd., (inside Bridgers)

(inside Bridgers), 31/35 Blagdon Road, New Malden, Surrey KT3 4BG 01-949 2091 Datalect Computers Ltd,

Datalect Computers Ltd, 7 St. Georges Walk, Croydon, Surrey 01-680 3581 Datalect Computers Ltd, 33:35 Portugal Road, Woking, Surrey GU21 5JE Woking (04862) 25995 Micro-Facilities Ltd, 79. Church Road Enhan

7-9 Church Road, Egham, Surrey TW20 9QL Egham (0784) 31333 Wego Computers Ltd, 22A High Street, Caterham, Surrey CR3 5UA Caterham (0883) 49235

#### EAST LONDON

Adda Computers Ltd,
National Electronics Centre,
London World Trade Centre,
Europe House, London El 9AA
01:488 2400
C.S.S. [Systems] Ltd,
502 Kingsland Road, London E8 4AE
01:254 9293/1674 Healey Management Services Ltd, 442-446 London Fruit Exchange, Brushfield Street. London Et 6EL 01-247-2858/3149 01-247 Z8367-314-7 Merchant Systems Ltd, wercnant Systems Ltd, 5 New Bridge Street, London EC4V 6AB 01-583 6774 Sumlock Bondain Ltd, 263-269 City Road, London EC1V IJX 01-250 0505 01-250 0505 Sumlock Bondain Ltd, Cannon Street Station, London EC4 01-626 0487

NORTH LONDON

Chromasonic Electronics, 48 Junction Road, London N19 5RD 01-263 9493/9495 Currys Micro Systems Ltd, 23 Hampstead Road, Euston, London NW1 3JA 01-387 9275 D1-387 9275
Database,
101 Cricklewood Broadway,
London NW2 3JG
01-450 1388
Micro Computation, 8 Station Parade, Southgate, London N14 5BL 01-882 5104 Missing Link Computers Ltd, Abacus House, 53-55 Ballards Lane, Finchley, London N3 01-349 4969/4711

#### SOUTH LONDON

Cavendish Data Systems,
74 Portland Road, South Norwood,
London SE25 4PQ 01-656 8941
DDM Direct Data Marketing Ltd,
86-87 Wilton Road, London SWIV 1DM
01-834 5016/5096
GMT Computers Ltd,
Newport House, 22 Hartfield Road,
Wimbledon, London SWI9 3TD
01-947 7234
Micro Computer Centre 01-947 7234 Micro Computer Centre, 28 Sheen Lane, East Sheen, London SW14 8LW 01 878 7044/7

#### WEST LONDON

Adda Computers Ltd, Mercury House, Hanger Green, Ealing, London W5 3BA 01-997 6666 Capital Computer Systems Ltd, 32 Windmill Street, London WIP 1HH 01-636 3863 Database, 30 Wigmore Street, London Wi 01-431 3410

#### GREATER LONDON/MIDDLESEX

Advanced Digital Office Systems Ltd. Systems Ltd, College House, King Edward's Road, Ruislip₄ Middlesex HA4 7AE (08956) 72661 Cream Computer Shop, 380 Station Road, Harrov Middlesex HA1 2DE Da Vinci Computers Ltd, 65 High Street, Edgware, Middlesex HA8 7DD L & J Computers, 192 Honeypot Lane, Queensbury, Stanmore, Middlesex HA7 IEE 01-204 7525 Wego Computers Ltd, 3 Wadsworth Road, Perivale, Greenford, Middlesex UB6 7JP 01-998 9011

#### EAST ANGLIA

Arden Data Processing, 166 Park Road, Peterborough, Cambs. PE1 2UF Peterborough (0733) 47767 Consyst Computer Services. 1 Maris Lane, Trumpington, Cambs. (0223) 841997 Sumlock Bondain (East Anglia) Ltd, 32 Prince of Wales Road, Norwich, Norfolk NR1 1LG Norwich (0603) 26259/614302

MIDLANDS

Davidson-Richards Ltd, 29 Charnwood Street Derby, DE1 2GU

0332) 683231

Derby (0332) 683231
Caddis Computer Systems Ltd,
72-74 Frintly Lane, Hinckley,
Leics. LEI0 08H
(0455) 613544
Currys Micro Systems Ltd,
127 Charles Street, Leicester,
Leics. LEI 11R
(0533) 546224
Currys Micro Systems Ltd

Currys Micro Systems Ltd.

Unit 8, Southfold Road, Oakley Hay Estate, Corby,

HB Computers Ltd, 20-22 Station Road, Kettering,

A J.R. Office Equipment Services Ltd, 80 Nottingham Road, Arnold, Notts. NG5 6LF Betos (Systems) Ltd, Bennett House, 155 Mansfield Road, Nottingham NGI 3FR Nottingham (0602) 48108 Computer Services Midlands Ltd, Abbeyfield Road, Lenton Industrial

Abbeyfield Road, Lenton Industrial Estate, Nottingham,

(inside Currys) 2 Wheeler Gate, Nottingham, Notts.

(0602) 412495 Jentech Services Ltd, Rosemary Cottage, Nordley, Bridgnorth, Shropshire W16 4SU

Nottinghamshire Nottingham (0602) 866366 Currys Micro Systems Ltd,

Peach Data Services Ltd, 5 Horninglow Street, Burton-on-Trent, Staffordshire DE14 1NJ Burton-on-Trent (0283) 44968

McDowell, Knaggs & Associates Ltd,
Shades House, Mealcheapen
Street, Worcester WRI 2DQ
Worcester (0905) 28466
Minster Microcomputers Ltd,

12 York Street, Stourport-on-Severn, Worcestershire Stourport (02993) 77098/6706

BER Limited. 99 Albert Street, Rugby, Warks. CV21 2SW Rugby (0788) 65756 McDowell, Knaggs & Associates Ltd

(0536) 520910 A.J.R. Office Equipment

Northants. 10536) 744015 HB Computers Ltd, 104 St. James' Road, Northampton, Northants. (0604) 56544

0-22 Sta. orthants. 520910

Devonshire House, Devonshire Lane, Loughborough, Leics. (0509) 37367

The Computer Supermarket Ltd,

#### WEST MIDI ANDS

BER Limited, Il Grosvenor House, Grosvenor Road, Coventry CV1 3FF Coventry (0203) 20246 Camden Computer Systems Ltd, 462 Coventry Road, Small Heath, Birmingham B10 OUG CBS Consultants - Computer Business Systems, 75 Watery Lane, Birmingham B9 4HW Computer Services Midlands Ltd. Refuge Assurance House, Sutton New Road, Erdington, Birmingham B23 6QX 021-382-4171 Currys Micro Systems Ltd, (inside Currys), 5/11 Martineau Way, Union Street, Birmingham, West Midlands Use Systems Ltd, 437 Stony Stanton Road, Coventry, West Midlands CV6 5EA (0203) 661162 Micro Associates, 471 Lichfield Road, Aston, Birmingham B6 7SP 021-328 4574 Micro Business Centre, Lewis House, Linthouse Lane, Wednesfield. Wolverhampton, West Midlands Wolverhampton (0902) 725687 Microtrading Ltd, 64l Bromford Lane, Ward End, Birmingham B8 2EP 021-784 0077 Taylor-Wilson Systems Ltd, Taylor-Wilson Systems Ltd, Oakfield House, Station Road, Dorridge, Solihull, West Midlands B93 8HQ Knowle (056 45) 6192 Walters Computer Systems Ltd, 57 High Street, Stourbridge, West Midlands DY8 IDE Stourbridge (03843) 70811

Rockliff Micro Computers, 2 Rumford Street, Liverpool Merseyside L2 8SZ 051-521 5830

Stack Computer Services Ltd, 290-298 Derby Road, Bootle, Liverpool, Merseyside L20 8LN 051-933 5511 RPL Microsystems.

Goldie House, Upper Church Street; Douglas, Isle of Man Douglas (0624) 4247/8

Computer Centre (Sheffield) Ltd, 227 London Road, Sheffield S2 4NF (0742) 53519/588731

Deans Computer Services Ltd,

notbrook Business Systems Ltd, Moss House, High Street, Mosborough, Sheffield S19 5AE Sheffield (0742) 484466 Currys Micro Systems Ltd, (inside Currys), 57-59 Albion Street, Leeds, Yorks LS1 5AA (0532) 446601 Holdene Ltd

Bray House, Leicester Place, Leeds LS2 9BH (0532) 459459

Yorkshire Electronics.

Caxton House, 17 Fountain Street,

Holdene Ltd.

Holbrook Business Systems Ltd,

Unit 1, Sheepscar House, Sheepscar Street South, Leeds LS7 1AD (0532) 452966

Ayrshire Office Services Ltd, 22 Douglas Street, Kılmarnock, Strathciyde KAL IRB Kılmarnock (0563) 24255 Criffel Micro Business Systems, Glasgow Road, Dumfries DG2 ONY (0387) 69151/2 Gate Microsystems Ltd, The Nethergate Centre, 35 Yeaman Shore, Dundee, Tayside DD1 4BU Dundee (0382) 28194 Gate Microsystems Ltd. NORTH EAST Intex Datalog Ltd, Eaglescliffe Industrial Estate, Eaglescliffe, Stockton-on-Tees, Cleveland TS16 OPN (0642) 781193 (0642) 781193
Microprocesor Services,
77a Beverley Road, Hull,
North Humberside HU31XR
(0482) 23146
Microware Computers Ltd, Gate Microsystems Ltd, Abbey House, 10 Bothwell Street, Glasgow G2 6NU 041-221 9372 Priory House, 1133 Hessle High Road, Hull, North Humberside HU4 6SB (0482) 562107 Currie & Maughan, Holdene Micro Systems Ltd. 48 Great King Street Edinburgh EH5 6QY 031-557 4060 MacMicro Ltd, Beaufort House, Shore Street, Beauly, Inverness IV4 7BX (0463) 782774 204-206 Durham Road, Gateshead, Tyne & Wear NE8 4JR Gateshead (0632) 774540 Key Computer Services Ltd, 89 West Campbell Street, Glasgow G2 6SE 041-204-081272 28 Osborne Road, Newcastle-upon-Tyne NE 2 2AJ Newcastle (0632) 815157 Newcastle Computer Services, Robox Office Equipment Ltd, Unit 14, Anderston Shopping Centre, Argyle Street, Glasgow G2 7PH 041-221 8413/4-5401/2 906-908 Shields Road, Walkergate, New castle-upon-Tyne NE6 4QP (0632) 761168/9 Ackroyd Typewriters Co. Ltd, Atamco House, 57-59 Leeds Road, Bradford BD1 5AF Bradford (0274) 731835 NORTHERN IRELAND

CHANNEL ISLANDS

SCOTLAND

Ayrshire Office Services Ltd,

Channel Data Processing (Jersey) Ltd, 108 Halkett Place, St. Helier,

Jersey, Channel Islands Jersey (0534) 24333

Northern Ireland Computer Centre, 4 High Street, Holywood, County Down, Northern Ireland BT18 9AZ (02317) 6548

#### WALES Computer Supplies (Swansea),

82 Gower Road, Sketty, Swansea SA2 9BZ (0792) 290047 North Wales Computer North Wales Computer Services, Alliance House, 16 Penrhyn Road, Colwyn Bay Colwyn Bay (0492) 33151 Reeves Computers Ltd, 24 Spilman Street, Carmarthen, Dyfed SA31 ILQ (0267) 32441 Reeves Computers Ltd, 33 Bridge Street, Newport, Gwent NPT 4BH (0633) 212331 Reeves Computers Ltd, 6 Walter Road, Swansea, West Glamorgan SA1 5NF (0792) 468103 Rockcliff Micro Computers, Pendre House, High Street, Mõld (0352) 59629

#### NORTH WEST

) great dealers.

Automated Business Equipment Ltd, Mersey House, Battersea Road, Heaton Mersey Industrial Estate, Stockport, Cheshire SK4 SEA 061-432 0708/4299 061-432 0708/4299 Catlands Information Systems Ltd, 8 Charlotte Street West. Macclesfield, Cheshire SK11 6EF Macclesfield (0625) 615375 Criffel Micros Cumbria 22 Lowther Street, Carlisle, Cumbria (0228) 44044 Holdene Ltd, 82a Water Lane, Wilmslow, Cheshire SK9 5B8 (0625) 529486 B & B Computers Ltd, 124 Newmort Street, Balton 124 Newport Street, Bolton, Greater Manchester BL3 6AB Bolton (0204) 382741/384599 Currys Micro Systems Ltd., 19 Brown Street, Manchester M2 061-834 0144 Cytek (UK) Ltd, Cytek (UK) Ltd,
Sandringham House,
Sandringham House,
9 War wick Road, Old Trafford,
Manchester M16 0QQ 061-872 4682
D. Kipping Ltd,
Ralli Building, Stanley Street,
Salford, Greater Manchester M3 5FF
061-834 6367/9
Executive Reprographic &
Business Consultants Ltd,
24 Oxford Road,
Manchester M1 5QA
061-2281637
OOS Computer Systems Ltd, POS Computer Systems Ltd. POS Computer Systems Ltd, 50 Gidlow Lane, Wigan, Greater Manchester Wigan (1942) 31464 Computers & Business Systems, 89 Manchester Road, Nelson, Lancs, BB9 7HB (19282) 601191 Datel Computing Ltd, 323 Clifton Drive South, Lytham St. Annes, Lancs. FY8 1HN (0253) 727051 (0253) 727051

Microrose Ltd,
Main Street, Bentham,
Lancaster LA2 7HJ (0468) 62180

Mipac Services,
St. Leonards House,
St. Leonardgate, Lancaster,
Lancs, LAI JNN
Lancaster (0524) 62033 Lancaster (0524) 62033 North West Business Machines Ltd, Curate Street, Great Harwood, Blackburn, Lancs. BB6 7DB Blackburn (0254) 888125 Blackburn (UZ-94, 8881.25 Preston Computer Centre, 6 Victoria Buildings, Fishergate, Preston, Lancs. (0722) 57684/58445 Aughton Microsystems, 29-31 Woodward Road, Kirkby, Liverpool, Merseyside L33 7UZ 051-548 7788/6060

Morley, West Yorks, LS27 9AE Leeds (0532) 522181 Yorkshire Microcomputers Ltd, 28 Ramshill Pand, Scarborough (0352) 59629 Sigma Systems, Computer Centre, 266 North Road, Cardiff, South Glamorgan CF4 3BL Cardiff (0222) 34865/34869 28 Ramshill Road, Scarborough, North Yorkshire YO11 2QF (0723) 78136 commodore Changing business for the better.

| For more information, telephone or write to your nearest dealer, or to us at:  The Commodore Information Centre,  675 Ajax Avenue, Slough, Berks SL1 4BG.  Telephone: Slough (0753) 79292  I am particularly interested in (Please tick box)  Commodore 700 series  Commodore 500 series. |
|----------------------------------------------------------------------------------------------------|
| Namo                                                                                                    |
| Name                                                                                                    |
| [MR/MRS/MISS]                                                                                                    |
| Company                                                                                                    |
| Position                                                                                                    |
| Address                                                                                                    |
|                                                                                                    |
|                                                                                                    |
| Telephone 57PC012/83                                                                                                    |

# **COMPSOFT'S**

DMS

The ultimate in Data Management Systems for Microcomputers

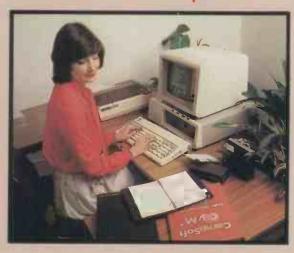

Compsoft's DMS is everything you ever dreamed possible in computer software. Fast, efficient and reliable, DMS is the only complete integrated system for information management.

DMS needs no programming. Working in conversational English, this ingenious program is designed for Management, Clerical and Secretarial staff to use. You simply create your record layout, then DMS stores the records. It sorts and searches on multiple criteria, calculates, writes letters, and prints lists, reports and self-adhesive labels. As an extra bonus information from the records can be automatically merged with standard letters written by DMS itself or Wordstar. You can extend your record keeping into a complete selective mailing service.

You can find out more about DMS from our brochures. We also have technical specifications and free guides to DMS dealing with Personnel, Client, Student, Stock or Library, Subscription, Club, Medical, Policy or Property Record, Job Costing, etc., etc.

DMS is available for most micro computers using the CP/M, MP/M, MSDOS or Commodore operating systems with hard or floppy disks. Every version contains the DMS letter writer as standard and costs £400 or less.

THE COMPSOFT HEADQUARTERS AND TRAINING CENTRE, HALLAMS COURT

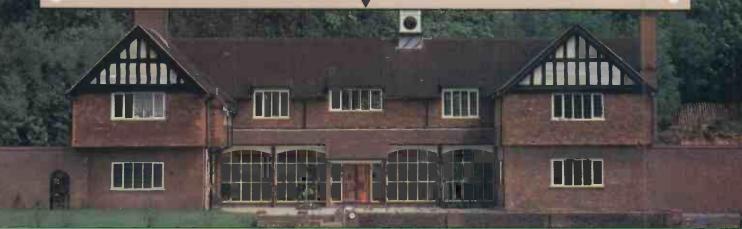

Brochures, guides and technical information are free on request from:

DATA MANAGEMENT SYSTEM

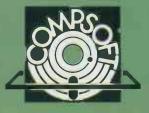

Compsoft Limited Hallams Court Shamley Green

Nr Guildford, Surrey England GU4 8QZ

Telephone: Guildford (0483) 898545

Telex: 859210 CMPSFT

(continued from page 87)

&04F8,F9 to the first procedure. Now you can see why the first letter of the name of a simple or array variable need not be entered in the variables store.

#### All clear

The catalogue is destroyed when a program listing is modified, even if the length of the program is unchanged. So even the most minor adjustment has the effect of Clearing all variables except the system integers.

The system integer variables are stored near the catalogue, taking four bytes each. @% starts at &0400, A% at &0404, and so on up to Z% at &0468. The value of @% is set initially to &0A0A while P% to Z% contain zero. Curiously enough A% to O% have the value &FFFFFFFF, corresponding to -1—at least they do on my machine. The system integers do not appear in the main variables store at all.

The definitions of the user-defined function keys are stored in page &0B of the memory. The 18 locations &0B00 to &0B11 give the addresses, offset from &0B01, of the definitions for keys 0 to 17—even though there are only 10 functions keys on the keyboard. In other words, the definition for key f4 starts at &0B01 +? (&0B04). Initially, all the above locations contail &11.

The statement \*KEY 0 RUN | M

will, assuming this is the first key to be defined, put the ASCII codes for the letters R U N into locations &0B12,13,14, and &0D into &0B15. The code &0D stands for carriage return, the equivalent of Ctrl-M.

Locations &0B01 to &0B11 — that is, all except the one for key f0 — are now set to &15. The next definition will begin at &0B16, and so on.

When a key is redefined, the new code is first tacked on the end, after all the other key definitions. Then the original definition is deleted by shifting everything that follows it backwards. So if you want to reprogram a key and are short of function-key memory, start by resetting it to contain nothing.

#### **Function keys**

Some interesting effects can be obtained with the function keys. Try this, starting with all keys undefined:

\*KEY0HELLO,[SPC]
\*KEY1HOW ARE YOU? IM

PRINT \$&B12
Though the space after "HELLO," is reproduced, spaces before it would be ignored

If you have an Epson MX-80 printer, you may have found that the Delete key does not communicate with it; typing

RUU Delete N
produces "RUN" on the screen but
"RUUN" on the paper. Now you can in
fact solve this by typing

RUU Delete Control A Delete N since Ctrl-A causes the next character to be sent to the printer only.

But there is a much better way. Starting with all keys empty, type the following: \*KEYO | A | A | A

&B12 = 127 &B14 = 127

This key now Deletes on the screen and the printer at the same time. You can even delete the command mode prompt from the printer buffer, though not from the screen. All this routine does is to

overwrite two of the As with 127, which is the ASCII code for Delete.

You can treat the Break key as function key f10. It will still cause a break, but will then carry out whatever instructions you have put into it, such as Old:M. Incidentally, if you are thinking of using page &0B as a chunk of extra RAM, you will have to be very careful not to redefine the Break key by accident.

Versions of the computer from issue 1.0 will apparently allow the user to reprogram the cursor control and Copy keys. It may even be possible on issue 0.10

\*KEY15 PRINT "HELLO" :M
puts all the right code in memory page &0B; and \*FX4,2, which is supposed to enable this programming, certainly disables the editing keys. This possibility would account for 16 keys, and it may be that location &0B11 only exists to mark the end of the definitions list.

# PRACTICAL COMPUTING BACK NUMBERS & BINDERS

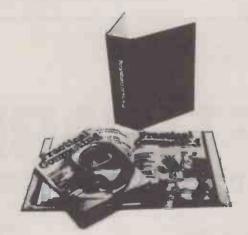

#### BINDERS

UK — £4.80 including packing, postage and VAT Overseas — £5.75 including packing and postage Please make all cheques payable to *Practical Computing* and sent to the General Sales Dept.

#### **BACK NUMBERS**

Fill in the coupon in every issue and return it with your remittance to *Proctical Computing*, General Sales Dept. Room 205, Quadrant House, The Quadrant, Sutton, Surrey SM2 5AS.

## THE INSTITUTION OF ANALYSTS & PROGRAMMERS

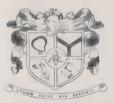

An association which endorses the status of its members, encourages their high standards, assists their careers and promotes their interests is the essential foundation of every profession.

The Institution of Analysts & Programmers is the leading association for those engaged in systems analysis or computer programming for Commerce, Industry or Public Service. Membership of the Institution, as shown by the designatory letters Cmpn.I.A.P., F.I.A.P., M.I.A.P. and A.M.I.A.P. is widely recognised and respected. The Institution is the supervising authority for the Copyright Register whose protective legal service is available to all (members and non-members) who write original programs.

If your computer practice could make you eligible to join the Institution or if you wish to secure your right to royalties through the Copyright Register write or telephone

01 - 898 2385

The General Secretary
The Institution Of Analysts & Programmers
WYE HOUSE, TANGIER ROAD, RICHMOND, TW10 5DW

• Circle No. 160

| MICROPE        | RO                                                                | £         | MISC        |                                                               |
|----------------|-------------------------------------------------------------------|-----------|-------------|---------------------------------------------------------------|
| WORDSTAR       | MICROPRO's comprehensive<br>word processing system                | 250.00    | CBASIC-2    | COMPILER SYSTEMS widely compiler/interpreter for BAS          |
| MAILMERGE      | Added power to WORDSTAR for                                       | 200.00    | CB-80       | CBASIC compatible compile:                                    |
|                | mailing lists, standard letters, etc                              | 60.00     | PASCAL/M    | SORCIM'S PASCAL                                               |
| SPELLSTAR      | Dictionary on a disk for WORDSTAR                                 | 100.00    | SUPERCALC   | SORCIM's spread sheet and                                     |
| DATASTAR       | spelling checking MICROPRO's data entry, validation               | 120.00    | MILEGRONE   | modelling system                                              |
| DAIASIAK       | and retrieval system                                              | 170.00    | MILESTONE   | Project Management and Sch<br>from Organic Software           |
| SUPERSORT I    | Sorting, extracting and merging at high speed from MicroPro.      |           | dBASE II    | Relational Database Manager<br>from Ashton Tate               |
|                | Includes Relocatable version                                      |           | dUTIL       | Programming aid for dBASE                                     |
| CALCSTAR       | for inclusion in your own software<br>MICROPRO's spread sheet and | 120.00    | MICROSTAT   | Statistical program library fro<br>ECOSOFT for (and needs) BA |
|                | financial modelling system. Combine with WORDSTAR to get          |           | PLI-80      | Digital Research PLI Compile                                  |
|                | impressive end results.                                           | 150.00    | BT-80       | Record Retrieval for PLI-80                                   |
| WORDMASTER     | Video text editor for programmers                                 |           | MAC         | Digital Research 8080 Macro                                   |
|                | and simple Word Processing                                        | 60.00     | SID<br>ZSID | 8080 Symbolic Debugger                                        |
| MICROSC        | TT                                                                | £         | DESPOOL     | Z80 Symbolic Debugger File Print Spooler for CP/M             |
| MICKOSC        | T I                                                               | <u>ac</u> | TEX         | Tex editor                                                    |
| BASIC-80       | MICROSOFT's popular and powerful                                  |           | SPELLBINDER | Lexisoft's Wordprocessing ar                                  |
|                | BASIC Interpreter (MBASIC)                                        | 150.00*   |             | Office Management System                                      |
| BASIC Compiler | Compile your BASIC-80 programs for speed and protection           | 190.00*   | PRO PASCAL  | Z80 True Pascal Compiler                                      |
| FORTRAN-80     | Fortran compiler to ANSI X3.9 1966                                | 130.00    |             |                                                               |
|                | except COMPLEX data                                               | 210.00*   |             |                                                               |
| COBOL-80       | The COBOL compiler for                                            |           | •           | ailable in 8" SD, SS, Superbrain 5                            |
|                | microcomputers. (BASIC, FORTRAN and COBOL compilers include       | 310.00*   |             | QD format except those marked able in North Star format.      |

MACRO-80, LINK loader, LIBrary manager and CREF utilities.)

| MISC        |                                       | £      |
|-------------|---------------------------------------|--------|
| CBASIC-2    | COMPILER SYSTEMS widely used          |        |
|             | compiler/interpreter for BASIC        | 94.00  |
| CB-80       | CBASIC compatible compiler            | 310.00 |
| PASCAL/M    | SORCIM'S PASCAL                       | 120.00 |
| SUPERCALC   | SORCIM's spread sheet and             |        |
|             | modelling system                      | 170.00 |
| MILESTONE   | Project Management and Scheduling     |        |
|             | from Organic Software                 | 160.00 |
| dbase II    | Relational Database Management        |        |
|             | from Ashton Tate                      | 380.00 |
| dUTIL       | Programming aid for dBASE II          | 50.00  |
| MICROSTAT   | Statistical program library from      |        |
| 777.00      | ECOSOFT for (and needs) BASIC-80      | 150.00 |
| PLI-80      | Digital Research PLI Compiler         | 310.00 |
| BT-80       | Record Retrieval for PLI-80           | 125.00 |
| MAC         | Digital Research 8080 Macro Assembler | 57.00  |
| SID         | 8080 Symbolic Debugger                | 47.00  |
| ZSID        | Z80 Symbolic Debugger                 | 63.00  |
| DESPOOL     | File Print Spooler for CP/M           | 31.00  |
| TEX         | Tex editor                            | 63.00  |
| SPELLBINDER | Lexisoft's Wordprocessing and         |        |
|             | Office Management System              | 275.00 |
| PRO PASCAL  | Z80 True Pascal Compiler              | 190.00 |

5" SS,

# SOFTWA LE-Please ring for full details

All products are supplied complete with full originators documentation. Please send large s.a.e. for full details. TRADE ENQUIRIES WELCOME

Ordering Instructions: Cash with order. Specify disk format. Add £3.00 per item P&P. Add 15% VAT

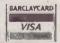

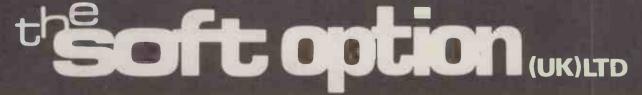

PO BOX 11 CRANBROOK KENT TN17 2DF Tel. (058 080) 310

• Circle No. 161

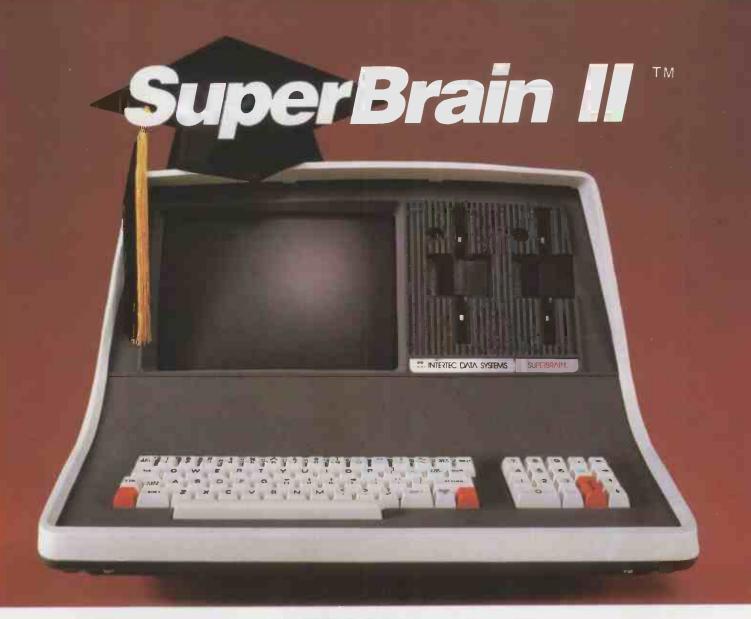

# Passed With Honors!

Just three years ago, Intertec stunned the microcomputer industry when its SuperBrain™ desktop computer graduated with honors . . . outperforming all the others by achieving the best price/performance ratio in its class. Today, that scholastic achievement remains unchallenged. At least until now. . .

Announcing SuperBrain II™... our latest microcomputer marvel that's destined to be the "Most Likely to Succeed" in the Class of '82. With thousands of SuperBrains in use worldwide, it's no surprise that SuperBrain II users have given our new model the highest honors yet. Standard features include a powerful 64K of internal memory, a CP/M\* operating system, a 24 line × 80 column display on a 12-inch non-glare screen, a full-featured ASCII keypad with operator convenience keys, twin Z80 processors and dual RS-232 communications and printer ports. But SuperBrain II out-

smarts its Class of '79 counterpart by offering *leaner* pricing, *more* features and *better* overall system performance. New SuperBrain II features include a faster, enhanced disk operating system, a library of new visual attributes including reverse video, below-the-line descenders and impressive graphics capabilities *and* Microsoft' BASIC — all included at absolutely no extra cost!

SuperBrain II's internal circuitry has also been completely redesigned and is now computer tested to ensure optimum field reliability. Plus, there are four new SuperBrain II models from which to choose, offering disk storage capacities from 350K bytes to 10 megabytes!

Of all the single-user microcomputers available today, our SuperBrain II is certainly in a class by itself. Not only does it outprice *and* outperform its competitive classmates, it's also backed by our comprehensive customer protection

programs — depot maintenance, extended warranties, a satisfaction guarantee and a factory sponsored users group. All in all, the SuperBrain II<sup>TM</sup> represents the most incredible microcomputer value we've ever seen (or probably ever will see) in a long, long time.

Contact your local dealer or call or write us at the address below for more information on our full line of single and multi-user microcomputers. Ask for our SuperBrain II "Buyers Guide" and find out why so many microcomputer buyers who insist on quality and value . . . insist on Intertec.

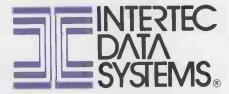

2300 Broad River Rd. Columbia, SC 29210 (803) 798-9100 TWX: 810-666-2115

See us at COMDEX/EUROPE, November 8-11, 1982, Amsterdam. Stand 324.

• Circle No. 162

# The new Dragon 32. So well designed, you'll even understand this ad.

If you're already a computer expert, may we refer you to the box of technical specifications displayed opposite.

If you're not, may we refer you to the new Dragon 32 Family Computer. A computer so easy to understand, you won't understand why all the others seem so difficult.

AndthenewDragon32costsunder£200.

#### 32K RAM FOR UNDER £200?\*

When you're comparing computers, the first thing you need to know is the size of the memory. In plain English, the Dragon has approximately 32 thousand units of Random Access Memory. (32K RAM for those who prefer to be blinded by science.) This means that the Dragon's memory is at least twice as powerful as its competitors'.

With a memory this powerful, the amount of information the Dragon can store is literally vast. But the Dragon doesn't just make it easy to store information. It makes it easy to

use, too.

#### **USER-FRIENDLY?**

You may have heard of the term 'user-friendly.' Reverting to plain English once more, this means simply that the computer will go out of its way to understand you, rather than vice-versa.

The Dragon 32 is so user-friendly, it practically licks your hand.

You tap (literally) its vast resources through a beautifully-designed keyboard that's as easy to use as a typewriter.

On this keyboard, you type in a language which is surprisingly close to the English you talk every day. The Dragon 32 will receive

your order. Understand it. Send it to the appropriate section of its massive brain. And then display the appropriate information on your screen. All before you can say 'gobbledy-gook'.

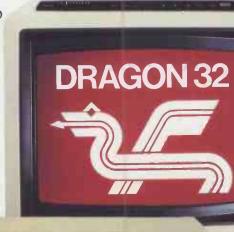

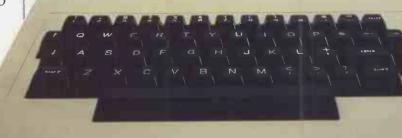

\*TV not included in price.

|                                                                                                    | SPECIFICATIONS                                                                                                    |  |  |  |  |
|----------------------------------------------------------------------------------------------------|----------------------------------------------------------------------------------------------------|--|--|--|--|
|                                                                                                    | PROCESSOR. Pet, Apple, Atari 400,<br>VIC 20 still have the less powerful 6502.                                                                                                    |  |  |  |  |
| 32K RAM (as standard). At least twice the power of similarly priced machines. Expandable to 64K RAM. |                                                                                                    |  |  |  |  |
| Featuring: ADVA<br>paint, print, d<br>ADVANCEI<br>AUTOMAT                                            | ICROSOFT COLOUR BASIC (as standard). ANCED GRAPHICS (set, line, circle, raw, rotate and print using). D SOUND 5 octaves, 255 tones. IC CASSETTE RECORDER CONTROL. NG with INSERT and DELETE. |  |  |  |  |
| 9 COLOUR, 5 F                                                                                        | RESOLUTION DISPLAY.                                                                                                    |  |  |  |  |
| USE WITH AN                                                                                          | Y U.H.F. TV and/or separate P.A.L. monitor.                                                                                                    |  |  |  |  |
|                                                                                                    | AL QUALITY KEYBOARD.<br>Guaranteed for 20 million depressions.                                                                                                    |  |  |  |  |
| PRINTER (Cent                                                                                        | ronics parallel).                                                                                                    |  |  |  |  |
| JOYSTICK CO                                                                                          | NTROL PORTS.                                                                                                    |  |  |  |  |

#### FIRE YOUR IMAGINATION.

Learning how to use the Dragon 32 won't cause you to experience any problems. Learning what you can use it for will cause you to experience something entirely different.

Delight. Surprise. Fascination. And

challenge.

The Dragon offers a range of some of the most popular computer games in the world. From those celebrated space battles to mindboggling adventures in seemingly unfathomable dungeons and caves.

As if by magic, a simple typed message will command the Dragon to create your own drawings. Then it will colour and paint them

in 9 colours.

And it's clever enough to create virtually any image you want - circles and arcs as well as straight lines.

The Dragon will also play and compose music with you, with a range of 5 octaves. And it works with any UHF TV or PAL monitor.

#### LEARNING THROUGH PLAYING.

All of this makes the Dragon the ideal machine to build your children's interest in the world of computers as they become increasingly more vital. School-children already enjoy using computers.

> The Dragon is the first computer specifically for the family - so by enjoying yourselves at home, you and your children can soon become expert enough to create your own programs.

| PRODUCT                                                         | DRAGON 32 | SINCLAIR<br>SPECTRUM | ACORN<br>ATOM | VIC 20 | TI 99/4A | BBC<br>MICRO'A' |
|-----------------------------------------------------------------|-----------|----------------------|---------------|--------|----------|-----------------|
| PRICE                                                           | £199      | £125                 | £175          | £190   | £199     | £300            |
| STANDARD<br>RAM SIZE                                            | 32K       | 16K                  | 8K            | 5K     | 16K      | 16K             |
| STANDARD<br>AVAILABLE<br>RAM FOR HIGH<br>RESOLUTION<br>GRAPHICS | 26K       | 9K                   | N/A           | N/A    | 14K      | 3K              |
| EXTENDED<br>MICROSOFT<br>BASIC AS<br>STANDARD                   | YES       | NO                   | NO            | NO     | NO       | NO              |
| PROFESSIONAL-<br>TYPE<br>KEYBOARD                               | YES       | NO                   | YES           | YES    | YES      | YES             |

#### BRILLIANTLY SIMPLE GUIDE.

The Dragon is living proof that you don't have to be an expert in computerspeak to be an expert in computers. It comes with the easiest-to-understand instruction manual ever written for a home computer.

Every step, every explanation, is made clear - even if you're a beginner. In minutes, it will show you how to write a simple program. Within hours, you'll be fascinated. And from then on, you'll continue to be astounded by the new world which the Dragon's power and versatility will open up to you.

See the new Dragon 32 in your High Street. At under £200, it's not just the first family computer. It also has all the features an expert could wish for.

Except perhaps the jargon.

# **DRAGON 32** The first family computer.

|   | To: Jean Webster, Dragon Data Ltd, Queensway, Swansea<br>Industrial Estate, Swansea, Glamorgan SA5 4EH.<br>Tel: 0792 580651. |
|---|----------------------------------------------------------------------------------------------------|
| ı | Please send me further information about the Dragon 32.                                                                      |
|   | Name                                                                                                    |
|   | Address                                                                                                    |
|   |                                                                                                    |
| ا |                                                                                                    |
|   | PC                                                                                                    |
| ı | A member of the Mettoy Group of Companies.                                                                                   |
|   | • Circle No. 16                                                                                                    |

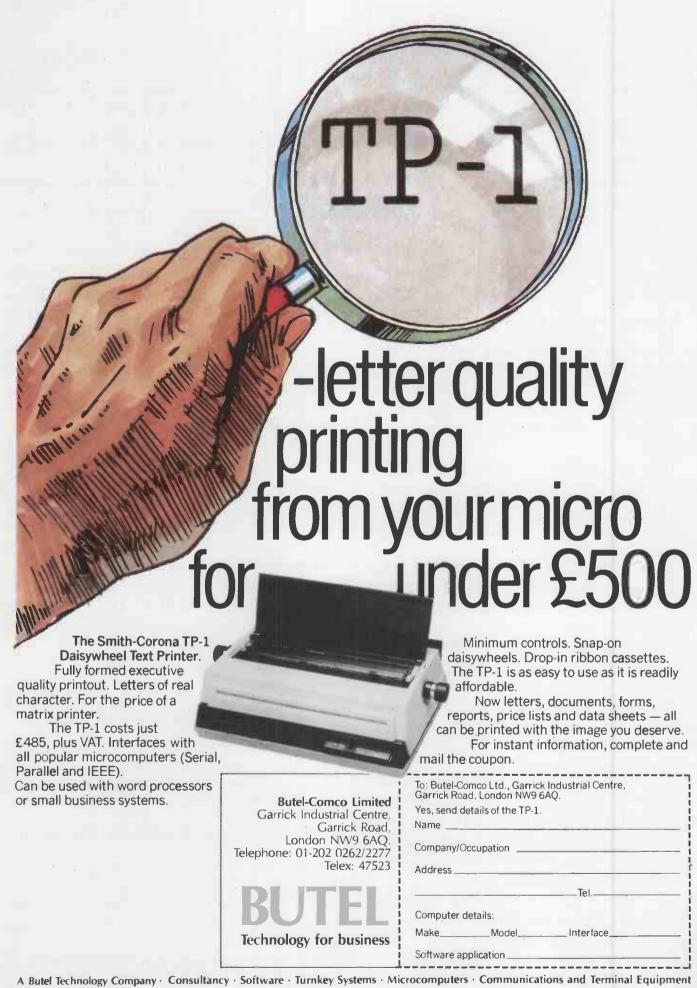

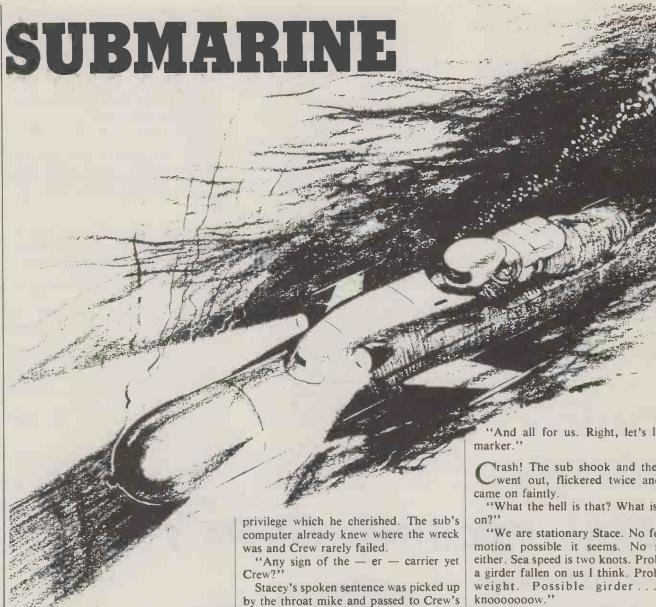

the tiny one-man submarine sniffed L its way across the sea bed, 1,500 feet down on Blake Plateau in the Bahamas. Its lights were no match for the swirling mud and Stacey could see no further than a few feet through the murk. At his spoken command the submarine obediently altered course. The wreck that he searched for was somewhere in the area and would certainly be found eventually.

The Crew Model III computer that actually ran the craft was not so shortsighted. Its precision fathometers, sonar and infra-red sensors scanned the surroundings at many different frequencies providing a constantly updated map of a half-mile radius around the sub.

The controls were under Crew's autoprotection. No adjustment passed its censoring system if safety was at risk. Being a Grade 2 Salvageman Stacey was occasionally entitled to command a sub with AMO Apparent Manual Override, a inputs. It was then stripped bare, analysed by the parser and extraneous segments discarded. Crew's main processor received the cleaned message and responded.

"Nine degrees to starboard, Stace. About — er — 200 metres."

rew's output was carefully modelled on Stacey's own speech patterns.

#### by David Haynes

It made a man feel more at home. Stacey was permitted to swing the sub over and they homed in.

"Any info yet Crew?"

"Well Stace pretty steady, you know. Here we are. Coming up now.

They arrived over a tangle of girders. The lights picked out a steel structure with barnacles as they cruised over the wreck of the manganese dioxide carrier.

"Say — er — Crew. How big was this

"Three units of 22½ tons I should think Stace."

And all for us. Right, let's leave a

rash! The sub shook and the lights went out, flickered twice and then

"What the hell is that? What is going

"We are stationary Stace. No forward motion possible it seems. No reverse either. Sea speed is two knots. Problem is a girder fallen on us I think. Problem is weight. Possible girder . . . you

The last vowel unwound like a dying siren, lower and lower until Crew's voice rasped, grunted and stopped.

"Hey Crew!"

"Hey, come on now." Silence.

"Stacey here! Stacey here!" he shouted, panic in his voice.

"Control speaking."

A new voice. A calm voice.

"Hey Control we got trouble. Damn thing's stuck. Nothing on the Crew."

"There is a problem, certainly. I am unable to communicate with your ship controller and am therefore contacting you directly to inform you of the facts. The ship controller or Crew appears to be damaged as are other parts of your vessel. I must ask you to consider direct manual operation as the only possibility."

ou mean I have to get out of this myself? I'm a Grade 2 man not a senior operator."

(continued on next page)

(continued from previous page)

"I will instruct you in the procedures. First you must operate the ETV2."

"Where's that?"

"Model 3 vessels like yours have the ETV2 cut-off adjacent to the OCB chambers. Safety procedures entail first the operation of the ETV2. Please do this."

"I don't know what the hell you are talking about. Say it in English will you. Or let me speak to a person."

I speak very good English, Stacey. My expert systems were seeded by a retired professor whose knowledge was the tuned and refined product of many years' experience in communications. I will, however, attempt to contact a person for you but it may take several hours to achieve."

"OK. Tell me again."

"First operate the ETV2. It will give you access to the inertial navigation system."

"I tell you, I do not know where it is. Look there is a large red thing on the wall. There are two white ones like arms as well.

"Levers?"

"Yeah, levers. Come on will you. I was told you things never break down. Can't you operate the thing?"

I would not say never break down Stacey although I can monitor I am unable to operate. I agree that the situa-

ø MUCH, MUCH MORE

Repeat function on all keys. Double height titling on printer. Lots of extras. But more important than all these features, attractive though they are, is the fact that ZX.ASZMIC is an Integrated development system in which everything fits together to give you a tool which can satisfy the professional programmer by simplifying all stages of the program development process. It is excellent for those who are taking the first steps into real

programming but the more expert you become the better you realise just what ASZMIC can do for you. If you are at all interested in machine code it will be worth your while to

tion is abnormal. Do you know where the contained environment controller is situated? My information leads me to suspect that the CEC is to be found in the vicinity of the ETV2."

"Vicinity? Look, don't use fancy words. Just tell me where the damn thing is"

"I am attempting to."

"My Crew never talked like you."

"Your Crew was self modulating Stacey. My output is never modified. I am designed primarily to interface with computers not people. I reiterate you must continue to attempt to locate the ETV2. Time is running out for you."

"How long have I got then?"

There is air enough for one hour and seven minutes. Anoxia will then set in and also gas narcosis."

"Any other good news?"

"The main tanks appear to have ruptured due to the exterior problem and the regenerator is malfunctioning. The plutonium-238 fuel cells are still operating and your twin 11-horsepower motors are able to turn. There is, however, no response to their thrust. A weight in excess of your 15 tons is preventing this."

"Look all this is making me pretty mad. There must be something you can do? I do not want to die."

I too can get angry Stacey but I feel it more appropriate to remain calm. I see from your records that this

journey was unauthorised. Is it possible that you were seeking wrecked ore carriers? If so then it seems that you have been hoist by your own Piccard."

"What?"

"Forgive me a small academic joke. Poor in the circumstances."

"Look I will try anything once Control. Is this ETV2 red or white?"

"White Stacey, and it is clearly labelled."

"You mean words? I can't read, you fool. No one reads. You do all that stuff. What are machines for if not to read? Look I am going to pull this thing here. Now."

Please do not Stacey. Do not be rash. Look I have managed to contact a person for you. I will put you on talk-through. Please communicate."

"Hello. Hello. Who's there? Help me will you?"

"Stace it's Connolly. Hi old buddy. Do like the man says or you are in real trouble."

"But Connolly, tell me in English will you? What do I have to do?"

"Well there are two red levers and a white one. Sorry two white ones and red one. Then a box with a wheel on it. I've got a picture here. Turn the wheel clockwise the man says."

"Which way is clockwise?"

"I don't know. Clockwise has got to be one way or the other. Give it a go."

"Yeah OK. Here goes."

## 

find out more.

# The 16-bit Micro

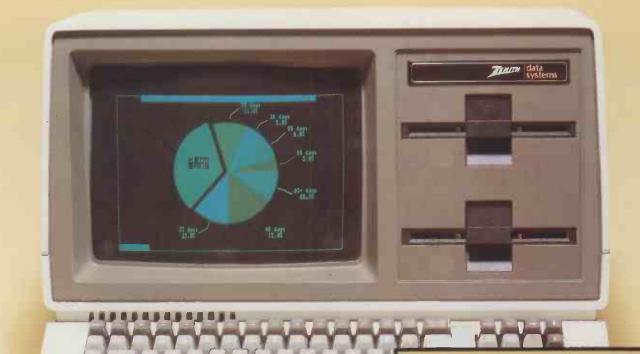

Zenith Z-120 "All in one" monochrome computer.

# with 8~bit compatibility and colour graphics

**Microprocessors** 

8088 for 16-bit power

8085 for 8-bit compatibility

Memory

128 Kb expandable to 768 Kb

**Storage** 

320 Kb to 10 Mb (floppy and

Winchester disk)

**Operating** 

CP/M-85, CP/M-86, Z-DOS (MS-DOS)

Systems Z-DOS (M)

Multi-user

Up to 8/10 terminals

**Graphics** 

High resolution 640 x 500

pixel

Colour

High definition 8 colour pixel

Communications

2 RS 232 ports, expandable to 10, and 1 parallel port. (IEEE 488 available soon) Signetics 3661 chip ensures hardware compatible communications with most

mainframes

optional monitor.

Expansion 5 s

Power supply

5 slot S-100 bus structure

300W switched mode; ensures high stability and

regulation

Zenith Z-110 "Low profile" colour computer and

**Application Software** 

Word processing, financial modelling, business management, integrated accounting - all from leading software houses, including PEACHTREE

For further information, contact:

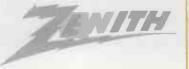

data %

• Circle No. 166

Bristol Road Gloucester GL2 6EE Telephone: (0452) 29451 Telex: 43179

# The small Business Compute

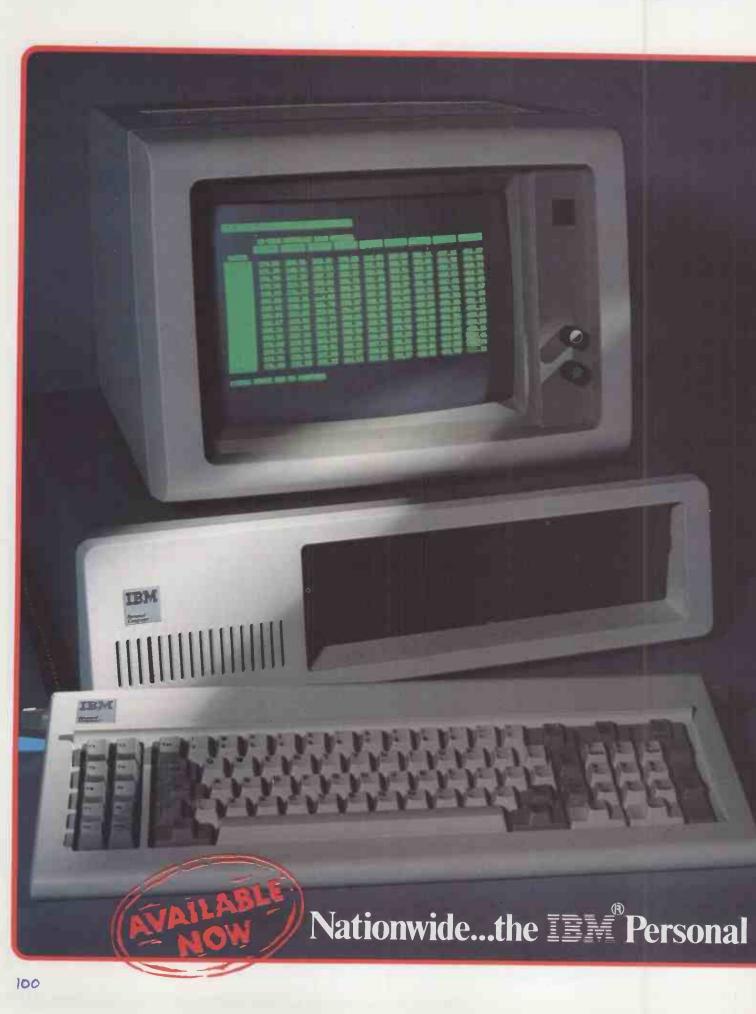

# y the Biggest in the Business

The IBM Personal Computer is available NOW throughout the United Kingdom from EOS Dealers. With its crystal clear display, detachable keyboard with builtin calculator pad, colour graphic options PLUS compatibility with the widest range of software options to keep in line with your development needs, the IBM Personal is today's investment in tomorrow's technology. Heart of the IBM Personal is the powerful INTEL 8088 giving performance excellence normally

associated with mini-computers. Its 64k standard memory is expandable internally to 768k. EOS Dealers can also provide IMMEDIATELY a complete range of IBM plug compatible memory boards, 320k disc drives, a selection of winchester

hard discs, local area networking and the

unique EOS 7000 three-in-one printer.

THEY WILL ALSO PROVIDE FULL FIELD MAINTENANCE AND SERVICE THROUGHOUT THE U.K.

#### The IBM Personal Computer

**Specifications and Technical Summary** 

User memory: 16K - 768K Permanent memory (ROM): 40K

Microprocessor: High speed 8088\* Video buffer: Separate from user's memory, contained on video adapters (16K bytes colour/graphics.

4K bytes monochrome) Auxiliary memory: 2 optional internal diskette drives 51/4", 160K/ 320K bytes per diskette

Keyboard: 83 keys, 6ft cord attaches to main cabinet\*. 10 function keys\*, 10-key numeric pad\*. tactile

feedback Monochrome display: Highresolution (720h x 350v)\*. 80 characters x 25 lines, upper and lower case, green phosphor screen\* Colour/Graphic: Text mode - 16 colours\*, 256 characters and symbols in ROM\* Graphics mode - 4-colour 320h x 200v resolution\*, black-and-white 640h x 200v resolution\*

Languages: BASIC Pascal, Cobol,

Fortran

Communications: RS-232-C, asynchronous (start/stop) protocol. up to 9,600 bps

Diagnostics: Power-on self testing\*. parity checking\*

\* Advanced features for personal computers

# from your local EOS Dealer

Al Computers, 56 Grove Road, Sutton, Surrey Tel: 01 661 0095

Amplicon Microsystems Ltd. Richmond Road, Brighton, East Sussex BN2 3RL Tel: 0273 608331

Business Office Links Ltd, 73, Albany Road, Coventry CV5 6JR Tel: 0203 78651

Clacton Computer Centre, 29/31 Pier Avenue, Clacton-on-Sea, Tel: 0255 422644

Theatre Square, Swindon SNI IQN Tel: 0793 612341

Datum Ltd, Church Road, Great Yeldham, Halstead, Essex Tel: 0787 237008

Estate Computer Systems, 29/30 Carre Street. Sleaford. Lines NG34 7TR Tel: 0529 305637

Inverness Computers Ltd, Dewar House, Avoch, Ross Shire, Scotland Tel: 0381 20276

Chester-Le-Street, County Durham, DH3 3TF Tel: 0385 884782

Lux Computer Services, 108, The Parade, Watford, Herts Tel: 92 29513

M. J. & P. Bradley, 24, Lansdowne Terrace. Gosforth.

Open Computer Services Ltd, 24/25 Old Steine, Brighton BN1 IEL Tel: 0273 671666

Pettitts Rural Industries Ltd, Camp Hill, Reedham, Norwich, Norfolk Tel: 0493 700243

Professional Data Systems, Carne House, Markland Hill. Chorley New Road, Bolton, Lancs BLI 5AP Tel: 0204 493816

Strathand Computers Ltd, 44 St. Andrews Sq., Glasgow G1 5PL Tel: 041 552 6731

Vega Computers Ltd, 10, Essex House, George Street, Croydon, Surrey Tel: 01 680 4484

Zak Computers. Warwick House, 17, Warwick Road, Manchester M16 0PJ Tel: 061 872 8991

Plus sixty further Locations.

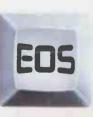

Distributed by

#### ELECTRONIC OFFICE SERVICES

Electronic Office Services (U.K.) Ltd. 29/31 Fleet Lane London EC4M 4YA Tel: 01-248 6971 Telex: 886750 UNIHORG

#### Tomorrow's Office Technology Today

Electronics Office Services (UK) Ltd. and the above named companies are not agents of IBM Inc

#### This coupon will be forwarded to your local EOS Dealer No see soud me funther informatio

|             | BM Personal Computer. |
|-------------|-----------------------|
| Please tick | Dealer   End User     |

|   | I | rease | LICK | Dealei | Linu | OSCI |  |
|---|---|-------|------|--------|------|------|--|
|   |   |       |      |        |      |      |  |
| r |   |       |      |        |      |      |  |

Company Address

Phone.

Electronic Office Services (U.K.) Ltd 29/31 Fleet Lane London EC4M 4YA Tel: 01-248 6971 Telex: 886750 UNITIOR G

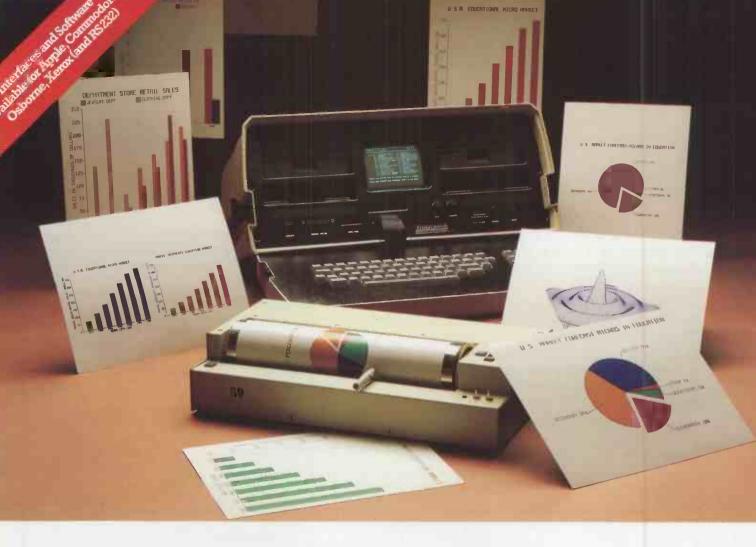

### HOW TO CHART YOUR COMPANY'S FORTUNE WITHOUT SPENDING ONE.

It's a fact. A single chart or graph can tell you instantly what it takes hours to interpret from printouts or other raw data.

Now, with the Strobe 100 Graphics Plotter and Software package, you can create superb hardcopy graphics or overhead projection transparencies directly from your computer. And you can do it for a

fraction of the cost of most other systems - from only £576

excluding VAT.

The Strobe System transforms complex data into dynamic, colourful visuals with a few simple commands from your computer. Charts and transparencies that once took hours to produce are plotted within minutes. Information can be presented as bar charts, pie charts,

curves or isometrics in a variety of colours. And with a resolution of 500 points per inch, the Strobe 100 matches or surpasses the quality of plotters costing much more.

You can also save and modify your graphics through Strobe's menu-driven programs. A broad selection of software - including one for interfacing

with VisiCalc\* files - is now

available.

For more information and details of your nearest stockist, Telephone: (0442) 40571/2

Trade and OEM enquiries welcome.

#### The Strobe **Graphics System** Seeing Is Believing

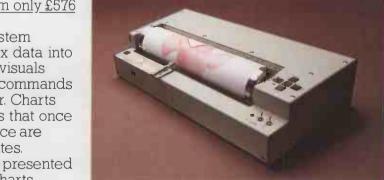

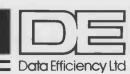

For all your Micro needs...and more.

Bill Bennett investigates the effect of a microcomputer and costing package on a metalworking company.

# From teapots to technology

THERE IS SOMETHING about the legal profession and their offices that is definitely anachronistic. They always seem to be 10 or 20 years behind the times, and even if there is the latest technology in evidence they still have an old-fashioned air. There is nothing old-fashioned about Geoffrey Herdman though, and even less about the way in which he conducts his business.

In 1980 Geoffrey Herdman was "looking around for a company to buy". The business that managed to fit the bill was H A Waller and Sons Ltd, a metalworking company in the seaside town of Brighton. Herdman, a chartered accountant by profession, works in a small office at the top of a grand old building in that interesting part of London just off Oxford Street.

When Herdman took over the company, the accounting records were what he describes as "non-existent". He immediately installed a manual Kalamazoo system, which worked "adequately" for the purpose of all normal accounting records. It did not take him long to

analyse the main problem of the company: "Although we are metalworkers, with 40 men on the shop floor, we are more a servicing industry than a manufacturing one." The company provides a wide range of services in the metalworking field. The men are called upon to mend copper roofs, repair old ladies' teapots and kettles, or maybe rework a wrought-iron gate.

#### 400 records a week

The most important function in such an industry is to record the time spend on individual jobs. At Wallers this would mean 40 men working on up to 10 jobs per week — a total of about 400 jobs to be recorded every week. Herdman discovered that a manual system for recording all these pieces of time would be self-defeating, because the effort involved in maintaining it would just be so great. Furthermore, nobody could be bothered to run the thing.

It was then that Herdman turned to computers, much earlier than he had

originally intended. It was, however, not to perform the regular accounting functions, but the job costing. He knew little about microcomputers despite being a chartered accountant, so he enlisted the aid of an independent advisory service.

The expert he turned to was Delia Venables of the Microcomputer Advisory Service in nearby Lewes. He regarded the fees charged reasonable for the service performed, which was mainly some market research, an analysis of the problem, and providing a write-up. The survey pointed to the two most popular micros of the day, the Apple and the Pet. Herdman decided that the Pet was ideal for his function, though this was around the time that Commodore was introducing the 80-column machines — and the software was not then ready for the 80-column machine.

He looked at a costing package, which he though to be very good. Unfortunately it would take at least another six months to have the package amended for the

(continued on next page)

The introduction of the machine has achieved more than just a straight increase in productivity.

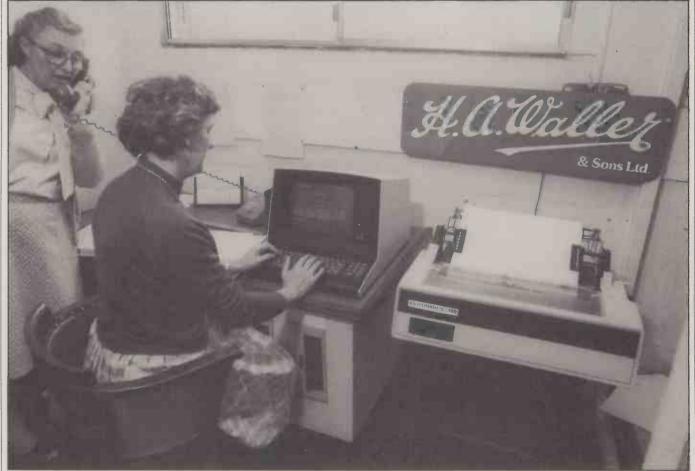

(continued from previous page)

80-column machine. Looking back, Herdman observes: "Apple introduced me to something called the Tabs system. Again the spec was very good, but it used four disc drives connected up to it.

"Every time it asked the user a question all four drives started working, and hence the response time was hopelessly inadequate.

"I like buying English things, be they cars or computers. Just at that time I saw a feature in the Evening Standard about LSI computers. I rang Mr Fitzpatrick, the managing director, and went along to LSI more or less the next day to see if there was a costing package". There was. It was tailor-made for someone else, but Herdman was impressed by the response time

sense to put the normal accounting function on it. In fact, the most useful one for our educational purposes was the payroll. I then moved on to the purchase and sales ledger, and all of that worked very well.

"The significant point is that, in a service industry, the key to the game is productivity. If you have one man working 40 hours a week, and you charge him out at £10 per hour, the theoretical maximum earning power is £400. If you only achieve £200 per week on sales, the productivity is 50 percent. Productivity at Wallers was in fact running at about 50 percent." Herdman decided that he could justify the purchase of the computer, because if it increased the productivity of his staff of 40 by just one percent it would pay for itself within the year.

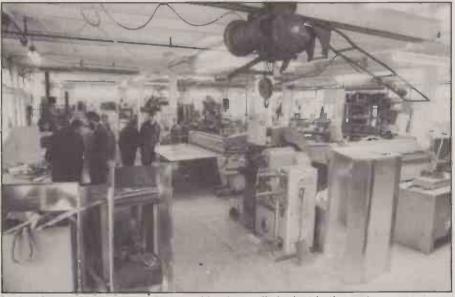

In the old pre-computer days jobs could quite easily be lost in the system.

of the LSI, which was much faster than anything else he had seen. As soon as the answer to one question is input, the next question comes up.

"The response time was excellent, it just knocked spots off the 'home computers' like the Apple and Pet." LSI attributes this speed to the design philosophy: the hardware was designed by engineers who knew in advance what kind of software the machine would be running, unlike systems based on home computers which are bullied into running software. LSI was originally a software house and so the programs were already written. The machine was simply built around them.

In retrospect Herdman feels that the Commodore costing software was much nearer to what he was looking for in a system. It was just that the LSI system seemed to work better. "I went to see the LSI system in the showrooms. Within half an hour I knew what it would be able to tell me. I was also able to work out that it could be adapted to my needs without having anyone rewrite any of it. I also knew what I was going to get out of it.

"Since we had the costing function running on the computer anyway, it made

Geoffrey Herdman has found the actual rise in productivity brought about by the computer hard to define because of a number of extraneous factors. The machine has helped in two major areas. In the old, pre-computer days jobs could quite easily be lost in the system or records on the jobs could be incomplete. The micro provides a permanent record of all jobs, and they are not taken off the computer until they have been properly invoiced. Herdman takes the jobs off himself, and then only after he is fully satisfied that they have been invoiced. "It's amazing, some jobs that you find for very large amounts, that are outstanding."

The benefits are therefore more than just a straight increase in productivity. The paperwork is simplified by the introduction of the machine, helping the audit trail, and more information is readily available for invoicing purposes.

The machine that Herdman purchased from LSI was the M1, the first in a range that now extends up to the M4. The M1 will only take the one console and as far as he is concerned, the only drawback with the machine is that it is near-impossible to program. As he puts it,

"The only people who can program the M1 work for LSI.

"As soon as I got the costing package, I would have like to have had improvements made to it. As I kept telling LSI, it is a service-industry package, which would apply to many customers such as garages, solicitors and accountants for time recording and expenses. I tried to respecify it, but LSI had no one free to do the programming. On the newer M3 machine the CP/M operating system allows anyone to do the programming.

"I have not outgrown my M1. I have just started a new retail company, and if it goes well, then I will have proper stock records for a separate company." The company's telephone salesmen will have access to the stock records and a client database. "At that stage we would have to go to something with larger storage like an M2, so that we could be doing two things at the same time through the computer. I will definitely need to have hard discs, because the disc on the M1 constantly needs to be changed. There is one disc for the purchase ledger and one for the nominal ledger."

#### No difference

The introduction of the computer made no difference to the manner in which the business was conducted. Geoffrey Herdman would not allow it to: "The only reason that I was able to make sense of the computer was because I am an accountant. I run the show anyway, so I knew exactly what I wanted to get out of it. I had to redesign the input to meet the requirements of the system, and to produce the results that we wanted. It was a simple matter of recoding our information to fit the program."

To start with, the computer met some resistance from the office staff. After all, they are the people most affected by such a system. "Putting the information in is not a lot quicker than using the manual Kalamazoo system, as you still have to code up the invoices. Statement preparation, which is what most affects the office staff, is much quicker.

"The person who really does benefit is me. I have a lot more information at my fingertips. Today, I could tell you exactly who all our customers are and how much business everyone has done. We are not so sophisticated that we can use all information available, with the exception of the costing package."

Each Wednesday morning every member of the workforce fills in a timesheet for the week up to Tuesday night. By Wednesday evening, everyone who has issued jobs will have figures for their labour costs together with the appropriate invoices.

"It is very difficult to tell what effect the introduction of the computer has had on the company," says Herdman. "I took the company over at a terrible time. A metalworking company is at the fag-end

(continued on page 107)

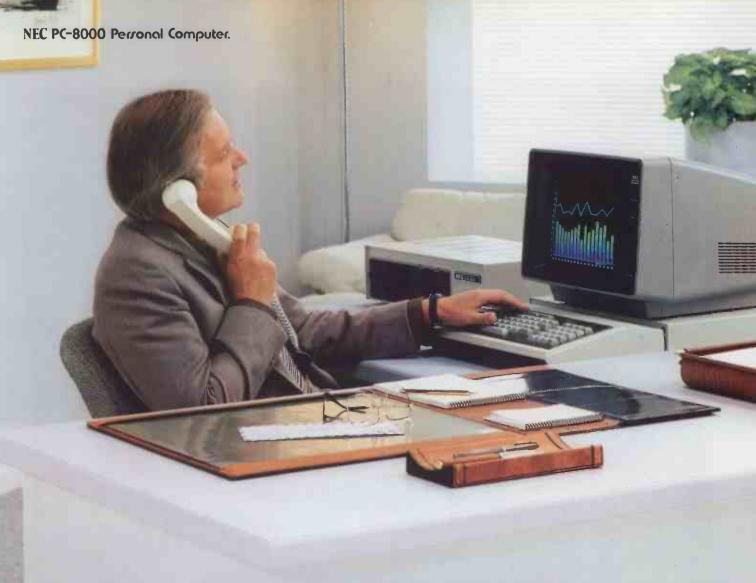

### NEC turns 28 years of computer experience to your personal advantage.

It takes a great computer company to make a great personal computer. And from the start, NEC has been a pioneer in computer technology. In fact, we invented the all-semiconductor computer in 1959. Now, hundreds of innovations later, we've made it personal.

We present the PC-8000, a powerful and friendly business tool that can help you get more done in a day than you ever could before. It combines some of the most reliable hardware on the market with application packages designed to make the most of its unique features. In addition, the PC-8000 accepts popular CP/M® business software, making its possibilities virtually limitless.

The entire PC-8000 system is now available through better computer dealers across the country. And that means more than hardware. It means effective software, the finest documentation and extensive training to help you get the most from your personal computer. So why not turn our system to your personal advantage now.

Nippon Electric Co., Ltd.

(CP/M is a registered trademark of Digital Research Inc.)

NEC Telecommunications Europe Co. Limited NEC House, 164/166 Drummond Street, London N.W.1 3HP UK Telephone: 01-388-6100 Telex: 261914

Write for more information about the NEC PC-8000.

NAME COMPANY.

**ADDRESS** 

Attach this coupon to your letterhead and mail it to NEC Telecommunications Europe Co. Limited, NEC House, 164/166 Drummond Street, London N.W.1 3HP, U.K.

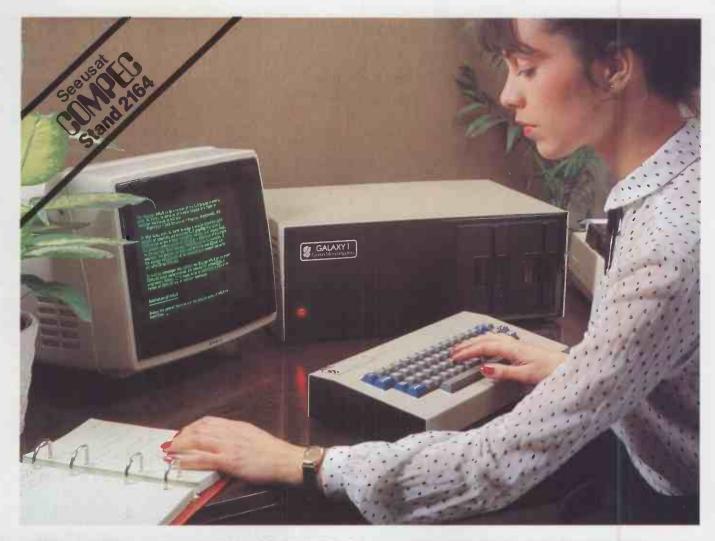

### THE GALAXY 1 COMPUTER

The cost effective solution to your computer needs for only

£1,450\*

The Galaxy 1 desk top computer system can be used in education, small business applications, word processing, stock control and a host of other environments. Our choice of CP/M as the operating system means that our customers can select a suitable application package from the widest possible range.

However, unlike our competitors, we supply not only the hardware but all the essential system software needed to start using the Galaxy 1 as soon as it is installed. We have adopted COMAL-80 as our standard language. This structured basic is rapidly gaining widespread acceptance and popularity especially in the education market, offering much greater flexibility and ease of use than existing Basics. We also supply a very powerful Z80 assembler/editor called GEM ZAP with GEM PEN, a compact but very powerful word processing package. The system software suite is completed with GEM DEBUG, a useful machine code program de-bugging utility.

Modular design means reliability and ease of maintenance. Unlike many other manufacturers Gemini offer a full one year warranty (except Disc heads which are guaranteed for 3 months). Our distributors carry a full range of replacement boards thereby facilitating a quick, efficient and cost effective back up customer service.

Telephone Amersham 28321 for the name and address of your nearest distributor.

\* Dealer enquiries invited.

#### Features include:

- Twin Z80 Processors
- 64K Dynamic RAM
- 800 K Disc Based Storage
- ●80×25 Screen Format
- Dual Printer Interfaces
- Modular Design
- CP/M 2.2 Operating system
- ◆ COMAL-80 Structured Basic
- Z80 Editor/Assembler
- Text Editor & Formatter
- Program De-Bugging Utility

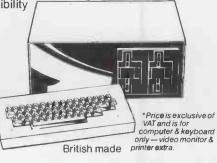

Demini Microcomputers Oakfield Corner, Sycamore Road, Amersham, Bucks HP6 5EQ.

(continued from page 104)

of the engineering industry, and engineering has been the sector hardest-hit by the recession. But we have survived - the information has helped. To put it another way. I now know more accurately whether I am losing money. Things are also a little more under control.'

#### Better cash flow

Herdman does not feel that because information is to hand more quickly he can react more rapidly to events. The speed benefit of the computer is far more direct than that: it helps the cash flow. The statements for one month's work go out before the end of the first week of the next month, barring any slips or delays caused by holidays and sickness. The theory is that by having the costing information available - and remember, in this business it all comes down to time costing the business is on a much firmer footing. The firm of H A Waller has an enormous quantity of invoices relative to the size of the turnover. There are an awful lot of £6.50 invoices — this is in the nature of the trade. Thanks to the computer, these statements and invoices can be prepared in a much more regular way.

Because so many customers pay as soon as they receive their statement the system makes a tremendous difference to the cash flow. The time for the money to turn around, from the work being done to the bill being paid, is thus reduced.

There are the usual side benefits from installing the accounting software. Herdman explains: "With 40 people in the company we find that the computer is quicker than a manual method. It certainly is easier.'

When he first took over the company the staff asked him how long it would be before he installed a computer. His estimate to them was that it would happen within three years - in fact, it was installed within a few months. Being an accountant, Herdman had gleaned some knowledge of computers, mainly from performing audit trails, while one of his accounts clerks had worked using a Kalamazoo system for 27 years.

To allay the fears which naturally arise when new technology is in the offing Herdman took his clerks along whenever he went to look at any computer equipment. Though they had no previous experience of computers they both find it easy to use, and like its speed and efficiency. Yet there are still times when they wish it would go a little faster. One of them works on the computer a couple of days a week but feels that working on it all week would drive her mad.

Funnily enough, operators always seem

to find the most interesting things happen when data is entered incorrectly. Maybe there is a lesson here for software designers. Because data entry is boring, operators find that errors wake them up. The two clerks at H A Waller are more than just operators. They see the whole job through, performing all the other tasks involved with the work, and this is the one sure way of ensuring a measure of job satisfaction.

#### Sold on computers

Although he is sold on computers, Herdman feels that the company's regular accounting does not need a computer. The volume, though high on paperwork, is such that the invoices are still done manually and are all posted to the Kalamazoo system. He tried operating a manual costing system himself before deciding in favour of automation.

Geoffrey Herdman has strong views about how companies should install computers. He feels being both an accountant and owner of his company made the task fairly easy, but he sympathises deeply with any accountant who has been instructed by a managing director to computerise and then has to start from scratch. The strong point in his favour, he believes, was that he could retain firm personal control at all stages.

Exhibition. Films and Talks on Microcomputer Hardware. Software and Peripherals

- 10 Free draw for MICRO computer
- 20 Club Stands
- 30 Bring and Buy stall
- 40 Free parking
- SD Review of Sinclair Spectrum
- 40 Lectures on small micro applications
- 70 Free Films
- 80 Bar and refreshments
- 70 Close to centre and Piccadilly station
- 100 Free Coffee
- 110 Facilities for the Disabled

SAT 11 DEC 10.30-19.00 SUN 12 DEC 10.30-15.00 ENTRY: ADULTS £2 CHILDREN £1

Half Price with this Coupon!

Manchester . • Circle No. 355

# PRINTER BONANZA

**EPSON** PRINTERS AT UNBEATABLE PRICES

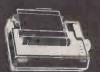

MX80 FT III

MX82 FT III MX100 FT III

£305 + VAT £315 + VAT

£415+ VAT

Interfaces to any machine supplied—please ask for price

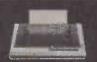

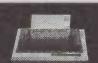

All printers carry a 1 Year Guarantee and come with paper. Shipment is by Securicor to your door-Please add £7+VAT carriage.

Payment by Cheque, Access, Visa etc. All prices Apply to 31st Jan. 1983.

Shipments throughout UK by Securicor. We can export to most countries in the world.

#### Micro-Spares

We cannot and will not be beaten on Price! 19 Roseburn Terrace, Edinburgh EH12. 031-337 5611.

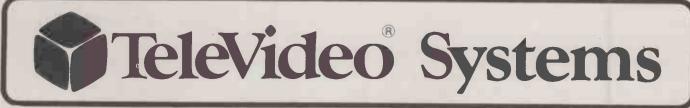

#### TS802

2 x 5 ¼" integral floppy drives (720Kb formatted) Z80A, 64Kb, 2 serial RS232 ports, 1 RS422 comms. port. CP/M\*

#### TS802H

as TS802 with one floppy drive replaced by a 10MB 5 ¼ " Winchester

#### **TS806**

The TS806 is a high performance multi-tasking, multi-processor computer system supporting up to six users, each running CP/M\* and having access to central Winchester/floppy disc mass storage. High speed (800K baud) comms. are employed — each user station can be TS802, TS801 or TS800 work station (no mass storage)

#### TS816

The TS816 is a 16-user version of the TS806, providing 23.5 MB 8" Winchester with mag. tape back-up and 16 RS422 high-speed comms. ports.

\* TM Digital Research

FREE TS802!

Visit our Stand at COMPEC

Visit our Stand at COMPEC

Visit our Stand at COMPEC

or one of our Dealers

or one December 31st

or one December 31st

before December System

and have a demonstration

of a Televideo System

of a Televideo System

and enter our FREE DRAW

and enter our FREE DRAW

an exciting new range of Microcomputer Systems suitable for both single and multi-user applications

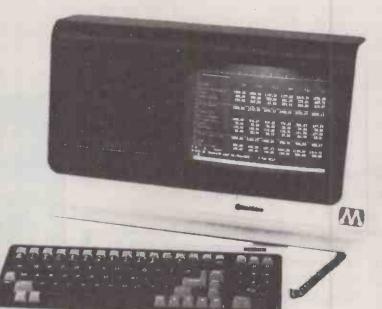

or phone 077 382 6811 or 01-514 1188 for Dealer list

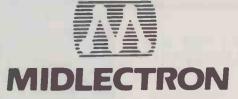

MIDLECTRON HOUSE, NOTTINGHAM ROAD, BELPER, DERBY, DE5 1JQ BELPER (077382) 6811. Telex 377879

# We take all the guessing out of terminal buying

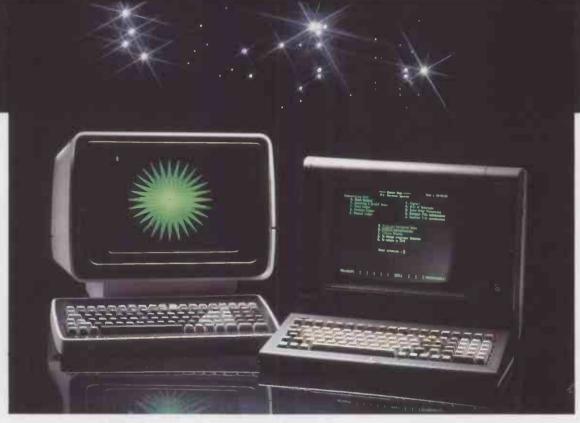

Micropute is a fast developing distributor with the sole aim of guiding you through the systems jungle. We carefully test, evaluate and then select the best product from its own marketplace. We then add our own extensive product knowledge and all the necessary ancillaries related to the main product. All this fully backed and protected by fast, comprehensive nationwide servicing and maintenance coverage.

#### K9 Terminal

Main features:

- 80 x 25 (including status line) Underlining
- Green display
- Seperate keyboard
- Function keys
- Self test
- Reverse video
- UnderliningHalf intensity
- Protected mode
- Line and block graphics
- Televideo compatible
- Baudrates to 9600

The K9 Terminal is undoubtedly one of the most competitively priced terminals available on the market today which can offer so many outstanding features.

The K9 Terminal is supplied to us by I.C.L and includes the type of back-ups and product development that you would expect from a major manufacturer.

Delivery is ex-stock and this amazing terminal is now available at the incredible price of only: £525.00 + V.A.T.

#### **Insight Terminal**

Main features:

As the K9 Terminal plus,

- Deeper contrast on screen
- Black screen surround (eliminates reflections)
- Deeper recessed screen
- Customised for Wordstar
- Optional 15" screen
- Optional graphic display
- Alternative emulations.
   VT52, Beehive

The Insight Terminal is again, extremely competitively priced offering an even greater amount of features than the K9.

The latest addition to the already impressive list of this terminals features is the option of full graphic display, which is now available as an ex-stock item.

Delivery on all Insight Terminals is ex-stock and prices start from as little as £595.00 + V.A.T.

All Micropute products are backed by a nationwide service and maintenance team.

For further technical data and the name of your nearest dealer send the coupon now!

| TINCAL PUTE Cat | herine Street, Macciesfield, Cheshire SK11 6C)Y.<br>(0625) 612759 |
|-----------------|-------------------------------------------------------------------|
| Name            | Position                                                          |
| Company Name    |                                                                   |
| Company Address | 3                                                                 |
|                 |                                                                   |
| Tel. No.        | REPUTE                                                            |

Catherine Street, Macclesfield, Cheshire SKII 6OY. Tel: (0625) 612759

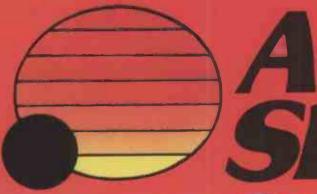

# THE 16-BIT PE

The ACT Sirius 1 is more than the UK's best-selling 16-bit personal computer. It is the only one with such a large choice of 16-bit software – business and scientific programs specially developed to take advantage of the high speed 16-bit Intel 8088 microprocessor

at the heart of every Sirius.

Combine this faster and more powerful software with the advanced specifications of the Sirius 1 and you can see why more and more business users are choosing Sirius.

Because Sirius users have both the latest microcomputer technology and the powerful 16-bit software that takes full advantage of it.

Ergonomics plays a vital part in the design of ACT's Sirius 1. The screen tilts and swivels to suit the user and glare is eliminated. The display is razor sharp, and the brilliance and contrast can

be adjusted using keys on the low profile detachable keyboard.

**UP TO 896 KBYTES RAM** 

128 Kbytes of RAM memory as standard easily upgraded to a massive 896 Kbytes ensures plenty of capacity for fully fledged business software and associated record files.

Within the basic system is 1.2 Mbytes of floppy disk storage, with 2.4 Mbytes double sided disks available as an option. More than

any other comparable personal computer.

As a result, the Sirius is suitable from the start for large record processing applications. And with 5 and 10 Mbyte Winchester disk drives scheduled for early introduction, the Sirius can easily match your own organisation's growth.

#### SOFTWARE THAT TALKS BACK

And built into every Sirius is a revolutionary new concept: An audio decoder that can play back verbal messages and prompts under program instruction to assist the non-computer people to get acquainted with the software more quickly.

#### **NEW 16-BIT SOFTWARE**

All the big names in applications software are on the Sirius: ACT's Pulsar for accounting, WordStar for word processing, MicroModeller for financial modelling and SuperCalc the "spread sheet" program.

Plus the exciting SELECT the only word processor that teaches

you how to use it in less than 90 minutes.

And more than 100 top software companies are currently developing specialist software for every business and profession from the motor trade to solicitors.

> The ACT octagon encapsulates our philosophy of providing users with a single source for their computing solutions.

ACT products include personal computers network micro-computer systems - turnkey mini computers and a total range of services, including software development, computer field engineering, computer supplies, and a complete range of Bureau services

The eight specialist ACT companies are each leaders in their field and are wholly owned by Applied Computer Techniques (Holdings) p.l.c., one of Britain's largest and most successful computer companies.

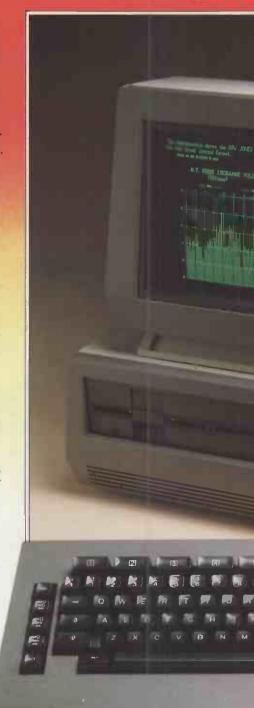

# NALCOMPUTER Price \$2,395 MORE LANGUAGES The Sirius has more available programming languages than any newly-introduced personal computer. MicroSoft's BASIC 86,

The Sirius has more available programming languages than any newly-introduced personal computer. MicroSoft's BASIC 86, interpretative or compiled CBASIC, a choice of several versions of COBOL, three different PASCAL's and a full scale FORTRAN.

The benefits? Programmers and software houses are making the Sirius their first choice computer for business software

development.

Unlike other personal computers, the ACT Sirius 1 is delivered with the two industry standard operating systems at 16-bit level — MS-DOS and CP/M-86. Once again a guarantee now of the widest choice of off-the-shelf 16-bit software.

And further operating systems are under development. The much vaunted UNIX and a new system to support a low cost local area network.

#### COMMUNICATIONS

The Sirius is the ideal communications system, with two independent RS232 communications ports in addition to parallel and IEEE 488 ports. Available NOW are all the facilities required to communicate directly with large, mainframe computers.

Further backing is available by way of a dedicated Sirius

Training Centre, run by ACT and open to all.

To support the product ACT has a truly professional network of systems dealers, hand picked for its knowledge of the business environment, enabling top quality support to always be close at hand.

ACT SIRIUS 1 — THE COMPLETE 16-bit personal computer.

To know more about the 16-bit ACT Sirius 1 and its exciting range of 16-bit software, clip the coupon and return it to:—

#### ACT (Sirius) Ltd.,

FREEPOST, Halesowen, West Midlands, B63 1BR.

Or call for details now on

021-501 2284

Price excludes VAT.

sirius

• Circle No. 174

| I need to                |     |
|--------------------------|-----|
| know more about          |     |
| the ACT Sirius 1 and the | new |
| 16-bit Software.         |     |

the ACT Sirius 1 and the new 16-bit Software.

Position:

Company:\_\_\_\_

Address:\_\_\_\_\_

Telephone:

I may qualify for a dealership Please send a dealer application pack

# Accounting Business Systems Accounting Business Systems

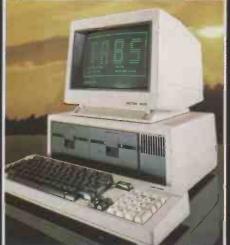

**SOFTWARE.** 

# THE FIRST CHOICE FOR SOLVING YOUR

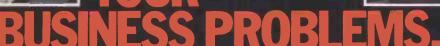

With intense competition existing between rival hardware companies, TABS software remains the largest selling accounting business software in the UK.

Few business applications are beyond the scope of this immensely popular, fully integrated, modular system which currently comprises: Sales Ledger, Purchase Ledger, Nominal Ledger, Job Costing, Stock Control, Payroll, Fast Data Entry, Sales Order Processing, Management Accounts, Invoice Compiler, Mail List, Word Processor. Not only is the system designed to help with all the functions of a busy office but it is also designed to run on most microcomputers including the "new generation" 16 bit machines.

With over 2,500 installations and over 14,000 modules being run in the UK and overseas its unparalleled success has been due not only to the proven quality of the software but also to the friendly, unbiased advice that we give our visitors at our regular free seminars and demonstrations held throughout the country.

Further, great care is taken in training our Accredited Dealers and our end users so that when you choose TABS software you are also choosing a product which is fully supported both by your Accredited Dealer and by TABS own personnel.

To find out how the businessman's number one choice would help you and your business phone Andover (0264) 58933 or fill in the coupon.

PARTICIPATING DEALERS: LONDON: Andrew & Co 01 402 6911; Data Management Systems 01 739 8692; Q.E.D. Computers 01 959 7403/8346. AVON: Colston Computer Centre Ltd 0272 276619. BERKSHIRE: Decision Support Systems Ltd 0628 76887; Thames Valley Systems 0734 581829. BUCKINGHAMSHIRE: Cardinal Computers Ltd 06284 73776/73074. CHESHIRE: Desktop Computing 0925 415415. DERBYSHIRE: FBC Systems Ltd 0332 365280. DEVONSHIRE: Keel Data Systems 054 884 3520. GLOUCESTERSHIRE: Computer Shack 0242 584343. KENT: A.E.C. Business Systems 0732 864829; Page One Systems Ltd 0795 53116; The Data Processing Co Ltd 0303 41618. LANCASHIRE: Mipac Services 0524 62033. LINCONSHIRE: TR. (Computers) 0522 31621. MANCHESTER: Summer Jackson & Co Ltd 061 832 8261. NORFOLK: Synergy Computer Systems Ltd 0603 503015/6/7. NOTTINGHAMSHIRE: Micro People Ltd 06076 69117. SOMERSET: Computer Sales & Marketing 06438 3526; The Computer Room 0935 73023. SURREY: Computer on 01 943 1113; Interlex Ltd 01 943 0968; Micro-Engineering Ltd 01 930 5678. SUSSEX: Computaccount 08926 5765. TYNE & WEAR: Microcore 0632 846878; Quality Micro Products 0632 614646. WEST MIDLANDS: Beta Computer Services 0676 34664; Datacraft (Computer Systems) 021 705 1906; I.S.L. Ltd 0922 26282; P.J. New Computers Ltd 021 742 6801. WILTSHIRE: Fyne Computing 0722 20323; J.R.M. Software Ltd 02214 65691. WORCESTERSHIRE: Spinks Computer Systems Ltd 0905 29466. NORTHERN IRELAND: FACS 0662 47618. WALES: DYFED: Aberdata 09745 344. SOUTH GLAMORGAN: Data Plant 0222 40411.

Free London
Demonstrations and
Seminars are held at
the World Trade
Centre within a few
minutes walk of
Tower Hill tube
station.

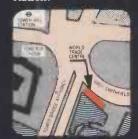

| Plea | ase c | omple | te and | return | the c | coupon | o TABS | Ltd. | Soper | s House | , Chantry | / Way | , Andover, | Hants. | SP10 1PE |  |
|------|-------|-------|--------|--------|-------|--------|--------|------|-------|---------|-----------|-------|------------|--------|----------|--|

- ☐ 32 page introductory booklet
- ☐ User Book (please send £10.00 (inc. P&P))
- Details on Free Seminars and demonstrations
- ☐ Dealer plans
- □ Price List
- □ Video Training Tapes

- Name\_
- Address

\_\_\_\_ Tel. No.

l enclose cheque/postal order for £

Signature \_\_\_\_\_

Andover (0264) 58933

#### appla computar

A fresh new 48K Apple Il will only cost you:

£499

(While stocks last!)

#### Disk Drives

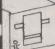

Apple disk drives at these amazing low prices!

With Controller £270 Without Controller £220

#### Apple III

At these prices, it must be the top of the crop!

128K 1995

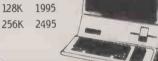

#### Monitors

Haga Denshi 12" Green Screen Monitor.

£90

#### Bits'n'Bytes

| Numeric Keypad£75      |     |
|------------------------|-----|
| Joystick (TKC)£24      |     |
| Paddles £15            |     |
| Cooling Fah £50        |     |
| Voltage Stabiliser£170 |     |
| Acoustic Coupler£200   |     |
| 10 BASF 5.25" disks    | £18 |
| Listing Paper          | £14 |
| Locking Disk Box       | £20 |
| Printer Ribbons        | POA |
| Daisywheels            | POA |

#### Mail Order

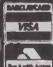

We accept both Access and Barclaycard, subject to a 5% surcharge. Telephone orders are welcome on.

01-278 3838

| MAN                      | L LOW    | EST |
|--------------------------|----------|-----|
| WHILE<br>STOCKS<br>LAST! | <b>S</b> |     |
| MAN                      | U.K.     |     |
| 7 / 4                    | ' EPSO   |     |

MX80T (Type 3).....£290 MX80F/T (Type 3).....£315 MX100F/T (Type 3).....£420 Other printer prices on application

INTERFACES

| Parallel Printer Card£70 |
|--------------------------|
| Serial Printer Card£105  |
| Pascal Card £105         |
| Eurocolour Card£70       |

# Visicalc .....£98

Visitrend/plot .....£131 Visidex ....£126 Visifile £120 Visischedule £150

PACKAGING VERSIONS!

VISICALC

ALL LATEST

| IEEE 488 Card        | £241     |
|----------------------|----------|
| Z80 System (Microsol | ft) £184 |
| 80 Col System (Videx | )£199    |
| 16K RAM Card         | £48      |
| 32K RAM Card         | £150     |
| 128K RAM Card        | £350     |

Daisywheel Printers

> £995 £1295

£1195

£1575

£1595

TEC 40cps.

TEC 55pcs Ricoh 1600

Ricoh Flowriter.

Diablo 630 RO.

all prices

| Mathemagic              | £46         |
|-------------------------|-------------|
| Graphmagic              | £46         |
| Mathe/Graphmagic (Pack) | £88         |
| Microfinesse            | £350        |
| Micromodeller           | £560        |
| Apple Project Manager   | £137        |
| Order Tracking System   | £28         |
| Hand Holding Basic      | £59         |
| Personal Finance        | £43         |
| Applesoft Compiler      | £110        |
| Locksmith 4.1           | £65         |
| DOS Tool Kit            | £4]         |
| Pascal Tutor            | <b>£6</b> 0 |
| Pascal Programmer       | £60         |
| Pilot                   |             |

Vlasac Orbit Accounting Modules are fully integrated, however, to use this facility, a third disk drive with controller and a pascal card are

| Stock Control                 | jer | £295<br>£295<br>£295 |
|-------------------------------|-----|----------------------|
| TABS<br>MODULES<br>ON REQUEST | خ   |                      |

# DATABASE

| PFS            | 640  |
|----------------|------|
|                |      |
| PFS Report     | £40  |
| DB Master 3    | £104 |
| DB Utilities   | £47  |
| Data Factory 5 | £195 |
| Datastar       | £99  |
| Supersort      | £95  |
| dBase II       | £348 |
| Access         | £179 |
|                |      |

#### Word Processing

| Applewriter    | £39  |
|----------------|------|
| Applewriter 11 | £85  |
| Wordstar 3.0   | £125 |
| Mailmerge      | £47  |

#### 35 DRAGON 32 £173

**NEWBRAIN A** £199 (MODEL AD £229)

**FULL RANGE OF SOFTWARE** AND PERIPHERALS IN STOCK: PLEASE PHONE FOR LIST.

Please add 1.5% to your order for UK delivery charge. Securicor delivery by arrangement. All goods are normally despatched same day.

All goods are normally carried in stock, however, please confirm before collecting.

We are open from 9.30 to 5.00 on Mondays to Saturdays.

4 ALBION HOUSE, 1 BACK HILL, LONDON EC1 01-278 3838/01-278 5285

# Microcomputer plays

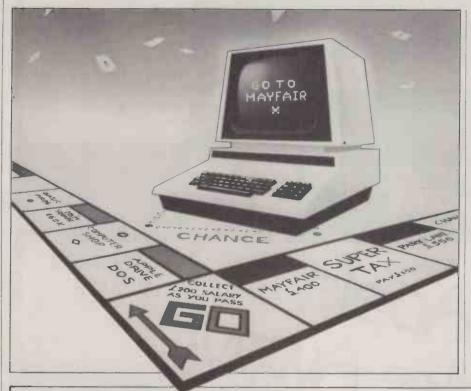

# Mark Callaway has written a program which makes paper money and chance cards a thing of the past.

PET MONOPOLY was developed as a simple exercise in artificial intelligence which at the same time generates a playable and entertaining game. The computer plays against a human opponent, following precisely the rules of the original board game. Pet Monopoly eliminates the need for paper money, title deed cards, etc. of the board game: the computer acts as banker while quietly handling all these items.

The computer's tactics are strongly biased against undevelopable properties, that is, stations and utilities and the green Bond Street set. Lines 35000 onwards may be rewritten if you wish to change the computer's bias.

Line 35000 begins the subroutine which decided if the compute should buy a

```
a REM COPYRIGHT 27 APRIL 1982
1 REM PET MONOPOLY
2 REM BY MARK CALLMARY
3 REP 16 LERLANDS.
4 REP 16 SURY.
5 REP 16 SURY.
6 REP 16 SURY.
998 INTERIOR SURY.
999 TISSURY.
999 TISSURY.
998 INTERIOR SURY.
998 INTERIOR SURY.
998 INTERIOR SURY.
998 INTERIOR SURY.
998 INTERIOR SURY.
999 TISSURY.
999 TISSURY.
999 TISSURY.
999 TISSURY.
999 TISSURY.
999 TISSURY.
999 TISSURY.
999 TISSURY.
999 TISSURY.
999 TISSURY.
999 TISSURY.
999 TISSURY.
999 TISSURY.
999 TISSURY.
999 TISSURY.
999 TISSURY.
999 TISSURY.
999 TISSURY.
999 TISSURY.
999 TISSURY.
999 TISSURY.
999 TISSURY.
999 TISSURY.
999 TISSURY.
999 TISSURY.
999 TISSURY.
999 TISSURY.
999 TISSURY.
999 TISSURY.
999 TISSURY.
999 TISSURY.
999 TISSURY.
999 TISSURY.
999 TISSURY.
999 TISSURY.
999 TISSURY.
999 TISSURY.
999 TISSURY.
999 TISSURY.
999 TISSURY.
999 TISSURY.
999 TISSURY.
999 TISSURY.
999 TISSURY.
999 TISSURY.
999 TISSURY.
999 TISSURY.
999 TISSURY.
999 TISSURY.
999 TISSURY.
999 TISSURY.
999 TISSURY.
999 TISSURY.
999 TISSURY.
999 TISSURY.
999 TISSURY.
999 TISSURY.
999 TISSURY.
999 TISSURY.
999 TISSURY.
999 TISSURY.
999 TISSURY.
999 TISSURY.
999 TISSURY.
999 TISSURY.
999 TISSURY.
999 TISSURY.
999 TISSURY.
999 TISSURY.
999 TISSURY.
999 TISSURY.
999 TISSURY.
999 TISSURY.
999 TISSURY.
999 TISSURY.
999 TISSURY.
999 TISSURY.
999 TISSURY.
999 TISSURY.
999 TISSURY.
999 TISSURY.
999 TISSURY.
999 TISSURY.
999 TISSURY.
999 TISSURY.
999 TISSURY.
999 TISSURY.
999 TISSURY.
999 TISSURY.
999 TISSURY.
999 TISSURY.
999 TISSURY.
999 TISSURY.
999 TISSURY.
999 TISSURY.
999 TISSURY.
999 TISSURY.
999 TISSURY.
999 TISSURY.
999 TISSURY.
999 TISSURY.
999 TISSURY.
999 TISSURY.
999 TISSURY.
999 TISSURY.
999 TISSURY.
999 TISSURY.
999 TISSURY.
999 TISSURY.
999 TISSURY.
999 TISSURY.
999 TISSURY.
999 TISSURY.
999 TISSURY.
999 TISSURY.
999 TISSURY.
999 TISSURY.
999 TISSURY.
999 TISSURY.
999 TISSURY.
999 TISSURY.
999 TISSURY.
999 TISSURY.
999 TISSURY.
999 TISSURY.
999 TISSURY.
999 TISSURY.
999 TISSURY.
999 TISSURY.
999 TISSURY.
999 TISSURY.
999 TISSURY.
999 TISSURY.
999 TISSURY.
999 TISSURY.
999 TISSURY.
99
```

# human at Monopoly

property or not. Q is the number of the property, 0 to 39, and Q1 is set to 1 if the player has already been offered the chance to buy the property but has refused. The subroutine sets Q3 to 1 if the computer buys the property, and 0 if it should not. Lines 35000 to 35030 calculate the assets of the computer and stores this value in XT, which represents the value of the Pet's cash plus the mortgage value of its unmortgaged, undeveloped property.

In line 30000 the rows in matrix Q2 correspond to each set number. Column zero is the number of unowned properties in that set, column one is the number of properties in that set owned by the Pet and column two is the number owned by the player.

Line 35050 computes whether the cost of the property is greater than the Pet's assets.

Line 35060 separates developable from undevelopable sets.

Line 35070 finds out whether the property in question will complete a set for the player; unless the player has already refused to buy it then the computer buys it. Line 35080 causes the Pet to buy the

(continued on next page)

SSEDEONALOS COMPANY and the time and the time and t IF OME 'UTILITY' IS OWNED RENT IS 4 TIMES AMOUNT SHOWN BY DICE. IF BOTH 'UTILITIES' ARE OWNED RENT IS 10 TIMES AMOUNT SHOWN ON DICE. MORTGAGE VALUE \$75

```
11680 RETURN
11680 RETURN
11680 U4=32897*U2#2*(U3#80) -48
11710 U4=32897*U2#2*(P3#80) -48
11710 U5=FEEK(U4):PG=FEEK(P4)
11720 PRINT*BDDDDDDDDTTTTDDDEFRESS ANY KEYE*
11730 PRINT*BDDDDDDDDTTTDDDEFRESS ANY KEYE*
11730 PRINT*BDDDDDDDDTTTDDEFRESS ANY KEYE*
11730 PRINT*BDDDDDDDDTTTDDEFRESS ANY KEYE*
11730 POKEU4, 81:FGRX=170100:NEXT
11730 POKEU4, 91:FGRX=170100:NEXT
11730 GET#8:1FR#="THEN11740
11730-PRINT*"]*
11730 RETURN
11800 FGRX=87015:CHZ(X,1)=-1:CCZ(X,1)=-1:NEXT
         11798 FETURN
11808 FORX=87015:CH2(X,1)=-1:CC2(X,1)=-1:NEXT
11808 FORX=87015
11818 FORX=87015
11820 IFCH2(Z,1)<-1THEN11810
11820 IFCH2(Z,1)<-THEN11810
11830 READHS(X),CH2(Z,1):CH2(Z,2)=X:NEXTX
11848 FORX=87015
11850 Z=INT(RND(10*16)
```

```
11866 IFCCX(Z,1)<>-1THEN11858
11878 RERDC*(X),CCX(Z,1):CCX(Z,2)=X:NEXTX
11888 BOTO10131
11898 BOTO10131
11898 BOTO10131
11898 BOTO10131
11908 IFTV=1THEN11978
11910 IFCV=1THEN11978
11920 IFCV=1THEN11978
11920 IFCV=1THEN11978
11930 GOTO12048
11930 GOTO12048
11930 GOTO12048
11930 IFCV=2THENUH=0 CJ=0:PRINT"YOU'RE FREE":GOTO12030
11930 IFCV=1THENUH=0:NJ=0:PRINT"YOU'RE FREE":GOTO12030
11930 IFCV=1THENUH=0:NJ=0:PRINT"YOU'RE FREE":GOTO12030
11930 IFCV=1THENPH=0:SOSUBIZ320:PRINT"YOU'RE FREE":GOTO12030
11930 IFCV=1THENPH=0:CJ=0:PRINT"1'M FREE!":GOTO12030
11930 IFCV=1THENPH=0:CJ=0:PRINT"1'M FREE!":GOTO12030
12010 IFCV=1THENPH=0:CJ=0:PRINT"1'M FREE!":GOTO12030
12010 IFCV=1THENPH=0:CJ=0:PRINT"1'M FREE!":GOTO12030
12010 IFCV=1THENPH=0:CJ=0:SOSUBIZ320:PRINT"1'M FREE!"
12030 SYSS26:IFFCEK(1023)=1THENFORX=1TO5000:NEXT
12040 REV
12040 IFCV=1THENPRINT":MYOUR STENNITHON":GOTO12080
12040 IFCV=THENPRINT":MYOUR STENNITHON":GOTO12080
12040 IFCV=THENPRINT":MYOUR STENNITHON":GOTO12080
12040 FORM:ITCZ500 NEXT
         1285 PRINTID" GOSUBILS90
12806 PERVETTHENRINT MADURABENTHRON" GOTO12080
12878 PRINT MATHEMETHRON"
12807 PRINT MATHEMETHRON"
12808 PRINT MATHEMETHRON"
12808 PRINT MATHEMETHRON
12808 PRINT MATHEMETHRON
12808 PRINTID PRINTIP MATHEMETHRON
12818 REP
12818 PRINT MATHEMETHRON
12818 PRINTID PRINTIP MATHEMETHRON
12818 PRINTID PRINTIP MATHEMETHRON
12818 PRINT MATHEMETHRON
12818 PRINT MATHEMETHRON
12818 PRINT MATHEMETHRON
12818 PRINT MATHEMETHRON
12818 PRINT MATHEMETHRON
12818 JEIN UNES PRINT MATHEMETHRON
12818 JEIN UNES PRINT MATHEMETHRON
12818 JEIN UNES PRINT MATHEMETHRON
12818 JEIN UNES PRINT MATHEMETHRON
12818 JEIN UNES PRINT MATHEMETHRON
12818 JEIN UNES PRINT MATHEMETHRON
12818 JEIN UNES PRINT MATHEMETHRON
12818 JEIN UNES PRINT MATHEMETHRON
12818 JEIN UNES PRINT MATHEMETHRON
12818 JEIN UNES PRINT MATHEMETHRON
12818 JEIN UNES PRINT MATHEMETHRON
12818 JEIN UNES PRINT MATHEMETHRON
12818 JEIN UNES PRINT MATHEMETHRON
12818 JEIN UNES PRINT MATHEMETHRON
12818 JEIN UNES PRINT MATHEMETHRON
12818 JEIN UNES PRINT MATHEMETHRON
12818 JEIN UNES PRINT MATHEMETHRON
12818 JEIN UNES PRINT MATHEMETHRON
12818 JEIN UNES PRINT MATHEMETHRON
12818 JEIN UNES PRINT MATHEMETHRON
12818 JEIN UNES PRINT MATHEMETHRON
12818 JEIN UNES PRINT MATHEMETHRON
12818 JEIN UNES PRINT MATHEMETHRON
12818 JEIN UNES PRINT MATHEMETHRON
12818 JEIN UNES PRINT MATHEMETHRON
12818 JEIN UNES PRINT MATHEMETHRON
12818 JEIN UNES PRINT MATHEMETHRON
12818 JEIN UNES PRINT MATHEMETHRON
12818 JEIN UNES PRINT MATHEMETHRON
12818 JEIN UNES PRINT MATHEMETHRON
12818 JEIN UNES PRINT MATHEMETHRON
12818 JEIN UNES PRINT MATHEMETHRON
12818 JEIN UNES PRINT MATHEMETHRON
12818 JEIN UNES PRINT MATHEMETHRON
12818 JEIN UNES PRINT MATHEMETHRON
12818 JEIN UNES PRINT MATHEMETHRON
12818 JEIN UNES PRINT MATHEMETHRON
12818 JEIN UNES PRINT MATHEMETHRON
12818 JEIN UNES PRINT MATHEMETHRON
12818 JEIN UNES PRINT MATHEMETHRON
12818 JEIN UNES PRINT MATHEMETHRON
12818 JEIN UNES PRINT MATHEMETHRON
12818 JEIN UNES PRINT MATHEMETHRON
12818 JEIN UNES PRINT MATHEMETHRON
12818 JEIN UNES PRINT MATHEMETHRON
12818
```

(listing continued on next page)

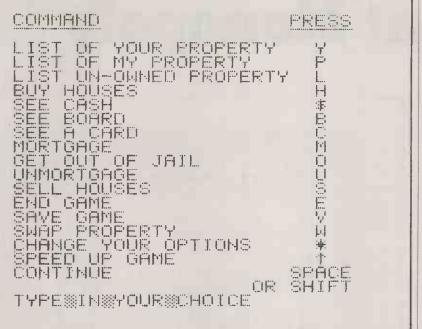

(continued from previous page)

property if it will complete a set of its

In lines 35090 to 35110 Q5 is the total value of the Pet's complete developable sets; Q4 is set to 0 if the computer needs to buy more houses.

Line 35120 finds out if the property is developable but is not the green set.

Line 35130 ensures that the Pet's cash

balance after buying a property is at least £200; if it needs to buy more houses or does not have many complete sets then it will not buy the property. Default is to line 35140 which buys the property.

Line 35150 establishes whether the player owns some of the property in the set. Line 35160 ensures that Pet's assets are at

least £100 more than the cost of the property.

In line 35170 the computer buys the property.

Line 35180 calculates whether the total value of the Pet's complete developable sets is greater than £1200, if it is, then the computer does not buy it.

The AI element of the routines for swapping and buying property were developed by analysing conventional Monopoly play, breaking it down into simple If-Then statements. The property swaps are very simple, involving only the exchange of two properties, with no cash subsidies. The two chunks of program concerned with swapping are lines 20000 to 21000, where the player asks to swap by pressing W, and lines 16760 to 17180, where the computer itself proposes the deal. For a swap to go ahead, the Pet must have more than £1000, it must receive a complete set of developable properties which are more valuable than any set the player may receive, the property it receives must be unmortgaged and the Pet must not give away one of a complete set.

In line 20080, the computer will not accept a mortgaged property, even in exchange for another mortgaged property. If the face value of the property which the computer is going to receive is less than the face value of the property it is giving away then the swap is blocked by line 20090. The same line blocks swap for an undevelopable property - a station or utility - or a property the player does not

(continued on page 121)

#### (listing continued from previous page)

```
12466 KETURN .
12476 3/3826: IFPEEK(1023)=1THENFORX=1T02000:NEXT
12471 HJ=TY:G0T012790
12480 5/3826: IFPEEK(1023)=1THENFORX=1T02000:NEXT
12481 IFCHX(0,2) CONNDCHX(0,2) C) THEN 1259
12481 IFCHX(0,2) CONNDCHX(0,2) C) THEN 1259
12490 IFCHX(0,2) C) THENNY=115: NEZ=40:G0T012510
12481 | FCHX(0.2) ○00NDCHX(0.2) ○1THEN | 2596 | 12490 | FCHX(0.2) ○1THEN | 15:HZ = 40:GOTO12510 | 12500 | HY=100:HZ=25 | 12500 | HY=100:HZ=25 | 12510 | □=:FORX+07039 | 12520 | FERX(X.8) ○TYTHEN | 12550 | 12540 | □=0:HZ=10:HZ=10
            12710 | FR-STHENXX-1

12720 | FX-STHENXX-8

12730 | FX-STHENXX-8

12740 | FX-STHENXX-8

12740 | FX-STHENX-8

12740 | FX-STHENX-1276

12750 | GTO1277

12750 | FV-XXTHENH-280:U=U-40

12760 | FY-ZTHENU-XX:UH-UH-HHR:GOSUB12410:UL=UL+(MR/200):GOT012280

12780 | FX-STHENX-10H-UH-HHR:GOSUB12410:PL=PL+(MR/200):GOT012280

12790 | GOSUB12410:GOT014150

12800 | FTY-ZTHEN12830

12800 | GTO12840

12800 | GTO2HNDPO17HNDPO33THEN13160

12800 | GOT012840

12800 | GOT012840

12800 | GOT012840

12800 | GOT012840

12800 | GTO2HNDPO17HNDPO33THEN13160

12800 | GOT012840

12800 | GTO2HNDPO17HNDPO33THEN13160

12800 | GFO7HNDPO17HNDPO33THEN13160

12800 | GFO7HNDPO17HNDPO33THEN13160

12800 | GFO7HNDPO17HNDPO33THEN13160

12800 | GFO7HNDPO17HNDPO33THEN13160

12800 | GFO7HNDPO17HNDPO33THEN13160

12800 | GFO7HNDPO17HNDPO33THEN13160

12800 | GFO7HNDPO17HNDPO17HNDPO33THEN13160

12800 | GFO7HNDPO17HNDPO1
            12856 A1=CCY(0,1) X2=CCY(0,2)

12866 PORVETTO15

12870 CCY(0+11)=CCX(X-1) CCX(X-1,2)=CCY(X,2)

12880 HEVINT CCX(15,1)=X1*CCX(215,2)=X2

12990 F3=CCC(X(0,2)*) GOSUB10920*PRINTG$*:IFCCX(0,2)<\()1THEN12920

12910 GOSUB12856*:GOTO12130

12920 F3CC(C(0,2)<\()2)=CTPEN12920

12930 F3CC(C(0,2)<\()2)=CTPEN12920

12930 F3CC(C(0,2)<\()2)=CTPEN12920

12930 F3CC(C(0,2)<\()2)=CTPEN12920

12930 F3CC(C(0,2)<\()2)=THEN12920

12930 F3CC(C(0,2)<\()2)=THEN12920

12930 F3CC(C(0,2)<\()2)=THEN12920

12930 F3CC(C(0,2)<\()2)=THEN12920

12930 F3CC(C(0,2)<\()2)=THEN13920

12930 F3CC(C(0,2)<\()2)=THEN13920

12930 F3CC(C(0,2)<\()2)=THEN13920

12930 F3CC(0,2)<\()3)=THEN13920

12930 F3CC(0,2)<\()3)=THEN13920

12930 F3CC(0,2)<\()3)=THEN13920

12930 F3CC(0,2)<\()3)=THEN13920

12930 F3CC(0,2)<\()3)=THEN13920

12930 F3CC(0,2)<\()3)=THEN13920

12930 F3CC(0,2)<\()3)=THEN13920

12930 F3CC(0,2)<\()4)=THEN13920

12930 F3CC(0,2)<\()5)=THEN13190

12930 F3CC(0,2)<\()5)=THEN13190

12930 F3CC(0,2)<\()5)=THEN13190

12930 F3CC(0,2)<\()5)=THEN13190

12930 F5CC(0,2)<\()5)=THEN13190

12930 F5CC(0,2)<\()5)=THEN13190

12930 F5CC(0,2)<\()5)=THEN13190

12930 F5CC(0,2)<\()5)=THEN13190

12930 F5CC(0,2)<\()5)=THEN13190

12930 F5CC(0,2)<\()5)=THEN13190

12930 F5CC(0,2)<\()5)=THEN13190

12930 F5CC(0,2)<\()5)=THEN13190

12930 F5CC(0,2)<\()5)=THEN13190

12930 F5CC(0,2)<\()5)=THEN13190

12930 F5CC(0,2)<\()5)=THEN13190

12930 F5CC(0,2)<\()5)=THEN13190

12930 F5CC(0,2)<\()5)=THEN13190

12930 F5CC(0,2)<\()5)=THEN13190

12930 F5CC(0,2)<\()5)=THEN13190

12930 F5CC(0,2)<\()5)=THEN13190

12930 F5CC(0,2)<\()5)=THEN13190

12930 F5CC(0,2)<\()5)=THEN13190

12930 F5CC(0,2)<\()5)=THEN13190

12930 F5CC(0,2)<\()5)=THEN13190

12930 F5CC(0,2)<\()5)=THEN13190

12930 F5CC(0,2)<\()5)=THEN13190

12930 F5CC(0,2)<\()5)=THEN13190

12930 F5CC(0,2)<\()5)=THEN13190

12930 F5CC(0,2)<\()5)=THEN13190

12930 F5CC(0,2)<\()5)=THEN13190

12930 F5CC(0,2)<\()5)=THEN13190

12930 F5CC(0,2)<\()5)=THEN13190

12930 F5CC(0,2)<\()5)=THEN13190

12930 F5CC(0,2)<\()5)=THEN13190

12930 F5CC(0,2)<\()5)=THEN13190

12930
```

```
| 13850 | PRINT"IFLE | PAY THE FINE" | PM=PM=10 | GOSUB17230 | GOTO13150 |
| 13860 | PRINT"FINE | OR | SHANCE | (F-C.7" | GOSUB18440 |
| 13670 | (FAB*"C*T*HERDOSUB12830 | GOTO12370 |
| 13890 | GOTO13050 |
| 13190 | GOTO13050 |
| 13100 | FFCXY(0.1) \ CYPTHEN13130 |
| 13100 | FFCXY(0.1) \ CYPTHEN13130 |
| 13100 | FFCXY(0.1) \ CYPTHEN13130 |
| 13100 | PH*2*THENDHEND*C*X(0.1) | GOSUB12350 | GOTO12280 |
| 13100 | PH*2*THENDHEND*C*X(0.1) | GOSUB12330 | GOTO13150 |
| 13100 | FFCX*THENDHEND*C*X(0.1) | GOSUB17230 | GOTO13150 |
| 13100 | FFCX*THENDHEND*C*X(0.1) | GOSUB17230 | GOTO13150 |
| 13100 | FFCX*THENDHEND*C*X(0.1) | GOSUB17230 | GOTO14150 |
| 13100 | FFCX*THENDHEND*C*X(0.1) | GOSUB17230 | GOTO14150 |
| 13100 | FFCX*THENDHEND*C*X(0.1) | GOSUB17230 | GOTO14150 |
| 13100 | FFCX*THENDHEND*C*X(0.1) | GOSUB17230 | GOTO14150 |
| 13200 | UM=UM=100:FRINT"THAT COST ME | 100" | GOSUB17230 | GOTO14150 |
| 13200 | UM=UM=100:FRINT"THAT COST ME | 100" | GOSUB17230 | GOTO14150 |
| 13200 | UM=UM=100:FRINT"THAT COST ME | 100" | GOSUB17230 | GOTO14150 |
| 13200 | UM=UM=100:FRINT"THAT COST ME | 100" | GOSUB17230 | GOTO14150 |
| 13200 | IFFX*THEND*C*FZ*COOPD*I=100CM*D*C*T*GOTO12130 |
| 13200 | IFFX*THEND*C*FZ*COOPD*I=100CM*D*D*T*GOTO12130 |
| 13200 | IFFX*THEND*C*FZ*COOPD*I=100CM*D*D*T*GOTO12130 |
| 13200 | IFFX*THEND*C*FZ*COOPD*I=100CM*D*D*T*GOTO12130 |
| 13200 | IFFX*THEND*C*FZ*COOPD*I=100CM*D*D*T*GOTO12130 |
| 13200 | IFFX*THEND*C*FZ*COOPD*I=100CM*D*D*T*GOTO12130 |
| 13200 | IFFX*THEND*C*FZ*COOPD*I=100CM*D*D*T*GOTO13400 |
| 13200 | IFFX*THEND*C*FZ*COOPD*I=100CM*D*T*GOTO13400 |
| 13200 | IFFX*THEND*C*FZ*COOPD*I=100CM*D*T*GOTO13400 |
| 13200 | IFFX*THEND*C*FZ*COOPD*I=100CM*D*T*C*T*OOTO13400 |
| 13200 | IFFX*THEND*C*FZ*COOPD*I=100CM*D*T*C*T*OOTO13400 |
| 13200 | IFFX*THEND*C*FZ*COOPD*I=100CM*D*C*COOPD*I=100T*D*T*C*T*OOTO13400 |
| 13200 | IFFX*THEND*C*FZ*COOPD*I=100CM*D*C*COOPD*I=100T*D*T*C*T*OOTO13400 |
| 13200 | IFFX*THEND*C*FZ*COOPD*I=100CM*D*C*COOPD*C*COOPD*C*COOPD*C*COOPD*C*COOPD*C*COOPD*C*COOPD*C*COOPD*C*COOPD*C*COOPD*C*COOPD*C*C
13430 1FBX(P,9)>0THEN13490
13431 X=1:FORKX=0TO39
13440 1FBX(XX,11)=BX(P,11)AND(BX(XX,8)<>20RBX(XX,9)>0)THENX=0
13450 NEXT
13450 X=X+1
13460 X=X+1
13470 PHFH-(X*(BX(P,2))) UM=UM+( *(BX(P,2)))
13480 PRINT*THAT COST ME *";(X*(BX(P,2))):GOSUB17230 GOTO14150
13490 Y=BX(P,2+BX(P,9)) PRINT*THAT COŞT ME *"Y:UM=UM+Y:PM=PM-Y:GOSUB17230:GOTO1
4150
13510 PEM
           1590
15510 REM
13570 | FPLCITHEN13670
13570 | FPLCITHEN13670
13570 | FPLCITHEN13670
13570 | FPLCITHEN13670
13580 | BX(P,8)=1:PH=PH=BX(P,8)
13590 | RFINT*1'✓E | BOUGHT ";D$(P):GOSUB17230
13690 | GOTO14150
13670 | FPLCITHEN14150
13680 | PRINT*1 | DON'T WHNT "D$(P) | PRINT*DO YOU WANT TO BUY ",D$(P):PRINT*(Y-N-H)?
           13690 GOSUB18440:JFR$="Y"THEN13730
13700 JFR$="H"THENGOSUB14140:N7=0:GOTO13680
13710 JFR$="H"THEN14160
13720 GOTO13690
13730 GUTO13690
13730 UH=UM-BX(P,0):BX(P,8)=2:GOSUB17230
                                                                                                                                                                                                                                                                                                                                                                                                                                    (listing continued on page 121)
```

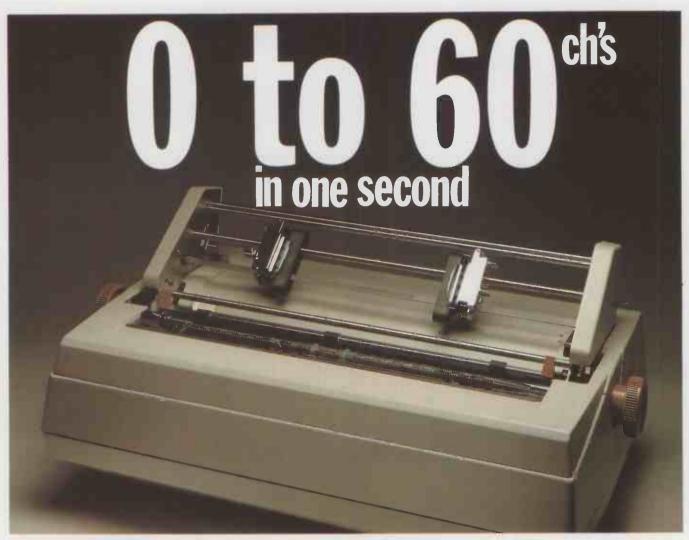

### THE RICOH 1600S

If it's high performance you're looking for, the Ricoh 1600S is for you, offering an amazing 60 characters in just 1 second. An updated version of the tried-and-tested 1600, the new S model has been re-designed and fitted with all sorts of extras. Yet one thing hasn't changed — the price, making the 1600S cheaper than any equivalent model on the market. This superb performer incorporates the Z80 microprocessor, auto bidirectional printing and look-ahead logic, increasing speed and efficiency. Other capabilities include propartional spacing, graph plotting and word processing enhancements. The printer includes a standard centronics interface, and R\$232 and 1EEE options are available.

The Ricoh 1600S is available only from Micropute and their authorised dealers, all backed up with a nation-wide service network. If you're interested in the 1600S either as a customer or as a dealer, send the coupon now.

"Picture shows 1600s fitted with tractor feed option"
Please send me details on the Ricoh 1600s.

Nome Position Company Address

RICOH 1600S THE PERFORMANCE HAS RISEN — THE PRICE HASN'T FEATURES COMPETITORS

|                              | DIABLO<br>630   | QUME<br>SPRINT 5 | SPIN-<br>WRITER | RICOH<br>RP.1600<br>(10 DATA) | RICOH<br>RP.1600S         |
|------------------------------|-----------------|------------------|-----------------|-------------------------------|---------------------------|
| PRINT SPEED<br>(CPS)         | 40              | 45/55            | 55              | 60                            | -60                       |
| PRINT ELEMENT                | DAISY-<br>WHEEL | DAISY-<br>WHEEL  | THIMBLE         | DOUBLE<br>DAISY-<br>WHEEL     | DOUBLE<br>DAISY-<br>WHEEL |
| AUTO<br>BIDIRECTIONAL        | Yes             | No               | No              | No                            | Yes                       |
| AUTO LOGIC<br>SEEKING        | Yes             | No               | Yes             | No                            | Yes                       |
| PROPORTIONAL<br>PRINT        | ***             |                  | į               |                               |                           |
| CAPABILITY                   | Yes             | Yes              | Yes             | No                            | Yes                       |
| EXTENDED<br>CHARACTER SET    | No              | No               | Yes             | Yes                           | Yes                       |
| LETTER QUALITY<br>PRINT      | Yes             | Yes              | Yes             | Yes                           | Yes                       |
| CUSTOM INTER-<br>FACE OPTION | No              | No               | No              | No                            | Yes                       |
| PRICE                        | £1675           | £1950            | £1950           | £1450                         | £1450                     |

The above information was gathered from distributors and abstrocted from their current literature. Prices shown are those odvertised at the present time.

MICROPUTE microcomputer systems

Catherine Street, Macclesfield, Cheshire. SK11 6QY. Tel: Macclesfield 612759

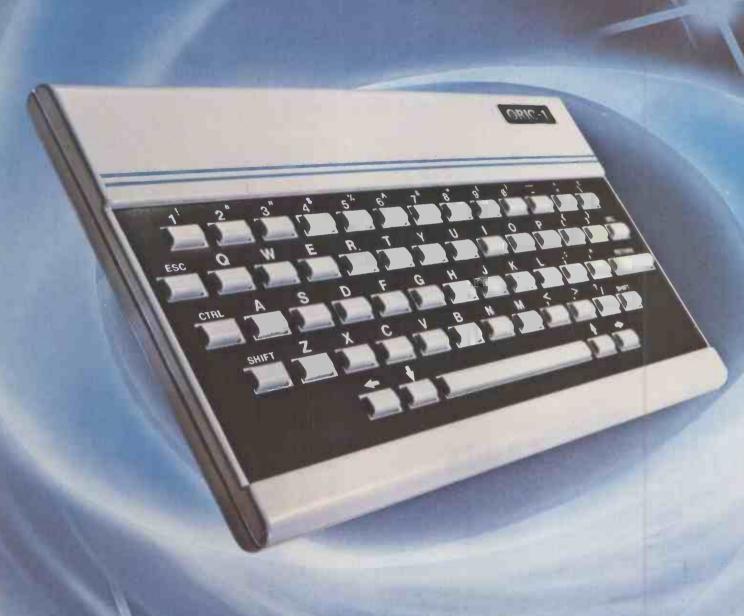

# ORIC-1

TIMELESS TECHNOLOGY FROM ORIC PRODUCTS INTERNATIONAL

# Computer Challenge

16 colours professional keyboard full graphics real sound

- Superb styling
- Choice of 16K RAM or massive 48K RAM
- Ergonomic keyboard with 57 moving keys
- 28 rows x 40 characters high resolution
- Teletext/viewdata compatable graphics
- 6 octaves of real sound plus Hi-Fi output
- Centronics printer interface and cassette port
- Comprehensive user manual

OPTIONAL MODEM OFFERS COMPUTER PHONE LINK FOR:

● ELECTRONIC MAIL ● TELESOFTWARE ● PRESTEL

THE REAL COMPUTER SYSTEM

.95

COMING SOON, TO COMPLETE YOUR SYSTEM: ORIC MICRO-DRIVE DISCS & SPEED PRINTER

Circle No. 18 **FOR HOME:** The ORIC-1 is the professional alternative for home computing. Superbly styled, the 57 key layout is based upon computers costing many times more than the ORIC, and will help the whole family to learn and understand computing, right from day one. The ORIC incorporates an improved version of Microsoft Basic for ease of programming and use. For the enthusiasts the computer has laser

zaps, explosions, etc. pre-programmed for games use, with Hi-Fi output for incredible effect. The communications Modem will

allow 'Telesoftware', message sending, and Prestel use.

FOR BUSINESS: The ORIC-1 is the answer to many day to day problems. Software is becoming available for

payroll, accounts, stock-control, and many more systems

to help your day to day business organising and control. In addition, the ORIC COMMUNICATIONS MODEM will

allow you to access up to 200,000 pages of Prestel information, to send and receive 'electronic mail', to book hotels, and flights (and pay for them) and to look at the latest stock-market and share indexes.

In short the ORIC-1 is a must for all businesses large or small.

**HOW TO ORDER YOUR ORIC-1:** By phone:

Just ring our telesales number Ascot (0990) 27641. Ey post: You can pay by cheque, postal order ACCESS – BARCLAYCARD – AMEX – DINERS.

(Please allow 28 days for delivery).

Money back if not satisfied.

©Copyright ORIC PRODUCTS INTERNATIONAL 1982

The Real Computer St.

M. Last Man Jone Modern Are surring of Square

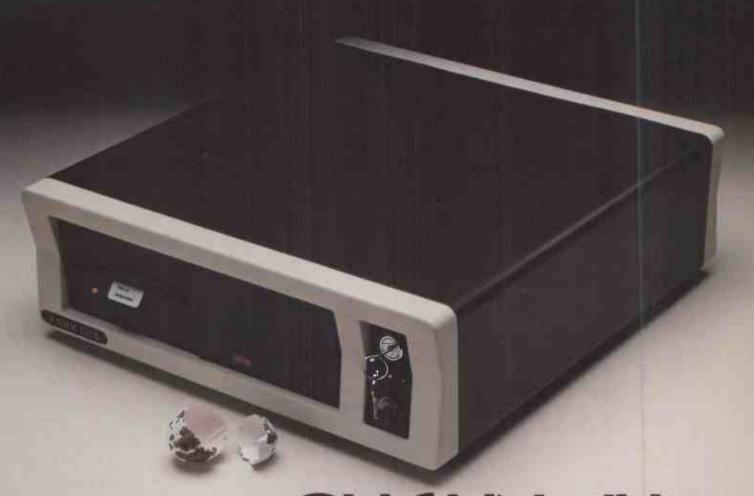

#### SO WHAT'S NEW?

Lots. HAWK designers, with extensive experience from the main frame and mini-computer fields, were upset by the lack of security features on micros being sold for business use, where data corruption can have disastrous consequences. HAWK has an impressive-if not unique-set of devices designed to help you sleep at night.

#### 3 WAY KEYSWITCH

To prevent unauthorized usage of the computer this switch can also disable the reset button to avoid accidental program crashes.

#### **OPERATING STATUS MONITOR**

Special hardware and software lights a "Run Light" on the front console when the system is operating normally.

#### RESET BUZZER

This tells you when the reset has been pressed whilst it is enabled

#### DISKETTE DRIVE INTERLOCK

HAWKwill not let you switch off whilst a diskette is loaded, thus avoiding accidental disc corruption.

#### CONTINUOUSLY RUNNING SELF-DIAGNOSTICS

In "Background" mode, these micro programs continuously monitor the health of the system and log failures, often long before the user would otherwise detect problems.

#### DIAGNOSTIC MICROPROGRAMS

Built into the "Bootstrap" PROM and therefore not dependent upon correct disk operations, you or your service engineer, can quickly diagnose the problem area in the unlikely event of system failure.

#### SWITCHED MAINS OUTLETS

Switching off the HAWK can also automatically remove power from your VDU and printer.

#### HIGH RELIABILITY

HAWK designers have carefully selected top quality components to minimise the risk of break-

#### **1 YEAR GUARANTEE**

Because of the high reliability built in, HAWK can offer a 1 year, return to factory, guarantee.

#### SWITCH MODE POWER SUPPLY

This caters for the kind of dirty and variable mains often found in industrial environments. HAWK has been successfully tested on the same circuit as, and adjacent to, electric arc welding (one of the worst sources of problems) and can even survive thunderstorms where the lights will visibly dim.

#### **METAL CASE**

This provides both strength and style and gives electrical screening to minimise interference.

It is an unobtrusive 5.1" x 17" x 17.1"

#### AND WHAT ISN'T?

HAWK's designers considered several 8 and 16 bit mpu chips and chose the 4MHz Z 8 φA because of the vastrange of available applications software and perfectly adequate processing speed. This is coupled with a minimum of 66K bytes memory (expandable to 288K), the industry standard CP/M\* 2.2 and disc storage (floppy and/or hard) from 780K bytes to over 25M bytes

HAWK with all its valuable extra features, costs. no more than the majority of comparable systems without them.

To give adequate local support, HAWK is sold through dealers. There are still opportunities in some areas for suitably experienced companies to be appointed as HAWK dealers. Please contact John Spencer at HAWK

#### FOR FURTHER DETAILS

Please 'phone or write to the Sales Department at the address shown below or contact your nearest HAWK dealer.

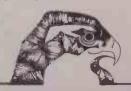

• Circle No. 179

HAWK COMPUTERS-"BUILT UP TO A STANDARD NOT DOWN TO A PRICE"

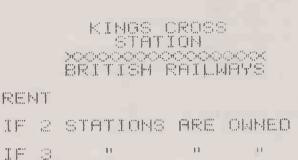

MORTGAGE VALUE \$188

11

(continued from page 116)

TE

el.

own or a swap for a similar property. If the player wants a property which is not owned by the computer then the swap is blocked by line 20100. The computer then sets up Q2 as in line 30000.

If the property being offered by the player will not complete a set for the computer, or if the computer is giving away a property from a complete set, then line 20140 blocks the swap. If the Pet has less than £1000 the deal is blocked by line 20150.

\$25

150

188

200

The swap routine is rather too strict. For example, the first condition in line 20090 should only apply if the player is going to receive a complete developable set and has enough cash to put houses on that set.

Ideally the two swap routines should be completely rewritten and replaced with routines capable of handling swaps involving more than one property and cash as well. Unfortunately, this proved very difficult as there is only about 1K of RAM left on a 32K Pet.

The swap routine in lines 16760 to 17180 is more complicated. The computer goes through each set of developable property and looks to see if the player owns the one property needed to complete a set for the Pet. If it finds one the computer offers the player its less-valuable properties in exchange. The routine is further complicated by the way it has been translated into Basic: to ensure that the computer will only ask to swap a property if it has something to offer in exchange, all the computer's decisions are made before it prints anything on the screen.

If the human player does not want to swap, or if it is not the Pet's turn, or if the Pet has less than £1,000, then line 16760 bypasses the swap routine. In line 16810, A9 is 1 greater than the set number which the computer tried to swap last time. So if the computer is interested in swapping more than one property, it will ask to swap the desired properties in rotation. The loop X goes through all the sets of properties as the Pet looks for a set it is interested in.

The Pet never wants a station or a utility from you, and it is avoided by line 16820.

(continued on next page)

#### (listing continued from page 116)

```
13740 GOTO14159
13750 IFBX(U,8)=20RBX(U,10)=1THEN14150
13750 IFBX(U,8)=20RBX(U,10)=1THEN14150
13760 IFBX(U,8)=0THEN13950
13760 IFBX(U,8)=0THEN13950
13760 IFBX(U,8)=0THEN2-2+
13860 NEXT
13860 NEXT
13860 NEXT
13860 NEXT
13860 IFBX(12,12)=1250 IPN=PM+((2↑(Z-1))*25)
13860 IFBX(12,8)=1THEN2-2+
13860 IFBX(12,8)=1THEN2-2+
13860 IFBX(12,8)=1THEN2-2+
13860 IFBX(12,8)=1THEN2-10:GOTO13860
13850 X=4
                                                                                                                          x=q
UM=UM-(T*X):PM=PM+(T*X):PRINT"THAT COST YOU $";T*X:GOSUB17230:GOT014150
IFBZ(U,9)>0THENY=BZ(U,BZ(U,9)+2):PRINT"THAT COST YOU $"Y'PM=PM+Y-UM=UM-Y
| 1399 | 1397 | 1397 | 1397 | 1397 | 1397 | 1397 | 1397 | 1397 | 1397 | 1397 | 1397 | 1397 | 1397 | 1397 | 1397 | 1397 | 1399 | 1399 | 1399 | 1399 | 1399 | 1399 | 1399 | 1399 | 1399 | 1399 | 1399 | 1399 | 1399 | 1399 | 1399 | 1399 | 1399 | 1399 | 1399 | 1399 | 1399 | 1399 | 1399 | 1399 | 1399 | 1399 | 1399 | 1399 | 1399 | 1399 | 1399 | 1399 | 1399 | 1399 | 1399 | 1399 | 1399 | 1399 | 1399 | 1399 | 1399 | 1399 | 1399 | 1399 | 1399 | 1399 | 1399 | 1399 | 1399 | 1399 | 1399 | 1399 | 1399 | 1399 | 1399 | 1399 | 1399 | 1399 | 1399 | 1399 | 1399 | 1399 | 1399 | 1399 | 1399 | 1399 | 1399 | 1399 | 1399 | 1399 | 1399 | 1399 | 1399 | 1399 | 1399 | 1399 | 1399 | 1399 | 1399 | 1399 | 1399 | 1399 | 1399 | 1399 | 1399 | 1399 | 1399 | 1399 | 1399 | 1399 | 1399 | 1399 | 1399 | 1399 | 1399 | 1399 | 1399 | 1399 | 1399 | 1399 | 1399 | 1399 | 1399 | 1399 | 1399 | 1399 | 1399 | 1399 | 1399 | 1399 | 1399 | 1399 | 1399 | 1399 | 1399 | 1399 | 1399 | 1399 | 1399 | 1399 | 1399 | 1399 | 1399 | 1399 | 1399 | 1399 | 1399 | 1399 | 1399 | 1399 | 1399 | 1399 | 1399 | 1399 | 1399 | 1399 | 1399 | 1399 | 1399 | 1399 | 1399 | 1399 | 1399 | 1399 | 1399 | 1399 | 1399 | 1399 | 1399 | 1399 | 1399 | 1399 | 1399 | 1399 | 1399 | 1399 | 1399 | 1399 | 1399 | 1399 | 1399 | 1399 | 1399 | 1399 | 1399 | 1399 | 1399 | 1399 | 1399 | 1399 | 1399 | 1399 | 1399 | 1399 | 1399 | 1399 | 1399 | 1399 | 1399 | 1399 | 1399 | 1399 | 1399 | 1399 | 1399 | 1399 | 1399 | 1399 | 1399 | 1399 | 1399 | 1399 | 1399 | 1399 | 1399 | 1399 | 1399 | 1399 | 1399 | 1399 | 1399 | 1399 | 1399 | 1399 | 1399 | 1399 | 1399 | 1399 | 1399 | 1399 | 1399 | 1399 | 1399 | 1399 | 1399 | 1399 | 1399 | 1399 | 1399 | 1399 | 1399 | 1399 | 1399 | 1399 | 1399 | 1399 | 1399 | 1399 | 1399 | 1399 | 1399 | 1399 | 1399 | 1399 | 1399 | 1399 | 1399 | 1399 | 1399 | 1399 | 1399 | 1399 | 1399 | 1399 | 1399 | 1399 | 1399 | 1399 | 1399 | 1399 | 1399 | 1399 | 1399 | 1399 | 1399 | 1399 | 1399 | 1399 | 1399 | 1399 | 1399 | 1399 | 1399 | 1399 | 1399 | 1399 | 1399 | 1399 | 1399 | 1399 | 1399 | 1399 | 1399 | 1399 | 1399 |
                     13872 X=1 FOREXECTIOS
13880 IFBCXMX.1)=BX(U.11)AND(BX(XX.8)C)10RBX(X,9)>0)THENX=0
13890 MEXTXX
13990 X=X+1
13910 UM=UM-(XK(BX(U.2))):PM=PM+(XM(BX(U.2)))
13920 PRINT"NHAT COST YOU *";(XM(BX(U.2))):00SUB17230:GOT014150
13930 IFBU.CITHEN14030
13930 IFBU.CITHEN14030
13930 IFBU.CITHEN14030
13930 IFBU.CITHEN14030
13930 IFBU.CITHEN14030
13930 IFBU.CITHEN14030
13930 IFBU.CITHEN14030
13930 IFBU.CITHEN14030
13930 IFBU.CITHEN14150
14030 IFPU.CITHEN14150
14040 GOT014070
14041 FRINT"I DON'T MANT IT EITHER":FORX=IT03E3:NEXT:GOT014150
14070 BX(U.8)=1:PM=PM-BX(U.8):FRINT"IYE BOUGHT IT":GOSUB17230
14090 GOT014150
14100 RYEL (SOURCE CONTROL OF THE CONTROL OF TH
```

```
14360 PRINT"D", IFREXO"Y"THEN14460
14365 DOSUB14370 GOTD14430
14370 FORM-87030
14370 FORM-87030
14380 IFREXCX.8) OZTHEN14420
14390 PRINTX.JBXCX)
14400 IFREXCX.18) - LITHENPRINT" MORTORGED";
14410 FRINT
14420 HEXT PETURN
14430 PRINT"MERKESS ANY KEY TO CONTINUE®'
14440 GETRE IFRE=""THEN14440
14450 GOTD14160
14460 IFREXCX.8) OZTHEN14560
14460 IFREXCX.8) OZTHEN1450
14470 FORM-80703
14480 IFREXCX.8) OZTHENFRINT" MORTORGED";
14500 IFREXCX.8) OZTHENFRINT" MORTORGED";
14500 IFREXCX.8) OZTHENFRINT"MORTORGED";
14500 IFREXCX.80 OZTHENFRINT"MORTORGED";
14500 IFREXCX.80 OZTHENFRINT*
1450 REXTRETURN
14500 GETRE: IFRE=""THEN14540
14500 IFREXCX.80 OZTHENFRINT*
1450 GETRE: IFRE=""THEN14540
14500 IFREXCX.80 OZTHENFRINT*
1450 GETRE: IFRE=""THEN14540
14500 IFREXCX.80 OZTHENFRINT*
14500 IFREXCX.80 OZTHENFRINT*
14500 IFREXCX.80 OZTHENFRINT*
14500 IFREXCX.80 OZTHENFRINT*
14500 IFREXCX.80 OZTHENFRINT*
14500 IFREXCX.80 OZTHENFRINT*
14500 IFREXCX.80 OZTHENFRINT*
14500 IFREXCX.80 OZTHENFRINT*
14600 IFREXCX.80 OZTHENFRINT*
14600 IFREXCX.80 OZTHENFRINT*
14600 IFREXCX.80 OZTHENFRINT*
14600 IFREXCX.80 OZTHENFRINT*
14600 IFREXCX.80 OZTHENFRINT*
14600 IFREXCX.80 OZTHENFRINT*
14600 IFREXCX.80 OZTHENFRINT*
14600 IFREXCX.80 OZTHENFRINT*
14600 IFREXCX.80 OZTHENFRINT*
14600 IFREXCX.80 OZTHENFRINT*
14600 IFREXCX.80 OZTHENFRINT*
14600 IFREXCX.80 OZTHENFRINT*
14600 IFREXCX.80 OZTHENFRINT*
14600 IFREXCX.80 OZTHENFRINT*
14600 IFREXCX.80 OZTHENFRINT*
14600 IFREXCX.80 OZTHENFRINT*
14600 IFREXCX.80 OZTHENFRINT*
14600 IFREXCX.80 OZTHENFRINT*
14600 IFREXCX.80 OZTHENFRINT*
14600 IFREXCX.80 OZTHENFRINT*
14600 IFREXCX.80 OZTHENFRINT*
14600 IFREXCX.80 OZTHENFRINT*
14600 IFREXCX.80 OZTHENFRINT*
14600 IFREXCX.80 OZTHENFRINT*
14600 IFREXCX.80 OZTHENFRINT*
14600 IFREXCX.80 OZTHENFRINT*
14600 IFREXCX.80 OZTHENFRINT*
14600 IFREXCX.80 OZTHENFRINT*
14600 IFREXCX.80 OZTHENFRINT*
14600 IFREXCX.80 OZTHENFRINT*
14600 IFREXCX.80 OZTHENFRINT*
                                   14670 2=0:00T014710
14680 FRINTX, "1DH", DE(X);
14690 FRINTX, "1DH", DE(X);
14690 FRINTX, "1DH", DE(X);
14690 FRINTX, "1DH", DE(X);
14700 2=1
14710 NEXT
14720 RETURN
14720 RETURN
14720 RETURN
14720 FRINT", "1AB(28), 'INPUTA
14730 FRINT", "1AB(28), 'INPUTA
14730 FRINT", "1AB(28), 'INPUTA
14730 FRINT", "1AB(28), 'INPUTA
14730 FRINT", "1AB(28), 'INPUTA
14730 FRINT", "1AB(28), 'INPUTA
14730 FRINT", "1AB(28), 'INPUTA
14730 FRINT", "1AB(28), 'INPUTA
14730 FRINT", "1AB(28), 'INPUTA
14730 FRINT", "1AB(28), 'INPUTA
14730 FRINT", "1AB(28), 'INPUTA
14730 FRINT", "1AB(28), 'INPUTA
14730 FRINT", "1AB(28), 'INPUTA
14830 FRINT", "1AB(28), 'INPUTA
14830 FRINT", "1AB(28), 'INPUTA
14830 FRINT", "1AB(28), 'INPUTA
14830 FRINT", "1AB(28), 'INPUTA
14830 FRINT", "1AB(28), 'INPUTA
14830 FRINT", "1AB(28), 'INPUTA
14830 FRINT", "1AB(28), 'INPUTA
14830 FRINT", "1AB(28), 'INPUTA
14830 FRINT", "1AB(28), 'INPUTA
14830 FRINT", "1AB(28), 'INPUTA
14830 FRINT", "1AB(28), 'INPUTA
14830 FRINT", "1AB(28), 'INPUTA
14830 FRINT", "1AB(28), 'INPUTA
14830 FRINT", "1AB(28), 'INPUTA
14830 FRINT", "1AB(28), 'INPUTA
14830 FRINT", "1AB(28), 'INPUTA
14830 FRINT", "1AB(28), 'INPUTA
14830 FRINT", "1AB(28), 'INPUTA
14830 FRINT", "1AB(28), 'INPUTA
14830 FRINT", "1AB(28), 'INPUTA
14830 FRINT", "1AB(28), 'INPUTA
14830 FRINT", "1AB(28), 'INPUTA
14830 FRINT", "1AB(28), 'INPUTA
14830 FRINT", "1AB(28), 'INPUTA
14830 FRINT", "1AB(28), 'INPUTA
14830 FRINT", "1AB(28), 'INPUTA
14830 FRINT", "1AB(28), 'INPUTA
14830 FRINT", "1AB(28), 'INPUTA
14830 FRINT", "1AB(28), 'INPUTA
14830 FRINT", "1AB(28), 'INPUTA
14830 FRINT", "1AB(28), 'INPUTA
14830 FRINT", "1AB(28), 'INPUTA
14830 FRINT", "1AB(28), 'INPUTA
14830 FRINT", "1AB(28), 'INPUTA
14830 FRINT", "1AB(28), 'INPUTA
14830 FRINT", "1AB(28), 'INPUTA
14830 FRINT", "1AB(28), 'INPUTA
14830 FRINT", "1AB(28), 'INPUTA
14830 FRINT", "1AB(28), 'INPUTA
14830 FRINT", "1AB(28), 'INPUTA
14830 FRINT", "1AB(28), 'INPUTA
14830 FRINT", "1AB(28), 'INPUTA
14830 FRINT", "1AB(28), 'INPUTA
14830 FRINT", "1AB(28), 'INPUTA
14830 FRINT", "1AB(28), 'INPUT
```

(listing continued on next page)

#### (continued from previous page)

If the player has the one property that will complete set X for the Pet then line 16830 sends it to line 16900. Line 16900 finds the player's property in set X which the Pet wants, and line 16970 looks for any properties which the Pet is willing to offer in exchange for Y. If the computer is willing to give away a property then Q3(n), where n is the number of the property is set to 1; K9 is set to 1 if the Pet finds at least one property it is willing to offer the player.

If the Pet is willing to offer a property to the human, line 16970 ensures that it belongs to the computer and is undevelopable. It then checks the property further: line 16980 checks that it belongs to the Pet; line 16990 establishes that it is the only one in the set which belongs to the computer; line 17000 checks that it is less valuable than the property which the Pet wants and does not belong to the same set as the property which it wants; finally line 17010 ensures it is not part of a complete set. If the Pet has found no suitable properties to offer its opponent then line 17050 makes the jump to the end of the routine.

Line 17060 tells the player which property the Pet wants and what it is willing to offer in exchange, and line 17140 checks that the opponent has selected one of the properties on offer. Line 17150 implements the deal, and the computer unmortgages its new property if necessary.

The second swap routine is slightly inconsistent with lines 20000 to 21000. The Pet will only ask its opponent for a property if it has more than £1,000 and if the property will complete a developable set for it. The Pet will offer a property in exchange if it is undevelopable or its only property in that set, is in a different set and is less valuable than the property it wants.

Pet Monopoly runs without modification on 4032 and 3032 Pets, and with a few minor modifications it should also be suitable for 8000 series machines. However it cannot be run on old-ROM Pets as they cannot handle arrays with more than 255 elements. The program requires about 30K of RAM, including 3K for variables, etc.

There are few machine-specific features in the program, so it should be possible to rewrite Pet Monopoly for other micros. It is written in floating-point Pet Basic, but may be modified for re-writing in an integer compiled language or Z-80 or 16-bit assembly language. Table 1 explains the peculiarities of Pet Basic for users of other micros.

The most frequently referenced variable is B% a 40-by-12 integer matrix which stores the data on each square of the board. Each of the 40 rows corresponds to one square on the board: row 0 is GO, row 1 is Old Kent Road, row 2 is Community Chest, etc — see lines 10210 to 10590. The columns contain the information on each of the 40 squares shown in table 2.

Old-ROM Pets can only handle matrices with less than 256 elements but B% has 480 elements. Fortunately all the columns in B%, except columns 2 to 7 are accessed

(continued on page 124)

#### Table 1. Pet Basic features.

Line 9998. The Data is a 6502 machinecode subroutine which checks to see if the screen is blank or not. If it is not blank then 1 is stored in location 1023 decimal.

Line 10005. CC% is an example of a 16-bit integer matrix.

Line 10140. The reverse-field symbols in the Pet character set are cursor-control characters:

Q: cursor down

: cursor up

R: reverse-field on

-: reverse-field off

heart: clear screen and cursor home

S: cursor home

]: cursor right

: cursor left

Line 10591. When printed these six Data statements draw six different dice faces; they may be replaced with the numerals 1 to 6.

Line 10600. The non-alphabetic characters in these data statements are control characters each representing an English word — see lines 10980 to 11055. The non-alphabetic characters are shifted a,b,c,d, and e. Unfortunately, on a printer shift c,d and e all appear as horizontal lines so it is necessary to

#### (listing continued from previous page)

```
14950 FORM=33535T033561:POKEX,160 POKEX+120,160 NEXT
14960 GOT015420
14960 GOT015420
14960 PRINT"D"
14980 PRINT"D"
15080 PRINT"D"
15080 PRINT"D"
15080 FORM=32813T032838-7668TEP40 POKEX+340,130 NEXT
15080 FORM=32813T032838-7668TEP40 POKEX.131 POKEX+28.133 NEXT
15080 FORM=32813T032838-7668TEP40 POKEX.131 POKEX+28.133 NEXT
15080 FORM=32813T032838-7668TEP40 POKEX.131 POKEX+28.133 NEXT
15080 PRINT"MUN";
15080 PRINT"MUN";
15080 PRINTTBR(11):">
15080 PRINTTBR(11):">
15080 PRINTTBR(11):">
15080 PRINTTBR(11):">
15080 PRINTTBR(11):">
15080 PRINTTBR(11):">
15080 PRINT"MUNDBUBBERTT'SPC(20):"*180"
15180 PRINT"MUNDBUBBERTT'SPC(20):"*180"
15180 PRINT"MUNDBUBBERTT'SPC(20):"*180"
15180 PRINT"MUNDBUBBERTT'SPC(20):"*180"
15180 PRINT"MUNDBUBBERTT'SPC(20):"*180"
15180 PRINT"MUNDBUBBERTT'SPC(20):"*180"
15180 PRINT"MUNDBUBBERTT'SPC(20):"*180"
15180 PRINT"MUNDBUBBERTT'SPC(20):"*180"
15180 PRINT"MUNDBUBBERTT'SPC(20):"*180"
15180 PRINT"MUNDBUBBERTT'SPC(20):"*180"
15180 PRINT"MUNDBUBBERTT'SPC(20):"*180"
15180 PRINT"MUNDBUBBERTT'SPC(20):"*180"
15180 PRINT"MUNDBUBBERTT'SPC(20):"*180"
15180 PRINT"MUNDBUBBERTT'SPC(20):"*180"
15180 PRINT"MUNDBUBBERTT'SPC(20):"*180"
15180 PRINT"MUNDBUBBERTT'SPC(20):"*180"
15180 PRINT"MUNDBUBBERTT'SPC(20):"*180"
15180 PRINT"MUNDBUBBERTT'SPC(20):"*180"
15180 PRINT"MUNDBUBBERTT'SPC(20):"*180"
15180 PRINT"MUNDBUBBERTT'SPC(20):"*180"
15180 PRINT"MUNDBUBBERTT'STC(20):"*180"
15180 PRINT"MUNDBUBBERTT'STC(20):"*180"
15280 PRINT"MUNDBUBBERTT'STC(20):"*180"
15280 PRINT"MUNDBUBBERTT'STC(20):"*180"
15280 PRINT"MUNDBUBBERTT'STC(20):"*180"
15280 PRINT"MUNDBUBBERTT'STC(20):"*180"
15280 PRINT"MUNDBUBBERTT'STC(20):"*180"
15280 PRINT"MUNDBUBBERTT'STC(20):"*180"
15280 PRINT"MUNDBUBBERTT'STC(20):"*180"
15280 PRINT"MUNDBUBBERTT'STC(20):"*180"
15280 PRINT"MUNDBUBBERTT'STC(20):"*180"
15280 PRINT"MUNDBUBBERTT'STC(20):"*180"
15280 PRINT"MUNDBUBBERTT'STC(20):"*180"
15280 PRINT"MUNDBUBBERTT'STC(20):"*180"
15280 PRINT"MUNDBUBBERTT'STC(20):"*180"
15280 PRINT"MUNDBUBBERTT'STC(20):"*180"
15280 PRINT"MUNDBUBBERTT'STC(20):"*180"
15280 PRINT"MU
```

13510 GUSUBIBASU:IPH=01HEN14180 15520 IFBX(A,8)
15530 IFBX(A,10)=1THENPRINT"IT'S ALPEADY MORTGAGED::GDT015610

specify each Data statement: 10600 is a shift-e followed by a shift-b 10610 is a,d 10720 is c 10730 is b 10750 is e 10800 is b 10820 is b 10860 is b 10870 is a 10880 is a 10910 is e 10980 and 10990 are shift-a 11000 and 11010 are b 11020 and 11030 are c 11040 and 11050 are d

11054 and 11055 are e Lines 11070 to 11150. These are the first section of the program concerned with saving the variables on tape or disc. They are not essential to the program and may be omitted. The only advantage of these sections is that they allow a user to save a particular game of Monopoly on tape or disc and resume play at a later date. Other parts of the program which load and save data on tape or disc are 17780 to 17980, and 19090 to 19270.

Lines 11160 to 11410. These statements print out the board. You may choose your own board to suit your computer.

Line 11170. This clears the input buffer of all characters.

Line 11770. For Get A\$ see Line 14350. Lines 11480 to 11570; 11630 to 11780.

position of the player and the Pet

stored in U and P and the number of houses on each property stored in B%(n,9), where n is the number of the property.

Line 11590, X7 and Y7 are set to integer random numbers from 1 to 6 inclusive.

Lines 11810 and 11850. Z is set to an integer random number 0 to 15 inclusive.

Line 12030. Sys826 calls the machinecode subroutine described in statement

Line 14332. MID\$(II\$,X,1) is the single letter at position X with II\$. Statements 14332 and 9997 were added in order to save a few bytes of memory: they can be deleted and replaced with 14190 LIST OF YOUR PROPERTY Y etc.

Line 14350. On a Pet location 152 is set to 1 if the Shift or Shift Lock key is held down, so if Shift Lock is held down then the game will keep playing automatically until the computer needs to ask the player an important question.

Line 14350. Get A\$ will put the first character in the input buffer into A\$. If no keys have been pressed then A\$ will be set to "", null string. Lines 14610 to 15470. This section of the

program prints out the title deed cards using the Pet's limited graphics. The statements are not essential since a player can easily use the title deed cards from a conventional Monopoly set.

These important statements display the Lines 17867 to 17990. These statements read a file which contains all the

essential variables in the program. This section of the program is designed for a 4032 or 3032 Pet with a Commodore 3040 or 4040 dual floppy-disc drive. All these files are cassette compatible but are much slower than disc files. If you decide to write your own variablestoring routine then copy the list of essential variables which need to be saved.

Lines 18850 to 18870, 19160 to 19720. This subroutine gets a character from the keyboard; if it is a shifted character then the unshifted value is returned. CHR\$(13) is the Return character.

#### Table 2. Column Contents Selling price of porperty 0 1 Cost of one house; 0 means undevelopable Rent with no houses 3 Rent with one house 4 Rent with two houses 5 Rent with three houses Rent with four houses Rent with one hotel 8 Owner: 0, unowned; 1, owned by Pet; 2, owned by player Number of houses on property; 5 represents hotel 10 Mortgaged or not: 1, mortgaged; 0, not mortgaged Set number: 1, Old Kent Road 11 and Whitechapel; 3, Angel, Euston and Pentonville; etc.

```
16710 FORG=0T039'IF8X(Q,F1)=NANDBX(Q,10)=1THEN16670
16720 NEXT
16730 FORY=XXT039'IFN=BX(Y,11)THEN16750
16730 FORY=XXT039'IFN=BX(Y,11)THEN16750
16740 NEXTY-FORX=1T01000'NEXT:GOT016610
16750 PM=PM-BX(Y,1)'BX(Y,9)=BX(Y,9)+1 FRINT'I'VE PUT A HOUSE ON ",D$(Y) GOT0167
     16150 X=8X(A.11) V=1
16160 FORKWENTOON (FBXCOL11) C=FMENIS130
16170 IT8X(XX,3) C=20K6X(XX,12)=1T-EMY=0
16130 (EY)
16130 (EY)
16130 (EY)
16130 (EY)
16130 (EY)
16130 (EY)
16130 (EY)
16130 (EY)
16130 (EY)
16130 (EY)
16130 (EY)
16130 (EY)
16130 (EY)
16130 (EY)
16130 (EY)
16130 (EY)
16130 (EY)
16130 (EY)
16130 (EY)
16130 (EY)
16130 (EY)
16130 (EY)
16130 (EY)
16130 (EY)
16130 (EY)
16130 (EY)
16130 (EY)
16130 (EY)
16130 (EY)
16130 (EY)
16130 (EY)
16130 (EY)
16130 (EY)
16130 (EY)
16130 (EY)
16130 (EY)
16130 (EY)
16130 (EY)
16130 (EY)
16130 (EY)
16130 (EY)
16130 (EY)
16130 (EY)
16130 (EY)
16130 (EY)
16130 (EY)
16130 (EY)
16130 (EY)
16130 (EY)
16130 (EY)
16130 (EY)
16130 (EY)
16130 (EY)
16130 (EY)
16130 (EY)
16130 (EY)
16130 (EY)
16130 (EY)
16130 (EY)
16130 (EY)
16130 (EY)
16130 (EY)
16130 (EY)
16130 (EY)
16130 (EY)
16130 (EY)
16130 (EY)
16130 (EY)
16130 (EY)
16130 (EY)
16130 (EY)
16130 (EY)
16130 (EY)
16130 (EY)
16130 (EY)
16130 (EY)
16130 (EY)
16130 (EY)
16130 (EY)
16130 (EY)
16130 (EY)
16130 (EY)
16130 (EY)
16130 (EY)
16130 (EY)
16130 (EY)
16130 (EY)
16130 (EY)
16130 (EY)
16130 (EY)
16130 (EY)
16130 (EY)
16130 (EY)
16130 (EY)
16130 (EY)
16130 (EY)
16130 (EY)
16130 (EY)
16130 (EY)
16130 (EY)
16130 (EY)
16130 (EY)
16130 (EY)
16130 (EY)
16130 (EY)
16130 (EY)
16130 (EY)
16130 (EY)
16130 (EY)
16130 (EY)
16130 (EY)
16130 (EY)
16130 (EY)
16130 (EY)
16130 (EY)
16130 (EY)
16130 (EY)
16130 (EY)
16130 (EY)
16130 (EY)
16130 (EY)
16130 (EY)
16130 (EY)
16130 (EY)
16130 (EY)
16130 (EY)
16130 (EY)
16130 (EY)
16130 (EY)
16130 (EY)
16130 (EY)
16130 (EY)
16130 (EY)
16130 (EY)
16130 (EY)
16130 (EY)
16130 (EY)
16130 (EY)
16130 (EY)
16130 (EY)
16130 (EY)
16130 (EY)
16130 (EY)
16130 (EY)
16130 (EY)
16130 (EY)
16130 (EY)
16130 (EY)
16130 (EY)
16130 (EY)
16130 (EY)
16130 (EY)
16130 (EY)
16130 (EY)
16130 (EY)
16130 (EY)
16130 (EY)
16130 (EY)
16130 (EY)
16130 (EY)
16130 (EY)
16130 (EY)
16130 (EY)
16130 (EY)
16130 (EY)
16130 (EY)
16130 (EY)
16130 (EY)
16130 (EY)
16130 (EY)
16130 (EY)
16130 (EY)
16130 (EY)
16130 (EY)
16130 (EY)
16130 (EY)
16130 (
                                                                                                                                                                                                                                                                                                                                                                                                                                                  16190 NEXT
16190 IFY=OTHENPRINT"CHOOL CARACT DO "HR"" FORMELTO1000 NEXT COTO14150
16200 PRINT"CTD$CHOT HAS "BXCHOO)" HOUSES" FRITTHON MANY MORE DO YOU HANT",
16210 INPUTX IFX+BXCA.9>>>THENFRINT"CTHAT 3 TOO MENY" FORMELTOSEO NEXT GOTO1520
NEXTX BXXX.10)=0'PRINT"I'VE UNMORTGAGED ";D*(X):PM=PM-(BX(X,0)*.55)
GOSUBI7230'F0RY=1T03000'NEXT'GOT016520
REM PRINT"""
  16640 NEXTX

16650 FORN=17010:IFQ1(N)=0THENF,1=0:GOT016680

16660 REM

16670 NEXTN:IFF1=0THEN16330

16671 GOT016530

16680 FORXY=0T039:IFN=BX(XX,11)THEN16700

16690 NEXTXX

16700 IF(PM=(BX(XX,1)*3))<350THEN16670
```

(listing continued on next page)

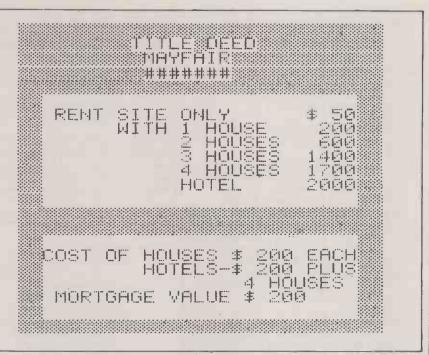

(continued from page 122)

individually and it may therefore be replaced with single-column 40-element, arrays. Columns 2 to 7 must be stored together in one matrix unless you adapt the statements which occur around lines 13490 and 13870.

Community Chest and Chance cards are stored in the matrices CC%, CH%, C\$

and H\$, which are filled by statements 11800 to 11880, using the data stored at 10600 to 10910. At the start of the game the cards are shuffled into CC% and CH% while the text for each card is read sequentially into C\$ and H\$.

Other important variables include:

A9 - Number of set which the computer would next like to try to swap.

UA - Your length of jail sentence remaining.

PA - Pet's length of jail sentence remaining.

CJ — Identity of the owner of the Community Chest "Get Out of Jail Free" card: 1, Pet; 2, player.

HJ — As CJ but for Chance cards.

DO - Number of successive doubles thrown by current player.

UL - Number of laps of the board completed by player.

PL - Number of laps of the board completed by Pet.

TY - Identity of player whose turn it is: 1, Pet; 2, player.

PM - Pet's money.

UM - Player's money.

Q4(1) - Set to 1 if player wishes to swap, otherwise set to 0.

Q4(2) — Set to 1 if player objects to uneven houses, otherwise set to 0.

S1 — Set to 1 to suppress the board.S2 — Set to 1 to suppress the dice.

The Pet Monopoly program is reproduced by kind permission of Waddingtons House of Games Limited, proprietor of the registered trade mark "Monopoly". If you do not have the time to type Monopoly into your Pet the author is prepared to supply cassette and disc copies. A 40-track disc recorded from a 4040 Pet but usable also on a 3040 - and presumably also on a 2040 or 2031 — costs £7. A 77-track disc from a 8050 Pet costs £8. A cassette costs £5. Write to Mark Callaway, 10 Lealands, Lesbury, Alnwick, Northumberland NE66 3ON.

#### (listing continued from previous page)

```
17390 IFPM=D0THENRETURN
17400 REM FORM=1T04000 NEMT
17410 ZEM FORM=0T039 IFBXCM, 9)=IRHDBXCM, 10)+0RMDBXCK.1)=0THEN17440
17430 ZEM FORM=0T039 IFBXCM, 9)=IRHDBXCM, 10)+0RMDBXCK.1)=0THEN17440
17430 BOT017390
17440 BXCM 180=1 FM=PM=(BXCM, 0), 12)
17440 BXCM 180=1 FM=PM=(BXCM, 0), 12)
17450 REMT*1**(VE MONTORGED **, DECM, 2)=IRHDBXCM, 10)=0RMDBXCM, 3)=8THEN17490
17470 NEXTM 17230 PM=PM=(BXCM, 0), 13)=1
17500 FRINT*1*(VE MONTORGED **, DECM, 2)=1
17510 REMT*1*(VE MONTORGED **, DECM, 2)=1
17510 REMT*1*(VE MONTORGED **, DECM, 2)=1
17510 PRINT*1*(VE MONTORGED **, DECM, 2)=1
17510 PRINT*1*(VE MONTORGED **, DECM, 2)=1
17510 IRHT*(VE MONTORGED **, DECM, 2)=1
17510 IRHT*(VE MONTORGED **, DECM, 2)=1
17550 IFRA*(**, VES**THEN17530
17550 IFRA*(**, VES**THEN17530 **, VES**THEN17530 **, VES**THEN175
                    17630 RPH
17670 XP+0 FORXX=39T00STEP-1:IFBX(bX,11)=BX(XZ,11 HIDBX(XX,3))=XPTHENDY=
(XX,9)
17680 NEXT BX(XY,9)=BX(XY,9)+1
17690 FXINT:I*VE TAKEN 1 HOUSE OFF "D#(XY)*PM=PM*(BX(XY,1)/2)
17780 GOTO17390
17710 IMPUT*HOM MANY MOUSES DO YOU WANT TO SELL",Z
17720 IFZSBX(A,9)*DX(X)*DX(Z)*DINT(Z)*DRZ*COTHEN17710
17730 BX(A,9)=BX(A,9)+Z*UM=UM*(Z*BX(A,1)*,5)
17740 FXINT*IT NOW HAS "*BX(A,9)* MOUSES"
17750 GOTO17320
17750 PXINT*IT MEMBO YOU WANT TO START A NEW GAME OR LOAD AN OLD ONE FROM",
17780 PXINT*IT*MEMBO YOU WANT TO START A NEW GAME OR LOAD AN OLD ONE FROM",
17780 COTTAS:IFAS="THEN17800"
17810 IFAS="N"THEN17800"
17810 IFAS="N"THEN17800"
17820 IFAS="N"THEN17800"
17821 IFAS="N"THEN17800"
17821 IFAS="N"THEN17800"
17821 IFAS="N"THEN17800"
17822 IFAS("O"THEN17800")
17823 IFAS("O"THEN17800")
17824 IFAS("O"THEN17800")
17825 IFAS("THEN17800")
17825 IFAS("THEN17800")
17826 IFAS("NWHAT IS THE FILE CALLED",
17826 INPUT**
17826 INPUT**
17826 INPUT**
17826 INPUT**
17826 INPUT**
17836 INPUT**
17836 INPUT**
17836 INPUT**
17836 INPUT**
17836 INPUT**
17836 INPUT**
17836 INPUT**
17836 INPUT**
17836 INPUT**
17836 INPUT**
17836 INPUT**
17836 INPUT**
17836 INPUT**
17836 INPUT**
17836 INPUT**
17836 INPUT**
17836 INPUT**
17836 INPUT**
17836 INPUT**
17836 INPUT**
17836 INPUT**
17836 INPUT**
17836 INPUT**
17836 INPUT**
17836 INPUT**
17836 INPUT**
17836 INPUT**
17836 INPUT**
17836 INPUT**
17836 INPUT**
17836 INPUT**
17836 INPUT**
17836 INPUT**
17836 INPUT**
17836 INPUT**
17836 INPUT**
17836 INPUT**
17836 INPUT**
17836 INPUT**
17836 INPUT**
17836 INPUT**
17836 INPUT**
17836 INPUT**
17836 INPUT**
17836 INPUT**
17836 INPUT**
17836 INPUT**
17836 INPUT**
17836 INPUT**
17836 INPUT**
17836 INPUT**
17836 INPUT**
17836 INPUT**
17836 INPUT**
17836 INPUT**
17836 INPUT**
17836 INPUT**
17836 INPUT**
17836 INPUT**
17836 INPUT**
17836 INPUT**
17836 INPUT**
17836 INPUT**
17836 INPUT**
17836 INPUT**
17836 INPUT**
17836 INPUT**
17836 INPUT**
17836 INPUT**
17836 INPUT**
17836 INPUT**
17836 INPUT**
17836 INPUT**
17836 INPUT**
17836 INPUT**
17836 INPUT**
17836 IN
                                                                                                                                                 REM
PRINT" INNELCOME TO PET MONOPOLY": POKE59468,12
```

```
18110 PRINT"#F

18140 PRINT"#HEN THE PET ASKS YOU A QUESTION & THE CURSOR";
18150 PRINT"#HEN THEN TYPE IN YOUR ANSWER FOLLOWED BY #RETURN®,"
18160 PRINT"#IF IT DOES NOT APPEAR THEN JUST TYPE IN YOUR ANSWER."
18170 PRINT"#
     N ";
19180 PRINT"BRACKETS."
19190 PRINT"BRACKETS."
19190 PRINT"BLIT TASKS YOU A QUESTION SUCH AS
18200 PRINT"MORTAGES? THEN REPLY WITH A NUMBER FROM 0 TO 39 SNOTE THENAME ";
18210 PRINT"MET THE PROPERTY."
18211 PRINT"MET THE PET ASKS YOU IF YOU WANT TO BUY APROPERTY AND YOU ARE ";
18212 PRINT"NOT SURE THEN TYPE IN 'AY AND THE PET WILL SHOW YOU YOUR CARDS ET
   18220 PRINT"M PRESS ANY KEY TO CONTINUE"
18225 PRINT"M"
18230 GETAS: IFAS=""THEN18230
18240 GOTO11870
18250 GOUBI8260:GOTO18320
18250 GOUBI8260:GOTO18320
18269 FRINT'MERE ARE YOUR OPTIONS—IF YOU SAY NO TOW THESE IT MAKES THE GAMER.

18269 FRINT'MERE ARE YOUR OPTIONS—IF YOU SAY NO TOW THESE IT MAKES THE GAMER.

18290 YEAD-GOSUBISSON
18390 PRINT'MED YOU WIND THINGS (Y-N)?"
18290 YEAD-GOSUBISSON
18390 PRINT'MED YOU WIND TO BUY THINGS ON THE FIRST ROUND (Y-N)?"
18390 PRINT'MED YOU WIND TO BUY THINGS ON THE FIRST ROUND (Y-N)?"
18390 PRINT'MENDLE! PL=1'GOTO18360
18390 FRINT'MENDLE! PL=1'GOTO18360
18390 FRINT'MENDLE! PL=1'GOTO18360
18390 PRINT'MENDLE! PL=1'GOTO18360
18390 PRINT'MENDLE! PL=1'GOTO18360
18390 PRINT'MENDLE! PL=1'GOTO18360
18490 PRINT'MENDLE! PL=1'GOTO18360
18490 PRINT'MENDLE! PL=1'GOTO18360
18490 PRINT'MENDLE! PL=1'GOTO18360
18490 PRINT'MENDLE! PL=1'GOTO18360
18490 PRINT'MENDLE! PL=1'GOTO18360
18490 PRINT'MENDLE! PL=1'GOTO18360
18490 PRINT'MENDLE! PL=1'GOTO18360
18490 PRINT'MENDLE! PL=1'GOTO18360
18490 PRINT'MENDLE! PL=1'GOTO184360
18490 PRINT'MENDLE! PL=1'GOTO184360
18490 PRINT'MENDLE! PL=1'GOTO184360
18490 PRINT'MENDLE! PL=1'GOTO184360
18490 PRINT'MENDLE! PL=1'GOTO184360
18490 PRINT'MENDLE! PL=1'GOTO184360
18490 PRINT'MENDLE! PL=1'GOTO184360
18490 PRINT'MENDLE! PL=1'GOTO184360
18490 PRINT'MENDLE! PL=1'GOTO184360
18490 PRINT'MENDLE! PL=1'GOTO184360
18490 PRINT'MENDLE! PL=1'GOTO184360
18490 PRINT'MENDLE! PL=1'GOTO184360
18490 PRINT'MENDLE! PL=1'GOTO184360
18590 PRINT'MENDLE! PL=1'GOTO184360
18590 PRINT'MENDLE! PL=1'GOTO184360
18590 PRINT'MENDLE! PL=1'GOTO184360
18590 PRINT'MENDLE! PL=1'GOTO184360
18590 PRINT'MENDLE! PL=1'GOTO184360
18590 PRINT'MENDLE! PL=1'GOTO184360
18590 PRINT'MENDLE! PL=1'GOTO184360
18590 PRINT'MENDLE! PL=1'GOTO184360
18590 PRINT'MENDLE! PL=1'GOTO184360
18590 PRINT'MENDLE! PL=1'GOTO184360
18590 PRINT'MENDLE! PL=1'GOTO184360
18590 PRINT'MENDLE! PL=1'GOTO184360
18590 PRINT'MENDLE! PL=1'GOTO184360
18590 PRINT'MENDLE! PL=1'GOTO184360
18590 PRINT'MENDLE! PL=1'GOTO184360
18590 PRINT'MENDLE! PL=1'GOTO184360
18590 PRINT'MENDLE! PL=1'GOTO184360
18590 PRINT'MENDLE! PL=1'GOTO184360
18590 PRINT'MENDLE! PL=1'GOTO184360
18590 PRINT'MENDLE! PL=1'GOTO1
           .8260 FRINT"M"
.9270 PRINT"HERE ARE YOUR OPTIONS-IF YOU SAY NO TOW THESE IT MAKES THE GAME FAS
            13660 NEXTX
19670 PRINT" MYOU HAVE $1011
```

(continued on page 129)

# The right software for your application from

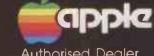

Authorised Dealer Service Centre System Consultancy

## COMPUTECH

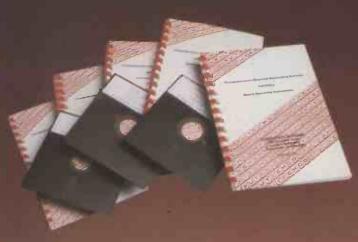

Circle No. 180

#### COMPUTECH FINANCIAL ACCOUNTING PACKAGES

Payroll £295 Invoicing and Stock Recording Sales, Purchases and General Ledgers each £295 Also costing and group consolidation

#### COMPUTECH UTILITIES DISK

for reliable error checking copying, £20 diskette scan, interpret and patch, etc VisiCalc, Applewriter and other Apple software (Prices on request)

#### COMPUTECH CHAIN MAIL

A mailing merging document processor which may be used with text files, including random files and Applewriter 1.1 binary files

COMPUTECH GRAPHICS DISK

for printing Apple pictures and graphs on Epson and Microline (free with printers purchased from Computech)£30

**COMPUTECH TERMINAL UTILITIES** 

Apple to Apple and Apple to mainframe

£45

# plug it in and go! switches and jumpers provide hardware options without soldering

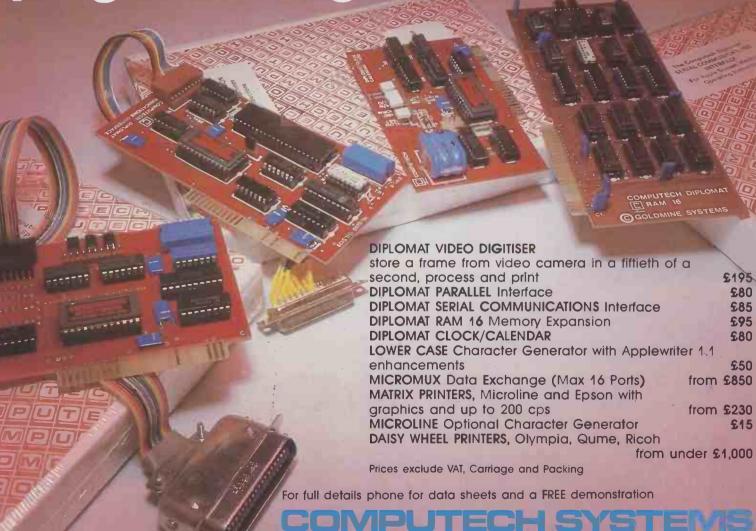

168 Finchley Road, London NW3 6HP. Tel: 01-794 0202

The Apple logo is a trade mark of Apple Computer Inc. VisiCalc is a trade mark of VisiCorp

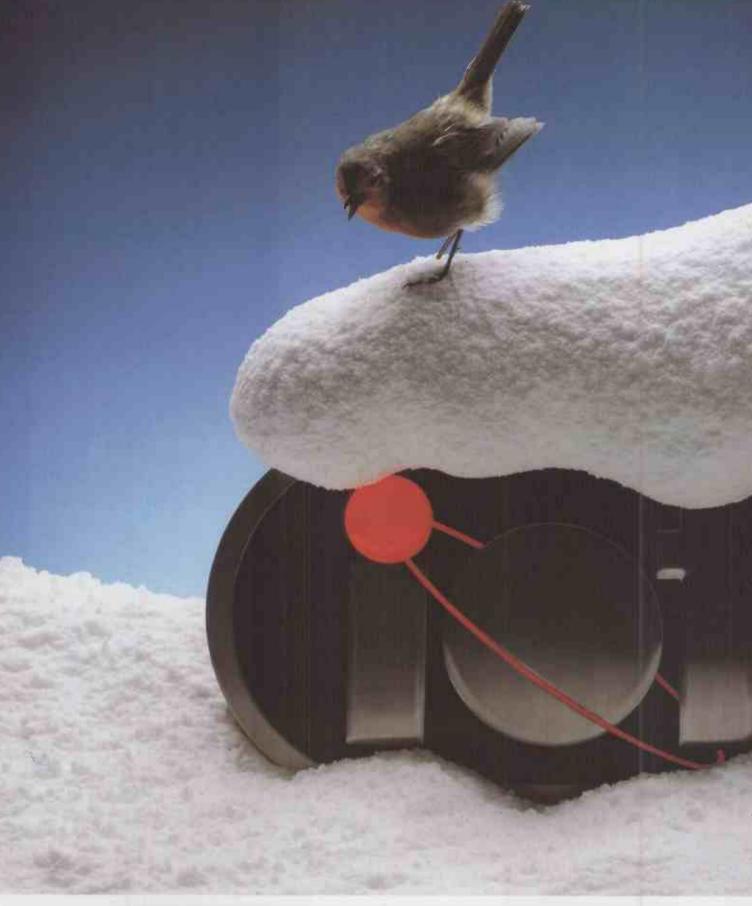

### WE WISH YOU A MERRY CHRISTMAS. AND

The microcomputer is a Santa Claus machine that will speed up the world's productivity.

And end the recession forever.

Unfortunately, not all the machines on the market are up to this historic task. Fortunately,

there's the iotec 'iona', with 64K of available memory built-in.

It's expandable to an unbeatable 960K. And it has the unique, quick-start 'io' key that makes it easier to use than any other microcomputer.

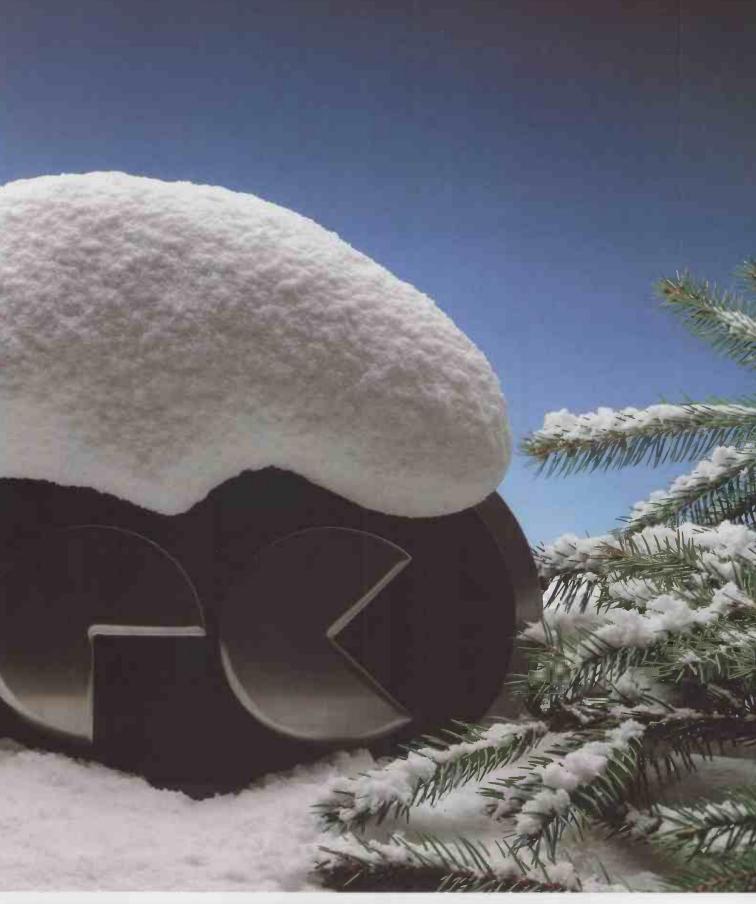

### OFFER YOU A PROSPEROUS NEW YEAR.

The 'iona' is also the only machine in its class to offer colour as standard.

All this intelligence comes gift-wrapped in a professionally-designed metal cabinet. Inside and out, it's the best microcomputer you can buy.

Contact us for the address of your nearest iotec dealer.

And have a very prosperous new year.

IOTECHNOLOGY PLC, 4 PLAYHOUSE YARD, BLACKFRIARS LANE, LONDON EC4V 5EX. TELEPHONE 01-248 4876.

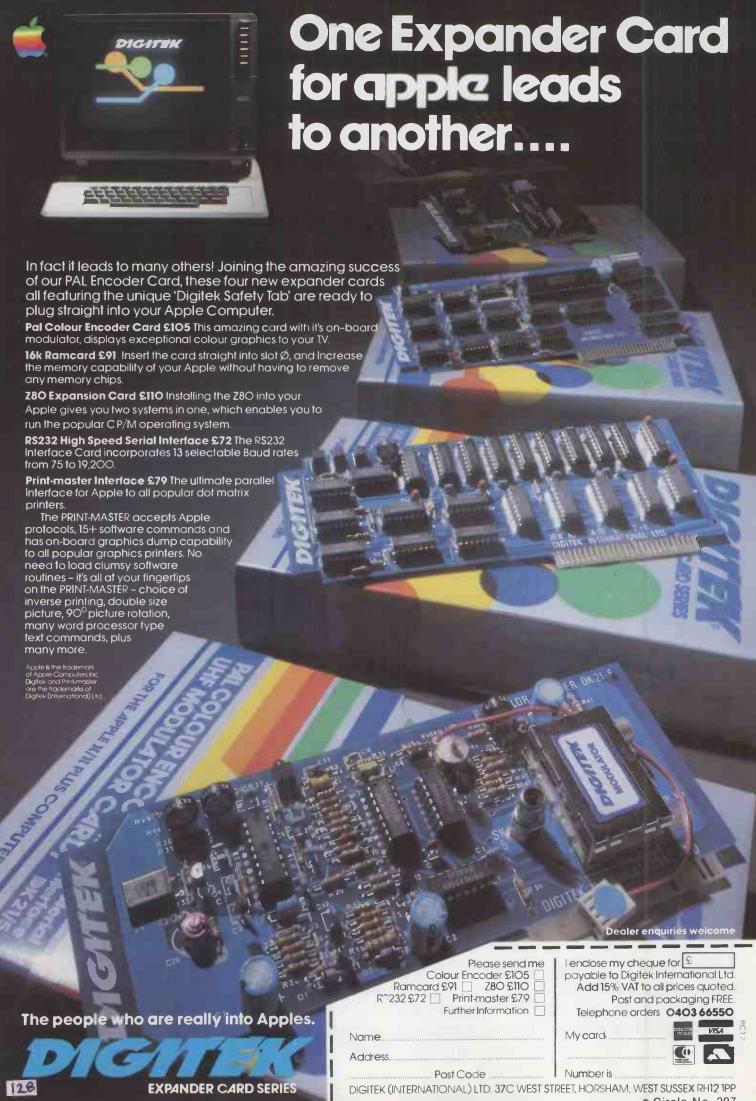

#### (continued from page 124)

```
19680 | FRIT** " IMPUTA GOSUBISED | IFQ=THEN13630 |
18700 & CURN |
19710 | RRINT** " IMPUTA GOSUBISED | IFQ=THEN13630 |
18720 | FORWARDOS | IFBX(X, 3)<0.20RBX(X, 10)<0.1THEN18740 |
18730 | RRINTX,DE(X) | IFBX(X, 3)<0.20RBX(X, 10)<0.1THEN18740 |
18730 | RRINTX | IFBX(X, 3)<0.20RBX(X, 10)<0.1THEN18740 |
18730 | RRINT** | IMPUTA GOSUBISED | IFO=ITHEN18760 |
18730 | RRINT** | IMPUTA GOSUBISED | IFQ=ITHEN18810 |
18730 | RRINT** | IMPUTA GOSUBISED | IFQ=ITHEN18810 |
18730 | RRINT** | IMPUTA GOSUBISED | IFQ=ITHEN18830 |
18830 | RRINT** | IMPUTA GOSUBISED | IFQ=ITHEN18830 |
18830 | RRINT** | IMPUTA GOSUBISED | IFQ=ITHEN18830 |
18940 | RRINT** | IMPUTA GOSUBISED | IFQ=ITHEN18830 |
18940 | RRINT** | IMPUTA GOSUBISED | ITQ=ITHEN18830 |
18940 | RRINT** | IMPUTA GOSUBISED | ITQ=ITHEN18830 |
18940 | RRINT** | IMPUTA GOSUBISED | ITQ=ITHEN18830 |
18940 | RRINT** | IMPUTA GOSUBISED | ITQ=ITHEN18830 |
18940 | RRINT** | IMPUTA GOSUBISED | ITQ=ITHEN18830 |
18940 | RRINT** | IMPUTA GOSUBISED | ITQ=ITHEN18830 |
18940 | IFQ=ITM** | IMPUTA GOSUBISED | ITQ=ITM** | ITQ** |
18940 | IFQ=ITM** | IMPUTA GOSUBISED | ITQ** | ITQ** |
18940 | IFQ=ITM** | IMPUTA GOSUBISED | ITQ** | ITQ** | ITQ** |
18940 | IFQ=ITM** | IMPUTA GOSUBISED | ITQ** | ITQ** |
18940 | IFQ=ITM** | IMPUTA GOSUBISED | ITQ** | ITQ** |
18940 | IFQ=ITM** | IMPUTA GOSUBISED | ITQ** | ITQ** | ITQ** |
18940 | IFQ=ITM** | IMPUTA GOSUBISED | ITQ** | ITQ** | ITQ** |
18940 | IFQ=ITM** | ITQ** | ITQ** | ITQ** | ITQ** |
18940 | IFQ=ITM** | ITQ** | ITQ** | ITQ** | ITQ** | ITQ** |
18940 | IFQ=ITM** | ITQ** | ITQ** | ITQ** | ITQ** | ITQ** | ITQ** |
18940 | IFQ=ITM** | ITQ** | ITQ** | ITQ** | ITQ** | ITQ** | ITQ** | ITQ** | ITQ** | ITQ** | ITQ** | ITQ** | ITQ** | ITQ** | ITQ** | ITQ** | ITQ** | ITQ** | ITQ** | ITQ** | ITQ** | ITQ** | ITQ** | ITQ** | ITQ** | ITQ** | ITQ** | ITQ** | ITQ** | ITQ** | ITQ** | ITQ** | ITQ** | ITQ** | ITQ** | ITQ** | ITQ** | ITQ** | ITQ** | ITQ** | ITQ** | ITQ** | ITQ** | ITQ** | ITQ** | ITQ** | ITQ** | ITQ** | ITQ** | ITQ** | ITQ** | ITQ** | ITQ** | ITQ** | ITQ*
```

# MicroRAPP()RI

The Relational Database System for Micro Computers

For more information, purchases
or dealership terms
contact: Peter Barnes,
Database Products Group,
Logica Limited,
64 Newman Street,
London W1A 4SE
Telephone: 01-637 9111

**MicroRAPPORT**isa proven Relational DBMS for CPIM\* based microcomputers. It has an easy to use Interactive Query Language for retrieving data and formatting simple reports, a utility program for loading data and a powerful command interface for use within Fortran programs It is a derivative of RAPPORT, the popular **DBMS** for miniand mainframe computers and is ideal for building applications of all kinds

MicroRAPPORT can handle 16 data-base files holding up to 30 Megabytes of data. It is powerful, very efficient and proven on a wide range of machines. No application should be without it

100ica

\*CPIM is a trade mark of Digital Research

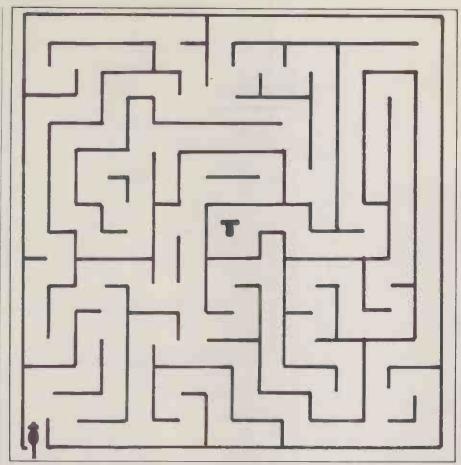

The maze — more difficult than any seen before.

THE MICROMOUSE Microsaurus of Tampere Technical University carried off top honours, following a closely fought battle in the European finals of the Euromouse contest on September 25. The event took place in Tampere, Finland, following the last-minute postponement of the Euromicro Haifa Conference. British mice held the next three places followed by a German mouse, Superlite 2 from Frankfurt.

During the qualifying trials held the previous day it was at once clear that the maze surface would give trouble. To increase the friction sand had been worked into the paint — but there was too much of it and it was too coarse.

Tampere's own Microsaurus set up a disconcerting target of 40 seconds for the practice maze, while Thezeus, Thezeus 3 and Thumper ambled round in 6 minutes 18 seconds, 1min. 27s. and 1min. 3s. respectively. Then Thezeus 4 showed the contest to be no foregone conclusion with a time of 46s. and the promise of a faster strategy and boosted motor volts for the final the following day.

Two of Alan Dibley's four Thezeii suf-

Thumper ambled round the course.

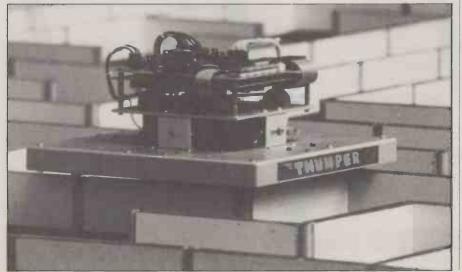

# Mighty

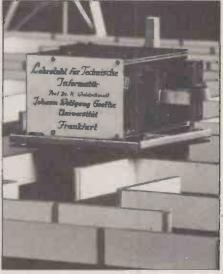

The German mouse, Superlite 2.

fered gravely when the box was stacked up-side down in the cargo hold of the plane, and Son of Thezeus may never run again. David Woodfield ensured the safety of Thumper by handing it over at Heathrow in a holdall.

Saturday's contest opened to a packed audience with a run by Minitaurus, the Tampere number 2 mouse, in a maze more difficult than any seen before. The time of 7min. 58s. was marred by a helping hand. The German's Superlite 2 ran next. Five restarts were needed before Superlite 2 made a clean run in 6min. 13s.

Thezeus the Ancient then took to the maze as Dibley leant nonchalantly against the far wall with his arms folded while the mouse plodded stolidly to the centre in 11min. 6s. Mousterix, a Finnish mouse from Oulu University failed to find the centre. A little less nonchalant by this time, Dibley then ran Thezeus 3 which quickly achieved the centre in 1min. 53s. but could make no further improvement. Mike, the smallest mouse of the contest made a brief but musical appearance before the "big three" ran. Its ultrasonic sensors let it down although it shows great promise.

Reading carefully from Dave Woodfield's scribbled instructions Dibley then sent Thumper on its way. After three minutes Thumper stopped for an ominous length of time and had to be restarted; 3min. 36s. later it reached the centre. Could it improve on this time? Sadly, no.

# mice battle in Europe

No mouse claimed an easy victory at the Euromouse final in Finland recently.

John Billingsley witnessed the fight for first place.

Five times in succession Thumper tried to climb out of the maze at precisely the same spot.

All traces of unconcern had disappeared when Dibley ran Thezeus 4. Supercharged to the limit, it snapped around corners with no break in speed but five

Minitaurus, the Tampere number 2 mouse.

times rushed headlong into trouble. At last it made a clean run of 45 seconds to the great alarm of the Finns.

Microsaurus is a 5kg. dinosaur of a mouse which took three years to build with 20 infrared sensors, four sonars and nearly a 100 semiconductors including 52

integrated circuits. Three hundred Finns held their breath as it set off, gasped when it needed a restart, and cheered deafeningly when its second run reached the centre in 47 seconds — still not fast enough. But Microsaurus has a cunning strategy: having found the shortest path it repeats the run with ever increasing speed until it uses its full 1.5 metres per second. On its first such run it needed help and the tension mounted; on seeing a clean run of 40 seconds second time round the audience erupted.

All the contestants are now the proud possessors of pine-mounted mousetraps while three generous cash prizes were given by Tampere Technical University to the winning mice. Next year's final will be held at the Madrid Euromicro Conference in September.

Next year's British final will be held at the Computer Fair, Earls Court, June 16-18, 1983. There will be a special contest for novice mice which have never reached the centre in a national contest. Be sure to enter your mouse even if its performance is still shaky. For full details and rules of entry send a stamped addressed envelope to Micromouse, *Practical Computing*, The Quadrant, Sutton, Surrey SM2 5AS

Thezeus 4 rushed through the maze.

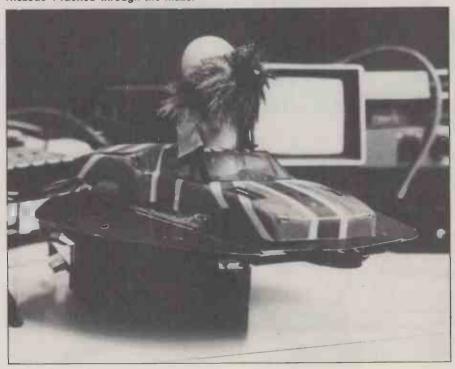

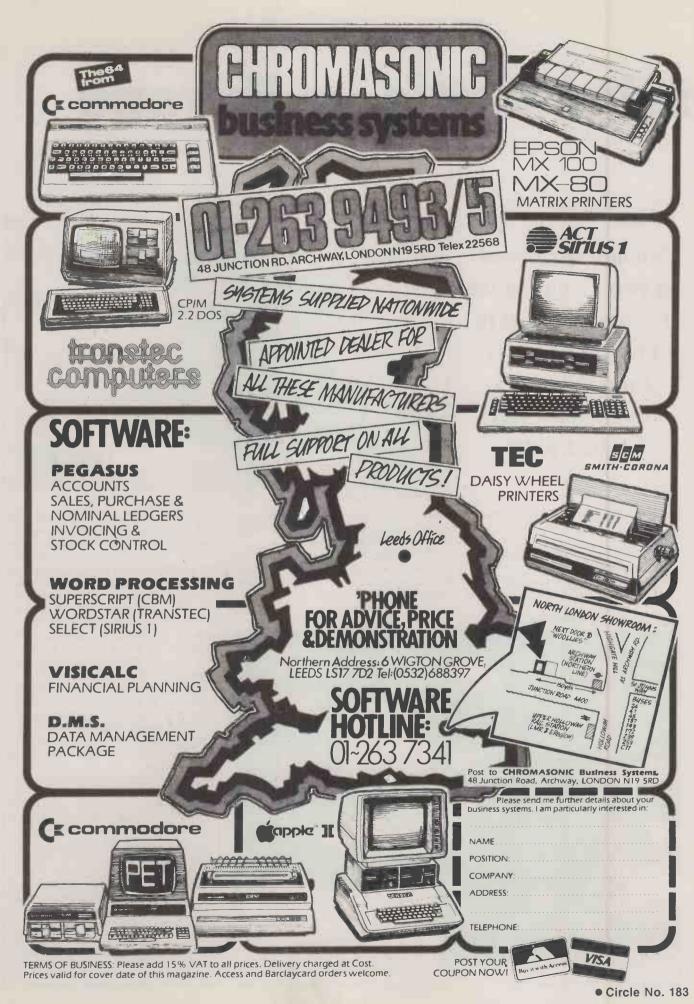

On test: three fast-action games for the Atari 400 and 800 micros. Jack Schofield has been trying them out.

# Atari arcade games

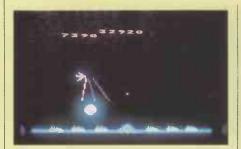

#### Missile Command

IF YOU ARE THINKING of buying this game, you can visit your local arcade to try it first, as Atari's Missile Command is very like the coin-slot version. The home edition even offers some enhancements which give greater control over the play.

The aim of the game is to defend six cities from destruction by ICBMs, Mirvs, killer planes and satellites, and smart bombs which home in on their targets. Attacks come in waves, and you have 30 anti-missile ABMs per wave to defend both the cities and your command post. You do this by using a joystick to position a targeting cursor in front of the incoming missile, then firing so your ABM intersects with it.

The game can be played as a one- or two-player game. In both cases the computer keeps the top score, and in the latter case it keeps two players' scores and screens separately.

Missile Command comes as a plug-in ROM which takes only a few seconds to load. You select the number of players and by pressing keys from 1 to 9 you can skip the easier early attack waves. By pressing "s" you can restrict attacks to smart bombs only — this is for practising.

The action is reasonably quick and very smooth. Missile Command is a challenging game which requires accuracy but no great intelligence.

The 28-page, printed instruction booklet supplied with the game gives coloured screen illustrations.

#### Specification

Type: Arcade game; real-time with colour graphics and sound Format: ROM cartridge CXL4012 Language: 6502 assembler System: Atari 400 or 800 plus one or two joysticks

Minimum RAM: Not applicable

Manufacturer: Atari Price: £29.95 Rating: 15/20

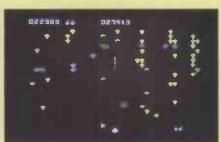

#### Centipede

THIS GAME is full of bugs — jumping spiders, poisonous scorpions and frenzied fleas, among others. Fortunately you are equipped with a "bug blaster" to shoot them down.

Centipede is another popular Atari coin-operated game, and many arcades have one so again you can try before you buy the ROM-cartridge version. The arcade version has the advantage of a deeper screen and more dynamic, dramatic sound but the home version is very fast, very smooth and entirely compulsive.

The game starts with a screen containing numerous mushrooms. A centipede, which starts at the top, drops to a lower level each time it hits a mushroom, eventually destroying your bug blaster when it reaches it. The aim is therefore to kill the centipede, segment by segment.

The aim is to score as many points as possible, with the computer keeping a record of the highest score. It can be played as a two-player game, with the computer recording both players' scores and playfields — that is, the mushroom patterns — separately.

Each time you destroy a whole centipede, the colours change and a new one starts on its way. Each time you score 10,000 points you get an extra bug blaster and a pretty tune.

Centipede comes with a small eightpage colour instruction booklet. It is an easy game to learn, but very addictive to play

#### Specification

Type: Arcade game; real time with colour graphics and sound
Format: ROM cartridge CXL 4020
Launguage: 6502 assembler
System: Atari 400 or 800 plus one or two joysticks

Minimum RAM: Not applicable Manufacturer: Atari

Price: £29.95 Rating: 17/20

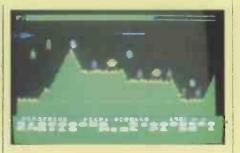

#### Airstrike

PRODUCED in the U.K. by a small company, Airstrike is just about good enough to sell in the U.S. against the products of Thorn EMI and Atari.

Like the other games reviewed here, Airstrike is a home version of an arcade game — in this case it is a pretty acccurate copy of Scramble. To play, you steer a plane through a series of caverns and mazes while dodging or destroying missiles, bombs and — later — enemy fighters launched at you.

The main problem with the game is that it is too difficult to play. Unlike the arcade version of Scramble, the screen is tiny, which means the action is hair-trigger. Beginners lose the three fighters allowed very quickly, and mastering the game becomes repetitive. Really you need an extra hand or person to operate the bomb release — the space bar — because just handling the joystick and fire button is as much as most people can manage alone.

For real experts, the game can be started at the higher skill levels. It can also be played as a two-player game with the computer holding separate scores as well as the highest score.

There is no instruction book and the instructions given on the card with the cassette are barely adequate. Though not bad value, Airstrike does not quite measure up to the best of the Atari/APX and American opposition — but you will like it if you like Scramble.

#### Specification

Rating: 12/20

Type: Arcade game
Format: Tape cassette
Language: 6502 assembler
System: Atari 400 or 800 with one or two

joysticks

Minimum RAM: Not stated but 16K for tape

Manufacturer: English Software, 50 Newton Street, Piccadilly, Manchester Price: £19.95, cassette or disc "We will be flying at a height of 30,000 feet.
Our air speed will be 500 knots.
And there's a fair chance we're going to crash."

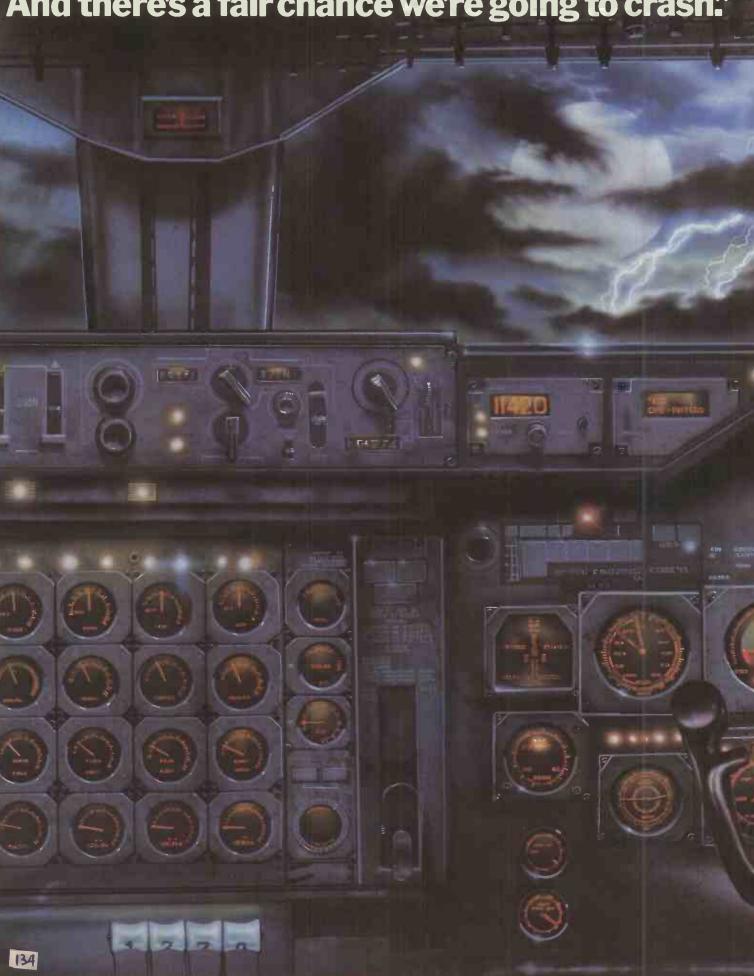

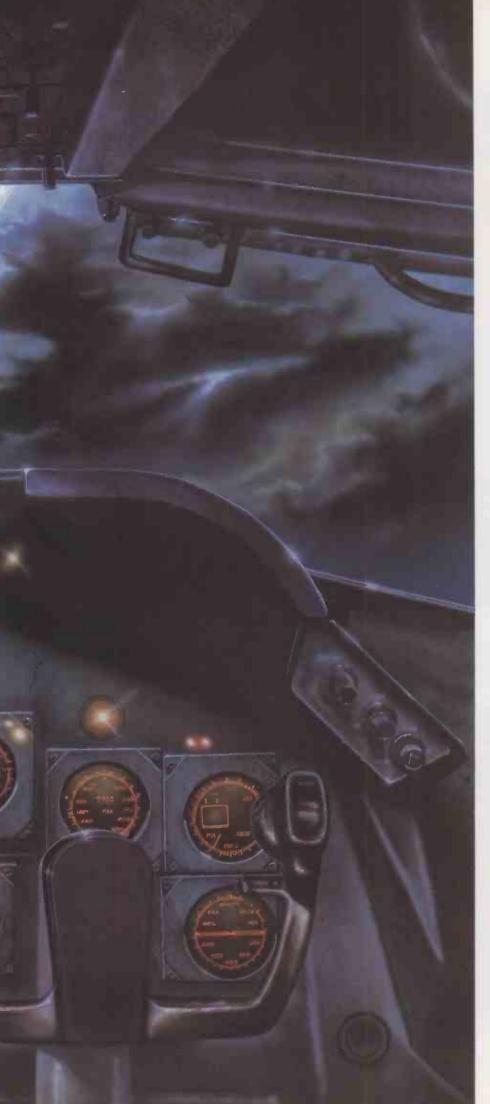

No smoking. Fasten your seat belt. You're about to take off in a 747. But on this flight you're the pilot.

You could hardly describe THORN EMI's 'Jumbo Jet Pilot' as simply another video game. It's more like a session in a flight simulator with lifelike instrumentation and graphics.

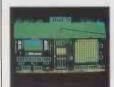

Jumbo Jet Pilot, 16 K ROM. Cartridge. 5 skill levels, Performance rating. Controls: Throttle, Allerons, Elevators, Undercarriage, Brakes, Stall Indicator. Lights, Fuel, Longitude, Latitude. Air Speed, Artificial Horizon, Altitude. Pitch and Roll, Heading, Vertical Speed, Map Reference and Grid Time Elapsed.

To cope you need to be alert. You should expect the unexpected. And you definitely shouldn't lower the undercarriage when your air speed is dropping and the horizon suddenly appears vertical!

On landing, your in-flight computer will assess your skills and give a 'performance rating'

If you manage to land that is.

'Jumbo Jet Pilot' is one of 21 challenging new home computer games from THORN EMI. It's pretty demanding. But our programs aren't all work and no play.

'River Rescue', 'Kickback', and 'Soccer,' are all-action games. 'Pool' and 'Darts' will suit

armchair sportsmen.

And whilst budding Beethovens play the 'VIC Music Composer,' would-be Chancellors can work on their budgets with 'Home Financial Management!

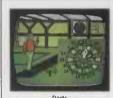

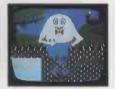

We also have educational puzzles for children that will puzzle adults at higher skill levels. But there's one simple idea behind all our titles; we've designed them for players who are bored with run-of-the-mill TV games.

Now, is that Heathrow ahead?

Or is it Hyde Park?

#### The world's greatest TV games

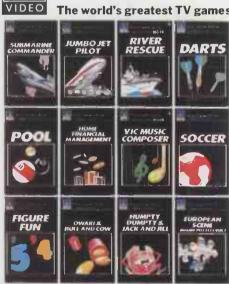

PROGRAMS FOR ATARI 400/800 [Trademark of Atari Inc. except where indicated] \*PROGRAMS FOR COMMODORE VIC 20 (Trademark of Commodore International)

Available from all branches of Laskys (Nationwide), Micro C at Currys, and all other leading Computer software outlets.

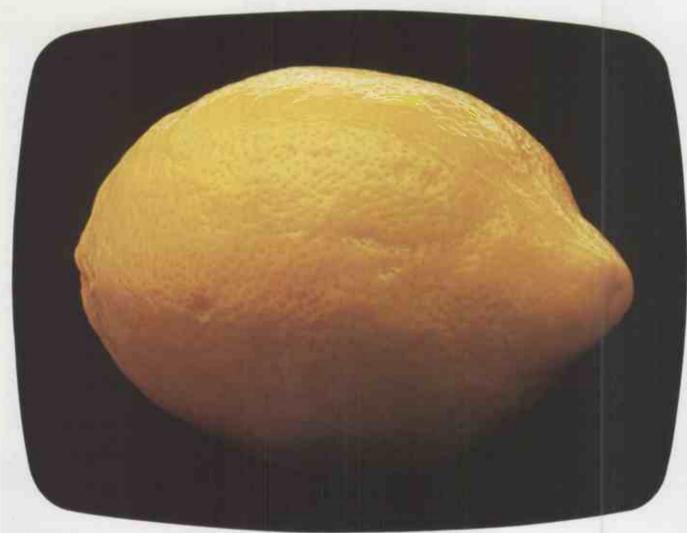

# How long before your new computer system turns out to be one of these?

Well, it won't if it's from Logitek.

Because Logitek now offer a wider range of products to meet your expanding DP needs, backed by greatly enhanced support services. With over 80 dealers nationwide making us the largest ALTOS distributor in Europe and now distributing PEACHTREE software on Altos.

Our offices in London and Manchester hold service and software staff, where you'll see new Logitek special application packages and Logitek kit.

So don't let your system leave a bitter taste.
Phone our sales office now on (0257) 426644
or send in the coupon.

Send to Sales Office, Logitek, Logitek House, Bradley Lane, Standish, Greater Manchester, WN6 0XQ

| Please send me more information about your products & services.   I am interested in becoming a Logitek dealer. |          |
|----------------------------------------------------------------------------------------------------|----------|
| Name                                                                                                    | Position |
| Company                                                                                                    |          |
| Address                                                                                                    |          |
|                                                                                                    | Tel. No  |
| Choose logically.                                                                                               |          |
|                                                                                                    |          |
| LC                                                                                                    | GITEK    |

## Revolution in education

Gone are the days of blackboards and textbooks if Richard Ennals' ideas catch on.

IF HISTORY is to be brought alive for students in the classroom they must be actively involved in school trips, research projects, class discussion or historical simulations. Some published simulations lack fine detail and adaptability, and do not allow students the scope to make decisions influencing the subsequent progress of the simulation.

The first attempts to develop a simulation capable of bridging the information gap used Basic for a simulation. It was tested in class, and was followed by a simulation of the Russian Revolution. Yet both models suffered from a number of crucial limitations.

The data description on individual characters was limited, not reflecting the richness of detail required. The process of interrogating and updating the database was relatively elaborate and preset, and only a finite range of queries and updatings was available. The database operated independently of the chronological program and the impact of decisions on the subsequent chronological program and state of the database was too crude and limited.

Prolog was then substituted for Basic and used to handle the same historical simulations working from identical source materials and accompanied by the same printed documentation. MicroProlog, a microcomputer implementation of Prolog for the Z-80 chip and the CP/M operating system, is available through Logic Programming Associates, 36 Gorst Road, London SW11 6JE. In these Prolog simulations the computer is used to facilitate decision and judgement on the part of the students thereby extending their capacity to consider information and see the effect of their decisions and actions on the network of which they form a part.

The briefing for individual characters in the Russian Revolution game was written before the development of computerassisted versions of the simulation materials. The model for constructing such briefings is a network of relationships: a representation of the positions, wants, tactics and problems of 30 historical characters is presented using a common vocabulary for ease of developing and contrasting the information given. Participants should be able to function initially using the information given but be equipped with the language, constructs or notation with which to expand or change over the course of the simulation.

The form of the briefing information, issued on 30 separate briefing sheets, arises from the construction of complex semantic networks at the design stage used as a means of controlling the considerable volume of data. Translating such materials

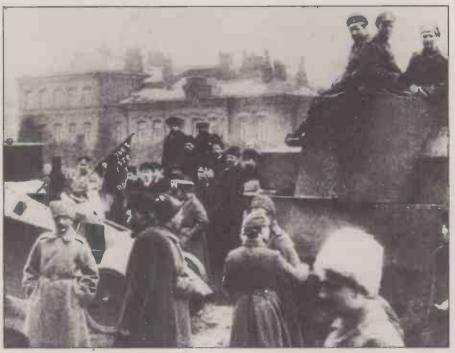

into the form of a Prolog database is straightforward.

The Prolog database has immediate advantages for the participants. They are able to ask questions whose answers help them reach decisions. The questions are asked in Prolog and use the same formalism as the database. Participants can amend the database themselves by deleting or adding sentences.

The database is constructed in a simple notation whose interpretation in English is explicit. Economy of programming style is sacrificed in the cause of participation. For example, the program might contain the following information about the peasant:

Peasant wants bread Peasant wants peace Peasant wants land

English: Who wants better government? Proglog: Which ((x) x wants better-

government)
Answer is (Soldier)
Answer is (Sallor)
Answer is (Peasant)
Answer is (Factwker)
No (more) answers

English: Who has tactics of non-cooperation?

Prolog: Which ((x) x tactics noncooperation)

Answer is (Lenin)
Answer is (Tsar)
Answer is (Tsarina)

No (more) answers
English: Does Lenin support the Tsar?

Prolog: Does (Lenin supports Tsar)

To add new information regarding the peasant you have to add:

Add (Peasant supports Tsar)
The revised database can be saved at any

stage of the simulation, provided other component programs are not loaded at the same time. Saving under a series of different names is recommended to avoid loss of information.

In a conventional simulation it is important to establish the historical context of the simulation in order to reduce the level of anachronism and misconception. Often an introduction is provided in the form of an opening lesson, a talk, film or printed materials. This will offer a framework upon which the simulation is to be constructed.

The Russian Revolution simulation is accompanied by printed introductory materials describing the state of Russia at the turn of the 20th century, Russian involvement in the First World War and contemporary social and political tensions. Altogether they provide a context for the events of 1917 which are to be reconstructed by the participants in the classroom.

Translating these three introductory pieces into Prolog programs is not difficult. A few names and details are discarded but the framework is faithfully recorded. Students can still have the original printed versions but the Prolog programs can directly affect the other components of the Russian Revolution package written in the same notation and with a common vocabulary. For example, historical background information is represented by

(Imperial-Russia mobilises army) date 1914 Then you can find out information about the different political parties:

(continued on next page)

(continued from previous page)

English: What did the Bolsheviks want? Prolog: Which ((x) Bolsheviks want x)

Answer is (abolish-property) Answer is (income-tax)

Answer is (nationalise-industry)

Answer is (free-education) Answer is (world-revolution)

Answer is (remove-bourgeoisie) Answer is (dictatorship-of-proletariat)

No (more) answers

No amendment of these programs is necessary. They are designed to apply constraints from the real world to the closed world of simulation, in a way that can visibly affect the logic of decision. In teaching history it is important to enable students to understand the reasons for the actions of historical agents. One way is to construct a practical inference, and Prolog simulation programs hold considerable promise for modelling and reconstructing events

It is crucial to the success of any historical simulation that events and decisions can be located in a chronological context. To avoid needless anachronism it should be established what known historical events have preceded the situation under reconstruction. Similarly, during the simulation it is important to know what holds true at any given time as participants should be able to record their decisions and actions to form part of the framework for later decisions. It is remarkably easy to do this in Prolog.

Presented with the notation in Prolog students are able to record their own decisions and add their own information to the program. The notation conforms visually to English syntax though technically there are numerous differences. For instance, using the built-in relation Less, timehandling definitions can be built up as follows:

x lesseq x

x lesseq y if x LESS y

x during (y z) if y lesseq x and x lesseq z x at y if x for (z X) and y during (z X) (Bolsheviks oppose war) for (1 12)

If you are now at round 5 in this simulation and want to know what is known to hold true ask:

Which ((x) x at 5)

Answer is ((Bolsheviks oppose war)) No (more) answers

You might want to record a decision of a particpant at this stage:

Add ((Tsar orders tea) at 5) It is then added to what is known to hold true so that if you ask the questions again there is a new answer:

Which ((x) x at 5)

Answer is ((Bolsheviks oppose war))

Answer is ((Tsar orders tea))

No (more) answers

The Prolog notation is easily adapted to take on the role of a simple expert system in directing such a simulation. At any given stage or round in the simulation the program can refer participants to primary or secondary historical sources. It can also emphasise particular issues, retrieve pieces of information, issue instructions or perhaps set problems to participants.

The program itself can be amended by the teacher to take account of the needs of his or her students. For instance, if you have reached round 7 you can type in:

Add (game round 7)

To find out what the key issue is thought to be, ask:

Which ((x) issue is x) Answer is (reforms) No (more) answers

To find out which of the printed documents to refer to at this stage ask:

Which ((x) see source x) Answer is (24 25 26) No (more) answers

As a refinement to this program you could add the idea that anything the Tsar orders at any time is an issue thereafter: Add (issue is x if (Tsar orders x) at y and

game round z and y lessed z)
To see the effect of this addition ask:

Which ((x) issue is x) Answer is (reforms)

Answer is (tea)

No (more) answers

MicroProlog will be ready early in 1983 for the Sinclair Spectrum and BBC Micro, and courses in using the language are being organised by the MEP. The book Beginning MicroProlog by the author of this arti-

cle is published by Ellis Horwood Ltd and Heinemann Computers in Education Ltd at £6.50 in paperback and £12.50 in hardback. It includes recent developments of

principles outlined in this article.

#### **MASTER ELECTRONICS** NOW! The PRACTICAL way!

DV SHELLING

and DOING

You will do the following:

- Build a modern oscilloscope Recognise and handle current
- electronic components Read, draw and understand circuit diagrams
- Carry out 40 experiments on basic electronic circuits used in modern equipment
- Build and use digital electronic circuits and current solid state 'chips'
- Learn how to test and service every type of electronic device used in industry and commerce today. Servicing of Radio, T.V., Hi-Fi and microprocessor/computer equipment.

#### New Job? New Career? New Hobby? Get into **Electronics** Now!

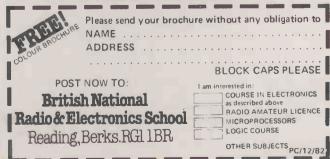

• Circle No. 186

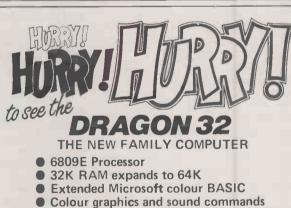

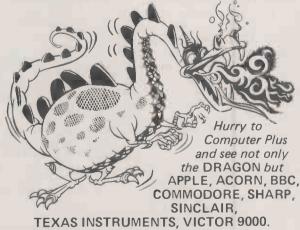

COMPUTER PLUS, 47 Queens Road, Watford, Herts. Telephone: WATFORD (0923) 33927

LET ACORNSOFT OPEN THE DOORS TO YOUR IMAGINATION Acornsoft is the software division of Acorn Computers, designers and manufacturers, of the BBC Micro and Atom. We know better than anyone the capability of the machines, we know how to get the very best from the hardware. And we have produced a range of exciting games, exacting business and useful household software. The Biggest Range Available Acornsoft software ranges Please rush me my free from authentic arcade games like literature from Acornsoft. Snapper to Algebraic Manipulation ring 01-930 1614 Atom BBC Please tick to Desk Diary to other languages like now! Don't delay-Name FORTH and LISP. Striking colour, do it today. Let Acornsoft help you amazing sound effects and powerful **Address** get the best from our machine and graphics are all used to the full. And it open the doors to your imagination. does not stop there. There is a Acornsoft and Atom are registered complete range of manuals, trade marks of Acorn Computers Ltd. accessories and plug-in ROMs.

4A Market Hill,

**CAMBRIDGE CB2 3NI** 

Free Brochures

Just clip the coupon or write to us and we will rush our catalogue absolutely free. Can't wait for the post

> Until I discovered Euribon, I was just a girl around the office. So when I told him about their incredible range of

**Postcode** 

So when I told him about their incredible range of computer and office supplies (all covered by guarantee) our computers, word processors and typewriters suddenly came to life. So did I. Now we have lunch together.

Euribon cannot be beaten for quality, customer service or price over their comprehensive range of products.

A single source of supply whatever the hardware.

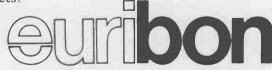

Customer Service Dept., The Euribon Organisation, Barker Gate House, Barker Gate, Nottingham NG1 1JY Tel: Nottingham 0602 57676 Telex 377510

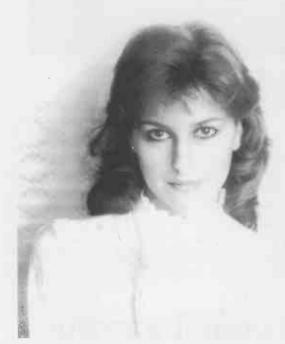

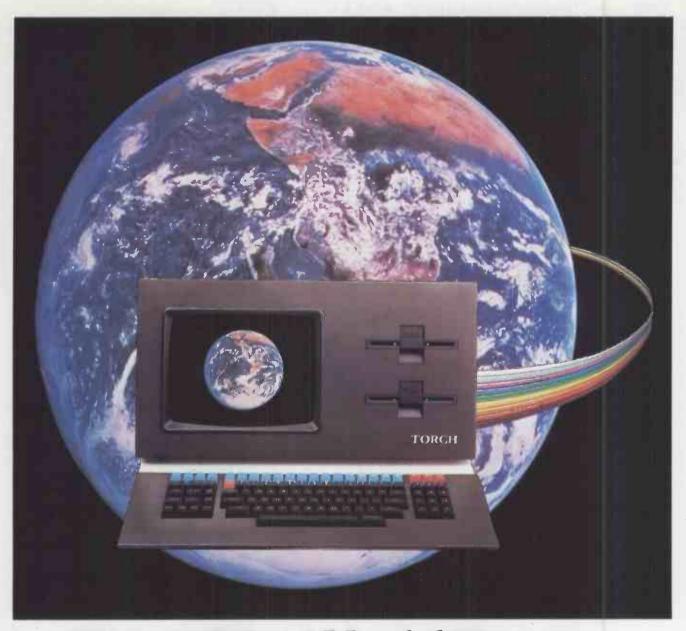

# Torch The World Beater

#### Communication power for every business Computing power for every business

Torch is a brand new all-British computer with the finest communication facilities available.

Local area networking, direct access to mainframes, speech synthesis, electronic mail, Viewdata/Prestel are all available.

And Torch is the only Microcomputer with official British Telecom approval for direct connection to all telephone lines throughout the UK and North America.

Torch is a dual-processor machine with a massive 800K of floppy disc storage (expandable up to 10 or 21 Mb with the hard disc option).

Torch runs a CP/N operating system giving all the normal business software – accounting, budgeting spread-sheets, PAYE, stock control are all readily available and the high resolution colour graphics make the most of them.

### TORCH... Puts the world at your fingertips.

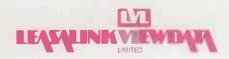

- The UK Distributor

Dealers please write or telephone for full details to:-Scientific House, Bridge Street, Sandiacare, Nottingham Tel. (0602) 396976

"Numerous, nevertheless, are the moralists who have attacked the machine as the source of all the ills we bear, who, creating a fictitious dichotomy, have denounced the mechanical civilization as the enemy of the spiritual civilization. Have they ever really asked themselves this question? The central struggle of men has ever been to understand one another, to join together for the common weal. And it is this very thing that the machine helps them to do! It begins by annihilating time and space."

"The Tool", in Wind, Sand and Stars by Antoine de Saint-Exupéry (1939)

"One might imagine that out of self-interest, every manufacturer and every businessman would rush to buy a computer or a computer control system as soon as it became available to him. Of course some do, but many do not."

The Reith Lectures for 1964 by Sir Leon Bagrit, published as The Age of Automation.

## IT — ideology and reality

DESPITE many protestations to the contrary, the IT 82 campaign seems to have had little influence on the ordinary person. Perhaps its greatest impact was made on September 8, 1982, the day when people from all walks of life put themselves out for IT 82 — the day upon which the commemorative postage stamps were issued. Who knows, in years to come these stamps might be the year's most famous result.

IT 82 is a year to encourage information technology, itself a remarkably diffuse concept. There is information technology, the reality: the computers, VTRs, Ceefax, Com, word processors, and all the other handy gadgets and systems. There is information technology, the concept: the idea that all these items have something in common that places them together. Finally there is IT, the ideology: the religion of information technology, an ideology which presupposes that salvation will only come when we accept the gospel of IT.

The difference between the three faces of IT can be seen in the type of questions one asks to find out what someone knows of the field: Do you know what is a computer, a VTR, a word processor, Prestel, etc? Do you know what Information Technology is? Do you know what this symbol — the IT 82 logo — means?

The importance of distinguishing between them is revealed when you examine some of the IT 82 advertisements. Consider the one with the banner above a photograph of a boy using a BBC Micro: "Is he better equipped to run an office than you are?" Here is a boy who knows about one aspect of information technology. Why should he be able to run an office, something which has more to do with human relations? And why is it a boy anyway? Plenty of women run offices. Does this boy know what information technology is or does he think that IT is the third person neuter pronoun?

There is a strong tendency to indulge in hyperbole. In the same advertisement you

can read that a key advantage of computers is their ability to store vast quantities of information, "infinitely" more than you can hold in your head or cope with on paper. Frederick P Brooks, an IBM employee and author of The mythical Man-Month: Essays on Software Engineering, does not share the salesman-projected vision of the management total information system. He writes: "One reason is that only a small part — perhaps 20 percent — of the executive's time is spent on tasks where he needs information from outside his head. The rest is

## by Boris Allan

communication: hearing, reporting, teaching, exhorting, counselling, encouraging. But for the fraction that is data-based, the handful of critical documents are vital, and they will meet almost all needs."

Barclays Bank assisted with another of the IT 82 advertisements, the one which proclaimed "Open 24 hours a day, seven days a week" over a picture of the pair eagerly getting their money from a cash dispenser late at night. This advertisement makes interesting reading, for it says "Most of us are paid with the help of IT to keep track of our salaries." Since most of the British population is still paid in cash, I wonder who is "us"?

If you go through the advertisements for IT 82 it becomes rather clear that they are orientated towards an "us" who are male professionals or managers, and that IT is used as a coverall term for anything which can be laid at the door of some form of information technology. Most of us are not paid with the help of IT, as claimed, but rather despite some computerised system, or so it seems at times. A content analysis of the advertisements shows that males (adult) are those who are obviously in command. Females (adult) are a lower species, so it is a woman who is seen at home watching television, the woman who

is the receptionist and the woman who is the typist. The males (young) are assertive: "If you think Form IV is tough ...", or operating an industrial machine. There are no young females.

This orientation seems to be deliberate, and is continued in the series of pamphlets produced by the National Computing Centre for IT 82. The cover of the Health Care pamphlet again shows a male doctor instructing a female nurse, and the content lists ways in which technology has assisted in medicine, ending with the lines "Patients are being helped by shorter waiting times in hospitals, by new treatments, and by better care." Unfortunately this is not what is actually happening, thanks to inadequate government funding and the Health Service dispute. You continually have to remember the reality of the situation: hospitals employ people as do banks, businesses and most other institutions.

Alan Benjamin, the Chairman of IT 82's steering committee, wrote of IT 82 in Technology Week June 5, 1982 that "this revolution is all about simplifying society. Or at least helping the management process." The ideological basis of IT is made perfectly clear, emphasising the importance of distinguishing between the reality of information technology — much of which is of great benefit - and the ideology which is trying to ride on the back of the technical successes. We are informed that IT is all about "communication", and Alan Benjamin is Director of Corporate Communication at the CAP Group. Sainte-Exupéry also saw communication and understanding as the justification for "the tool" in his case the aeroplane -- but he also gave the human a say in his or her destiny.

In the past, Utopian theorists used to populate their ideal societies with perfect human beings. They believe that people are less than rational if they do not jump on the bandwagon. Utopian thinkers of IT are concerned with non-people and with people substitutes.

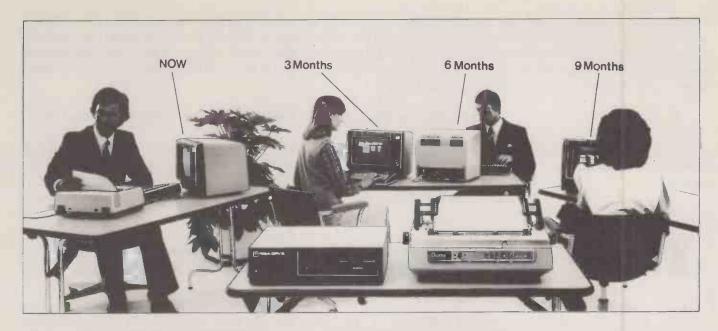

## You'll be glad you chose apersonal computer with power enough to grow with your needs.

## The ICL Personal Computer with power to grow as you need it.

Choosing the wrong personal computer can work out very costly, because though they grow to meet your needs, they just don't grow enough.

The new ICL Personal Computer gives you more. It's a versatile, professional personal computer. It can start with a single Visual Display Unit, naturally, and it has a wide range of functions to meet your increasing requirements. And it can grow larger than most other personal computer systems, because its capacity for additional hardware is greater.

Starting at \$2,895 with one VDU

The ICL Personal Computer provides a range of options enabling you to have a system tailored to meet your changing needs.

For example, by adding a fixed-disc, you can have eight times the original storage capacity, and support up to 4 VDUs. And there is an extensive range of Personal Computer hardware.

Wide range of integrated accounts and other application software available, providing limitless possibilities.

So your secretary can do her word processing, you can do your forecasts, your accountant can do the invoicing, and your programmer can do his own thing, all at the same time. Thats what makes ICL Personal Computer more than just a personal computer.

And because ICL is Europe's leading computer company, with thousands of satisfied users in over 80 countries worldwide, we can offer ICL Trader Point service and maintenance back-up that's second to none.

What more could you ask for, apart from a demonstration?

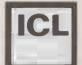

## trader point

| To: Johnson               | Johnson House · 75-79 Park Street · Camberley · Surre<br>S<br>formation on the new ICL Personal Computer. |
|---------------------------|----------------------------------------------------------------------------------------------------|
| Please send me further in | formation on the new ICL Personal Computer.                                                               |
| Name                      | Position                                                                                                  |
| Company Name & Address    |                                                                                                    |
|                           |                                                                                                    |
|                           | Telephone                                                                                                 |
|                           |                                                                                                    |

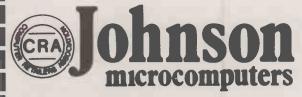

Johnson House · 75-79 Park Street · Camberley · Surrey Telephone 0276 20446

Robophone Answering 24 hrs. Prestel page No. \*200632 Mailbox No. 027620448

48 Gloucester Road · Bristol · Telephone 0272 422061 113 Stratford Road · Shirley · Birmingham B90 3AY Telephone (021) 745 3246

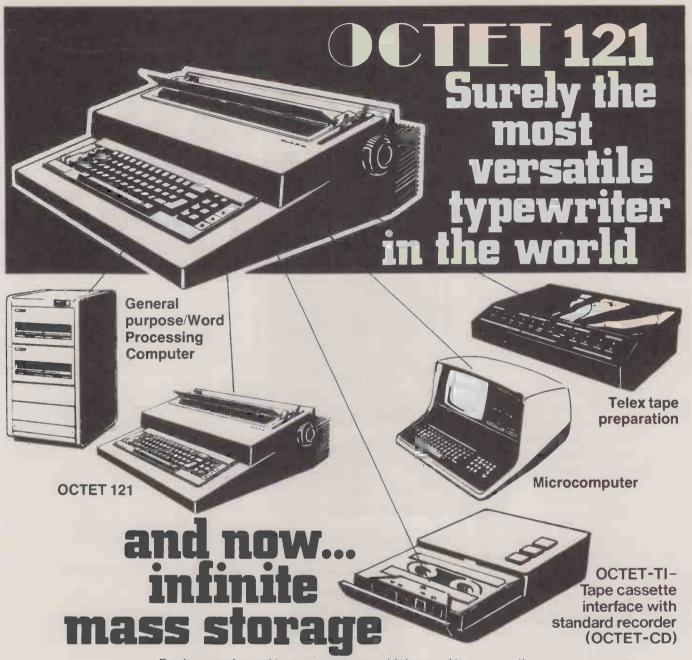

Duplex are pleased to announce a new high speed tape cassette interface for the OCTET 121 which provides infinite mass storage; viz a C15 tape can hold 100,000 characters at 1200 baud.

The tape interface may also be used with any microcomputer which supports an RS232 serial line.

- RS232 connection Switch selectable baud rates 150/300/600/1200
- Connects to OCTET PI, NPI, CI and NCI typewriter interfaces and other RS232 devices
- Tape counter to identify beginning and end of data blocks Extremely easy to use

For further details, contact sole regional distributors for all OCTET Series products.

## Communication:

The Interface People

Midlands/North: 2 Leire Lane, Dunton Bassett, Nr. Lutterworth, Leicestershire. Tel: 0455 209131.
South: 52 High Street, Stock, Ingatestone, Essex. Tel: 0277 841011.

OCTET 121 is a trade mark of Duplex Communications.

## ANYTHING IBNICANDO...

It's 16 BIT. It's IBM' PC compatible. And it's here now!

Icarus have a new personal computer manufactured by Columbia Data Systems of the USA complete with its own software and hardware. It will also run all software and hardware produced for the IBM PC.

At first glance, this machine may bear a certain resemblance to its mentor.

That's before you switch it on.

## What a performance!

Appearances can be deceptive as a look at the credentials of the Columbia PC machine will tell you.

Operating system software is MS-DOS® or CP/M 86®.

Its 16 BIT 8088 hardware configuration provides 128 K RAM with parity, two RS-232 serial ports, Centronics parallel printer port, DMA controller, eight levels of interrupt, dual floppy disc system with one megabyte storage,

Winchester interface and eight expansion slots.

Not bad for the standard version.

## **Examine your options**

Columbia like to leave your options wide open. So they've included 256K RAM boards, 8087 arithmetic coprocessor for high speed math functions, dual RS-232/RS-422 boards, and a Winchester disc based system.

The Columbia PC's expansion capability can easily accommodate just about any imaginable hardware configuration including one megabyte RAM and 10 megabyte disc.

## It's here now

And you know the other great thing about the Columbia PC? It's here now. Available off the shelf. And Icarus have a nationwide dealer network waiting to start deliveries.

For further details, or if you would like to become a dealer yourself, contact

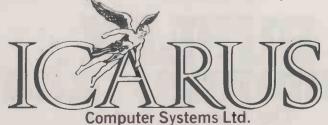

Icarus Computer Systems Ltd., Deane House, 27 Greenwood Place, London NW5 1NN.
Tel: 01-485 5574. Telex: 264209

MS-DOS is the trademark of MICROSOFT CP M is the trademark of Digital Research

## REAL MASS STORAGE DESERVES REAL BACK-UP!

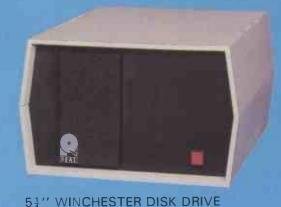

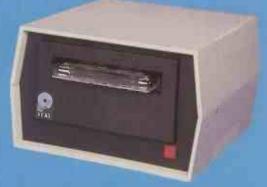

1" CARTRIDGE TAPE STREAMER

With the REAL range of disk drives now extending from 3 to 40 Mbyte we could hardly offer you less a partner than the REAL tape streamer for secure, trouble-free back-up and unique features such as automatic error correction. Ask about our 'floppy free' cold boot systems for Apple II, Tandy TRS-80, IBM and NEC PC8000 with software support for DOS, CP/M, Pascal and split combinations.

## PRICES FROM AROUND £1300

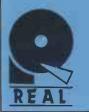

## **COMPUTERFACTS (U.K.) LTD**

83 Laleham Road, Staines, TW18 2EA Tel: Staines (0784) 62501 Telex: 296526 REAL

• Circle No. 193

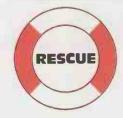

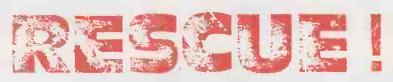

## THE FINAL SOLUTION

THE LATEST ADVANCED DATABASE SYSTEM FOR CP/M tm MICROCOMPUTERS

## CHECK THESE FEATURES: POWERFUL

- 20 databases per system
- 32,760 records per database
- 100 fields per record
- 10 key fields per record
- 19 data types with unique dictionary fields for data compression.
- 5 field entry conditions
- 4 field linkage conditions
- Search on any field up to 40 at a time.
- Sort on any field up to 5 at a time. Break points on 3
- Calculations & totalling
- Mailshot processing

## **VERSATILE**

- User defined Menus
- User defined screen & report layouts
- 3 levels of password protection
- Add new fields at any time
- Change key fields easily
- Split, merge or re-organise databases

### SIMPLE TO USE

- No programming needed
- All operations in plain English
- Checks data on entry
- Simple menu structure

DEALER/OEM ENQUIRIES INVITED

SEND FOR OUR FREE BROCHURE WITH FULL SPECIFICATION

MANUAL + RESCUE

£295+VAT

EVALUATION DISC + MANUAL £35+VAT

MANUAL ONLY

f20 each

ACCESS

p&p £2 per item

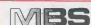

MICROCOMPUTER BUSINESS SYSTEMS LTD.

5 CHARTERHOUSE BLDGS GOSWELL ROAD LONDON EC1M 7AN

01-253 3998

Telex 261729

NORTHSTAR **OLYMPIA OSBORNE** PHILIPS SIRIUS WANG

APPLE DATA GENERAL DIGITAL **IEWLETT PACKARD** I.B.M. I.C.L.

## You almost made it

## **CHECK THESE OUTSTANDING FEATURES**

VERSATILE AND HIGHLY ADAPTABLE By using the S100 bus the Minstrel will keep up to date with the latest developments, with over 1,000 boards available from numerous manufacturers covering every conceivable application. So you know the Minstrel will not become obsolete and that you don't have to rely on one manufacturer to bring you the latest innovations.

RELIABILITY AND SERVICING Many years' experience has enabled the Minstrel's designers to avoid the reliability problems encountered by many earlier systems. The Minstrel is specially designed for easy servicing and is outstandingly reliable. HORIZON COMPATIBILITY The Minstrel is compatible with the North Star Horizon, so that Horizon software will run on the Minstrel.

SUPERLATIVE SOFTWARE We have a superlative range of application and system software including CP/M,® TurboDOS® and MINOS.®

BRITISH MANUFACTURE British manufacture brings you the benefits of U.K. hardware and software support, highly competitive prices (protected from currency fluctuations) and the assurance of readily available spare parts.

- CP/M Registered trade mark of Digital Research Inc.
   TurboDOS Registered trade mark of Software 2000 Inc.
   MINOS Registered trade mark of Hotel Microsystems Ltd.

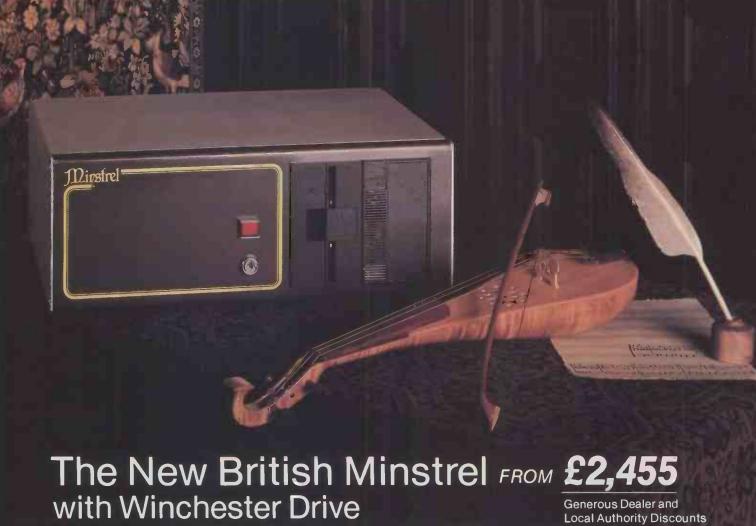

## .but not quite!

## **TECHNICAL**

## Standard System

S100, 5-20 Mb Winchester Drive, Z80A processor, 64K RAM Horizon compatible, 400 Kb-1.6 Mb floppies.

## Other configurations available

- Multi-user systems
- Multi-processor systems
- 16-bit processor, using powerful 68000 processor.

## Invitation

For more information about the brilliant new British Minstrel computer or to find out your nearest U.K. or European Dealer, write or telephone:

Andrew Ward or Tony Harris

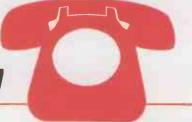

## HOTEL MICROSYSTEMS LTD.

69 Loudoun Road, London NW8 0DQ. Telex: 266828

Minstrel

## HEWORLD

## BUSINESS OPERATING SOFTWARE

Choosing the right software...is the first and most important decision you have to make when choosing a computer.

Choose BOS, and you're choosing the most advanced business software for micro and mini computers available roday.

Reliability...BOS software has been tried and tested for over four years with 1000's of satisfied users all over the world—small firms, big businesses, DP departments, schools; accountants, doctors, solicitors and government departments. BOS software provides that assurance of maturity and reliability which no new software can hope to match.

Portability...Now, for the first time, you can change or upgrade your computer and avoid the costs of software conversion. BOS software is equally at home working in single-user, multi-user or local networking mode and the unique BOS concept allows identical software to run on over 50 different computers including Apple II, Casu, Comart Communicator, DG Enterprise, DEC PDP-11 range, DMS 3/4, Durango, Equinox, IBM Series/1, IBM Personal, ITT 3030, MicroFive, Onyx, Panasonic, 1800 Series Series 223 Northstar, Pertec, SD, Sharp PC3201, Sirius, Sord 223, Systime 500, Tandy TRS-80, TI model 1/2/4, Transdata, Trivector Triton 4, Triumph Adler 1600 range, Victor 9000.

Quality...Designed and built in Britain by top software professionals and accountants for use by British business, there is a fully integrated range of BOS software to match all your business needs.

Choose from:—

**BOS Sales Ledger BOS** Invoicing **BOS Purchase Ledger BOS Nominal Ledger BOS Inventory Control BOS Pavroll BOS** Fixed Assets BOS AutoWriter

**BOS** AutoIndex

Telephone No.\_

Nationwide Support...BOS software is written by MPSL, a world leader in microcomputer technology, and supplied and supported by over 50 selected independent BOS dealers throughout the

Remember, when you choose a computer, what you get out depends on the software you put in. So choose the bestchoose BOS.

## THE RIGHT SOFTWARE CHOICE

| dealers and BOS compatible computers. | • Circle No. 19 |
|---------------------------------------|-----------------|
| Title                                 |                 |
| Address                               |                 |
|                                       |                 |
|                                       | Title           |

Please return to David Blandford, Sales Director, MPSL, 87-89 Saffron Hill, London, EC1. Tel: 01-831 8811.

## Open File

This regular section of Practical Computing appears in the magazine eachmonth, incorporating Tandy Forum, Apple Pie, Sinclair Line-up and other software interchange pages.

Open File is the part of themagazine written by you, the readers. All aspects of microcomputing are covered, from games to serious business and technical software, and we welcome contributions on CP/M, BBC Basic, Microsoft Basic, Apple Pascal and so on, as well as the established categories.

Contributors receive £30 per published page and pro rata for part pages, with a minimum of £6. Send contributions to: Open File, Practical Computing, Quadrant House, The Quadrant, Sutton, Surrey SM2 5AS.

Z-80 Zodiac: Research Machines shuffle routine; Biorhythm calculator on MZ-80K, Assessing text readability; Floating-point numbers on MZ-80K

Tandy Forum: Perpetual calendar on Tandy model III;

Tandy Forum: Perpetual calendar on Tandy model III;
Graphics characters direct from keyboard 156

6502 Speciαl: Atom insertion editing aid; Atom animated graphics; UK 101 Shoot Out; Save command on UK 101 160 BBC Bytes: Low-speed Teletype interface; Letter Writer mini

word processor; Machine-code disassembler

Sinclair Line-up. Fast Fourier transform on ZX-81; Pilot

interpreter on ZX-81 171

Apple Pie: Morse code teacher; Recovering Newed programs;
Apple tree — a programming curiosity; Two utilities —
computed Gosubs and Immediate commands; Ampersand
command-handling routine 174

Pet Corner: Pet as a cash register; Perpetual calendar; Loading machine code with Basic; Pools dividend calculator 180

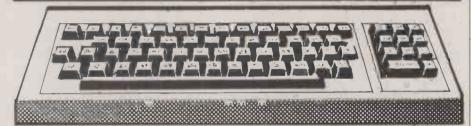

### **Guidelines for contributors**

Programs should be accompanied by documentation which explains to other readers what your program does and, if possible, how it does it. It helps if documentation is typed or printed with double-line spacing — cramped or handwritten material is liable to delay and error.

Program listings should, if at all possible, be printed out. Use a new ribbon in your

240 print

printer, please, so that we can print directly from a photograph of the listing and avoid typesetting errors. If all you can provide is a typed or handwritten listing, please make it clear and unambiguous; graphics characters, in particular, should be explained.

We can accept material for the Pet, Vic and Sharp MZ-80K on cassette, and material for the larger machines can be sent on IBM-format 8in. floppy discs.

## Z-80 ZODIAC

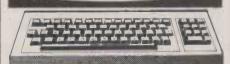

## Shuffling routine

WHETHER OR NOT a program like Costello's Eights on page 77 of the August issue of *Practical Computing*, which can play well a game requiring skill, (continued on next page)

### Shuffling routine.

100 input"Size of Array"; N 110 dimA(N) 120 rem FILL ARRAY 130 for I=1toN A(I)=I140 150 nextI 160 randomize 165 rem SHUFFLE ARRAY 170 for I=1toN X=int(rnd(1)\*I)+1180 190 D=A(I):A(I)=A(X):A(X)=D200 nextI 205 rem PRINT ARRAY 210 for I=1toN 220 printA(I); 230 nextI

(continued from previous page)
can be said to be displaying intelligence is
rather a matter of definition, suggests
Tim Scratcherd of Huddersfield, West
Yorkshire. However he has an alternative
to Costello's shuffling routine. It was suggested by a pupil and requires only one
array.

It is written for the Research Machines 380-Z in Software Production Associates structured Basic, and works by swapping every element in an ordered array with an earlier element chosen at random. It is entirely general.

## Biorhythm

THREE BIOLOGICAL CYCLES which are held to affect a person's physical, emotional and intellectual energy levels are plotted by the Sharp MZ-80K program by Frank Rooney of Manchester. The user is requested to input his or her date of birth and the date from which the biorhythm is to be run. The computer then calculates the number of days old that the person will be on the starting date, value F in line 690. Corrections are made for leap years, line 680, and the computer then calculates and plots the three cycles using established formulae in lines 540-560. The horizontal base axis is labelled with alternate dates of the month.

The main features of the program are: A is the top-left screen position: 53248 on MZ-80K, 32768 on Pet

X (I) contains Poke codes for Space, 0, 1, 2, 3, 4, 5, 6, 7, 8, 9 — line 760 Data; for Pet use codes 32, 48, 49, 50, 51, 53, 54, 55, 56, 57

In line 540, B = 65 gives Spade symbol In line 550, B = 83 gives Heart symbol In line 560, B = 68 gives Diamond symbol; use 90 on Pet

Inverse-C gives Clear Screen

| Bi  | orhy         | thr  | n.  |      |         |      |                 |       |       |      |
|-----|--------------|------|-----|------|---------|------|-----------------|-------|-------|------|
|     | lame s       |      |     |      |         |      |                 | AUG   |       | 1950 |
|     | e-Ph         | UB10 | 000 | 4-Em | otio    | nal  | <del>+-</del> 2 | ntel  | 1 00  | tual |
|     | 1 9          | -    | •   |      | 101     |      | •               | •     |       | 101  |
|     |              |      |     |      |         | ***  | •               |       |       |      |
| -   |              |      | 101 |      |         | **** |                 |       |       |      |
| , 0 | 3 5<br>CT, 1 | 7 5  | 1 1 | 5 7  | 1 2 9 1 | 3 5  | 2 2 7 5         | 3 1 2 | 2 4 ( | 5 B  |
|     |              |      |     |      |         |      |                 |       |       |      |

## Readability index

AMERICAN RESEARCH has shown that readability and comprehensibility of a text depends very much on word length and sentence length. This program by Noel Williams of Sheffield, South Yorkshire uses the results of that research to measure the readibility of an input text. The program counts the number of sentences by counting punctuation; the number of words, by counting spaces; and the number of letters. It then

```
Biorhythm.
 40 DIMX(11), M$(12), D(12):X$=" 0123456789":A=53248
50 FORI=1T011:READX(I):NEXTI:FORI=1T012:READM$(I), D(I):NEXTI
60 PRINT "BPlease enter your date of birth -":E$="1945"
      GOSUB80: GOTO160
      PRINT"D YEAR (e.g. ";E$;:
IFY<1901THENPRINT"DDD":GOTOBO
                                                 ";E$;:INPUT") :";Y
 80 PRINT"8
 100 INPUT"B MONTH (e.g. 5) :"; M
110 IF(M<1)+(M>12)THENPRINT"BEE":GOTO100
120 INPUT"B DAY (e.g. 14) :"; D
130 IF(D<1)+(D>31)THENPRINT"BEE":GOTO120
 140 GOSUB600: IFE=OTHEN60
 150 RETURN
 160 GOSUB640:G=F:Y1=Y:M1=M:D1=D
170 INPUT"BYour name : ";N$:IFLEN(N$)<17THEN210
180 USR(62):PRINT"BTOO LONG ! (max 16 letters)
 190 FORZ=1T01000:NEXTZ
200 PRINT"B";SPC(27);"BB":GOT0170
210 PRINT"BEnter the date you wish to start from -"
220 E$="1982":GOSUB80
 230 PRINT"BEThe computer will plot your biorhythm'
 240 PRINT and it will remain on the screen until 250 PRINT and it will remain on the screen until 250 PRINT and key is pressed. I :: FORZ=1T03000: NEXTZ: GOSUB640: H=F 260 IF (M<3) * (Y/4=INT (Y/4)) * (Y/4<>INT (Y/4)) THENG=G+1
 270 IF(M>2)*(Y/4=INT(Y/4))*(Y1/4=INT)Y1/4))THENG=G-1
280 IF(Y/4<>INT(Y/4))*(Y1/4=INT(Y1/4))THENG=G-1
       N=G-H: IFN>OTHENGOSUB630: GOTO60
 300 P=23*(N/23-INT(N/23)): Q=28*(N/28-INT(N/28))
310 R=33*(N/33-INT(N/33))
       L=32-LEN(M$(M1)+STR$(D1)+STR$(Y1))
330 PRINT"EName: ";N$;TAB(L);"Born: 340 PRINT"E = Physical *=Emotional
                                                                  ";M$(M1);D1;Y1
+=Intellectual"
I I I I I I I I I ":NEXTI
       NR=-1:S=Y:T=M:U=D:V=0:W=21
410 FORI=0T038
420 IF(U=1)*(NR=-1)THENNR=I
430 C$=RIGHT$(" "+$TR$(U),2):IFI/2<>INT(I/2)THEN480
440 B$=LEFT$(C$,1):GOSUB710
450 POKEA+(W$40)+V+I,B
460 B$=RIGHT$(C$,1):GOSUB710
470 POKEA+((W+1)*40)+V+I,B
480 U=U+1: IFU<=D(T) THEN510
490 IF(T=2)*(S/4=INT(S/4))*(U=29)THEN510
500 U=1:T=T+1:IFT>12THENT=1:S=S+1
510 NEXTI: IFNR>30THENNR=30
520 PRINT"BB"; M$ (M); ", "; STR$ (Y)
530 FORI=0T038
540 K=INT(B*SIN((-P+I)*2*~/23)+.5):B=65:GOSUB750
550 K=INT(B*SIN((-Q+I)*2*~/28)+.5):B=83:GOSUB750
       K=INT(8*SIN((-R+I)*2**/33)+.5):B=68:GOSUB750
560
570 NEXTI
570 NEXTI
580 GETA$:IFA$=""THEN580
590 PRINT"EB":GOTO60
600 E=1:IF(D<=D(M))THENRETURN
610 IFM<>2THEN630
620 IF(Y/4=INT(Y/4)) * (D=29) THENRETURN
630 E=0:USR(62):PRINT"&INCORRECT DATA":RETURN
640 F=0:IFM<2THEN690
650 FORI=1TOM-1
660 F=F+D(I)
670 NEXTI
680 IFY/4=INT(Y/4)THENF=F+1
690 F=F+365*Y+INT(Y/4)+D
700 RETURN
710 C=1
720 IFB$=MID$(X$,C,1)THENB=X(C):RETURN
730 C=C+1:IFC>11THENB=0:RETURN
740 GOTO720
740 GUTU/20
750 POKEA+(11-K) *40+I,B:RETURN
760 DATAO,32,33,34,35,36,37,38,39,40,41
770 DATAJAN,31,FEB,28,MAR,31,APR,30,MAY,31,JUN,30
780 DATAJUL,31,AUG,31,SEP,30,OCT,31,NOV,30,DEC,31
```

calculates the average word length and the average sentence length, and then applies the American formula to these averages to rate the readability of the text. The program aims to be user friendly so gives some sample values for familiar texts.

The program runs on a Research Machines 380Z, and being written in Microsoft Basic it should run on other machines with the minimum of change. Lines 70 and 480 clear the screen. The command means Print. The following variables are used:

FS — the number of sentences SP — the number of words

CH — the number of words

CH — the number of characters

CW — the average number of characters per word

WS — the average number of words per sentence

ARI — the final index of readability

Line 520 calculates the index. Input should be in English, and should be of more than three sentences for the results to be meaningful.

(continued on page 152)

## QUALITY, VALUE, PERFORMANCE & COMPATIBILITY

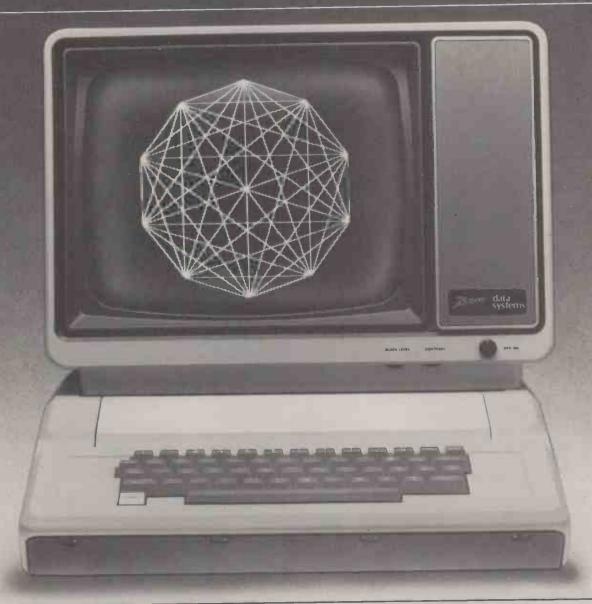

## THE ZVM-121 VIDEO MONITOR

• Circle No. 197

- Unmatched value through high quality and high volume manufacturing
- Compatibility with the majority of popular microcomputers
- High resolution video display with improved character definition
- Versatile exterior controls facilitate display adjustments
- From only £45.00 (Dependant on order value)

The ZVM-121 is a high quality, high resolution 12" monochromatic video monitor. Backed by massive resources and decades of experience in video electronics, Zenith Data Systems provides you with reliable products from a reputable source.

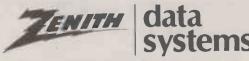

BRISTOL ROAD, GLOUCESTER GL2 6EE

### (continued from page 150)

## Readability index.

```
390 CW=CH/SP 400 AR1=((0.5*WS)+(4.71*CW))-21.43 :REM ar. 410 PUTL2 420 ?"Your index of readability is ":QRI 420 ?
       REM automated readab .ity .ndex
PUT12
FS=0
XZ=0
W1="Your text comes between"
W5=0FS=0FS=0FS=0:CH=0:ARI=0
Z -7"
This program examines any input text to see how readable t is."
                                                                                                                                                                                         ?"Ah, you don't quite understand this, eh?"
                                                                                                                                                                                470 GOSUB740
                                                                                                                                                                               470 GGSUB740
480 PJT12
490 ?"Well, the scale s i to 40":?
500 ?"So 'Winnie the Pooh' is 5.3":?
510 ?"'Lord of the Rinss' is 10.57":?
520 ?"'1884' is 18.28":?
530 ?"Kant's 'Critique of Pure Reason' is 24.05"
540 :"
550 ?"'Ulysses' is 24.26"
         ?" This program examines any input text to see how rea
?:?
?"Please type in a text of more than three sentences."
?:?
        ?"Make sure there is a full stop after each sentence."
?!?
          ?"And do not type beyond the '+'
                                                                                                                                                                              550 ?"'Ulysses' is :
560 ?
570 FORI=1TO5
580 READW
590 IFARI)WTHENPS=I
600 NEXTT
 210 IFXZ=0THEN250
 220 ?"Please type in the next fine.
230 ?"If there are no more lines please type zzz"
240 ?"
                                                                                                                                                                              500 NEXT:
510 DATA 6.3,10.57.16.28,24.05,24.26
520 IPPS(17HEN" Your text : E more rescable than any of these.":GOTO720
630 ONPSCOTOGA8.660.680.700.710
640 "Ms:" "Winnle the Pooh" and "Lore of the Rinss!"
650 GOTO720
650 7M:" "Lord of the Rinss" and "#384"
670 GOTO720
680 "Ms:" "1984" and "#371"
670 GOTO720
680 "Ms:" "1984" and "#371"
256 As=As+"
276 FGRI=1 TO LEN(As)
280 Bs=MIDs(As, I.1)
290 IFBs="."THENSP=SP+1
310 NEXT1
310 NEXT1
310 NEXT1
320 CH=CH+LEN(As)
330 XZ=1
340 REH THIS CALCULATES READABILITY INDEX
350 IFAs="zz" OR As="ZZZ "THENGOTO370
350 OFOSCO OR AS="ZZZ "THENGOTO370
350 OFOSCO OR AS="ZZZ "THENGOTO370
350 WS=SP/FS
```

### Floating-point numbers.

```
i software stack sub i
                                                                                                                                                                                                                                                                                                                         50030 PDKE PU+4,E-256)INT(E/256)
50040 PDKE PU+5, INT(E/256)
50050 E=PU+70
   4 REM
 5 REM
6 REM
7 REM
                                    copyright Simon N. Brown
                                                                                                                                                                                                                                                                                                                         50060 PDKE PU+36,E-256*INT(E/256)
50070 PDKE PU+37,INT(E/256)
50080 RETURN
50099 REMERCES machine code DATA
                                            28th June 1982
                                                                                                                                                                                                                                                                                                                         50080 RETURN
50099 REMCEDED machine code DATA 33333
50100 DATA 205,136,22,44,0,0,205,235,29,42,14,17,1,5,0,9
50110 DATA 34,14,17,235,42,68,70,237,176,24,229,34,1,72,201,0
50120 DATA 205,136,22,44,0,0,205,19,38,205,54,36,34,1,72,213
50130 DATA 80,205,20,24,209,42,14,17,1,5,0,237,176,1,246,255
50140 DATA 9,34,14,17,24.218,34,1,72,201,0,0,0,0,0
59999 REMEDIED 280 source code 33332
60000 REM PUSH CALL 1688H ; skip comma and update text pointer
60010 REM DEFB ","
60020 REM DEFB UEX iff none present jump to FUEX
8 REM
9 REMSSEE example of use 33333
1000 GOSUB 50000
1100 FORE SP,0:PORE SP+1,200
1200 A=1:B=99999
1300 PRINT "A=";A,"B=";B
1310 USR (PU),A,B:USR (PC),A,B
1320 PRINT "** SWAP ***
1400 PRINT "A=";A,"B=";B
1500 END
                                                                                                                                                                                                                                                                                                                         59999 REMEXEED 
60000 REM PUSH 
60010 REM 
60020 REM
1400 PRINT "A=";A,"B=";B
1500 END
48999 REMEMBER instructions for use 33833
49000 REM The following code supports a software stack and maintains it.
49001 REM After the data has been set up in memory the stack pointer should
49002 REM be initialised.To set the pointer to an address AD:-
49003 REM POKE SP,AD-2561INT(AD/256)
49005 REM TO push numbers expl.exp2..expN onto the stack :-
49006 REM USR(PU).expl.exp2...expN
49007 REM TO pop variables verl.var2..varN from the stack :-
49008 REM USR(PU).var1,var2,...varN
49009 REM USR(PU).var1,var2,...varN
                                                                                                                                                                                                                                                                                                                                                                                                                                                ;
if none present jump to FUEX
;evaluate fp expression to area at (4644H)
;HL-present contents of soft stack pointer
;each fp number is 5 bytes long
;work out new address of top of soft stack
jupdate soft stack pointer
                                                                                                                                                                                                                                                                                                                                                                                       DEFW PUEX
CALL IDEBH
LD HL, (110EH)
LD EC, 5
ADD HL, BC
LD (110EH), HL
EX DE, HL
LD HL, (4644H)
LD IR
JR FUSH
                                                                                                                                                                                                                                                                                                                         60030 REM
                                                                                                                                                                                                                                                                                                                        60040 REM
60050 REM
60060 REM
60070 REM
                                                                                                                                                                                                                                                                                                                         60080 REM
60090 REM
60100 REM
60110 REM
                                                                                                                                                                                                                                                                                                                                                                                       LDIR stransfer fp number onto soft stack JR FUSH go back for another one LD (4801H).HL update text pointer past USR statement preturn to BASIC
                                                                                                                                                                                                                                                                                                                         60120 REM PUEX
                                                                                                                                                                                                                                                                                                                         60130 REM
 49009 REM
49010 REM Use of these routines will enable variables to be used locally.
49011 REM For example; if a subroutine uses X,Y,Z for internal calculations
49012 REM then the first line of the subroutine would be:-
49013 REM USR(FU),X,Y,Z
49014 REM and the last line could be:-
49015 REM USR(FU),X,Y,X:RETURN
49016 REM This should relieve the necessity to invent temporary variables
49018 REM with names like ZK,QG,Z5 etc through fear of altering other
49018 REM the contents of variables that you may use elsewhere.
49019 REM
49020 REM The routine should also now
                                                                                                                                                                                                                                                                                                                                                                                                                                                 ; skip comma and update text pointer
                                                                                                                                                                                                                                                                                                                                                                                                                                                 ;
if none present jump to POEX
jscan variable name aborting if FN..
pDE*addr of var,Bevar tupe(0=fp,1=string)
jupdate text pointer
;save address of variable
                                                                                                                                                                                                                                                                                                                                                                                        DEFB ","
                                                                                                                                                                                                                                                                                                                         60170 REM
60180 REM
                                                                                                                                                                                                                                                                                                                                                                                       CALL 2613H
CALL 2436H
LD (4801H),HL
PUSH DE
                                                                                                                                                                                                                                                                                                                        60180 REM
60190 REM
60200 REM
60210 REM
60220 REM
60230 REM
                                                                                                                                                                                                                                                                                                                                                                                        LD D,B
                                                                                                                                                                                                                                                                                                                                                                                                                                                   test var type, abort if string type
                                                                                                                                                                                                                                                                                                                                                                                        CALL 1814H
POP DE
                                                                                                                                                                                                                                                                                                                        60240 REM
60250 REM
60260 REM
60270 REM
                                                                                                                                                                                                                                                                                                                                                                                                                                                 recover address of variable 
;HL-present contents of soft stack pointer 
;each fo number is 5 bytes long 
;transfer fo number from soft stack to var
                                                                                                                                                                                                                                                                                                                                                                                       LD HL, (110EH)
LD BC, 5
LDIR
  49020 REM The routine should also prove useful to other MZ-80K users
49021 REM as it illustrates the use of routines in the BASIC interpreter.
49022 REM
49023 REM N.B. This routine depends on routines within Sharp BASIC SP-5023
                                                                                                                                                                                                                                                                                                                                                                                        LD BC, -10
                                                                                                                                                                                                                                                                                                                                                                                       ADD ML,BC :work out new address of top of soft stack LD (1105H1,HL; ;undate moft stack pointer; go back for another one LD (4801H),HL; ;undate text pointer past USR statement ;return to BASIC
                                                                                                                                                                                                                                                                                                                        40290 REM
  49024 NET 4999 REPORTED SOFTWARE STACK FOUTINES TO PUSH and PDF 133331 50000 PU=1244096:PD=PU+32:SP=4096+256+14:LIMIT PU 50010 FGR J=0 TO 79:READ E:PDKE PU+J,E:NEXT 50020 E=PU+Z7
                                                                                                                                                                                                                                                                                                                        60300 REM
60310 REM
60320 REM POEX
```

### Floating-point numbers

bridge Wells, Kent for the Sharp MZ-80K | machine code used is fully documented | Basic interpreter.

implements a stack for floating-point and so should prove of use to other numbers in software. It can be used for MZ-80K users in understanding the THIS PROGRAM by Simon Brown of Tun- | maintaining local numeric variables. The | operation of some routines within the

## Solve your information transfer problems with Communications Packages from Intelligence.

- Like the MICROSYNCH 3270.
- MICROSYNCH 3270 can make your microcomputer act and perform.
- MICROSYNCH 3270 is fully interactive and user friendly.
- All MICROSYNCH packages are universally compatible, being suited for use
- MICROSYNCH is compatible with a range of operating systems including CP/M, MP/M and UNIX.
- INTELLIGENCE uses the powerful C programming language in its MICROSYNCH packages.
- There is MICROSYNCH terminal emulation software also available for the IBM 2780 and IBM 3780.
- MICROSYNCH emulation software will communicate with any remote or host
- Contact INTELLIGENCE today for further details.
- Dealer, distributor and manufacturer enquiries particularly welcome.

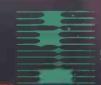

INTELLIGENCE (IRL.) LTD NAGOR HOUSE DUNDRUM ROAD, WINDY ARBOUR DUBLIN 14, IRELAND TELEPHONE 988555 988243

Software that works for you.

| , | • • • • • • • • • • • • • • •           |
|---|-----------------------------------------|
| P | Please tell me more about Intelligence. |
|   | NAME                                    |
|   | COMPANY                                 |
|   | ADDRESS                                 |
|   | 6.                                      |
|   | 153                                     |

Returning by popular demand
Britain's biggest Micro show

# COMPUTER Personal computers Home computing Home systems

at Earls Court, London 16-19 June 1983

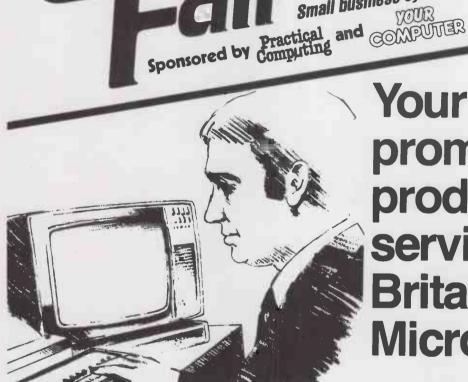

# Your chance to promote your products and services at Britain's No. 1 Micro Show

Whatever branch of the business you're in—manufacturing or supplying: microcomputers, peripherals, associated accessories, software, books, video games—you need The Computer Fair.

This year the show will be bigger, open for four days – including a special Businessman's preview on the first day – and will be staged in a much larger area. Hits of last year – the Sinclair Village, Club Avenue

and the Micro Mouse Contest – will again be featured at The Computer Fair '83.

Last year 38,432 people passed through the turnstiles in only three days—this year is going to be an even greater success.

Complete and return the coupon below for further information.

Return to: The Exhibition Manager, The Computer Fair, IPC Exhibitions Ltd, Surrey House, 1 Throwley Way, Sutton, Surrey SM1 4QQ.

| <b>Comple</b> | uter  Personal computers Home computing  |
|---------------|------------------------------------------|
| j-all         | Home computing<br>Small business systems |

| Please contact me with | details about | exhibiting a | t The | Computer | Fair |
|------------------------|---------------|--------------|-------|----------|------|
| NAME                   |               |              |       |          |      |

POSITION IN COMPANY

COMPANY.

ADDRESS.

TEL

## 

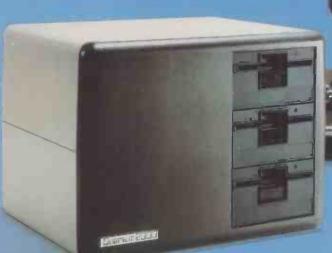

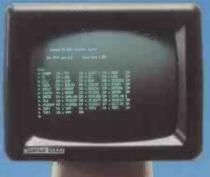

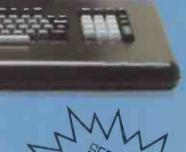

Designed with the business user in mind, the QUANTUM 2000 makes full use of the very latest technology to ensure maximum possible performance at the lowest possible cost. British built using a modular system to give utmost reliability, flexibility and ease of servicing; the QUANTUM's 3 disc drive approach makes it ideal for running a fully integrated ledger system where a large number of accounts can be accommodated without the need for another diskette change.

Make it your business to take a closer look at the affordable, expandable QUANTUM 2000.

- Twin Z80A Microprocessors
- 64K Dynamic RAM
- 2.4 megabytes of formated disk storage capacity
- 80×25 screen format
- 160×75 pixel graphics
- Programmable character generator
- Cassette interface RS232 serial printer interface
- Centronics parallel printer
- interface

- Light pen interface
- 64 Character buffered keyboard input
- CP/M 2.2
- Extensive in-built expansion capability
- Modular design for reliability and ease of maintenance
- One year warranty (except disk heads)
- 5 & 10 megabyte Winchester drives available

**BASIC SYSTEM FROM** 

£2250 AWIDE RANGE OF CP/M SOFTWARE AVAILABLE

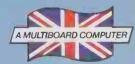

## Quantum QM 2000

RING (0532) 458877 FOR DETAILS OF YOUR NEAREST DEALER

TRADE ENQUIRIES WELCOME

Quantum Computer Systems Limited, 62 Merrion Centre, Leeds LS2 8NG. Tel. Leeds (0532) 458877

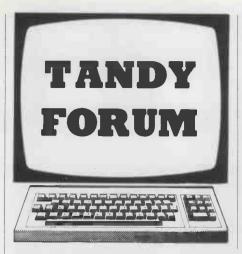

10 CLEAR 200: DIMA €(12), A(12), B€(7)

6050 CLS:A E=Z E+A E: PRINTA E

9010 Y=1940:D=1:M=1:RETURN

8999 REM \*\*\* SET UP VAIRIABLES \*\*\*

19999 REM \*\*\* SET DAYS IN FEB. \*\*\*

ust, 31, September, 30, October, 31, November, 30

20000 IFY4=1THENA(2)=29:RETURNELSERETURN

6060 PRINT: PRINT: END

30 INPUT"MONTH "; MO: INPUT"YEAR "; YR

20 CLS:PRINT"CALENDAR":PRINT:PRINT:INPUT"DAY ";DA

Perpetual calendar.

## Perpetual calendar

THE PROGRAM written by S J Combes of Bishop's Stortford, Hertfordshire for a Tandy Model III microcomputer asks for the date in digits which it then converts to the format: day, date, month and year in full. For example, 7.12.82 is converted to Tuesday 7th December 1982. Only valid dates can be entered; the program accepts any day since the beginning of 1940.

The program consists of the following sections

Lines 10-80 input date and call subroutines.

Lines 1000-1050 check for valid date. Lines 2000-2020 find number of days between years.

Lines 3000-3500 check if year in Y2 is a leap

year and returnes 1 in Y4 if true; the turn of the century is only a leap year if divisible by 400.

Lines 4000-4020 find number of days between months.

Line 5000 finds number of days. Lines 6000-6060 calculate rest of date. Lines 9000-9010 set up variables.

The main variables are:

Y — start year M — start month

D — start day YR — present year

DA — present year

MO — present day

A£() — months

A() — days in months

B£() — days in week

(continued on page 158)

```
40 RESTORE:GOSUB9000:GOSUB1000:CLS
50 GOSUB2000:S=Z#
60 GOSUB4000: S=S+X
70 GOSUB5000: S=S: S=S-INT(S/7) *7: IFS=0THENS=7
80 Z €=B € (S):GOTO 6000
999 REM *** SUB TO CHECK FOR VALID DATE ***
1000 IFMO=2THENY2=YR:GOSUB3000:GOSUB20000
1005 IFMO<10RMO>12THEN20ELSEMO=INT(MO)
1010 IFDA>A(MO)ORDA<1THEN20ELSEDA=INT(DA)
1020 IFYR<100THENYR=YR+1900
1030 IFYR<YTHEN20ELSEIFYR=YANDMO<MTHEN20
1040 IFYR=YANDMO=MANDDA<DTHEN 20
1050 YR=INT(YR):Y1=YR-1900:RETURN
1999 REM *** SUB TO FIND NUMBER OF DAYS BETWEEN YEARS ***
2000 Z#=0:IFY=YRTHENRETURN
2010 FORA=YTOYR-1:Y2=A:GOSUB3000:IFY4=1THENZ#=Z#+366ELSEZ#=Z#+365
2020 NEXTA: S=S+1: RETURN
2999 REM *** SUB TO FIND IF Y2 IS A LEAP YEAR ***
3000 IFY2/100=INT(Y1/100)THEN 3500
3010 Y3=Y2-1900:IFY3/4=INT(Y3/4)THENY4=1ELSEY4=-1:RETURN
3020 RETURN
3500 IFY2/400=INT(Y2/400)THENY4=1:RETURNELSEY4=-1:RETURN
3999 REM *** COUNT DAY INTERVAL IN MONTHS ***
4000 IFM=MOTHENX=0:RETURN
4010 FORA=MTOMO-1:Y2=YR:GOSUB3000:IFY4=1THENA(2)=29ELSEA(2)=28
4020 X=X+A(A):NEXTA:RETURN
4999 REM *** COUNT REMAINING DAYS ***
5000 D9=DA+1-D:S=S+D9:RETURN
5999 REM *** CALCULATE REST OF DATE ***
6000 IFDA=1ORDA=21ORDA=31THENC €="st.":GOTO6040
6010 IFDA=20RDA=22THENC &= "nd.":GOTO 6040
6020 IFDA=30RDA=23THENC €="rd."ELSEC €="th."
6040 ME=AE(MO):YE=STRE(YR):AE=STRE(DA)+CE+ME+YE
```

9000 FORA=1TO12:READA E(A), A(A):NEXTA:FORA=1TO7:READB E(A):NEXTA

10000 DATAJanuary, 31, February, 28, March, 31, April, 30, May, 31, June, 30, July, 31, Aug

10010 DATADecember, 31, Monday, Tuesday, Wednesday, Thursday, Friday, Saturday, Sunda

## THE OFFICE OF HE FUTURE

heart of this office of the

OR LEASE FOR ABOUT £155+VAT AND £52 A MONTH+ VAT FOR 33 MONTHS

future is the powerful new Osborne 1 portable computer, with 64k memory, two disc drives and a built-in monitor. The Osborne is linked to an Olivetti Praxis 30 llcps daisy-wheel printer/ typewriter for printing your work

superbly. In addition you get a packet of software (sold elsewhere for up to £800) to make your office of the future into a word-processor or a financial planner.

The Olivetti Praxis 30 is a new style electronic typewriter with its own memory, automatic erase, and a double

keyboard which gives you 14 extra characters. Use your Praxis on its own as a prestige easy-touse typewriter.

or plug it into your Osborne and computer printer.

use it as a high quality

O-COMPUTERS

A member of the C/WP Group 104-106 Rochester Row, London SW1 Telephone: 01-630 7575

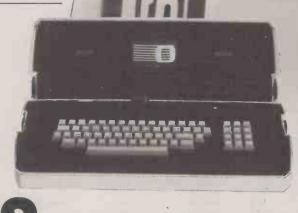

Your Osborne and Praxis are a remarkable combination. The machines are so portable

you can carry them both home instead of working late. Plug them together slip the Wordstar/ Mailmerge disc into the drive and you have a wordprocessor as good as costly dedicated systems. Change discs for Supercalc and you have the power of a dozen clerks for your budgets. Then Osborne types your work perfectly on Praxis.

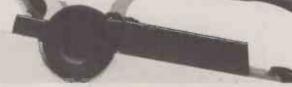

(continued from page 156)

## Keyboard graphics

AN ASSEMBLER listing by Satnam Singh of Walsall, West Midlands allows graphics characters to be accessed directly from the keyboard of a TRS-80 or Video Genie. After loading the routine you have the option of operating the micro in normal mode or Graphics mode.

First enter Command mode and press Shift-down arrow. A "GR" should appear in the top right-hand corner of the screen

to indicate that you are in Graphics mode. Hitting any key on the top row will produce a graphics character while Shift and any key on the top row should produce the normal shift characters. Hitting any of the alphabet characters, shifted or unshifted, produces other graphics characters. The top row gives graphics only when unshifted because there are only 64 graphics characters. The alphabet keys produce 26 graphics, unshifted and 26 shifted, leaving only 12 more graphics. Since there are 12 keys on the top row, excluding Break,

there is no need to make use of the shifted characters on the top row.

The other keys remain unchanged in Graphics mode so you still have full control of the screen at all times. To exit from Graphics mode press the Break key once. The "GR" in the top right-hand corner of the screen should vanish.

If you attempt to enter Graphics mode after typing List you can list the Basic program line by line by keying Enter. Keying Break causes the listing to continue as normal.

|                        | 02840          | : KEYBO | ARD GRA      | PHICS            |                              | <b>7F</b> 22 <b>3</b> E | 03520                            | DEFB         | 62                  |
|------------------------|----------------|---------|--------------|------------------|------------------------------|-------------------------|----------------------------------|--------------|---------------------|
|                        |                | BY SA   |              |                  |                              | 7F23 3F                 | 03530                            | DEFB         | 63                  |
|                        | 02860          |         |              |                  |                              | 7F24 40                 | 03540                            | DEFB         | 64                  |
| 9E DD21A97E            | 02870          | STARTS  | LD           | IX,STARTY        | GET STARTY                   | 7F25 B5                 | 03550                            | DEFB         | 181                 |
| A2 DD221640            | 02880          |         | LD           | (4016H), IX      | ; PLUG INTO ROM              | 7F26 A8                 | 03560                            | DEFB         | 168                 |
| EA6 C3CC06             | 02890          |         | JP           | 06CCH            | ;JP TO READY                 | 7F27 AA                 | 03570                            | DEFB         | 170                 |
| EA9 3A803B             |                | STARTY  | LD           | A, (3880H)       | GET SHIFT KEY                | 7F28 B3                 | 03580                            | DEFB         | 179                 |
| AC FE01                | 02910          |         | CP           | 1 .              | ;PRESSED ??                  | 7F29 BD                 | 03590                            | DEFB         | 189                 |
| AE C2E303              | 02920          |         | JP           | NZ,03E3H         | NO THEN BASIC                | 7F2A B2                 | 03600                            | DEFB         | 178                 |
| EB1 3A403B             | 02930          |         | LD           | A, (3840H)       | ;IF "\" PRESSED?             | 7F2B B1                 | 03610                            | DEFB         | 177                 |
| EB4 FE10<br>EB6 C2E303 | 02940          |         | CP<br>JP     | 16<br>NZ,03E3H   | ; IS IT??<br>; NO THEN BASIC | 7F2C B0<br>7F2D B8      | 03620                            | DEFB         | 176<br>184          |
| EB9 DD214752           |                |         | LD           | IX,5247H         | :IX = '9R'                   | 7F2E AF                 | 03630                            | DEFB         | 175                 |
| BD DD223E3C            |                |         | LD           | (3C3EH), IX      | PUT ON DISPLAY               | 7F2F AE                 | 03640<br>03650                   | DEFB         | 174                 |
| C1 DD21CC7E            |                |         | LD           | IX, GRAFON       | :IX = GRAFON                 | 7F30 AD                 | 03660                            | DEFB         | 173                 |
| C5 DD221640            | 02790          |         | LD           | (4016H), IX      | PLUG GRAFON IN DCB           | 7F31 A6                 | 03670                            | DEFB         | 166                 |
| EC9 C3E303             | 03000          |         | JP           | 03E3H            | JP TO DCB                    | 7F32 A7                 | 03680                            | DEFB         | 167                 |
| ECC CDE303             |                | GRAFON  | CALL         | 03E3H            | : As=INKEYS                  | 7F33 B7                 | 03690                            | DEFB         | 183                 |
| CF FEOO                | 03020          |         | CP           | 0                | IS A\$=""                    | 7F34 B6                 | 03700                            | DEFB         | 182                 |
| D1 28F9                | 03030          |         | JR           | Z. GRAFON        | IF AS=""THEN GO              | 7F35 BF                 | 03710                            | DEFB         | 191                 |
| ED3 FE01               | 03040          |         | CP           | 1                | ; <break> ??</break>         | 7F36 BC                 | 03720                            | DEFB         | 188                 |
| D5 281A                | 03050          |         | JR           | Z,EXIT           | EXIT IF IT IS                | 7F37 B4                 | 03730                            | DEFB         | 180                 |
| D7 FE20                | 03060          |         | CP           | 32               | CONTROL CHAR                 | 7F38 BB                 | 03740                            | DEFB         | 187                 |
| D9 D8                  | 03070          |         | RET          | С                | ; BASIC IF SO                | 7F39 B9                 | 03750                            | DEFB         | 185                 |
| DA D620                | 03080          |         | SUB          | 32               | A = A - 32                   | 7F3A A9                 | 03760                            | DEFB         | 169                 |
| EDC 4F                 | 03090          |         | LD           | E,A              | ;C = A                       | 7F3B BE                 | 03770                            | DEFB         | 190                 |
| DD 0600                | 03100          |         | LD           | B, 0             | ; ZERO B                     | 7F3C AB                 | 03780                            | DEFB         | 171                 |
| DF DD21047F            | 03110          |         | LD           | IX, TABLE1       | ; IX = TABLE                 | 7F3D BA                 | 03790                            | DEFB         | 186                 |
| E3 DD09                | 03120          |         | ADD          | IX,BC            | ; IX = IX + BC               | 7F3E AC                 | 03800                            | DEFB         | 172                 |
| ES DD7E00              | 03130          |         | LD           | A, (IX+00)       | BOET CHAR                    | 7F3F 5B                 | 03810                            | DEFB         | 91                  |
| EB DD214752            | 03140          |         | LD           | 1X,5247H         | ; IX = "GR"                  | 7F40 5C                 | 03820                            | DEFB         | 92                  |
| EEC DD223E3C           | 03150          |         | LD           | (3C3EH), IX      | ; PUT ON SCREEN              | 7F41 5D                 | 02820                            | DEFB         | 93                  |
| EFO C9                 | 03160          |         | RET          |                  | ; RET WITH CHAR              | 7F42 5E                 | <b>03B4</b> 0                    | DEFB         | 94                  |
| EF1 DD21A97E           |                | EXIT    | LD           | IX, STARTY       | ; IX = STARTY                | 7F43 5F                 | 03850                            | DEFB         | 95                  |
| EF5 DD221640           |                |         | LD           | (4016H),IX       | ;PLUG INTO ROM               | 7F44 60                 | 03860                            | DEFB         | 96                  |
| EF9 DD212020           |                |         | LD           | IX,2020H         | ; IX =" "                    | 7F45 BA                 | 03870                            | DEFB         | 138                 |
| FD DD223E3C            |                |         | LD           | (3C3EH), IX      | REPLACE "GR" WITH "          | " 7F46 97               | 03880                            | DEFB         | 151                 |
| F01 C3E303             | 03210          |         | JP           | 03E3H            | ; JP TO DCB                  | 7F47 95                 | 03890                            | DEFB         | 149<br>140          |
| F04 20                 |                | TABLE1  | DEFB         |                  | E OF GRAPHICS                | 7F48 BC                 | 03900                            | DEFB         | 130                 |
| F05 21                 | 03230          |         | DEFB         | 33               |                              | 7F49 82<br>7F4A 8D      | 03910                            | DEFB         | 141                 |
| F06 22                 | 03240          |         | DEFB         | 34               |                              | 7F4B BE                 | 0 <b>392</b> 0<br>0 <b>393</b> 0 | DEFB         | 142                 |
| F07 23                 | 03250          |         | DEFB<br>DEFB | <b>3</b> 5<br>36 |                              | 7F4C 8F                 | 03730                            | DEFB         | 143                 |
| F08 24                 | 03260          |         | DEFB         | 37               |                              | 7F4D 87                 | 03750                            | DEFB         | 135                 |
| FO9 25<br>FOA 26       | 03270          |         | DEFB         | 38               |                              | 7F4E 90                 | 03750                            | DEFB         | 144                 |
| FOB 27                 | 03290          |         | DEFB         | 39               |                              | 7F4F 91                 | 03970                            | DEFB         | 145                 |
| FOC 28                 | 03300          |         | DEFB         | 40               |                              | 7F50 92                 | 03980                            | DEFB         | 146                 |
| FOD 29                 | 03310          |         | DEFB         | 41               |                              | 7F51 99                 | 03990                            | DEFB         | 153                 |
| FOE 2A                 | 03320          |         | DEFB         | 42               |                              | 7F52 98                 | 04000                            | DEFB         | 152                 |
| FOF 2B                 | 03330          |         | DEFB         | 43               |                              | 7F53 8B                 | 04010                            | DEFB         | 136                 |
| F10 2C                 | 03340          |         | DEFB         | 44               |                              | 7F54 B9                 | 04020                            | DEFB         | 137                 |
| F11 9F                 | 03350          |         | DEFB         | 159              |                              | 7F55 B0                 | 04030                            | DEFB         | 128                 |
| F12 2E                 | 03360          | )       | DEFB         | 46               |                              | 7F56 83                 | 04040                            | DEFB         | 131                 |
| F13 2F                 | 03370          | )       | DEFB         | 47               |                              | 7F57 8B                 | 04050                            | DEFB         | 139                 |
| F14 9E                 | 03380          |         | DEFB         | 158              |                              | 7F58 84                 | 04060                            | DEFB         | 132                 |
| F15 A5                 | 03390          |         | DEFB         | 165              |                              | 7F59 86                 | 04070                            | DEFB         | 134                 |
| F16 9A                 | 03400          |         | DEFB         | 154              |                              | 7F5A 96                 | 04080                            | DEFB         | 150                 |
| F17 A4                 | 03410          |         | DEFB         | 164              |                              | 7F5B B1                 | 04090                            | DEFB         | 129                 |
| F18 9B                 | 03420          |         | DEFB         | 155              |                              | 7F5C 94                 | 04100                            | DEFB         | 148<br>1 <b>3</b> 3 |
| F19 A3                 | 03430          |         | DEFB         | 163              |                              | 7F5D 85                 | 04110                            | DEFB         |                     |
| F1A 9C                 | 03440          |         | DEFB         | 156              |                              | 7F <b>5E</b> 93         | 04120                            | DEFB         | 147<br>123          |
| F1B A2                 | 03450          |         | DEF8         | 162              |                              | 7F5F 78                 | 04130                            | DEFB         | 124                 |
| F1C 9D                 | 03460          |         | DEFB         | 157              |                              | 7F60 7C<br>7F61 7D      | 04140                            | DEFB<br>DEFB | 125                 |
| F1D A1                 | 03470          |         | DEFB         | 161              |                              | 7F62 7E                 |                                  | DEFB         | 126                 |
| F1E AO                 | 03480          |         | DEFB         | 160              |                              | 7F63 7F                 | 04160<br>04170                   | DEFB         | 127                 |
| F1F 3B                 | 03490          |         | DEFB         | 59               |                              | 0000                    | 04170                            | END          | START               |
| F20 3C                 | 03500<br>03510 |         | DEFB<br>DEFB | 60               |                              |                         | TAL ERRORS                       |              | 311111              |

## C/WP HAS ITS WAY WITH THE DAISIES

If you was a lettuce But you until to still & its

If you want good quality print, clean and crisp as a lettuce leaf, you need a daisy wheel printer. But you pay for that quality. Or at least you did, until C/WP, which shrunk Apple prices (yes, still £499 + VAT while stocks last), had its way with the daisies. Now, thanks to C/WP you can afford the smartest print in town.

OLIVETTI PRAXIS 30, baby of our range, not only prints superbly from your computer, but doubles as a portable electric typewriter with automatic erase ribbon and 10

character memory. It's slow (11 character a second or around 5 minutes for an A4 page), but what quality. And

only £399 + VAT. Others advertise the same printer for £480 + VAT.

£499 + VAT

The TEC STARWRITER is an even bigger bargain at just £499 + VAT. It prints bidirectionally and impeccably at 25 characters a second (just over 2 minutes a page) and responds to all the commands Wordstar throws its way. A really professional, heavy duty, thoroughly reliable daisy wheel, which has never been sold at such a low price.

For those who are only satisfied with the best, C/WP offer the QUME SPRINT 5 — the industry standard, normally sold for

£1800 or more - for only £1295 + VAT. SPRINT 5 eats up your printing at

45 characters a second (about 75 seconds a page) with unbeatable quality, no fuss and not too ghastly a noise. Or if you prefer a printer with a

keyboard, to use as a typewriter when you want, you can have a QUME SPRINT 9/35 KSR (35 cps) for the same low price, £1045 + VAT.

Take your pick of the daisies, and remember ours bloom the whole year long. Most dealers offer you only 90 days warranty on daisy wheel printers. C/WP thinks this unacceptable. All our equipment, including daisy wheel printers has a full year's guarantee covering parts and labour.

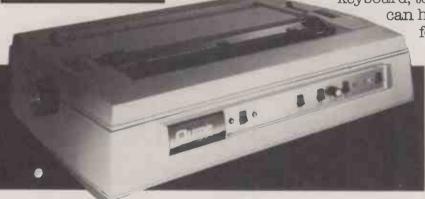

## C/WP

## OUR PRICES TURN OTHERS GREEN

108 Rochester Row, London SW1. Telephone: 01-630 7444

159

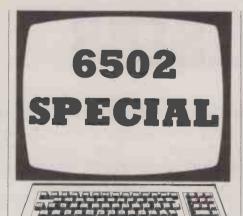

### Atom insert

THE SCREEN EDITOR of the Acorn Atom is effective for replacement and deletion. but insertion, particularly multiple insertion, can be a fiddly business. I frequently end up relisting the line to make sure that it has been correctly edited, confesses Chris Cytera of Bristol.

The problem lies in the lack of visible indication of the characters actually in the input line buffer. It is left up to the programmer to remember which characters have been copied and then typed over to achieve insertion. This program is designed to overcome the problem by providing an insert key similar to that found on the Commodore Pet and Vic computers. Ctrl-Q is the ASCII code that has been chosen, since Q also happens to be nearby, and Ctrl-Q is not one of the control codes used by the Atom.

To use the program, type in and assemble it in the usual way. The machine code occupies addresses # 28A8 to # 28FF, which means that floating-point variables can be used, though only the floatingpoint arrays from %@@ to %EE can be used without corrupting the code.

Link # 28A8 initialises the insert routine. When editing, use the normal

```
Atom insert.
    10 REM INSERT
          DIM EES
   40 F.I=0 TO 5; EEI=-1; N. 50 P.$21 60 F.Q=1 TO 2 70 P=£28A8
 90:EE0 \ INITIALISE
100 LDA @EE1&EFF INSTALL NEW YECTOR
110 STA £20A
120 LDA @(EE1/256)&£FF
  130 STA £20B
  40:FE5 RTS
 140:EES NIS
150:EE1 / GET CHAR
160 JSR £FE94
170 CMP @£11 CTRL-Q ?
180 BNE EE5 NO, RETURN
190 LDY £EO REMOVE CURSOR
 200 LDA (£DE),Y
210 EOR 3£BO INVERT
220 STA (£DE),Y
230 LDA £DE SAVE CU ADDR
 240 STA E
250 STA E+2
260 LDA £DF
                                 CHAR DRIGIN
CHAR DESTINATION
290 TYA TEST BIT 6
300 BVC EE3 CU ON TOP HALF OF LINE PAIR
310 AND $£3F MASK OFF BITS 6 % 7
320 PHA
330 LDA E
340 CLF
 350 ADC 2£40
360 STA E
          STA E+2
 380 BCC EE2
390 INC E+1
400 INC E+3
  410: EE2
410:EE2 PLA
420:EE3 STA E+4 LAST CHAR +1 OF INSERTION
430 DEC E+4 LAST CHAR
440 LDY 9£40 END OF LINE
450 INC E+2 DEST=DRB+1
460:EE4 LDA (E),Y GET CHAR
470 STA (E+2),Y MOVE ALONG ONE
480 DEY
 490 CPY E+4 LAST CHAR ?
500 BNE EE4
500 BNE EE+
510 LDY £E0
520 LDA 9£A0 CU WHITE BLOCK
530 STA (£DE),Y
540 LDY £E5 RESTORE Y
 540 LDY £E5 RESTORE Y
550 JMP EE1 GET ANOTHER CHAR
5603
570 N.Q
580 F.$6
590 E.
```

techniques until you reach the position on the line where you wish to insert something. Now press Ctrl-Q: all the characters following the cursor plus the character underneath it will be moved along one position. This happens to the current line and to the line underneath. Type the character to be inserted, and Copy/edit the rest of the line as usual.

```
When the program is working correct-
lv. save it by
```

\*SAVE "INSERT" 28A8 2900

It can then be \*RUN directly from tape. In order to keep the program simple, it is assumed that the top half of a wrap around line is being edited. If this is not the case, the line not being edited immediately below the current line is also moved along. This is a trivial flaw, and would in any case be quite difficult to

The routine works by redirecting OSRDCH to # 28A8. If Ctrl-O has been pressed, the cursor is first removed by inverting the character it is positioned over. There then follows a routine to find the address on the screen of the last character of the longest possible wrap around line lines with numbers from 0 to 9 excepted. The characters are then moved along until the address of the cursor is encountered, when the cursor is reinstated and the program loops back to OSRDCH to get another character. The reason for this is to prevent the Ctrl-Q character being sent down to the input line buffer, which would cause errors.

The program could be improved by providing some means of detecting the end of the Basic line being edited, whatever its length. Only the characters in this line would then be moved. The routine would require some sort of marker on the screen to indicate the end of the line. A good candidate is ASCII character # A0, which appears on the screen as a space, making it invisible. It will be necessary to write a routine to put these markers at the end of each program line: this could be done by intercepting OSWRCH and printing one of these pseudospaces immediately before a carriage return is executed. The markers would then appear at the end of the program lines after a List, and would be used by the insert program to find the end of the line. Only the characters between the marker and the cursor would then be moved.

## Atom animated graphics

THIS ROUTINE for the Acorn Atom simplifies the writing of programs containing animated graphics, writes Carl-Gustav Werner of Malmö, Sweden. It enables you to define up to 32 figures with a size not exceeding eight by eight pixels in graphics mode 4, and then plot them at an arbitrary position on the screen.

In line 40 the program asks where you want to have the routine. You answer with a number bigger than Top - given by line 30 — and below the upper limit of lower text space minus 370, depending on how big the main program will be. In line 190 the program asks if you want to test a figure or design a new one. If you decide to test a figure, just type T and then the number of the figure and the figure itself will appear on the screen and run around for a while. After the figure has stopped,

(continued on page 165)

## Atom animated graphics.

- 10 REM FIGURE 82-08-27
- 15 P = 0; @ = P 20 DIMVV4,K8,C1,P(-1)
- 25 FORA = 0TO4; VVA = #3333; N.
- 30 P.\$12"TOP = #"&P"
- 40 IN. "WHERE DO YOU WANT TO HAVE THE ROUTINE"B
- 80 FORD = 0TO1;P = B;P.\$21;[
- 85 STX #5A;STY #5C;LDY@0;STY #AA;LDY@0;STY #AB;LDY@0;STY #5B;STY #AF
- 90 STY #5D;LDY@2;STY #5E;ASLA;ASLA;ASLA
- 95 CLC;ADC #AA;STA #AA;BCCVV0;INC #AB;:VV0 TXA;AND@7;STA #AC
- 100 JSR #F7AA;JSR #F7AA
- 120 LDY@ #FF;:VV1 INY;LDA(#AA),Y;LDX@0;STX #AD;LDX #AC
- 125 CPX@0;BEQVV3
- 130 :VV2 CLC;RORA;ROR #AD;DEX;BNEVV2
- 132: VV3 STA #AE; AND(#5F, X); ORA #AF; STA #AF; LDA #AE
- 135 EOR(#5F,X);STA(#5F,X);INC #5F
- 137 LDA #AD;AND(#5F,X);ORA #AF;STA #AF
- 140 LDA #AD; EOR(#5F,X); STA(#5F,X)
- 150 LDA #5F;CLC;ADC@31;STA #5F;BCCVV4;INC #60;:VV4 CPY@7;BNEVV1
- 160 RTS;]
- 170 N.;P.\$6
- 180 B?5 = P;B?9 = P/256;DO

(listing continued on page 165)

## GOODBYE TO FLOPPIES C/WPINTRODUCES AHARD DISC FOR £995.

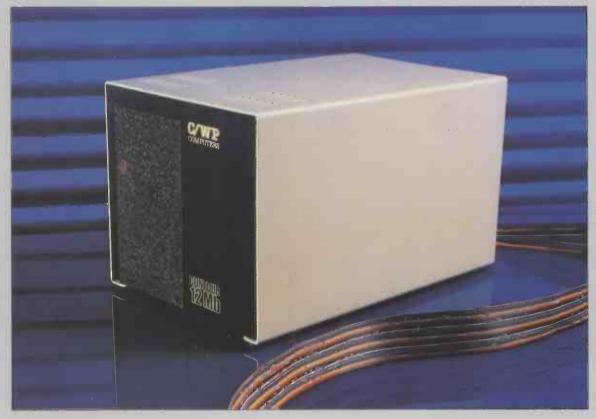

C/WP have done it again. We proudly announce the C/WP CONTOUR, a range of British-made high technology 5-inch Winchester discs at prices starting below £1000.

Suddenly your micro-computer has come of age. One little box, not much larger than a floppy disc drive, stores up to 21 million characters. That size costs £1995 and stores the equivalent of more than 160 floppy discs, or 35 full-length books. And in a maximum of around a fifth of a second the C/WP CONTOUR finds any piece of information your computer asks for.

C/WP CONTOUR is available now for your APPLE II, Pet, IBM Personal, Sirius, Superbrain and many other CP/M and S100 machines. On APPLE the C/WP CONTOUR supports DOS 3.3, Pascal and CP/M operating systems.

Write or telephone for full details of this great price breakthrough. Now you can afford the luxury of a Winchester.

| C/WP CONTOUR PRICE LIST           |       |
|-----------------------------------|-------|
| 3Mb (formatted)                   | £995  |
| 6Mb (formatted)                   | £1195 |
| 12Mb (formatted)                  | £1595 |
| 21Mb (formatted)                  | £1995 |
| Tape streamer back-up (21Mb 4min) | £1495 |
| All prices exclude VAT            |       |

## C/WPFOR BIG VALUE IN HARD DISCS

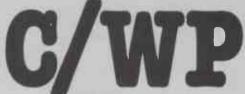

C/WP Computers 108 Rochester Row, London SW1P 1JP Telephone: 01-630 7444

FACT With internal microprocessor, 8K buffer store and total compatibility, the Ricoh Flowriter range has proved itself the most intelligent and reliable range of printers on the world

FACT Ricoh Flowriters can assume the characteristics of any popular 'intelligent' printer and plug into any hardware configuration.

FACT Ricoh Flowriters perform all your processing and printing needs while leaving the host computer free for other work.

FACT Ricoh Flowriters do all this, give you exceptional print quality, yet cost the same as ordinary daisy wheel printers!

FEATURES - Internal microprocessor

- 8K buffer under full program control
- Includes R\$232, Centronics and IEEE 488 interfaces
- 60cps print on the RP1600, 37cps on the RP1300
- Qume, Diablo and NEC Spinwriter wp commandscompatible
- Auto-bidirectional and logic seeking high-speed printing
- Graphics capability down to 1/120"

Built-in proportional spacing tables

- Automatic margin justification, even on proportional
- 128-character printwheels, wide choice of fonts
- Wide range of accessories sheetfeeds, tractor feeds, ribbons, printwheels
- Detachable keyboard option for using Flowriter as an intelligent typewriter or KSR terminal

For intelligent printing that frees the host computer and gives you exceptional print quality and speed, find out more about the Ricoh Flowriter – the printer that knows it's a computer, yet costs the same as those that aren't!

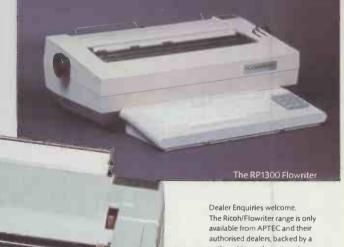

nationwide service network.

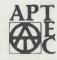

**APPROPRIATE** TECHNOLOGY LTD.

2-4 Canfield Place London NW6 3BT Tel: 01-625 5575/5134 Telex 264538 SSE G

The Ricoh

The RP1600 Flowriter

FLOWRITER

## Tandy Presents Two New Printers With Great Graphics At Breakthrough Prices

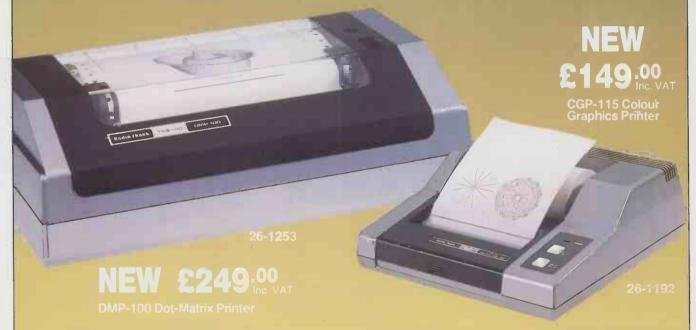

## **Unmatched Versatility and Value**

These new Tandy printers give you quality printing and impressive graphics. They're ideal for home or business use. And because each has both serial and parallel interfaces, you can use them with virtually any desktop computer!

## Print Dot-Addressable Graphics Fast!

The DMP-100 Dot-Matrix Printer has a bit-image mode for high-density graphics. You can even get black and white hard copy of TRS-80® Colour Computer screen displays (with our optional screen print program). The DMP-100 prints 50 characters per second - faster than ever at this low price. You get 80 (or 40 double-width) upper and lower case 5 x 7 dot-matrix alphanumerics on an 8" line, with underline capability.

## Colour Graphics at an Unprecedented Price!

The CGP-115 Colour Graphics Printer measures only 215/ 16 x 81/4 x 81/2" - yet it's a "full-size" performer. You can create beautiful graphics (from charts to computer-generated "doodles") in four colours - red, blue, green and black - plus print alphanumerics. Special built-in commands simplify drawing and plotting. Print 40 or 80 characters per line at 12 characters per second. And you can print from one to 80 characters per line in the graphics mode in any size.

## See Them Today!

Stop by your nearest Tandy store, Computer Centre or participating dealer - where you can find a complete selection of dot-matrix and letter quality printers and multipen plotters.

### YOUR NEAREST COMPUTER CENTRE

Birmingham: 021-455-9175 21-455-9175 021-643-5368 5362/5380 0274-72831/2 0272-214721/2 0272-298101 01-680-1852 0382-25026 Bristol: Croydon:

Glasgow: 041-221-4132/9378 Manchester: 061-832-2242/9314 -221-4132/9378 041-333-9531 051-708-0133 01-836-1327 01-828-1423 01-242-9425 01-626-6688/9 01-236-6453 01-248-5313/4

Nottingham:

Sheffield: St. Helens: Southampton: Tunbridge Wells:

332-2242/9314 061-833-0259 061-834-0053 061-236-2122 0602-412144/ 0602-413391 0742-752848 0744-30774 0703-36492 0892-46120

### YOUR NEAREST COMPUTER DEALER

Abergele: Ashford: Bangor: Blandford Forum:

Dundee: Edinburgh

0745-826020 07842-53024 0247-66656 0258-53737

Guildford: Hadleigh:

Cambridge: 0223-65334 Cork 22954 0001-730698 0702-556522

01-236-1326/7/8

London W1: St. Helier: Windsor:

01-388-5721 0534-74000 07535-58077

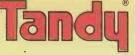

The biggest name in little computers

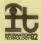

## Send for your FREE 1982/83 Tandy Catalogue

Computer Marketing, Tandy Corporation (Branch U.K.), Tameway Tower, Bridge Street, Walsall, West Midlands. WS1 1LA

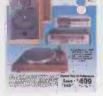

Address...

Tel. Postcode -

PC<sub>2</sub>

## You'll never forget your first TMK 300 micro Neither shall we

The TMK® 300 microcomputer offers the small business an unbeatable combination of performance, versatility and low cost.

But when you buy a TMK 300 you're not buying just a microcomputer. The full backing of PHL, one of the country's leading distributors of computer peripherals, and systems expertise of Nippon-Univac are included with the

A full suite of software for all tasks, including remote diagnosis, has been developed by Nippon-Univac for the TMK 300 Series but the machine fully supports any CP/M® program packages.

No matter which dealer you buy from, the servicing and after-sales support comes direct from PHL, as the UK's sole importer, so you can be sure that your micro will get dedicated care and attention from experienced people who understand you and your needs.

Find out more about the TMK 300 and PHL. The combination will make your first micro unforgettable – for all the right reasons.

STANDARD SPECIFICATION 34K RAM, 4K shadow ROM 2 x 8085 microprocessors ntel Multibus® compatible

Business graphics set 22 x user programmable unction keys

lumeric keypad Cursor control keypad 2 x RS232C IO ports (expandable)

x Centronics compatible

orinter port Disc operating system includes SBASIC, sort, merge and other

utilities
FMK 320 – 2 x 51/4 inch single
sid d. a. uble density discs. Louble density discs.

double y discs. d

on disc bus® Cards.

People & Peripherals that connect with your needs

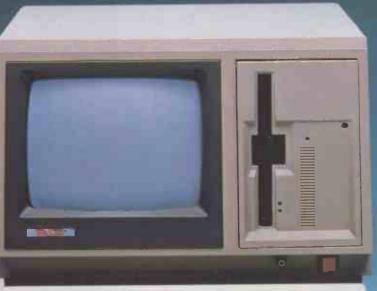

256Kb RAM, 16Kb IPL ROM, 192Kb VRAM 1 x 8086 1 x 8087 High resolution 12" display of 640 x 400 dots. 80 x 25 character display, green mono or 8 colour. 22 user programmable function keys Full graphics Numeric keypad Cursor control keypad Parallel printer port
1 x RS232C IO port
4 x RS232C Async/Sync ports (option) Real time clock and calendar Disc operating system includes: SBASIC, CP/M®86, sort, merge and other utilities, COBOL, FORTRAN and various application packages commercially available.

TMK 340 – 2 x 5½ inch single
sided, double density discs.

300Kb/disc formatted.

TMK 350 – 2 x 8 inch double sided, double density discs. 960Kb/disc formatted. TMK 360 – 1 x 8 inch double

sided, double density disc, 960Kb/disc formatted, including 10Mb integral Winchester drive. Expandable via add-on disc drives or Intel Multibus® Cards.

STANDARD SPECIFICATION

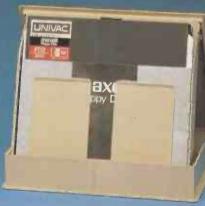

Peripheral Hardware Limited, 13 Monkspath Industrial Park, Shirley, Solihull, West Midlands B90 4NY. Tel: 021-74**5** 3033. Telex: 334235.

Southern Office: Armfield Close, West Molesey, Surrey KT8 0EA. Tel: 01-941 4806. Télex: 922175.

Northern Office: 8 East Parade, Harrogate, North Yorkshire HG1 5LT. Tel: 0423 501263. Telex: 57548.

164

**PSa** 

(continued from page 160) hit any key to return to line 190.

If you want to design a new figure, type D and the number it will have. A row of eight points then appears, each of them representing a pixel in the top row of the eight-by-eight square. To set a pixel, hit any key; to unset a pixel, hit the spacebar, or use Return if all the following pixels on that row is to be unset. When all eight rows are finished you can test the figure.

To use the routine from another program, JSR or Link to the start address of the routine. The accumulator or variable should contain the number of the figure, and the X and Y registers or the variables X and Y should contain the co-ordinates where the figure is to be plotted. No check is made to check that the position is within the screen, so avoid plotting outside the screen. If you find the noise disturbing, add a line:

98 JSR #FE66

but the routine will then run considerably more slowly. Do not try to shorten the apparently clumsy construction in line 85; the zeroes are changed by line 180.

The routine EOrs the figure with the screen memory, so that it can be used both for plotting and erasing the figure, as you can see in line 420 to 440. A hitcheck is included, which will leave zero in location # AF if no hit has occurred and a non-zero value if a hit has occurred. It is used in line 440 to stop the test routine. It should only be used after plotting a figure, not after erasing it.

The routine requires 114 bytes plus eight bytes for each of the figures. The routine may be used not only to move spaceships and such things, but also to display scores and shorter messages.

## Shoot to win

SHOOT OUT by Simon Talbot of Garston, Hertfordshire has been written for the 8K UK101 with the monitor chip. Designed for two players, the program produces a field of play with a gunman on either side. Each gunman has 20 shots at his opponent, scoring a point for each hit, when his opponent leaves the field of play, and when the opponent runs out of bullets. Each of these events is displayed on the screen. When a player has scored 15 points both scores are displayed and that game ends. At any time before the end, hitting Return quits the game and displays the score to date.

The field of play is set up by lines 340 to 390. Users of other machines may need to alter the Poke locations and change the starting positions of the two gunmen in line 330.

Lines 420 to 480 scan the keyboard for player action, but you can use a Get statement, if you have it, to cut this down considerably. Lines 490 and 500 check whether either man has left the screen; if one has then the fact is displayed by subroutine 840 for M1 or 890 for M2. Lines 460 and 470 read the keyboard and

```
(listing continued from page 160)
```

```
190 IN."DO YOU WANT TO TEST OR DESIGN A NEW FIGURE (T/D)"$C
200 IN. "WHICH FIGURE"F
210 IF?C < > CH"D" G.a
```

220 G = P + F \* 8

230 FORH = G TOG + 7 235 \$K = "

240 P."..... "\$13;IN.\$K

250 l = 128;?H = 0

260 FORJ = 0TO7;IFK?J < > 32 IFK?J < > 13;?H = ?H + I

270 I = I/2; N.; N.; U.0

400aCLEAR4

405 MOVE 128,0;DRAW128,150

410 X = 150;Y = 120;A = F;LINK B

420 Y = 100; FORX = 18TO240; LINK B; WAIT; LINK B; N.

430 FORY = 100TO20 S. 1.LINK B; WAIT; LINK B; N.

440 LINK B; DOWAIT; LINK B; X = X-1; LINK B; U.? #AF< >0

450 P.\$7;LINK #FFE3;P.\$12;U.O

```
Shoot to win.
```

```
510 POKE M3,29:POKE M4,29
520 POKE M3-64,32:POKE M3+64,32
530 POKE M4-64,32:POKE M3+64,32
530 POKE M4-64,32:POKE M3+64,32
530 POKE M4-64,32:POKE M3+64,32
530 POKE M4-64,32:POKE M3+64,32
530 POKE M2-64
530 GTO 420
530 POKE M2-20 THEN PRET CHR$(12);"OUT OF BULLETS MR LEFT"
530 IF B2-20 THEN 942
600 POK A-M1+2 TO M3+41:POKE A.18:POKEA-1,32:NEXT
610 POKE A-1,32
620 IF A-1-M4 THEN PRINT
630 IF A-1-M4 THEN PRINT
640 IF A-1-M4 THEN PRINT
640 IF A-1-M4 THEN PRINT THE FORTO
650 POKE M2-M4 THEN PRINT THE FORTO
650 IF A-1-M4 THEN PRINT THE FORTO
650 IF A-1-M4 THEN PRINT THE FORTO
650 IF A-1-M4 THEN PRINT THE FORTO
650 IF B1-20 THEN PRINT CHR$(12);"OUT OF BULLETS MR RIGHT"
660 IF B1-20 THEN LE-64
720 IF B1-20 THEN M2-60
730 POK A-M4-2 TO M4-41 STEP-1:POKE A.22:POKE A+1,32:NEXT
750 IF A-1-M3 THEN PRINT
750 IF A-1-M3 THEN PRINT
750 IF A-1-M3 THEN PRINT
750 IF A-1-M3 THEN PRINT
750 IF A-1-M3 THEN PRINT
750 IF A-1-M3 THEN PRINT
750 IF A-1-M3 THEN PRINT
750 IF A-1-M3 THEN PRINT
750 IF A-1-M3 THEN PRINT
750 IF A-1-M3 THEN PRINT
750 IF A-1-M3 THEN PRINT
750 IF A-1-M3 THEN PRINT
750 IF A-1-M3 THEN PRINT
750 IF A-1-M3 THEN PRINT
750 IF A-1-M3 THEN PRINT
750 IF A-1-M3 THEN PRINT
750 IF A-1-M3 THEN PRINT
750 IF A-1-M3 THEN PRINT
750 IF A-1-M3 THEN PRINT
750 IF A-1-M3 THEN PRINT
750 IF A-1-M3 THEN PRINT
750 IF A-1-M3 THEN PRINT
750 IF A-1-M3 THEN PRINT
750 IF A-1-M3 THEN PRINT
750 IF A-1-M3 THEN PRINT
750 IF A-1-M3 THEN PRINT
750 IF A-1-M3 THEN PRINT
750 IF A-1-M3 THEN PRINT
750 IF A-1-M3 THEN PRINT
750 IF A-1-M3 THEN PRINT
750 IF A-1-M3 THEN PRINT
750 IF A-1-M3 THEN PRINT
750 IF A-1-M3 THEN PRINT
750 IF A-1-M3 THEN PRINT
750 IF A-1-M3 THEN PRINT
750 IF A-1-M3 THEN PRINT
750 IF A-1-M3 THEN PRINT
750 IF A-1-M3 THEN PRINT
750 IF A-1-M3 THEN PRINT
750 IF A-1-M3 THEN PRINT
750 IF A-1-M3 THEN PRINT
750 IF A-1-M3 THEN PRINT
750 IF A-1-M3 THEN PRINT
750 IF A-1-M3 THEN PRINT
750 IF A-1-M3 THEN PRINT
750 IF A-1-M3 THEN PRINT
750 IF A-1-M3 THEN PRINT
750 IF A-1-M3 THEN PRINT
750 IF A-1-M3 THEN PRINT
750 IF A-1-M3 THEN PRINT
750 IF A-1-M3 THEN P
               10 REM*** SHOOT OUT
30 REM** BY SIRON TAIDOT
40 REM** BY SIRON TAIDOT
50 REM** WRITTEN 30/11/01
60 REM
90 REM
100 L=0
           280 FOKE 530.1:POKE 57088,251
290 IF PERK(57088)=131 THEN 310
300 CXTO 280
310 FRINT CHR4(12)
320 31=-1:82=-1
320 31=-1:82=-1
320 31=-1:82=-1
320 31=-1:82=-1
320 70F = 33260 TO 53305:POKEA,161:NEXT
150 POR A=33259 TO 54156 STEP 64:POKE A,161:NEXT
150 POR A=3259 TO 54156 STEP 64:POKE A,161:NEXT
170 POR A=52560 TO 54156 STEP 64:POKE A,161:NEXT
170 POR A=5260 TO 54264:FOKE A,161:NEXT
170 POR A=53303 TO 54261 STEP 64:POKE A,161:NEXT
170 POR A=53304 TO 5420 STEP 64:POKE A,161:NEXT
170 POKE 53305,322
405 POKE 53305,32
405 POKE 53305,32
405 POKE 57080,251:IF PEEK(57080)=239 THEN N4=N2-64
440 POKE 57080,251:IF PEEK(57080)=239 THEN N4=N2-64
440 POKE 57080,251:IF PEEK(57080)=239 THEN N4=N2-64
440 POKE 57080,251:IF PEEK(57080)=239 THEN N4=N2-64
440 POKE 57080,251:IF PEEK(57080)=239 THEN N4=N2-64
440 POKE 57080,251:IF PEEK(57080)=239 THEN N4=N2-64
440 POKE 57080,251:IF PEEK(57080)=239 THEN N4=N2-64
440 POKE 57080,251:IF PEEK(57080)=239 THEN N4=N2-64
440 POKE 57080,251:IF PEEK(57080)=247 THEN M3-M1-64
450 POKE 57080,251:IF PEEK(57080)=247 THEN 690
90 POKE 57080,251:IF PEEK(57080)=247 THEN 690
90 POKE 57080,251:IF PEEK(57080)=247 THEN 690
90 POKE 57080,251:IF PEEK(57080)=247 THEN 690
90 POKE 57080,251:IF PEEK(57080)=247 THEN 690
90 POKE 57080,251:IF PEEK(57080)=247 THEN 690
90 POKE 57080,251:IF PEEK(57080)=247 THEN 690
90 POKE 57080,251:IF PEEK(57080)=247 THEN 690
90 POKE 57080,251:IF PEEK(57080)=247 THEN 690
                                                                                                                                                                                                                                                                                                                                                                                                                                                                                                                                                                                                                                                                                                                                                                                                                                                                                                                                                  900 PRINT'MR LEFT WINS"
10 LeL+1
920 GOTO 940
930 END
940 FOR A=1 TO 50001NEXT
950 PRINT CHRS(12); FRINT'MR RIGHT WINS"
950 PRINT CHRS(12); FRINT'MR RIGHT WINS"
950 FOR A=1 THEN PRINT'MR RIGHT WINS"
950 FOR A=1 THEN PRINT'MR LEFT WINS"
950 FOR A=1 THEN PRINT'MR LEFT WINS"
1000 GOTO 31
1000 GOTO 31
1010 PRINT CHRS(12); "MR LEFT"; L; "MR RIGHT"; R
1020 PRINT CHRS(12); "MR LEFT"; L; "MR RIGHT"; R
1020 PRINT PRINT', PRINT', SYE"
1030 END
```

routes to either subsection 560 for M1 or 690 for M2 to activate their fire sequence.

The number of bullets allowed may be changed by altering B1 and B2 in line 320; -1 provides 20 shots, 0 provides 19 shots; etc. The number of games may be altered by changing lines 960 to 980 to suit any chosen number.

Subroutines 560 and 690 count the shots and operate the display when one player has run out of bullets. It also checks whether either man has been shot at the end of the bullet run. After checking lines 490 and 500, subroutines 840 and 890 display when a player has left the field of play. Subroutine 940 accumulates the score to the total decided in lines 100 and 110 and displays the winner.

## Save command

A PROBLEM with the Superboard II monitor is that it has no Save routine, writes Martin Sexton of Camberley, Surrey. This will allow the user to store, relocate blocks storage and even execute immediately after the program has been loaded. To load the user must enter the monitor and type L.

The program uses two machine-code routines at locations 0222 to 0232 and 0250 to 025E. Users who want to use these areas must first copy it to another area of store then set the relocation address to the desired location

```
Save command.

10 CLEAR FORM OTD I PPHYTHINAT
13 CS -** 105**
13 CS -** 105**
14 CS -** 105**
15 CS -** 105**
16 CS -** 105**
17 CS -** 105**
18 CS -** 105**
19 FORM OTD IN PPHYTHERY
22 DTAIR (2.5) (2.1) (2.1)
```

## "The best value for money on the small business systems market"

SUPERBRAIN

A smart, fully self-contained desk-top unit - that's the SUPERBRAIN microcomputer. It will operate as a complete business system, as a word processor (allied to a high quality printer) and as an intelligent terminal.

• 320K, 680K and 1.5 MB disc drives

Wide range of standard packages

Full graphics facility

Nationwide dealer network

 Hard Discs available too - integral or separate

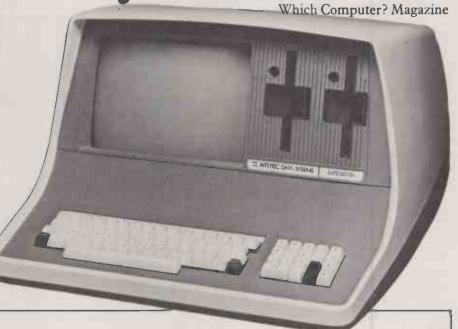

SUPERBRAN is ideal for both first time buyers needing a general purpose machine, and for users wishing to upgrade from a personal microcomputer system. Its CP/M operating system will handle the most sophisticated programs. Twin 280 microprocessors and an RS232 communications port make it easy to extend the system in the future.

## The Icarus dealer network

LONDON

CAMBRIDGE DATA SYSTEMS LTD., 35-37 Queensland Road, Holloway, LONDON N7 7DP. Tel: 01 607 0101

COMPUTECH SYSTEMS LTD, 168 Finchley Road, LONDON NW36HP. Tel: 01 794 0202

DATA PROFILE, Lawrence Road, Green Lane, HOUNSLOW, Middx. Tel: 01 572 6381

J & F GROVER LTD, 10 Barley Mow Passage, LONDON W4 4PH. Tel: 01 994-6477

SISCO LTD, 2 Moorfields, LONDON EC2Y 9AA. Tel: 01 920 0315

TERMACRE LTD, 126 Woodwarde Road, LONDON SE22 8TU. Tel: 01 693 3037

## HOME COUNTIES

COMPUTING CONSULTANCY, Lyngen, Oldhill Wood, Studham, DUNSTABLE, Beds, Tel: 0582 872463 CONQUEST COMPUTER SALES, 92 London Road, BENFLEET, Essex. Tel: 03745 59861

CULLOVILLE LTD, Thornfield, Woodhill Road, SANDON, Chelmsford, Essex. Tel: 024 541 3919 ELSTREE COMPUTING LTD, 12 Elstree Way, BOREHAMWOOD, Herts. Tel: 01 207 2000 FOREST ROW COMPUTERS, 53 Freshfield Bank, FOREST ROW, East Sussex. Tel: 034 282 4397 MASS MICROS, Wellson House, Brownfields, WELWYN GARDEN CITY, Herts. Tel: 07073 31436.

RANMOR COMPUTING LTD, Nelson House, 2 Nelson Mews, SOUTHEND-ON-SEA, Essex. Tel: 0702 339262

ROGIS SYSTEMS LTD, Keepers Lodge, Frittenden, NR CRANBROOK, Kent. Tel: 058 080 310

Hill Road, BENFLEET, Essex. Tel: 03745 59756

THAMES VALLEY COMPUTERS, 10 Maple Close, MAIDENHEAD, Berks. Tel: 0628 23532

### SOUTH & SOUTH WEST

COMMONSENSE COMPUTING, PO Box 7, BIDEFORD, Devon. Tel: 02372 4795

DAYTA, Kingsbury Square, Wilton, SALISBURY, Wilts. Tel: 0722 74 3898 EMTEK COMPUTERS LTD, 40 South Furzeham Road, BRIXHAM, Devon. Tel: 080 45 3566 NICOMTECH LTD, The Old Mill, Anthony Passage, SALTASH, Cornwall. Tel: 07555 2719

OMEGA ELECTRIC LTD, Flaxler

Mill, Flaxley Road, MITCHELDEAN, Glos. Tel: 045 276 532

CAMBRIDGE MICRO COMPUTERS, Cambridge Science Park, Milton Road, CAMBRIDGE. Tel: 0223 314666 STUKELY COMPUTER SERVICES.

Barnhill, STAMFORD, Lincs. Tel: 0780 4947

### MIDLANDS & WALES

BASIC BUSINESS SYSTEMS LTD, 61 Loughborough Road, WEST BRIDGEFORD, Nottingham. Tel: 0602 819713

BORDER COMPUTING & PROGRAMMING LTD, Dog Kennel Lane, BUCKNELL, Shropshire. Tel: 054 74 368

DRAGON SYSTEMS LTD, 37 Walter Road, SWANSEA, W Glam. Tel: 0792 474498

DUPLEX COMMUNICATIONS, 2 Leire Lane, Dunton Bassett, LUTTERWORTH, Leicestershire. Tel: 0455 209131

FAST COMPUTING LTD, 52 High Street, HENLEY-IN-ARDEN, West Midlands. Tel: 05642 2714

JAEMMA LTD, Unit 24, Lee Bank House, Holloway Head, BIRMINGHAM. Tel: 021 643 1609

LAWMAR BUSINESS SYSTEMS, l Paterson Drive, Woodhouse Eaves, LOUGHBOROUGH, Leics. Tel: 0509 890900

MICROAGE LTD, 53 Acton Road, LONG EATON, Nottinghamshire. Tel: 06076 64264

MICROCARE COMPUTING LTD, 18 Hawarden Road, NEWPORT, Gwent. Tel: 0633 278040 VIGO SOFTWARE SERVICES, Malt Shovel Cottage, Vigo, Burcot, WORCS. Tel: 021 445 1445

AP LTD, Maple House, Mortlake Crescent, CHESTER CH3 5UR. Tel: 0244 46024

JENNINGS COMPUTER SERVICES, 55/57 Fagley Road BRADFORD, West Yorkshire Tel: 0274 637867

MICROSERVE (HUMBERSIDE) LTD, 39 Oswald Road, Scunthorpe, SOUTH HUMBERSIDE DN15 7PM. Tel: 0724 849696

NASTAR COMPUTER SERVICES LTD, Ashton Lodge, Abercron Street, CHESTERFIELD S41. Tel: 0246 207048

SDM COMPUTER SERVICES, Broadway, BEBINGTON, Merseyside L63 5ND. Tel: 051 608 9365 SORTFIELD LTD, E Floor, Milburn House, Dean Street, NEWCASTLE-UPON-TYNE. Tel: 0632 329593 SPOT COMPUTER SYSTEMS LTD, New Street, Kelham Street Indus. Estate, DONCASTER. Tel: 0302 25159

## SCOTLAND & NORTHERN IRELAND

EFFICIENT BUSINESS SYSTEMS, 9 Clarence Street, BELFAST, Northern Ireland. Tel: 0232 647 538 ESCO COMPUTING LTD, 40a Gower Street, GLASGOW Tel: 041 427 5497

TURNKEY COMPUTER
TECHNOLOGY LTD, 23 Calderglen
Road, St. Leonards, EAST KILBRIDE.
Tel: 03552 39466

### **OVERSE**AS

GICC, PO Box 519, Manama, Bahrain. KUWAIT COMPUTER CENTRE, P.O. Box 1196, Salmia, KUWAIT. MICRO MANAGEMENT INFO SYSTEMS, 13/2 King Street, CIBBALT AS GIBRALTAR.

M G ENTERPRISES, 32 Rue Victor Hugo, 92800 PUTEAUX, France. Tel-0103315060655

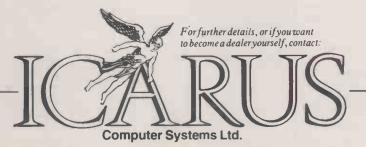

Icarus Computer Systems Ltd. Deane House 27 Greenwood Place London NW5 1NN Tel: 01-485 5574 Telex: 264209

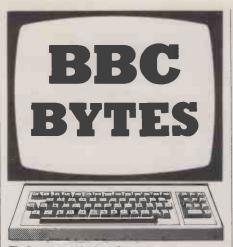

## Teletype interface

THE BBC MICRO has facilities for driving both serial and parallel printers but cannot drive the older Teletype machines, remarks I L Collings of Newport Pagnell, Buckinghamshire. This is a pity, as large numbers of Teletype printers are now available extremely cheaply as firms switch to high-speed printers.

Together with a short assembler program, a simple interface enables a BBC model B — or model A with user port — to drive a Teletype at 110 baud. Enter and run the program. From then on pressing function key 9 will enable the Teletype; all output to the screen is printed. Key 8 disables the Teletype. Line 650 should only be included once the program has been run and checked for errors

As the routine is located at &0D00 new programs can be loaded and run, while the operator activates the routine when printing is required. To operate the routine within a program include the

following lines:

WIDTH 65: ?&020E = 0:?&020F = &0D:&FE62 = &FF:?&FE60 = 0: REM ENABLE TELETYPE

and

WIDTH 0:?&020E = 187: ?&020F = 225: REM DISABLE TELETYPE

The routine interrupts the OSWRCH routine by resetting the WRCHV vectors. The character to be output is placed on the user port and is then rotated bit by bit, with a delay, so that it appears in serial form at bit 0 of the user port. By adding start and stop bits and setting the correct delay, a serial output of 11 bits — one start, eight data and two stop — is obtained. A delay to allow carriage return is also included.

The hardware interface changes the +5V at the user port to 20mA needed by the Teletype.

### Letter writer

LETTER WRITER by Paul Eaton of Colchester, Essex uses word processing to produce letters in a standard format which can be viewed, edited and then printed out. Any number of copies may be printed.

The user is asked for the date and the name and address of the person the letter is being sent to. For a business letter the user should type in Sir or Sirs as the addressee's name; the letter will then automatically end with "Yours faithfully". In other cases it will end with "Yours sincerely", of course. The text of the letter is then typed in using mode 3, which gives the standard 80 characters per line for the printer. The whole letter is then displayed in its final format with the user's pre-programmed name, address and phone number automatically printed

at the top right. For long letters, Page mode is used. Editing is made easy because the required line is printed out and can be edited using the cursor keys. The letter may then be printed out and, if necessary, re-edited.

The program uses 0B2B hex blocks of memory and runs on an upgraded model A machine. It works with a standard Centronics printer but would run on a serial printer using the commands \*FX5,2 followed by \*FX6 and \*FX7 as explained in the user guide.

### Disassembler

THE ON-BOARD assembler is a valuable feature of the BBC Micro. This Basic program by A K A Kerr of Holly Lodge School, Liverpool provides the converse, a disassembler which should help you to understand the workings of the monitor or of any of the numerous machine-code programs which are now available. As it stands, the program occupies 5.1K but can easily be shortened by removing Rems and using multiple-statement lines.

The program examines a memory location and, depending on its contents, identifies the instruction as being one, two or three bytes long. The relevant number of bytes are printed out together with the mnemonic. Two-byte relative branches are identified and the offset used to calculate the target address which is printed out. Three-byte instructions using absolute adressing are checked against a list of OS 0.1 monitor routines and the name printed if a match is found. The program halts if it encounters an unknown op code as the first byte of an instruction.

The program has not been optimised (continued on next page)

### Teletype Interface. JSR DELAY NTO ALLOW CR DEC 471 BNE CR+DEL AY 430 440 450 460 470 REM BBC TELETYPE DRIVER (110 BAUD) RESET INTERUPTS REM, T L COLLINGS AUGUST 1982 ARESTORE REGISTERS 50 REM 480 TAY 490 500 510 PLA TAX M CLSM" \*KEY8"WIDTH 0M 74020E=187:74020F=225M CLSM" FOR PASS=0 TO 3 STEP 3 PX=40D00:POHT=4FE60 (OPT PASS . START STA 470 PLA JMP &EIBB JUMP TO SCR DISP. 520 530 DEL AY LDX #59 .LOOP2 LDY#60 .LOOP1 540 550 560 570 \DELAY TO SET BAUD 100 PHA TXA PHA TYA PHA STORE REGISTERS 130 140 150 160 170 180 190 200 210 580 590 DEY BNE LOOP1 DEX BNE LOOP2 NLOCK OUT INTERUPTS SEI 620 RTS LDA #7 STA 471 LDA#0 630 NEXT PASS STA PORT JSR DELAY SEND START BIT 230 240 250 260 +5v LDA 470 STA PORT .SQUIRT SEND BITO 1k JSR DELAY 27.0 20mA JSR DELAY 310 interface LDA #1 STA PORT JSR DELAY 320 330 340 350 SEND 2 STOP BITS BC108 PBO JSR DELAY or similar LDA 470 CMP #13 . BNE OUT User port pin 3 36 0 370 CHECK FOR CR LDA #20 STA 471 390 GND GND User port pin 11 . CR-DELAY VDELAY ROUTINE

(continued from previous page)

for speed since it was designed to operate in conjunction with a relatively slow printer, without significant buffer.

The main variables are:

J%—loop counter G%—loop counter Mnem\$—mnemonic

OpCode%—hexadecimal op code value Len%—length of instruction, one two or

three bytes

Base%—address to disassemble from End%—final address to be disassembled AA%—pointer to current memory

location

Byte%—contents of location AA%

Q%—used to test if an op-code match

has been made

B\$—contents of AA% as an ASCII string C\$—contents of AA% + 1 as an ASCII string

D\$—contents of AA% + 2 as an ASCII string

T1%—contents of AA% + 1

T2%-contents of AA%+2

P7\$—op code as a hexadecimal string First%—first nybble — most significant

- of op-code byte

Second%—second nybble — least significant — of op-code byte

P8\$—first nybble as ASCII string
P9\$—second nybble as ASCII string

Q\$—current address as a string used to find monitor references
Offset%—contains the offset for relative

branches
Target%—numerical value of destination

of relative branches
OS\$—name of monitor routine in OS 0.1
add\$—address of monitor routines

E\$—address of current branch destination as a string

```
Disassembler.

| 1170 | PROCESSED | 1170 | PROCESSED | 1170 | 170 | 170 | 170 | 170 | 170 | 170 | 170 | 170 | 170 | 170 | 170 | 170 | 170 | 170 | 170 | 170 | 170 | 170 | 170 | 170 | 170 | 170 | 170 | 170 | 170 | 170 | 170 | 170 | 170 | 170 | 170 | 170 | 170 | 170 | 170 | 170 | 170 | 170 | 170 | 170 | 170 | 170 | 170 | 170 | 170 | 170 | 170 | 170 | 170 | 170 | 170 | 170 | 170 | 170 | 170 | 170 | 170 | 170 | 170 | 170 | 170 | 170 | 170 | 170 | 170 | 170 | 170 | 170 | 170 | 170 | 170 | 170 | 170 | 170 | 170 | 170 | 170 | 170 | 170 | 170 | 170 | 170 | 170 | 170 | 170 | 170 | 170 | 170 | 170 | 170 | 170 | 170 | 170 | 170 | 170 | 170 | 170 | 170 | 170 | 170 | 170 | 170 | 170 | 170 | 170 | 170 | 170 | 170 | 170 | 170 | 170 | 170 | 170 | 170 | 170 | 170 | 170 | 170 | 170 | 170 | 170 | 170 | 170 | 170 | 170 | 170 | 170 | 170 | 170 | 170 | 170 | 170 | 170 | 170 | 170 | 170 | 170 | 170 | 170 | 170 | 170 | 170 | 170 | 170 | 170 | 170 | 170 | 170 | 170 | 170 | 170 | 170 | 170 | 170 | 170 | 170 | 170 | 170 | 170 | 170 | 170 | 170 | 170 | 170 | 170 | 170 | 170 | 170 | 170 | 170 | 170 | 170 | 170 | 170 | 170 | 170 | 170 | 170 | 170 | 170 | 170 | 170 | 170 | 170 | 170 | 170 | 170 | 170 | 170 | 170 | 170 | 170 | 170 | 170 | 170 | 170 | 170 | 170 | 170 | 170 | 170 | 170 | 170 | 170 | 170 | 170 | 170 | 170 | 170 | 170 | 170 | 170 | 170 | 170 | 170 | 170 | 170 | 170 | 170 | 170 | 170 | 170 | 170 | 170 | 170 | 170 | 170 | 170 | 170 | 170 | 170 | 170 | 170 | 170 | 170 | 170 | 170 | 170 | 170 | 170 | 170 | 170 | 170 | 170 | 170 | 170 | 170 | 170 | 170 | 170 | 170 | 170 | 170 | 170 | 170 | 170 | 170 | 170 | 170 | 170 | 170 | 170 | 170 | 170 | 170 | 170 | 170 | 170 | 170 | 170 | 170 | 170 | 170 | 170 | 170 | 170 | 170 | 170 | 170 | 170 | 170 | 170 | 170 | 170 | 170 | 170 | 170 | 170 | 170 | 170 | 170 | 170 | 170 | 170 | 170 | 170 | 170 | 170 | 170 | 170 | 170 | 170 | 170 | 170 | 170 | 170 | 170 | 170 | 170 | 170 | 170 | 170 | 170 | 170 | 170 | 170 | 170 | 170 | 170 | 170 | 170 | 170 | 170 | 170 | 170 | 170 | 170 | 170 | 170 | 170 | 170
```

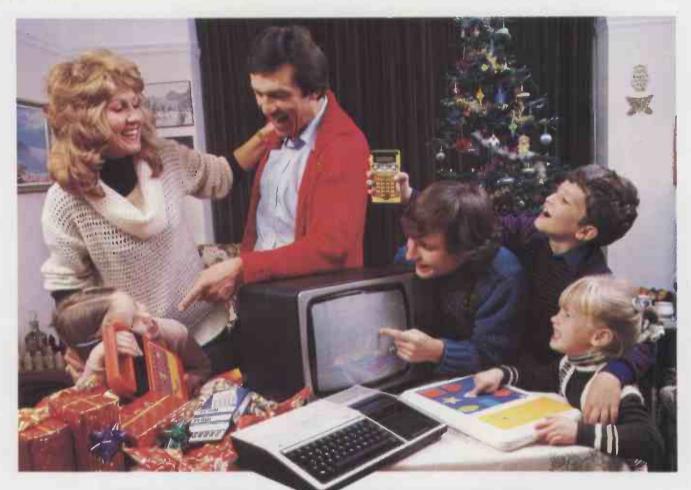

## Take the wraps off the best Christmas you've ever had

The Computer Supermarket brings you entertaining, educational, practical presents for all the family – tots, teenagers, mums and dads – and at prices that'll make you celebrate.

With the bonus that telephone orders will be despatched to you within 48 hours of your order. Guaranteed. (If it's not in stock, we'll ring and tell you.)

We'll even send it Datapost (for £8.50 extra) if you need goods the very next day. You can order any of the items shown (which are only a selection of what's available from us) by telephone, telex or simply by filling in the coupon below.

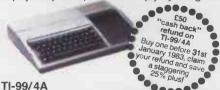

The home computer that's incredibly easy to use, yet very sophisticated in its performance range. Simply snap in one of the solid state modules, touch a few keys and you're away. 16 colour graphics, five octaves, 72K memory, 16KT1 BASIC, optional speech synthesizer and plug in word modules to expand vocabulary.

## £199.00

### **SPEAK & SPELL**

The original talking learning aid with electronic voice and brain. Four levels of spelling achievement, common problem words programmed into computer-like memory. Automatic scoring announced and displayed after each set of ten words. Additional features include: "Mystery Word", "Secret Code", "Letter" and "Say It" activities.

£34.95

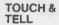

Texas Instruments' 'Touch and Tell' uses advanced

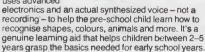

## £29.95

## THE LITTLE PROFESSOR

Suitable for children 5 years and over. The Little Professor explores basic mathematics, combining space-age excitement with the time-proven flash card learning technique.

£9.95

Telephone now for free catalogue of The Computer Supermarket's comprehensive range of computers and video games, learning aids and calculators by leading manufacturers. (Approved Distributor for Commodore, Sharp, Atari, Texas, Dragon). Products offered subject to availability.

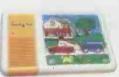

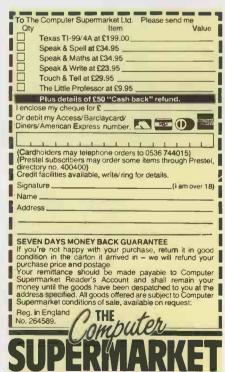

All orders acknowledged by return of post.

THE COMPUTER SUPERMARKET LIMITED

Unit 8, Southfold Road, Oakley Hay Industrial Estate, Corby,
Northamptonshire. Telephone: 0536 744015.

Telex: COMPSU 341-5434. Prestel Directory No. 400400

Also at Knightsbridge Mall, Amdale Centre, Manchester (retail only)

# Fast CP/M Business Application Software from Padmede

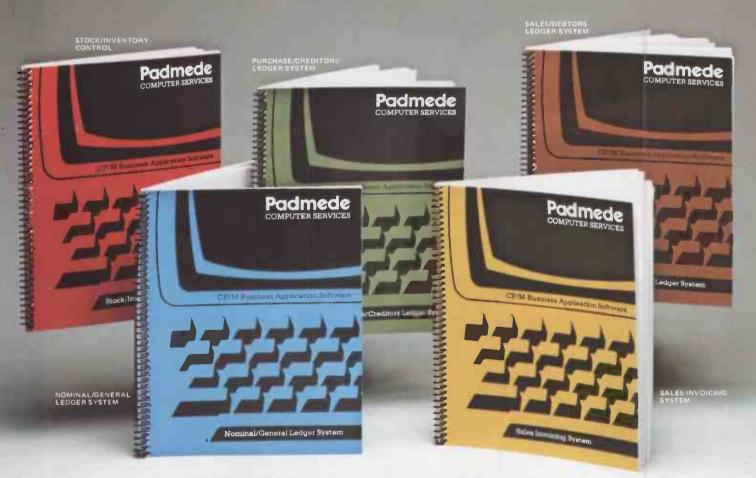

## at £249 per module

The Padmede Business Control System is available now on the following machines:-

Sharp PC-3201, MZ-80B • Apple II • NEC PC-8000 • DEC VT180 • Osborne I

ICL Personal Computer 

Rair Black Box 

Wangwriter

Hewlett-Packard 125 ● OKI if-800 ● Toshiba T200 ● IBM Displaywriter

Xerox 820 • IBEX 7102/7103 • Cromemco • Sirius I (MS-DOS Version)

Send for details of the Dealer Demonstration Pack

## Padmede

COMPLITER SERVICES

Telex: FLETEL 858893

351 Fleet Road, Fleet, Hampshire Telephone: Fleet (02514) 21892/3 ease send the tradition of the send of the send of the

Tel No

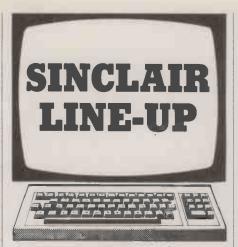

## Fourier Transform

THE ELEMENTARY APPROACH to calculating a Fourier transform using numerical methods is expressed for the discrete sample as:

$$F(r) = N-1 \sum_{n=0}^{N-1} f(n) \cdot e^{\frac{nw^2n}{r}}$$

where r is 0,1,2,...N-1.

For each of the N samples of F there are N complex multiply-and-add operations required, and the elementary method requires N<sup>2</sup> operations, writes R G Ranson of Sunderland, Tyne and Wear. The alternative approach called the fast Fourier transform reduces this to Nlog N operations simply by rearranging the order of the calculations.

The FFT involves no approximations other than those inherent in the discrete, long-hand method and so the two methods yield exactly the same answer. The only difference is that for large numbers of samples the FFT offers significant improvements in computational speed. For example, if N is equal to 1,024 the FFT involves 10,240 operations, compared to 1,048,576 using the elementary approach.

The advantages of the FFT algorithm lie in the redundancy involved in the elementary expression. The complex exponential term is cyclic and has discrete values according to the integer values of n and r. Thus different combinations of n and r give the same result while other combinations simply give a negated result. This property is used by the FFT to pair off what are termed dual nodes in order to save operations. This pairing effectively halves the sample N and can be applied ad infinitum, provided the resulting sample is a multiple of 2. This leads to a special case used in this and most FFT algorithms, where the sample number N is a power of 2. The pairing process is applied log.N times to yield a simple one-point transform.

The FFT algorithm by necessity does not perform the summations in the neat fashion of the elementary expression, rather in convenient blocks of values of n and r which give equal exponential terms.

This leads to a space-saving advantage employed in this implementation. The elementary approach needs all values of f(n) to sum for each F(r) and so two arrays need to be declared, one for input and one for output. The dual-node approach calculates certain combinations of r and n simultaneously and so enables the input array to be gradually overwritten with the transformed solution. The only disadvantage in this is that some answers end up in the wrong place and so an additional decoding routine is needed to swap values about before finishing. However, this is a small price to pay compared to the space saving; a 1,024 array of real and imaginary parts on a ZX-81 occupies 10K

The program is a ZX-81 Basic implementation of the Cooley and Tuckey, fast Fourier transfer algorithm. For illustration it uses a unit impulse time function as the input signal, and having transformed it plots the magnitude of the resulting function. This can be solved analytically and shown to the (sin x)/x function displayed at the end. Typical computation time is 48 seconds for the 64-point example in Fast mode, which includes the initialisation and plotting. Alterations to the sample number N show a roughly linear dependence of computation time with N, confirming the FFT properties; the elementary method would result in an exponential dependence.

A final application note may be useful regarding scaling as it is rarely covered in numerical analysis references. The input and output functions have one sample per array element and thus have no time or frequency dimensions. However, this does not affect the transform as it is linear. So the algorithm assumes time samples one second apart and frequency samples one radian/second apart. For other values linear scaling applies: time samples 1ms. give frequency samples  $2\pi$  kHz apart, and so on. The transform is also bidirectional so that time signals may be transformed to frequency or vice versa.

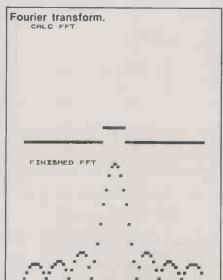

# OUTION TRANSFORM. 1 REM \*\*\* FFT ALGORITHM \*\*\* 2 REM DR R.G.RANSON 22/5/82 4 REM 5 REM SAMPLE NUMBER N HUST 5 REM BEM POWER OF TWO 7 REM 15 13 LET N=2\*\*L 13 LET N=2\*\*L 13 LET N=2\*\*L 13 LET N=2\*\*L 14 LET N=2\*\*L 15 DIM Y(N) 16 DIM Y(N) 20 PRINT AT 1 1."CALC \*FFT" 25 REM TEST USING A .SINGLE 26 REM RECTANGULAR PULSE 26 REM RECTANGULAR PULSE 26 REM RECTANGULAR PULSE 26 REM TEST USING A .SINGLE 26 REM TEST USING A .SINGLE 27 REM TEST USING A .SINGLE 28 LET X (N - 1) = 1 29 LET X (N - 1) = 1 20 LET X (N - 1) = 1 20 LET X (N - 1) = 1 20 LET X (N - 1) = 1 20 LET X (N - 1) = 1 20 LET X (N - 1) = 1 20 LET X (N - 1) = 1 20 LET X (N - 2) + 1 20 LET X (N - 2) + 1 20 LET X (N - 2) + 1 20 LET X (N - 2) + 1 20 LET X (N - 2) + 1 20 LET X (N - 2) + 1 20 LET X (N - 2) + 1 20 LET X (N - 2) + 1 20 LET X (N - 2) + 1 20 LET X (N - 2) + 1 20 LET X (N - 2) + 1 20 LET X (N - 2) + 2 20 LET X (N - 2) + 3 20 LET X (N - 2) + 3 20 LET X Fourier transform. 710 LET X(I) =50R (X(I) +X(I) +Y(I) +Y(I) 720 NEXT I 500 REXT I 500 REXT I 500 REXT I 700 NEXT I 700 NEXT I 70

## Pilot interpreter

PILOT was designed at the San Francisco Medical Centre in 1973 as a language for use in Computer-aided instruction. CAI depends, to some extent, on forming a dialogue with the user, and Pilot is one of the "author languages" which produce programs for conducting a question-and-answer session with the user.

Pilot is very simple to use, without the complicated constructions of Basic and other high-level languages. The listing is of a Pilot interpreter for the ZX-81 by Andrew Esmond of Scarborough, North Yorkshire. It is written in Basic and uses mainly standard instructions.

A Pilot program consists of program lines, similar to those in Basic though line numbers are not used. The program executes from the first line: conditional statements and conditional and unconditional jumps are allowed. The following are the main Pilot commands.

Run — This command runs the program from the first line.

List — This lists the program in groups of 10 lines. When 10 lines have been listed the program waits for the user to press a (continued on next page)

(continued from previous page)
key before continuing. The line numbers displayed at the side of the lines are not part of the program, and are there only to help editing - see notes on editing.

LList - This lists the program to the Sinclair printer. The line numbers are not printed.

New -- This is identical to New in Basic. Save - This saves the program on to tape. Since the ZX-81 does not support files the entire interpreter program is saved.

Load - This loads a Pilot program into the computer.

The following are the main Pilot statements:

T: — Short for Type, prints the text following the colon. Both types of conditional statements are allowed.

A: plus optional variable — A is short for Answer; any string or floating-point number may be accepted. On the ZX-81 answers such as Log 3.141 can be accepted.

- short for Match, M: compares the last user input with the data following the colon in the M statement. If the answer matches, the Answer flag is set to 1, otherwise it is set to -1.

J: plus statement number - J is short for Jump, and the program jumps to the line mentioned. Type 1 and 2 conditional statements are allowed. If the program attempts to jump beyond the end of the program a Jump-out-of-range error

Two editing statements are allowed, the I and R statements. I is short for Insert, and inserts a line at the required point; all subsquent lines are then moved up by one. R is short for Replace, and the specified line is replaced. Pilot allows 26 floatingpoint variables, A to Z, and 26 string variables of up to 32 characters. Variables may only be assigned through the A statement, but may be used in type 2 conditional statements.

Type 1 conditional statements use the result of the latest M statement and are in the following form.

TY RIGHT - Types "RIGHT" if the result of the last match is true.

TN WRONG - Types "WRONG" if the result of the last match is false.

Y or N replaces the colon in the type statement. Y and N may only be used in T and J statements.

Type two conditional statements are similar to Basic's If-Then. It has the following form:

T(X = 3) X is equal to three — types string if x = 3.

J(SGN X = 1) 4 - jumps to line 4 if X ispositive.

Figure 1 includes some examples of Type 1 and Type 2 conditional statements.

The main features of the interpreter program are as follows:

Line 10. Is not a two-dimensional string array but 100 strings each 32 chrs long. This array holds the program

Line 20 holds all floating-point variables. Line 30 holds all string variables.

In Line 1000 all the spaces are significant. For ZX-81 users all commands except LList must be typed in full.

Line 1300 saves the program. If your com-

Pilot interpreter.

```
FIGURE 1; PILOT INTERPRETER.
                         2 LET VA:1
19 DIM P#(100,2#
11 LET H#(100)
20 11 U*(25)
30 DIM V*(25)
30 DIM V*(25,32)
40 LET PC=1
50 LET VP=1
60 LET VP=1
90 PRINT (C) P.E5MOND 1592"
95 PRINT (C) P.E5MOND 1592"
95 PRINT (C) P.E5MOND 1592"
1000 RET VELOUE (C) PRINT (C) P.E5MOND 1592"
1000 RET VELOUE (C) PRINT (C) P.E5MOND 1592"
1000 RET VELOUE (C) PRINT (C) P.E5MOND 1592"
1000 RET VELOUE (C) PRINT (C) P.E5MOND 1592"
1000 RET VELOUE (C) PRINT (C) PRINT (C)
                     0
1030 IF I$="LOAD " THEN GOSUB 15
0
1040 IF I$="LIST " THEN GOSUB 17
                     00
1050 IF I$=" LLIST " THEN GOSUB
1900
1060 IF I$="RUN " THEN GOSUS 200
1050 IF Is="RUN" THEN GOSUS 200
1060 IF Is="RUN" THEN GOSUS 200
1060 CLS
1300 CLS
1300 CLS
1310 PRINT "WHEN THE TAPE MAS BE
EN STRATED PRESS (N/L)"
1340 GOTO 9020
1300 CLS
1310 PRINT "WHEN THE TAPE HAS BE
EN STRATED PRESS (N/L)"
1340 GOTO 9020
1500 CLS
1510 PRINT "WHEN THE TAPE HAS BE
EN STRATED PRESS (N/L)"
1340 GOTO 9020
1510 PRINT "WHEN THE TAPE HAS BE
EN STRATED PRESS (N/L)"
1500 CLS
1510 PRINT "WHEN THE TAPE HAS BE
EN STRATED PRESS (N/L)"
1540 RETURN
1760 CLS
1760 PRINT F;")";P$(F)
1770 CLS
1770 PRINT F;")";P$(F)
1770 PRINT F;")";P$(F)
1770 PRINT P$(F)
1770 PRINT P$(F)
1770 RETURN
1770 RETURN
1770 RETURN
1770 RETURN
1770 RETURN
1770 RETURN
1770 RETURN
1770 PRINT P$(F)
1770 PRINT P$(F)
1770 PRINT P$(F)
1770 PRINT P$(F)
1770 PRINT P$(F)
1770 PRINT P$(F)
1770 PRINT P$(F)
1770 PRINT P$(F)
1770 PRINT P$(F)
1770 PRINT P$(F)
1770 PRINT P$(F)
1770 PRINT P$(F)
1770 PRINT P$(F)
1770 PRINT P$(F)
1770 PRINT P$(F)
1770 PRINT P$(F)
1770 PRINT P$(F)
1770 PRINT P$(F)
1770 PRINT P$(F)
1770 PRINT P$(F)
1770 PRINT P$(F)
1770 PRINT P$(F)
1770 PRINT P$(F)
1770 PRINT P$(F)
1770 PRINT P$(F)
1770 PRINT P$(F)
1770 PRINT P$(F)
1770 PRINT P$(F)
1770 PRINT P$(F)
1770 PRINT P$(F)
1770 PRINT P$(F)
1770 PRINT P$(F)
1770 PRINT P$(F)
1770 PRINT P$(F)
1770 PRINT P$(F)
1770 PRINT P$(F)
1770 PRINT P$(F)
1770 PRINT P$(F)
1770 PRINT P$(F)
1770 PRINT P$(F)
1770 PRINT P$(F)
1770 PRINT P$(F)
1770 PRINT P$(F)
1770 PRINT P$(F)
1770 PRINT P$(F)
1770 PRINT P$(F)
1770 PRINT P$(F)
1770 PRINT P$(F)
1770 PRINT P$(F)
1770 PRINT P$(F)
1770 PRINT P$(F)
1770 PRINT P$(F)
1770 PRINT P$(F)
1770 PRINT P$(F)
1770 PRINT P$(F)
1770 PRINT P$(F)
1770 PRINT P$(F)
1770 PRINT P$(F)
1770 PRINT P$(F)
1770 PRINT P$(F)
1770 PRINT P$(F)
1770 PRINT P$(F)
1770 PRINT P$(F)
1770 PRINT P$(F)
1770 PRINT P$(F)
1770 PRINT P$(F)
1770 PRINT P$(F)
1770 PRINT P$(F)
1770 PRINT P$(F)
1770 PRINT P$(F)
1770 PRINT P$(F)
1770 PRINT P$(F)
1770 PRINT P$(F)
1770 PRINT P$(F)
1770 PRINT P$(F)
1770 PRINT P$(F)
1770 PRINT P$(F)
1770 PRINT P$(F)
1770 PRINT P$(F)
1770 PRINT P$(F)
1770 PRINT P$(F)
1770
                                              225 IF P$(F,2)="(" AND NOT UA T
EN GOTO 3800"
327 IF P$(F,2) <>"(" THEN LET PP
            =3
3030 IF PEEK 16442=3 THEN SCROLL
    2040 PRINT PS(F,PPTO)
3050 NEXT F 500 NEXT F 500 NEXT F
    40
3215 LET V(J) = VAL T$
3220 NEXT F
2230 REXT P
3330 LET J=CODE P$(F,3)-37
3310 LET V$(J)=T%
3320 NEXT F
3330 RETURN
```

```
3340 IF P$(F,1) ()"H" THEN GOTO 3
410
3350 LET M$=P$(F,3) TO )
3350 LET M$=P$(F,3) TO )
3350 LET M$=P$(F,3) TO )
3350 LET M$=P$(F,3) TO LEN T$) THEN L
5360 RETURN
3410 IF P$(F,1) ()"J" THEN GOTO 3
390
3411 IF P$(F,2) ="Y" AND A()1 THE
N GOTO 3600 F, 2) ="N" AND A()1 THE
N GOTO 3600 F, 2) ="N" AND A()-1 TH
EN GOTO 3600 F, 2) ="(" THEN GOSUB 8
000 LET P$=3
3415 LET JP=VGL P$(F,PP TO )
3435 LET P$=3
4436 LET P$=3
4436 LET F=JP=1
3435 IF (F, MH) OR (F, PC) THEN GO
3450 NET F=JP=1
3435 IF (F, MH) OR (F, PC) THEN GO
4000 LET P$=3
4000 LET P$=3
5000 RETURN
4000 RETURN
5000 RETURN
5000 RETURN
5000 RETURN
5000 RETURN
5000 RETURN
5000 RETURN
5000 RETURN
5000 RETURN
5000 RETURN
5000 RETURN
5000 RETURN
5000 RETURN
5000 RETURN
5000 RETURN
5000 RETURN
5000 RETURN
5000 RETURN
5000 RETURN
5000 RETURN
5000 RETURN
5000 RETURN
5000 RETURN
5000 RETURN
5000 RETURN
5000 RETURN
5000 RETURN
5000 RETURN
5000 RETURN
5000 RETURN
5000 RETURN
5000 RETURN
5000 RETURN
5000 RETURN
5000 RETURN
5000 RETURN
5000 RETURN
5000 RETURN
5000 RETURN
5000 RETURN
5000 RETURN
5000 RETURN
5000 RETURN
5000 RETURN
5000 RETURN
5000 RETURN
5000 RETURN
5000 RETURN
5000 RETURN
5000 RETURN
5000 RETURN
5000 RETURN
5000 RETURN
5000 RETURN
5000 RETURN
5000 RETURN
5000 RETURN
5000 RETURN
5000 RETURN
5000 RETURN
5000 RETURN
5000 RETURN
5000 RETURN
5000 RETURN
5000 RETURN
5000 RETURN
5000 RETURN
5000 RETURN
5000 RETURN
5000 RETURN
5000 RETURN
5000 RETURN
5000 RETURN
5000 RETURN
5000 RETURN
5000 RETURN
5000 RETURN
5000 RETURN
5000 RETURN
5000 RETURN
5000 RETURN
5000 RETURN
5000 RETURN
5000 RETURN
5000 RETURN
5000 RETURN
5000 RETURN
5000 RETURN
5000 RETURN
5000 RETURN
5000 RETURN
5000 RETURN
5000 RETURN
5000 RETURN
5000 RETURN
5000 RETURN
5000 RETURN
5000 RETURN
5000 RETURN
5000 RETURN
5000 RETURN
5000 RETURN
5000 RETURN
5000 RETURN
5000 RETURN
5000 RETURN
5000 RETURN
5000 RETURN
5000 RETURN
5000 RETURN
5000 RETURN
5000 RETURN
5000 RETURN
5000 RETURN
5000 RETURN
5000 RETURN
5000 RETURN
5000 RETURN
5000 RETURN
5000 RETURN
5000 RETURN
5000 RETURN
5000 RETURN
5000 RETURN
50
4000 LET F=PC

4010 PRINT RT 21,0,"UUHP RT ";F;

4010 PRINT RT 21,0,"UUHP RT ";F;

4010 PRINT RT 21,0,"UUHP RT ";F;

4010 PRINT RT 21,0,"UUHP RT ";F;

4010 LET PRINT RETURN

5000 IF P$(F,PP) =")" THEN GOTO 8

5000 LET PP=PP+1

5003 LET PP=PP+1

5003 LET PP=PS3 THEN RETURN

5010 LET J$=P$(F, 3 TO PP)

5010 LET J$=P$(F, 3 TO PP)

5010 LET J$=P$(F, 3 TO PP)

5010 LET J$=P$(F, 3 TO PP)

5010 LET J$=P$(F, 3 TO PP)

5010 LET J$=P$(F, 3 TO PP)

5010 LET J$=P$(F, 3 TO PP)

5010 LET J$=P$(F, 3 TO PP)

5010 LET J$=1 (TO G-1) *STR$

5010 LET PP=PP+2

5110 RETURN

5000 REH CHD INP

5000 LET L=1

5000 LET L=1

5000 LET L=1

5001 LET L=1

5002 LET I$=IL*"

5001 LET L=1

5002 LET RE=0

9030 IF I$="LOAD OR I$="SAUE"

5014 LET RED OR I$="LIST" THEN GOTO POSO

6015 LET RED OR I$="LIST" THEN GOTO POSO

6016 LET RED OR I$="LIST" THEN GOTO POSO

6016 LET RED OR I$="LIST" THEN GOTO POSO

6016 LET RED OR I$="LIST" THEN GOTO POSO

6016 LET RED OR I$="LIST" THEN GOTO POSO

6016 LET RED OR I$="LIST" THEN GOTO POSO

6016 LET RED OR I$="LIST" THEN GOTO POSO

6016 LET RED OR I$="LIST" THEN GOTO POSO

6016 LET RED OR I$="LIST" THEN GOTO POSO

6016 LET RED OR I$="LIST" THEN GOTO POSO

6016 LET RED OR I$="LIST" THEN GOTO POSO

6016 LET RED OR I$="LIST" THEN GOTO POSO

6016 LET RED OR I$="LIST" THEN GOTO POSO

6016 LET RED OR I$="LIST" THEN GOTO POSO

6016 LET RED OR I$="LIST" THEN GOTO POSO

6016 LET RED OR I$="LIST" THEN GOTO POSO

6016 LET RED OR I$="LIST" THEN GOTO POSO

6016 LET RED OR I$="LIST" THEN GOTO POSO

6016 LET RED OR IS "LIST" THEN GOTO POSO

6016 LET RED OR IS "LIST" THEN GOTO POSO

6016 LET RED OR IS "LIST" THEN GOTO POSO

6016 LET RED OR IS "LIST" THEN GOTO POSO

6016 LET RED OR IS "LIST" THEN GOTO POSO

6016 LET RED OR IS "LIST" THEN GOTO POSO

6016 LET RED OR IS "LIST" THEN GOTO POSO

6016 LET RED OR IS "LIST" THEN GOTO POSO

6016 LET RED OR IS "LIST" THEN GOTO POSO

6016 LET RED OR IS "LIST" THEN GOTO POSO

6016 LET RED OR IS "LIST" THEN GOTO POSO

6016 LET RED OR IS "LIST" THEN GOTO POSO

6016 LET RED OR IS "LIST" THEN GO
                   OTO 1000

9031 IT 15(1) = R OR 75(5) = IT THE GOOD OF THE STAND OF THE STAND OF THE
                                                                                                                                                                                                                                                               SLOU
INPUT IS
IF IS="" THEN GOTO 9070
LET IS=IS+"
PRINT AT 21,0;"
                                                                                                                                                                                                                                            DET IS=IS*"

GOTO 9030
IF RE=1 THEN RETURN
LET P$ (PC) = I$

SOUNT AT L,0; P$ (PC)
LET PC-PC+1
IF L (20 THEN SCROLL
GOTO 9020
LET PC = C+1
LET PC = C+1
LET PC = C+1
LET PC = C+1
LET PC = C+1
LET PC = C+1
LET PC = C+1
LET PC = C+1
LET PC = C+1
LET PC = C+1
LET PC = C+1
LET PC = C+1
LET PC = C+1
LET PC = C+1
LET PC = C+1
LET J$ = I$ +
LET J$ = I$ +
LET J$ = I$ +
LET J$ = I$ +
LET J$ = I$ +
LET J$ = I$ +
LET J$ = I$ +
LET J$ = I$ +
LET J$ = I$ +
LET J$ = I$ +
LET J$ = I$ +
LET J$ = I$ +
LET J$ = I$ +
LET J$ = I$ +
LET J$ = I$ +
LET J$ = I$ +
LET J$ = I$ +
LET J$ = I$ +
LET J$ = I$ +
LET J$ = I$ +
LET J$ = I$ +
LET J$ = I$ +
LET J$ = I$ +
LET J$ = I$ +
LET J$ = I$ +
LET J$ = I$ +
LET J$ = I$ +
LET J$ = I$ +
LET J$ = I$ +
LET J$ = I$ +
LET J$ = I$ +
LET J$ = I$ +
LET J$ = I$ +
LET J$ = I$ +
LET J$ = I$ +
LET J$ = I$ +
LET J$ = I$ +
LET J$ = I$ +
LET J$ = I$ +
LET J$ = I$ +
LET J$ = I$ +
LET J$ = I$ +
LET J$ = I$ +
LET J$ = I$ +
LET J$ = I$ +
LET J$ = I$ +
LET J$ = I$ +
LET J$ = I$ +
LET J$ = I$ +
LET J$ = I$ +
LET J$ = I$ +
LET J$ = I$ +
LET J$ = I$ +
LET J$ = I$ +
LET J$ = I$ +
LET J$ = I$ +
LET J$ = I$ +
LET J$ = I$ +
LET J$ = I$ +
LET J$ = I$ +
LET J$ = I$ +
LET J$ = I$ +
LET J$ = I$ +
LET J$ = I$ +
LET J$ = I$ +
LET J$ = I$ +
LET J$ = I$ +
LET J$ = I$ +
LET J$ = I$ +
LET J$ = I$ +
LET J$ = I$ +
LET J$ = I$ +
LET J$ = I$ +
LET J$ = I$ +
LET J$ = I$ +
LET J$ = I$ +
LET J$ = I$ +
LET J$ = I$ +
LET J$ = I$ +
LET J$ = I$ +
LET J$ = I$ +
LET J$ = I$ +
LET J$ = I$ +
LET J$ = I$ +
LET J$ = I$ +
LET J$ = I$ +
LET J$ = I$ +
LET J$ = I$ +
LET J$ = I$ +
LET J$ = I$ +
LET J$ = I$ +
LET J$ = I$ +
LET J$ = I$ +
LET J$ = I$ +
LET J$ = I$ +
LET J$ = I$ +
LET J$ = I$ +
LET J$ = I$ +
LET J$ = I$ +
LET J$ = I$ +
LET J$ = I$ +
LET J$ = I$ +
LET J$ = I$ +
LET J$ = I$ +
LET J$ = I$ +
LET J$ = I$ +
LET J$ = I$ +
LET J$ = I$ +
LET J$ = I$ +
LET J$ = I$ +
LET J$ = I$ +
LET J$ = I$ +
LET J$ = I$ +
LET J$ = I$ +
LET J$ = I$ +
LET J$ = I$ +
LET J$ = I$ +
LET J$ = I$ +
LET J$ = I$ +
LET J$ = I$ +
LET J$ = I$ +
LET J$ = I$ +
LET J$ = I$ +
LET
```

### Pilot interpreter.

```
FIGURE 4. CONDITIONAL STATEMENTS.
TYPE 1, Y OR N STATEMENTS.
T: WHAT IS THE CAPITAL OF ENGLAND
A:
H:LONDON
TY RIGHT
TN URONG
TYPE 2 STATEMENTS.
T: WHAT IS PI TO 3 DECIMAL PLACES
7.0
T(U=3.142) RIGHT.
T(U<>3.142) URONG, TRY AGAIN.
J(U<>3.142) 1
FIRST LINE IS LINE 1.
```

puter has file capabilities write P\$,V\$ and p\$ arrays into the file.

Line 1700 Lists the program, 10 lines at a time. Line 1750 waits for a key to be pressed.

Line 1900 prints the program on to the Sinclair printer. Line 3000 Runs the program.

Line 3020 contains the T instruction. If a conditional statement fails the routine jumps to 3050.

Line 3030 scrolls the screen to prevent error 5 out of screen.

Line 3060 accepts answer from user. First-

ly it is held in t\$, then transferred into the variable required, if specified.

Line 3340 contains the match command. If the match succeeds the A flag is set to 1, else it equals - 1.

Line 3340 contains the match command. If the match succeeds the A flag is set to 1, else it equals - 1.

Line 3400 contains the J command. If a type 2 conditional statement is included the jump occurs only if the result is true.

Line 8000 is the only machine-specific subroutine. It works out the result of a type 2 conditional statement, returning the result in variable VA. The start and end of the condition are established and put into J\$. Any variables are replaced by their values. The Val statement on a ZX-81 will evaluate any mathematical expression in a string, and is equivalent to Eval\$ on the BBC Micro and is also available on the TI-99/4A

Line 9000 checks for valid input and adds it to the program. Your commands may be added by altering line 9050. Lines 9800 onwards are the editing sections.

## OUTGROWN YOUR APPLE?

## **HAL Computers Extend The Apple's Capabilities**

If your business or scientific application has outgrown your Apple's capability or if you have put off buying an Apple because you thought it couldn't meet your needs — think again.

HAL hard disc systems offer up to 20Mbytes of Winchester storage from as little as £1,750,

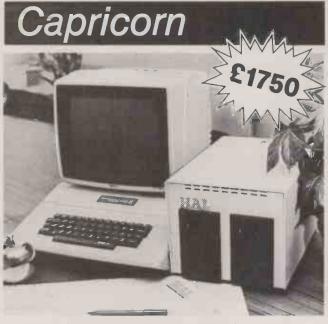

A complete subsystem in an attractive space saving cabinet, which holds either one or two drives a combination of standard disk drive and/or Winchester to give a capacity from 5Mbytes up to 20Mbytes formatted.

Capricorn works in conjunction with Apple's standard floppy disc drive for archiving purposes and offers really high capacity computing at an entry level price for cost conscious users.

For: SUPERBRAIN, S-100, APPLE II, HEATH H89, TRS-80.

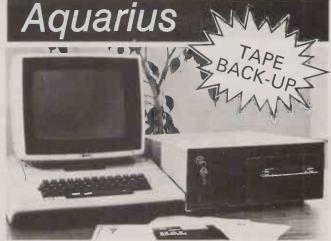

As capacity increases with the professional user, so does the importance of a full back up facility. AQUARIUS is HAL's new answer to this problem. It combines a choice of Winchester capacities with a quarterback streaming tape drive which allows a full back-up file copy to cartridge tape in about six minutes with absolutely no user intervention.

The aluminium cabinet is styled to look good alongside Apple in the most professional user applications.

Prices start at £3299, for a ready to run system — the complete business solution to backup problems.

All HAL sub-systems come with a full twelve months parts and labour warranty.

All units are designed and manufactured by HAL in Britain and are complete with all instructions, technical literature and systems discs. The file handling software is written by our own in-house software team — if you need help it is always on hand via your local dealer or direct from the design team that conceived the system.

We use only the disc drives which we distribute exclusively into the U.K. computer industry in massive quantities over 20,000 units per annum sold. Our service department houses a formidable armoury of drive testing computers for pre-test, maintenance and burn in.

For more information and a demonstration contact either your nearest dealer or call us direct on our hot line 0252 517171.

HAL Computers Limited Invincible Road, Farnborough Hants. GU14 7QU Telephone (0252) 517171

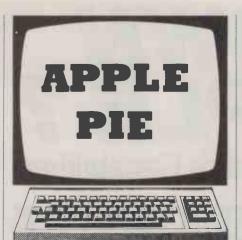

### Learn morse

THE PROGRAM by L G Sear from Truro, Cornwall, generates random five-digit groups of letters, figures, or a mixture of the two, and outputs them as morse code through the internal speaker at speeds from four to 24 words per minute. It is thus suitable for the raw beginner to work up to the 12 words per minute requirement of the GPO test for a full amateur radio licence, or for the more experienced operator to improve his or her speed.

The random digits are generated using Basic, and the routine for actually outputting the morse equivalent is in machine code residing from 0300 to 0371

Lines 10 to 21 carry the machine-code routine Poked in by line 30; lines 22 and 23 contain the constants for the output speeds. There are two speed ranges: four to 14, and 15 to 24 words per minutes, with the digits being sent at the maximum of the appropriate range and the actual word rate being achieved by altering the times between the digits and groups.

Lines 112 to 118 request and input the desired speed, and alter the appropriate constants; for speeds greater than 14 words per minute three locations in the machine-code routine must be altered.

The remainder of the program is straightforward enough, using the functions outlined above to generate ten lines of six five-digit groups of code at the desired speed and to display them simultaneously on the screen. Then the computer pauses ready for another run if required.

### Program recovery

BASIC PROGRAMS which have accidentally been Newed can be restored by the program given by Malcolm Whapshott in Apple Pie, November 1981. M J Parrot of Stockport Cheshire points out that an easier method was provided by Nigel Parry in Microsense Apple Bulletin.

It is important that the entire program is entered in the Immemate Execution mode and that after entry you only List your program from top to bottom and then Save it. Press Return after each line of the program.

### Apple tree.

- 0 REM: A TREE FOR YOUR APPLE © DR D.J.FISHER, 1982
- **ONERR GOTO 2**
- 2 A = 2: Y = 0.5: X = 1
- 3 HGR: HCOLOR = 2
- 4 HPLOT 100\*Y, 150 X
- 5 X = X + 0.05
- 6 A = A + 0.001
- Y = A\*Y\*(I Y)
- 8 GOTO 4

## Apple tree

WHILE CARRYING OUT some part-time search into the theory of chaotic functions. I came across an interesting pattern, writes David Fisher of Cardiff. The amusing thing about it is the fact that the pattern theoretically contains an infinite number of branches although there is no

branch at all in the program, apart from line 1, which is superfluous.

The program is written for the Apple II, if you wish to study the resultant pattern in detail you should omit line 1, which was included only for want of a more elegant method of finishing off the program.

## Learn morse. 1 REM G3PPT MORSE TEST PROGRAM 2 HOME : PRINT SPC(20); "WAIT"

5 DIM SPEED(24)

```
10 DATA 253,125,61,29,13,5,133,197,229,245
11 DATA 66,132,164,131,1,36,195,4,2,116
12 DATA 163,68,194,130,227,100,212,67,3,129
13 DATA 35,20,99,148,180,196,32,2,173,17
14 DATA 3,141,36,3,41,7,141,37,3,46
15 DATA 36,3,176,5,169,26,76,61,3,169
16 DATA 78,141,32,3,169,192,141,95,3,32
17 DATA,93,3,169,26,141,92,3,169,0,141
18 DATA 95,3,32,93,3,206,37,3,208,215
19 DATA 96,48,7,173,48,192,136,208,5,206
20 DATA 92,3,240,9,202,208,245,174,91,3
21 DATA 1050,750,575,450,340,245,175,120,75,25,0
23 DATA 145,120,97,75,58,43,35.16,8,0
25 FOR I = 1 TO 114
30 READ A: POKE 767+I , A:NEXT I
  10 DATA 253,125,61,29,13,5,133,197,229,245
  35 FOR I = 4 TO 24 : READ SPEED(I) : NEXT I 37 A = 100
 37 H = 1800
100 DEF FNA(A) = 48 + INT(RND(1)*10) : REM FIGURES GENERATOR
101 DEF FNB(A) = 65 + INT(RND(1)*26) : REM LETTERS GENERATOR
102 DEF FNC(A) = 1 + INT(RND(1)*3) : REM USED FOR LETTER/FIGURE MIXTURES
104 HOME : PRINT "G3PPT MORSE TEST PROGRAM" : PRINT
105 PRINT"DO YOU WANT :-"
 106 PRINT TAB(10);"1 LETTERS"
107 PRINT TAB(10);"2 FIGURES"
 108 PRINT TABC(10);"3 A MIXTURE"; PRINT
110 INPUT II: IF II > 3 THEN 104
112 PRINT "INPUT SPEED REQUIRED"
113 INPUT"INTEGER BETWEEN 4 AND 24 W.P.M. ? ";IX
  114 IF I% < 4 OR I% > 24 THEN 112
115 N = SPEED(I%) : PRINT
115 N = SPEED(IX): PRINT
116 IF IX < 15 THEN 120
117 REM CHANGE CONSTANTS FOR FASTER SPEED
118 A = 50: POKE 823,15: POKE 828,45: POKE 841,15
120 FOR I = 1 TO 10: REM 10 LINES
130 FOR J = 1 TO 6: REM 6 GROUPS/LINE
140 FOR K = 1 TO 5: REM 5 DIGITS/GROUP
150 ON II GOTO 160,180,200
```

210 LL = FN C(1): ON LL GOTO 170,170,190: REM FOR LETTERS/FIGURES IN 2:1 RATIO 220 PRINT CHR\$(L);

220 PRINT CHR\$(L7);
221 IF L < 58 THEN L = L-48
222 IF L > 64 THEN L = L-55
225 POKE 807,L : REM PASS CHARACTER TO SUBROUTINE
226 CALL 806 : REM O/P MORSE CHARACTER
227 FOR M = 1 TO A + N : NEXT M : REM DELAY BETWEEN CHARACTERS

230 NEXT K
235 FOR M = 1 TO 3\*A +3\*N : NEXT M : REM DELAY BETWEEN GROUPS
240 PRINT " ";

### Program recovery.

260 PRINT CHR\$(13)

290 GET A\$ : IF A\$ =

250 NEXT J

300 RUN

160 REM LETTERS 170 L = FN B(1) : GOTO 220

180 REM FIGURES 190 L = FN A(1) : GOTO 220 200 REM MIXED LETTERS/FIGURES

LOMEM: 38200 (assuming a 48K system) X=PEEK(103) + PEEK(104)\*256: Z=X+5 LOMEN: 38200 FOR A = Z TO Z+275: IF PEEK(A) <0 THEN NEXT A=A+1: HI =INT(A/256): LO =A-HI\*256 POKE X,LO: POKE X+1,HI

260 PRINT "PRESS ANY KEY TO CONTINUE"

## Dysan

The Highest Quality Diskettes For Your System.

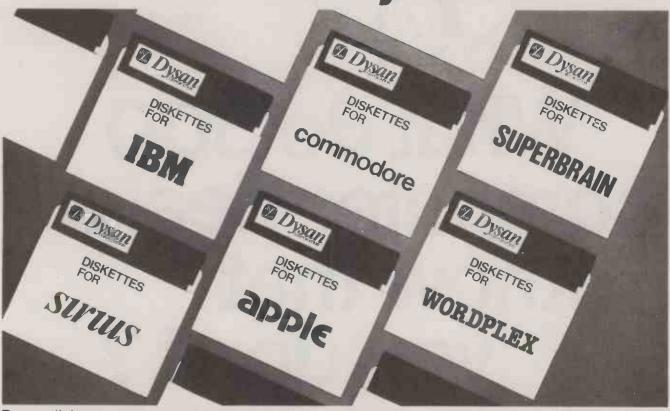

Dysan diskettes, acknowledged to be the industry leader in quality and data integrity available for all these and other systems from HAL Computers, Dysan's key U.K. distributor.

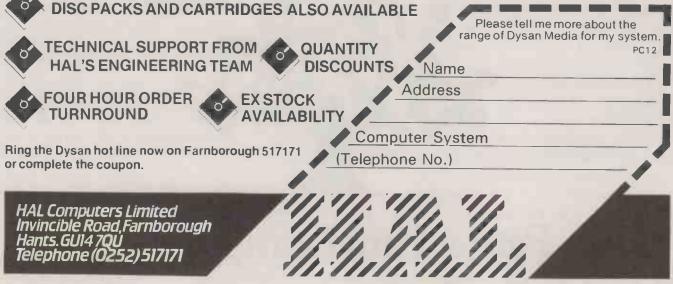

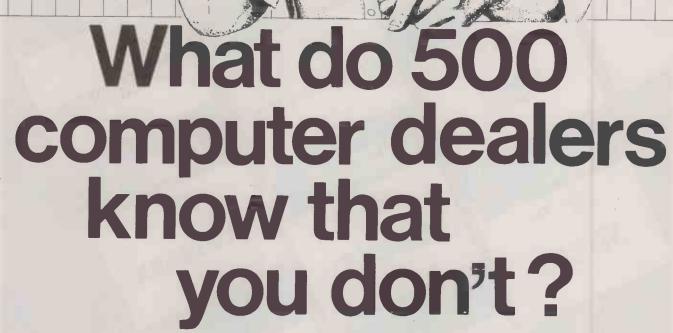

They know that they have found an unbeatable combination—Pete & Pam Computers' service, with the Pete & Pam Price Promise, "We will not be undersold" Over 500 dealers throughout the UK, Europe and the Gulf States buy from Pete & Pam Computers.

They choose from over 900 products in our catalogue.

Products from 146 different companies such as Apple, BASF, Epson, Microsoft MicroPro, NEC, Saturn Systems, Sirius Software, Versa Computing, Videx, VisiCorp and Zenith — and all at highly competitive prices. Products which are backed by

shipping. Over 500 dealers know our reputation for sound advice, and for being well informed in what's new in microcomputing. They know our service is friendly, fast and efficient. In short — they know us. Isn't it time you were "in the know" and opened an account with Pete & Pam Computers? We have a lot to offer you.

Send for our free Price

Send for our free Price
List and our product literature. We promise you that you will not be disappointed.

## Pete & Pam Computers

Head Office: New Hall Hey Road, Rossendale, Lancashire, BB4 6JG London Office: 103-5 Blegborough Road, London, SW16 6DL Tel 01-

Tel 01-769 1022/3/4 & 01-677 2052

Tel 0706 227011

Telex 635740 PETPAM G
Telex 923070 PPCOMP G
• Circle No. 211

|                                                                                                    | 0070,000017                                                                                                    | 0300- A9 4C 8D F5 03 A9 10 8D                                                                                                    |
|----------------------------------------------------------------------------------------------------|----------------------------------------------------------------------------------------------------|----------------------------------------------------------------------------------------------------|
| 300:<br>3F6:<br>04C:<br>EC9:<br>081:<br>527-<br>752:<br>088:<br>941:<br>075;<br>7702:                                                                                                    | TFILE NAME IS AMP GOTO/GGSUB.0BJO  1                                                                                                    | 0308- F6 03 A9 03 8D F7 03 60<br>0310- A0 00 A9 AB D1 B8 F0 09<br>0318- A8 B0 D1 B8 F0 0F 4C C9<br>0320- DE 20 B1 00 20 67 DD 20<br>0338- 52 E7 4C 41 D9 A9 03 20<br>0338- D6 LD3 20 B1 00 A5 B9 48<br>0338- A5 B8 48 A5 76 48 A5 75<br>0340- 48 A9 B0 48 20 67 DD 20<br>0348- 52 E7 20 41 D9 4C D2 D7 |
| 300:<br>30 <b>0</b> :                                                                                                    | 13 ;<br>14 #SET UP & VECTOR TO POINT TO ROUTINE                                                                                                    | 80N                                                                                                    |
| 300: 300: A9 4C 302:8D F5 03 305:A9 10 307:8D F6 03 306:A9 03 306:8D F7 0 < 306:A0 306:A0 306 | 15; 16                                                                                                    | SOURCE FILE: IMMEDIATE COMMANDS                                                                                                    |
| 312:A9 AB                                                                                                    | 27 LDA # £AB ; TOKEN FOR GOTO                                                                                                    | 0300: 11;<br>0300: 12;SET & JUMP VECTOR                                                                                                    |
| 314:D1 B8<br>316:F0 09<br>318:A9 B0<br>31A:D1 B8<br>31C:F0 0F<br>31E:4C C9 DE                                                                                                    | 28 CMP (TXTPTR) Y HIS NEXT TOKEN IN LINE "GOTO" 29 BEQ NEWGOTO: YES 30 LDA ##B0: TOKEN FOR GOSUB 31 CMP (TXTPTR) Y HS TOKEN "GOSUB"? 32 BEQ NEWGOSUB: YES 33 JMP SYNTAXERR HE NEITHER THEN EXIT VIA SYNTAX E                                                            | 0300: 13:<br>0300:A9 4C 14 INÎT LDA #JMP<br>0302:8D F5 03 15 STA AMPVEC<br>0305:A9 10 16 LDA #JENTRY<br>RRO 0307:8D F6 03 17 STA AMPVEC+1                                                                                                    |
| 321: 321: 321: 321: 321: 321: 321: 321:                                                                                                    | 94 ; 95 : NEWGOTO UPDATES TEXTPTR TO POINT TO 96 :FIRST CHAR OF EXPRESSION, 97 :EVALUATES THE EXPRESSION, 98 :CONVERTS IT TO INTEGER FORMAT 99 :FOR NURMAL GOTO CODE AND EXITS 40 :INTO APPLESOFT GOTO CODE 41 ; 41                                                     | 03004149 03 18 LDA #KENTRY 030076160 20 RTS 031010: 21 : 031010: 22 :COME HERE FROM BASIC "%" 03101: 23 : 03101: 23 : 03101: 23 : 03101: 24 ENTRY 03101: 20 : COME HERE FROM BASIC "%" 03101: 20 : COME HERE FROM BASIC "%" 03101: 20 : COME HERE FROM BASIC "%" 03101: CA                             |
| 0305:45 B9<br>03037:46<br>03038:45 B8<br>0338:45 B8<br>0338:45 76<br>0338:45 76<br>0338:45 75<br>0340:48<br>0341:48<br>0341:49 B0<br>0341:42 67 BD<br>0341:42 67 BD<br>0341:42 67 BD<br>0341:42 0 47 BD                                                                                                    | 60 LUA INTINT 61 PHA HHI-BYTE RETURN ADDRESS 62 LDA TXTPTR 63 PHA HLO-BYTE RETURN ADDRESS 64 LDA CURLIN+1 65 PHA HHI-BYTE RETURN LINE NO. 66 LDA CURLIN 67 PHA HO-BYTE RETURN LINE NO. 68 LDA ##BD 1"GOSUB" TOKEN 70 JSR FRINUM 71 JSR GETADR 72 JSR GOTO 73 JSP RESTIT | *** SUCCESSFUL ASSEMBLY: NO ERRORS - 0300- A9 4C 8D F5 03 A9 10 8D 0308- F6 03 A9 03 8D F7 03 60 0310- A2 06 BD 35 03 20 F0 FD 0318- CA 10 F7 20 19 ED A9 03 0320- 20 D6 D3 A5 B9 48 A5 B8 0328- 48 A5 76 48 A5 75 48 A9 0330- B0 48 4C 3C D4 C4 C5 D3 0338- D5 C1 D0 8D                               |

#### Programming utilities

TWO MACHINE-CODE routines for the Apple II have been written by C Dorsman of Liverpool. The first is an extension to the Applesoft Goto and Gosub commands, which allows the arguments of these commands, the destination line numbers, to be expressions of any complexity which can include variables. The second is a short routine which allows the execution of immediate commands from the keyboard at any time while an Applesoft program is running.

Both routines are linked to Basic via Applesoft's & command, which causes a jump to location #3F5 in memory, from where control is passed to the routine. You can either assemble the sources as shown — I used Apple's Dos Toolkit assembler or key in the hex listings directly from the monitor.

Ampersand Goto/Gosub should be saved using BSAVE AMP GOTO/GOSUB, A #300,L #50 \*300.34FW

to save on tape.

The routine is linked to Basic by BRunning Amp Goto/Gosub, or after BLoading, Call 768 or 300G from the monitor. The code can be relocated without change as long as the & vector points to the beginning of the routine. The syntax of the new Goto/Gosub construction is:

& Goto expression

& Gosub expression
Run the following programs to see the

10 INPUT "ENTER LINE NUMBER (1-3)
";N

20 & GOTO N \* 100 + 5 105 PRINT.PRINT"THIS IS LINE 105":

**GOTO 10** 205 PRINT:PRINT"THIS IS LINE 205": **GOTO 10** 

305 PRINT:PRINT"THIS IS LINE 305": **GOTO 10** 

10 INPUT"ENTER LINE NUMBER (1-3) ;N 20 & GOSUB N \* 100 + 5 30 GOTO 10

105 PRINT:PRINT"THIS IS LINE 105":

RETURN 205 PRINT:PRINT"THIS IS LINE 205": RETURN

305 PRINT:PRINT"THIS IS LINE 305":

RETURN

Of course, the usual Goto line number and Gosub line number can still be used while Amp Goto/Gosub is in operation. The working of the routine is explained in the listing.

The Immediate Commands program should be saved using

**BSAVE IMMEDIATE COMMANDS** 

A # 300, L # 3C

or

\*300.33BW

to save on tape.

The routine is again linked to Basic by BRuning Immediate Commands, or after BLoading, Call 768 or 300G from the monitor. The code can again be relocated so long as the address of Message in line 25 is adjusted appropriately.

When & is encountered in a program (continued on next page)

(continued from previous page)

control is passed to the routine which first prints "paused in" followed by the current line number. Next, the stack is set up as if a Basic Gosub had been encountered. The return address is pushed followed by the return line number and the token for Gosub — used for Return-Without-Gosub check. Instead of branching to a subroutine, control is passed back to Basic Immediate mode by exiting through #D43C.

Any command may now be entered from the keyboard until the Basic Return is entered, at which time control will pass back to the stored program at the statement directly following the & where the program was interrupted, and the program will continue running as if it had never been stopped.

The & command could now be inserted in several places in a program and used as a very flexible debugging aid. Run the following program to show how easy it is

10 FOR I = 1 TO 10000 20 PRINT I\*I? SQR (I) 30 K = PEEK ( - 16384) : IF K = 137 THEN POKE - 16368,0 : & 40 NEXT

Line 30 tests if a Control-I has been pressed, and if so control is passed to Basic. You may now type in commands such as Print I, Print K, etc.

Type

I = 1000 : RETURN

followed by carriage return to show that even the value of the loop counter may be changed if desired. Of course, you do not have to return to the controlling program but may continue in Basic. In this case it is wise to tidy the stack by using the command Pop from the keyboard. This will clear the return address from the stack causing a Return-without-Gosub error if a Return is now attempted. If, however, the & is encountered within a subroutine and Return is executed after a Pop, then control will pass back to the program at the statement following the Gosub to the subroutine where the & was found.

#### Multiple ampersand

AMPER WILL CONTROL the execution of up to 10 programs that use the ampersand & command according to Malcolm Whapshott of Farnham, Surrey. The program should be loaded either first or second, than a call made to Amper, then subsequent programs should be loaded and Amper should be called after each.

To call a particular routine, type & then type the number of the routine, numbered from 0 to 9 depending on the order in which the programs were loaded, zero first. Then type a comma then any information the program might need.

An example is, if the Applesoft programmer's aid was the second program loaded after Amper and you wanted to use the auto line numbering. The command would look like:

& 1,AUTO 10,10

Ш

#### Multiple ampersand.

```
SOURCE FILE: AMP
                                 *
* MULTIPLE AMPERSAND
00000:
0000:
0000:
0000:
                                 *
* COMMAND HANDLING
*
00000
                                 * ROUTINE
0000:
0000:
                            11 * MALCOLM WHAPSHOTT
0000:
                            0000:
0000:
                            16 MSB OFF
17 CHRGET EQU $B1
00B1:
03F6:
F94B:
                                                                         ; APPLESOFT GET A CHARACTER
; & VECTOR LOCATION IN PAGE
; PRINT 3 SPACES
; BEEPS SPEAKER (CTRL G)
                            18 AMPERSAND
19 PRBLNK EG
                                              ND EQU $03F6
EQU $F948
                            19 PRBLNI
20 FBELL
FBE2:
                                              FOU
                                                       #FRE2
                                                                          PRINTS ERR
                                PRERR
         NEXT OBJECT FILE NAME
 9583:
                                               ORG
9583: A2 00 9585: BD C2 95 9588: C9 FF 958A: D0 26 958C: BD C1 95 958F: C9 5 7 958F: C9 5 7
                            24 CREATE
25 LOOP
                                                        **5007 ;INITIALISE
TABLE+*01, X ;SEARCH TABLE
#*FF ;FOR FREE LOCATION
INCR ;NO MATCH
                                               LDA
                            26
                                               CMP
                                                       INCR
TABLE, X
#$57
                                               BNE
                                                                         INO MATCH
                                               CMP
9591:DO 1F
9593:AD F7 03
9596:9D C2 95
9599:AD F6 03
                            30
                                               BNE
                                                        INCR
                                                       AMPERSAND+$01 ; MATCH FOUND
TABLE+$01, X ; SO MOVE VECTOR
AMPERSAND ; TO TABLE
                                               LDA
959C:9D C1 95
959F:DO 03
95A1:DE C2 95
95A4:DE C1 95
                                               STA
                                                        TABLE, X
                                                                         ; DECREASE VECTOR
                                                        TABLE++01,X ;BY ONE FOR TABLE,X ;RTS USED AS JUMP
                            36
37 RTN
                                                       TABLE, X ; RTS USED AS 
*>START ; REPLACE 
AMPERSAND ; WITH POINTER
                                               DEC
95A7:A9 D5
95A9:BD F6 03
95AC:A9 95
95AE:BD F7 03
                                                                           TO THIS PROGRAM
                            40
                                               LDA
                                                       AMPERSAND++01
95B1:60
                                                                          RETURN TO APPLESOFT
                                                                           ; INCREASE POINTER
9582:E8
                                INCR
                                               INX
9583:E8
9584:E0 11
9586:B0 03
                                                                         ; BY TWO FOR NEXT ENTRY
; END OF TABLE?
; IF SO INDICATE IT
; CHECK NEXT ENTRY
                                               INX
                                               CP X
BCS
9588:4C 85 95
                            48
                                               JMP
                                                       LOOP
9588:
9588:20 E2 FB
                            50 FULL
                                               JSR
JMP
                                                       FBELL
                                                                         BEEP SPEAKER & RETURN TO APPLESOFT
958E: 4C E2 FB
                            51
95C1:
                                 *DEFAULT VALUE OF AMPERSAND JUMP IS *FF58
95C1:
95C1:57 FF
95C3:57 FF
95C5:57 FF
95C7:57 FF
                           54
                            55 TABLE
                                                       $FF57
                                                                         : 7EBD
                                                                         ; ONE
; TWO
; THREE
                                                       $FF57
                                               DW
                           58
                                              DW
                                                       $FF57
95C9:57 FF
95CB:57 FF
95CD:57 FF
                                                       $FF57
                                                                         FOUR
                                                        $FF57
95CF:57 FF
95D1:57 FF
95D3:57 FF
                                                                         SEVEN
95D5:
95D5:C9 30
95D7:30 1B
95D9:C9 3A
                           66
67
6日
                                START
                                              CMP
                                                                         : IS IT LESS THAN ZERO?
                                                                         ;YES, SO INDICATE IT
;IS IT GREATER THAN 9?
;YES SO INDICATE IT
;SET UP FOR SUBTRACT
 95DB: BO 17
                                               BCS
                                                       ERR
95DD:38
95DE:E9 30
                                               SEC
                                                                         ; DOUBLE
95E010A
                                              ASL
95E11AA
95E12BD C2 95
95E5:48
95E6:BD C1 95
95E9:48
                                                                           TRANSFER TO X FOR INDEX
                                               TAX
                                              LDA
PHA
LDA
                                                                         x ; TO TABLE
; TO PUSH CORRECT
; JUMP ADDRESS
; ONTO STACK
                                                       TABLE+$01,X
                                                       TABLE, X
                                               PHA
95EA:20 B1 00
95ED:C9 2C
95EF:D0 03
                                                                         ;GET ANOTHER CHARACTER
;IS IT A COMMA?
;IF NOT
;JUMP TO ROUTINE VIA CHRGET
                           76
79
80
                                                       CHRGET
                                               JSR
                                                       CHRGET
95F1:4C B1 00
                           81
95F4:
95F4:68
                           82
                           83 ERR
84
                                              PLA
                                                                           ; PULL ADDRESS OF ROUTINE
                                                                         ; OFF STACK
; PRINT ERROR MESSAGE
95F5:68
                                               PLA
JSR
                                                       PRBLNK
95F6:20 48 F9
95F9:20 2D FF
95FC:4C E2 FB
                                                       PRERR
                                                                         BEEP SPEAKER AND RETURN
                                                       FBELL
*** SUCCESSFUL ASSEMBLY: NO ERRORS
 03F6 AMPERSAND
                                       B1 CHRGET
                                                                      9583 CREATE
 FBE2 FBELL
                                    95BB FULL
                                                                      9582 INCR
9584 RTN
                                                                                                         9585 LOOP
                                   FF2D PRERR
 P948 PRBLNK
95C1 TABLE
                                                                                                         9505 START
                                                                                                         9585 LOOP
    B1 CHRGET
                                   03F6 AMPERSAND
95A4 RTN
95D5 START
FF2D PRERR
                                   9582 INCR
95F4 ERR
                                                                                                        95C1 TABLE
FBE2 FBELL
                                                                      9588 FULL
F948 PRBLNK
```

#### HOME/PERSONAL/BUSINESS/SCHOOL

announcing:

# THE DRAGON 32

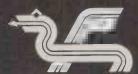

#### DATABASE MANAGEMENT FILING SYSTEM

The Program that everyone can use.

Extensive facilities include Add Records, Change Records, Delete Records, Set Up Records, Find Records, Calculation List Records, Print Records, Summarized Records, Save File on cassette (up to 500 records).

The Program comes with comprehensive documentation and is recorded on both sides of a computer quality CI5 computer tape. A demonstration file is also included on the tape.

### **ONLY £19.95 FULLY INCLUSIVE**

Other Dragon titles include Mail List, Stock Control, Business Accounting, Home Accounting Invoices and Statements

\* Special Offer: All six programs £99.95

Access and dealer enquiries welcome 03952 5832

Gemini Marketing Ltd. 9 Salterton Road, Exmouth, Devon EX8 2BR.

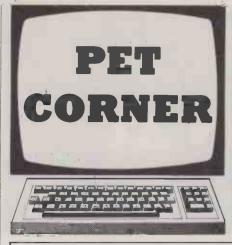

```
Calendar routine.

5 PRINT" Telephotology"

10 D$(0)="SHTURDAY":D$(1)="SUNDAY"

20 D$(2)="MONDAY":D$(3)="TUESDAY"

30 D$(4)="WEDNESDAY":D$(5)="THURSDAY"

40 D$(6)="FRIDAY"

50 PRINT"TYPE IN THE DATE REQUIRED IN"

60 PRINT"THE ORDER DAY, MONTH, YEAR."

70 PRINT"(THE YEAR MUST BE GIVEN IN FULL)"

75 PRINT:PRINT

80 INPUT D,M,Y

90 IF M<3 THEN M=M+12:Y=Y-1

100 W=D+2*M+INT(3*(M+1),Y5)+Y+INT(Y/4)-INT(Y/100)+INT(Y/400)+2

110 X=W-7*INT(W/7)
```

```
Cash register.
    OPEN 4,4
GET A$:IF A$="" THEN 2
    READ AS: PRINT#4, AS
 4 PRINT#4
     READ AS:PRINT#4,A$
     PRINT#4
  10 REM
20 GET H$:IFA$=""OR(VAL(A$)=0ANDA$<>"+"AMDA$<>"-"ANDA$<>"="ANDA$<>"0")THEN 40
 30 GOTO 100

40 IF A$<0"." THEN 20

100 IF A$=""+" THEN T = T + VAL(V$):GOSUB 1000 :GOTO 101

110 IF A$=""-" THEN T = T - VAL(V$):GOSUB 1000:GOTO 20

120 IF A$="""THEN 150

130 V$=V$+A$:PRINT";V$:PRINTT
  140 GOTO 20
150 PRINT#4
  160 PRINT#4,SPC(8);RIGHT$(("
170 CLOSE 4
                                                            "+STR$(T)),10)
  180 RUN
  1000 IF A$="-" THEN Y$=V$+" -":GOTO 1020
1010 V$=V$+" "
1020 V$=RIGHT$((" "+V$),10)
  1030 PRINT#4,SPC(10);V$
1040 V$=""
  1050 RETURN
 2000 DATA LINE OF TEXT FOR BEGINNING
2010 DATA LINE OF TEXT FOR BEGINNING
             Sample Run.
LINE OF TEXT FOR BEGINNING
LINE OF TEXT FOR BEGINNING
```

120 PRINT:PRINT:PRINT

140 END

130 PRINT"THE DAY OF THE WEEK IS ";D\$(X)

#### Cash register

IF YOU WISH to use the Commodore Pet as a cash register this program by John Kingman of Brighton, Sussex will let you do so. Before you run the program, you should set the two lines of data, lines 2000 and 2010, to whatever you want printed at the top of the receipt: for example, name, address, date, etc. These lines should be set

4.25

12.85

2000 DATA . . . line . . . return

When you run the program, it will wait for you to press a key, then print out your two lines of text before letting you input a number. Your number should not be ter-

minated by a return, but by a + sign if you want the number added, or a - sign if you want the number subtracted.

Each number should be terminated in this way, until the last when, after pressing the + or - signs to input the number, you should press the = sign to print the total. As soon as you press another key, it will go back to the beginning and reprint the titles, and start again. You can exit at any time by using the Run/Stop key.

#### Calendar routine

THIS SHORT PROGRAM by Clifford Hancock of Bath will find the day of the week from a given date. There should be no

restriction on the year that can be input. The past lower limit is 1752, when a change was made from the Julian to Gregorian calendar.

Though written for a Pet the program should translate very easily to run on any microcomputer. The information required is the day, month and year in that order, with the year being entered in full. The algorithm used is based on that given by Knill and Fawcett in the September issue of *The Mathematics Teacher*.

#### Entering machine code

RECENTLY I had to convert a machine-code program for use within a Basic program, using the machine-code as Data statements in the usual way, writes L R Bloxidge of Solihull, West Midlands. This would have involved the conversion of the hex machine code to decimal and retyping in the Basic lines.

My short program will do this without any effort, the data lines being entered automatically. On running the program, the line number to start the Basic lines is entered in. It should be a four-figure number; if five-figure numbers are required, alter the 4 in line 100 to 5, the 18 in line 130 to 17, and add another space in line 120.

The starting address of the code is then entered in decimal. On pressing Return, the first line of Data statements is shown on the screen and the cursor will be flashing over letter A on the third line. If Return is pressed again, the next line will be entered. It is only necessary to press Return for each line of Data statements.

When the figure by the "A=" is the decimal address of the end of the code + 1, then the lines are complete. If this figure is exceeded, then the required number of data items are removed in the usual manner. If a toolkit is available, lines 10 to 190 are then deleted and further lines added to Poke the data into memory from the Basic program.

The program was written for a Pet with Basic 2, but for old-ROM users the 158 and 623 in line 190 should be altered to 525 and 527. The characters in the square brackets are cursor control symbols, they are

(continued on page 182)

# FOR FAST RELIEF

Take DOSPLUS 3.4

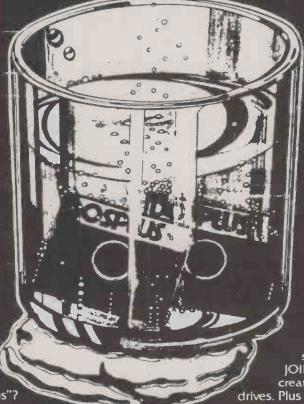

In addition, you have the convenience of repeating the last DOS command with "/" <ENTER>, a single file convert from Model III TRSDOS, file directory supported for Model III TRSDOS disks, complete device routing supported with FORCE and JOIN, and the ability to read or create 40 track disks in 80 track drives. Plus many other time and effort saving features.

able DOS got you down with the inadvertent "Dumps"? hen you need DOSPLUS 3.4. DOSPLUS 3.4 contains all the active ingredients for a quick recovery. Dependable fast action features like instant boot-up, BASIC array sort (multi-key, multi-array), Tape/Disk-Disk/Tape utility (with program relocator), Input@(controlled screen Input from BASIC), and complete disk editing

o you have that tired dragged out feeling

from an operating system that is just **too** slow? Do

you have "Computis

Interruptous" because

you spend more time with your DOS manual

than you do at your com-

puter? Has an undepend-

known as "DOS Drag"

nd who wouldn't feel better with proven features like the ability to use a "DO" (command chaining) file from within a BASIC program, and more reliable BACKUP and FORMAT utilities.

features including random access file editing and

ASCII modification on sector dump utility.

f course, in order for a prescription to work, you've got to follow instructions - in this case the instructions are contained in the new easy to use easy to follow 240 page DOSPLUS users guide with system technical reference section. So, if you're experiencing any DOS related discomfort, get instant relief. Get DOSPLUS 3.4

**Price £85.00** +VAT+£1 P&P Total £98.75

### DOSPLUS II and the TRS-80 model II. The Dynamic Duo.

DOSPLUS II replaces your O.E.M. dos with an ultra-sophisticated operating system that is 5 or more times faster, more be of service to you. reliable and is totally compatible with all standard business oriented software designed for use with the model II. The result is a computer/operating system

that far exceeds manufacturer's specswith more potential and more capacity to

Price £145.00 +VAT+£1 P&P Total £167.75

Distributed and fully supported by
Microfirm Computing Services
57 Queen Charlotte Street, Bristol BS14HQ.Tel 279560

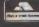

(continued from page 180)
CL — Clear screen

H — Home cursor D — Cursor down

U — Cursor up SP — Space

#### Dividend calculator

THIS PROGRAM by Maurice Levy of Purley, Surrey is designed to give the total dividends for any combination of score draws, no-score draws, away wins and home wins within the range 15 to 24 points when a full perm is used. A limit of 20—any eight from 20—has been imposed as it is unlikely that anything larger than this would be used since it would cost £62.99, even on Zetters. You can raise this limit if you wish by altering line 1410.

The program is written top-down without any Peeks or Pokes or Pet graphics which should make it entirely portable. Naturally such a program has to include screen-control characters, but in Lines 1070 to 1120 they have all been assigned to variables. Everyone has been in the position of frantically Escaping to clear odd quotes and reverse-graphics messes — this procedure avoids all that. If your computer does not support reverse video you can leave out all the R\$ and O\$ without affecting the way the program runs. If your CHR\$ operator is different, just change to your own CHR\$ accordingly and all will be well. The only alterations involved are in Lines 1070 to 1120.

Lines 1300 to 1320 are for screen-display control. Line 1310 is really a Home plus four Cursor-downs. Just as you would initialise a numeric variable with Zero, so the string variable is initialised with a Null. On each iteration D\$, Cursor-down, is added to X\$, and X\$ ends up with four Cursordowns. Putting a H\$ or Home on the front gives you L1\$. The number of Cursordowns is decided by the upper limit of the loop, so when developing a screen-display program it is easier to just change the loop limit than to be constantly involved with the Pet reverse graphics and the Escape key. Some computers do not retain variable values outside their For-Next loop; in this case, a loop should be written and substituted for each of these lines.

| Divide | end calculator. |      | 42   | 2501    | 17   |
|--------|-----------------|------|------|---------|------|
| 1      | 8000            | 24   | 43   | 3 1 4 0 | 17   |
| 2      | 7 1 0 0         | 23   | 44   | 3 2 2 1 | 17   |
| 3      | 7 0 1 0         | 22.5 | 45   | 3302    | 17   |
| 4      | 6200            | 22   | 46   | 4022    | 17   |
| 5      | 7 0 0 1         | 22   | 47   | 4 1 0 3 | 17   |
| 6      | 6 1 1 0         | 21.5 | 48   | 1610    | 16.5 |
| 7      | 5 3 0 0         | 21   | 49   | 2330    | 16.5 |
| 8      | 6020            | 21   | 50   | 2 4 1 1 | 16.5 |
| 9      | 6101            | 21   | 51   | 3 0 5 0 | 16.5 |
| 10     | 5 2 1 0         | 20.5 | 52   | 3 1 3 1 | 16.5 |
| 11     | 6011            | 20.5 | 53   | 3 2 1 2 | 16.5 |
| 12     | 4 4 0 0         | 20   | 54   | 4013    | 16.5 |
| 13     | 5 1 2 0         | 20   | 55   | 0800    | 16   |
| 14     | 5 2 0 1         | 56   | 56   | 1520    | 16   |
| 15     | 6002            | 20   | 57 ′ | 1601    | 16   |
| 16     | 4 3 1 0         | 19.5 | 58   | 2240    | 16   |
| 17     | 5030            | 19.5 | 59   | 2321    | 16   |
| 18     | 5 1 1 1         | 19.5 | 60   | 2402    | 16   |
| 19     | 3500            | 19   | 61   | 3 0 4 1 | 16   |
| 20     | 4 2 2 0         | 19   | 62   | 3 1 2 2 | 16   |
| 21     | 4 3 0 1         | 19   | 63   | 3 2 9 3 | 16   |
| 22     | 5 0 2 1         | 19   | 64   | 4004    | 16   |
| 23     | 5 1 0 2         | 19   | 65   | 0710    | 15.5 |
| 24     | 3 4 1 0         | 18.5 | 66   | 1 4 3 0 | 15.5 |
| 25     | 4 1 3 0         | 18.5 | 67   | 1 5 1 1 | 15.5 |
| 26     | 4 2 1 1         | 18.5 | 68   | 2 1 5 0 | 15.5 |
| 27     | 5 0 1 2         | 18.5 | 69   | 2 2 3 1 | 15.5 |
| 28     | 2600            | 18   | 70   | 2 3 1 2 | 15.5 |
| 29     | 3320            | 18   | 71   | 3032    | 15.5 |
| 30     | 3 4 0 1         | 18   | 72   | 3 1 1 3 | 15.5 |
| 31     | 4040            | 18   | 73   | 0620    | 15   |
| 32     | 4 1 2 1         | 18   | 74   | 0701    | 15   |
| 33     | 4202            | 18   | 75   | 1 3 4 0 | 15   |
| 34     | 5003            | 18   | 76   | 1 4 2 1 | 15   |
| 35     | 2510            | 17.5 | 77   | 1502    | 15   |
| 36     | 3 2 3 0         | 17.5 | 78   | 2060    | 15   |
| 37     | 3 3 1 1         | 17.5 | 79   | 2 1 4 1 | 15   |
| 38     | 4031            | 17.5 | 80   | 2222    | 15   |
| 39     | 4 1 1 2         | 17.5 | 81   | 2303    | 15   |
| 40     | 1700            | 17   | 82   | 3023    | 15   |
| 41     | 2420            | 17   | 83   | 3 1 0 4 | 15   |

Lines 1410 and 1510 are for Limit and Data Input validation. They are rather rudimentary in their present form but adequate against obvious errors. Lines 1530 to 1980 cover the 18 Gosubs to the factorial subroutine which does all the calculations, that is eight from 10, four from six etc. Starting at Line 1530, X is equal to left and Y is equal to the right — eight from 10 is equivalent to X from Y. Changing the values of X and Y with each pass through the subroutine changes the value of CA, and the most recent value of CA is saved in the appropriate variable for later use.

Lines 1990 to 2260 are where all the variables — the various results of CA —

are collated, added and multiplied, to obtain the total dividends for n data. An example would be, say 15 points. This would make up from the 18 available variables in 11 sets using 33 variables.

Lines 2280 to 2370 make up a For-Next loop within which the array PT is loaded with the 18 dividends in decrementing ½ points, except the first. Line by line the screen displays the dividend number, a long line and the number of dividends. With the help of a Cursor-up the points are then placed in the middle of the line; Line 2360 does it.

Lines 2380 to 2440 display a threeoption menu Print, Redo or End. This will

| Entering machine code.                                |
|-------------------------------------------------------|
|                                                       |
| 10 REM **********                                     |
| 20 REM * BASIC LOADER *                               |
| 30 REM **********                                     |
| 40 REM L.R.BLOXIDGE                                   |
| 50 REM                                                |
| 60 REM TO PRODUCE BASIC DATA LINES                    |
| 70 REM FROM RESIDENT M/C CODE.                        |
| 80 REM                                                |
| 90 REM                                                |
| 100 INPUT" [CLIBASIC STARTING LINE NO. (4 FIGS.)"; LN |
| 110 INPUT" (DIM/C CODE START (DEC)"; A:PRINT:PRINT    |
| 120 PRINT"(CL)[D3][SP4]DATA";                         |
| 130 FORI=1 [O18                                       |
| 140 RS=STRS(PEEK(A)):RIS=RIGHTS(RS,LEN(RS)-1)         |
| 150 PRINTRIS",";:A=A+1:NEXT:PRINTCHRS(80)             |
| 160 PRINT"A=";A":LN=";LN+10":GOTO120"                 |
| 170 PRINI"[U4]"                                       |
| 180 LNS=MIDS(SIRS(LN),2):PRINTLNS;:LN=LN+10           |
| 190 PRINT"[H]":POKE158,1*POKE623,13                   |
| READY.                                                |
|                                                       |

| Dividend calculat                                 | or.           |         |         |           |
|---------------------------------------------------|---------------|---------|---------|-----------|
| POOLS DIVIDENDS<br>MATCH DATE 22 AUG<br>8 FROM 20 | 82            |         |         |           |
| SCORE DRAWS 8                                     | NOSCORE       | DRAWS 3 | AWAYS 4 | HOMES 5   |
|                                                   | DIVIDEND<br>1 |         | 1       | DIVIDENDS |
|                                                   | 2             |         |         |           |
|                                                   | 3             | 22.5    |         |           |
|                                                   | 4             |         |         |           |
|                                                   |               | 21.5    |         |           |
|                                                   | 6             |         |         |           |
|                                                   | 7             | 20.5    |         |           |
|                                                   | 8             |         |         |           |
|                                                   |               | 19.5    |         |           |
|                                                   |               | 19      |         |           |
|                                                   |               | 18.5    |         |           |
|                                                   | 12            |         |         |           |
|                                                   |               | 17.5    |         |           |
|                                                   | 14            |         |         |           |
|                                                   | 15            | 16.5    |         |           |
|                                                   |               | 16      |         |           |
|                                                   |               | 15.5    |         |           |
|                                                   | 18            | 15      | 9948    |           |

```
Dividend calculator.
                                                                                                                                                                                                                                                                                                                                                                                        1890 X = 2
1900 WA = CA | REM 2 AWAY
1910 X = 4 | Y = HW | GOSUB 2620
1920 WZ = CA | REM 4 HOME
1930 X = 3 | GOSUB 2620
 1940 WC = CH : REM 3 HUME

1950 X = 2 : GOSUB 2620

1960 WE = CA : REM 2 HOME

1969 REM ** COLLATE FACTORIAL CALCS **

1970 ND$(1) =STR$(TQ)

1990 ND$(2) =STR$(GE*HS)

2000 ND$(4) =STR$(GE*HH)
 1080 0$ = CHR$(146) :REM REVERSE OFF

1090 U$ = CHR$(145) :REM CURSOR UP

1100 D$ = CHR$(17) :REM CURSOR DOWN

1110 H$ = CHR$(17) :REM HOME

120 C$ = CHR$(147) :REM CLEAR SCREEN

130 DE$ = R$*" ERROR - DATA INPUT "

1140 RE$ = R$*" ERROR - OUT OF RANGE "

150 PO$ = R$*" PRINT "+0$*" = P"

1160 DR$ = R$*" RE DO "+0$*" = RETURN"

1170 EN$ = R$*" END "+0$*" = E"
                                                                                                                                                                                                                                                                                                                                                                                       2000 ND$(4) =STR$(GE*HU+KI*YW)
2010 ND$(5) =STR$(KI*NS*HU)
2010 ND$(5) =STR$(KI*NS*HU)
2020 ND$(6) =STR$(KI*NS*HU)
2030 ND$(7) =STR$(KI*HU+CM*YU*HU)
2040 ND$(7) =STR$(KI*HU+CM*YU*HU+CM*NS*UH+SQ*QQ)
2050 ND$(9) =STR$(KI*U+CM*YU*HU+CM*NS*UH+SQ*QN)
2060 PH =OM*NS*UH+OM*HU*UH+SQ*US*HU)
2070 ND$(10)=STR$(PH+YT*MK)
2080 ND$(11)=STR$(PH+YT*MK)
2080 ND$(11)=STR$(PH+YT*MK)
2090 PJ =OM*NG*YU*FUE+SQ*YU*FUE+SQ*NS*RQ+VT*QQ*HU)
2100 ND$(12)=STR$(PJ*YT*US*FUE+SQ*YU*FUE+SQ*YU#*Q*YU*FUE+SQ*YU#*Q*YU#*Q*YU
    1180 HL$ = "
                             PD$ = "POOLS DIVIDENDS"
MA$ = "MATCH DATE "
1190 PD$ = "POOLS DIVIDENDS"

1200 MA$ = "MATCH DATE "

1210 EF$ = "8 FROM"

1220 DV$ = "DIVIDEND "

1230 PV$ = "POINTS "

1240 NV$ = "NO. OF DIVIDENDS"

1250 WK$ = "WORKING"

1260 SD$ = " SCORE DRAWS"

1270 NS$ = " NOSCORE DRAWS"

1280 AW$ = " ANAPYS"

1290 HW$ = " HOMES"

1300 BL$ = " HOMES"

1300 BL$ = " HOMES"

1310 X$="": FORI=1TO24: X$=X$+D$: NEXT; L$=H$+X$

1310 X$="": FORI=1TO24: X$=X$+D$: NEXT; L$=H$+X$

1320 DIM ND$(18),PT(18)

1330 PRINT C$R$" POOLS DIVIDEND CALC PROG "

1340 PRINT R$ " 18 DIV - 15 TO 24 POINTS "

1350 PRINT R$ " MATCHES 20 MAX "

1360 PRINT D$ D$ D$

1369 REM ** DATA INPUT **

1370 INPUT "MATCH DATE ";MD$

1380 INPUT "MO OF RESULTS ";NR:PRINT

1390 IF NR<8 OR NR>20 THEN PRINT LEFT*(L$,11) RE$ :GOTO2370

1400 INPUT "NOSCORE DRAWS ";NS

1410 INPUT "MOSCORE DRAWS ";NS

1420 INPUT "MOWE WINS ";HW:PRINT C$;

1440 GOSUB 2720:PRINT

1450 PRINT C$;
   1200
                                                                                                                                                                                                                                                                                                                                                                                        2190 PZ = FXXWLSXNIPHHIH-SDB*IG#HN+SDB*I/K$\(\psi\)P1+PZ |
2190 ND$(16)=STR$(PU+PZ) |
2200 PV = VT*NS\(\psi\)P1+VT*RO\(\psi\)HP*A\(\psi\)U\(\psi\)P1+PZ |
2210 ND$(16)=STR$(PV+SD\(\psi\)ND\(\psi\)HV\(\psi\)P3+STR$(PV+SD\(\psi\)ND\(\psi\)HV\(\psi\)P3+STR$(PV+SD\(\psi\)ND\(\psi\)HV\(\psi\)P3+STR$(PV+SD\(\psi\)ND\(\psi\)HV\(\psi\)P3+SUZ+VT\(\psi\)HA\(\psi\)HV\(\psi\)P3+VU\(\psi\)HA\(\psi\)HA\(\psi\)P3+VH\(\psi\)P3+VT\(\psi\)HA\(\psi\)P3+VT\(\psi\)HA\(\psi\)P3+VT\(\psi\)HA\(\psi\)P3+VT\(\psi\)HA\(\psi\)P3+VT\(\psi\)HA\(\psi\)P3+VT\(\psi\)HA\(\psi\)P3+VT\(\psi\)P3+VT\(\psi\)P3
   1436 GOSUB 2720:PRINT
1450 PRINT EF$ NR; SD$ SD; NS$ NS; AW$ AW; HW$ HW
1460 GOSUB 2720:PRINT L$;
1470 GOSUB 2720:PRINT L$;
1480 SW=SD+NS+AW+HW
                                                                                                                                                                                                                                                                                                                                                                                        2359 REM ** OPTIONS **
2360 PRINT LEFT*(L$,11) TAB(60) PO$ : PRINT
2360 PRINT TAB(60) DR$ : PRINT
2380 PRINT TAB(60) EN$
2390 GETZ$:!F Z$="" THEN 2390
2400 IF Z$="E" THEN 2600
2410 IF Z$=CHR$(13) THEN RUN
2420 IF Z$CHR$(13) THEN RUN
2420 IF Z$CHR$(13) THEN 2390
2429 REM ** PRINT-OUT **
2430 OPEN4,4
2440 PRINT*4, PO$
2450 PRINT*4, MR$ MD$
2460 PRINT*4, EF$ NR
2470 PRINT*4, SD$ SD" "NS$ N$" "AW$ RW" "HW$ HW
2490 PRINT*4,
   : REM 7 SO
: GOSUB 2620
: REM 6 SD
     1550 X = 6
1560 KI = CA
                                                                                                                       : GOSUB 2620
: REM 5 SD
: GOSUB 2620
      1570 X = 5
1580 OM = CA
1590 X = 4
     1570 X
     1590 X = 4
1600 SQ = CA
                                                                                                                               : REM 4 SD
     1610 X = 3
1620 VT = CR
1630 X = 2
                                                                                                                                                                                                                                                                                                                                                                                            2490 PRINT#4,
2500 PRINT#4,,,
2510 FORI=1T018
                                                                                                                            : GOSUB 2620
: REM 3 SD
                                                                                                                                                                                                                                                                                                                                                                                                                                                                               ,DV$ PH$ NV$
                                                             2 : GOSUB 2620
CA : REM 2 SD
8 : Y = NS 1 GOSUB 2620
                                                                                                                                                                                                                                                                                                                                                                                          1640 AX = CA
1650 X = 8 :
1660 AP = CA
1670 X = 7
                                                                                                                             : REM 8 NSD
: GOSUB 2620
: REM 7 NSD
: GOSUB 2620
     1670 X = 7
1680 EC = CA
1690 X = 6
     1690 X = 6
1700 IG = CA
                                                                                                                          : REM 6 NSD
: GOSUB 262
                                                                                                                                          GOSUB 2620
REM 5 NSD
                                 X = 5
MK = CA
                                                                                                                                                                                                                                                                                                                                                                                             2590 GOTO 2390
2600 PRINT C$ R$ " E N D P R O G R A M "
       1720
                                                                                                                              : GOSUB 2620
: REM 4 NSD
: GOSUB 2620
                                                                                                                                                                                                                                                                                                                                                                                             2610 END
2619 REM ** FACTORIAL SUB-R **
2620 A=1 : B=0
2630 B=B+1
      1730 X
     1740 QO = CA
1750 X = 3
1760 US = CA
                                                                                                                              : REM 3 NSD
     1770 X = 2
1780 YW = CR
1790 X = 7:
                                                                          : GOSUB 2620
REM 2 NSD
: Y = AW : GOSUB 2620
                                                                                                                                                                                                                                                                                                                                                                                             2640 A=A*B
2650 IF B<X THEN 2630
2660 C=1 : D=Y-X
2670 D=D+1
     1790 X = 7 :
1800 KL = CA
1810 X = 6
1820 XH = CA
                                                                                                                              : REM 7 AWAY
: GOSUB 2620
                                                                                                                                            REM 7 AWAY
                                                                                                                                                                                                                                                                                                                                                                                             2680 C=C#D
2690 IF DCY THEN 2670
                                                                                                                                            REM 6 AWAY
                                                                                                                                                                                                                                                                                                                                                                                            2690 IF DCY THEN 2670
2700 CA=C/A
2710 RETURN
2719 REM ** DISPLAY LINES **
2720 FOR I=11079; PRINT R$ " "; :NEXT
       1838 X
                                                                                                                               : GOSUB 2620
       1840 CB = CA
                                                                                                                                            REM 5
      1850 X = 4
                                                                                                                               : GOSUB 2620
     1860 JO = CA
1870 X = 3
1880 RO = CA
                                                                                                                               : REM 4 AWAY
                                                                                                                                                                                                                                                                                                                                                                                                  730 RETURN
                                                                                                                                  I REM 3 AWAY
                                                                                                                                                                                                                                                                                                                                                                                       READY.
```

appear on completion of each display with or without Error messages. Lines 2450 to 2580 are the printout section. In the interest of portability it is written in the simplest form and will work whether you use Print or LPrint. Ranging right of number of dividends is done by Line 2560 with a little help from line 2550.

Having keyed in the program, check your first run against the specimen, using the same data. If there is an error the obvious recheck starting points will be Line 1990 followed by 1530.

In the points range 15 to 24, using 1, 1.5, 2 and 3 points with eight matches, there are 83 valid combinations from a possible 6,561 and an additional program had to be written to extract the correct 83 and validate the calculations in Lines 1990 to 2260.

Owners of 40-column machines should make the following changes:

Line 1180 — Shorten HL\$

Lines 1190-1290 — Abbreviate headings Line 1470 and 2270 — Abbreviate results of 1190-1290

Line 2360 — Reduce Tab

Lines 2380-2400 — Reduce Tabs, Options

Line 2740 — Reduce For-Next limits to

# Reliable hardware alone is not enough

Today's micro-computers are extremeley efficient business machines with large information storage capabilities and amazing computing speeds. However, the quality of the output is only as good as the software input. With a Toshiba T-200 micro-computer not only will you have a high quality computer but also you will have a range of software available to you that will meet virtually any business need from single and double entry book-keeping, invoicing, wages and salaries, inventories. Both in our own highly efficient Toshiba business BASIC and in the wealth of software available with CP/M.\*

The T-200 has yet more trumps in its hand. It's well styled, manufactured by one of the worlds most substantial technology operations with a heavy R and D committment and a proven success in the home, office and industry.

When you buy a Toshiba T-200 you also get the finest back-up from the largest business equipment retailer in Europe with our own 120 outlets throughout the UK. So wherever you are back-up and help is not far away

\* CP/M is the trademark of Digital Research Inc.

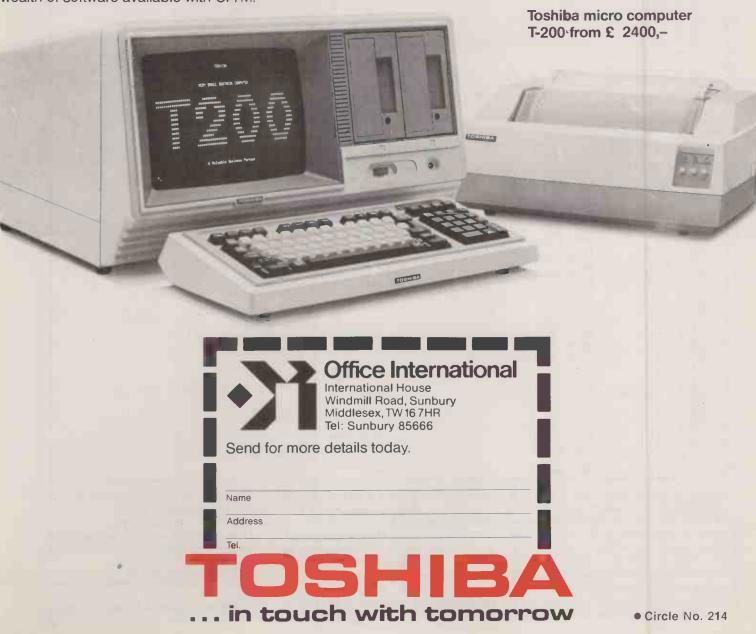

# **Books for Pet lovers**

Michael Trott looks at a selection of books on these machines.

PERHAPS ONE DAY we will reach the stage when all the new computer user will have to do is to switch on and sit back while the computer introduces itself, explains how it operates and how to use it, how to program, where to contact other users and how to attach external devices. Until that time authors and publishers will carry on releasing a mixed bag of books on the subject, and the battle for bookshelf space will continue unabated.

A beginners' book aptly enough called *The Pet Personal Computer for Beginners* by Seamus Dunn and Valerie Morgan is aimed at the non-mathematically inclined user. It is suitable for all models from the 2001 to the 80-column version and is priced at only £4.95. The authors have produced a sound introduction to the Pet and programming in Basic to bridge the gap between the manufacturer's manual and a Basic text.

Dunn and Morgan's book is clearly written and covers starting up, programming, particularly cursor functions, reverse field, saving programs and an introduction to Peek and Poke. Exercises for the reader are provided with answers — rectifying a common and infuriating omission in texts of this kind. Information on disc management, reserved words, and graphics and character-set information are provided in appendices. The final chapter makes practical suggestions for using a Pet in the classroom. Though there is nothing really enw or inspiring in the book the authors have successfully taken an established product and produced a no-frills explanation for the possibly wary potential user.

#### Illegible listings

Anyone who has used a Pet will be familiar with the unique symbols which represent cursor controls and make listings so difficult to read. Dunn and Morgan have avoided this problem by using arrows and lower-case letters in heavier type to represent the cursor-control keys, reverse field, etc.

Unfortunately, Richard Haskell, author of Pet/CBM Basic has not demonstrated the same forethought. Even worse, the listings are taken from photographs of the monitor screen - rather than printout and are therefore rather difficult to read. Where Dunn and Morgan follow a teachyourself approach, Haskell's book is intended more as a course text for schools and further-education institutions where Pets are available. While both books cover much the same ground, a higher level of mathematical ability is assumed though the author provides a more comprehensive explanation of the concepts involved. In particular, the treatment of loops goes further than many similar books, explaining

the idea of Do-While, Do-Until, Repeat-While and Repeat-Until loops and how they function in Basic. The author's use of the idea of train tracks with branch lines and stations is a clear and sensible way of illustrating the concept.

#### Origins in U.S.

Strings and arrays are also handled competently by Haskell, although the obvious American origin of the material and the use of the American flag and dollars and cents in the examples would prejudice many teachers against using his book in British schools. When will publishers acknowledge that examples provided in books used in schools need to be written within the range of a child's experience to be effective? It would surely not take much effort to revise American publications and software too, for that matter - for intended consumption in our schools. They might also care to revise their prices; at £10.35 for a 154-page paperback the book does not represent particularly good value for money.

So now you have your Pet and you can write programs, but you would like a program for a particular application. There are two solutions to the problem: write it yourself or try to track down a program written by someone else that you can use or adapt. To help you track down programs and articles for the Pet, Michael Ryan has compiled The Pet Index. Covering 290 issues of 17 publications the Pet Index gives over 2,100 references to articles, games, programs, devices, books and languages for the Pet and Vic-20. Each reference provides details of author, dates, source-and language used, as well as the price, if known. The entries are classified under subject headings for easy reference, and addresses for obtaining back copies and magazine subscriptions are also provided.

The Pet Index is undoubtedly a useful guide both for the home computer enthusiast and for those with technical or business applications in mind. At £12.50 it may seem expensive, but it could save you a great deal of time and money. Persuade your local library to buy it.

Often one comes across interesting pro-

grams written for other micros. Converting them to run on your own machine can be a time-consuming and daunting task if you are not familiar with the peculiarities of a different Basic dialogue. To simplify this job a group of authors calling themselves Brain Bank have provided *The Basic Conversions Handbook for Apple, TRS-80 and Pet* users to assist program conversions between these languages. All commands and reserved words are covered as well as notes on equivalent Peek, Poke and Call statements and conversion charts for screen co-ordinates.

The book follows a standard form: listing command, your machine command, comments. Where no equivalent command exists a comment is provided which usually includes suggestions as to how it may be simulated, perhaps through Poking or by employing one of the user subroutines from the book's appendix. Additional hints and tips on conversion are provided by the authors, making this a very comprehensive and useful habndbook.

#### Technical talk

Pet Interfacing by James Downey and Steven Rogers is for more technically minded users with some previous knowledge of electronics who wish to build and design specialised interfaces for the Pet. The authors use Basic for the majority of the projects, but provide some assembler listings. Pet Interfacing covers the user port, memory expansion port and the IEEE-488. Each example is explained with software and circuit details and experiments are provided to teach the concepts and techniques involved.

The book includes a major project on the construction of a general-purpose listener/talker for the IEEE bus allowing the connection of non-IEEE devices. *Pet Interfacing* provides a thorough and detailed applications text for those with some understanding of microelectronics.

If I had to choose one book from the group it would be *The Basic Conversions Handbook*. The Pet Personal Computer for Beginners would come a close second, as something to lend to apprehensive friends who are new to computing.

The Pet Personal Computer for Beginners by Seamus Dunn and Valerie Morgan Published by Prentice Hall, £4.95. 242 pages. ISBN 013 661827 8.

Pet CBM Basic by Richard Haskell, 154 pages. Published by Prentice Hall, £10.35. ISBN 013 6617514.

The Pet Index by Michael A F Ryan, 194 pages. Published by Gower, £12.50. ISBN 0 566 03426 3.

The Basic Conversions Handbook by David Brain, Philip Oviate,

Paul Paquin and Chandler Stone, 80 pages. Published by Hayden. ISBN 0 8104 5534 X.

Pet Interfacing by James Downey and Steven Rogers, 262 pages. Published by Howard W Sams. ISBN 0 672 21795 3.

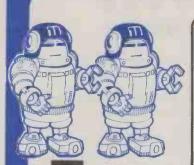

# MICFO Style Computer Centres

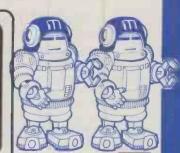

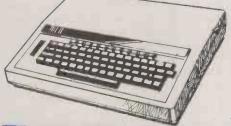

BBC

MICROCOMPUTER SYSTEM

Britain's First Micro with a Televised Instruction Course!

- ★ Model A
   ★ 299
   ★ Model B
   ★ 399
   ★ Single Disk Drive
   ★ 2265
   ★ Disk I/F Kit
   ★ Dual Disks
   ★ Printer Cable
   ★ Cassette Leads
   ★ 3.95
   ★ R.G.B. Colour Monitor
   £ 229
   ★ 229
   ★ 229
   ★ 239
   ★ 265
- ★ GS BMC Monitor £90 ALL INC. VAT

#### MATRIX PRINTERS

★ SEIKOSHA GP100A
The ideal personal printer.
£224,25 inc. VAT

\* SEIKOSHA GP250X

All the refinements of the GP100
but now with true descenders.
£299.00 inc. VAT

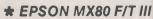

The professional printer for the personal user. £385.00 inc. VAT

Purchase your printer and BBC together and get £10 worth of gift vouchers FREE!

The IDEAL CHRISTMAS GIFT!

Th**G**ift Voucher, with a difference.
Available to private callers and by Mail Order.

#### ALL PRODUCTS AVAILABLE FROM:

The Bath Computer Centre – (0225) 334659 29 Belvedere,

Lansdown Road, Bath

The Newbury Computer Centre (0635) 41929 47 Cheap Street, Newbury

The Daventry Computer Centre - (03272) 78058

(03272) 78058 67 High Street, Daventry

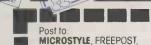

29 Belvedere, Lansdown Road, Bath BAI 1FP Pleose send me ...... Gift Vouchers. enclose cheque/postal order for £

Name . . .
Company

Address

Tel .

All goods subject to Manufacturers availabilit

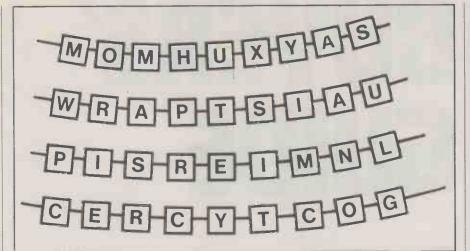

# Season's greetings

by Tony Roberts

#### Solution for November

THE GREATEST possible result of the Knight's Square Route puzzle is 45,360, from the sequence:  $2 + 4 \times 9 \times 8 \times 7 \times 5 \times 3 - 1$ 

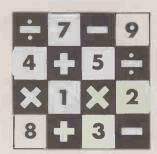

FOR CHRISTMAS this year we thought you would like a set of decorations: a nice row of cubic beads on a string bearing our seasonal message to you. To make life a little more interesting we are showing only one of the faces of the cubes in each picture. The pictures are not in the right order, and some of the beads were twisted on the string while the pictures were being drawn.

What is the message?

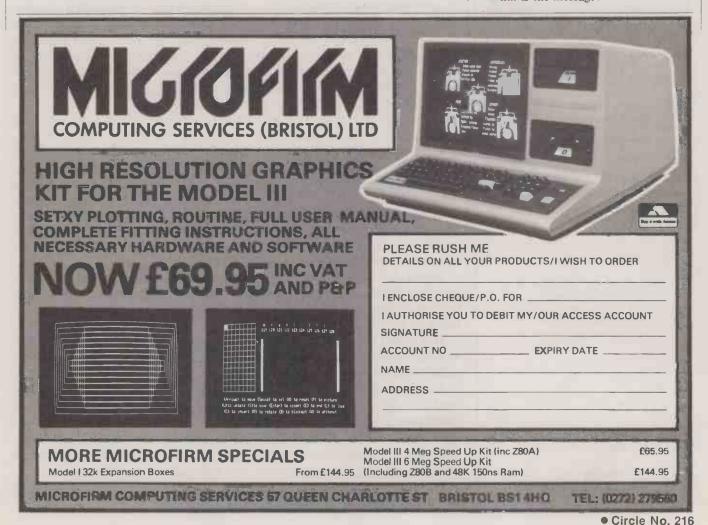

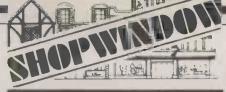

CAN YOUR **MICRO** READ THIS?

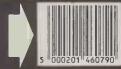

Bar-code identification for

#### PET/CBM APPLE BBC

Bar-codes give a speedy and error free means of data entry and provide a foolproof method of identification for any item or document. Typical uses include stock control, libraries, filing systems, security & checkpoint verification, point of sale terminals, spare parts identification, etc., etc. Many organisations are adopting bar-coding as a way of introducing computer techniques into the work environment. Already most grocery products are bar-coded at source and many other areas of industry and commerce are following. Bar-codes will soon be commonplace

Our system contains all the hardware & software needed to implement a bar-code system on your computer now. Software to print barcodes on an Epson printer is included. More information on request . . . please state your micro & area of interest.

Price £199.00 + VAT

Special systems can be designed contact consultant Lee Allen

THE NEW EPSON TYPE 3 PRINTER lowest prices in U.K.!!!

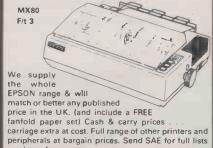

or phone for a quote. ALTEK (PC) 1 Green Lane Walton-on-Thames, Surrey
Please phone before calling (093 22) 44110

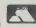

Anita Electronic Services (London) Ltd are specialists in the repair and service of Superbrain I and II and associated printers including Apple silent type. Centronic. Anadex. NEC. QUME. Ricoh and

We also specialise in the repair of Commodore and Apple computers.

We offer a fast on-sight service or alternatively repairs can be carried out at our workshops should you wish to bring in your machine.

Maintenance contracts are available at very competitive prices. Trade enquiries welcome

For further information telephone or write

MR D. WILKINSON Anita Electronic Services Ltd., 15 Clerkenwell Close, London E.C.1. 01-253 2444

• Circle No. 221

# **Printers**

The Peripherals Buyers' Guide is a survey of printers suitable for small computers. We have excluded any system which costs significantly more than £2,000. The printers are listed in alphabetical order. The addresses of the main suppliers are listed at the end of the guide.

Printers may be divided into several categories. The highestquality printing is produced by the daisywheel-type which creates text in various type-faces, according to the wheel used. The quality ranges from excellent typing to rather poor book printing and generally there is a proportional-spacing facility. Those machines tend to be expensive and slow. Daisywheels can be either plastic — inexpensive, but must be replaced often — or metal — expensive but durable.

For faster printing, you must turn to dot-matrix machines. The print quality tends to be poor and the machines noisy. Older machines use a 7-by-5 matrix which puts the descenders of letters such as 'y' above the line. That makes bulk text difficult to read. Better printers use a matrix nine dots deep to give true descenders. Recently, several firms have produced dot-matrix printers which give an approximation to typewriter printing and proportional spacing. They are less expensive than daisywheel machines, work faster and could well be used for correspondence-quality work.

Some dot-matrix printers employ sensitised paper to produce printing by more direct electrical effects. They are often quiet and fast, but the paper can be expensive, unpleasant to handle and

The trend is to build more processing power into printers. That means they offer increasingly varied features, so it is hard to categorise them precisely.

A printer has to be connected to the computer by a cable and a more or less standard interface. The normal interfaces are the Centronics parallel, RS232 serial port — also known as the V-24 and 20mA current loop. IEEE is a parallel interface used by Pet; 'cpl' means characters per line, 'cps' means printing speed in characters per second. Allow five characters to the word.

The more intelligent printer prints as its head moves in both directions across the paper — bi-directional printing. Still more intelligent ones end the head movement at the ends of short lines. These two features can more then treble the working speed.

Printers use two types of paper: plain paper fed — like a typewriter — pinch- and pin- or sprocket- or tractor-fed with holes along the margins. That paper can be supplied fan-folded or in

Pinch feeding is more expensive but is convenient for letters. Only a few machines will accept both pinch- and pin-fed paper. It is possible to obtain headed letter paper bonded lightly on to pinfed, fan-folded computer paper for word processors.

Some printers allow direct control of the print-head to give graphics. KSR means keyboard, send and receive, ASR means automatic send and receive, RO means receive only. KSR machines can be used as electric typewriters in local mode.

Comb or line printers have a whole line's worth of dot hammers so they can print a line of text at a time. They tend to be very expensive and very noisy but produce an enormous quantity of work.

#### ACCESS DATA COMMUNICATIONS

£560 ADC 1251 Matrix printer, continuous paper, £13 per box, 80 or 132 cpl, 125 cps, 7x9 matrix. RS232, Centronics and IEEE interfaces. £1,350

9x9 dot-matrix printer, continuous paper, 136 cpl, 240 cps, RS232, Centronics and IEEE interfaces. Available from Access Data Com-

#### ADDMASTER

400 receive only

Uses 2.5in. Tally roll paper, 16 cpl, 48 cps. Main U.K. agent Clary Ltd

420-426 receive only Dot matrix grade-one Tally roll paper at £5 for 20 rolls. BCD serial or 10-line serial interfaces, 12 cpl, 36 cps.

#### **AMBER**

**Amber 2400** 

Low-cost inked-ribbon dot-matrix printer using plain paper rolls. Unusual mechanism involves only four print needles, which oscillate horizontally across paper to build up line of dots. 24 normal-size five-by-seven dot characters per line on 58mm. wide paper at speed of 0.7 lines per second. Upper- and lower-case ASCII set. expanded characters and dot graphics. Acorn, BBC, Pet, TRS-80. UK 101 and ZX interfaces available.

Main U.K. distributor Amber Controls Ltd.

#### ANADEX

Main U.K. agent Anadex Ltd

**DP-500** from £367

Dot matrix, tractor feed, parallel interfaces, 18 cpt, 45 cps.

Dot matrix, pinch feed for printing labels, uses sprocket feed.

Parallel interface. 19 cpl, 57 cps

Dot matrix, RS232C 20mA current loop, 21 cps, 25 cps.

from £800

from £700

£242

£246

£70

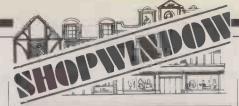

#### DISKS STATIONERY PRINTERS

Special offers on disks, stationery and

Floppy diskettes in boxes of 10 5½" s/s s/density s/sectored 5½" s/s s/density s/sectored 64d £1.00/box P & P + Vat.)

Continuous stationery-1000 sheets

9;"×11" Plain single part only £4.95 9;"×11" Plain (with ½" margins) only £5.96 14;"×11" Lined or plain single part

only £7.00 (Includes delivery, excludes Vat.)

Printers from Newbury Labs

Special Introductory Offer A free box of 9\(\frac{9}{2}\'\times 11''\) Stationery with every Newbury Printer purchased

only £480.00 only £650.00 The 8510 (11" carriage) The 1550 (15" carriage)

For the printer that has everything standard, buy The Newbury 8510 or 1550. Price includes 6' cable

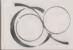

**CDP Consultants Limited** WICKEN ROAD CLAVERING ESSEX CB11 4QT Ring Clavering (079985) 617

Circle No. 222

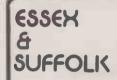

COLCHESTER

WE ARE AUTHORISED SERVICE CENTRE FOR ALL THE ABOVE COMPUTERS All our products can be hired on a try-before-you-buy basis and membership of our computer club is free if you buy your computer from EMPRISE All prices are subject to VAT and refer to current stock.

ENPRISE 58 EAST STREET COLCHESTER ESSEX CO12TO TEL (0206) 865926 (0206)

ALL US 865926 NOW 865926 NOW SUDBURY TEL 10275) 1M SUDBURY TEL 10275) 1A TEL 10275) 1A

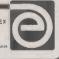

• Circle No. 223

#### : GO FORTH & \*;

Complete DIY Forth kit 

Manual + one listing Ready to run Lab Micro systems Z80 FORTH for CP/M

£45+VAT includes editors, assemblers, utilities, and games; good documentation; 8" or 5" formats.

FORTH on disc for most machines incl. PET, TRS80, FLEX, CP/M, IBM, and more ....from £50.

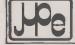

MicroProcessor Engineering Ltd. 21 Hanley Road Shirley Southampton SO1 5AP Tel: 0703 775482

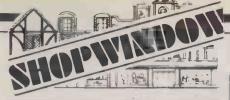

#### SEARCHING FOR BEST PRICE

FOUND BEST PRICE . . . GO TO ORCHARD

| PET         |             | RRP   |            |
|-------------|-------------|-------|------------|
| C2N         | CASSETTE    | £55   | Our own    |
| 4016        | 16K         | £550  | transport  |
| 4032        | 32K         | £695  | delivers   |
| 8032        | 32K         | £895  | nation-    |
| 8096        | 96K         | £1195 | wide       |
|             |             |       | weekly.    |
| DISK DRIVES |             |       | All you    |
| 2031        | 170K        | £395  | need is    |
| 4040        | 343K        | £695  | our Best   |
| 8050        | 1M          | £895  | Price      |
| 8250        | 2M          | £1295 | Quotation. |
| 9060        | 5M          | £1995 | Contact    |
| 9090        | 7.5M        | £2495 | us now!    |
| 3000        | *           |       | For super  |
| PRINTERS    |             |       | service.   |
| 4022P       | 80COL.BIDIR | £395  | 00. 1.00.  |
| 8023        | 136COL      | £895  |            |
| 8300        | DAISY       | £1395 |            |

If you know what you want why wait?

ORCHARD COMPLITER SERVICES

ORCHARD HOUSE, 21 ST. MARTINS ST., WALLINGFORD, OXON.

TEL: WALLINGFORD (0491) 35529

Circle No. 227

# INSURE YOUR COMPUTER

Impact damage, Fire & Theft Insurance for your Computer, Equipment:

11 to £1,500 cover ...... £8.00 p.a. £10 (excess) x/s

£1,500 to £2,500 .................£16.00 p.a. £15 x/s.

For details:

KGJ Insurance Brokers, 6 Hagley Road, Stourbridge, West Midlands, DY8 1QG Tel (03843) 5333/2545

• Circle No. 226

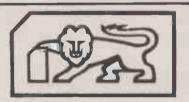

#### COMPUTERCAT SOFTWARE

BBC MODEL B ONLY

DATABASE £12.95 Complete with add, change, delete, sort, search and printer routines.

OTHELLO £8.95
By Paul Haworth, Three levels of skill and colour graphics. Highly recommended.

SNIC 64 95

An interactive game in colour and sound. The caterpillar grows as food is consumed. Speeds up as the game progresses. Very addictive and recommended.

TREASURE ADVENTURE £6.95 Specially adapted for the BBC Micro.

VIDEO GENIE

FORTY NINER £5.95 BRIDGE BUILDER £5.95 TANK BATTLE £5.95

Prices inc. VAT and Postage.

224 Chapel Street, Leigh, Lancs. Tel.: (0942) 605730.

• Circle No. 225

#### FP-600

Dot matrix ticket or form printer, from four columns to 19 columns parallel interface, 19 cpl, 44 cps.

from £65

£550

from £395

£500

£500

£279

£499

£1.740

£895 upwards

#### DP-9500 Series

Dot matrix, tractor feed, nine-wire print head, bi-directional printing, three ASCII interfaces as standard — parallel bit, RS232C, current loop — 120-200 cps, 132-220 columns, 7x9, 9x9 or 11x9 matrices depending on model. Also from Peripheral Hardware, Kode Services, Robox, Stack Computer Services and Data Design Techniques Ltd.

#### DP-8000

Dot matrix, pinch feed, bi-directional printing, fan-fold paper up to 9.5 in. up to three copies. Three ASCII interfaces — parallel bit, RS232C, current loop — 112 cps, 80 column, 9x7 matrix. Also from: Peripheral Hardware, Kode Services, Robox, Stack Computer Services and Data Design Techniques Ltd.

#### DP-1000 Series

Dot matrix, tractor feed, internal data storage, roll-type paper for 40 columns at £11 for box of 10 rolls, three basic ASCII-compatible interfaces are available. 40 cpl, 50 cps, 40 columns, 5x7 matrix. Also from: Peripheral Hardware, Kode Services, Robox, Stack Computer Services.

#### AXION CORPORATION

#### Main U.K. agent Memec Systems Ltd

**EX-820 receive only**Electro-sensitive dot matrix includes plotting capability for full graphics, paper at £3 for a 240ft. roll, RS232C or 20mA serial and

ASCII parallel, 20/40/80 cpl and up to 160 cps, 5x8 matrix.

#### EX-850 Video Printer

Electro-sensitive dot matrix, aluminised paper at £3 for a 240ft. roll. Needs only the video signal from user's. Normal resolution 13.5 seconds per screen, high resolution 27 seconds per screen.

#### EX801/802 receive only

Electro-sensitive, dot matrix, aluminised paper at £3 for a 240ft. roll, RS232C, Centronics, Apple, Pet, and Tandy interfaces, 20/40/80 cpl, 160 cps, 5x8 matrix.

#### CENTRONICS

#### Main U.K. agents Bytech, ITT Electronic Services, Cable and Wireless Dacoll Engineering

Wireless, Dacoll Engineering.
Model 150

Table-top demand document dot-matrix printer, 150 cps, bidirectional logic-seeking, using fan fold, roll and cut sheet paper up to 9.5in. wide 80 columns, RS-232 and parallel models available.

#### Model 152 £695

As model 150, but 132 columns 15in. wide.

#### Model 352 £1,400

Print station; advanced dot-matrix printer, 132 column 200 cps bidirectional logic seeking printer. Three-way paper-handling with built-in single-sheet feeder. Has second printing mode which at 60 cps gives very high-definition letter-quality printing, and high-quality pin addressable.

#### Model 353

Print Station; similar to model 352 but with liquid-crystal display for status indication and user-selectable parameter set-up.

### Buyers' Guide!

£504 Model 739 Table-top correspondence-quality mini-printer with three-way paper handling and proportional character set. P.O.A. Model 6300 Industrial 300 line per minute band printer. POA

Same as 6300 but with 600 lines per minute.

£5,583 Model 6080 Very quiet 600 line per minute band printer for office use. Has

a variety of interfaces to suit most micro, mini or mainframe computers.

#### COMPUTER DEVICES INC

Miniterm 1201, 1202, 1203 Thermal mechanism, uses Thermal Type B paper at £2.40 per roll, RS232 or parallel — 1201 only — interfaces, 80 or 132 cpl, 10/30 cps, 7x5 matrix. Main U.K. agent Teleprinter Equipment Ltd

#### DAISY SYSTEMS

Main U.K. agent Peripheral Hardware Ltd Daisywheel printer

45cps, bidirectional logic seeking. 10-12- and 15-pitch spacing as well as proportional spacing, giving 132cpl at 12cpi. Plotting resolution is 5,760 per square inch. Handles single sheet paper and fanfold up to 15in. wide. Full range of interfaces.

#### DATAC

Main U.K. agent Datac Ltd 414 free-standing assembly receive only

Electro-sensitive, matrix printer type 245L, electro-sensitive roll paper, 59mm. wide x 30m. long at 90p per roll for 20 off, six-bit parallel ASCII, character serial interfaces, 16, 20, 32 or 40 cpl, 32 to 80 character per serial, 7x5 matrix.

DMI-40P free-standing terminal, receive only

Impact, matrix, uses pressure-sensitive roll paper, 10mm.-wide ordinary paper version, using ink ribbon. Cost of paper £1 per roll, seven-bit parallel ASCII, character serial, RS232C or graphics, 40 or 20 cpl, up to 80 cps, 7x5 matrix.

£209 411C compact panel mounting, receive only

Electro-sensitive matrix type 245L or R, uses electro-sensitive roll paper, 59mm. wide x 30m. long at 90p per roll, six-bit parallel, serial interfaces, 16, 20, 32 or 40 cpl, 32 to 80 cps, 7x5 matrix.

£189 411 panel mounting, receive only

Electro-sensitive matrix printer type 245L or R, uses electro-sensitive roll paper, 59mm. wide x 30m. long at 90p per roll. Interfaces include six-bit parallel ASCII, character serial, four-bit parallel BCD, character parallel EIA/RS232C, CCITT/V24 and 20mA current loop, under development 40 cpl, 32 to 80 cps, 7x5 matrix

313 panel-mounting, receive only and 312 free-standing, receive only

Impact matrix type PU-1100, Tally roll paper, 59mm. wide x 36m.

long at 60p per roll, CCITT/V24 or EIA RS232C or 20mA current loop interfaces, up to 20 cpl and up to 36 cps, 7x5 matrix.

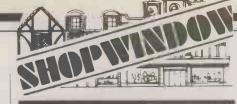

CAN YOUR **MICRO** READ THIS?

Bar-code identification for

#### PET/CBM APPLE BBC

Bar-codes give a speedy and error free means of data entry and provide a foolproof method of identification for any item or document. Typical uses include stock control, libraries, filing systems, security & checkpoint verification, point of sale terminals, spare parts identification, etc., etc. Many organisations are adopting bar-coding as a way of introducing computer techniques into the work environment. Already most grocery products are bar-coded at source and many other areas of industry and commerce are following. Bar-codes will soon be commonplace

Our system contains all the hardware & software needed to implement a bar-code system on your computer now. Software to print bar codes on an Epson printer is included. More information on request . . . please state your / micro & area of interest

Price £199.00 + VAT

from £936

£1,380

£130

£350

£269

Special systems can be designed contact consultant Lee Allen.

THE NEW EPSON TYPE 3 PRINTER lowest prices in U.K.!!!

MX80 F/t 3 The state of the state of the s We supply the whole EPSON range & will

match or better any published price in the UK. (and include a FREE fanfold paper set) Cash & carry prices . . . carriage extra at cost. Full range of other printers and peripherals at bargain prices. Send SAE for full lists

or phone for a quote. ALTEK (PC) 1 Green Lane Walton-on-Thames, Surrey Please phone before calling (093 22) 44110

• Circle No. 228

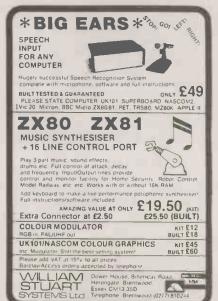

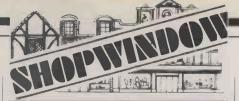

# Software for TRS80®

rops, izelds,Livestock,Students,Lourses,Subjed s,Rooks,Teachers,Classes,Customers,Addresses, Hailing-dates,Orders,Purchases,Salesmen,Appoin ments,Names,Dates,Times,Drugs,Patients,Doctor s,Nurses,Beds,Wards,Schedules,Cheques,Payees,U Btego

mocul.

estin.

outst.

ENOTE BOOK Side-

ffects,Contacts,Lecturers,Course-material,Exa results,Clients,Houses,Properties,Preference ,Acreage,Bedrooms,Hotels,Symposia,Menus,Prote ns,Mutrients,Shopping-lists,Budgeting,Recordcllections,Tapes,Rock-groups,Cars,Horse-races Handicaps,Places,Discounts,Goods,Patterns,Grad s,Stocks,Shares,Interest-rates,Payments,....

#### You name it ... ENB can tame it!

The All-Purpose Data-Manager for TRS-80 (Mod I or III, or Video Genie).

Minimum System - 48K,1Disk £69.95

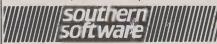

PO Box 39, Eastleigh, Hants, England, SO55WQ

• Circle No. 230

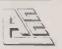

#### ASHFORD COMPUTER CENTRE

Most makes of Micros and Accessories supplied. Courses in Computer Programming for the Complete Novice. Free Computer Club most Sundays 10 am — 3 pm. Micro Hospital £25.00 + parts repairs most Micros.

NO REPAIR — NO CHARGE
Write or ring for details
2 STATION PARADE,
CLARENDON ROAD, ASHFORD,
MIDDLESEX TW15 2RX
Telephone: ASHFORD (Middx) 44955

• Circle No. 231

# EPSON RIBBON RELOADS NOW RELOAD FOR £2.50

Now you can replace your own EPSON MX 70 80 100 range ribbon and SAVE ffffffs. A simple D.I.Y. task that takes just 5 minutes. Reload supplied with instructions. Good enough for the B.B.C., C.E.G.B. and Education Authorities. ALL MODELS ONLY f2.50+V.A.T. Buy two and we pay the V.A.T.

Speedy Service Money Back Guarantee.

WORK FORCE
140, WILSDEN AVE
LUTON BEDS

S.A.E. for details if you're not convinced.

• Circle No. 232

#### 412/1 and 412/5 receive only

Electro-sensitive dot matrix type 245L, uses electro-sensitive aluminium-coated paper, 59mm, x 30m, at 90p per roll, six-bit parallel, ASCII, character serial and four-bit parallel BCD, character parallel, RS232C/V24 interfaces, 20mA current loop under development, 16, 20, 32 or 40 cpl, 32-80 cps. 7x5 matrix.

522/1 and 522/4 receive only

Impact matrix type, roll paper, 114mm. x 75m. up to three copies plus original, cost of paper £1.10 per roll. Parallel interface and RS232C, 20mA current loop and parallel buttered, asynchronous interfaces — (522/4). 40 cpl, 100 cps instantaneous rate, 33 cps average rate — including CR and LF. 7x5, 7x10.

£499 (522/1) £535 (522/4)

£255

£980

£2,000

#### DATA DYNAMICS

#### Main U.K. agent Data Dynamics Ltd 303 Printer

Dot matrix, up to six-part stationery width from 3m to 15.375in., V24/RS232C, 20mA current loop, 132 cpl, 30 or 60 cps, 7x7 matrix.

ZIP ASR/K7 twin cassette

Dot matrix format, uses standard Teletype roll paper, V24, RS232C, or 20mA current loop operating at half or full duplex, 80 cpl, 10 or 30 cps switch selected, 5x7 matrix.

ZIP 30 keyboard printer, RO, ASR, or KSR

Dot matrix, standard roll paper, 20mA half or full duplex current loop or V24 RS232C, 80 cpl, 10 or 30 cps — switch selected, 5x7 matrix.

390 eight-level and 392 five-level

ASR, KSR and read-only versions. Impact printers, friction or sprocket feed, 8.5in. paper with roll diameter 5in. 74 or 86 cpl, 6.6 or 10 cps.

Models 32 and 33 page printers

Available in ASR, KSR and receive-only versions. Friction or sprocket feed, 20mA or 60mA parallel, up to 86 cpl, 6.6 or 10 cps.

ASR from £1,250

LSR from £900

RO from £800

ASR £1.800

RO & KSR

£950

ASR from £1,100 KSR from £800 RO from £700

#### DATA GENERAL CORPORATION

#### Dasher TP1 Printer models 6040 and 6041

6040 standard keyboard and can be used as a typewriter. 6041 is a receive-only terminal printer without keyboard, 30 or 60 cps, switch selectable, EIA-RS232C interfaces, 5x7 dot matrix. Main U.K. agent Data General

From £1,598

#### DATAPLUS

#### 400 series receive-only Model 480

Impact dot matrix, uses standard Tally roll, up to 3.75in. side, from 80p per roll, RS232C, V24, 20mA current loop, but parallel IEEE, Pet and Apple interfaces, 30/40 cpl, 110 cps, 7x5 and 7x10 matrices. Main U.K. agent Dataplus Ltd.

£475

£1,360

#### DATASOUTH CORPORATION

#### Main U.K. agent Datatrade Ltd DS-180

Impact, matrix printer\_uses fan-fold paper, RS232C, current loop, and parallel interfaces, 132 cpl, 180 cps, 9x7 matrix.

PRACTICAL COMPUTING December 1982

## Buyers' Guide!

Multimode

Dot-matrix printer with three modes of operation as standard: fast 225cps, near letter quality at 40cps, and graphics mode, providing up to 240-by-144 point high resolution. 132cpl, basic dot matrix is 9 by 10. Mode is switch-selectable from front panel. Two paper apertures for continuous tractor feeding or single sheets. APL, Arabic and bar code printing as options. Full range of interAbout £1,795

DIABLO

HY type II receive only

Impact daisywheel plastic or metal print wheel, parallel, interface, 132 10-pitch cpl or 158 12-pitch cpl, 40/45/55 cps. Main U.K. agent Diablo Systems Ltd.

630 receive only

Daisywheel, metal/plastic printwheels, standard listing or single sheet paper, RS232C, V24 with optional bus interface, 132 cpl at 10 pitch; 158 cpl at 12, 198 cpl at 15, up to 40 cps with automatic bidirectional printing. Main U.K. agent Geveke Electronics.

£1,725

£824

P.O.A.

DIGITAL EQUIPMENT

DecWriter LA34 KSR

Dot matrix, uses roll or fan-fold paper, friction-feed, up to five copies, RS-232 or 20mA interfaces, adjustable up to 256 cpl, 30 cps, 7x9 matrix. Main U.K. agent Bytech.

A120

7x7 dot matrix, EIA or 20mA option, up to 217 cpl, 180 cps. Main U.K. agent Bytech.

from £1.645

DIGITRONIX

Mini-Printer

32 column electro-sensitive, 110-4,800 baud, ASCII Serial inputs at RS232C, 20mA, 64 font at 64 cps. Main U.K. agent Digitronix.

DRG

Starwriter FP1500-25

96-character daisywheel printer. Up to 136 cpl, 25 cps, RS232 interface, compatible with sheet feeders. Self-testing, programmable vertical format unit. Available from DRG Business Machines.

£923

£195

ELECTROGRAPHIC AV

EG-800 receive only

impact, matrix printer, uses any type of paper, parallel, RS232C, TRS-80, Apple interfaces, 80 cpl, 150 cps, 7x5 or 7x6 matrices. Main U.K. agent Electrographic AV Ltd.

500 series receive only

Impact, matrix printer, uses 3.5in. Tally roll paper and flat documents, serial or parallel interfaces, 40 cpl, 120 cps, 7x5 or 7x6 matrices. Main U.K. agent Electrographic AV Ltd.

from £175 for mechanism only

from £450

**EPSON** 

Main U.K. agent Epson (U.K.) Ltd MX-80 Type III

Probably the best-selling impact dot-matrix printer worldwide. 80cps using a 9-by-9 matrix, or dual-density printing at slower £400

### MICROWARE

(London Ltd)

COMPLETE DISC DRIVE SUB SYSTEMS

For Tandy; Video Genie;

AND ALL POPULAR MICROS

SINGLE UNITS

£175 £295

**DUAL UNITS** 

BBC MICRO SINGLE UNIT FROM £135

- Includes PSU and attractive desk top cabinet

  Fully guaranteed CDC disc drives
- Cast aluminium chassis
- 5 mili sec track to track
- 250k; 500k or 1MB Industry compatible

## croware

637 Holloway Road, London N19 Tel: 01-272 6237 01-272 6398

• Circle No. 233

#### MARQI

ELECTRONICS LIMITED

EPROM EMULATOR

Connect between PET and ROM socket of

prototype unit. Eliminate constant EPROM programming during development.

See result of changes instantly. Will emulate all common ROM/EPROM types.

IEEE-488 INTERFACE

General purpose IEEE-488 - I/O INTERFACE Stand-alone processor, up to 8K ROM, 8K RAM. 40 user available I/O lines

Talker/Listener/Secondary Address Capability 2 Shift Registers, 4 Counter/Timers.

10 Richmond Mews, Dean Street, London W1V 5AG PHONE 01-437-6601/1232

• Circle No. 234

Α BREAKTHROUGH **TECHNOLOGY** SEE PAGE 196

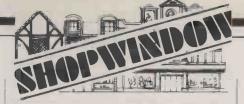

#### **RGB COLOUR MONITOR**

ONLY £99.95 + CARR + VAT

We have on offer a limited quantity of 22" colour monitors with free isolating transformers The VMC 22 colour monitor features a 22"
Mullard 110°C CRT and is designed to meet
the high reliability and performance standards
associated with the games and colour graphics

For shipping purposes the CRT and scan coil assembly are separate from the chassis. The lugs of the CRT allow it to be mounted in a standard 22" colour TV cabinet or a unit of your own design. The unit is assembled by plugging the wires from the chassis to the tube, and soldering the input consector. and soldering the input connector, power connector and isolating transformers.

comprehensive instruction sheet, and manual with circuit board diagrams will be supplied with each unit.

#### RAM BARGAINS

|                               | 1 of  | 25-99   | 100. |
|-------------------------------|-------|---------|------|
| 4116 – 200ns.                 | .80   | .75     | .68  |
| 4116-250ns.                   | .75   | .70     | .55  |
| 2114-300ns.                   | .85   | .80     | .75  |
| 2114-L-200ns.                 | .95   | .87     | .83  |
| 4516-100ns. BBC Ram.          | 3.10  | 2.95    | 2.80 |
| 4164-200ns.                   | 4.80  | 4.60    | 4.20 |
| 6116-150ns. C.MOS             | 4.20  | 3.95    | 3.50 |
| 2716-5V-450ns.                | 2.40  | 2.15    | 2.00 |
| 2716 TRIPLERAIL               | 6.00  | _       | _    |
| 2732-450ns.                   | 3.95  | 3.75    | 3.25 |
| 2532-450ns.                   | 3.95  | 3.75    | 3.25 |
| Other IC'S available. Add 50p | p&p+1 | /AT @10 | %.   |

#### ATHANA FLOPPIES

| Minis with free plastic library case and | hub rings.    |
|------------------------------------------|---------------|
| S/S S/D                                  | £17.95 for 10 |
| S/S D/D                                  | £19.95 for 10 |
| D/S D/D                                  | £23.50 for 10 |
| S/S 77 TRACK                             | £26.50 for 10 |
| S/S 96 TRACK                             | £28.50 for 10 |
| 8" DISCS.                                |               |
| S/S S/D                                  | £15.50 for 10 |
| S/S D/D                                  | £24.50 for 10 |
| D/S D/D                                  | £25.50 for 10 |
| All other discs available. Add 85n p&p   |               |

See us at the Northern Computer Fair, Belle Vue, Manchester — Stand 426. Govt — Educational — + Official Orders Welcome.

#### OPUS SUPPLIES

10 Beckenham Grove Shortlands, Kent. 01-464 5040 01-464 1598

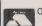

• Circle No. 236

VISA

#### HOME COMPUTER USERS PRODUCT INFORMATION SERVICE

PRODUCT INFORMATION SERVICE

Do you want the right computer for you? Do you want the right hardware? Or the right software? At the right price? If you're thinking about making a purchase but aren't sure just which product will suit you best why not seek a swift overall picture of waht's around from us? Simply let us know what you're interested in and we'il send you a personal summary of what's available: facts, figures, suppliers, details. We'll also enclose as much manufactures' literature as we can and add whatever related data we think might be worthwhile for you. We'll tell you of any special offers we're ware of, and even help you with your order if you wish. If we don't know how to answer your enquity we'll try to find out: if we can't kee won't take your money. Try us — we're here to help you make the right decision.

#### SECONDHAND COMPUTER REGISTER

We can also help if you want to buy or sell secondhand. We keep a register of currently available used computers and peripherals and series and peripherals and send appropristate details from it to every interested enquiere. This advertisement appears in many computer magazines, which means a lot of people will read it. So, if you're looking for secondhand value write and ask us. If you want to sell, send us full details of what you have to offer and we'll do the rest. Registration costs £4 for £3 if the total asking price is under £100), and will be maintained until you've sold. Each registration will be acknowledged.

#### ALL ENQUIRIES COST £1

Please send enquiries/registrations (including cheque/PO) to

DAVID HEARTFORD 91 High Street, Evesham, Worcs W411 4DT

SUPPLIERS If we haven't contacted you please write to us.

• Circle No. 237

speed. Full ASCII set with descenders, international sets, plus a range of optional type founts. Enlarged and condensed print, superscripts and subscripts, underlining, bidirectional logic seeking. 80cpl at normal density. Graphics modes give 480-by-8 dots a line and 960 by 8 dots. Pinfeed for continuous fanfold paper up to 10in. wide. Full range of interfaces.

MX-80F/T Type III

Same as MX-80 but with additional friction feed, so can handle fanfold, single sheet and unpunched roll paper.

£447

£424

£574

£895

£1.270

£583

£2,000

£1,496

£510

MX-82 Type III

Similar to MX-80 but with higher-resolution graphics, up to 1,152 by 8 dots per line. Also available as MX-82F/T Type III with threeway paper handling.

MX-100 Type III

Faster 100cps matrix printer with wider 15in. carriage. Also has higher-resolution graphics, up to 1,632 by 8 dots per line, and dual fanfold and single-sheet paper handling as standard. Full range of interfaces.

#### EXTEL CORPORATION

#### M30 receive only kéyboard send/receive and automatic send/receive

Impact, dot matrix printer, uses roll or fan-fold paper, V24 or 20mA interfaces, 80 cpl, 30 cps (50 with buffer) 5x7 matrix, 5- or 8-level operation. Main U.K. agent Extel.

M30 B208L keyboard send/receive

Dot matrix, uses roll paper, V24 or 20mA interfaces, 80 cpl, 30 cps, 5x7 matrix, 5- or 8-level operation. Main U.K. agent Extel

#### FACIT

#### 4520 and 4521

Seven-wire print head, uses roll paper Telex type (Facit 4520), friction feed, fan-fold (Facit 4521) pin feed, serial, V24/RS323C Centronics parallel interfaces, both fitted as standard, 80 cpl, 100 cps at 12 characters per inch, 9x7 matrix. Main U.K. agent Facit Ltd.

Dot-matrix printer. 250cps, 9-by-14 matrix, two-colour ribbon. Proportional spacing, variable character sizes, bidirectional printing. Ten different levels of grey or red. Range of type founts including bar codes. Graphics option allows mixed text and graphics for charts. Tractor and friction feeds, handling paper up to 17in. wide. Range of interfaces.

#### GENERAL ELECTRIC, U.S.A.

Impact dot matrix, pin feed, V24 interface, 132 cp1, 10, 20 or 30 cps, 7x9 matrix. Main U.K. distributor ITT Business Systems U.K.

#### HEATH ELECTRONICS

Dot matrix, uses edge-punched fan-fold paper, 20mA, RS232C interfaces, 80, 96, 132 cpl, 132 cps, 5x7 matrix. Main U.K. agent Heath Electronics U.K. Ltd. (OEM sales).

PRACTICAL COMPUTING December 1982

£499

£550

#### INTEGRAL DATA SYSTEMS

Main U.K. agents Data Efficiency Ltd and Teleprinter Equipment Ltd

Microprism

Dot-matrix printer with draft or letter-quality output. Fast 125cps on 18-by-9 dot matrix, slower 75cps on 24-by-9 matrix. 80cpl at standard 10 cpi, 132cpl in compressed mode. Serial or parellel in-

terface, IEEE option.

Paper Tiger Model 460

Dot Matrix, impact printer, pin-feed fan-fold paper, parallel, RS232C, 150cps, 24×9 matrix.

Prism 80C £1.213

Colour dot-matrix printer using the same print-head mechanism as the Microprism, and a four-colour ribbon. Choice of primary colour ribbon, all-black ribbon or yellow/magenta/cyan/black ribbon for process work. 80cpl at standard 10 characters per inch. 1.5K buffer to speed printing. Tractor and friction feed for fanfold and single-sheet paper. Serial or parallel interface. Optional 84-by-84 dots per inch graphics and 200cps upgrade.

Prism 132C £1,395

132 column per line version of Prism 80C.

#### LEAR SIEGLER INC

**300 series** *from £965* 

Dot matrix, uses standard paper, RS232C, 20mA parallel interfaces, Centronics 701/703 type 132 cpl, 180 cps, 9x7 or 9x9 matrices. Main U.K. agent Penny & Giles Data Recorders Ltd.

#### LOGABAX

LX-213 £1,590

Dot matrix printer, plain paper, fan-fold or cut up to six-ply, RS232C or V24 interfaces, 132 cpl, 218 cpl, 180 cps, 9x7 matrix, optimised bi-directional printing. Main U.K. agent Brospa Data Ltd.

#### LRC EATON

**£250** 

Dot matrix printer, uses roll paper, RS232, IEEE, current loop and parallel interfaces, 20, 32, 40 and 64 cpl software selectable by option, 40 cps, 7x7 matrix. Main U.K. agent Russet Instruments.

#### MALIBU ELECTRONICS CORPORATION

Masterprint 165 £1,400

Dot matrix, fan-fold paper, RS232C, current loop and parallel interfaces, 132 cpl, 165 cps, 10x9 matrix with 18x9 matrix character set which approaches word-processing quality, graphics. Main U.K. agent MBS Terminals Ltd.

#### MANNESMAN TALLY

Main U.K. agent Peritronic Ltd

M-80 MC from £875 Dot matrix, 9.5in. pin feed paper, all interfaces, 80/132 cpl, 200 cps,

7x9 or 9x9 matrices.

T1612 keyboard send/receive

Dot matrix, single or multi-part paper, pin feed, RS232C or 20mA interfaces, 132/218 cpl, 160 cps, 7x9 or 9x9 matrices.

interfaces, 132/218 cp1, 160 cps, 7x9 or 9x9 matrice T1612 receive only

£1,612

£1,475

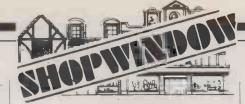

# **KRAM**

There just wasn't room in our main advertisment for everything so here is another list.

#### COMPUTERS

| I'L Andromeda Alpha            |       |
|--------------------------------|-------|
| CP/M, twin disk £              | 1,299 |
| STC II with Monitor & Disk     |       |
| Drive £                        | 850   |
| Sharp MZ80A £                  | 4/7   |
| Sharp MZ808 £                  | 1,095 |
| Sharp PC-1500 pocket computers | 169   |
|                                | 79    |
| Genie I £                      | 279   |
| Genie II with free cassette    |       |
| recorder £                     | 299   |
| Dragon 32 with free cassette   |       |
| recorder £                     | 199   |
|                                |       |

#### **PRINTERS**

| Olivetti Praxis Daisywheel |   |     |
|----------------------------|---|-----|
| online typewriter printer  | £ | 399 |
| Epsom MXBOFT               | £ | 349 |
| NEC PC 80238               | £ | 379 |
| Seikosha GP100A            | £ | 189 |
| Sharp CE150 (four colour   |   |     |
| printer/interface)         | £ | 149 |
| Sharp CE122                | £ | 69  |

OUR NEW SHOP AT 88 HIGH STREET, LEICESTER IS OPEN SIX DAYS A WEEK 9-30 to 5-30. WHY NOT COME AND SEE THE FULL RANGE OF KRAM'S PRODUCTS.

#### DISC DRIVES

Single Sided 40 track

| Single | Drive | £        | 179 |
|--------|-------|----------|-----|
| Double | Drive | £        | 34  |
| Double | Sided | 40 track |     |
| Single | Drive | £        | 209 |
| Double | Drive | £        | 409 |
| CHIDE  | HILLO |          |     |

#### SUPPLIES.

| Paper for GP8 | 0 (2000 sheets) | £12 |
|---------------|-----------------|-----|
| Standard widt | h paper "       | £1: |
| N.B. £2.50 p  | er box carriage | on  |
|               |                 |     |

#### ROOKS

| £11-50   |
|----------|
| £11-50   |
| £ 6-95   |
| £ 9-95   |
| £11-70   |
| £ 5-50   |
| £11-60   |
| £ 4-95   |
|          |
| £ 5-95   |
| £ 6-75   |
| £ 5-95   |
| s £17-25 |
| £ 7-50   |
| £10-95   |
|          |

CARRIAGE Orders up to £10 ...50p
£10 to £99 Orders ....£3-00
£100 or over .......£6-00
Carriage on paper £2.50 per box.
V.A.T. TO BE ADDED AT CURRENT RATE TO
GOODS AND CARRIAGE N.8. No VAT on Books.

KRAM ELECTRONICS, VICTORIA HOUSE, 17 HIGHCROSS STREET, LEICESTER,

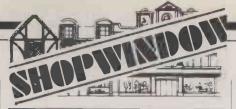

#### A BREAKTHROUGH IN TECHNOLOGY **DENNISON DISKETTES**

Guaranteed 100% error free ...

Dennison diskettes are engineered for high performance and manufactured to the highest quality, providing data integrity, accuracy, long life and reliability.

Accuracy

Every diskette is certified 100% error free

**Data Integrity** 

All diskettes are manufactured and tested at higher than critical clip levels (40%) providing maximum data integrity.

**Archival Life** 

New unique oxide coating coating perfected by Dennison, specially formulated to prolong the active life of the diskettes, facilitates 12 million head passes.

Reliability

- Every diskette is backed by a written warranty and full technical support and sales

The Diskette with the leading edge

Available for all systems

51" single sided double density £25 + VAT(£3.75) + £1 p&p = £29.75 51 double sided double density

£35 + VAT(£5.25) + £1 p&p = £41.25

Beauchamp Marketing Ltd.,

111 Fulham Road, London SW3 Beauchamp Marketing Ltd., 111 Fulham Road, London SW3. 01-584 8204 Please send me

51" S.S.D.D.

54" D.S.D.D.

I enclose my cheque/postal order for:

Barclaycard Diners Access Card holders may telephone orders Name .....

• Circle No. 239

# supercharge your

- Cut copying time by up to 75%
- Communicate with other Micros
- \* Customise your favourite Word-processor \* Get BDOS errors under your control
- Program with Block Graphics
- \* Copy screens to memory or printer
- \* Chain COM files from BASIC
- \* Write unbreakable security routines

SeeDee Software tune-up kits start at £30.00

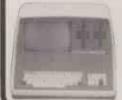

Full details from: COMPUTER FACILITY

0734 867855

32 Redlands Road, READING,

Circle No. 240

T1602

Dot matrix single- or multi-part paper, pin feed, Data Products, Centronics and serial interfaces, 132 cpl, 160 cps, 7x9 matrix

£1.395

#### MICRO PERIPHERALS INC

**MPI-88T** 

£535

Dot matrix printer, uses fan-fold, roll and cut-sheet paper, RS232C, current loop and parallel interfaces, 80/96/120/132 cpl, all software-selectable, 120 cps, 7x7 matrix. Main U.K. agent Russet Instruments

#### NEWBURY LABORATORIES

**Model 8300** 

from £475

Dot matrix, pin-feed paper up to 9.5in., eight-bit parallel interface or CCITT V24, RS232C interfaces, 10 characters per inch, 125 cps, 7x9 matrix. Main U.K. agent Newbear Computing Store

DRE 8910

£1,580

Dot-matrix printer with dual speeds, 240cps using a 9 by 7 matrix, 160cps with a 9 by 11 matrix. Tractor and friction feed, paper up to 15in. wide. 0.5K buffer with optional expansion up to 16K. Dualcolour ribbon, software selectable. Optional character sets including APL. Keyboard version available. Standard serial and parallel interfaces. U.K. Distributor CDP Consultants Ltd.

£1.640

Similar to the 8910 but with higher-quality output. Letter quality using a 12-by-20 matrix at 120cps, but faster with a 12-by-8 matrix printing at 240cps.

#### NIPPON ELECTRIC COMPANY

Spinwriter

£1 500

Combines golf-ball daisywheel and thimble mechanism, uses continuous or single-sheet computer paper RS232C serial (RO and KSR), Centronics-compatible and Diablo-compatible interfaces, 8080 input bus line, current loop, 55 cps, solid-font matrix. Main U.K. agents Northamber the Printer People, and Memec Systems.

#### OKI

Microline 80A

£299

Dot matrix, 9x7, 80 cps, 80 or 132 cpl, pin, traction or friction feed. RS232, 20mA Centronics. Main U.K. agent X-Data.

£399

Dot matrix, impact printer, 80 cps, bi-directional logic-seeking, 40, 66, 80 or 132 cpl, pin, friction or tractor feed, serial and parallel interface, 160 characters. Main U.K. agent X-Data

#### OLIVETTI

Praxis 35

£480

The Praxis is an electronic typewriter, but with the appropriate interface it can function as a low-cost daisywheel printer. Speed is not high - about 100 words a minute - but output is true letter

## Buyers' Guide

quality. Range of type wheels at 10, 12 and 15 characters per inch. Lightweight at 211bs. Friction feed for single sheets, and continuous paper in short runs only. Maximum paper width 12in. Serial and parallel interfaces. Complete systems with interface distributed in U.K. by Datarite Terminals and Discom.

£1,200

Another Olivetti typewriter, again convertible to daisywheel printer. Larger 17in. carriage, heavier and faster at 45cps. Serial, parallel and IEEE interfaces. Specification of different manufacturers' conversion kits varies. Complete systems distributed in U.K. by Datarite Terminals, Discom and Duplex Communications.

#### **OUME**

Sprint 5/45 receive only £1.795 Daisywheel mechanism, uses plain paper, fan-fold or cut appear

A4 up to six-ply, RS232C or V24 interfaces, 156 cpl at 12 pitch, 45

Sprint 9-35 KSR 35 cps daisywheel printer, exceptionally quiet operation, integral keyboard.

Sprint 9-45 RO and Sprint 9-55 RO

Similar to the 9/35 KSR but with no keyboard, 45 or 55 cps. Main U.K. agent Qume (U.K.) Ltd.

#### RAIR

Main U.K. agent Rair Ltd 820/825 Desk-top printer £1,090 Dot matrix, RS232C interface, 132 cpl, 75 or 150 cps, 7x7 matrix £795

DecWriter IV keyboard printer, KSR and read only Dot matrix, uses standard listing paper, RS232C current loop

interface, 215 cpl, 30 or 180 cps, 9x7 matrix M200

Dot matrix, uses continuous paper, parallel or serial interface, 132 cpl, 340 cps, double 7x9 matrix.

DecWriter III Dot matrix, uses continuous listing paper, RS232C or 20mA, current

loop interfaces, 132-215 cpl, 180 cps, 7x7 matrix.

#### RICOH

£1,450 RP-1600

Daisywheel, uses single-sheet or continuous paper, Centronics and compatible interfaces, 132cpl, 60cps. Main U.K. agent Micropute.

#### ROXBURGH PRINTERS

X80 SP printer/plotter

Dot matrix, impact printer/plotter, pin-feed, fan-fold paper, RS232C, IEEE488, CBM, Centronics, HP85, 20mA, Tektronix, 80/96 cpl, 100 cps bi-directional, 8x8 matrix, three character generators, various other generators. U.K. dealer Roxburgh Printers Ltd

COMPLETE RANGE OF **COMPUTER SUPPLIES** SPECIALISING IN

DYSAN DIGITAL VERBATIM **ALL TYPES OF RIBBONS** CONTAMINATION CONTROL PAPER — FURNITURE

Telephone for quotation: DERBY (0332) 883333

TERMINAL SYSTEM SERVICES LTD. TSS House, Four Lanes End. Horsley Woodhouse, Derby DE7 GAY.

£1.400

£1,650

£1,995

£1.550

from £896

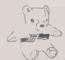

Circle No. 241

LOW COST HIGH QUALITY SOFTWARE FOR 32K COMMODORE PET

PURCHASE & SALES CONTROL £80 + VAT Including new datesort routine. Runs both purchase and sales ledgers to provide a chronological list of receipts and/or payments. VAT calculation from either the net or the gross amount (e.g. on petrol receipts) or VAT amount keyed in. Provides due for payment report at any time and purchase or sales analysis for any period with totals for net, VAT, gross and 99 analysis codes.

An add-on for PURCHASE & SALES CONTROL to print invoices laid out according to your own instructions, which you key in on the first run.

STOCK CONTROL £60 + VAT
Stock lists with purchase and selling valuations, re-order
list and list of goods needing re-ordering.

NOMINAL LEDGER £60 + VAT
Trial balance, profit & loss, balance sheet and 20 other
reports from 1000 nominal accounts.

ADDRESSES Select addresses by categories from your mailing list and print labels in pairs. (Labels also available). Don't be put off by the low prices! Write or phone for details:

Electronic Aids (Tewkesbury) Ltd., Mythe Crest, The Mythe, Tewkesbury, Glos. GL20

Tel. (0386) 831020 or (0 84) 294003

• Circle No. 242

#### 

- LATEST SOFTWARE DIRECT FROM U.S.A.
- PORTABLE LOW COST **POWER SUPPLIES**
- WIDE RANGE of PERIPHERALS

Fraser Associates Buckingham (02802) 6087

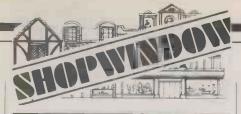

#### PROGRAMMERS

#### **URGENTLY REQUIRED -**ANY AGE!

By software publishing company. Both the production of original material and inter-micro translation work required

UP TO 30% ROYALTIES ON ORIGINAL MATERIALI

Excellent hourly rate of pay for translating programs. Must be fluent in at least one dilaect of Basic — plus a knowledge of 6502, 6809 and Z80 assembly code an advantage. Please write to

Box No. 1001

• Circle No. 244

#### **HISOFT PASCAL 4 INCREDIBLE SPEED INCREDIBLE PRICE**

Hisoft are pleased to announce their latest Pascal compiler, the fastest and most powerful so far, at an amazingly low

price. Hisoft Pascal 4 is an almost complete implementation of the Hisoth Pascal 4 is an almost complete implementation of the Pascal language as given in the Pascal User Manual and Report (Jensen/Wirth) including POINTERs, RECORDs and (for disk systems) FILEs. All major Pascal statements and data structures are supported together with many useful additions such as PEEK, POKE, USER, ADDR (returns the memory address of a variable) and, for tape, TOUT and TIN to store and retrieve variables to and from tape. The compiler produces Z80 object code directly (i.e. no P-codes) and hence the resultant code runs very quickly indead.

indeed.

Hisoft Pascal 4 requires only a 32K system in which to run (with plenty of room to spare) and can be supplied on cassette tape or 5½" or 8" diskette to run under CP/M. The cassette tape version comes with its own tokenising editor and in a form which is easily adaptable to any 280 system. Hisoft Pascal 4 is a powerful and high quality piece of software which can be used for serious program development — we offer it at such a low price because we believe that such software is normally overpriced and out of reach of the individual.

individual.

Prices:
HISOFT PASCAL 4 tape version
(NASCOM, SPECTRUM etc.)
HISOFT PASCAL4 disk version
(NASCOM, SUPERBRAIN, RML380Z etc.)
ZDEV (a 280 development system for Gemini
G805 or G809 disk systems) £35

\*Special offer for ZX SPECTRUM, HISOFT PASCAL for only £25 Please add 15% VAT

Send for more details from:

HISOFT, 60 Hallam Moor, Liden, SWINDON, SN3 6LS. Tel. (0793) 26616 (24hr ansaphone).

• Circle No. 245

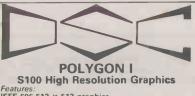

S100 High Resolution Graphics
Features:
IEEE 696 512 × 512 graphics
Latest dedicated controller for high speed operation and ease of use.
512 diagonal can be drawn in 700 us.
Can display 85 × 57 characters using built in character generator.
Characters may be:
straight or tilted
written in any of four directions
characters may be scaled by a factor of 1 to 16
(independently for X and Y)
In mapped controller does not take up user memory space.

ory space. Light pen facility.

Light pen facility.
S.A.E. for details.
Colour option up to 16 colours
Built and tested
Please add £1.50 p&p and 15% VAT
DATA SYSTEMS CONSULTANTS, 43 SIMONBURN
AVE., FENHAM, NEWCASTLE UPON TYNE, NE4
91JA
0632-741723

• Circle No. 246

#### **RP** 8021

Dot matrix, impact printer, Tally roll, parallel, RS232C, 20mA, 21 cpl, 150 lpm, 5x7 matrix, sprocket-feed option for labels. U.K. dealer Roxburgh Printers Ltd.

Dot matrix, impact printer, Tally roll, parallel, RS232C, 20mA, 40 cpl, 72 lpm, 5x7 matrix, sprocket-feed option for labels. U.K. dealer Roxburgh Printers Ltd.

Dot-matrix impact printer, friction or tractor/friction feed versions. Centronics, RS-232/20mA loop, 80, 96 or 132 cpi, 80 lpm bidirectional logic seeking, 9x7 matrix, double-width characters.

#### RX40 — Apple

Dot-matrix thermal printer, tally roll, direct Apple II connection, 40 cpl, 120 lpm, high-resolution graphics printing, 10 seconds for 1 page. U.K. dealer Roxburgh Printers.

from £176

from £197

from £228

£152

£185

#### SEIKOSHA

#### **GP-100**

Impact dot-matrix printer forming five-by-seven dot characters using an unusual system involving a single hammer hitting a rotating star-shaped bar. Centronics, RS-232, 20mA current loop or IEEE interfaces. Prints 80 characters a line at 30 cps on standard 10in. paper; dot graphics capability. Optional 8K buffer. Main dealer Watford Electronics.

#### S FARID (SPECTRONICS) MANUFACTURING

#### TP-40 and TP-65 receive only

Thermal, matrix, uses thermal paper, cost of paper £1.80 each roll, seven-bit parallel interface, push-button control and self-test, 40 or 64 cpl, 13 or 18 cps, 7x5 dot matrix. Main U.K. agent S Farid (Spectronics) Manufacturing Ltd.

#### from £660

#### SMITH-CORONA

Daisywheel printer with Centronics or RS-232 interface. Prints at 17 cps on fanfold or cut-sheet paper up to 15.5in. wide. 10 pitch or 12 pitch versions giving 105- or 126-character lines. Main distributor Smith-Corona.

#### £500

#### TELETYPE CORPORATION

#### Model 43 keyboard send/receive

Impact matrix printer, uses pin-feed or friction-feed, dual RS232C and 20mA current loop interfaces, 132 cpl, 30 cps, 4x7 matrix on nine-wire printhead. Main U.K. agent Geveke Electronics Ltd.

#### £800

#### TEXAS INSTRUMENTS

#### Main U.K. agents Taxas Instruments and Rair Ltd OMNI 800 series

Models 810, 820 and 825

Dot matrix printers, uses paper, EIA, current loop, parallel interfaces, 132-216 cpl compressed print (models 820 and 825), 132 cpl (model 810), 75 cps (model 825), 150 cps (models 810 and 820), 9x7 from £1,090 to £1,650

P.O.A.

£599

| Buyers' Gui                                                                                                    | ge     |
|----------------------------------------------------------------------------------------------------|--------|
|                                                                                                    |        |
| Silent 700, model and 745 portable Thermal mechanism, uses thermal paper at £1.50 per 100ft. roll,                                                                                     | £1,250 |
| integral acoustic coupler, EIA interfaces, 80 cpl, 30 cps, 5x7 matrix.  Silent 700, 743 Keyboard send/receive version  Thermal mechanism, uses thermal paper at £1.50 per 100ft, roll, | £1,105 |
| EIA, 20mA current loop interfaces, 80 cpl, 30 cps, 5x7 matrix.                                                                                                    |        |
|                                                                                                    |        |
| TRANSDATA                                                                                                    |        |
| 313 Receive only  Dot matrix mechanism, uses thermal paper at £60 per box of 24 rolls                                                                                                  | £790   |
| x 150ft. RS232C and parallel interfaces, designed for use as VDU hard copy, 80/132 cpl, 30 to 45 cps, 7x5 matrix. Main U.K. agent Transdata Ltd.                                       |        |
|                                                                                                    |        |
|                                                                                                    |        |

#### TRANSTEL COMMUNICATIONS

AR receive only Dot matrix, uses standard teleprinter paper, V24, current loop interface, 80 cpl, 30 cps, 7x5 matrix. Main U.K. agent Transtel Communications Ltd

LINITED SYSTEMS CORDOR ATION

| UNITED STSTEMS CORPORATION                                                                                                    |      |
|----------------------------------------------------------------------------------------------------|------|
| Main U.K. agent Aviquipo Ltd.                                                                                                    | C402 |
| DigiTec 6320 Electro-sensitive dot matrix, electro-sensitive line roll paper at                                                      | £483 |
| £1.80 per roll, RS232C or isolated 20mA current loop, 21 or 32 cpl.                                                                  |      |
| prints two lines per second, 1,200 Baud receive, 5x7 matrix.  DigiTec 6330                                                           | £421 |
| Dot matrix, electro-sensitive paper at £1.80 per roll, 8-bit parallel/                                                               | 1441 |
| character serial, 21 or 32 cpl, 5x7 matrix.                                                                                          |      |
| DigiTec 6410                                                                                                    | £237 |
| Dot matrix, electro-sensitive paper at £1.80 per roll, RS232C or 20mA current loop, 21 or 32 cpl, two lines per second, 5x7 matrix.  |      |
| DigiTec 6420                                                                                                    | £237 |
| Dot matrix, electro-sensitive paper at £1.80 per roll, 8-bit parallel                                                                | 1201 |
| serial, 21 or 32 cpl, prints two lines per second, 1,200 Baud receive.                                                               |      |
| 5x7 matrix.                                                                                                    | 0000 |
| DigiTec 6450  Dot matrix, thermal paper at £1.80 per roll, RS232C 20mA current                                                       | £266 |
| loop, 21 cpl, prints two lines per second, 110 or 300 Baud receive,                                                                  |      |
| 5x7 matrix.                                                                                                    |      |
| DigiTec 6460 Dot matrix, thermal paper at £1.80 per roll, eight-bit parallel serial                                                  | £266 |
| 21 cpl, two lines per second, up to 1,000 Baud receive, 5x7 matrix.                                                                  |      |
| DigiTec 6550                                                                                                    | £289 |
| Dot matrix, thermal paper at £1.80 per roll, RS232C or 20mA current loop, 21 or 32 cpl, prints two lines per second, 110 or 300 Baud |      |

#### VECTOR GRAPHIC

MP printer

receive, 5x7 matrix.

Uni-directional seven-wire x five-column dot matrix, original and one copy, maximum paper thickness 0.2mm., uses pin-wheel paper feed, 70 lines per minute, 150 cps, TTL level interface, two parallel output ports and one-parallel input port. Main U.K. agent Almarc Data Systems Ltd.

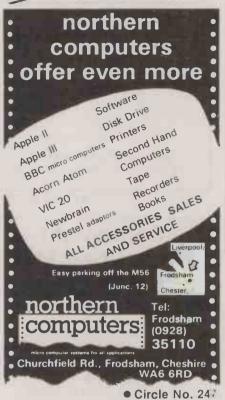

**EPSON TYPE 3 PRINTERS** 

SAVE £60-£80 (+VAT) on your superb new Type 3 printer from Epson.

MICRO BOOKS

We stock the best books from all the leading publishers.

VERBATIM MINI DISKS

We supply the world's most popular mini disks at bargain prices.

For FREE BROCHURES and PRICE LISTS write, stating your system,

DATATECH LTD (PC)

3 BRAMHALL CLOSE, TIMPERLEY, ALTRINCHAM, CHESHIRE, WA15 7EB.

• Circle No. 248

#### **EXPLORE** . . . with your PET

DISCOVER AND BE FASCINATED BY THE ANALOG WORLD AROUND YOU! With the S\$L043 Analog to Digital Converter, a wide variety of sensors eg. PECs, LDRs, thermistols & pots can be easily interfaced via your USER port.

FEATURES

B bit resolution
current source for direct R/V conversion
diff amp for versatile interfacing
slingle supply low power operation
lampirelay driver output with LED
requires only 2 USER port lines
This high quality unit comes complete on a GRP board with screw terminal connessions, operating instructions and fast machine code programs for measuring & graphical display.
Price £12.50 Including carriage & VAT
GOT THE SSL043 ADC?
then enhance your Interfacing capabilities with these two new products:

root enginee your interracing capabilities with these two new products:

• SSL044 I/O EXPANDER Featuring 4 Analog channels plus 8 high current relay/lamp driver outputs with LEDs.

• SSL045 Joystick controller featuring two joystick channels to place characters on the screen exactly where you want them SAE for details & price to:

Supervisory Systems Ltd.

'Treetops', Brooms Green, Dymock, Gloucester GL18 2DP

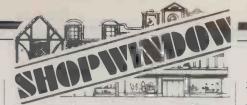

#### **MZ-80K** SOFTWARE

BASIC-C. Keypad, single key entry, auto, renumber, delete, find, show error, append, trace etc £12.

WORDPROCESSOR. Prints eg individually

addressed letters with personalised introduction, addressed labels etc £9.

SAE for price lists by return

**David Computer Software** 38 South Parade, Bramhall, Stockport.

• Circle No. 250

#### Connaught Computing Ltd.

Video Genie + Molimerx Superbrain + Graffcom + Micropro Systime S500 Business Systems

for price list send SAE to -CONNAUGHT COMPUTING LTD,

FREEPOST, FLEET, ALDERSHOT, HANTS GU13 9BR (no stamp needed)

Tel: Fleet (02514) 22618

• Circle No. 251

# PROGRAMMING MADE EASY"

ull Colour A4 Manual, 24 pages packed with ZX Graphics Programming techniques and ideas for games and 'serious' Programs. Written in 'easy to understand' language and illustrated at

Ideas include: Information Graphics Sketch Pads. Saving your 'Art'. Making serious programs interesting. Graphics Stringing. ZX Printer Graphics

(INCLUDING U.K. POSTAGE)

Circle No. 252

## BookKeeper

A simple self-contained accounting system — available now on CP/M-based microcomputers.

BookKeeper will help you to maintain orderly books of account - without the complexities of a fully integrated ledger system.

For further details, contact: Mike Lewis Consultants Ltd., 48 Willoughby Road, London N.W.3 Tel: 01-794 3886

Dealer enquiries welcome

• Circle No. 253

#### WALTERS MICROSYSTEMS

#### Dolphin BD-80P

Impact, dot matrix, adjustable sprocket feed, any one of three interface choices, 10 characters per inch, 80 cpl, full ASCII character set, self-testing, 64 graphics characters, 9x7 and 11x7 matrices, double-width characters, bi-directional printing. Main U.K. dealers Texas Instruments or Walters Microsystems.

#### Dolphin BD-136

Impact, dot matrix, forms tractor, fully interfaceable, 136-226 column width, full graphics capability, 7x9, 9x9 matrices, 32 userdefinable characters plus full ASCII set, data-formatting functions, fully logic seeking, self-testing. U.K. dealers Nexos.

£1.200

£525

#### WENGER DATENTECHNIK

#### Sole U.K. distributor Access Data Communications Ltd **Print Swiss Matrix Printer**

Dot matrix RS232C, 20mA, 60mA and parallel interfaces, Centronics-compatible, 80 cpl, constant throughout 80 cps, 55-1000 lines per minute, 7x7 matrix. KSR version also available.

#### Penny & Giles hard copies

Electro-static RMP paper 127mm. x 70m. at £3.50 per roll, RS232C, current loop option, 80/40/20 cpl, 80 columns, 110 lines per minute, 8x5 line printer, 5x7 message printer matrix.

from £700

from £365

#### WHYMARK INSTRUMENTS

#### Main U.K. agent Whymark Instruments Ltd Model 201

Dot matrix, Tally-roll paper printer, IEEE, RS232C, serial, and parallel interfaces, 40 cpl, 40 cps, 52 character set with fourcharacter sizes

#### Model 204 label printer

Dot matrix, impact printer for self-adhesive labels, IEEE, RS232C, serial and parallel interfaces, 40 cpl, 40 cps, 52 character set with four-character sizes

#### Model 3011 ticket/form printer

Dot matrix, plain paper, options automatic date and time, IEEE, RS232C, 40 cpl, 40 cps, 52 character set with four character sizes.

#### Model 501 rack-mounting printer

Dot matrix plain paper, options automatic date and time, IEEE, RS232C, 40 cps, 40 cpl, 52 character set with four character sizes.

#### Model 801 80/120 column printer

Dot matrix, plain or fan-fold paper, proportional spacing up to 120 cpl, 120 cps, bi-directional printing, user-definable character set, up to 4K selectable character fonts, graphics, and user-definable characters, also available; very large characters seven lines high.

£750

£625

£440

£515

£690

#### Alphabetical list of suppliers

#### Supplier

Access Data Communications Ltd.

0895-30831 Almarc Data Systems Ltd. 0602-52657

Amber Controls Ltd, 0264-65951

Anadex Ltd, 025672-3401

Aviguipo of Britain Ltd. 0628-34555

#### Address

Unit 17, Eskdale Road, Uxbridge Industrial Estate, Uxbridge, Middlesex UB8 2RT

#### Great Freeman Street, Nottingham NG3 1FR

Central Way, Walworth Industrial Estate, Andover, Hampshire Weaver House, Station Road, Hook, Hampshire

RG27 9HU St. Peter's Road, Maidenhead, Berkshire

SL6 7OU

## Buyer's Guide

Bytech Ltd, 0734-61031

Cable and Wireless 01-928 0261 CDP Consultants Ltd, 0799-85 617 Cifer Systems Ltd, 0225-704502 Clary Ltd. 01-680 2222 Comma Computers, 0277-811 131

Dacoll Engineering Services Ltd. 0438-4381/0506-56565 Datac Ltd. 061-941 236/2 Data Design Techniques Ltd. 01-207 1717 Data Dynamics, 01-848 9781 Data Efficiency Ltd, 0442-40571/2 01-848 9781 Data General Ltd, 01-572 7455 Dataplus Ltd. 0242-30030/37373

Datatrade Ltd, 0604-22289 Davinci Computers Ltd. 01-952 0526 Diablo Systems Ltd. 04862-71991 Digitronix Ltd, 0908-566888

Datarite Terminals Ltd.

01-590 1155

Discom Trading Company, 0386-3591

DRG Business Machines, 0934-416392

Duplex Communications. 0455-209131

Electrographic AV Ltd. 01-573 1826 Epson (U.K.) Ltd, 01-900 0466

Extel. 01-739 2041

Facit Ltd 0634 401721 Fortronic Ltd. 0383-823121

Geveke Electronics Ltd. 04862-71337

Heath Electronics (U.K.) Ltd. 0452-29451

ISG Data Sales Ltd, 95-57955

ITT Electronic Services, 0279-26777 ITT Business Systems, 0273-507111 Kode Services, 0249-813771

Suttons Industrial Park, London Road, Earley, Reading, Berkshire RG6 1AZ

83 Blackfriars Road, London SE1 8HO

Wicken Road, Clavering, Essex CB11 4QT

Avro Way, Bowerhill, Melksham, Wiltshire SN12 6TP

12-14 Lower Addiscombe Road, Croydon, Surrey CR9 6AG

West Horndon Ind Park, West Horndon, Essex

Gardners Lane, Bathgate, West Lothian

Tudor Road, Broadheath, Altrincham WA14 5TN

12 Leeming Road, Borehamwood, Hertfordshire WD6 4DU

Data House, Springfield Road, Hayes, Middlesex

Computer Division, Finway Road, Hemel Hempstead, Hertfordshire HP2 7PS

3rd and 4th Floors, Hounslow House, 724-734 London Road, Hounslow, Middlesex TW3 1PD 39-49 Roman Road, Cheltenham GL51 8QQ

Caldare House, 144-146 High Road, Chadwell Heath, Essex RM6 6NT 17 Billing Road, Northampton NN1 5AW

65 High Street, Edgware

Regent House, 20 The Broadway, Woking, Surrey GU21 5AP

10 Burners Lane, Kiln Farm Industrial Estate, Milton Keynes

Dresden House, 51 High Street, Evesham, Worcestershire WR11 4DA

13-14 Lynx Crescent, Winterstoke Road, Weston-super-Mare, Avon.

2 Leire Lane, Dunton Bassett, Lutterworth, Leicester

Printinghouse Lane, Hayes, Middlesex UB3 1AP

Dorland House, 388 High Road, Wembley, Middlesex HA9 5UH

Engineering Division, The Exchange Telegraph Company Ltd., 73-75 Scrutton Street, London EC2 4TA

Maidstone Road, Rochester, Kent ME1 3QN

Donibristle Industrial Estate, Dunfermline

RMC House, Vale Farm Road, Woking, Surrey

Bristol Road, Gloucester GL2 6EE

Unit 9, Fairacre Industrial Estate Dedworth! Road. Windsor, Berkshire Edinburgh Way, Harlow, Essex

Crowhurst Road, Hollingbury, Brighton BNI 8AN Station Road, Calne, Wiltshire SN11 0JR MICROCOMPUTERS PRINTERS ACCESSORIES BUSINESS FORMS STATIONERY

 SAMPLE PRICES
 \$7.50 + p.p.

 8" or \$1" Diskette Envelopes and Binder Set
 \$17.50 + p.p.

 10 clear vinyt anti-static envelopes, each holds 2 diskettles, contained within a binder.
 \$2.50 + p.p.

 Additional Envelopes (10)
 \$2.50 + p.p.

 IBM Personal Computer
 \$2.599.00 + p.p.

 Mannesmann Tally MT120
 \$409.00 + p.p.

 Mannesmann Tally MT140
 \$629.00 + p.p.

 Epson MX80F/T-3
 \$377.00 + p.p.

 Anadex DP9500
 \$289.00 + p.p.

 Ricoh RP1600(S) (4K buffer)
 \$1,359.00 + p.p.

 Ricoh Flowriter QD
 \$21,439.00 + p.p.

MORE PRICES AVAILABLE ON REQUEST Telephone 051-236 9059

Orders (with p.p.) to:

COMPUTER PRODUCTS 175 THE ALBANY, OLD HALL STREET, LIVERPOOL L3 9HD

(\* p.p. MicroComputers, Printers — £20, Binder Sets — £2 per order).

• Circle No. 254

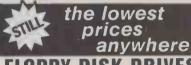

#### **PPY DISK DRIVES** " TANDON + CDC

Shugart Compatible SINGLESIDED-DOUBLE DENSITY £95 DOUBLE SIDED-DOUBLE DENSITY £165

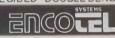

ENCOTEL SYSTEMS LTD, 7 IMPERIAL WAY CROYDON AIRPORT IND EST, CROYDON Tel: 01 686 9687/01 680 6040 (6 lines) Telex: 8951921 ENCO G.

• Circle No. 255

#### **BBC SOFTWARE**

EDUCATIONAL — 1 (5-9 years) A/B EBUCATIONAL — 2 (7-9 years) A/B f8.0 Hours of fun and learning for children. Animated graphics will make children enjoy maths, spelling, clock, memory games etc.

GAMES OF LOGIC AND CUNNING A/B GAMES OF LOGIC AND CONNING A/B £9.20
For children and adults alike.

SUPERLIFE B
Fast (machine code) version in a large universe.

UTILITIES A/B £8.05 TITLITIES A'B f8.0

An assortment of useful procedures:— date conversion, input and validation routines, graphic routines, sorts and many more.

\*\*\* SPECIAL OFFER \*\*\*

Any 3 cassettes for £20.70

Add 50p p/p per order.

Please state whether Model A or B and quote reference PC12.

Cheque/PO to GOLEM LTD, 77 Qualitas, Bracknell, Berks, RG12 4QG, Tel. 0344 50720.

• Circle No. 256

Make a note of the date or write for advance tickets to Mike Johnston, 71 Park Lane,

London N17 OHG (enclosing a S.A.E.). Admission charges are 75p for adults or 50p for kids (under 14). Please make cheque, P.O. payable to ZX Microfair.

Saturday 18th December at the New Horticultural Hall, Greycoat Street, London SWI. One day-IOam to 6pm.

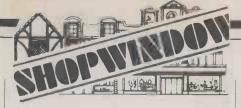

#### VIDEO GENIE - TRS80 SOFTWARE LIBRARY

25 great programmes as on one C40 cassette — Games and Utilities, Basic and Machine code — Full 16K programmes — Adventurers, Arcades, Puzzles and 3D Mazes — Something for everyone for only £8.50 inclusive. Send an S.A.E. for full details.

J. T. WILSON, DEPT (PC),

J. T. WILSON, DEPT (PC), 9 Cotswold Terrace, Chipping Norton, Oxon. Tel: 0608-3059 (9am-8pm Mon.-Sat.)

• Circle No. 258

# EDUCATIONAL SOFTWARE

150 coordinated Maths programs available for all popular microcomputers and for all ages. Prices are from £5 for 4 programs to £90 for 50 programs on 6 discs (Master Maths). Software is reliable and sells worldwide. Phone or write for free catalogue.

G. Ludinski B.Sc(Hons) AMBCS LCL, 26 Avondale Ave.,

Buy it with Access

Staines, Middx. Tel: (0784) 58771

• Circle No. 259

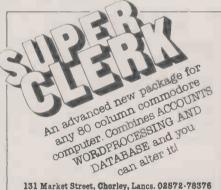

• Circle No. 260

#### MICROCOMPUTER INSURANCE

Comprehensive cover at a reasonable premium:

- All Risks Cover (incl. Transit) up to £8,000 for £20
- Increased Cost of Working to reinstate lost data
- Breakdown & Derangement alternative to maintenance agreement

Write with details of equipment to:

Geoffrey Hoodless & Associates Freepost (no stamp required) Woking Surrey GU21 3BR Tel: Woking (04862) 61082 (24 hrs)

• Circle No. 261

MBS Terminals Ltd, 09323-53151 Memec Systems Ltd, 084421-3149

MIBF 0734-415191

Micropute, 0625-612759

Microsense Computers Ltd, 0442-48151/41191

Northamer the Printer People Ltd, 0372 62071

Newbear Computing Store, 0635-30505

Nexos U.K. Ltd, 084421-3151

Penny & Giles Data

Recorders Ltd, 042-5271 511

Peritronic Ltd 0506 410041

Peripheral Hardware Ltd, 021-745 3033

Qume (U.K.) Ltd, 0734 384646

Rair Ltd, 01-836 4663

Robox (Office Equipment) Ltd, 041-221 5401

Roxburgh Printers Ltd, 07973-3777

Russet Instruments Ltd, 0734-868 147

S. Farid (Spectronics) Manufacturing Ltd, 02013-77377

SEN Electronics

Smith-Corona 01-965 7766

Stack Computer Services Ltd, 051-933 5511

Teleprinter Equipment Ltd, 044282-4011/9

Terminal Display Systems Ltd. 0254-662244 Texas Instruments Ltd, 0234-67466

Transdata Ltd, 01-403 5115

Watford Electronics 0923

Wilkes Computing Ltd 0272-25921

Whymark Instruments Ltd, 07372-21753

X-Data Ltd, 0753-72331

## Buyers' Guide

Aldwych House, Madeira Road, West Byfleet, Surrey KT14 6BA. Park Industrial Estate, Thame, Oxon

Barclays Bank Chambers, Pegg Lane, Kirkgate, Tadcaster, North Yorkshire

Catherine Street, Macclesfield, Cheshire SK11 6QY

Finway Road, Hemel Hempstead, Hertfordshire HP2 7PS

3-5 Dawes Court, Esher, Surrey KT10 9QA

49 Bartholomew Street, Newbury, Berkshire

3 Jefferson Way, Thame, Oxfordshire OX9 3FU

Mudeford, Christchurch, Dorset BH23 4AT

Lomond House, Almond Vale, Livingston, Scotland

Unit 13, Monkspath Industrial Park, Highlands Road, Shirley, West Midlands B90 4NY

Bridgewater Close, Reading, Bekshire

30-32 Neal Street, London WC2H 9PS

Unit 14, Anderston Shopping Centre, Glasgow G2 7PH

22 Winchelsea Road, Rye, E. Sussex TN31 7BR

Unit 1, Nimrod Way, Nimrod Industrial Estate, Reading, Berkshire RG2 0EB

Dawkins Road, Industrial Estate, Poole, Dorset BH15 4JY

5 London Street, Chertsey, Surrey

SCM House, North Circular Road, Stonebridge Park, London NW10 7SS

290-298 Derby Road, Bootle, Liverpool L20 8LN

70 Akeman Street, Tring, Hertfordshire HP23 6AJ

Hillside, Whitbrik Estate, Blackburn, Lancashire BB1 5SN Manton Lane, Bedford MK41 7PA

Battlebridge House, 87-95 Tooley Street, London SEI 2RA

33-35 Cardiff Road, Watford, Hertfordshire WD1 8ED

Bush House, 72 Prince Street, Bristol BS1 4HU

6 Holmsdale Road, Reigate, Surrey RH2 0BQ

750-751 Deal Avenue, Slough Trading Estate, Slough, Berkshire SL1 4SH

#### COMPUTER CASE

UK101 NASCOM MANY OTHERS DEALER ENQUIRIES

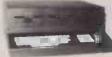

SUPER BOARD TANGERINE DISCOUNTS

51" drives 8" drives

All single board computer housing problems are over. All your existing and future expansions will find a neat home for life. The case will house two 5½ drives. Enquire for 8" drives. For fuller details and photo enclose S.A.E. Case size 24" deep 21" wide 8½" high at the rear. Disc Drives. BBC and all above named computers. Also any others using Shuggart interface 5½" s.s. — £ 139 apply for dual drive and D.S. drive prices.

MAIL ORDER ONLY
VIEWING BY
ARRANGEMENT

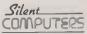

27 WYCOMBE RD LONDON N17 9XN 01-801 3014 24 hour ANSAPHONE

• Circle No. 262

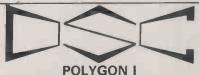

S100 High Resolution Graphics

S100 High Resolution Graphics
Features:
IEEE 696 512 × 512 graphics
Latest dedicated controller for high speed operation and ease of use.
512 diagonal can be drawn in 700 us.
Can display 85 × 57 characters using built in character generator.
Characters may be:
straight or tilted
written horizontally or vertically
characters may be scaled by a factor of 1 to 16
(Independently for X and Y)
IO mapped controller does not take up user memory space.
Light pen facility.
Sare Board, Prom & doc.
Monochrome A&T
£210.00
Colour (4bits/pixel) A&T S.A.E. for details. £35.95 £210.00 £310.00

Monochrome A&T £210.00
Colour (4bits/pixel) &&T £310.00
Please add £1.50 p&p and 15% VAT to total
DATA SYSTEMS CONSULTANTS, 43 SIMONBURN
AVE., FENHAM, NEWCASTLE UPON TYNE, NE4
SUA 0632-741723

• Circle No. 263

#### WANTED

DRAGON 32 and **NEWBRAIN** original software Top royalties paid by expanding International Software House

Telephone in confidence 01-278 3838 01-278 5285

• Circle No. 264

CHALLENGE ..AND PROFIT

#### POOLS PREDICTION

'Computer aided forcasting can significantly in-crease the chance of winning"

THE DATA ...

\* Available for your analysis — the complete record of all English Football League games 1977-82 (20,280 matches).

\* Not simply win-lose-draw record, but the actual scores and dates, allowing sophlsticated analysis.

\* Simple numerical array format.

\* Füll documentation.

\* Supplied with starter analysis programs in BASIC and PASCAL.

\* TAPES (2 years data) £7.50

\* DISCS (5 years data) £15.00

\* Apple DOS/Pascal \* Pet \* TRS80 \* DRAGON \* ZX81 16K \* Spectrum \* others — please enquire Selec Software, 37 Councillor Lane, Cheadle, Cheshire, SK8 2HX. 061-428 7425.

• Circle No. 265

#### **MINI & MICRO COMPUTER** INSURANCE

- All Risks and Transit
- Breakdown Increased Working Costs
  - Maintenance Agreement not a requirement

#### VERY COMPETITIVE RATES e.g. £10,000 cover incl. breakdown £100

\* Immediate cover by telephone

Sleep Easy, call FRANK BUTLER AGENCIES LTD 8A Church Side, Mansfield, Notts. Telephone: 0623 653227

Circle No. 266

#### SCIENTIFIC SUBROUTINE LIBRARY

VOLUME 1 —
STATISTICS AND FITTING FUNCTIONS
Mean, standard deviation, normal distribution, partial expectation, Chauvenets criterion, least squares fit to polynomial, least squares fit to an arbitrary function, least squares fit optimised for repetitive fits to same function, covariance matrix, chi-squared statistic, matrix inversion, solution of simultaneous equations by Gaussian reduction and Gauss-Seidel iterative methods.
Manual including full source listings with implementation notes and documentation — Volume 18 (BASIC) \$25 Volume 1P (PASCAL) \$230 Software in CP/M (8" SSSD) or DEC RX01 (RT-11) Formats \$75 + VAT.

MICRO LOGIC CONSULTANTS LTD. 57, Statlon Rd., Southwater, Horsham, W. Sussex. Telephone: 0403 731818

Circle No. 267

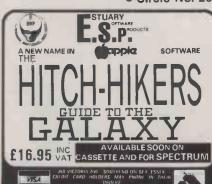

• Circle No. 268

#### SEARCHING FOR BEST PRICE FOUND BEST PRICE ... GO TO ORCHARD

(0702) 43568

| PET         |            | RRP    |            |
|-------------|------------|--------|------------|
| C2N         | CASSETTE   | £55    | Our own    |
| 4016        | 16K        | £550   | transport  |
| 4032        | 32K .      | £695   | delivers   |
| 8032        | 32K        | £895   | nation-    |
| 8096        | 96K        | £1,195 | wide       |
|             |            |        | weekly.    |
| DISK DRIVES |            |        | All you    |
| 2031        | 170K       | £395   | need is    |
| 4040        | 343K       | £695   | our Best   |
| 8050        | 1M         | £895   | Price      |
| 8250        | 2M         | £1295  | Quotation. |
| 9060        | 5M         | £1995  | Contact    |
| 9090        | 7.5M       | £2495  | us now!    |
| 3030        | 7,5141     | LZTJJ  | For super  |
| PRINTERS    |            |        | service.   |
|             | 80COLBIDIR | £395   | Service.   |
|             |            | £895   |            |
|             | 136COL     |        |            |
| 8300        | DAISY      | £1395  |            |

Our price is unprintable. Contact NOW for best price quotation.

If you know what you want why wait?

**ORCHARD COMPUTER SERVICES** ORCHARD HOUSE, 21 ST. MARTINS ST., WALLINGFORD, OXON.

TEL: WALLINGFORD (0491) 35529

• Circle No. 269

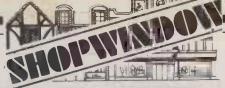

TEXAS TI99/4A, complete speech, games modules, joysticks, extended basic, teaching cassettes for Basic and Extended Basic, perfect condition, £450. Tel. 01-381 2847, evening only

ZX81 Sinclair built, 16K, printer, 5 cassettes, learning lab. £100. Tel. 01-381 2847, evenings only

RML 380Z Microcomputer with Double Disk drive and High Resolution Graphics. Z80 Assembler, Text Editor with formatter CP/M Disk Operating System. Never used (still in box). £1,700 o.n.o. Contact Mr. Wigg, Sandon School. Chelmsford 73611.

8" DISC Drives, Ex-equipment, working, with cabinet. Details 0202-764724 after 6pm

TRS80/VG. "Basic-calc" - Basic matrix spreadsheet program for 16K LII with full instructions £4.95. "Personal Finance" allows up to 28 user defined accounts, standing order payments etc. £4.95. Both for £8.50. D. Garvin, 23 Fieldway, Liverpool L15 7LU.

CASSETTE Noise Filter. It takes the hiss out of the quite bytes of your programs. It helps loading programs. Build and experiment with our kit for only £9.50 from A. Tselentis, 37 Princes Pk Ave., London NW11

COMPU/THINK dual disc drive with controller board, cables for Pet 2001. Perfect condition. £175 ono. Tel. (0444) 455177 after 5.30.

BEST Graphics anywhere! Tektronix 4052 micro and 4631 hard copy unit including tapes, manuals etc. £4,995 for quick sale. 01-390 0152.

MINIS AT MICROS PRICES: 01-450 9763 (eves)

ADLER TA1000 comprising: 260 dot matrix LPT, 12" Green VDU (screen on turntable), 4 x 8 inch floppy disk drives + ctrlr. 16/32K Core memory, mainframe, power supplies, all in attractive cabinet/s. £650.00 ono. DEC PDP 8 (System 310) comprising: VT50 VDU, Dual RX02 floppy disk drives, & ctrlr, async. interface (3 spare ports), 8K core (you could fit up to 256K MOS) complete with specially made furniture; £800.00 ono. PET 2001 Micro: 8K small keyboard — built-in cassette, deal first time user; £275.00 ono. Can deliver in London. Call 450 8763 (eves).

TWIN 8" SS Double Density Shugart SA801's, boxed, as new, manuals £495. IBM Golfball I/O Typewriter £145. Oscilloscope £35. Keyboard £15. 0273 606755 Phil Culverhouse.

ABC-24 twin-floppy, 280A, CP/M + Dosket Operating Systems + Software. 18 months old. Cost £3,500 new, accept £2,000 ono. Telephone: 021 553 7431.

ITT 2020 48K Palsoft, integer firmware card, Apple II disk drive, centronics printer, software, games paddles, full documentation, all excellent condition. £750. South Benfleet (03745) 4508 after 6pm.

APPLE II, plus 48K disk drive, TV modulator, software, books, disks. £1,000 ono. 051-489 8727.

PET 3032 (Basic 4), toolkit, picchip, Micro X, sound, cassette, 200 programs. Offers. 01-952 0815.

FULL 6502 ASSEMBLER — PET or VIC, 16K expansion required. Enter, Edit, Assemble, Load, Save Source Code or Memory etc. Labels, Hex, Denary. Full instructions. Cassette £6.00. Cheques to: P. Horton, 64 Main Street, Sedgeberrow, Evesham,

## FOR THE FINEST DISKS & ACCESSORIES

All disks are factory fresh and individually certified 100% error-free DISKING INTERNATIONAL FREEPOST LIPHOOK HANTS GU30 7BR UK TEL (0428) 722563

#### NEW **FREE OFFERS**

- IOW FREE with EVERY TEN-PACK of disks or midsking.

  The genuine "EGLY" LIBRARY BOX worth at least 62.00

  The 24 page PVC bound DISKING DISK DIRECTORY 'priceless'

  The Ultrafine Writing DISKING DISK. WRITER worth 45p
- \*\*PLUS PERSONALISED PEN SERVICE for 5+ ORDERS\*\*

When ordering 5-9 Ten-Packs you will also receive a BRUSHED CHROME PAPERMATE PR. And for 10+ Ten-Packs the GOLD PAPERMATE PR. ITHER PEN may be initialed FREE, please state letter required. The two tone GOLD PEN comes in Maroon, Black or Brown, places taste colour preference.

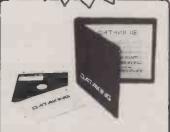

#### SUPERBRAIN SOFTWARE 'DATAKING'

Nere at last: 'DATAKING' is a POWERFUL yet SIMPLE to operate REPORT WRITER, for use with fixed length record files, such as those created by Wordster & Dataster.
'DATAKING' will pull' ANY data from such records, and columnate the way YOU want it, with user defined headings, totals & averages.
'DATAKING' will also generate SELECTIVE REPORTS, by allowing the user to apply numerical limits to ANY data from within that lies.
'DATAKING' IN CHANGE MODE & EXIT DATAKING are only over ONE or TWO buttons away ANYTIME DATAKING' ins no one-way dead-end roads.
'DATAKING' is ONLY available from DISKING IN-TERNATIONAL: any other vendor in the U.K. is a pirate, and resis certain litigation.

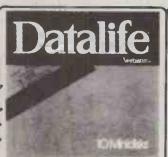

VERBATIM 'Datalife' are the World's favourite media. Minidisks are all double density with hub ring reinforcement.

#### 5.25" DISCS

|                               | <b>EX VAT</b> |
|-------------------------------|---------------|
| MD525 S/Sided 40 track        | £18.95        |
| MD550 D/Sided 40 track        | £24.95        |
| MD577 S/Sided 77 track        | £26.95        |
| MD557 D/Sided 77 track        | £34.95        |
| 10 & 16 Hard Sector at same p |               |
| 011 01000                     |               |

8" DISCS EXC. VAT . £22.95 . £28.95 . £29.45 FD34-1000 S/Sided S/Density FD34-9000 S/Sided S/Density FD34-8000 S/Sided D/Density FD10-4008 D/Sided S/Density DD34-4001 D/Sided D/Density \*For Critical applications 32 Hard Sector at same prices

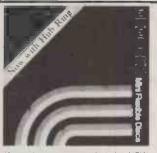

If you have not yet tried the NEW MEMOREX media, you are in for a surprise. Just arrived are their latest formulation diskettes, and customer feed-back suggests that they are very conser-vatively rated1.5.25" all hub ring.

#### 5.25" DISCS

|                               | EXC VAI  |
|-------------------------------|----------|
| 3431 S/S S/Density 40 track   | . £18.45 |
| 3481 S/S D/Density 40 track   | £21.45   |
| 3491 D/S D/Density 40 track . | £23.95   |
| 3504 S/Sided 77 track **      | .£26.95  |
| 3501 D/Sided 77 track **      | . £33.95 |
| 10-& 16 Hard Sector at same   | prices.  |
| 8" DISCS                      |          |
|                               |          |

3064 S/Sided S/Density 3090 S/Sided D/Density £20,95 £23.95 3101 D/Sided S/Density
3102 D/Sided D/Density
32 Hard Sector at same prices

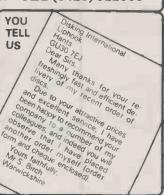

#### PLASTIC LIBRARY BOXES

The genuine Egly Box that stores and protects your disks in tens — Unbeatable — (Free with every ten disks ordered)

LB5 for Minidisks LB8 for 8' disks ... £1,90 £2.00

#### ATTENTION THE TRADE

Please write to us on your latter headed paper, and salk for our special trade prices and offers. If you are saling software OR hardware, you can give your products the ultimate in presentation by offering your personalised date, disk envelopers, disk & document ring binders and of course a personalised Superluxe Disk Livery, Ask for our Vel-Jor Branding leafiet. Your colour PVL, priming and design makes your package.

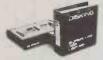

#### SUPERLUXE DISK LIBRARY

Manufactured exclusively for us to our own design, the SDL keeps your valuable drisk flat & dust free, while at the same time allowing you instant visual selection of any single disk. The standard SDL holds 20 disks, while the SDLX holds 28 disks. The SDL may be uprated to an SDLX retrospectively. They come individually boxed complete with instructions & self adhesive spine label.

SDL only... £9.95 : SDLX only... £11.95

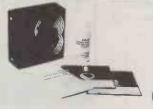

#### DISK DRIVE HEAD CLEANING KITS

#### STOP PRESS

8" Diskettes NOW stocked. Credit Card Surcharges ABOLISHED RE-DUCED prices AGAIN! See our post & package rates — The more you buy, the cheaper it gets. QUALITY MAINTAINED **ALWAYS** 

#### **EXC VAT** U.K. P&P RATES @ 95p @ 60p @ 75p \* POST FREE \* @ £1 30 @ 90p % 70p \* POST FREE \* Minidisks 1-2 PACKS sech pack Minidisk 39 PACKS each pack Minidisks 39 PACKS each pack Minidisks 10-8 PACKS Minidisks 10-8 PACKS Minidi Minidisks 1-2 PACKS each pack Minidisks 6 9 PACKS each pack POST FREE For CK8 8" Cleaning kill read 8" disks postal rates 10+ POST FREE For SOL or SDLX (5.25" version only) read Minidisk postal

#### URGENT ORDERS

Either post your cheque not forgetting to stamp it FIRST CLASS, or telephone your order with credit card No, mentioning in either instance that your order is URGENT. You may then pay FIRST CLASS POST for your goods, if required.

| FIRST CLASS RATES       |  |  | EX | C VAT |
|-------------------------|--|--|----|-------|
| First TEN-PACK (Mini or |  |  |    |       |
| Second & subsequent .   |  |  |    | £1.30 |

#### NORMAL ORDERS

We accept Armad Forces and all Ministry or. Defence Establishments orders over £50.00 in value. All other customers cheques with order please payable to DISKING. If you are a large estalishment, and can not raise cheques without an invoice please post or telephone us your order, and we will send a pro-forma invoice by return, for your accounts department to pay against

#### CREDIT CARD ORDERS

We welcome Acces (Mastercharge), Barclaycard (VISA) & Diners Club International, and there is NO credit card surcharge. Vou redit card surcharge. Vou redit card surcharge. Vou redit or telephone the order day or night, 365 days a year. You may speak for as long as you like, and don't forget to give full details of what you wish to purchase, your credit card number, credit card holder's name & address, and delivery or invoice address if different.

| Гel | (0428) | 722563 | Telex | 849131 | Telber | G |  |
|-----|--------|--------|-------|--------|--------|---|--|
|     |        |        |       |        |        |   |  |

To: DISKING FREEPOST, Liphook, Hants, GU30 7BR. U.K.

| QTY    | DESCRIPTION                        |       | PRICE EXC VAT |
|--------|------------------------------------|-------|---------------|
|        | ,                                  | £     |               |
|        |                                    | £     |               |
|        |                                    | . £ . |               |
| •      | TOTAL GOODS VALUE EXC. VAT         |       |               |
|        | TOTAL DELIVERY AND INSURANCE       | £.    |               |
|        | SUB TOTAL EXC. VAT                 | €.    |               |
|        | VAT                                | £.    |               |
|        | VALUE OF CHEQUE PAYABLE TO DISKING | £.    |               |
| Name:  |                                    |       |               |
| Addres | 6.                                 |       |               |

Please charge my credit card No:

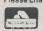

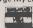

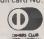

WELCOME

PC12

# Practical Computing

## **Next Month**

Like pocket calculators, micros are getting smaller, and the portable computer is becoming an important part of the scene. We've been looking at what's available, from the truly pocketable to the just-about-carryable Osborne 1.

PLUS an interview with Adam Osborne, the man who brought portability to business computing.

## Fortune 32:16

On test — a high-powered multi-user, multi-tasking micro which offers 8 bits more than the Sirius or IBM PC and comes with UNIX. But it is still under £5000...

Other reviews include the MPF-II, which comes with Apple-type BASIC for under £300, the Jupiter ACE with built-in FORTH, Apple games and Spectrum books.

# D.I.Y. Spectrum Interface

How to build and use an analogue-to-digital interface for the Sinclair Spectrum, plus software for drawing graphs and hard copy to printer.

## And much more!

Don't miss the January issue of Practical Computing, on sale at your local newsagent after December 15.

#### **SEIKOSHA GP-100**

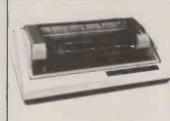

#### New Design unbelievably low price printer

80 columns. 30cps 5 x 7 dot matrix. Adjustable tractor up to 10ins. Graphics double & standard width printing. Parallel interface as standard. RS232, Apple, IEEE & TRS-80 interface options.

£215

#### **EPSON RANGE**

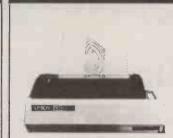

#### Probably the most popular printers in the world

The new MX Type III series combines quality graphic printing with high reliability, improved performance and greater flexibility Choose from five models. MX80 and MX82 with tractor or tractor/friction (F/T) and MX100 tractor/friction (now boosted to 100cps!)

from £349

#### **STAR DP-8480**

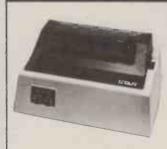

#### High quality printing at remarkably low cost

Bidirectional 80-132 column, 80cps, 9 x 7 matrix, friction and tractor feed, 96 ASCII set plus block graphics and double width ch, programmable page length. serial or parallel interface models

from £289

#### **CONTROL DATA 9334**

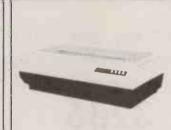

#### Compact, heavy duty, full specification, 150cps printer

Bidirectional. Buffered. 136 columns at 10cpi, condensed, double density, expanded & elongated print. Superscript, subscript, underline & overprint. Full forms control & multiple copy. Tractor feed. Less than 60dBa. RS232 serial or parallel interface models.

from £895

#### **ANADEX RANGE**

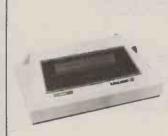

#### High Quality Fast, Versatile **Printer Range**

11 models. Up to 15 inch paper width. Lower case descenders. 160-220 cps bi-directional printing RS232 current loop & parallel interface. X on X off. Optional 2K buffer. Multiple print densities. Fast print of high-density bit image graphics. Available with new style, low noise case

from £895

#### **TOKYO ELECTRIC**

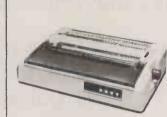

#### **Best Buy Daisy Wheel**

FP-1500:25cps bi-

F10 - 40: 40cps, auto proportional spacing, full forms control and all industry standard interfaces

F10 - 55: 55cps & as above.

from £799

#### AND OTHER TERMIN

Lear Siegler

GRAPHIC

Digital Engineering

COLOUR

VOICE TOUCH

COUPLERS

A-J K&N

PRINTERS

Anadex

CDC Epson GE

Lear Siegler Okidata Seikosha

KEYBOARD

GE DEC

Star Teletype

LETTER TEC

Teletype Diablo

**Printers** 

Choice of 3 models.

directional, RS232 or parallel interfaces

VDII'e

ADDS DEC

ADDS DEC

Lear Siegler Televideo Texas instruments

Datamedia

Interstate Sunflex

**FROM** 

Prices ex VAT one-off CWO

RIVA TERMINALS LTD. Head Office: 9, Woking Business Park, Albert Drive, Woking, Surrey GU21 5JY

PSa Member

Office: Tel: Woking (04862) 71001 Telex: 859502 Office: Tel: Harrogate (0423) 509577 Office: Tel: Strathaven (0357) 22678

Northern

Scottish

Dublin Office: Tel: 952316

# From editor to entrepreneur

CHANGE is often recommended as being as good in its effect as a holiday. What they do not tell you is how long it is until you need another change. Anyway, for your correspondent the change from being an editor to being an entrepreneur is for the moment having the advertised effect.

Someone once remarked that being a journalist would be a wonderful way of earning a living if it were not for the writing, and I didn't even mind that. What did turn out to be tiresome was trying to keep a fix on the formless surge of ideas, concepts, innovations, breakthroughs and world-shattering inventions which poured on to one's desk every morning and once again after coffee.

Each of these turning points in the history of human civilisation was backed by an often hysterical promotor who, quite naturally, thought his own turning point was the one true turning point and paid no attention to the others. The poor journalist should, if he is not to be a mere hack, try to make some sense of all this. But when you ask: "Mr X, why is your watershed in the progress of man superior to Mr Y's culminating peak in the upward march of the human race?", answer usually comes there none. Mr X and Mr Y are too busy to bother with each other's products. Each believes that their own is so vastly superior to any other that comparison would be fruitless.

It's all very difficult for the journalist who tries to hold the ring and has to try to work out who is really competing with whom, and what the true merits are. There's no one to turn to for help. If you ask any of the protagonists why their thing is better than the others' you will get a shirty reply. How could the possibility of a comparison come to his mind? He must understand that the product of the inept and crapulous Mr Y is not even to be mentioned in the same breath as that of the inspired Mr X. As to comparisons — there could be no point.

Well, your scribe has escaped from this perilous moral predicament. He no longer has to make any pretence of impartiality; as an entrepreneur he can join in the fray whole-heartedly, crying up his own admittely superlative products and despising the rest on no better grounds than that they are not his. Yet it is a human duty, so most respectable religions tell us, to strive to improve. This principle may apply even in the realms of computing, though most people there seem to believe that they are

exempt from all laws of God, man and civilised behaviour. So in order to improve, I and my small crew are about to take lessons in our rivals' products. Such a step is unprecedented: never before in the history of software has anyone taken such an impetuous step, and we run the grave risk that one of them might be better than ours. "Unthinkable," you cry. But no, gentle reader, it could just be. We encounter the same deadly peril endured by Roman Catholics, that of losing our faith.

The whole exercise may be not only dangerous but fruitless as well. Ouite possibly no one cares whether our software is better than the opposition's or not - whatever "better" may mean in such a context. They may even want it to be worse. In fact we have a rival which is, for the moment, doing a little better than we are. It is very much more limited than our little wonder. It can only do a quarter of the things ours can and when it has done them it can't do any more. But this is what customers seem to want. "Give us," they cry, "software that is limited, simple, incapable of expansion, that does not use the power of computing, that is an arithmetic imitation of what we do already on paper; just so long as we can understand the sodding stuff without taking three years out for a degree in computer science."

#### by Peter Laurie

They are making a point that doesn't seem to have been properly appreciated within the trade. The cost of a micro and its software is only a part of the cost of the whole installation. Quite apart from the money the hapless customer pays out, there is the hidden cost of his own time in getting used to the machine, and the risk he runs when doing anything serious with it, that it may go wrong.

Suppose you have a £1,500 micro and two possible software packages each costing £300. One is dead simple and will do 70 percent of what the customer wants; the other is more complicated and will do 90 percent of it. Which will he buy? The superficial view from inside the software industry would say that he should take the second and get 20 percent more performance for no greater cost. But the customer may well argue to himself that the machine and first package may take

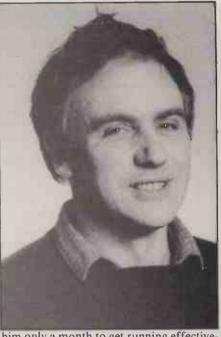

him only a month to get running effectively. He costs his time at £15,000 a year, and he has to add the cost of the business he could have been doing instead of wrestling with the machine — quite sensibly, he takes a pessimistic view. Put that at, say, another £3,000 per month. The cost of the simple option is then £1,500 + £300 + £1,250 + £3,000 = £6,050.

He reckons it might take him three months to get the second option going. Its cost is then £1,500 + £300 + £3,750 + £9,000 = £14,550 — two-and-a-half times as much, and eight times the cost of the system as delivered. Paradoxically, the cheapest part of the package, the software, imposes the heaviest invisible costs.

When you try to persuade him to buy the more complicated micro package, you are asking him to spend an extra £8,500 for 20 percent more performance — not a very good proposition when you offered him 70 percent for £6,050 with the first option. No wonder he goes for the cretinous software.

Very few people in our industry seem to have realised that the cost of the customer's time in getting used to the system can easily make the cost of the hardware and software negligible. This is why micros are so much harder to sell than motor cars or video recorders, devices which people already know how to work and whose hidden intellectual costs are trivial compared to the cost of the hardware.

What's the answer? Well, we think we have one. We are working on a system that will blend all sorts of software packages from different suppliers into a whole. Buyers can start simple and work up, so they are not faced with these huge hidden intellectual costs when they take a new package on board. And best of all, we will not have to worry about what the opposition does because, as yet, there is no opposition.

Ours is the best, rah rah!

G80/86 SOFTWARE Fully implemented on MS-DOS, CPM 2.2 and CPM 86 (tm)

Works on IBM, Sirius and Victor 9000 and all micro-computers in our price list

Sale ledger (95 pounds) Purchase ledger (95 pounds) Nominal ledger (95 pounds) Aged analysis (25 pounds) Stock control-valuation5re-order (95 pounds) The invoicer (95 pounds) \*\*
The address mailer (95 pounds) \*\*
The spread-calc (95.00)
The sales/purchase order-book (95.00) \*\*
Bankbook (95 pounds) \*\*
Qasort/Qnsort (500 records/15 seconds) (95 pounds)

Each module is a set of 'task disks' designed for minimal learning curve. This software derives from modules of 'DBMS III' and runs reports without your secretary having to touch a single key.

Consider the advantages in these features The user manual is contained in FIVE pages. All reports are generated by robot functions Reliability tested (benchtest PCW June) Works in a network multi-user environment

Fast easy data entry
Files are re-organised and sorted automatically Produced by the same people that originated 'BUSIness' 'DBMS II', 'DB-CALC', 'AUTOLOAD AND RECOVER' 'ETC' and sold successfully over the past five years

Also see our advertisement next page, the software above comes free with a system purchase (excluding items marked \*\* and DBMS III)

#### The G80/86 networks

Based upon one hard disk and multiplexor module the G80/86 networks feature full network sharing of data resources by adding different stations that may be as various as Sirius/Victor

9000/IBM/Superbrain/Pet/N'Star/Sanyo The low-cost startup of a network could be simply.

> 1 hard-disk of 5 mgbytes 2100.00 1 multiplexor 695.00 1-2 stations from 795.00

We also have a special 'spooler module' for routing output to either a printer or modern so that a number of terminals may share the resources of one printer, as well as be able to send files over the telephone at any tome (day/night) to both store on the hard disk and print out as well.

Imagine a terminal at a remote site, being able to send/receive its files to/from the main network's hard disk/printer overnight to be examined and processed the next day.

The commands are literal English. Like: (send file 'ledger' to port 'B' (the modem) at 11.30)

only from G. W. Computers (the

leaders in database)

call us on 01-636 8210 or 01-631 4818 and leave your address for our standard 'infopacks'

Purchasers of a network (h'disk, micro, printer) Get the system deal and above software list . . . FREE

the Computer Training and Education Centre

BASIC 5 days ADVANCED BASIC 3 days CP/M\* - User level CP/M\* - Advanced Level 2 days 2 days DATASTAR\* 1 day PASCAL. 3 days WORDSTAR+ WORDPROCESSING 2 days **Z80 ASSEMBLER** 3 days

All courses are in London. A wide range of hardware is available for

Contact The Courses Secretary, Computer Training & Education Centre Ltd, 102 – 108 Clerkenwell Road, London EC1. 01-251 4010/4019

A professional organisation with first class training facilities in Central London

\*CP/M is the T/M of Digital Research Corp. + Wordstar is the T/M of Micropro Corp. Datastar is the TIM of micropro corp.

• Circle No. 280

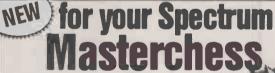

the program forthe real player!

the leaders in ZX games

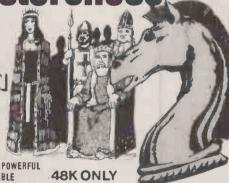

EASILY ONE OF THE MOST POWERFUL CHESS PROGRAMS AVAILABLE

The makers of the original ZX Chess have now produced the most adventurous and enjoyable chess program you can buy for your Spectrum

£6.95 Ten levels of play + graphic display of board + can change sides or level in midgame + set board to any position + scrolling history of moves + copy display & history to printer at any time + can save game at any point + displays your moves and the computer's + PLUS tournament-style Chess Clock on reverse!

Plus Mikro-Gen games for your ZX81

Space Invaders ★ Breakout ★ Bomber ★ Scramble ★ Frog Paxman ★ Sorcerer's Castle ★ DeBug All on cassette, with library case

£3.95 each

ONLY

24 Agar Crescent Bracknell Berks RG12 2BK Tel: Bracknell (0344) 27317

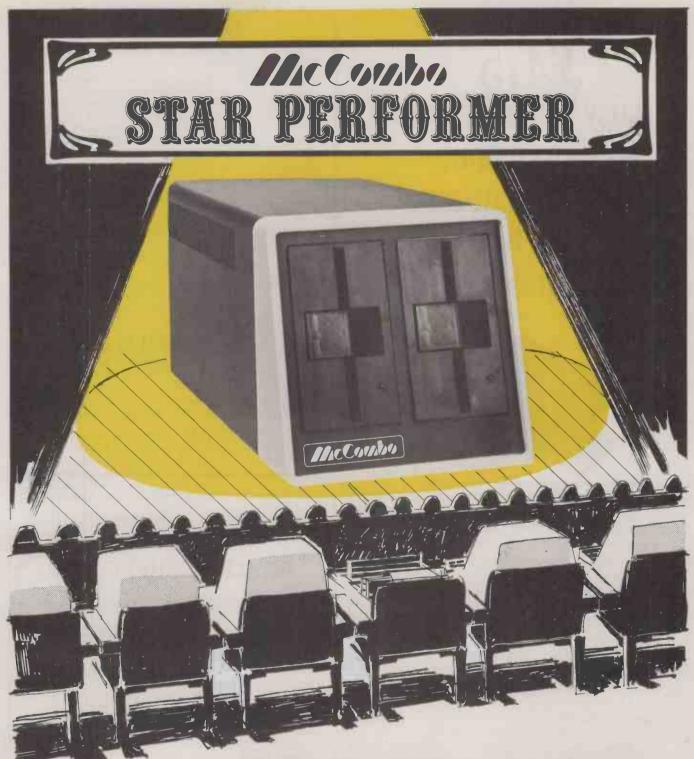

The McCombo is a compact stand alone microcomputer that can connect to virtually any standard computer terminal, printer, typewriter, tape punch, modem or plotter.

It has four RS232 ports plus a centronics port. With McCombo you no longer need to accept the limitations of a complete system. Choose the best peripherals and build the system to suit your needs exactly.

McCombo software is designed for full compatability with CP/M 2.2 Software including 'Word Star Word Processing' with accounting, inventory, purchasing, labour reporting, sales/mkt. systems, scientific applications plus hundreds of other CP/M 2.2 programs.

#### DEALER ENQUIRIES WELCOME!

**ZYTEK INTERNATIONAL PRODUCTS LIMITED,** 2 Ganton Street, London W1V 1LJ. Telephone: 01-734 9462/3/4.

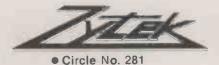

# Daisy Wheel Printer foryourcomputer and you have an **Electronic Typewriter** absolutely FREE

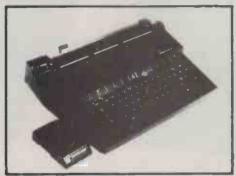

The T/Printer 35 is the lightest weight and lowest cost daisy wheel printer you can buy for your computer. So it will fit within your budget and you can carry it wherever you take your micro. Yet it is tough enough to give years of reliable service. Interchangeable typefaces (standard Olivetti 100 character daisy wheels), variable pitch, multiple copies—all the features you would expect of more expensive word processing printers.

Yet the T/Printer 35 costs only £475 with parallel interface. Operating speed under computer control is approximately 120 words per minute of letter perfect output. What typist can equal that?

Then when you're finished using it as a computer printer, the T/Printer 35 is ready to go right on working as an electronic typewriter.

That's the dual-purpose T/Printer 35—the versatile computer printer that fits your budget.

Orders are shipped within the UK carriage-free. To order or for more information about the T/Printer 35:

\*The T/Printer 35 costs £475 with Centronics compatible parallel interface. With RS-232C interface it costs £535. Prices listed are exclusive of VAT.

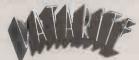

**Datarite Terminals Ltd** Caldare House 144-146 High Road Chadwell Heath, Essex RM6 6NT Tel: 01-590 1155

• Circle No. 282

#### DISKTOOLS

Support utilities for CP/M, MP/M and Apple CP/M hard/floppy systems

DISKMANAGER

monitor the integrity of your disks. Informs the user of anything out of order, as well as the usual CP/M type commands the user may look at and restore erased or corrupted files. reclaim faulty disks, change user number of files etc. etc.

**DISKED 2** 

a very powerful currently "Idiot-proof" CP/M Disk Editor. Manipulate data by Track/Sector or CP/M records. Use it to learn about CP/M file directories.

DISKORGANISER

Tidy up your disks just as you do your desk or filing system. Save time and money and hard wear if used frequently.

DISKBURS

Back-Up/Restore your hard disk to/from a number of floppy disks. Extensive user transparent error checking.

#### DISKTOOLS 86

The disktools 80 programs will shortly be available to run on systems using 8088 or 8086 processors and

Dealer enquiries welcome.

Consultative work undertaken for CP/M systems.

LOGGER 215, BEACON ROAD, CHATHAM, KENT. MES 7BU OFTWARE TOIL MEDWAY (0634) 811634

• Circle No. 283

COMPUSENSE — THE 6800/6809 SPECIALISTS

#### DRAGON SUPPORT!

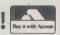

DEMON®MACHINE CODE MONITOR FOR DRAGON

Now you can get inside your DRAGON, examine and change registers and memory contents, and write assembly language programs using our documented routines for input and screen display. Programming notes included.

Price £18.40 incl. VAT & Post

2. 5¼" DISK DRIVES FOR DRAGON COMPUTER Yes, we are first with disk drives running the popular FLEX operating system available when you see this advertisement.

Specifications: Single or twin double density drives memory expansion up to 62K RAM Serial Part (R5232C):

Software: FLEX Operating System.

Prices from £450.00 excl. VAT - ask for details.

COMPUSENSE PO Box 169 286D Green Lanes Palmers Green London N13 4HT

Tel. 01-882 0681 01-882 6936 Telex 8813271 GECOMSG

| _          |      |          | _            |          |       |          |      |
|------------|------|----------|--------------|----------|-------|----------|------|
| TILS       | _    |          |              | 74LS197  | 45p   | 74LS645  | 100p |
| 74 SERIES  |      | 74L S86  | 160          | 74LS221  | 500   | 74LS658  | 100p |
|            | _    | 74LS90   | 22p          | 74LS240  | 55p   | 74LS669  | 100p |
| 7406 1     | 18p  | 74L592   | 20p          | 74LS241  | 56p   | 74LS670  | 120p |
| 7407       | 18p  | 74LS93   | 22p          | 74LS242  | 56p   | 74L S682 | 300p |
|            | 18p  |          | 40p          |          |       |          |      |
| 7417 1     | 18p  | 74LS95   |              | 74LS243  | 56p   | 74LS884  | 300p |
| 7425       | 18p  | 74LS96   | 50p          | 74LS244  | 55p   |          |      |
| 74121      | 260  | 74LS107  | 20p          | 74LS245  | 70p   | 74S SEI  | DIEC |
|            |      | 74LS109  | 27p          | 74LS251  | 30p   |          |      |
|            | 36p  | 74LS112  | 20p          | 74LS253  | 30p   | 74500    | 30p  |
|            | 40a  | 74LS113  | 20p          | 74LS257  | 30p   | 74502    | 30p  |
| 74182 4    | Юр   | 74LS114  | 22p          | 74LS258  | 350   | 74504    | 30p  |
|            | NOp  | 74LS122  | 25p          | 74LS259  | 55p   | 74505    | 60p  |
| 74185A 1   | Юр   | 74LS123  | 340          | 74LS260  | 220   | 74508    | 60p  |
| TALC CEDIE | ~    | 74LS124  | 900          | 74LS266  | 20o   | 74510    | 40p  |
| 74LS SERIE |      | 74LS125  | 240          | 74LS273  | 55p   | 74511    | 50p  |
| 74L\$00    | 11p  | 74LS125  |              |          |       | 74520    | 40p  |
| 74LS01     | 11p  |          | 25 n<br>34 p | 74LS279  | 30p   | 74530    | 40p  |
| 74L802     | 11p  | 74LS132  |              | 74LS280  | 100 > | 74530    | 70p  |
|            | 12p  | 74LS133  | 259          | 74L\$283 | 40p   |          |      |
|            | 12p  | 74LS136  | 75p          | 74LS293  | 40p   | 74537    | 60p  |
|            | 12p  | 74LS138  | 27p          | 74LS295  | 90p   | 74574    | 75p  |
|            | 12p  | 74LS139  | 27p          | 74LS298  | 90p   | 74\$85   | 450p |
|            |      | 74LS145  | 70p          | 74L5299  | 180p  | 74586    | 180p |
| 74LS09     | 12p  | 74LS147  | 100p         | 74LS323  | 160p  | 745112   | 90p  |
| 74LS10     | 13p  | 7415148  | 75p          | 74LS324  | 150p  | 745113   | 90p  |
| 74LS11     | 13p  | 74LS151  | 40p          | 74LS348  | 90p   | 745114   | 900  |
| 74LS12     | 13p  | 74LS153  | 40p          | 74LS352  | 60p   | 745124   | 300p |
| 74LS13     | 15p  | 74LS154  | 80p          | 74LS353  | 60p   | 745132   | 110p |
| 74LS14 .   | 25p  | 74LS155  | 30p          | 74LS356  | /50p  | 745133   | 60p  |
| 74LS15     | 12p  | 74LS156  | 36o          |          | 140p  | 745138   | 120p |
| 74LS20     | 13p  |          | 25p          | 74LS363  |       | 745139   | 120p |
| 74LS21     | 13p  | 74LS157  |              | 74LS364  | 140p  |          | 250p |
| 74LS22     | 13p  | 74LS158  | 30p          | 74L\$365 | 30p   | 745157   | 300p |
|            | 14p  | 74LS160  | 36p          | 74LS367  | 30p   | 745163   |      |
| 74LS27     | 13p  | 74LS161  | 36p          | 74LS368  | 30p   | 745174   | 250p |
| 74LS28     | 14p  | 74LS162  | 36p          | 74LS373  | 55p   | 745175   | 320p |
| 74L530     | 13p  | 74LS163  | 36p          | 74LS374  | 55p   | 74S188   | 150p |
| 74LS32     | 13p  | 74LS164  | 40p<br>50p   | 74LS375  | 70p   | 745189   | 150p |
| 74LS33     | 14p  | 74LS165  |              | 74LS377  | 70p   | 745194   | 320p |
|            |      | 74LS166  | 60p          | 74LS378  | 45p   | 745200   | 460p |
|            | 14p  | 74LS170  | 70p          | 74LS390  | 45p   | 745201   | 320p |
| 74LS38     | 14p  | 74LS173  | 5 <b>5</b> p | 74LS393  | 46p   | 745225   | 510p |
|            | 30p  | 74LS174  | 40p          | 74LS395  | 90p   | 745241   | 300p |
|            | 36p  | 74LS175  | 40p          | 74LS399  | 160p  | 745260   | 70p  |
|            | 46p  | 744.5181 | 90p          | 74LS445  | 100p  | 745261   | 300p |
| 74LS51     | 14p  | 74LS183  | 120p         | 74LS540  | 90p   | 745262   | 86Up |
| 74LS55     | 14p  | 74LS190  | 36p          | 74LS540  | 80p   | 745287   | 225p |
| 74LS73     | 18p  | 74LS191  | 36p          |          |       | 745288   | 150p |
|            | 160  |          |              | 74LS610  | €19   | 745373   | 400p |
|            | 180  | 74LS192  | 36p          | 74LS640  | 100p  |          |      |
|            | 18p  | 74LS193  | 36p          | 74LS641  | 100p  | 745374   | 400p |
|            | 36p  | 74LS194  | 35p          | 74LS642  | 100p  | 745474   | 400p |
|            | 46p  | 74LS195  | 35p          | 74LS643  | 100p  | 745571   | 620p |
| ,45,000    | τυ μ | 74LS196  | 45p          | 74LS644  | 100p  | 745573   | 900p |
|            |      |          |              |          |       |          |      |

| VOLTAGE REGULATORS FIXED PLASTIC |      |          |     |  |  |  |
|----------------------------------|------|----------|-----|--|--|--|
|                                  | +ve  | -ve      |     |  |  |  |
| ,                                | 7805 | 40p 7905 | 45p |  |  |  |
| V                                | 7812 | 40p 7912 | 45p |  |  |  |
| V                                |      | 40p 7915 |     |  |  |  |

12V 100mA 78L12 30p 15V 100mA 78L15 30p

| OTHER REGULATIONS              | _   |
|--------------------------------|-----|
| 7905 45p LM317K 325p 78GU1C 20 | 00p |
| 7912 45p LM323K 450p 79GU1C 22 | 00p |
| 7915 45p LM337T 225p 79HGKC 70 | 00p |
| 7919 45p LM723N 30p ICL7660 20 | 00p |
| 7924 45p TL494 300p TL497 30   | 00p |

OTHER RECUITATIONS

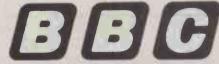

OFFICIAL DEALER

Model B £399'(inc. VAT) (Carr £8/unit) Model A to Model B £50 fitting charge £15

Full range of connectors available. Phone or send for our BBC list.

#### SOFTY II INTELLIGENT PROGRAMMER

The complete micro processor development system for Engineers and Hobbyists. You can develop programs, debug, verify and commit to EPROMS or use in host computer by using softy as a romulator. Powerful editing facilities permit bytes, blocks of bytes changed, deleted or inserted and memory contents can be observed on ordinary TV. Accepts most +5v Eproms. Softy II complete with PSU, TV Lead and Romulator lead £169.

#### MICROTIMER

6502 Based Programmable clock timer with

224 switching times/week cycle

24 hour 7 day time

4 independent switch outputs directly interfacing to thyristor/

\*\*Gdigit 7 seg. display to indicate real time, ON/OFF and Reset times.

\*\*Output to drive day of week switch and status LEDS.

Full details on request. Price for kit £57.00.

#### COMPUTER COMPONENTS

| CPUs        |      |
|-------------|------|
| 1802CE      | 650p |
| 2650A       | £12  |
| 6502        | 350p |
| 6502A       | 500p |
| 6800        | 225p |
| 6802        | 250p |
| 68B09       | £12  |
| 6809        | 650p |
| 6809E       | £12  |
| 68B09       | £12  |
| 8035        | 350p |
| 8039        | £3   |
| 8080A       | 250p |
| 8085A       | 450p |
| INS8060     | £11  |
| TMS9980     | €20  |
| Z8          | £24  |
| <b>Z</b> 80 | 290p |
| Z80A        | 320p |
| Z808        | £12  |
|             | £40  |

| 035     | 350p |  |  |  |
|---------|------|--|--|--|
| 39      | £3   |  |  |  |
| A080    | 250p |  |  |  |
| 085A    | 450p |  |  |  |
| IS8060  | £11  |  |  |  |
| MS9980  | €20  |  |  |  |
| 3       | £24  |  |  |  |
| 80      | 290p |  |  |  |
| 80A     | 320p |  |  |  |
| 808     | £12  |  |  |  |
| 880     | £1B  |  |  |  |
|         |      |  |  |  |
| SUPPORT |      |  |  |  |
|         |      |  |  |  |

| 2808<br>8088 | £18  |  |  |  |  |
|--------------|------|--|--|--|--|
| SUPPORT      |      |  |  |  |  |
| DEVICES      |      |  |  |  |  |
| 3242         | 800p |  |  |  |  |
| 3245         | 450p |  |  |  |  |
| 6520         | 280p |  |  |  |  |
| 6522         | 310p |  |  |  |  |
| 6532         | 550p |  |  |  |  |
| 6551         | 650p |  |  |  |  |
| 6821         | 100p |  |  |  |  |
| 68821        | 220p |  |  |  |  |
| 6840         | 375p |  |  |  |  |
| 68B40        | 650p |  |  |  |  |
| 6850         | 110p |  |  |  |  |

6875 8154 8155 8156 8205 8212 8216 8224 8226 8228 8243 850p 250p 390p 250p £36 £4 £4 £36 440p 350p £11 300p

8257 8259 8271 8279 8284 8288 9902A Z80PIO Z80APIO Z80ACTC Z80ADAI Z80ADAI Z80ADAI

MEMORIES

**9**p 18 pin

10p 20 pin 11p 22 pin

**NEW LOW** 

**PRICES** 

\* 32 RAM

\* SOUND

\* REAL TIME CLOCK

£173 + £4.00 Carr

NEC PC 8023 BE-C

100CPS, 80 cols Logic

Seeking, Bidirectional,

Forward and Reverse

Line Feed, Proportional

Spacing, Auto Under-

line, Hi-Res and Block

Graphics, Greek Char.

Set. Only £325 + Carr £8.00.

350p ROM ROM & PF 74S188 74S287 74S288 74S387 74S471 74S471 74S474 325p 225p 225p 350p

BAUD RATE COM8116 £7 74MC14411675p 47028 750p

UARTS AY 3 1015P AY 5 1013P IM6402 TR1602 COM8017

MODULATORS 6MHz UHF 375p BMHz UHF 450p INTERFACE ICS

AD558CJ 775p AD561J £20 AM25S10 350p AM26L\$2521 £2 AM26L\$32 125p LOW PROFILE DIL SOCKETS BY TEXAS

16p 24 pin 24p 18p 28 pin 26p 22p 40 pin 30p

EPSON MX 80 and 100/T3 80CPS 80 cols MX 100

100CPS 136 cols Logic Seeking, Bi-directional, Bit Image Printing, 9 x 9 Matrix Auto Underline MX80 F/T3 £325 MX100 F/T3 £430 (£8 Carr/Printer)

Carr £6.00.

| 121<br>78<br>1A<br>421<br>7<br>7<br>7<br>3<br>6 15<br>6 20<br>8 3<br>8 4<br>4-2<br>6AP3<br>16<br>6P 3<br>0<br>9<br>9<br>1189<br>1201 |      | COM8116<br>DAC80<br>DM8131<br>DP8304<br>DS8831<br>DS8832<br>DS8833<br>DS8835<br>DS8336<br>LF13201<br>MC1488<br>MC1481<br>MC3486<br>MC3486<br>M | £8<br>£28<br>275p<br>250p<br>250p<br>225p<br>200p<br>150p<br>450p<br>55p<br>55p<br>675p<br>960p<br>960p<br>300p<br>300p<br>325p<br>325p | 3 5795MHz<br>3 686MHz<br>4 00MHz<br>4 194MHz<br>5 00MHz<br>6 104MHz<br>7 168MHz<br>7 168MHz<br>10 00MHz<br>11 200MHz<br>12 100MHz<br>13 18MHz<br>13 18MHz<br>18 00MHz<br>18 00MHz<br>18 00MHz<br>18 00MHz<br>18 00MHz<br>18 00MHz<br>19 968MHz<br>20 000MHz<br>24 MHz<br>29 669MHz |
|----------------------------------------------------------------------------------------------------|------|----------------------------------------------------------------------------------------------------|----------------------------------------------------------------------------------------------------|----------------------------------------------------------------------------------------------------|
|                                                                                                    |      | MC3487                                                                                                    | 300p                                                                                                    | 19 968MHz                                                                                                    |
| IVI & PR                                                                                                    | OM   |                                                                                                    |                                                                                                    | 24MHz                                                                                                    |
| 188                                                                                                    | 325p | MM58174                                                                                                    | 800p                                                                                                    | 26 690MHz                                                                                                    |
| 287                                                                                                    | 225p | ULN2003A                                                                                                    | 75p                                                                                                    | 27 145MHz                                                                                                    |
| 288                                                                                                    | 225p | ULN2004A                                                                                                    | 75p                                                                                                    | 38 667MHz                                                                                                    |
| 387                                                                                                    | 350p | 75107                                                                                                    | 90p                                                                                                    | 48 00MHz                                                                                                    |
| 5471                                                                                                    | 650p | 75110                                                                                                    | 90p                                                                                                    | 55 5MHz                                                                                                    |
| 473                                                                                                    | 650p | 75112                                                                                                    | 160p                                                                                                    | 116MHz                                                                                                    |
| 474                                                                                                    | 400n | 76114/16                                                                                                    | 1600                                                                                                    | 1                                                                                                    |

300p 325p 325p 800p 75p 75p 90p 90p

MC3489 MC4024 MC4024 MM58174 ULN2003A VLN2004A 75107 75110 75110 75110 75150 75160 75160 75160 75160 81L59798 81L59798 81L59798 81L59798 81L59798 81L59798 81L59798 81L59798 81L59798 81L59798 81L59798 81L59798 81L59798 81L59798 81L59798 81L59798 81L59798 160p 120p 90p 375p 150p 150p 72p 65p 80p 120p 90p 220p 160p 350p 650p

CONTROLLER COM5027 COM5037 \$FF93634 TMS 9927 6545 6845 6365 6847 £18 £18 £8 £18 950p 650 £48

9365 TMS9918 EF9366 CRYSTALS

32 768kHz 100kHz 200kHz 1 0MHz 1 008MHz 1 8432MHz

ZIF SOCKETS

WIRE WRAP SOCKETS BY TEXAS

#### 8 pin 25p 18 pin 50p 24 pin 70p 14 pin 35p 20 pin 60p 28 pin 60p 16 pin 40p 22 pin 65p 40 pin 100p **PRINTERS**

**SEIKOSHA GP 100A 80** 

cols 30CPS Full ASCII & Graphics 10" Wide

Paper Now only £175 +

**DRAGON 32K** 

\* PRINTERPORT

\* HI-LO Res Graphics \* COLOUR

JUMPER LEADS 24" cable with 25 way D. Conn Male 550p Female 600p

300p 150p 200p 110p 175p 150p 150p 175p 175p 175p 150p 150p 150p 150p

150p 200p 175p 175p 400p 300p

KE YBOARD ENCODER

AY5 2376 74C922

CHARACTER

GENERATOR

FD1771 FD1791 FD1793 FD1795 FD1797 WD1691 WD2143 8271

DECODER ICS SAA5020 SAA5030 SAA5041 SAA5050

RO-3-2513U 750p RO-3-2513L £7 74S 262 £10

£20 £22 £23 £28 £15 550p £36

74C 923

CONNECTOR SYSTEMS

90p 160p 190p 215p 230p 260p 90p 145p 175p 200p 220p 235p AMPHENOL CONNECTORS

36 way plug/socket 24 way plug/socket Available in IDC or Solde £5.50

EURO CONNECTORS DiN 41612 2 x 32 way angled 2 x 32 way 3 x 32 way angled pins £2

MIN D CONNECTORS No. of ways 9 15
Solder 95p 135p
Angled 160p 230p
FEMALE
Solder 110p 160p
Angled 175p 240p
Hood 100p 100p
(Top or Side Entry) 250p 425p

EDGE CONNECTORS 0.156 140p 250p 2x18 way 2x22 way 2x23 way 2x25 way 1x43 way 2x43 way 1x77 way 300p

DIP HE DERS 14pin 16pin 24pin 40pin Solder type 40p 50p £1 £2 IDC type 120p 140p £2 £2.25

RIBBON CABLE (Grey)

DIL SWITCHES

#### SPECIAL OFFER

1-24 25-99 2114-200nS 2716 (+5V) 2532 75p 225p 80p 250p 350p 335p 4116-2 80p 75p 450p 435p 350p 335p 4164-2 6116P-3

#### **MONITORS**

HI RES GREEN SCREEN ANTIGLARE 12" £99 + £6 Carr 8MC 14" COLOUR £240 + £8 Carr

#### **UV ERASERS**

UVIB up to 6 Eproms £47.50 UV140 up to 14 Eproms

£61.50 **UVIT** with Timer £60.00 UV141 with Timer £78.00

All erasers are fitted with mains switches and safety interlocks.

Wide Range of Software in Stock ALSO AVAILABLE FROM STOCK FULL RANGE OF TTL's, CMOS and LINEAR IC's DETAILED PRICE LIST SENT ON REQUEST

MAIL ORDERS TO: 17 BURNLEY ROAD, LONDON NW10 1FD SHOPS AT: 17 BURNLEY ROAD, LONDON NW 10 (Tel: 01-452 1500, 01-450 6597. Telex: 922800) 305 EDGWARE ROAD, LONDON W2

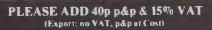

Orders from Government Depts. & Colleges etc. welcome

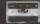

Detailed Price List on request Stock items are normally by return of post

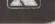

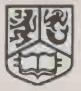

#### University of Birmingham THE LUCAS INSTITUTE OF ENGINEERING PRODUCTION Residential Executive Short Course Centre

COMPUTER WORKSHOPS January 10th-14th 1982 The workshop comprises a series of independent courses with individual days allocated to:

(1) Simulation and Computer Aided Programming for Simulation,

(2) A review of the features of microcomputer systems and software packages, including the application of VISI-CALC,

(3) Operations Management,

(4) Statistics and Quality Control - this latter category will be scheduled for a day and a half.

The objectives of each workshop, which can be attended singularly or in multiples, is to give those people within the management services area the opportunity to see demonstrations of the potential application of micro-computers and to obtain handson experience.

Applications and enquiries to:

The Bookings Secretary, The Lucas Institute for Engineering Production, Edgbaston Park Road, Birmingham B15 2RA. Telephone: 021-455 0921

• Circle No. 286

#### Compac Series LCMP The Apple II Visicalc Aid

- Upper and lower case.
- Multiple printouts.
- Format with variable column widths.
- See and alter full length Visicalc formulae.
- Alter lines, write headings etc.
- Printout or save to disk any of the above. Works with OR without the Videx 80 column card.

What more could you want? Price £29.95 + VAT = £34.44

#### Apple II Word Aid

- An easy to use word-processing system.
- Prints what you see.
- All in one program only one disk drive required.
  Requires Videx 80 column card and a memory
- card.
- Versions are available for large memory cards.
- A mail list facility is included.
- Compatible with Visicalc files.

Price £75.00 + VAT = £86.25Also incomplete record accounting and bookkeeping systems.

Write or phone for further information

Compac

Back Lane, Mickleton, Chipping Campden, Gloucestershire GL55 6SJ. Tel: Mickleton (038677) 464

• Circle No. 287

# MODATA's

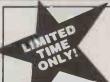

#### **ALL-STAR WORD** PROCESSING PACK.

1 Word Star 2 Mail Merge 3 Spell Star

Word-processing is a phenomenally time-saving, money-saving way of handling jobs like form letters, mailing lists, legal documents, spelling help and lots more.

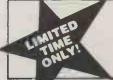

#### ALL-STAR DATA PROCESSING PACK.

1 Data Star 2 Calc Star 3 Super Sort

Data processing cuts through hours of number crunching, makes short work of jobs like inventory control, business planning and sales, order entry and targeted lists.

THIS OFFER LASTS UNTIL PHONE US **NOW** 

(0892) 41555 30, St. Johns Road

Tunbridge Wells, Kent TN4 9NT.

# If you're good at selling computers...

#### We could help you sell more

Becoming an Encotel Dealer means we are behind you with one of Britain's most powerful dealer support packages.

Also joining the Encotel Dealer Network opens up a whole new market for your products and software too.

| HARDWARE                           | SOFTWARE                            | ENGINEERING                                                               | PROMOTION                 |
|------------------------------------|-------------------------------------|---------------------------------------------------------------------------|---------------------------|
| Companies chosen for their support | dBase                               |                                                                           |                           |
|                                    | Spellbinder                         | Nationwide<br>service through<br>Software Sciences<br>— part of THORN EMI | NATIONWIDE<br>ADVERTISING |
| TELEVIDEO ®                        | Bisync                              |                                                                           | CO-OPERATIVE              |
| 8-bit & 16-bit family              | Multiflex                           | Technical<br>Support Team                                                 | ADVERTISING               |
| SUPERBRAIN **                      | ProPascal                           | Engineering                                                               | EXHIBITIONS               |
| Hard disk                          | Operator Guide                      | Workshops                                                                 | PROMOTIONAL<br>LITERATURE |
| P.V.G                              | Autocode                            | User Training                                                             |                           |
| E-STORE Winchester sub-system      | Technical support SOFTWARE REGISTER | Service and<br>Technical Staff<br>Training                                | PRESS<br>RELATIONS        |

Contact Susie Allwood, Dealer Relations Manager, for full details of an Encotel dealership

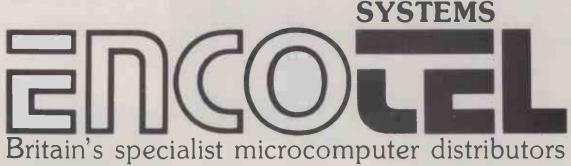

ENCOTEL SYSTEMS LIMITED 7 IMPERIAL WAY CROYDON AIRPORT INDUSTRIAL ESTATE CROYDON SURREY CRO 4 RR Tet 01-686 9687/8 01-680 6040 (six lines) Telex 8951921 ENCO G

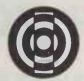

## Micro Modeller

#### The Leading Business Management System

Today MicroModeller is used for the planning and control of Financial and other operations of over 2,500 organisations in the UK. Our clients include many Times Top 1000 companies, banks and financial institutions as well as smaller businesses.

MicroModeller is available on the following micro computers:-ADDS Multivision Altos Apple II & III Commodore 8032 & 8096 Digico Prince Dynabyte Future Technology 88 Hewlett Packard HP125 & 87 Hytec 4500 **IBM PC** Memory 7000 National Panasonic NEC PC8000 Pericom Rair Black Box Sirius South West S09 Superbrain T.A.Alphatronic The Globe VTS 2200 (NEXOS) Wang Writer Xerox 820

Our range of software products now includes the following:Decision Modeller
Strategic Financial Planning Tool.
Micro Link Line
Communicates with main frame computers or bureaux.
Micro Graph Power
Produces high resolution, colour business graphics on a plotter.

Our clients also have the benefits of Intelligence (UK) Customer Services, providing support and assistance in the use of our software. These services include:—Telephone Hotline Training Consultancy User Magazine User Groups

Further information and enquiries to:
Sales Director
Intelligence (UK) Limited
Nelson House
271 Kingston Road
London SW19 3NW
Telephone 01-543 3711
Telex CALLIN G 444423

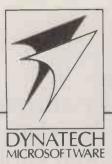

## PROGRAM GENERATORS

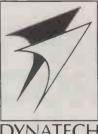

#### Ask yourself-

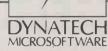

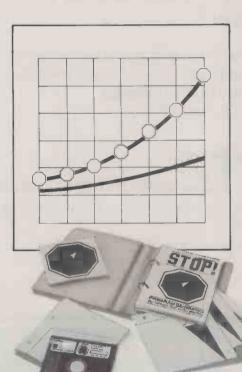

"As a cost conscious user of a microcomputer, how can I obtain application software easily. economically and efficiently to increase my productivity and create greater profits?" the answer-

Your choice is to buy either;

- (a) Customised programs costly, take many expensive consultants days to write.
- (b) Off-the-shelf general purpose programs generally inflexible, changes difficult.
- (c) Dynatech's 'do-it-yourself' program generators - the key to efficiency and ease of use, productivity, cost saving and thus the ability to create greater profits. Even without experience you can write programs in minutes! It's the only way to have customised and off-the-shelf programs in one package.

Applications already in use include; DATA ENTRY STORAGE and RETRIEVAL STOCK CONTROL SYSTEMS **GRAPHICS PROGRAMS and GAMES DEVELOPMENT** TECHNICAL and SCIENTIFIC PROGRAMS LABORATORY and MEDICAL APPLICATIONS WRITING PROGRAMS FOR OTHER USERS PROJECT RECORDS and CONTROL MAILING and LABELLING SYSTEMS ... and this is just the tip of the iceberg!

The following program generators are now available from Dynatech Microsoftware for the microcomputer systems indicated:-C.O.R.P. and TECHWRITER for the Apple II. MERCURY for the advanced Apple II/hard disk/networked up to 40Mb systems. CODEWRITER for the CBM PET 8000 series, TRS 80 III, Sirius and IBM PC. TECHWRITER for the Apple III and CP/M... with more to come.

Dealer enquiries welcome.

C.O.R.P., Codewriter, Techwriter, Apple, CBM Pet, TRS, Sirius, IBM, CP/M are registered trademarks.

# is ready...

Write for details of our seminars held in London and other major cities, or take a holiday course in the charming Channel Island of Guernsey.

For further information on program generators, complete and cut out the coupon and post to;

DYNATECH MICROSOFTWARE LTD. Summerfield House, Vale, Guernsey, Channel Islands. Tel. 0481 47377 Telex: 4191130

## DON'T BUY A WORD PROCESSOR.... until you're sure that all

you need is word processing. Most companies needs include payroll, accounts, etc., etc., so why not use that hard won word processing budget to buy a system that will suit all your needs, and probably have some money left over?

If you are looking for:-  $\square$  Real support  $\square$  A company that cares about you, the customer ☐ A system that will suit *your* needs, and budget ☐ Nationwide service ☐ A choice of software (over 2,000 suites available) ☐ Single & multi user systems ☐ Sound advice.

Then ring or write now!

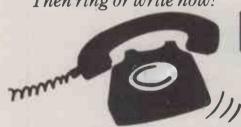

COMPUTER SYSTEMS LTD.,

7 Margravine Road, Barons Court, London W6 8LS. Tel: 01-385 6261 (24 hours) and let us show you how to make those pounds go

much further. In Association with OCEANIC LTD.

• Circle No. 292

#### UNIQUE IN CONCEPTION – PERFORMANCE & VERSATILITY OF APPLICATION

#### 'REXAGAN' **WINTERFACE UNIT**

#### links microcomputers to instruments

#### 'REXAGAN'

units allow the interfacing of microcomputers to laboratory and process instruments for data acquisition and process control.

#### 'REXAGAN'

was designed to meet the widely varying needs of ICI scientists and engineers and is used throughout ICI.

#### 'REXAGAN'

has been used and tested until it has emerged as a powerful, versatile and integrated unit which can be used by junior laboratory assistants or senior engineers

#### 'REXAGAN'

will link to most popular microcomputers, including PET, Apple, VIC, Acorn Atom.

#### 'REXAGAN'

can do several jobs at once, collect data, send control signals, monitor power supply, sound alarm signals,

#### 'REXAGAN'

is the result of intensive development by ICI and can be used for instrument and system control by any

individual in environments ranging from school laboratories to industrial plants.

#### REXAGAN

comes complete with assembly and programming instructions, in a well-written, well-illustrated manual

#### 'REXAGAN' is made up of the MASTER UNIT, which connects to the

microcomputer and various SIGNAL BOARDS which slot into the master unit. Connector cables run from the signal boards to the

#### control instruments which send data or receive commands.

#### How many signal boards?

Up to eight signal boards can be slotted into the master unit for simultaneous use. Each board can go in any slot - there is no 'wrong slot'

#### What do the signal boards do?

There are 9 different signal boards but only 6 different Hetton, Houghton-le-Spring functions.

Analogue Input Digital Input **Pulse Counter** 

Analogue Output Digital Output Alarm

#### Applications include.

- Animal Monitoring.

#### Manufactured by Imperial Chemical Industries PLC, owners of the trade mark 'REXAGAN

#### WORLDWIDE DISTRIBUTORS DYSON INSTRUMENTS LTD

Sunderland House, Station Road

Tyne & Wear DH5 0AT, England.

DISTRIBUTOR ENQUIRIES WELCOMED Tel: 0783-260433 Telex: 53689

#### Purpose-Built ONLY Daisywheel Printer **SMITH CORONA** TP-1 Microprocessor Controller Dedicated Computer **Printer** Serial. **Parallel** or IEEE Interface Lowest cost purpose-built Daisywheel

Cambridge Computer Store 1 Emmanuel Street, Cambridge, Tel: 0223 65334

**CWP Computers** 108 Rochester Row, London SW1 Tel: 01 630 7444

48 Junction Road, London N19 Tel: 01 263 9495

A & C Business Computers 1 Beresford Street, St. Helier, Jersey, Tel: (0534) 35433

Camden Computer Systems Limited

462 Coventry Road, Small Heath, Birmingham, Tel: 021 771 3636

**Peritronic Limited** 

Lomond House, Almondvale, Livingston, West Lothian, Tel: 0506 410041

**Computer Peripheral Supplies** 2/10 Whitchurch Road, Pangbourne, Berkshire, Tel: 07357 2721/4378

Maystar Micros 62 Peach Street, Wokingham, Berks, Tel: 0734 789381

Interface Components Ltd Oakfield Corner, Sycamore Road, Amersham, Bucks, Tel: 02403 22307

**Dorling Microsystems** Tockington, Thornbury, Bristol BS12 4PR. Tel: 0454 418596

**Butel-Comco Limited** 

Garrick Industrial Centre, Garrick Road, London NW9 6AQ, Tel: 01 202 2277

**Computer Services** (Scotland) Ltd

89/90 Westlaw Place, Whitehill Industrial Estate, Glenrothes, KY6 2RZ, Tel: (0592) 773710

**Technicare Products Ltd** The Lodge, Brick Kiln Street, Evesham, Worcs., Tel: (0386) 41484/41587

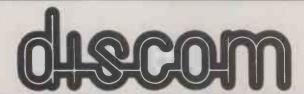

#### DISCOM TRADING COMPANY

Dresden House, 51 High Street, Evesham, Worcestershire WR11 4DA Telephone: (0386) 3591

SOLE U.K. DISTRIBUTORS

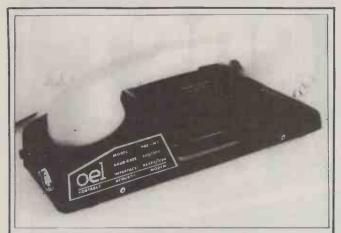

#### **PORTABLE ACOUSTIC** COUPLERS

#### Typical Applications

- Networking computers
- Linking to electronic mail system (Euronet)
- Converting microcomputer to Viewdata (Prestel) receiver

#### Key Features

 Snap-fit acoustic link between standard telephone handset and terminal equipment ● Low cost ● Slimline design ● Lightweight and compact ● Specially designed acoustic chambers need no rubber seals

PAC-M1: This acoustic modem provides a link between telephone line and Serial Data socket of a microcomputer, thus allowing conversion into a Prestel receiver and facilities for transfer of telesoftware programmes. £135 + VAT, P&P

PAC-M2: Specifically for fully interactive data communication at 300/300 Baud rate, this acoustic modem is designed for networking computers and for electronic mail system. It operates in an originate mode to the CCITT V21 standard and connects Serial Data via an RS232 socket. £135 + VAT, P&P.

PAC-1: Provides an acoustic link between standard telephone handset and all types of Prestel and private Viewdata terminals, TV sets and adaptors. Powered by a single PP3 battery, this acoustic coupler allows Viewdata equipment to be used in office or home without a fixed BT socket. £85 + VAT, P&P.

#### Technical Approval

All products meet the British Telecom Technical Guide for acoustic coupling

#### Software Available for:

PET Series, Apple, BBC Micro and many others.

O.E.Limited, Industrial Estate, Appleby-in-Westmorland, Cumbria CA16 6HX. Tel. (0930) 51909. Telex 64157.

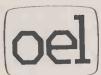

| PLEASE SEND MORE DETAILS OF THE PORTABLE ACOUSTIC COUPLERS. PAC-1 PAC-M1 PAC-M2 (tick as required) |
|----------------------------------------------------------------------------------------------------|
| NAME                                                                                               |
| COMPANY                                                                                            |
| ADDRESS                                                                                            |
|                                                                                                    |
| TEL(Ref. PC12/82)                                                                                  |

• Circle No. 294

# EX VAT INC VAT

173.48 199.50 DRAGON 32-6809 based 32k colour computer DRAGON Joysticks, per pair DRAGON Cassette Interface Lead DRAGON Printer Interface Cable 19.95 2.95 17.25 2 57

Full range of DRAGON Software in stock. SOFTWARE-6800 & 6809-on Cassette-300 Baud, CUTS

| S1 Format.                                |       |       |
|-------------------------------------------|-------|-------|
| 6800 Disassembler, with Move function,    | 10.00 | 11.50 |
| 6800 Text Editor, with Source Listing,    | 28.00 | 32.20 |
| 6800 Assembler, with Source Listing,      | 28.00 | 32.50 |
| 6800 Text Processor, with Source Listing, | 28.00 | 32.50 |
| 6800 Relocator, with Source Listing,      | 16.09 | 18.50 |
| 6800 8K Basic Interpreter (V2.3),         | 15.22 | 17.50 |
| 6809 Text Editor, Cassette to Cassette,   | 32.61 | 37.50 |
| 6809 Macro Assembler, Memory to Cassette, | 32.61 | 37.50 |
| 6809 10.5K Basic Interpreter,             | 48.70 | 56.00 |

#### The FLEX 9 Operating System for '6809' Based Micro-Computers.

This disk operating system is now the standard single user system for machines using the powerful '6809' micro.

Having many advantages over similar operating systems for ther micro-computers, this system can now be run on many

different '6809' based machines.
Furthermore, the Configurable Version is available for implementation on custom '6809' computers.
Programs written to run with this operating system are almost completely machine independent, thus allowing the easy transfer of software.

There is a wide range of software available for this system, some of which is listed below. Please send for our full list.

#### '6809' HARDWARE, RUNNING FLEX 9 OR OS-9.

Convert your APPLE II to FLEX—with the new EXCEL—9 '6809' board. Complete with FLEX9 on 51/4" disk.

181.74 209.00

15.00

POSITRON 9000 Multi-user, Multi-tasking System with 64K RAM, 14" Colour Screen. Two 51/4" Disk drives with built-in Keyboard with OS-9 Operating System. 2820.00 3243.00

SWTPC S/09, with 64K RAM, 12" intelligent terminal, two 51/4" disk drives with 740 Kbyte

3338.26 3839.00

120.00 138.00

terminal, two 5 %" disk offices with 740 Kbyte capacity, with FLEX9 3338.26 STIRLING 77—68 KIT, based on 8" × 8" bare PCB's, now with 64K RAM, and Disk Controller for 51/4" or 8" Disks.

Send for further details on any of these systems, or their component parts.

FLEX9, 6809 Disk Software, on 51/4" or 8" Disks. Configurable FLEX, with Text Editor & Assembler

| Sommerge Package, with rife Editing racintles | 40.70      | 30.00         |
|-----------------------------------------------|------------|---------------|
| Debug Package, a complete 6809 Simulator      | 48.70      | 56.00         |
| Disk Utilities, Additional Commands for FLEX  | 48.70      | 56.00         |
| Text Processor, for Text Formatting           | 48.70      | 56.00         |
| Text Editor & 6800/6809 Macro Assembler       | 69.57      | 80.00         |
| Disk & Memory Diagnostics, Further FLEX       |            |               |
| Commands                                      | 48.70      | <b>56.</b> 00 |
| Extended Basic, Advanced Business Basic for 6 | 809 62.61  | 72.00         |
| Extended Basic Pre-Compiler, for Extended Bas | ic 32.61   | 37.50         |
| Pascal, 6809 Machine Code Compiler            | 130.43     | 150.00        |
| 68000 Cross Assembler, runs on 6809 under FLE | X .173.91  | 200.00        |
| RMS, A Record Management System for 6809      | 145.22     | 167.00        |
| Tabula Rasa, Financial Reporting Package      | 120.00     | 138.00        |
| Stylograph, The Complete Word-Processing Pack | age 173.04 | 199.00        |
| Micro-Modeller, Now Available for FLEX9       | 694.78     | 799.00        |
| DYNACALC, the Spreadsheet Program for FLEX    | 140.00     | 161.00        |
|                                               |            |               |

#### FULL RANGE OF APPLE II EQUIPMENT ALWAYS IN STOCK, RING FOR PRICES.

- HING FOR PRICES.

  Come and try any of our systems or make use of our mall order service.

  All prices include carriage charges within the mainland UK.

  All prices are correct at time of going to press and subject to availability.

  Send for our latest price list and catalogue covering our vast range.

  Further information is available on all the products listed, send for details.

  Store opening hours-9.30 to 5.30-Moonday to Saturday-Access & Visa.

  STIRLING MICROSYSTEMS LTD

  THE '6809' HARDWARE & SOFTWARE STORE.

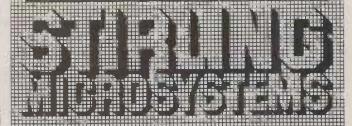

241 Baker Street, London NW1 6XE. Telephone: 01-486 7671

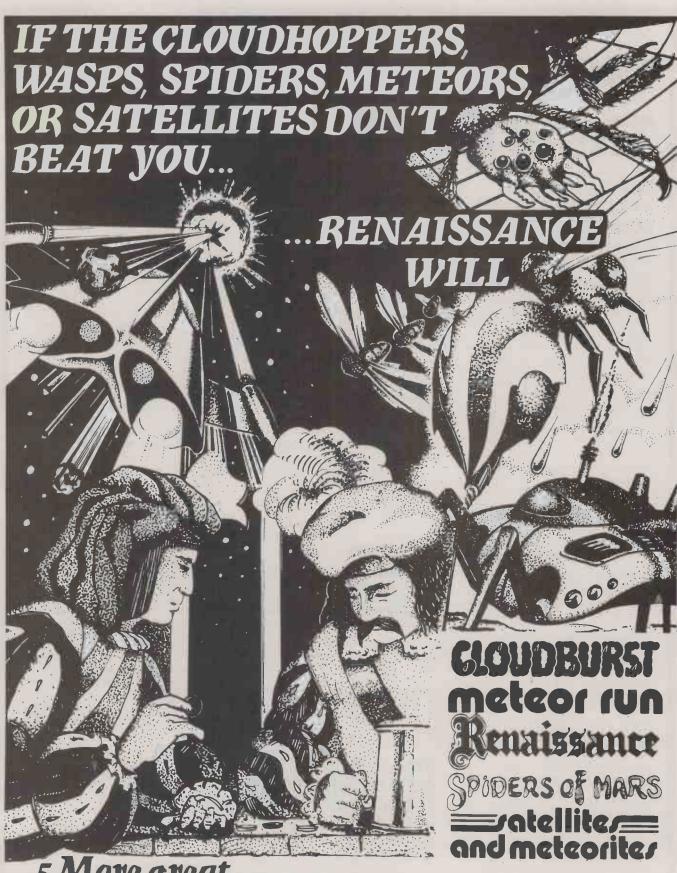

5 More great
VIC Cartridge games from Audiogenic

Note: The PO Box 88, Reading, Berks. (0734 586334) Credit cards accepted. Meteor Run, Renaissance.

Audiogenic. Send for full catalogue.

# THINK COMPUTERS THINK WILEY

From on would like further information on wild have any or the information on oxad blee se wiles

#### THE SINCLAIR SPECTRUM IN **FOCUS**

by Mark R. Harrison, Software Sciences Limited

After selling over 400,000 of his ZX81 microcomputer, Clive Sinclair amazed the computer world by producing a powerful colour microcomputer at a price only he could conceive. "The Sinclair Spectrum In Focus" supplements the Sinclair operating manual, and provides answers to some of the questions posed but left unanswered in the manual. The book is designed for readers of all ages, and those with either no previous computer experience or others who require more assistance in operating the ZX Spectrum computer system.

December 1982 0905104 28 5

160pp £6.25

Published by Sigma Technical Press

#### THE APPLE'S BASIC CORE:

With Disk File Applications

by A. Kantaris, Camborne School of Mines

Specifically designed for use with an Apple II microcomputer equipped with a disc drive.

Introduces the newcomer to the BASIC programming language. BASIC statements are introduced and explained with the help of simple programs, and the user is encouraged to type these into the computer, save them on disc and keep improving them as more complex language statements and commands are encountered. This enables the user to build up a considerable library of his own programs and subroutines which become the building blocks of advanced programming techniques and disc file applications explored in the second half of the book.

November 1982 approx. 160pp 0905104 26 9 approx. £6.95 Published by Sigma Technical Press

Apple™ is a trademark of Apple Computer Inc.

#### **GETTING MORE** FROM YOUR PET/CBM

**Advanced Microcomputer Applications** 

by Edward Flinn, Arthur Hill and Robert D. Tomlinson, University of Salford

Based on the long-established series of microcomputer courses presented by the authors at the University of Salford. This "book of the course" is for people with a modest knowledge of BASIC who wish to progress beyond writing simple programs or typing in listings from magazines.

The applications cover business, management, education and engineering. Outstanding features are

- · a thorough and understandable description of the use of PET peripherals
- · the use of the PET in control and measurement applications.

October 1982 approx. 180pp 0905104 23 4 approx. £7.50

Published by Sigma Technical Press

#### THE 8086/8088 PRIMER

An Introduction to Their Architecture, System Design, and Programming, Second Edition

by Stephen P. Morse

Written by the man responsible for the design of the 8086 microprocessor, this revised edition has been updated to provide novices and professionals alike with a thorough introduction to Intel's 8086 and 8088 microprocessors.

September 1982 0810 462 559 Published by Hayden Book Co.

#### SMALL BUSINESS COMPUTERS FOR FIRST-TIME USERS

by I.R. Beaman

December 1982 approx. 240pp 085012 3747 approx. £9.95

Published by National Computing Centre

#### THE GENIE IN THE COMPUTER

Easy Basic Through Graphics TRS-80™ Edition

by Rachel Kohl, Laura Karp and Ethan Signer

Meet the genie - the playful servant who helps you learn how to program on your TRS-80 Model I or Model III. By the time you've finished this book, you'll be able to write BASIC statements and design effective programs using them . and enjoy yourself every step of the way You don't have to know anything about computers - or any math beyond arithmetic.

A tiny core program on the very first page brings the genie to life - a simple face on the computer's video monitor screen. With each new concept you learn, this remarkable genie becomes more elaborate and animated.

November 1982 0471 87049 8

approx. 192pp approx. £8.75

#### INTRODUCING COMPUTERS

by Malcolm Peltu

This book aims to describe the background to computers, and to provide a comprehensive introduction to the main aspects of computers and computing. Topics covered include: key practical developments and theoretical concepts, how computers and silicon chips work, computer programming, systems design, databases, telecommunications, and the human and organisational aspects of applying computer power.

approx. 230pp January 1983 085012 3216 approx. £5.50 Published by National Computing Centre

#### **OFFICE PRINTERS:** A Practical Evaluation Guide

by M.A. Condon, Senior Consultant, Office and Communications Systems Division, The National Computing Centre

December 1982 085012 3712 approx. £6.50

Published by National Computing Centre

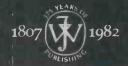

John Wiley & Sons Limited Baffins Lane Chichester Sussex PO19 1UD · England

288pp

£8.75

Auto Word

# We'll drive you wild with our range of quality disc drives and acclaimed support services.

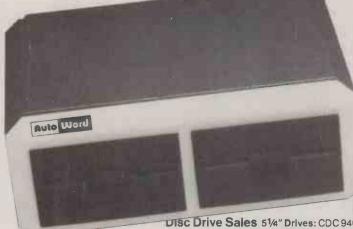

Auto Word

**Boxed Drive Systems** 

51/4"/8"/8" slim drives in quality boxes with PSU.

Prices from £150

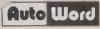

DISC Drive Sales 51/4" Drives: CDC 9408 SS 20ms STEP £99 CDC 9408 SS 5ms STEP £149 CDC 9409 DS 5ms STEP £199 1MB Capacity! CDC 9409T DS 96TPI 5ms STEP £249 8" Drives: Shugart SA 800/1 SS £299 Shugart SA 850/1 DS £399 We also stock at best prices: \* Full range of Shugart spares
\* Fully warranted 51/4" x 8" reconditioned Shugart drives 8" Slim Drives: Tandon TM848-1 SS £349 Tandon TM848-2 DS £369

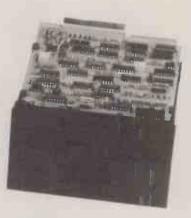

Auto Word

Apple I and II users.

AutoWord: break down the Apple® compatibility barrier!

The AutoWord Datadrive "incorporating the unique PDS Inc: drive interface, converts a standard interface drive to run on the Apple "I and II.

With the Interface Board disconnected the Datadrive

reverts to standard application giving:

\*Improved reliability \*Wide flexibility of drive use \*Greatly enhanced service ability

Datadrive boxed 51/4" SS 40TK drive £225

**Dealer Enquiries Welcome!** 

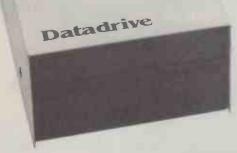

Auto Word

**Disc Drive Repair** 

Have your floppies flopped? AutoWord leads the field in across the range floppy disc drive repair. Drive service charges from £25

All prices are exclusive of VAT

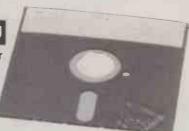

The Auto Word is spreading

AutoWord Services Ltd., 164 St. Pauls Avenue, Slough, Berks. SL2 5ER Telephone: (0753) 78424/79599

\*AUTOWORD SERVICES LTD., ARE SOLE U.K. DISTRIBUTORS FOR THE PDS INC. DATADRIVE

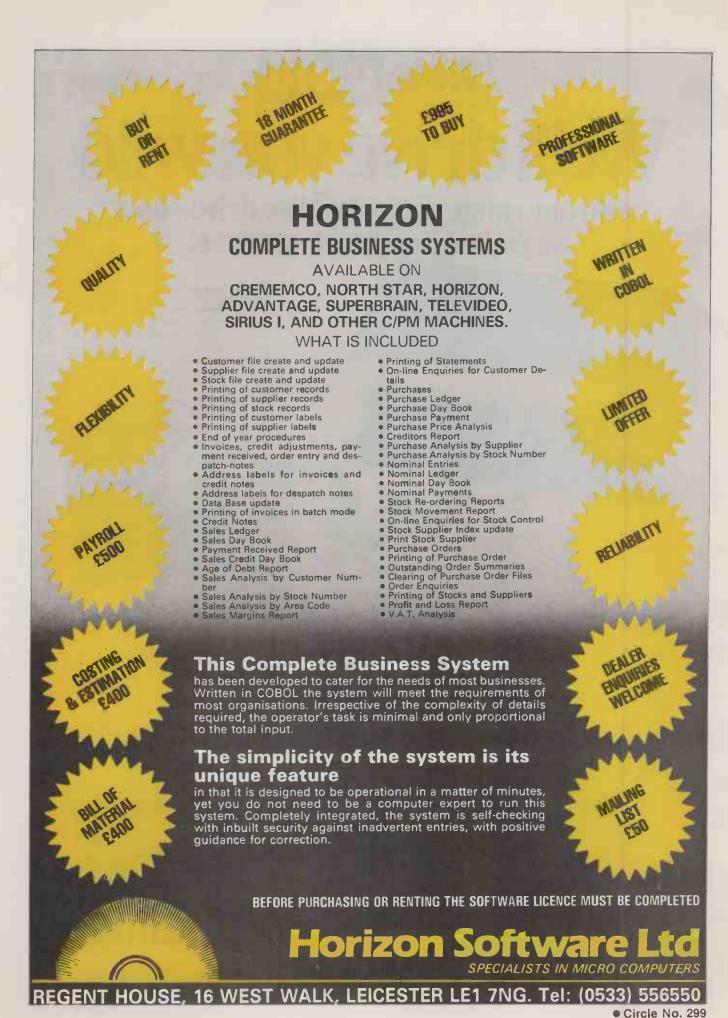

# Which one's for you?

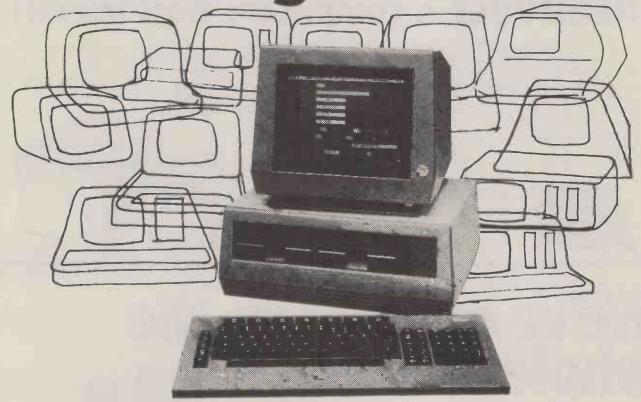

## We choose the ACT Sirius 1

... and we make it our business to know just what the best options are in the micro jungle.
We specialise in Management Information Systems for large organisations offering a complete and comprehensive service to financial and business managers.

- We will identify the hardware and software options
- We will design and develop systems to meet your needs
- We will train you and your staff
- And we back you up by giving ongoing support

With a customer base that reads like the Times Top 1000, you can be sure that our systems specialists speak your language, no matter what the industry.

#### **Applied Micros**

Applied Micros Limited, The Genesis Centre, Birchwood Science Park, Warrington. Tel: (0925) 819939

(SIRIUS Is the registered trade mark of Applied Computer Techniques (Holdings) p.l.c.)

So if you want to plan a system, install a system, develop an existing system or just want to know more about Management Information Systems – speak to Applied Micros and find out why we choose the ACT SIRIUS I to give you the full service.

Applied Micros also offer the following technologies and products: dBASE II, MicroModeller, SuperCalc, Multiplan Wordstar . . . Networking, Communications, Hard Disks . We are also a PULSAR SOFTWARE CENTRE.

| Cut out and post this coupon if you want to find out how your organisation can benefit from our experience in Management Information Systems. |
|----------------------------------------------------------------------------------------------------|
| Name                                                                                                    |
| Position                                                                                                    |
| Name of Company                                                                                                    |
| Address                                                                                                    |
| Tel. No                                                                                                    |

# DIRTY MAINS!

a computers' worst enemy

#### **REGUVOLT-a computers' best friend!**

A 'dirty' mains supply can often jeopardise the performance of your computer, causing data loss, system crashes and sometimes, damage to both hardware and software.

Raw power, direct from the mains, is prone to transients or voltage 'spikes', which are usually caused by the variation and switching of electrical loads in the vicinity or your computer (e.g. photocopiers, lifts, domestic appliances etc.).

These 'spikes' play havoc with the mains, and then your computer suffers!

A Reguvolt Mains Conditioner will solve the problem, by providing

complete electrical isolation between the mains and your computer system. Transients are suppressed, and a 'clean' and stable voltage supply is maintained.

Where total mains security is concerned, a Reguvolt really is your computers' best friend!

Please send for further details today.

Single and 3-phase models available, from 120VA to 60kVA.

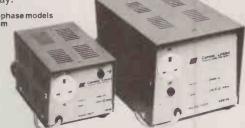

• Circle No. 302

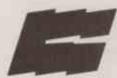

Cetronic Components Ltd.

Hoddesdon Road, Stanstead Abbotts. Ware, Herts SG12 8EJ, England

Tel: Ware (0920) 871077 Telex: 817293

We've opened up the whole country. WE SUPPLY NATIONWIDE WE INSTALL NATIONWIDE MAINTAINED NATIONWIDE **BEST PRICES NATIONWIDE** AUTHORISED **LEASING SCHEMES** Our unique service allows you to buy anywhere in the UK with the confidence and commodore ledge that the equipment we supply is at the right price and supported. Our experience of putting together the correct system for you ensures full satisfaction COMPLETE RANGE OF SOFTWARE, PRINTERS AND PERIPHERALS 12 MONTHS NEXT DAY SERVICE INCLUDING PARTS, LABOUR AND TRAVEL TO **ASK FOR SERVICING OUOTES ON NEW AND EXISTING EQUIPMENT** Wellson House. Brownfields, Welwyn Garden City, Herts. Tel: Welwyn Garden (07073) 31436/7 Telex 298641 Please send for FREE information pack on Apple CBM Superbrain Company Address Tel No

WHICH MICROCOMPUTER?

WHICH SOFTWARE!

WHICH COMPUTER?

WHICH PRINTER?

WHICH SERVICES?

WHICH WORD PROCESSOR?

# Be sure you make the right decision

The computer or word processor you install in your business is going to be with you for a long time. So when you're buying a system, the last thing you can afford is a mistake.

The Which Computer? Show is for business people who believe in leaving nothing to chance.

Firstly, the show offers you the widest choice of equipment you'll find under one roof. Over 200 exhibitors will be there.

But then it helps you narrow down that choice until you've found the one system that matches your needs exactly.

At the Which Computer? Show you'll find computer experts who talk your language.

The National Computing Centre will be presenting special video briefings and you get a free NCC Questioner when you send for your tickets to help pinpoint what you're looking for before you leave.

Compare, discuss and get practical experience of the new technology. Then you can make your decision with confidence.

The show takes place at the National Exhibition Centre in Birmingham, easily reached by car or train. Car-parking is free. The dates are 18th-21st January 1983. Open from 10.00 am.

Simply dip out the coupon and send it to us at Which Computer? Show, 232 Acton Lane, London W4 5DL. Phone: 01-747 3131 during office hours.

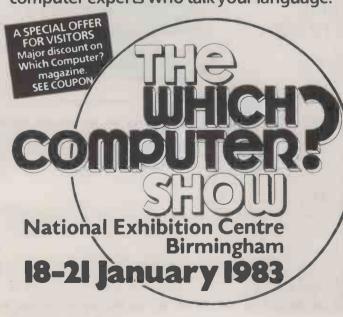

| FREE TICKETS WORTH AT LEAST                                                                                                    |
|----------------------------------------------------------------------------------------------------|
| £3+INFORMATION PACK                                                                                                    |
| Which Computer? Show, 232 Acton Lane, London W4 5DL                                                                                                |
| Please sendcomplimentary tickets for me and my colleagues. Also send your free information pack containing the NCC Questioner.                     |
| Name                                                                                                    |
| Position                                                                                                    |
| Company                                                                                                    |
| Address                                                                                                    |
|                                                                                                    |
| Telephone                                                                                                    |
| I would like to receive Which Computer? magazine at the 45% discount rate of £9.90 (normal annual subscription £18 – send no money at this stage). |
| I am interested in exhibiting at the Which Computer? Show. PC/1/12 Nobody under the age of 18 will be admitted                                     |

#### SUPERFILE for

#### DATABASE MANAGEMENT

#### on Micros

- \* Flexible Items no need to predefine length or type
- \* Flexible Records add new kinds of Information at any time. New applications packages can pick up existing information in the database and add their own.
- \* Search for exact matches, strings, numeric ranges and "sounds-like" items.
- \* Multiple occurences of same type of information.
- \* All Items are Keys for searching.
- \* SUPERFILE adds itself on to CP/M and interfaces to standard languages use Basic, Cobol, Pascal etc whatever you prefer. Adapt existing programs to use the SUPERFILE database.
- \* True multi-user architecture. Available for Equinox, Shelton; other systems on application.
- \* SUPERFORMS and SUPERTAB screen forms utility and report generator available. TAB sorts and produces Mail Merge files too.
- \* PACKAGE MANAGEMENT facility Menu generator that loads and runs any CP/M program. Feed it input as if from the keyboard, then hand it over to the user. Ideal for setting up packages for non-experts.
- \* SUPERFILE is not only made in England, it outperforms all the American competitino by a wide margin. Widely used in the Civil Service.
- \* SUPERFILE £175, SUPERFORMS and SUPERTAB £75 each. Dealer enquiries welcome. Conversions from other databases by quotation.
- \* Coming soon! Elephant Brand range of integrated applications packages to run under SUPERFILE.

#### SOUTHDATA (P) LTD.

10 Barley Mow Passage London W4 01-994 6477

Circle No. 305

# A complete business computer service from **forte data systems**

#### Introducing the New

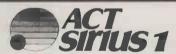

## Minicomputer Performance – Personal Computer Price – 16 bit processor: £2,395

Free consultation - Implementation - Customisation

Forte Data Systems offer a free consultation service to evaluate and discuss your requirements. We will undertake to install systems and provide you with an after sales support service to ensure that you get the full benefit of today's technology.

#### Systems include:

Word processing , order processing , stock control , invoiding , sales ledger , integrated accounting , management accounts , mailing lists , financial modelling , mainframe communications , databases

Telephone 01-637 0164 to arrange for a demonstration or complete the attached coupon. Callers by appointment only.

|    |            |     | ì |
|----|------------|-----|---|
| 1  |            |     |   |
| 14 | HILLIAN W. | Mam |   |

To: Forte Data Systems 27 Rathbone Street, London W1P 1AG Tel: 01-637 0164

PLEASE CONTACT ME WITH FURTHER DETAILS

Name

Position\_

Company/address\_

Tel:\_

PC12

# DATALINE

#### MICROCOMPUTER SYSTEMS (U.K.) LIMITED

Microcomputer hardware and software for business, educational, industrial and scientific application.

#### **APPLE**

#### WE ARE THE BIGGEST SUPPLIER IN THE WEST COUNTRY

Why? — We're the longest established, the friendliest, the most experienced AND we give superlative service and advice.

This adds up to the best deal in Apples you'll find at the most sensible prices.

Give us a call for all Apple requirements.

#### **OSBORNE 1**

THE MOST EXCITING PRODUCT TO HIT THE MICRO MARKET FOR YEARS!

The fully portable 64K microcomputer, VDU, disks mains/batteries together with a tremendous software package worth £800 alone!

#### - ONLY £1250! (Ex VAT)

AND LOOK AT OUR SPECIAL BONUS OFFER!

— A FREE 12" Green Monitor and A Box of Top Quality
BASF DISKS in a Library Case — WORTH £200!

- ALL FREE WITH EACH OSBORNE!

#### **BASF DISKETTES**

Genuine German made First Quality — FULLY GUARANTEED

5¼" Single sided, single density, soft sectored £13.50 (Box of 10)

5½" Single sided, double density, soft sectored £17.50 (Box of 10)

5½" Double sided, double density, soft sectored £23.00 (Box of 10)

Postage & Packing 50p. Prices Ex. VAT WE STOCK THE FULL BASF RANGE

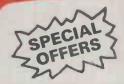

VIC 20 COLOR COMPUTER — £169.00 inc.VAT (Plus £2 Carriage)

ZENITH 12" GREEN MONITOR —

£99.00 Ex.VAT

(Plus £5 Carriage)

HUNDREDS OF SPECIAL SOFTWARE OFFERS
— eg NEW VISICALC 3.3 £112!

# DATALINK

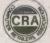

MICROCOMPUTER SYSTEMS (U.K.) LIMITED 10, Waring House, Redcliffe Hill, Bristol BS1 6TB.

Tel: Bristol (0272) 213427

Authorised Dealer and Service Centre for

ppk'computer (x commodore

24hr answering service

| -   |           |               |         |                 |
|-----|-----------|---------------|---------|-----------------|
|     | DATA LINK | MICROCOMPUTER | CVCTEMO | ALK YLIMITED    |
| 1 0 | DHIALIN   | MICHOCOMPUTER | SISIEMS | IU.K.J LIMITELJ |

Please send: Full Price List

Quotations for (please attach details)

Items listed (cheque enclosed)

Name

Address

+ . . .

Tel No

#### MICRO-MADNESS CRAZY PRICES!

All goods sold are brand new and with full manufacturer warranty.

| KAGA MONITORS                                                             | 3           | I I.D.S                                                                | £          |
|---------------------------------------------------------------------------|-------------|------------------------------------------------------------------------|------------|
| High - res. 12" B/W inc. Cable                                            | 86          | Prism 80 Full Option inc. Colour                                       | 1031       |
| High – res. 12" Green Inc. Cable<br>High – res. 12" Amber Inc. Cable      | 86<br>86    | Prism 80 – Graphics/Sprint/Auto<br>Sheet Feed                          | 827        |
| PRINTERS                                                                  |             | Prism 80 - Graphics/Sprint                                             | 730        |
| EPSON                                                                     |             | Prism 132 Full Option inc. Colour                                      | 1186       |
| MX80 Type III                                                             | 278         | Prism 132 – Graphics/Sprint/Auto<br>Sheet Feed                         | 973        |
| MX80FT Type III                                                           | 314         | Prism 132 - Graphics/Sprint                                            | 879        |
| MX82<br>MX82FT                                                            | 345<br>338  | Black Ribbon for Prism 4 Colour Process Ribbon for Prism               | 11<br>22   |
| MX100 Type III                                                            | 418         | 4 Colour Primary Ribbon for Prism                                      | 22         |
| RS232 Interface                                                           | 30          | INTEGREX                                                               |            |
| RS232 Interface with 2K Buffer<br>Serial Interface Type III               | 53<br>60    | CX80 Colour - Parallei                                                 | 707        |
| IEEE – 488 Parallel Interface                                             | 37          | CX80 Colour – RS232 Serial<br>CX80 Colour – IEEE                       | 767<br>755 |
| Apple Interface (Non-Graphics) + Cable Apple Interface (Graphics) + Cable | 49<br>57    | CX80 Colour - RS232 3.7K Buffer                                        | 830        |
| TRS80 Interface                                                           | 22          | Apple II Interface Card                                                | 88         |
| Ribbon for MX80 Serles                                                    | 5           | SMITH CORONA                                                           | 400        |
| Ribbon for MX100 Series                                                   | 9           | TP1 Daisy Wheel – Parallel TP1 Daisy Wheel – Serial                    | 430<br>430 |
| CENTRONICS<br>737 – 2 Parallel                                            | 337         | IEEE Interface Box for TP1                                             | 67         |
| 739 – 2 Parallel                                                          | 433         | APPLE INTERFACE CARDS AND                                              |            |
| 150 – 2 Parallel<br>152 – 2 Parallel                                      | 430<br>495  | ACCESSORIES                                                            | 400        |
| 152 – 2 Parallel<br>152 – 4 Serial                                        | 558         | CCS Serial Card CPS Multifunction Card                                 | 100        |
| 12 Cartridge Ribbons for 150/152                                          | 34          | CPS Printer Cable (Please Specify)                                     | 10         |
| 12 Zippack Ribbons for 737/739                                            | 31          | ALF Music Card 9 Voice (MC1) ALF Music Aibum A for MC1                 | 70         |
| DP9000A Serial/Parallel (Graphics)                                        | 945         | ALF Music Album B for MC1                                              | 5<br>5     |
| DP9001 Serial/Parallel                                                    | 884         | ALF Music Album C for MC1                                              | 5          |
| DP9001A Serial/Parallel (Graphics)                                        | 945<br>838  | ALF Music Card 3 Voice (MC16) ALF Music Album 1 for (MC16)             | 113        |
| DP9500L Serial/Parallel DP9500 Serial/Parallel (Graphics)                 | 905         | ALF Music Album 2 for MC16                                             | 6          |
| DP9500A Serial/Parallel (Graphics)                                        | 1006        | ALF Music Album 0 (Xmas) for MC16                                      | 6          |
| DP9501 Serial/Parallel (Graphics) DP9501A Serial/Parallel (Graphics)      | 951<br>1006 | ALF Ear Training Dis A/Soft MC16 ALF Ear Training Disc INTG for MC1/16 | 18<br>18   |
| DP9620A Serial/Parallel (Graphics)                                        | 1093        | Timing Mode Input Board                                                | 8          |
| Ribbon for DP9000/9500 Series                                             | 10          | Mountain Computer Expansion Chassis Clock Calendar Card                | 361<br>142 |
| Graphics Interface Card                                                   | 120         | Supertalker                                                            | 151        |
| WALTERS<br>120 – Parallel                                                 | 377         | ROM-Plus Board                                                         | 84         |
| 120 Talanor                                                               | 0,7         | RAMplus                                                                | 99         |

|                                                                                   | 3          |
|-----------------------------------------------------------------------------------|------------|
| ROMwriter                                                                         | 96         |
| Copyplus ROM                                                                      | 33         |
| Ramex 128K                                                                        | 245        |
| Ramex 16K<br>Analog Output Board 4 Channel                                        | 64<br>138  |
| Analog Output Board 8 Channel                                                     | 214        |
| Digital Interface                                                                 | 173        |
| Analog Input Board 16 chl. 8 bit                                                  | 150        |
| Analog Input Board 16 chl. 12 blt<br>Videx 80 Column Card                         | 280<br>160 |
| Omnivision 80-col Display Card                                                    | 168        |
| SUP'R Terminal Card                                                               | 170        |
| APPLEFAN                                                                          |            |
| Applefan Unit                                                                     | 58         |
| Cassette Connector Set                                                            | 4          |
| Disc Drive Connector Set<br>Eurocolour TV Output                                  | 14         |
| Games Connector Set                                                               | 9          |
| Monitor 40/80 Char. Display Switch                                                | 9          |
| Mains Output Set                                                                  | 7          |
| Printer Connector Set Graphics Tablet Connector                                   | 14         |
| DEMONSTRATION/TRANSIT CASE                                                        | 13         |
| Apple + 2 Disc Drives                                                             | 49         |
| Terms of business: Cash/cheque/P.O.S.with                                         | order.     |
| P&P: Interface cards and ribbons - per ur                                         |            |
| Printers, monitors, and cases - per u                                             |            |
| VAT: All prices are exclusive of VAT. Pleas add 15% to the total cost including I |            |
| Goods damaged in transit will be replaced                                         |            |
|                                                                                   |            |
| Please send me the following goods:                                               |            |
|                                                                                   | - 4        |
|                                                                                   |            |
|                                                                                   | []]        |
| Total(inc. P&P)                                                                   | _ [ ]      |
| 15% VAT                                                                           |            |
| Tenciose                                                                          |            |
| cash/cheques/P.O.S. for sum of                                                    | — jill     |
| Name                                                                              |            |
| Address                                                                           |            |
| Addiess_                                                                          |            |
|                                                                                   |            |
| L                                                                                 | PC1        |

*AIMGRAM* 

AIMGRAM LTD 31 Roman Gardens, Kings Langley, Herts. WD4 8LG. Tel: Kings Langley (09277) 68211.

• Circle No. 307

# **BIG** value in small printers

£189

At Microage you can now get the very best value in microcomputer printers. We've selected only the best printers available so you can choose confidently, knowing you're getting the best value for money.

**ONLY £390** 

Interface Cables and paper supplied with all machines.

The Amazing AP100

Big brother to the AP80 the AP100 is a wider more sophisticated version of the AP80 with a full graphics capability and the ability to take standard width computer stationery, the AP100 is an ideal choice for anyone with a microcomputer. Its features include:

80 cols 30 cps ● Dot Matrix Unihammer action ● 116 ASCII standard characters Full graphics capability ● Up to 10" paper width • Upper and lower case • Double width printing • Centronics interface:

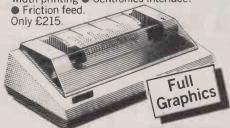

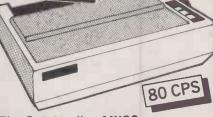

The Outstanding MX80 FT Type 3

The MX80 is a flexible, high quality and extremely reliable graphic, dot matrix printer.
Its superb performance is due to a

number of outstanding features. High resolution graphics, a wide range of type sizes, a quality 9 x 9 dot matrix head and up to 132 chars per line are just some of the exceptional features on this ideal printer for microcomputers. Only £390.

Specifications 132 cols 80 ● Logic-seeking, Bi-directional printing • 9x9 Dot matrix printhead • 96 ASCII standard chars with descenders • Full graphics capability 
Several type sizes

 Automatic underlining
 Standard interface Centronics •

Official Orders Accepted

### 135 HALE LANE EDGWARE MIDDLESEX HA8 9QP TEL: 01 959 7119 TELEX 881 3241

ALL PRICES INCLUDE VAT. FOR FURTHER DETAILS AND MAIL ORDER LIST SEND LARGE S.A.E. Open Mon-Sat 9am-6pm. Thurs 9am-1pm

The Incredible AP80

dot-matrix printer available.

Its features include

interface: Centronics

The AP80 is probably the world's

LOWEST COST, compact 80-column graphic

characters and has the ability to produce any

pattern through its dot-matrix capability.
The AP80's robust construction and its

unique "unihammer" make it an extremely cost effective and efficient printer.

80 Cols 30 cps ● Dot Matrix Unihammer

action ● 96 ASCII standard characters ● Up

to 8" paper width Upper and lower case Double width printing
 Standard

It can produce single and double width

#### \*\*\*\*\*THE NEW DBMS III (SERIES III OF THE WORLD'S FIRST 'TASK-ROBOT-PROGRAMS'\*\*\*\*\* \*\*\*\*\*FEATURES\*\*\*\*\*

Mbasic & word-star compatible
1400 character record sizes
mathematical scratchpad
record relational indexes
translateable to any language
User-defineable reporting
field protection/classification
sorts 'alpha or numeric' any window
either-or.same as.greater.smaller

3200 records per filename.
20 main/200 sub fields per record
field and record related formulae.
'Jump-to' any of 32000 records per file.
random/binary/key/multiple field search
'if-then' questioning
file protection/password entry.
speed of 50 records per 20 seconds.
range match.not match.integer match

12 online file architectures 240 fields using cross-referencing cross-record calculations 'Jump-to' any record in 12 files User-defineable files/field words/sizes endless 'either-or' matching formulate/recall on selection criteria 12 interrogation question types....short filing output/audit trials.....

ONE OF THOUSANDS OF DIFFERENT TASKS ON WHICH THIS PROGRAM MIGHT BE EMPLOYED DBMS'S MACROS WORK FROM THE MOMENT YOU INSERT THE 'TASK DISK' IN THE COMPUTER'S DRIVE

Simply design your file, give its fields your words, setup your report mask, and then enter your records. Switch to 'automatic drive' and formulate any task you wish the program to fulfill, the task is stored as a macro. Take a copy of the program on another 'task disk' and from then on, the task disk will function without a single key-stroke. Think of a number of such 'task disks' such as "stock-re-order reports"; "stock-valuation reports"; "sale-mail-shots"; "production-process-analysis"; "patient history analysis"; "research-analysis"; "budgetting"; "purchase/sales-analysis"; "personnel-file-analysis"; "vehicle-location control"; "librarian analysis"; "plus more?"

Previous issues examples have been 'employees prospect files' and 'garage stock re-order reports' here is an example of a sales ledger

and several of its reports.
The record may look like this:
1-record number (2
2-date (12.09.82) 2-date (12.09.82)
3-invoice (974327 )
4-account (2.1 British Mtl)
5-amount (3800.00 )
6-vat (570.00 )
7-cost of sale (3000 )
8-pmt date (03.09)
9-discount status (50.00 unpaid) 10 nomincal code (21.1 general sales)

One report might be: select?? all records and print a list by account priority in ascending order with collated totals showing the trading amount with each client as well as totalling the gross profit made against that client's supplies.

Another report might be: select ?? re-organise the file in nominal code priority ascending order. Print a list of all expense codes with just the collated totals as well as gross profit totals against the same expense heading.

(next issue's example librarian)

G.W.L.

DBMS II (WITHOUT MACROS) AND DBMS III ARE FULLY IMPLEMENTED UNDER CPM-86 (tm) AND MS-DOS (tm) ie: X SIRIUS/VICTOR/IBM X

DMBS II 395.00 (or 250.00 by mail order ex. training). DBMS III is 575.00 (or 295.00 by mail order ex. training)

#### TELEPHONES: 01-636 8210: 01-631 4818: TLX: 892031 TWCG (BOSTON 94-0890)

#### MICRO-COMPUTERS

| G.W.L.         | -G80 64K/Intice ports/k'board                | 795.00           |
|----------------|----------------------------------------------|------------------|
|                | -G80 V.D.U.                                  | 150.00           |
|                | -G80 dual d/drives enclosed                  | 550.00           |
| Intertec       | -Superbrain 64K.Ram/320K disks               | 1695.00          |
|                | -Superbrain 64K.Ram/700K disks               | 2195.00          |
|                | -Superbrain 64K.Ram/1.5M disks               | 2595.00          |
|                | -Superbrain 64K.Ram/10M disks                | call.00          |
|                | -Compustar 64K Ram/0K disks                  | 1495.00          |
|                | -Compustar 64K.Ram/320K disks                | 1995.00          |
|                | -Compustar 64K.Ram/700K disks                | 2495.00          |
|                | -Compustar 64K.Ram/1.5M disks                | 2895.00          |
| Northstar      | -Advantage 64K.Ram/700K disks                | 2095.00          |
|                | -Advantage 64K.Ram/5.3M disks                | 2995.00          |
|                | -Horizon 64K.Ram/700K disks                  | 1950.00          |
|                | -Horizon 64K.Ram/6.3M disks                  | 3595.00          |
|                | -Horizon 64K.Ram/18M disks                   | 4595.00          |
| Televideo      | -800 64K.Ram/0K disks                        | 1195.00          |
|                | -802 64K.Ram/700K disks                      | 2195.00          |
|                | -802H 64K.Ram/5.3M disks                     | 3950.00          |
|                | -806 64K.Ram/10M disks                       | 4595.00          |
|                | -816 256K/750K disks                         | 2950.00          |
| -Act           | -Sirius 1 128K/1.2M disks                    | 2395.00          |
| Victor         | -9000 128K/1.2M disks                        | 2395.00          |
| Osborne        | -1 64K.Ram/200K disks                        | 1250.00          |
| IBM            | -PC 64K.Ram/640K disks                       | 2695.00          |
| Acces          | -PC1 330K/640K disks                         | 2995.00          |
| Atari<br>Epson | -400 16K.Ram                                 | 210.00           |
| Pet            | HX/20 Hand-held computer                     | call. 00         |
| ret            | -8032 32K.Ram                                | 695.00<br>695.00 |
|                | 8050 1 Meg disks<br>64 CBM Personal computer | call.00          |
| Apple          | II 64K.Ram                                   | 675.00           |
| White          | 128K/143K disks                              | 2095.00          |
| Altes          | ACS800-2 64K.Ram/1M disks                    | 1995.00          |
| 71103          | ACS800-10 208K/10.5Meg discs                 | 4995.00          |
| Nec            | PC8001/12 64K.Ram/350K disks                 | 1695.00          |
|                | APC 128K.Ram/2M disks                        | call.00          |
| Corvus         | Concept 16 bit PC                            | call.00          |
|                |                                              | 00,,,00          |

All computer prices include mbasic as standard. All prices marked £ are 8/16 bit machines

#### SYSTEM DEALS

Choose any computer & any printer (over 800 Choose any compounds)
add 10% for full 12 month warranty (12.5% mntnce)
add 150.00 for blank diskettes
add 175.00 for cables, delivery & installation
training optional extra 100.00

and get completely \*\*\*\*\*FREE\*\*\*\*\*
cpm handbook 50 basic exercises 2000 sheets paper DBMS III magic wand w/proc magic calc measic 80 diagnostics msort/dsort recover autoload instant basic

obasic disk/games library case

\*\*\*\*\*\*\*total value 1480.00\*\*\*\*\*

Buy a system Including a hard disk and get FREE
the G80/86 software packages value 690.00 also

#### **PRINTERS**

| OKI  Epsom Anadex  QUME  NEC  DRE | -Microline 80<br>-Microline 82A<br>-Microline 83<br>-Microline 84<br>-MX80/FT-3<br>-MX100/FT-3<br>-DP 9000<br>-DP 9501<br>-DP 9501<br>-9/45 R/O<br>-9/45 R/O<br>-9/35 R/O<br>-3510 R/O<br>-7710 R/O<br>-5520 KSR<br>-8820<br>-8830 | 295.00<br>395.00<br>1695.00<br>895.00<br>375.00<br>495.00<br>895.00<br>1045.00<br>1795.00<br>1795.00<br>1795.00<br>2250.00<br>1295.00 |
|-----------------------------------|----------------------------------------------------------------------------------------------------|----------------------------------------------------------------------------------------------------|
| Texas                             | -810<br>-825                                                                                                    | 1295.00<br>1395.00                                                                                                    |
| Diablo<br>Ricoh                   | -630<br>-RP1600                                                                                                    | 1 <b>69</b> 5.00                                                                                                    |
| Olympia                           | -ESW 103                                                                                                    | 795.00                                                                                                    |

#### PERIPHERALS & **ACCESSORIES**

| Corvus   | -6 Meg hard disk                                | 1950.00 |
|----------|-------------------------------------------------|---------|
|          | -11 Meg hard disk                               | 2950.00 |
|          | -20 Meg hard disk                               | 3950.00 |
|          | -Multiplexor 7 station                          | 695.00  |
|          | -Mirror backup card                             | 695.00  |
| Intertec | -Compustar 10 meghard disc                      | 2950.00 |
|          | -CDC 96 meg hard disk                           | 7950.00 |
| N'Star   | -16 bit U/grade                                 | 325.00  |
|          | -18 meg hard disk                               | 2995.00 |
| Rodime   | -6 meg hard disk                                | 1495.00 |
|          | -12 meg hard disk                               | 1950.00 |
| Morrow   | -26 meg hard disk                               | 3295.00 |
| CDC      | -S/sided floppy drives                          | 150.00  |
|          | -D/sided floppy drives                          | 225.00  |
|          | -D/sided d/track drives                         | 375.00  |
| Memorex  | <ul><li>-Soft/hards/sideddiskettes(10</li></ul> |         |
|          | -Soft/hards/sideddiskettes(50)                  |         |
|          | <ul><li>-Soft/hards/sideddiskettes(10</li></ul> |         |
| Dysan/   | -104/2D double sided (10)                       | 50.00   |
| Scotch   | -104/2D double sided (50)                       | 225.00  |
|          | -104/2D double sided (100)                      | 400.00  |
| S.S.E.   | -Softbox Pet to CPM (TM)                        | 495.00  |
|          | -Sirius 8/16 bit 5MHZ card                      | 365.00  |
|          |                                                 |         |

NOTE CORVUS DRIVES WITH MULTIPLEXOR MAY NETWORK SIRIUS...SUPERBRAIN..CONCEPT..PET.. VICTOR..IBM.

#### SOFTWARE -BUS V8.00 (accounts)

575.00

|                                                         | -DBMS II (database) -DBMS II (by mail order only) | 395.00<br>250.00 |  |  |  |
|---------------------------------------------------------|---------------------------------------------------|------------------|--|--|--|
|                                                         | -DBMS III (database)                              | 575.00           |  |  |  |
|                                                         | -DBMS III (by mail order only)                    | 295.00           |  |  |  |
|                                                         | -DSORT & MSORT (MBasic file                       | s, 75.00         |  |  |  |
|                                                         | -SALES LEDGER                                     | 90.00            |  |  |  |
|                                                         | -PURCHASE LEDGER                                  | 95.00            |  |  |  |
|                                                         | -NOMINAL LEDGER                                   | 95.00            |  |  |  |
|                                                         | -STOCK-CONTROL                                    | 95.00            |  |  |  |
| 1                                                       | -ADDRESS-MAILER                                   | 95.00            |  |  |  |
|                                                         | -INVOICER                                         | 95.00            |  |  |  |
|                                                         | -Autoload & recover                               | 25.00            |  |  |  |
| Microsoft                                               | -MBasic 80                                        | 150.00           |  |  |  |
|                                                         | -Fortran 80                                       | 200.00           |  |  |  |
|                                                         | -Cobol 80                                         | 320.00           |  |  |  |
|                                                         | -Basic compiler                                   | 190.00           |  |  |  |
|                                                         | -MU Lisp/Mu Star                                  | 95.00            |  |  |  |
| Micropro                                                | -Word-Star                                        | 195.00           |  |  |  |
| 1                                                       | -Mail-Merge                                       | £55.00           |  |  |  |
| 1                                                       | -Spelstar                                         | 100.00           |  |  |  |
|                                                         | -Datastar                                         | 170.00           |  |  |  |
|                                                         | -Super-Sort                                       | 120.00           |  |  |  |
|                                                         | -W-Star/M-Merge/Sp-Star                           | 350.00           |  |  |  |
| Byrom                                                   | -BStam (communications) -BSTMS                    | 75.00<br>85.00   |  |  |  |
| Digital                                                 | -Despool                                          | 30.00            |  |  |  |
| Digital                                                 | -CBasic                                           | 75.00            |  |  |  |
|                                                         | -Pascal MT                                        | 225.00           |  |  |  |
| F.Geller                                                | -Quickscreen                                      | 95.00            |  |  |  |
| Lexisoft                                                | -Spellbinder                                      | 195.00           |  |  |  |
| Lifeboat                                                | -T/maker                                          | 155.00           |  |  |  |
| M'Focus                                                 | -CIS Cobol                                        | 420.00           |  |  |  |
|                                                         | -Forms II                                         | 100.00           |  |  |  |
| Sorcim                                                  | -Super calc                                       | 185.00           |  |  |  |
|                                                         | -Pascal M                                         | 250.00           |  |  |  |
| Standard                                                | -Quic-N-Easy                                      | 195.00           |  |  |  |
| Peachtree                                               | -Magic Wand                                       | 190.00<br>175.00 |  |  |  |
| S'Soft                                                  | -Magic Calc<br>-Diagnostics                       | 50.00            |  |  |  |
| N'West                                                  | -Statpak                                          | 250.00           |  |  |  |
| Oasis                                                   | -The Word                                         | 35.00            |  |  |  |
| Ithaca                                                  | -Pascal Z                                         | 100.00           |  |  |  |
|                                                         | Software formats on all micros in our hardware    |                  |  |  |  |
| list.All prices marked £ are available 8/16 bit formats |                                                   |                  |  |  |  |
|                                                         |                                                   |                  |  |  |  |

#### TERMS & ETC

G.W. Computers Ltd[Grama (Winter) Ltd] 55 Bedford Court Mansions be Bedford Court Mansions
Bedford Avenue
London W.C.1. England.
Tel: 01-636 8210: 01-631 4818: tlx 892031 twc g
Boston office tlx 94-0890
24 hour answerphones-leave address for 'infopacks' We do not operate a reader's reply card service Terms; C.W.O. or C.O.D. Prices exclude V.A.T. No dealers. The above lists are not exhaustive

Please call in only by prior appointment

#### LONDON COMPUTER CENTRE

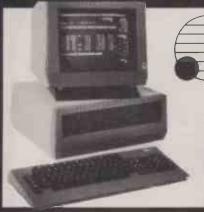

1.2 Mb Disk Storage £2395 2.4 Mb Disk Storage £2895

#### Now available Z80 CP/M Add-on board

to run all CP/M 8 bit or 16 bit software

#### Sirius Hard Disk 10 Mb **Available Now!**

Wordstar Magic Wand Spellbinder Spellstar D Base II T/Maker Calcstar Milestone Datastar Microstar Fortran Cobol Pascal or any CP/M software

#### TELE-VIDEO SINGLE-USER TO

NOW UPGRADED NO EXTRA CHARGE

802E 100K EXTRA DISK STORAGE £2170

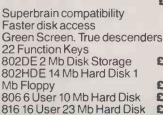

£2295 £3990 £4095 £7385 £1025

800 64K User Station Prices above based on exchange rate \$2 = £

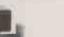

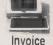

800 64 K user station £1025

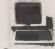

**Purchasing** 

Word Processing

Sales

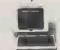

Payroll

Nominal

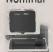

#### CP/M Software

Wordstar £195 £130 Spellstar Grammatik £65 Foot Note CPM/IBM £75 £99 CPM/DEC £99 T Maker II £150 D Base II £395 Autocode £120 Milestone £195 £195

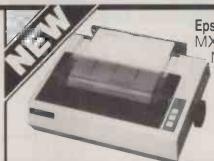

**Epson Type 3** MX 80/FT MX 100

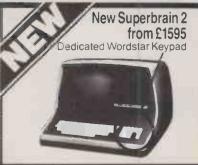

#### **AUTO SHEET FEEDER** £580

New! 12" Wide **Automatic** Sheet Feeder fits all below

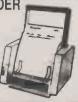

#### 5Mb Hard Disk Model 111 £995

Modell 48K System 2 Disk Drives Green Screen Complete £995

ModelII with TRS DOS and CPM at no extra charge from £1995 Model III 16K £599 48K £649 48K with 2 disk drives £1395

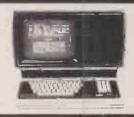

#### DAISY WHEEL PRINTERS TER QUALITY PRINTING

- FLOWRITER RP 1600. 60 CPS The most intelligent Daisy. Proportional spacing with Right Justification on WORDSTAR, WORDPRO, APPLE WRITER, SCRIPSIT etc. £1500.
- TEC 40. 40 CPS JAPANESE DIABLO 630 uses Diablo Daisy Wheel & Ribbons £1135.

#### HARD DISKS

for Superbrain. TRS 80 Model II. Apple

Model 6 6 Mb Formatted £1595 Model 12 11.5 Mb Formatted £1895

★ Specially designed Hybrid heavy duty power supply \* Data Error Recovery

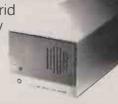

All prices are Exclusive of VAT and Delivery. Dealer Enquiries invited on all Products. Large range of CPM Software available. Please phone for Prices.

Demonstrations on all models.

43 GRAFTON WAY, LONDON W1P 5LA (Opposite Maples) OPENING HOURS: 11-7 MON-FRI 12-4 SAT Tel: 388 6991/2 24 hour answer phone: 01-388 5721

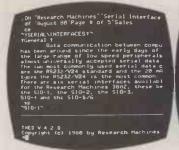

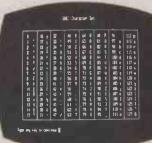

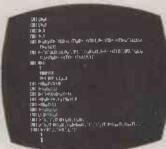

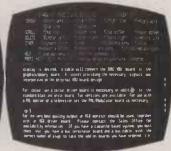

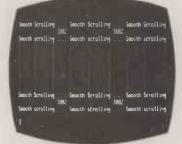

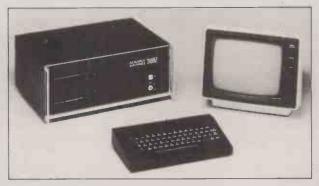

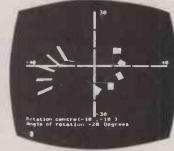

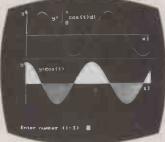

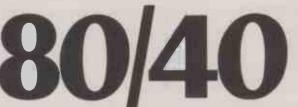

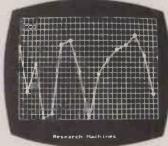

# CHARACTER MACHINE

Providing exactly the right facilities for different applications can be a real problem when a system is as versatile as the 380Z.

Take, for example, screen line length. Not only do different users have different needs; so too do individual users.

They might welcome forty character clarity for presentation, display, and control applications; but they also want eighty character capacity, because word processing, some programming languages, and many general-purpose applications demand it.

So we've developed Varitext — to provide both, on the same machine.

Varitext means that the 380Z user can always choose the line length best suited to the application. It gives access to a growing range of 80 character software without losing all those well-established and popular 40 character applications. It makes the 380Z equally effective as a computer and a word processor. It lets programmers use the character mode with which they are

familiar – or which languages like ALGOL, FORTRAN, and PASCAL really need.

And it improves the quality of our already exceptional graphics, by offering a smaller character size for neater annotation.

But the Varitext option goes a great deal further than that. We also saw it as the opportunity for a major enhancement of the 380Z's screen handling capabilities. So we added:

- $\Box$  an 8  $\times$  10 dot matrix, to further refine the character set;
- an additional set of 128 user-definable characters;
- □ reverse video, underlining, and selective character dimming;
   □ smooth scrolling and faster screen filling;
- user defined windowing (and independent scrolling) of screen areas;
- ☐ audible tone generation (option)

And all that, we believe, makes the 380Z's screen handling the best on the market.

The Varitext option is available with new systems or as a user-installable enhancement to existing 380Z systems. Contact our Sales Office for details.

RESEARCH MACHINES

MICROCOMPUTER SYSTEMS

RESEARCH MACHINES LTD Mill Street, Oxford OX2 0BW, Tel: (0865) 49866

#### INFORMATION DESK SOFTWARE

# INFORMATION AT YOUR FINGERTIPS...

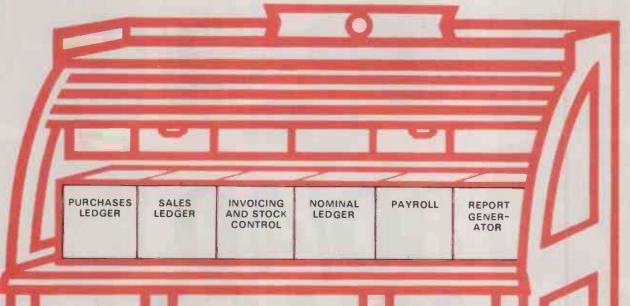

We offer a complete business solution across a large range of microcomputers.

Information Desk integrated accountancy system is implemented on DIGITAL mini and microcomputers, TeleVideo and CP/M based systems.

Our extensive software library includes proven packages for general and vertical applications, a record retrieval system for DIGITAL minicomputers, word processing and communications software.

For further information complete and return the coupon today

We are looking for dealers to handle our large range of software and hardware. If you feel that your company has the necessary expertise, please contact us for details.

See us at the Ireland stand at Compec.

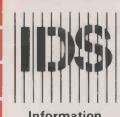

Information Desk Software

Sandyford Industrial Estate, Foxrock, Dublin 18. Tel: 952821 Telex: 30213

- ☐ I would like to hear more about your range of products
- ☐ Please send me details of your Dealer Plan.

NAME

ADDRESS .

Tel. No.

#### PORTABLE COMPUTERS

The most powerful pocket computer on earth?

SHARP PC-1500 Colour Computer

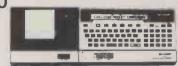

16K ROM extended BASIC. 3.5K RAM (expandable). QWERTY keyboard. Dot matrix display. With clock, calendar, alarm and around 30 sclentific functions. CE-150. 8K ROM graphics BASIC. 4-colour printer/plotter and cassette interface. Prints virtually any drawing with 360° control.

Prints virtually any drawing with 360° control.

PRICES, including VAT and FREE software voucher

| PC-1500 Computer plus £20 voucher                       | . £ .   |
|---------------------------------------------------------|---------|
| CE-150 Colour Printer plus £20 voucher                  |         |
| CE-155 8K RAM Expansion module plus £10 voucher         | £149.95 |
| CE-159 8K RAM/ROM with battery back-up plus £10 voucher | £79.95  |
| CE-152 Custom Cassette Recorder plus £5 voucher         |         |
| CE-153 140-key Software Board plus £10 voucher          |         |
| CE-158 RS-232C Interface plus £20 voucher               |         |
| Vouchers on request with order only                     |         |

| OUITWAIC.                                                                 |               |
|---------------------------------------------------------------------------|---------------|
| CE-15A Applications Program Tape                                          | 14.95         |
| MiCROL 1500 Executive Ready-to-run, full feature Database, plus a wide ra | inge of       |
| customising features enabling you to create your own business application | ns pro-       |
| grams (e.g. stock control, mailing lists) in minutes                      | 19.95         |
| MiCROL 1500 PROCOS 'Visicalc type' system answers 'what if?'              |               |
| MiCROL 1500 STATIX Adds statistics to the 1500                            | £9.9 <b>5</b> |
| BC PROPAC Renumber, Delete, Reorganise, Analyse                           | £9.95         |

#### **FULL DETAILS ON REQUEST**

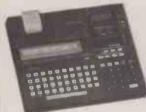

#### CASIO FX-801P The future has arrived ONLY £349

High speed computer with integral micro cassette data control and hard copy printer monitoring.

Everything you need, in an area smaller than this page. This truly portable, complete SYSTEM needs no peripherals on lengths of cable. Batteries last 250 hours (only display), or 5,000 lines, (display and printing). Typewriter style QWERTY keyboard, plus all the advanced functions of the FX-702P.

CASIO FX-702P £79.95

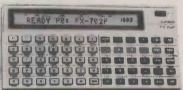

Plus FREE MiCROL **Professional Programming** Pack, worth £9.95

BASIC programming. Up to 1,680 program steps, up to 226 memories, all protected.

. 55 scientific functions. Subroutines, 10 levels. FOR/NEXT looping, 8 levels. Edit, debug and trace modes. 240 hours battery life. 17  $\times$  165  $\times$  8mm. 176g.

FA-2 cassette interface/adaptor £19.95. FP-10 hard copy printer £44.95. MiCROL 702 PROCOS 'Visicalc type' system, on tape £24.95.

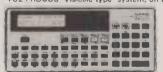

#### CASIO FX-700P £79.95

TRULY POCKET SIZE. BASIC programming. QWERTY keyboard. Up to 1,568 program steps, up to 222 memories, up to 10 program areas, all protected. 25 scientific functions. Subroutines, 8 levels. FOR/NEXT looping, 4 levels. 9.8 x 165 x 71mm. 118g, FA-3 cassette interface £22.95. FP-12 printer £49.95.

#### BASIC FOR BEGINNERS CASIO PB-100 £69.95

Learn As You Go.

Now you can enter the exciting world of computers with this easy-to-understand system and fully instructive manual.

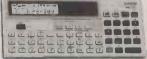

LEARN with this easy-to-follow introduction to personal computers. FOLLOW the step-by-step examples and USE the programs supplied, or write your own. OWERTY keyboard. Up to 544 program steps, up to 94 memories, expandable to 1,568 steps/222 memories, all protected. 9.8 x 71mm. 116g.

Prices include Post and Packing. Delivery normally by return of post. Send cheques, P.O., or phone your Access/B'card/Visa card number to:

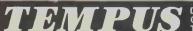

Dept. PC, 38 Burleigh Street, Cambridge, CB1 1DG. Tel: 0223 312866

#### • Circle No. 312

## Kuma Computers 11 Vorde Read Mandelmed Boxes Stat EQ Limited

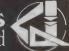

#### PROFESSIONALS IN SOFTWARE APPLICATIONS:INTERFACING

Sirius - 1.

The best price/performance you've ever seen on a personal computer: £2395 + VAT For 128K, 1.2 Mbyte, 16 bit, available software includes:- CP/M86, MSDO, Mbasic, COBOL, PASCAL, FORTRAN, etc.

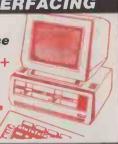

Osborne - 1:You can take it anywhere. CP/M +64K RAM, **Dual discs interfaces and** Wordstar, Super Calc, Mbasic. All for £1250.00 + **VAT.** Ask us about additional software.

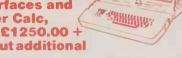

Newbrain:

The only professional micro of this size: Phone us for immediate FREE delivery + SOFTWARE CATALOGUE **Newbrain AD with onboard** display £232.61 + VAT.

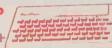

SHARP A + B;

**Computers and systems** 

with a Wealth of software applications programs.

VDPRO" Wordprocessing **Database, Accounts, Mail** Lists etc. Phone Now for our new Autumn 170 Program Catalogue.

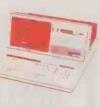

#### SHARP = KUMA = SOFTWARE

**Printers:** 

Matrix-from £380.00 + VAT. Epson Mx 80F/T3 NEC (C.itoh) Daisywheel - from £476.50

**Brother 8300 Tec Star Writer** 

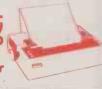

**Applications:** 

Direct experience of office applications, phone us for advice on ledgers, stock control, payroll and word processing.

Software: the established leader for Sharp Computers.

Training: Financial planning, information storage and word processing. One day introductory seminars.

#### MAIDENHEAD (0628)

Kuma Computers Ltd., 11 York Road, Maidenhead, Berks. SL6 1SQ. Tel: (0628) 71778/9 Telex: 849462 TELFAC Kum

CRA

#### CITY MICROSYSTEMS LIMITED

65 LONDON WALL, LONDON EC2M 5TU 01-588 7272

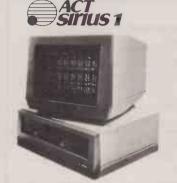

The NEW generation Microcomputer IMb disc capacity 128K RAM. CP/M.80 compatibility available

#### TELEVIDEO

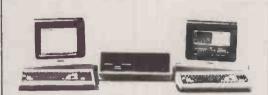

Stand alone and Multi-User, Multi Task, Multi Processor systems. Televideo reliability with complete expandability one to sixteen users.

#### BRITISH **MICRO**

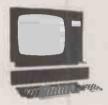

MIMI 802 now available 700K disc drives. CP/M operating system. Computer & monitor £1,440 + VAT.

Complete business accounting systems from £2,400. Word processors from £2,400.

Programme Packages for most applications.

#### ADVICE, TRAINING AND MAINTENANCE

ALL YOUR COMPUTER REQUIREMENTS READILY AVAILABLE IN THE CENTRE OF THE CITY - LONDON EC2 VISITORS TO OUR OFFICES MOST WELCOME.

• Circle No. 316

# Large dictionary of 44,711 words. Dictionary contains 1,170 proper names and 659 place names. British and American spellings included—either can be selected at run time. Plurals of nouns, comparatives of adjectives and all tenses of verbs are included. PROOF automatically deals with possessives such as table's, compound words and lines which end with hyphens. Alternative spellings, such Large dictionary of 44,711 Comprehensive 120 page manual. PROOF is menu driven. Fast interaction by single keystrokes. 9 different combinations of different operating models. Up to 11 lines of the local context of section of the local context of section of the local context of section of the local context of section of the local context of section of the local context of section of the local context of section of the local context of section of the local context of the local context of the lo

phens.

Alternative spellings, such as civilize and civilise, are included in the dictionary.

Main dictionary can be extended by adding user created dictionaries. System requirements: 48K Apple ][, twin 5]" drives, video monitor, 16 sector DOS. PROOF can accept input from the keyboard or from standard Apple ][ text or binary files.

Software (2 disks) and manual: £120 + VAT. Manual: £12 + VAT (credited on purchase of

Cambrian Software, Gwynllys, Groeslon, Caernarfon, Gwynedd, LL54 7ST.
Telephone: 0286-831072 (day or night)

| Please send me the Indicated Items. I enclose £  Software and manual: £120 + VAT. Manual: £12 + VAT. |
|----------------------------------------------------------------------------------------------------|
| Further details.                                                                                     |
| Name                                                                                                 |
| Address ,                                                                                            |
| Tel, No                                                                                              |

Cambrian Software, Gwynllys, Groeslon, Caernarfon, Gwynedd, LL54 7ST.
Telephone: 0286-831072.

Circle No. 315

#### NETKIT II Universal Communications for the Commodore PE'

Why buy an expensive terminal when you can use a Commodore PET and still be able to run normal business software.

NETKIT II is being used in many varied and diverse applications, not only as an intelligent or dumb terminal to MINI or MAINFRAME COMPUTERS, but also to support PET to PET communication with shared processing and transfer of programs and data. Numerous other applications are in use including interfacing to NC MACHINES, PAPER TAPE PUNCHES, TELEX EQUIPMENT, HAND-HELD DATA CAPTURE TERMINALS and other industrial and scientific equipment.

NETKIT II is the completely re-designed and upgraded version of the best selling NETKIT communications interface

Unlike other software communication packages which are available NETKIT II is a combined HARDWARE and SOFTWARE package which provides the PET with an RS 232 interface and new powerful communication commands. As the software is contained in a 4K EPROM within NETKIT II a disk drive is not a necessity

NETKIT II is now available for all series of PETS and is supplied with a comprehensive operation and applications manual.

ONLY £150 + VAT.

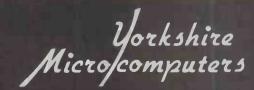

28 RAMSHILL ROAD SCARBOROUGH NORTH YORKSHIRE YO11 2QF TEL :07231 78136 TELEX 527579

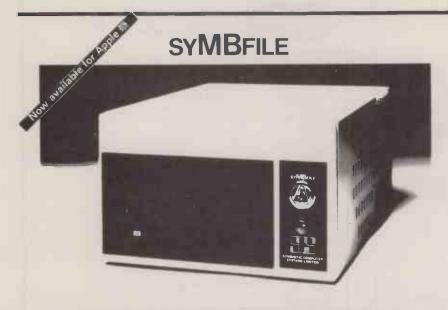

#### 51/4" WINCHESTERS FOR APPLE II®

3, 5, 6, 12, 21 MB DRIVES NOW AVAILABLE
COLD BOOTING FACILITY
1 YEARS FULL WARRANTY

PROPRIETRY SOFTWARE CURRENTLY AVAILABLE FROM MAJOR SOFTWARE HOUSES

#### PACKAG

TABS
ACCESS DATA BASE
OMNIS
ESTATE AGENTS
MICRO PLANNER
MEDICAL
PROGRAM PLAN
ROSTAR
MICROFINESSE
ACCOUNTING
ACCOUNTING
SOLICITORS ACCOUNTING
PROPERTY MANAGEMENT
VIDEO MANAGEMENT
VIDEO MANAGEMENT
PASTEXT
MATHEMAGIC
GRAPHMAGIC
ORBIT ACCOUNTING
SYSTEMATICS ACCOUNTING
ZARDAX
D. B. MASTER
D. B. II
TRAVEL PIAN
DENTAL SOFTWARE
VIDCO LIBRARY
NEWSROUND

#### UNDER DEVELOPMENT

#### PACKAGE

PADMEDE ACCOUNTING FORMAT 80 PFS PFS REPORT PFS GRAPH VISICALC VISIDEX VISIFILE

#### SUPPLIER TABS

TABS
SPIDER SOFTWARE
BLYTHE
BLYTHE
DATALINK
RAM COMPUTERS
FARMPLAN
PEGASUS
P.E. CONSULTING
VEGA
M.B.C.
C.C. C.
E.H. COMPUTERS
ESTATE COMPUTERS
ESTATE COMPUTERS
FLETCHER DENNYS
FILETCHER DENNYS
PROGRAMWARHUSET
FERRARI SOFTWARE
VLASAK
SYSTEMATICS
JARMAN SYSTEMS
COMPUTER SOLUTIONS
STONEWARE
ASTONEWARE
ASTONEWARE
ASTONEWARE
ASTONEWARE
ASTONEWARE
ASTONEWARE
ASTONEWARE
ASTONEWARE
ASTONEWARE
ASTONEWARE
ASTONEWARE
ASTONEWARE
ASTONEWARE
ASTONEWARE
ASTONEWARE
ASTONEWARE
ASTONEWARE
ASTONEWARE
ASTONEWARE
ASTONEWARE
ASTONEWARE
ASTONEWARE
ASTONEWARE
ASTONEWARE
ASTONEWARE
ASTONEWARE
ASTONEWARE
ASTONEWARE
ASTONEWARE
ASTONEWARE
ASTONEWARE
ASTONEWARE
ASTONEWARE
ASTONEWARE
ASTONEWARE
ASTONEWARE
ASTONEWARE
ASTONEWARE
ASTONEWARE
ASTONEWARE
ASTONEWARE
ASTONEWARE
ASTONEWARE
ASTONEWARE
ASTONEWARE
ASTONEWARE
ASTONEWARE
ASTONEWARE
ASTONEWARE
ASTONEWARE
ASTONEWARE
ASTONEWARE
ASTONEWARE
ASTONEWARE
ASTONEWARE
ASTONEWARE
ASTONEWARE
ASTONEWARE
ASTONEWARE
ASTONEWARE
ASTONEWARE
ASTONEWARE
ASTONEWARE
ASTONEWARE
ASTONEWARE
ASTONEWARE
ASTONEWARE
ASTONEWARE
ASTONEWARE
ASTONEWARE
ASTONEWARE
ASTONEWARE
ASTONEWARE
ASTONEWARE
ASTONEWARE
ASTONEWARE
ASTONEWARE
ASTONEWARE
ASTONEWARE
ASTONEWARE
ASTONEWARE
ASTONEWARE
ASTONEWARE
ASTONEWARE
ASTONEWARE
ASTONEWARE
ASTONEWARE
ASTONEWARE
ASTONEWARE
ASTONEWARE
ASTONEWARE
ASTONEWARE
ASTONEWARE
ASTONEWARE
ASTONEWARE
ASTONEWARE
ASTONEWARE
ASTONEWARE
ASTONEWARE
ASTONEWARE
ASTONEWARE
ASTONEWARE
ASTONEWARE
ASTONEWARE
ASTONEWARE
ASTONEWARE
ASTONEWARE
ASTONEWARE
ASTONEWARE
ASTONEWARE
ASTONEWARE
ASTONEWARE
ASTONEWARE
ASTONEWARE
ASTONEWARE
ASTONEWARE
ASTONEWARE
ASTONEWARE
ASTONEWARE
ASTONEWARE
ASTONEWARE
ASTONEWARE
ASTONEWARE
ASTONEWARE
ASTONEWARE
ASTONEWARE
ASTONEWARE
ASTONEWARE
ASTONEWARE
ASTONEWARE
ASTONEWARE
ASTONEWARE
ASTONEWARE
ASTONEWARE
ASTONEWARE
ASTONEWARE
ASTONEWARE
ASTONEWARE
ASTONEWARE
ASTONEWARE
ASTONEWARE
ASTONEWARE
ASTONEWARE
ASTONEWARE
ASTONEWARE
ASTONEWARE
ASTONEWARE
ASTONEWARE
ASTONEWARE
ASTONEWARE
ASTONEWARE
ASTONEWARE
ASTONEWARE
ASTONEWARE
ASTONEWARE
ASTONEWARE
ASTONEWARE
ASTONEWARE
ASTONEWARE
ASTONEWA

#### SUPPLIER

PADMEDE
ELITE SOFTWARE
SOFTWARE PUBLISHING CORP
SOFTWARE PUBLISHING CORP
SOFTWARE PUBLISHING CORP
VISICORP
VISICORP

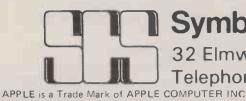

#### Symbiotic Computer Systems Ltd.

32 Elmwood Road, Croydon, CR9 2TX

Telephone: 01-683 1137/8/9

Telex: 893815

• Circle No. 318

#### Lion Micro Computers

# London's widest range of Computer Books & Computer Magazines

EXTENSIVE RANGE OF SOFTWARE ACCESSORIES AND PERIPHERALS

# For experts and beginners alike

Lion House, 227 Tottenham Court Road, London W1P OHX Telephone: 01:580 7383 & 01:6371601 Telex: 28394 Lion G

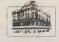

Open 9 to 6 Mon-Sat 🖎 🗷 🛈 🖺 SEND LARGE SAE FOR OUR LISTS

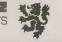

# BUSINESS SPECIAL!

Complete starter package for small business

\*\* Wordprocessing + Fabulous Visicalc \*\*
Apple II system + Daisywheel printer

FOR AS LITTLE AS £1999

#### OR

The printer of your choice quoted within a deal that will suit **YOU**.

Send or phone for our Macroscopic price list! Full range of software/ hardware

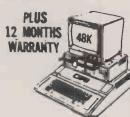

#### MONITORS

New from Sanyo! 8 colours — 80 column, ideal for Apple, BBC, IBM etc

**ONLY £390** 

Prince 12" green screen, very high res. 24 Mhz 80 column — 24 lines

ONLY £90

#### PRINTERS

Epson MX80F/T-3 Epson MX100F/T-3 Epson MX80T-3 Epson MX82-3 OKI Microline 80 OKI Microline 82A OKI Microline 83A OKI Microline 84

OKI Microline 84 £860 Full range of interfaces

ALL £8 CARRIAGE + VAT @ 15%
MAIL ORDER ONLY — PHONE ANYTIME
PAYMENT BY ACCESS OR CHEQUE
SEND OR PHONE FOR FULL PRICE LISTS

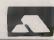

£330

£429

£285

£329

£220

£329

£459

P.O. Box 34, Cheadle, Cheshire, SK8 4PT

Telephone 061-428 2014

#### **NONVOLATILE 64K MEMORY**

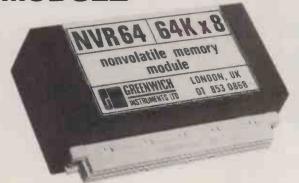

•64K Nonvolatile Ram Module 10 year Data Retention Size only 100x50x25mm High Speed 150 NS Standard Din Connector

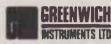

22 BARDSLEY LANE, GREENWICH, LONDON SE 10 9RF Tel: 01 853 0868. Telex: 896691 TLXIR Attn. GIL

• Circle No. 322

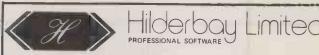

#### APPLE II Payroll

All tax codes, all N.I., all rates of pay

\*Monthly, weekly, hourly
\*Up to 50 employees at a time

\*Meets inland revenue specification

\*Very easy to use — no specialists needed!

\*Fast

\*Usual features, and will also compute gross pay backwards from net!

#### APPLE II Bookkeeper £30.43 (introductory offer)

\*Keeps cash book, petty cash book, etc.
\*You choose headings

\*Prints date, details, total, VAT: then prints amount under correct heading

\*Totals printed and carried forward

\*Sorts entries in date order

APPLE II Demonstration Disc (Payroll and Bookkeeper) £12

SPECTRUM Payroll £21.74. Stock Control £21.74

TAPE ACCESSORIES for Any Computer:
THE MICROCOMPUTER USER'S BOOK OF TAPE RECORD-

ING £3.15 incl postage.
TEST AND ALIGNMENT CASSETTE: test and adjust your recor-

der's head and speed. No instruments required! £4.90. LOADING AID: If your recorder is basically OK, but you have

trouble getting the playback level right, our Loading Aid will solve your problems. £5.95. your problems. £5.95.
TAPE RECORDER, aligned and tested for computer use. A simple,

but satisfactory, machine. £22+£2 postage.

5¼" floppy disc, guaranteed for life: £23 for ten discs and permanent library box.

Details on request. Add VAT to prices. Everything post free.

Hilderbay Ltd Professional Software 8/10 Parkway, Regents Park, London NW1 7AA Tel: 01-485 1059 Telex 22870

• Circle No. 323

#### UK Subscription Dept. 24 Woodhill Park Pembury Tunbridge Wells Kent TN2 4NW

LOOK what you get when you subscribe to MICRO-80 the monthly magazine for TRS-80 and Video Genie. Now in the 3rd year of publication!

All new subscribers (and existing ones when they renew) receive free of charge a Software Cassette complete with 62 page user manual featuring

★ Level I in Level II - Convert your Level II TRS-80 to operate as a Level I machine. ★ Copier - Copies Level II System tapes, irrespective of where they load in memory.

★ Z80 MON - A low memory, machine language monitor.

★ Improved Household Accounts - Powerful enough to be used by a small business.

★ 80 Composer - A music generating program.

★ Plus Two Games - Poker and Cube (a version of the Rubiks cube for Disk users).

Order just the magazine or take it each month complete with the published programs ready-to-load on cassette or disk.

Please enrol me for an annual subscription and send me my FREE cassette program. I enclose £16.00 🗆 (magazine only) or £43.60 🗆 (magazine and cassette edition) or £75.00 🗆 (magazine and disk edition)

(Enclose your cheque/P.O. made payable to MICRO-80 and send to the above address.) Software offer, and prices apply to U.K. residents only. Overseas subscription rates on application.

**BLOCK CAPITALS PLEASE** 

PC 11'82

#### **FOR YOUR MICRO** COMPUTER NEEDS

- MICRO COMPUTERS
- ACCESSORIES PERIPHERALS
- EXTENSIVE RANGE OF SOFTWARE
- WIDE RANGE OF BOOKS & MAGAZINES
- IN HOUSE AFTER SALES SERVICE DEPARTMENT

STOCKISTS FOR APPLE, OSBORNE, NEW BRAIN ETC.

#### Lion Micro Computers

THE SPECIALISTS

Lion House, 227 Tottenham Court Road, London W1P OHX

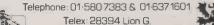

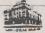

Open 9 to 6 Mon-Sat A TO

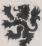

• Circle No. 325

#### SOFTWARE

TRY before you BUY

If you need software on a trial or short term basis - you need ATLANTA RENTALS.

Famous names in our huge library of software include all Visicorp products, Micromodeller, Desktop Plan, Microfinesse, Microplanning, Tabs, Padmede, Wordstar, Cardbox, Format-80, Data Base II, etc, etc.

We also provide the hardware - Apple II and Apple III and now the Sirius, with top quality printers, Monitors, hard and floppy disk drives, Sheet feeders, Line plotters, and all peripherals.

No capital expenditure, No membership nonsense, and no waiting, Fixed charges, Full support and friendly people.

Rental Hotline 01-729 1411

**Htlanta** Data Systems

350/356 Old Street, London, ECIV 9DT. 01-739 5889

#### OFF~THE~PEG **SOFTWARE CAN BE VERY** UNCOMFORTABLE

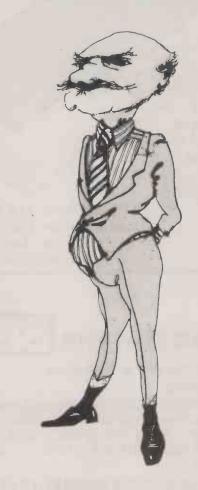

Most software packages place you in a strait-jacket.

Now COGENT can supply \*CP/M software tailored to your vital requirements at near package prices.

The use of program generators enables us to produce reliable, professional software quickly.

Remember, it's the right software that makes your computer worthwhile.

Interested? Call Richard Gordon.

01~794 0179(24 hrs)

#### COGENT Systems Limited

COMPUTER SYSTEM DESIGNERS & CONSULTANTS 251/253 Finchley Road London NW3 6LS

\* CP/M is the T/M of Digital Research Corporation

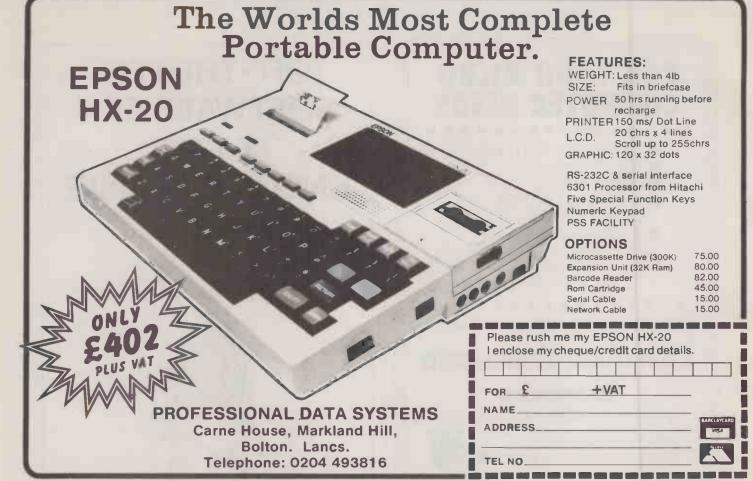

• Circle No. 342

#### **EXTRAS FOR THE**

**Unique Hardware & Software** 

- > HARDWARE
- >"MEDPROM-B" EPROM PROGRAMMER
- With Machine Code software User Port Connection - Programs 2516/2716/2532/2732
- Software Eprom Safety Features
- >SOFTWARE
- >"MEDITOR-B" FREE FORMAT TEXT FILE GEN/EDITOR - including: "MEDMAIL-B" MAILSHOT LABEL **PRINTER - Professional Word Processor** Features enable Edit, Save, Compose and **Append Text with Single Key Letter** Commands. £9.50
- >"MEDMON-B" MACHINE CODE **MONITOR - 20 Commands - Dissassemble,** Memchange, Break-points, Search, Relocate, Offset, etc - Invaluable for Program Development and to reveal the Machine Operating System. £9.95 Real Time Calendar/Clock, Battery operated,

**User** port connection

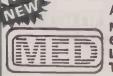

All prices include p & p. Microtrol Engineering Design Ltd. 640 Melton Rd, Thurmaston, Leicester LE4 8BB. Tel.: 0533 704492

• Circle No. 327

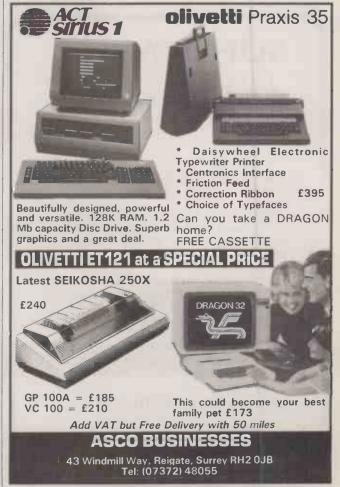

## SUPERBRAIN SIRIUS Genuine Point of Sale Software

Please complete this questionnaire if you are interested in micro computers.

a) Are you a businessman?b) Do you want to use a computer?

c) Do you want your business to use a computer? d) Do you want your STOCK automatically updated?

e) Do you want your VAT automatically updated? f) Do you want your BOOKKEEPING

automatically updated? g) Do you want your Purchase automatically updated?

h) Do you want your SALES automatically updated?
i) Do you want your BANK
A/C's automatically

A/C's automatically updated?
j) Do you want your

COMMISSION A/C automatically updated? k) Do you want WORD PROCESSING?

If you have answered YES to one or more of these questions then read on.

Mr. RETAILER, Mr. Wholesaler and Mr. BUSINESSMAN are proven by world sales. You do not have to be a computer programmer to run your business on our Software. It SAVES YOUR TIME and MONEY.

All your BOOKKEEPING is done when you enter a SALE using your computer. Automatically Updates your STOCK. Reminds you of lines to RE-ORDER. Enters your VAT account. Enters Double ENTRY LEDGERS, eg. OPEN, GENERAL SALES, do: do: for PURCHASES. Prints RECEIPTS/INVOICES and it accounts for CASH in TILL. Issues STATEMENTS. All fields can be SEARCHED

on. All account CUSTOMERS catered for. (Plus numerous other combinations)

HARDWARE: 64K from £1495.00 PRINTERS: EPSON MX80 £ 336.25

SOFTWARE: Mr. RETAILER £ 975.00

Mr. BUSINESSMAN £ 975.00

A C CESS C OMPUTER

S 2 ROSE YARD MAIDSTONE KENT Phone (0622) 58356

#### **TANDY & VIDEO GENIE**

Software Games

Graphics as good as any, you will not tire of these games they will intrique you for years. Take away your loneliness.

Play 18 hole Golf Defend the earth from Alien Attack

> BUSINESS SOFTWARE

#### WORD PROCESSING

Software: from £5.00 to £25 Write or Phone for Brochure

Plain Paper — £14.00 for 2000 sheets + £2.55 p&p

all prices quoted are plus VAT & CARRIAGE

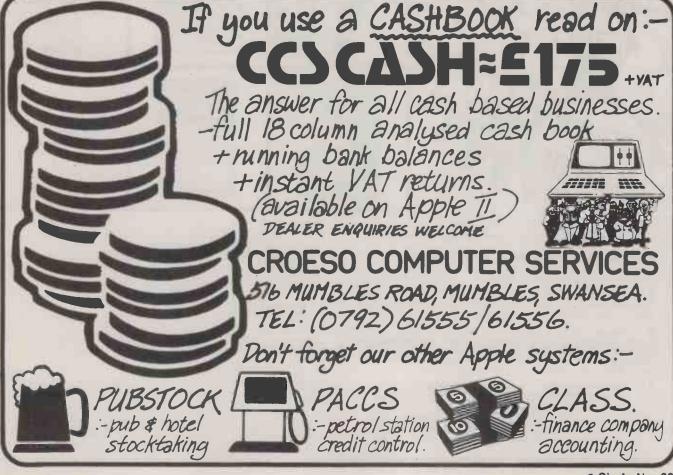

# Are You Making The Most of Your Career in Computing? For a convenient (and inexpensive) way to keep up...

THE COMPUTER BOOK CLUB

**Books and Services for the Information Processing World** 

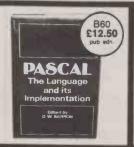

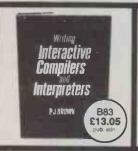

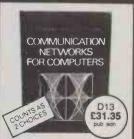

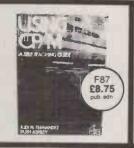

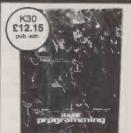

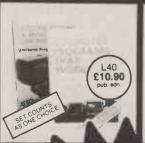

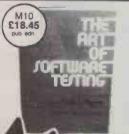

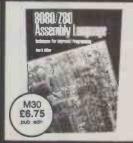

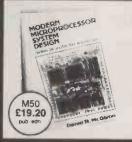

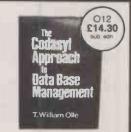

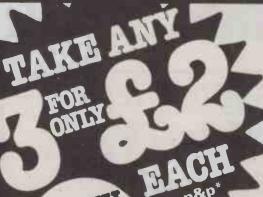

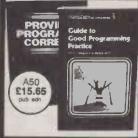

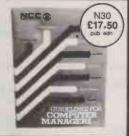

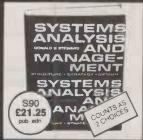

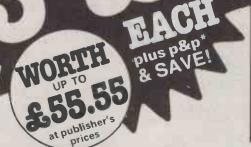

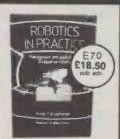

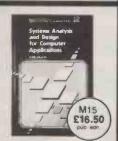

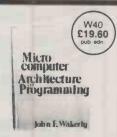

Why is the Computer Book Club a great source for top-notch books at surprisingly low prices? Here are five good reasons why:

- Editorial Quality: Each month you'll find on offer a range of fine books covering a variety of fields of interest, all carefully reviewed and selected by our own team of experts.
- Big Savings: In addition to getting your choice of three books for £2.00 each plus p&p\*, membership will entitle you to keep on saving— up to 25% (sometimes even more) off on all books.
- No Pressure to Buy: You have both real choice and an easy to handle commitment with The Computer Book Club. We'll send you the Club News monthly—describing the latest selections—but you needn't take any particular book or take one book a month. All we ask is that you take at least four books during your first year of membership
- Software Services: We are polling our membership to find out if we can be of further service in supplying software packages. Your thoughts and needs will also be incorporated in our survey.
- ●Added Advantages: You'll be able to read the Club News at your leisure, make your selection from the comfort of home and have the books you select delivered promptly to your door.

| - |                                                                                       |
|---|---------------------------------------------------------------------------------------|
|   | Please accept my application and enrol me as a member of The Computer Book Club,      |
|   | Send me the three book choices whose numbers I have indicated below. (Some more       |
|   | expensive books, as shown above, will count as two choices.) You will charge me a     |
|   | total of £6.00 for my introductory books, plus £1.25 towards postage and packing*, If |
|   | not completely satisfied I may return the books within 10 days, cancel my membership  |
|   | and owe nothing.                                                                      |

As a member my commitment is to buy 4 books in my first year of membership. I do not

|                           |                     | Postcodo                               |
|---------------------------|---------------------|----------------------------------------|
| Address_                  |                     |                                        |
| Mr/Mrs/N<br>(please print |                     |                                        |
| Write the your choi       | codes for ces here: |                                        |
|                           |                     | n provided. I am over 18 years of age. |

| Signatu      | re                                                                   |
|--------------|----------------------------------------------------------------------|
| SEND NO      | MONEY NOW/Post to The Computer Book Club,                            |
|              | . Centre, Oldlands Way, Bognor Regis, W. Sussex PO22 9SA             |
|              | to one per household. Allow up to 6 weeks for delivery. The Computer |
| Book Club is | s a division of John Wiley & Sons Ltd Reg. no. 641132 England        |

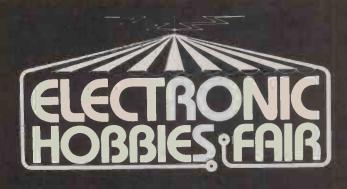

Alexandra Pavilion London November 18 - 21 1982

The biggest and best event ever to be staged for the electronic hobbies enthusiast!

Walk into a whole world of electronic equipment. – Everything from resistors, IC's to home computers, transmitting and receiving units, citizens band radio and peripheral equipment, video games, musical instruments, radio control models.... In fact whatever your particular electronic hobby you'll find this show will be the most interesting and informative way to discover all the latest developments in your particular field.

Ticket prices at the door are £2 for adults, £1 for children but party rates are available for 20 people or more. To find out more, contact the Exhibition Manager, Electronic Hobbies Fair, IPC Exhibitions, Surrey House, 1 Throwley Way, Sutton, Surrey SM1 400. Tel: 01-643 8040.

Electronic Hobbies Fair is sponsored by Practical Electronics, Everyday Electronics and Practical Wireless and is organised by IPC Exhibitions Ltd

> **OPENING TIMES** Thursday 18 Nov. – 10.00-18.00 Friday 19 Nov. – 10.00-18.00 Saturday 20 Nov. – 10.00-18.00 Sunday 21 Nov. – 10.00-17.00

cheap rail fare direct to Alexandra Pavilion

• Circle No. 334

#### SHARPBORN LIMITED S100 — SYSTEMS 8086 16 Bit IEEE/696 S100 SYSTEM LOMAS DATA PRODUCTS BOARD SET

- ■'Lighting One<sup>TM</sup>' 8MHZ CPU ■'Hazitall I/O' 2 Serial/2 Parallel Ports
- ■'LDP 72' Flopppy Disc Controller
- ■'LDP 128K Dynamic Memory
- Desktop \$100 Mainframes 10 Slot Mother Board

Heavy duty power supply

- ■Twin 8in SSDD Drives 1.2 Mbytes total
  ■CP/M86<sup>TM</sup> or MS-DOS<sup>TM</sup> Operating systems
- ■Fully assembled & tested
- **■PRICE**

£2950 + VAT

• Circle No. 333

#### **OPTIONS:**

- ■10 MHZ 8086; 8087 Numeric; 8089 I/O Co-proc.
  ■128k Static Memory 10MHZ no wait states
  ■Memory expansion to 1 Mbyte
  ■Twin 8in double sided double density drives
  ■Winchester Hard Disc

- Both operating systems

  MP/M-86<sup>TM</sup> one, two or five user

  BASIC, FORTRAN, PASCAL & COBOL

  Terminals; Hazelfine Televideo
- Lomas boards also available individually

Call now for full information on this powerful 'true 16 bit system' with all the flexibility of the \$100 BUS. System integration on the \$100 BUS

MINICOMPUTER PERFORMANCE — MICROCOMPUTER PRICES SHARPBORN LIMITED S100 — SYSTEMS

St. Leonards Road Sheen London SW14 7LY 6 Sherington Avenue Hatch End Pinner Middx HA5 4DT

Tel: 01-876 4559; 01-428 2706. Telex: 25520

Trademarks: CP/M-86, MP/M-86 Digital Research MS-DOS Microsoft; 'Lightning One' Lomas Data Praducts

## PD4 digital XYplotter

Standard specification includes:

- IEEE-488 AH1, L1, E1 Interface
- Full A4 format 700 mm/s max. writing speed
- Suitable for direct connection to PET and many other computers
- Optional software including character generator available

Price including IEEE Interface £596 + VAT

#### J.J. LLOYD INSTRUMENTS LTD.

Brook Avenue, Warsash, Southampton, SO3 6HP. England. Tel: Locks Heath 4221 (STD 048 95). Telex: 477042 — JAY JAY — SOTON.

NOW in Birmingham – the centre of industrial Britain . . . A lidland Computers Computers Computers Computers Computer Computers Computers Computer Computer Personal computers Home computing Small business systems Bingley Hall, Birmingham. April 28-30, 1983 Sponsored by Practical and Computing This exhibition is the ideal showcase for companies who need to demonstrate their products to the fast expanding market for home and personal computers, small business systems and associated software. When you consider that the markets for personal computers are regional and that Birmingham has a developing computer awareness with a great deal of computer expertise in the area, you'll appreciate the need for The Midland Computer Fair. The public has already demonstrated its appreciation of The Computer Fair in London by sheer volume of numbers. We know the success will continue in Birmingham. Personal computers are part of everyday life. Make Sure Your Computer Products And Services Are Seen At The Midland Computer Fair. For the full story contact the Exhibitions Manager, The Midland Computer Fair, IPC Exhibitions Ltd, Surrey House, 1 Throwley Way, Sutton, Surrey SM1 4QQ.

| Please contact me with further information all The Midland Computer Fair.  Name  Position in Company  Company | pout exhibiting at | Midland Computer Fair === |
|----------------------------------------------------------------------------------------------------|--------------------|---------------------------|
| Address                                                                                                    | Tel                |                           |

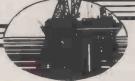

#### MOM SYSTEMS LTD.

Aberdeen - London - Singapore

#### ADVANCED MICROCOMPUTER SOFTWARE

#### COMMUNICATIONS

 Asynchronous terminal emulator. Allows mainframe/to micro communication. Configurable for a variety of protocols.

Micro to micro file transfer utilities.

Configurable for various reader/punch or port addresses.

— from £225

#### DATABASE

★ CONDOR™ relational database CPM or CPM86 (Sole UK Distributors). Multiple data set operations. — £650

#### **ENGINEERING**

★ Mechanical — Superpipe, Superframe & Superrig Structural Analysis program.

from £995

★ Chemical — MINI-DES Process Simulation Distillation — Pipeline — Column Sizing — Equilib Calcs — Physical Property Prediction — Sour Gas — Heat Exchangers P.O.A.

> Tel. (0224) 22863 Telex 739740 Tel. (0474) 57746 Telex 965462

#### Vision Systems

Digithurst Ltd, specialists in visualisation and object recognition systems, can supply a range of low cost vision systems to suit your microcomputer and your application, whether its robot vision, text reading, etc.

Cameras available for most micros, software and documentation supplied. Write for full details.

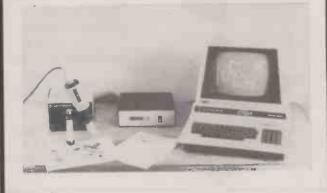

DIGITHURST Ltd

Leaden Hill Orwell Royston

Herts SG8 5QH

Tel Cambridge (0223) 208926

• Circle No. 270

• Circle No. 337

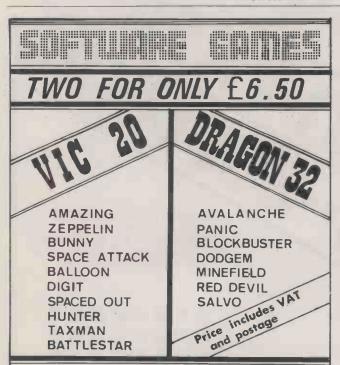

#### SYSTECH LTD.

21 HEATON AVENUE, CLECKHEATON, WEST YORKSHIRE, BD19 3ER. Tel.0274-875158

Cash with order or send s.a.e. for catalogue Call or phone for good deals on Dragons, Vics, Zx81s, etc. also software and accessories.

• Circle No. 336

#### PRACTICAL COMPUTING BACK NUMBERS & BINDERS

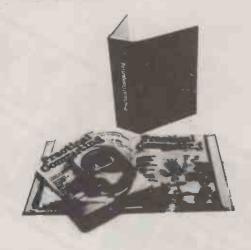

#### BINDERS

UK — £4.80 including packing, postage and VAT Overseas — £5.75 including packing and postage Please make all cheques payable to *Practical Computing* and sent to the General Sales Dept.

#### **BACK NUMBERS**

Fill in the coupon in every issue and return it with your remittance to *Practical Computing*, General Sales Dept. Room 205, Quadrant House, The Quadrant, Sutton, Surrey SM2 5AS.

# STAR DP-8480

Manufactured by STAR Co. LTD., Japan

#### MINIPRICED, MAXISPEED, MICROPRINTER!

The STAR DP-8480 printer is so reliable, our service team are quite bored! It's a friendly printer too, being compatible with the BBC microcomputer, Acorn Atom, Tandy and most other major computers.

And fast! With 80 columns, 80 cps (also 96 and 132 cols.) plus

bi-directional, logic-seeking print head.

There's traction feed and friction feed on both the RS232C and the Centronics models and at a price that's almost embarrassing:

CENTRONICS TRACTION FEED £219
(Plus VAT and DELIVERY)

TRADE DISCOUNTS
AVAILABLE

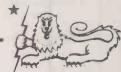

A MEMBER OF THE ROXBURGH GROUP OF COMPANIES

DATATOTAL COMPUTERS LTD

BI-DIRECTIONAL

RS 232C TRACTION FEED £235

UNIT 1, HAYWOOD WAY, IVYHOUSE LANE, HASTINGS, SUSSEX TN35 4PL Tel: 0424 444460 Telex 957066

• Circle No. 340

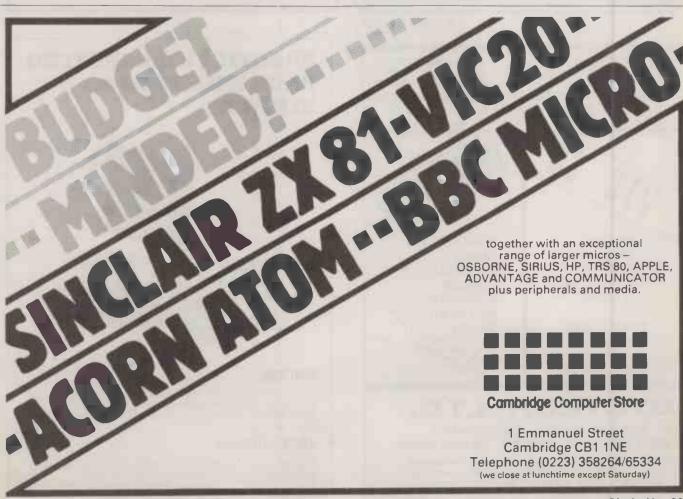

WHEN IT COMES
TO MICROCOMPUTER
SOFTWARE
ASSESSATION

THE BOOK

How do you stay up-to-the-minute with the rapidly changing world of microcomputer software? Get the Lifeboat Catalogue.

The latest Innovations The new Lifeboat Catalogue is packed with the latest state-of-the-art software. And if we publish a new program after the latest catalogue has gone to press, we enclose a flash bulletin in your copy.

#### The greatest selection

Because Lifeboat is the world's largest publisher of microcomputer software, our catalogue offers you the greatest selection of programs for business, professional and personal use: Our more than 200 programs range from the integrated accounting and professional practice systems to office tools for book-keepers and secretaries to sophisticated tools for programmers. Included are business systems, word processors, programming languages, database management systems, application tools and advanced system utilities.

We specialise in software that runs on most small business computers. Our more than 60 media formats, including floppy disks, data cartridges, magnetic tape and disk cartridges, support well over 100 different types of computer.

**Get full service** We give the crucial dimension of after-sales service and full support to everything we sell.

#### That includes:

- An update service for software and documentation.
- Telephone, telex and mail-order services in the London office and at overseas offices in the United States, France, Switzerland, West Germany and Japan.
- Subscriptions to Lifelines,<sup>TM</sup> the monthly magazine that offers comparative reviews, tips, techniques, identified bugs and updates that keep you abreast of change.

Get It now Lifeboat

now serves tens of thousands

of satisfied customers with our breadth of up-to-date, fully tested, fully supported and competitively priced software.

You may not need all we offer, but we offer just what you need. After all, we wrote the book.

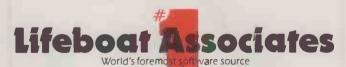

| PO Box 125, London WC2H 9LU or ca       |         |
|-----------------------------------------|---------|
| ☐ Please send me a free lifeboat catalo | ogue.   |
| Name                                    |         |
| Title                                   |         |
| Company                                 |         |
| Address                                 |         |
|                                         |         |
| P                                       | ostcode |
| Copyright © 1981, by Lifeboat Associa   | ites.   |

Lifeboat Worldwide offers you the world's largest library of software. Contact your nearest dealer of Lifeboat.

USA Lifeboat Associates 1651 Third Ave. New York NY 1002B Tel [212] 860-0300 Telex 640693 (L8SOFT NYK) TWX 710 581-2524 JAPAN Lifeboat Inc. OK Bldg. 5F 1-2-8 Shiba-Daimon Minato-ku Tokyo 105 Japan Tel 03-437-3901 Telex 2423296 (L8JTYO) ENGLAND Lifeboat Associates Ltd PO Box 125 London WC2H 9LU England Tel 01-836 9028 Telex 893709 (L8SOFTG)

SWITZERLAND Lifeboat Associates GmbH Hinterbergstrasse Postfach 251 6330 Cham Switzerland Tel 042-36-8686 Telex 865265 (MICO CH) W GERMANY Intersoft GmbH Schlossgartenweg 5

D-8045 Ismaning W. Germany Tel 089-966-444 Telex 5213643 (ISOFD) FRANCE Lifeboat Associates SARL 10 Grande Rue Charles de Gaulle 92600 Asnieres France Tel 1-733-08-044

Telex 250303 (PUBLIC X PARIS)

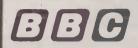

SERVICE CENTRE OFFICIAL STOCKISTS

#### We can upgrade **your Model A** to Model B

Large range of software in stock

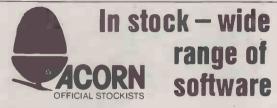

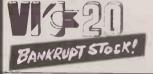

VIC-20: £170 incl VAT

ALSO SOME MEMORY PERIPHERALS & SOFTWARE Few items only-

first come, first served!

EPSON FT/2: ONLY £400 incl VAT

#### **Micro Tantel**

Turns your TV into a Prestel receiver - or download software form Prestel with your Apple ONLY £160 incl VAT

Alpha Numeric Tantel

ONLY £200 incl VAT

72 Heath Rd Twickenham Middx TW1 48W (01-892 7896/01-891 1612)

• Circle No. 275

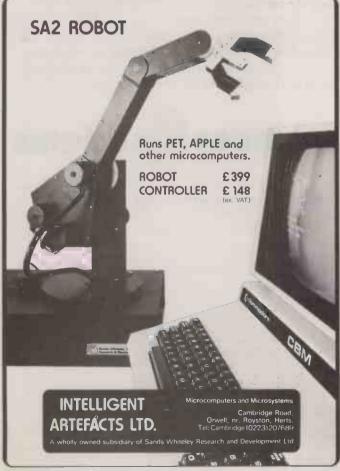

#### • Circle No. 276

#### NOTICE TO ADVERTISERS

Due to increased production and distribution costs during the past year, Practical Computing's advertising rates are to be increased from the January 1983 issue. The increase has an immediate effect which means all bookings for the January '83 issue onwards are to be charged at the new rate.

Advertisers with an existing series booking in-house will be given rate protection for January, February and March; the new rate becoming

effective thereafter.

Practical Computing is now better placed than ever to provide a Firstrate service to our advertisers with an ABC circulation of 63022 (Jan-June 1982) and a free reader enquiry service that delivers an astonishing average of over 19000 per issue (Jan-April 1982).

#### Practical Computing

#### delivers

- Quality Editorial
- Quality Readership
  - Quality Response

To find out more about Britain's leading magazine for professional and business users of personal computers contact the Practical Computing advertisement team:

#### LONDON

Advertisement Manager Ian Carter 01-661 3021 Assistant Advertisement Manager Ken Walford 01-661 3139 Advertisement Executives Figna Howell 01-661 3468 Robert Payne 01-661 8425 Quadrant House, The Quadrant Sutton, Surrey SM2 5AS

BIRMINGHAM

Advertisement Executive David Harvett 021-356 4838 Lynton House, Walsall Road, Birmingham BH2 1BA

MANCHESTER

Advertisement Executive Geoffrey Aikin 061-872 8861 Grove House, Skerton Road, Old Trafford, Manchester M160WL

NEW YORK

US Advertisement Sales Manager J Allan Feinman (212) 867 2080 205 East 42nd Street, New York, New York 10017, USA

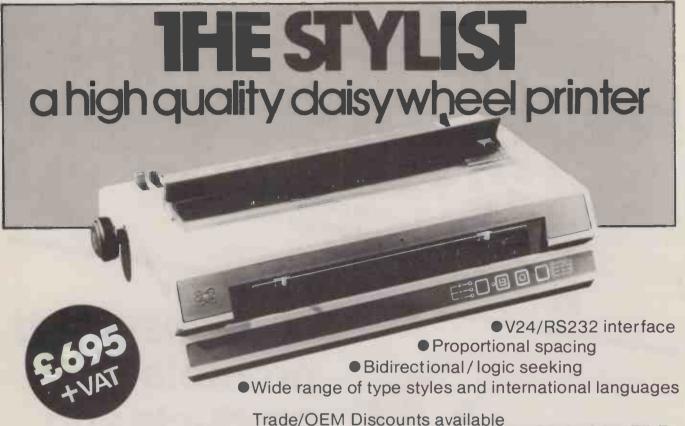

Write or call for further information: Butel-Comco Limited, Garrick Industrial Centre, Garrick Road, London NW9 6AQ. Telephone:01-202 0262.

Technology for business

#### **EPROM PROGRAMMERS** FOR THE PET AND APPLE COMPUTERS

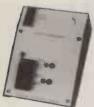

- All programmers can read/ programme 2716(2K) 2516(4K) EPROMS.
- All you will ever need to make hard copies
- your machine code programs. Independently powered.

#### APPLE £90.00

- PET OWNERS: Free program for making your own
- Including VIA board to plug into slot X

#### PET SUPERBOARD 32 £62.00

Select up to 8 ROM/EPROM, RAM/ROM from any available ROM socket under programme control

- No wires, switches or soldering required.
- Plugs onto expansion port leaving port still available.
- You can run a 32K machine code program from one ROM location.
- Takes any combination of 2K/4K ROM/EPROM, RAM/ROM.
- Can be plugged into the character generator to give up to 8 different on-board

#### APPLE VIA BOARDS

The board contains a 6522 VIA, containing 2 programmable timers, a shift register, 4 handshaking lines, 2x8 bit programmable I/O ports. The board can be inserted into any available slot 1 to 7.

SINGLE £32.00

DOUBLE £42.00

VIC and ACORN EPROM PROGRAMMERS For details see above.

£62.00

ACORN MONITOR CHIP

10 commands to simplify machine code programming. Plus full screen editor,

repeat key function and flashing cursor. PET/VIC edge connectors plus covers. £6.50. E/PROMS 2532 £8.50, 2716 £4.50, RAM 6116 P-3 £8.50.

ALL PRICES INCLUDING V.A.T. AND P&P. OFFICIAL ORDERS WELCOME.

COMPUTER INTERFACE DESIGNS. 4, Albert Road, Margate, Kent. CT9 5AN. Tel: (0843) 294648

• Circle No. 273

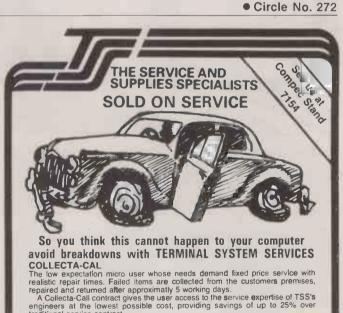

traditional service contract.

COLLECTA-CALL PLUS

For the micro user where down time is critical. This contract offers responsive service with the loan of a complete replacement unit while the failed item is at TSS workshops being repaired (TSS endeavour to provide same-day/next-day response). The extra service rate for this contract gives the assurance that the system will be off the air for minimum time.

This service is aimed at the volume terminal and micro user where there is usually sufficient quantities of items to permit a number of failed units to be under repair. TSS collect these items, repair in the local workshops and then return to the user's site. Up to 60% cost saving on traditional service rates is offered for this concept of

TERMINAL SYSTEM SERVICES LTD.

TSS House. Four Lanes End, Horsley,

Woodhouse, Derby DE7 6AY.

Tel: Derby (0332) 883333.

TRI-CALL SERVICE

Returning by popular demand
Britain's biggest Micro show

# Personal computers Home computing Small business systems Sponsored by Computing And Computing Sponsored by Computing

at Earls Court, London 16-19 June 1983

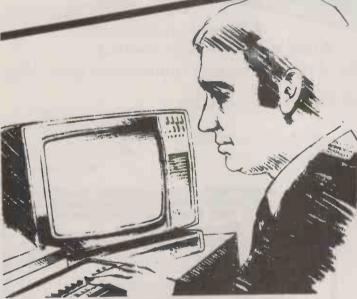

Your chance to promote your products and services at Britain's No. 1 Micro Show

Whatever branch of the business you're in — manufacturing or supplying: microcomputers, peripherals, associated accessories, software, books, video games — you need The Computer Fair.

This year the show will be bigger, open for four days – including a special Businessman's preview on the first day – and will be staged in a much larger area. Hits of last year – the Sinclair Village, Club Avenue

and the Micro Mouse Contest – will again be featured at The Computer Fair '83.

Last year 38,432 people passed through the turnstiles in only three days – this year is going to be an even greater success.

Complete and return the coupon below for further information.

Return to: The Exhibition Manager, The Computer Fair, IPC Exhibitions Ltd, Surrey House, 1 Throwley Way, Sutton, Surrey SM1 4QQ.

| <b>Compute</b>                            | r |
|-------------------------------------------|---|
| Fall Personal computing small business to | 9 |

| Please | contact me | with details | about e | exhibiting a | at The | Computer F | air |
|--------|------------|--------------|---------|--------------|--------|------------|-----|
| LIABAT |            |              |         |              |        |            |     |

POSITION IN COMPANY

COMPANY

ADDRESS

TEL

#### WHATEVER YOU WANT TO PUT IN YOU'LL GET MUCH MORE OUT OF US

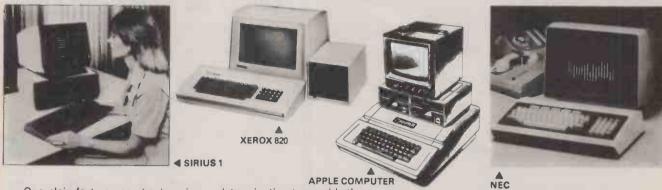

One plain fact you can bank on is our determination to provide the highest quality lowest cost individually applied micro-computer equipment and materials. That adds up to the finest value in London and the South — with over attentive service to match.

\* Lease and leasepurchase business plans from as little as £8.40 per

Original and stock programme packages. Networking. Hard disk and specially designed systems. System explanation and training that's down to earth.

We'll meet and beat any price on consumable items, discs, paper, ribbons, etc.

It's as simple as that. Find out how a micro-computer can help your

We give a little extra output.

A telephone call — 01-661 0095 — will bring us to you or visit our showrooms in Sutton. 56a Grove Road, Sutton, Surrey, SM1 1BT.

• Circle No. 347

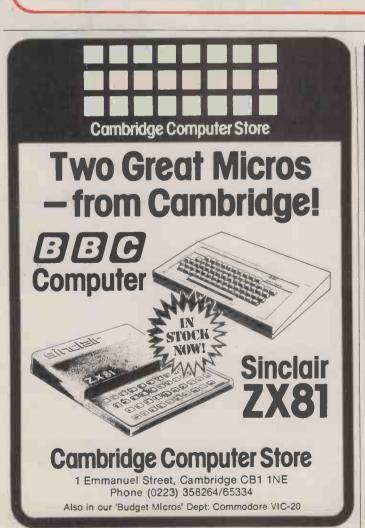

# Computer Case

**UK 101** Nascom and Many others

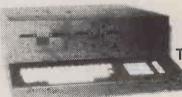

Super board Tangerine etc.

#### **Dealer Enquiries Welcome**

51'' drives or 8" Welcome

All Single Board Housing problems are over. Your existing and future expansions will find a neat home for life. The case will house two  $5\frac{1}{4}$ " drives. Enquire for 8" drives. For fuller details and photo enclose S.A.E.

B.B.C. DISK DRIVES from £135

DRIVES FOR NASCOM, UK101, TANDY, VIDEO GENIE, etc. Standard Shuggart Interface allows Drive use on many other

51" 40 TRACK DD £290

BARE DRIVES AND DOUBLE SIDED DRIVES AVAILABLE

Mail Order Only

01-801 3014

27 Wycombe Rd London N17

Viewing by arrangement

24 hour ansaphone

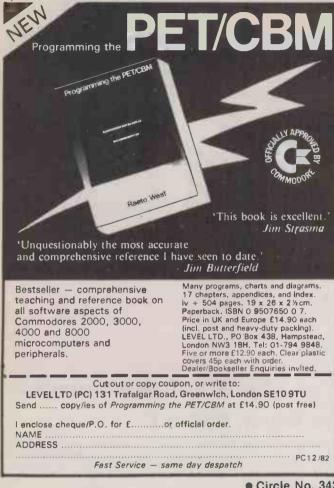

**KNIGHTS GUARANTEE LOWEST** PRICES ON SHARP AND ATA

Deal S1 — SHARP 54K MZ-80A with BASIC + 24 programs including Geography, Arithmetic, Basic Tutorials, Startrek, £419 Invaders, Breakout etc. DEAL S2 - MZ-80A, BASIC, PASCAL language and 36 programs including all those in deal S1 + 12 PASCAL £429 programs. £429
DEAL S4 — MZ-80A with BASIC, PASCAL, FORTH and MACHINE CODE languages + 40 programs. £449 DEAL A1 — MZ-80A with BASIC, PASCAL, FORTH, MACHINE CODE and 120 programs to get you off to a flying £475 DEAL B1 — MZ-80B, the 76K powerhouse with 64,000 point graphics, with BASIC, MACHINE CODE. £747
Deal B11 — MZ-80B system, printer, floppy disk, expansion unit, all cables, cards and manuals. £1899
DEAL 400 — ATARI 400 with BASIC, manuals etc — choose from 16 colours and eight brightness levels, 300x192 definition. + 63 Programs. DEAL 800 — ATARI 800 with BASIC cartridge, four voice sound, superbultra fast moving graphics with ATARI's dual processor system. + 63 programs. DEAL AT3 — ATARI DISK UNIT — plugs straight into the 400 or 800 — great value at KNIGHTS GUARANTEED LOWEST PRICES. All our prices exclude VAT but include UK delivery by

Securicor. No surcharge on ACCESS or VISA orders. 108ROSEMOUNTPLACE.ABERDEENAB24YW

TELEPHONE: 0224 630526

Knights T.U. & COMPUTERS

• Circle No. 344

218

184 18, 19

Inside Back Cover

73, 74, 75, 76

• Circle No. 343

| Δ                            |                                         |                                 |             | and the day                                                                                                    |                            | P                                 |        |
|------------------------------|-----------------------------------------|---------------------------------|-------------|----------------------------------------------------------------------------------------------------|----------------------------|-----------------------------------|--------|
| A & G Computerware           | 235                                     | Adve                            | rticer      | nent Index                                                                                                    |                            | Padmede                           |        |
| A One Computers              | 250                                     | Auve                            | 111301      | HOIIL HIGGA                                                                                                    |                            | Pase                              |        |
| Access Computers             | 239                                     |                                 |             |                                                                                                    |                            | Peripheral Hardware               |        |
| Acorn Computers              | 84                                      |                                 |             |                                                                                                    |                            | Pete & Pam                        |        |
| Acornsoft                    | 139                                     |                                 |             |                                                                                                    |                            | Phoenix Systems                   |        |
|                              | 0, 110, 111                             | D                               |             | Intertech Data Systems                                                                                                    | 93                         | Professional Data Syste           | ms     |
| Adaptors & Eliminators       | 34                                      | Data Efficiency                 | 102         | J                                                                                                    | 33                         | Professional Microcomp            |        |
|                              | 228                                     |                                 | 227         |                                                                                                    | 241                        | Pynwon                            | ,01010 |
| Aimgram                      | 52                                      | Datalink                        | 244         | JJ Lloyd                                                                                                    |                            | Q                                 |        |
| Altos Computers              |                                         | Datatotal Computers             |             | John Wiley                                                                                                    | 220                        | Quantum 2000                      |        |
| Apple Orchard                | 29                                      | Dataright                       | 210         | Johnsons Micros                                                                                                    | 142                        |                                   |        |
| Applied Micro                | 223                                     | Davinci                         | 20          | K                                                                                                    |                            | Quartz                            |        |
| Appropriate Technology       | 162                                     | Digithurst                      | 243         | Keele Codes                                                                                                    | 26                         | R                                 |        |
| Aqua Computing               | 33                                      | Digitek                         | 128         | KGB Micros                                                                                                    | 48                         | Research Machines                 |        |
| Asco Business                | 238                                     | Discom                          | 217         | Knighta TV                                                                                                    | 249                        | Riva Terminals                    |        |
| ATA Services                 | 113                                     | Disking                         | 204         | Kuma                                                                                                    | 233                        | S                                 |        |
| Atlanta Data                 | 237                                     | Dragon Data                     | 94,95       | L                                                                                                    |                            | Sharpborn                         |        |
| Audiogenic                   | 219                                     | Duplex                          | 143         |                                                                                                    | 140                        | Shelton Instruments               |        |
| Autoword                     | 221                                     | Dyson Instruments               | 216         | Leasalink<br>Level Ltd                                                                                                    | 249                        | Silent Computers                  |        |
| В                            |                                         | E                               |             |                                                                                                    | 245                        | Silica Shop                       |        |
| Bancroft Hewitt              | 107                                     | Electronic Broker               | 30          | Lifeboat Associates                                                                                                    |                            |                                   |        |
| BNR & ES                     | 138                                     | Electronic Office               | 100, 101    | Lion Micros                                                                                                    | 2 <b>35</b> , 2 <b>3</b> 7 | Silicon Chip                      | 7.0    |
| Bromley Computer Consultancy | 26                                      | Encotel                         | 21, 31, 213 | Logica                                                                                                    | 136                        | Sinclair Research Sirton Products | 73,    |
| Butel Comco                  | 96, 247                                 | Euro Micro                      | Back Cover  | Logitek                                                                                                    | 230                        | Sirton Products                   |        |
| Byte Shop                    | 10, 11                                  | Exact Business Systems          | 28          | London Computer Centre                                                                                                    |                            | Slogger Software                  |        |
| C                            | , 0, 1,                                 | F                               |             | Lucas Institute                                                                                                    | 212                        |                                   |        |
| Cambrian Software            | 234                                     | Forte Data Systems              | 226         | M                                                                                                    |                            | Southdata                         |        |
| Cambridge Computer Store     | 244                                     | G                               |             | Maplin Electronics                                                                                                    | 36, 37                     | Stemmos                           |        |
| Cambridge Computer Store     | 250                                     | Gemini Marketing                | 179         | Mass Micros                                                                                                    | 224                        | Stirling Microsystems             |        |
| Caps                         | 30                                      | Gemini Microcomputers           | 106         | Memorex                                                                                                    | 51                         | Swan Packaging                    |        |
| Cetronic                     | 224                                     | GP Industrial                   | 61          | Micro 80                                                                                                    | 236                        | Symbiotics                        |        |
| Chromasonic                  | 132                                     | Gramma Winter                   | 208, 229    | Micro Business Systems                                                                                                    | 145                        | Systech                           |        |
| C.I.D.E.R.                   | 243                                     | Granite Chip                    | 243         | Microage                                                                                                    | 228                        | T                                 |        |
| City Microsystems            | 234                                     | Greenwich Instruments           | 236         | Microcentre Inside                                                                                                    | e Front Cover              | Tabs                              |        |
| Clapp & Poliak               | 225                                     | H                               | 200         | Microcomputer Products                                                                                                    | 12, 13                     | Tandy Corporation                 |        |
| Congent Systems              | 237                                     | Hal Computers                   | 173, 175    | Microfirm Computing                                                                                                    | 181, 187                   | Technomatic                       |        |
|                              | 65                                      | Hawk Computers                  | 120, 17     | Microgen                                                                                                    | 208                        | Telesystems                       |        |
| Comart                       | 88.89                                   |                                 | 236         | Micropute                                                                                                    | 109, 117                   | Tempus                            |        |
| Commodore                    |                                         | Hilderbay                       | 32          | Microstyle                                                                                                    | 186                        | Terminal Systems Servi            | icas   |
| Compec                       | 212                                     | Holdene Ltd<br>Horizon Software | 222         | Microsystems (dynatech)                                                                                                    | 215                        | Texas Instruments                 |        |
| Comprocsys                   |                                         |                                 |             | Microtrol Engineering Design                                                                                                    | 238                        | The Microcomputer Clu             | ıb     |
| Compsoft                     | 90                                      | Hotel Microsystems              | 146, 147    | Microware                                                                                                    | 6.7                        | Thorn EMI                         |        |
| Compusense                   | 210                                     | 100                             | 32          | Midelectron                                                                                                    | 108                        | Toshiba                           |        |
| Computech                    | 125                                     | I.O. Research                   |             | Mike Lewis Consultants                                                                                                    | 33                         | Transam                           |        |
| Computer Aided Printing      | 16                                      | I.O. Technology                 | 126, 127    | Millbank Computers                                                                                                    | 14, 15                     | Tridata Micros                    |        |
| Computer Book Club           | 240                                     | Icarus Columbia                 | 144         | Modata                                                                                                    | 212                        |                                   | C      |
| Computer Centre              | 24, 25                                  | Icarus Superbrain               | 166         | Molimerx                                                                                                    | 70                         | Twickenham Computer               | Centre |
| Computer Facts               | 145                                     | IDS Computer Services           | 232         |                                                                                                    | 34                         | V                                 |        |
| Computer Interface Design    | 247                                     | Independent Computer Engi       | neers 57    | Monolith<br>MPSL                                                                                                    | 148                        | Vergecourt                        | Inside |
| Computer Plus                | 138                                     | Institution of Analysts and     |             |                                                                                                    | 148                        | w                                 |        |
| Computer Supermarket         | 169                                     | Programmers                     | 91          | N_                                                                                                    | 407                        | Watford Electronic                |        |
| CPU Peripherals              | 8.9                                     | Inta Corporation                | 154, 155    | NEC                                                                                                    | 105                        | AA STOLD ELECTIONS                |        |
| Croeso                       | 239                                     | Intelligence Ireland            | 153         | Newtons Labs                                                                                                    | 42                         | Y                                 |        |
| Crystal Electronics          | 30                                      | Intelligence UK                 | 214         | 0                                                                                                    |                            | Yorkshire Micros                  |        |
| Ctec                         | 208                                     | Intelligent Artefacts           | 205         | Orange Micro                                                                                                    | 58                         | Z                                 |        |
| Cumana                       | 46                                      | Interam                         | 86          | Oric Products                                                                                                    | 118.119                    | Zenith Datas Systems              |        |
|                              | 7, 159, 161                             | International Computers Ltd     |             | Oxford, Computing                                                                                                    | 4                          | Zytec                             |        |
| OTT DETVICES                 | ,,,,,,,,,,,,,,,,,,,,,,,,,,,,,,,,,,,,,,, |                                 |             | The state of the state of the s |                            |                                   |        |

#### LET US INTO YOUR APPLE II

- Ramex 128

  ★ 128 Memory Expansion Board using latest 64K Ram chips.
- Supplied complete with Disk Emulation and Memory
- Management System for Apple DOS.3.3.

  ★ Memory Management System uses up to two existing 16K cards in your computer configuration.
- Integer/Applesoft firmware cards fully supported.
  The Vergecourt Super Expander Software package allows the Ramex 128 to display VISICALC WITH 136K of memory.
  Access times can be increased by as much as 300% in Disk Emulation Mode.

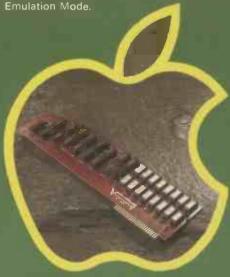

- Disk Drives for Apple II

  ★ Three versions of this product currently available in either two, three or four pack configurations.

  ★ Capacity of 622K, 933K and 1244K bytes.

  ★ Maximum file sizes have therefore been increased to 311K

- Integral switch made Power supply unit for much improved reliability.
- Interface Board and Cable assembly included.
  Formatted for IBM 3470 in 76 tracks.
  Conversion capability between Shugart, Teac and Pertec single and Double Sided

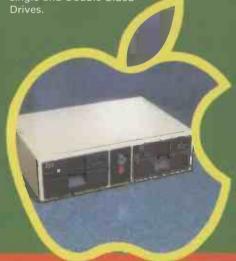

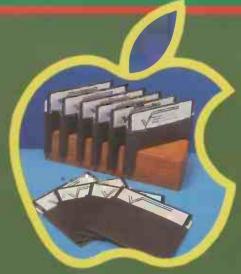

- ★ Super Expander using 128K Ram Board expands
  Visicalc to 136K usable memory
  ★ Expander using 2 × 16K Ram Boards expands Visicalc
  to 50K usable memory

- Consolidator to consolidate your Visicalc worksheets Manager for relocation of DOS onto a second 16K Ram

- Inspector selection of necessary utilities. Watson the Inspectors assistant with additional utilities.

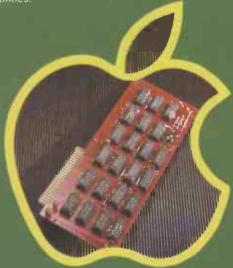

- Ramex 16
  ★ The first 16K Expansion Board for the Apple to incorporate on-board Ram re-fresh. ★ Language card capability to run Pascal, Integer, 56K CP/M
- ★ DOS Relocation capability using 'The Manager' software by Vergecourt leaves approximately 45K of Motherboard
- ★ Over 7000 sold worldwide and available through all major Apple dealers.
- ★ Multiple boards can be used dependant upon application.

#### VERGECOURT LTD

DDP RESEARCH & MARKETING

Reg Office: 17 Nobel Square, Basildon, Essex SS13 1 LP. Telephone: 0268 7284B4. Telex: 995323 251

Visicalc is the registered trade mark of Visicorp Apple II is the registered trade mark of Apple Computers Inc.

# WE ARE ONEST AND 9046 AT COMPEC 82

Available without hardware front panel

C80 runs

01-341 2447

For complete information on this range of systems based on the IEEE S100 bus call

C8/16 runs CPM-86 on 8088 and CPM-80 on 8085 for high performance development of 8088/86 programs from £3795

MPM-86 environment from £5795 For simultaneous CPM and CPM-86 programs in an on 8085

MPM-86 and CPM-86 on 8088 and CPM-80

Multi-user \$\text{\$\text{QDD0}\text{\text{QDD0}\text{\text{QDD0}\text{\text{\text{QDD0}\text{\text{\text{QDD0}\text{\text{\text{QDD0}\text{\text{\text{\text{QDD0}\text{\text{\text{QDD0}\text{\text{\text{QDD0}\text{\text{\text{QDD0}\text{\text{\text{QDD0}\text{\text{\text{\text{\text{QDD0}\text{\text{\text{QD0}\text{\text{\text{\text{QD0}\text{\text{\text{\text{\text{QD0}\text{\text{\tex

A full range of terminals and printers available

workhorse from £2495

The industry

CPM-80 on Z80.

4 users from £3995

and MPM programs MPM-80 on Z80 at 6MHz for multiple CPM Multi-user MODO GDANNICO GD M80 runs

TM SuperFAST, EuroMicro and EuroMicroNet are the trademarks of EuroMicro Inc.
\*MPM86, CPM-86, CP/M and MP/M are trademarks of Digital Research Corp.
All prices are exclusive of VAT.

252

**EuroMicro Limited** 

EuroMicro House, Coleridge Lane, London N8 8ED. England Telephone: 01-341 2447